# **UNIVERSIDAD NACIONAL DE CÓRDOBA**

### **Facultad de Ciencias Exactas Físicas y Naturales**

**Tesis Doctoral** 

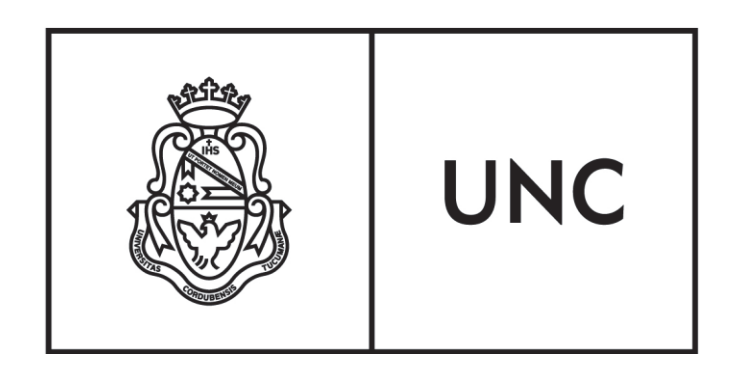

**Estudio de las influencias y aportes de la Generación Distribuida para controlar y optimizar el funcionamiento de las Redes Eléctricas de Distribución características de la República Argentina** 

Autor: Ing. Miguel Piumetto

Director: PhD Juan Carlos Gómez Targarona

**Julio 2015** 

### **Título**

### Estudio de las influencias y aportes de la Generación Distribuida para controlar y optimizar el funcionamiento de las Redes Eléctricas de Distribución características de la República Argentina

**Autor** 

Ing. Miguel Piumetto

#### **Director de Tesis**

PhD Ing. Juan Carlos Gómez Targarona

#### **Comisión Asesora**

PhD Ing. Juan Carlos Gómez Targarona (Universidad Nacional de Rio Cuarto)

Dr. Ing. Walter Giménez (Universidad Tecnológica Nacional - Facultad Regional Santa Fe)

> Dr. Ing. Eduardo A. Orduña (Universidad Nacional de San Juan)

Esta tesis fue enviada a la Facultad de Ciencias Exactas Física y Naturales de la Universidad Nacional de Córdoba, para cumplimentar los requerimientos de obtención del grado académico de Doctor en Ciencias de la Ingeniería.

> Córdoba, Argentina Julio 2015

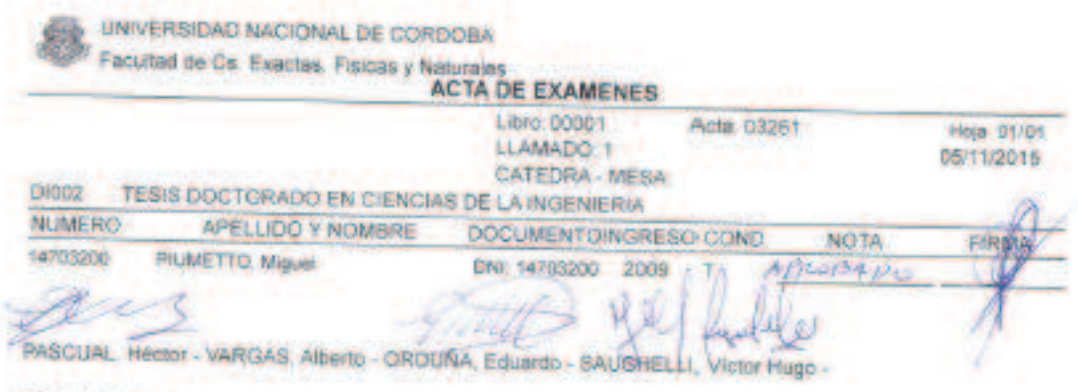

Observaciones

Condoba.  $\frac{r}{r}$  and formally que have sido puestars on to presente Acts perference/in a  $\frac{U_{\text{eff}}+v_{\text{eff}}+1}{V_{\text{eff}}+v_{\text{eff}}}$  . See, character

 $\begin{tabular}{ccccc} & + & & & & & \textcircled{1} & \\ \hline + & & & & & \textcircled{2} & \\ \hline \texttt{Incompress} & \texttt{Exammados} & \texttt{Suprotados} & \texttt{Appndus} \\ \texttt{29/10/2015} & 09:43:18 & & & & & \textcircled{101} \end{tabular}$ 

Libro/Acta 0000103261 Hoja: 01/01

 $\mathcal{S}$ 

### **Agradecimientos**

A todas las personas que de alguna forma colaboraron en la realización de este trabajo, deseo dar las gracias especialmente a mi Director de Tesis al PhD Ing. Juan Carlos Gómez Targarona por su guía y apoyo al insertarme en el ámbito científico, al Ing. Ricardo A. Taborda por relacionarme con la UNRC; a los integrantes de la Comisión Asesora al Dr. Walter Giménez y al Dr Eduardo A. Orduña; a mi compañero de ruta del doctorado al Dr. Ing. Jorge Vaschetti, al Dr Julián A. Pucheta por sus aportes; al Dr. Carlos Pratto por sus consejos para la carrera; a mis compañeros del Laboratorio de Baja Tensión, en particular a Oscar Marchi que muchas veces me apoyo en tareas para liberarme de trabajo, y fueron fuente permanente de consulta; a los integrantes del IPSEP y del GASEP de la Universidad Nacional de Río Cuarto, lugar donde tomé la mayoría de los cursos, y quienes siempre me trataron más como un colega que como a un alumno; al jurado de tesis que siempre es una carga dicha tarea, honrándome con su presencia.

Por último y de todo corazón a mi familia, mis hijas, mi señora y mis padres quienes con su compañía y comprensión me ayudaron a alcanzar este hito acompañándome en las buenas y en las malas. Por último, también quiero agradecer a mis amigos y a mis compañeros de trabajo de la facultad quienes siempre me apoyaron.

A todos ustedes, no sé si puedo decirles algo más que gracias. Gracias por el apoyo que me brindaron en los distintos momentos de este proyecto. Gracias por ayudarme a apuntalar mis sueños. Gracias por permitirme llegar a ser lo que hoy soy. Todos ustedes fueron parte importante de todo este esfuerzo.

Gracias y gracias….....

Miguel Piumetto

### **Resumen**

Los cambios y las tendencias a nivel mundial de las estructuras de mercado en el sector eléctrico, plantean importantes desafíos en el diseño, control, operación y protección de las redes de distribución. Este trabajo presenta un estudio de integración de la presencia de unidades de Generación Distribuida (GD) para una Empresa de Distribución (ED) en el nivel de Media Tensión (MT) dentro de su zona de concesión. El estudio permite a la ED determinar el impacto de la inyección de la GD teniendo en cuenta ingresos programados, su nivel de penetración, nivel de dispersión, y los cambios en el diseño de la red con topologías radiales, bucles abiertos o cerrados y mallados. Se analizan los factores necesarios para optimizar el ingreso de la GD, los controles y mediciones necesarias respetando sus restricciones de operación, para conocer su capacidad máxima y los indicadores de la Calidad de Potencia.

Se estudió una red de distribución de Media Tensión con puesta a tierra rígida, modelizando una parte de la red de subtransmisión y distribución de la Región de Río Segundo y Pilar, Provincia de Córdoba, correspondiente al sistema de la Empresa EPEC de la Provincia de Córdoba, Argentina. Los resultados muestran que existe un importante potencial de negocio, de operación y ahorro por parte de la ED en presencia de la incorporación de la GD.

La GD altera la estructura tradicional jerárquica de las redes donde la energía fluye desde los centros de producción convencionales y concentrados hasta los consumidores finales, de manera radial y unidireccional en las redes de distribución desde tensiones superiores a tensiones inferiores. Con la llegada de la GD a estas redes, los conceptos tradicionales están cambiando o desapareciendo. Los impactos que produce la GD se deben fundamentalmente a la modificación que sufren los flujos de potencia, teniendo en cuenta tanto su magnitud como su dirección.

El objetivo general de este trabajo fue lograr un entendimiento cabal del comportamiento de la GD en las redes eléctricas de distribución de Media Tensión con puesta a tierra rígida, concretando el estudio mediante el desarrollo de herramientas computacionales y metodologías de alta fidelidad para ser utilizadas en simulaciones, permitiendo evaluar las tecnologías actuales de los elementos y equipos eléctricos de la redes ante esta nueva concepción de inyección de potencia eléctrica. Los nuevos conocimientos derivados de este estudio, serán usados para predecir las respuestas de las redes ante situaciones controladas o no controladas de los generadores. De esta manera con el desarrollo de herramientas, procedimientos y modelos de simulación, se investigó, analizó y observó la interacción de generadores en las redes, su comportamiento, adaptabilidad a la inserción de flujos de potencia, fijando pautas para su mejor aprovechamiento, eficientización de la explotación y definiendo pautas para la estabilidad del sistema eléctrico al cual se acopla. Uno de los aspectos que se consideraron fue la mejora de la calidad de potencia, para atenuar los impactos de los eventos en la redes. Por lo tanto se abordaron problemas técnicos y regulatorios derivados de la presencia de la GD en las redes de distribución, que engloban aspectos tan diversos como: las pérdidas, los equipos, el perfil de tensión, la calidad de servicio, la potencia de cortocircuito, la estabilidad, los servicios complementarios y la operación de las redes.

En este trabajo se estudiaron diferentes situaciones reales en las que la GD toma un papel de especial relevancia desde el punto de vista de la Empresa Distribuidora (ED) como transportista y distribuidor de energía. Por lo tanto se abordó el problema de la implementación de esta concepción, con análisis cualitativos y cuantitativos, analizando la inyección de flujo de potencia en el dominio del tiempo, para conocer el comportamiento y los cambios de las variables ante diversas situaciones.

Otro aspecto que se analizó, que plantea esta nueva concepción, es la influencia de la GD en la gestión de la red para la distribución, este punto es uno de los más importantes y que mayor repercusión está teniendo. Por lo tanto se analizó con técnicas de optimización (Programación Dinámica), la mejor administración técnica y regulatoria de la red debido a su carácter dinámico a causa de su comportamiento cambiante y a veces no predecible de la generación y la demanda. En el sistema actual la ED cumple un rol de administrador de la red y de distribuir la energía eléctrica a los consumidores. En el nuevo escenario propuesto, ingresan al mercado eléctrico nuevos agentes, los cuales son independientes de la ED con un cierto nivel de acceso a la red de distribución, ofertando inyección de energía al sistema. Ante este escenario fue necesaria la evaluación de decisiones de adquisición de energía, con el fin de cumplir con las normativas y objetivos que rigen este mercado.

Cabe destacar, que los resultados obtenidos de los valores entregados por los algoritmos desarrollados en este estudio muestran su gran utilidad para el Administrador o Gestor del Sistema de Distribución, gracias a que, además de proceder adecuadamente con la minimización de las funciones definidas, el mismo explora el espacio de solución y provee variedad de alternativas, con ajuste aceptable dentro de las especificaciones técnicas y del marco regulatorio.

**Palabras Clave**: Generación Distribuida, Modelización en ATP/EMTP, Calidad de Potencia, Análisis de Contingencias, Potencias de Cortocircuito, Desbalance, Generadores Síncronos y Asíncronos, Optimización Dinámica.

# **Abstract**

All over the world, the changes and tendencies of the structures of the market in the electrical sector present important challenges in design, control, operation and protection of distribution networks. In this work it is presented a study of integration of Distributed Generation (DG) units for a Distribution Utility (DU) at medium voltage level (MT) within its concession zone. This survey lets the DU determine the impact of the DG injection. Having in mind programmed injection, their level of penetration and dispersion and the changes in the design of the network with radial topologies, open or close loops and networking. Necessary factors are analyzed to improve the distributed generation feeding, its controls and measurements within its operation restrictions. This is important to know its maximum capability and its Power Quality indicators.

A distribution MT system with solidly earthed network was studied modelling a part of a distribution and subtransmition network in the region of Río Segundo and Pilar, province of Córdoba. This belongs to the system of the EPEC enterprise of the province of Córdoba, Argentina. The results show that an important business operation and saving potential exists on behalf of the DU with the incorporation of DG.

The DG alters the hierarchic traditional structure of the networks where the energy flows from conventional and concentrated production centers to the final costumers. This occurs in a radial and unidirectional way in the distribution networks from superior voltages to inferior ones. With the arrival of DG to these networks, traditional concepts are changing or even disappearing. The impact that produces the DG is fundamentally due to the modification that the power flows suffer, having in mind its magnitude and its direction as well.

The general aim of this survey is to achieve an understanding of the DG behaviour on the medium voltage electric distribution networks solidly earthed. This study is completed with the development of computational tools and high reliability methodologies in order to be used in simulations to test the actual technologies of the elements and electric equipment of the networks facing this new conception about electric power injection. The interaction of generators in networks, their behaviour and adaptability to the power injection were investigated, analyzed and observed with the development of tools, procedures and simulation models. Thus, new guidelines are settled for their better use and efficiency of exploitation. It's also useful to define guide-lines for the stability of the electric system they are connected to. The improvement of power quality was also considered to reduce the impacts of events in networks. Technical and regulatory problems derived from the presence of DG in distribution networks were also studied. Other aspects such us losses, equipment, voltage profile, power quality, short circuit power, stability, complementary services and network operation were investigated as well.

This survey considered different real situations in which DG has a special relevant role from the Distribution Utility (DU) point of view as transmitter and distributor of energy. In this new conception, quality and quantity analysis were considered as well as power flow injection in time domain to know the behaviour and changes of variables in different situations.

It is important to point out the influence of DG on the management of distribution networks. The best technical and regulatory administration of networks was analyzed with optimization technics (Dynamic Programs). This was necessary due to the dynamic character and behaviour, sometimes non predictable, of the network, the generation and the demand. In the actual system the DU has a role of administrating the network and distributing the electric energy to the customers. In the proposed scenery, new agents enter the electric market. They are independent of the DU and they have a certain level of access to distribution networks offering an energy injection to the system. In this scenery, it was necessary to choose the criteria of energy acquisition to perform the standards and aims which manage this market.

It is important to mention that the results given by the algorithms developed in the survey show their great usefulness for the Distribution System Manager. Besides proceeding adequately with the minimization of the defined functions, these results explore the solution space and provide a variety of alternatives, with an acceptable adjustment within the technical specifications and regulatory standards.

**Key words**: Distributed Generation, ATP/EMTP Modelization, Power Quality, Contingency Analysis, Short Circuit Power, Unbalance, Synchronous and Asynchronous Generators, Dynamic Optimization.

# **Sommario**

I cambiamenti e le tendenze delle strutture di mercato a livello mondiale nel settore dell'energia elettrica, pongono significative sfide nel progetto, controllo, gestione e protezione delle reti di distribuzione. Questo studio presenta un'analisi di integrazione della presenza di unità della generazione distribuita (GD) per una Società di Distribuzione (SD) a livello di media tensione (MT) all'interno della sua area di concessione. Lo studio consente alla SD di determinare l'impatto della iniezione del della GD, secondo il programma, il livello di penetrazione, il livello di dispersione e modifiche al disegno di rete topologiche radiali, aperto o chiuso loop e mesh. Analizza i fattori necessari per l'ottimizzare gli ingressi della GD, i controlli e le misure necessarie secondo le restrizioni di operazione, per conoscere la sua capacità massima e indicatori di qualitá dell'energia.

Lo studio è stato realizzato su una rete con neutro direttamente a terra, modellando una parte de la rete della zona di sub-trasmissione e distribuzione nella regione di Rio Segundo e Pilar, Provincia di Córdoba, che corrisponde al sistema di EPEC Società della Provincia di Córdoba, Argentina. I risultati mostrano che esiste un significativo potenziale delle imprese, il funzionamento e il risparmio dalla SD in presenza dell'inserimento della GD.

La GD altera la struttura tradizionale gerarchica di reti in cui fluisce l'energia dai centri di produzione convenzionali e concentrata ad utilizzatori finali, di un modo radiali unidirezionali nelle reti di distribuzione dalle tensioni superiori alle inferiori. Con l'arrivo della GD a queste reti, i concetti tradizionali stanno cambiando o scomparendo. Gli impatti causati dalla GD sono dovuti principalmente ai cambiamenti dei flussi di potenza, secondo la sua grandezza e la sua direzione

L'obiettivo generale di questo lavoro è stato quello di realizzare una piena comprensione del comportamento della GD nelle reti elettriche di distribuzione di media tensione con neutro direttamente a terra, specificando lo studio attraverso lo sviluppo di strumenti di calcolo e metodologie ad alta fedeltà da utilizzare nelle simulazioni, consentendo di valutare le attuali tecnologie degli elementi e apparecchiature elettriche delle reti per questa nuova concezione di iniettare energia elettrica. Le nuove conoscenze derivate da questo studio saranno utilizzati per prevedere le risposte delle reti in situazioni controllate o non controllate dei generatori elettrici. In tal modo, lo sviluppo di strumenti, procedure e modelli di simulazione ha indagato, analizzato e studiato l'interazione dei generatori nelle reti, il comportamento, l'adattabilità all'inserimento dei flussi di potenza, la definizione di orientamenti per un migliore utilizzo, l'efficienza nello sfruttamento e linee guida per la stabilità del sistema elettrico a cui è accoppiato. Un aspetto che è stato considerato è stato quello di migliorare la qualitá dell'energia per mitigare gli impatti degli eventi sulle reti. Pertanto, si discutono i problemi tecnici e normativi derivanti dalla presenza di GD nelle reti di distribuzione, che comprendono aspetti così diversi come: le perdite, apparecchiature, profilo di tensione, qualità del servizio, la potenza di cortocircuito, stabilità, servizi accessori e la gestione delle reti.

In questo lavoro, sono state studiate diverse situazioni reali in cui il GD assume una funzione particolarmente importante dal punto di vista della società di distribuzione (SD) come portatore e distributore di energia. Pertanto il problema dell'applicazione di questo concetto è stato discusso, con analisi qualitativa e quantitativa, analizzando l'iniezione del flusso di corrente nel dominio del tempo, per comprendere il comportamento e le variazioni delle variabili in diverse situazioni.

Un altro aspetto che è stato analizzato, di questo nuovo concetto è l'influenza della GD nella gestione della rete di distribuzione. Questo punto è uno dei più importanti e ha un grande impatto. Pertanto, è stato analizzato con tecniche di ottimizzazione (programmazione dinamica), la miglior gestione della rete tecnico e normativo per il suo carattere dinamico a causa del suo comportamento imprevedibile e talvolta cambiando la generazione e la domanda. Nel sistema attuale, la SD svolge un ruolo di amministratore della rete e di distribuire l'energia elettrica ai utenti. Nel nuovo scenario proposto, si inseriscono i nuovi agenti al mercato elettrico, che sono indipendenti dal SD con un certo livello di accesso alla rete di distribuzione, offrendo iniezione di energia al sistema. Dato questo scenario, è stato necessario valutare le decisioni in materia di acquisizione di energia allo scopo di rispettare le norme e gli obiettivi che governano questo mercato.

Notevolmente, i risultati ottenuti dai valori assunti dagli algoritmi sviluppati in questo studio mostrano la loro utilità per il amministratore del sistema di distribuzione, grazie al quale, oltre a procedere correttamente con la minimizzazione delle funzioni definite, esplora lo spazio delle soluzioni e fornisce varietà di alternative, in forma accettabile all'interno delle specifiche tecniche e il quadro normativo.

Parole chiave: generazione distribuita, Modellazione in ATP / EMTP, Power Quality, l'analisi di contingenza, Potenza di cortocircuito, Squilibrio, Generatori Sincroni e Asincroni, Ottimizzazione Dinamica.

## **ÍNDICE**

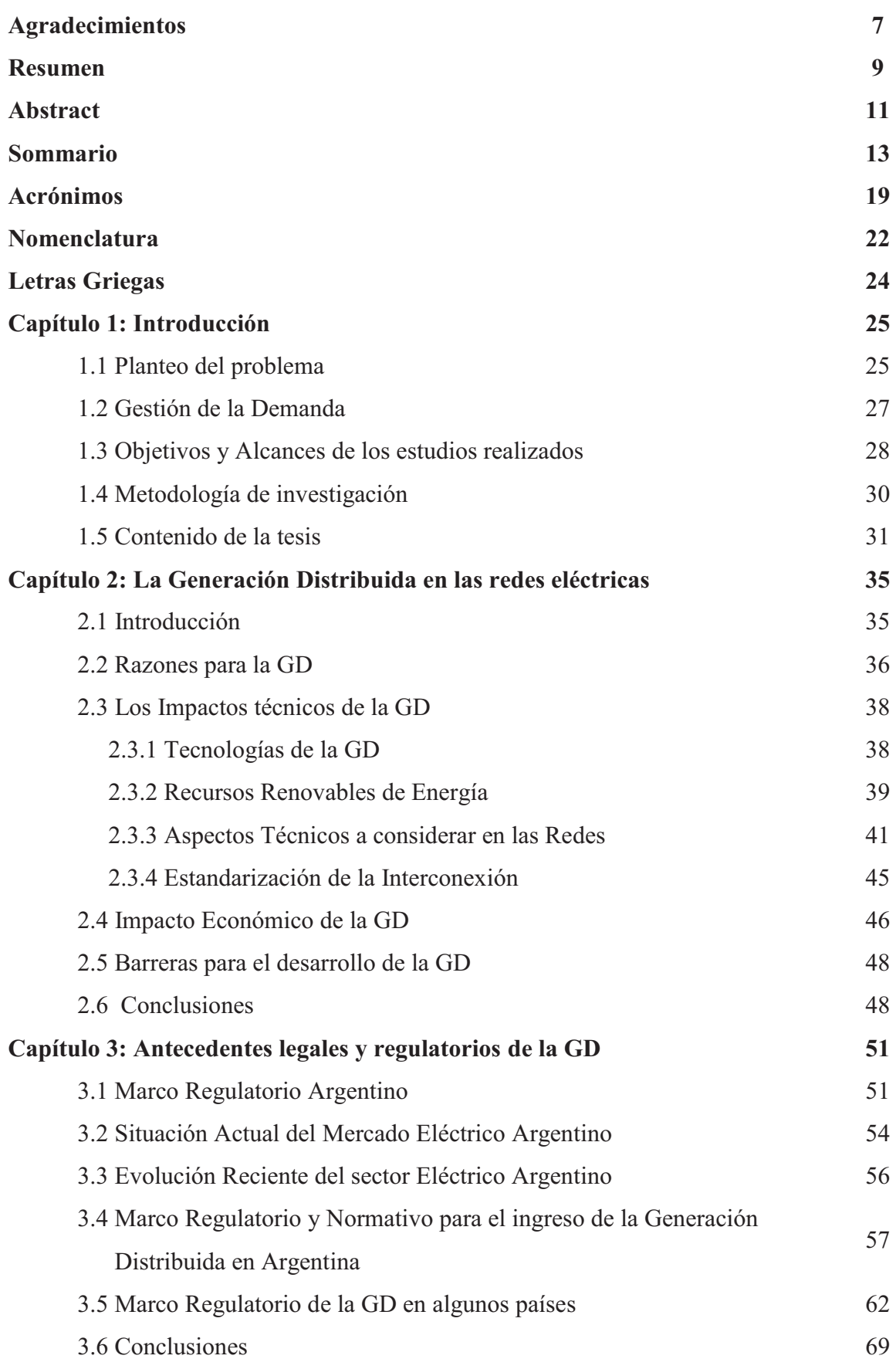

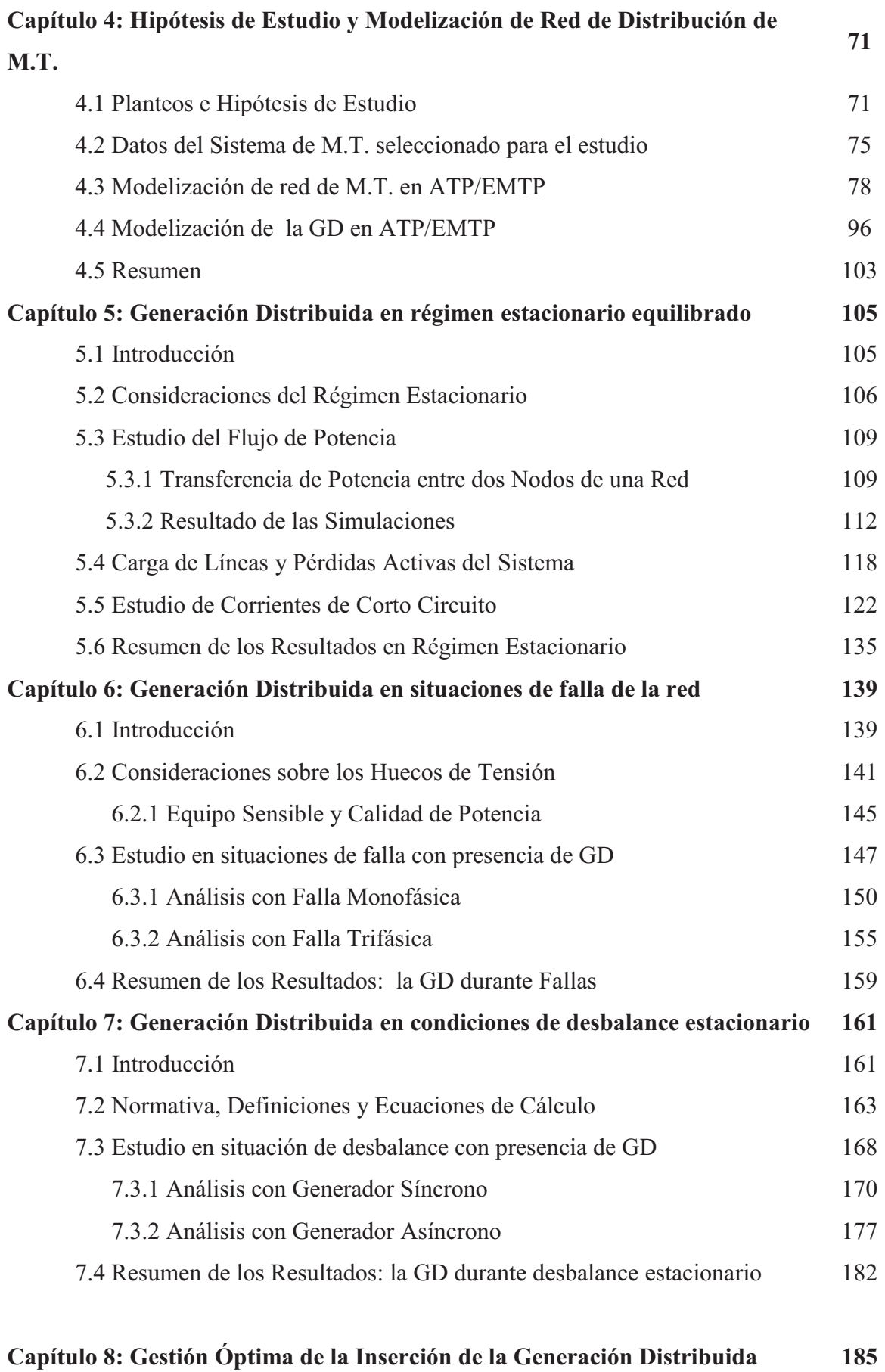

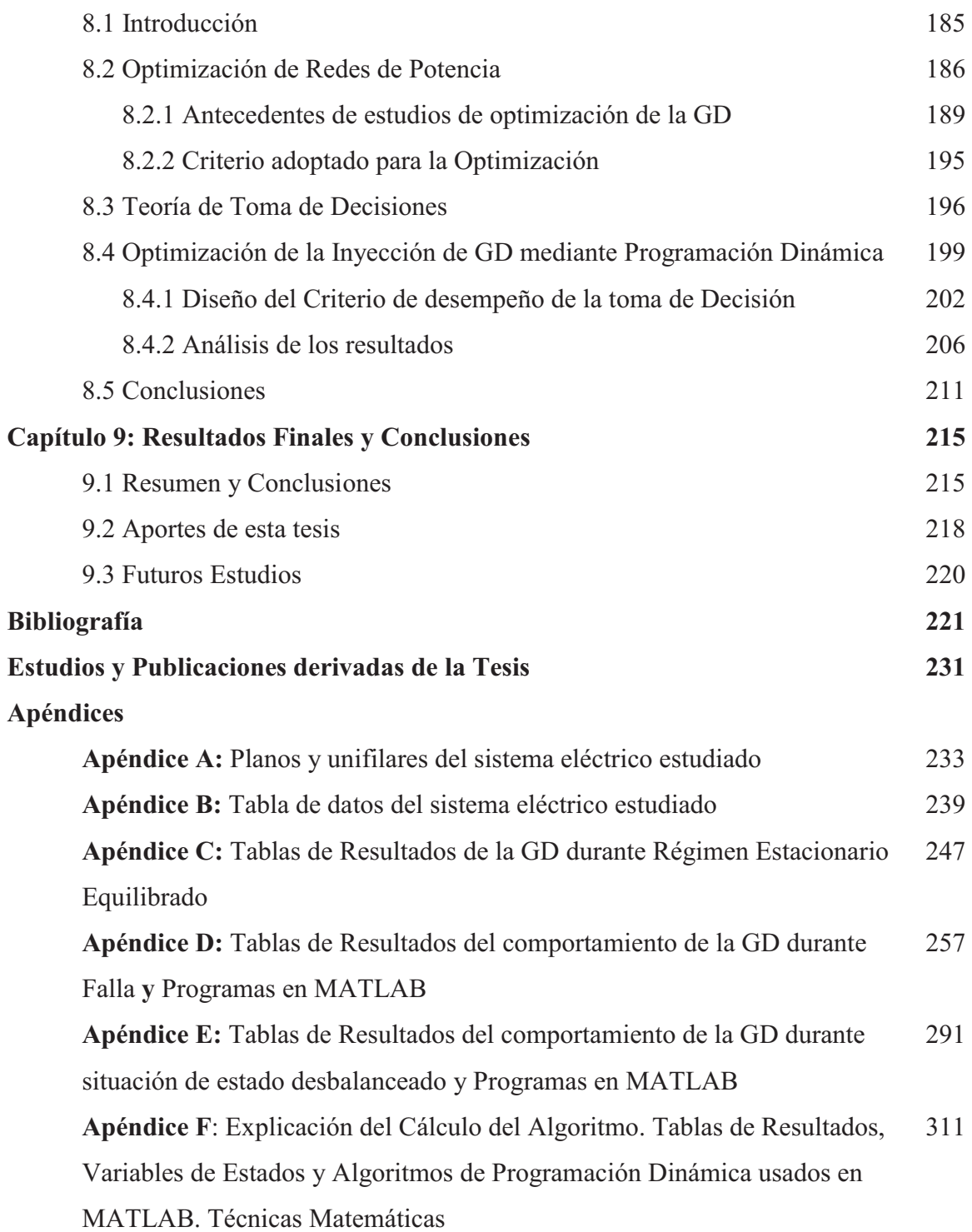

# **Acrónimos**

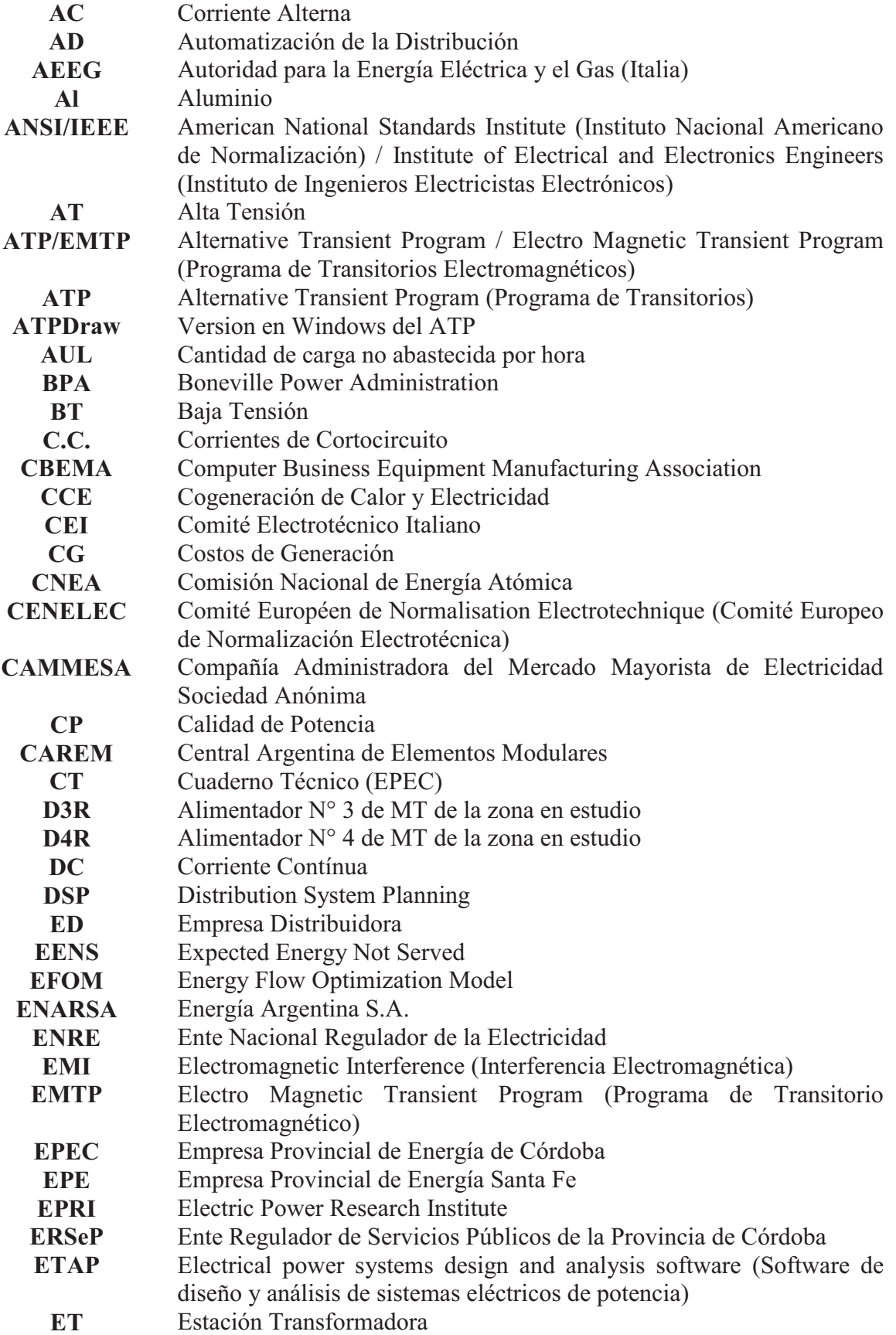

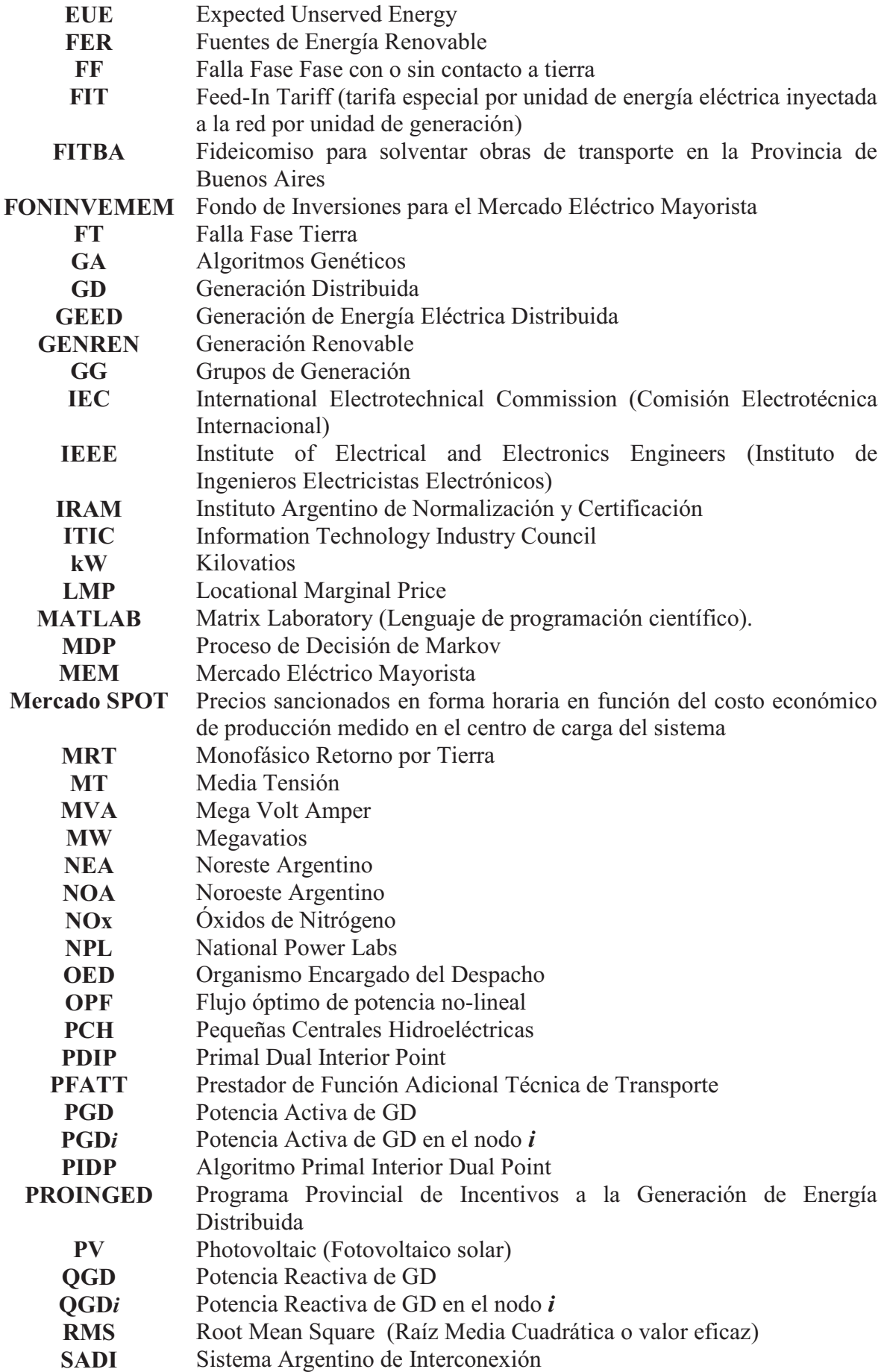

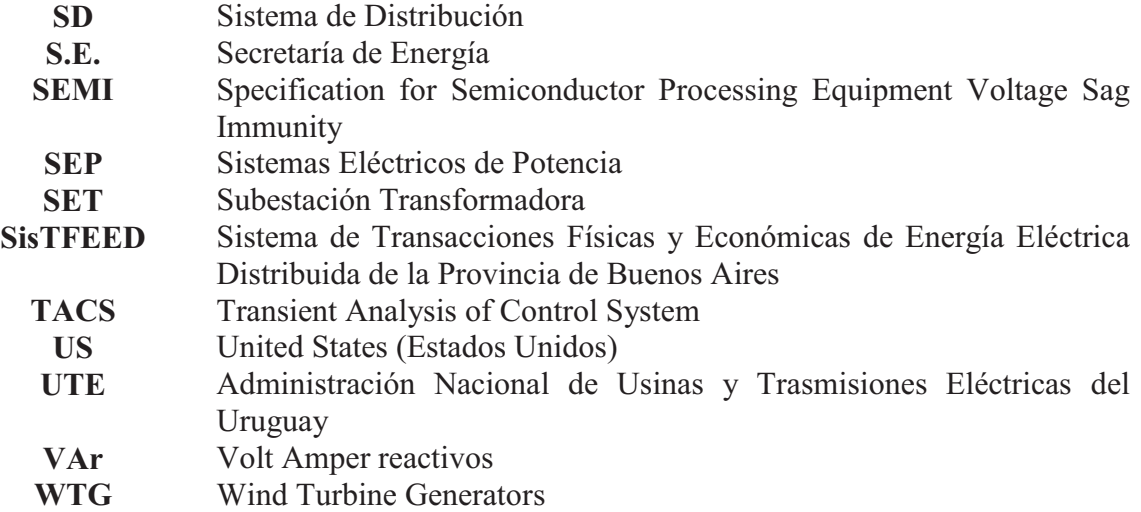

# **Nomenclatura**

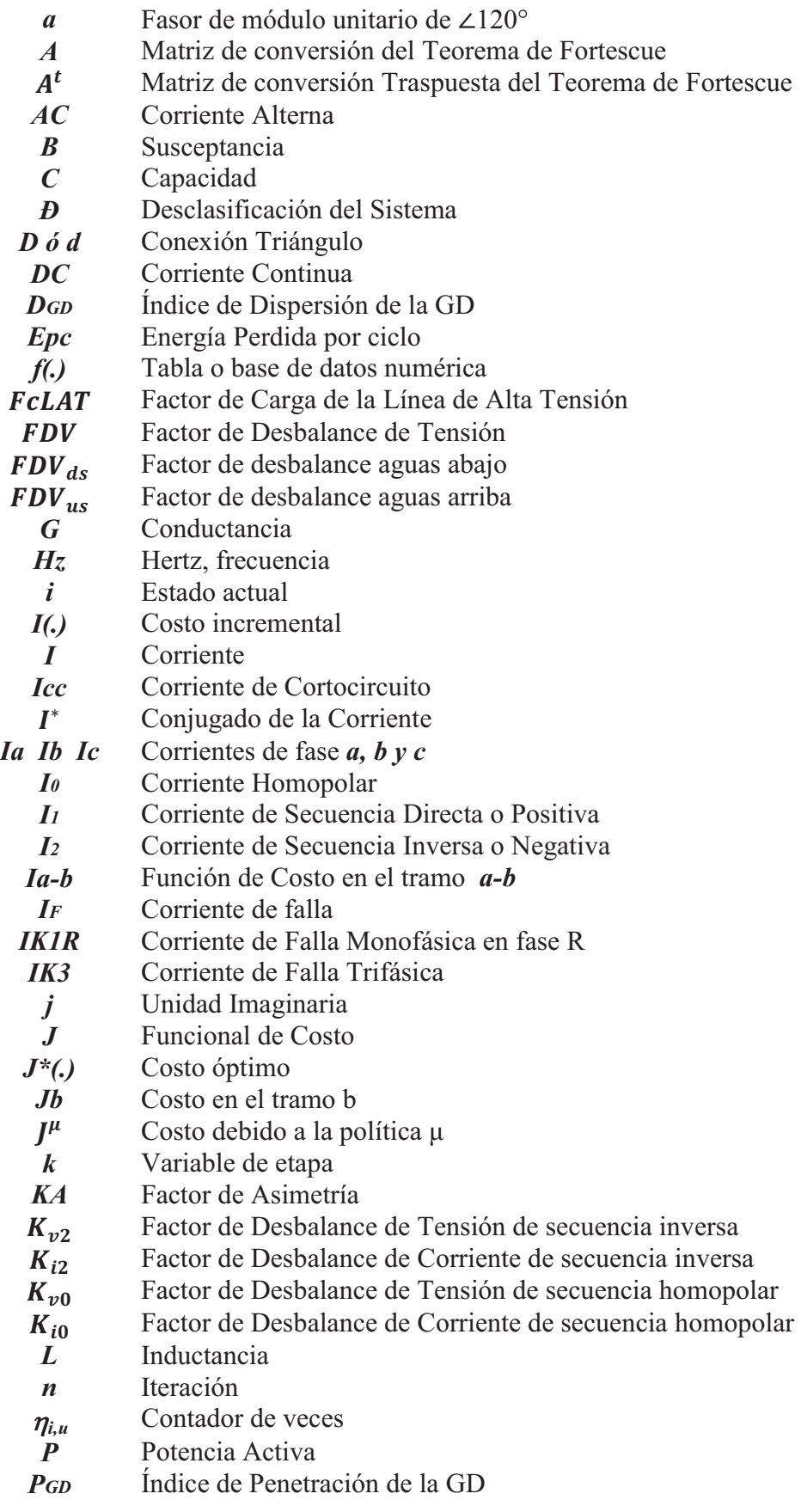

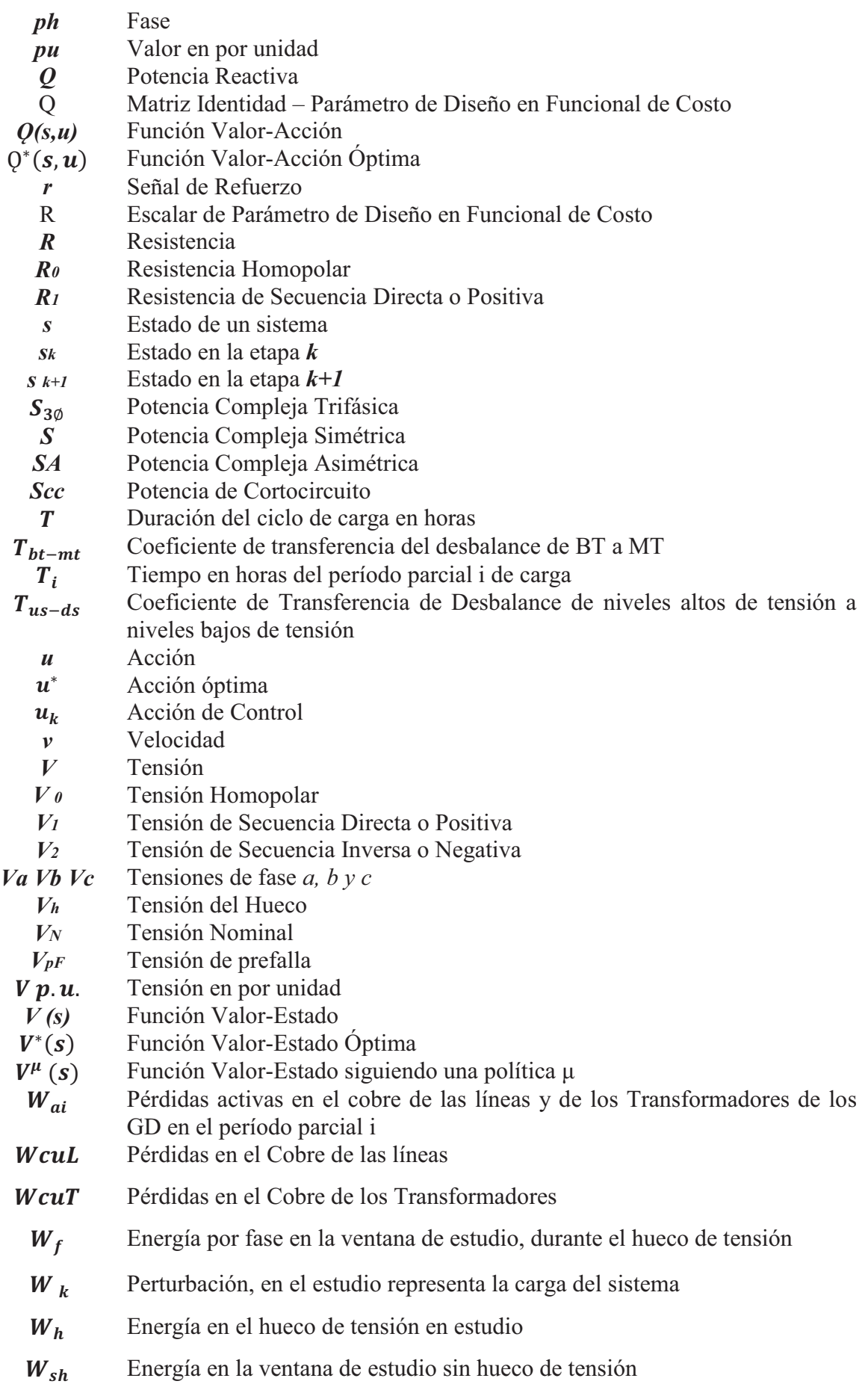

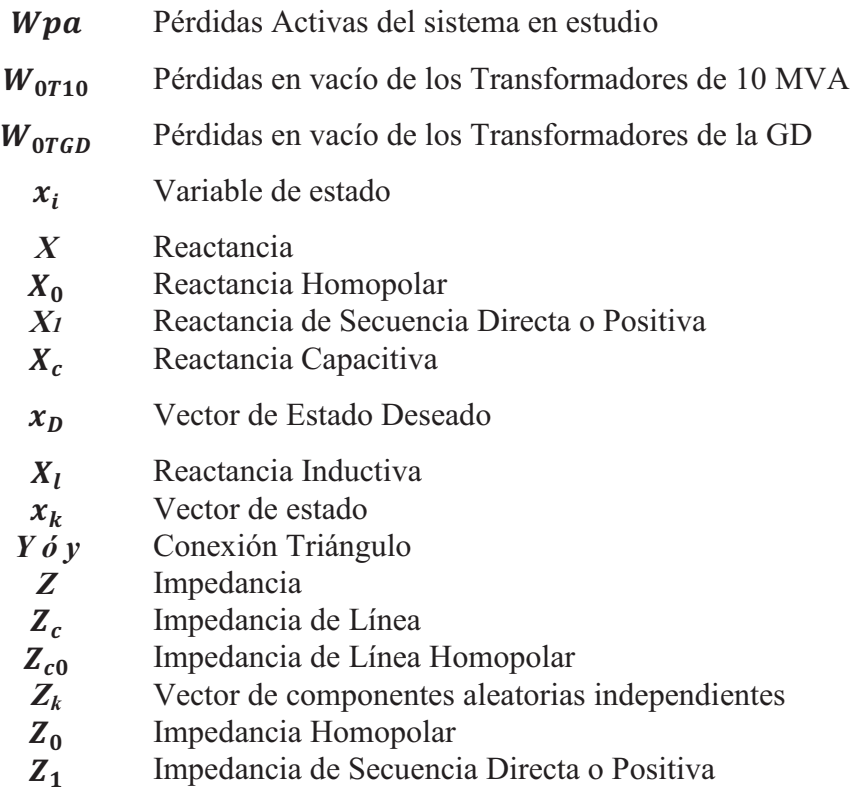

# **Letras Griegas**

- *τ* Tiempo de Tránsito en Líneas<br>*At* Paso de Cálculo
- *Δt* Paso de Cálculo<br>Δ*θ* Salto de Fase en
- $\Delta \theta$  Salto de Fase en el dominio del tiempo  $\delta$  Desfasaie de Tensión
- *δ* Desfasaje de Tensión
- 
- $\theta_h$  Ángulo de Falla<br>  $\theta_{ph}$  Ángulo de Prefa ࢎࣂ Ángulo de Prefalla
- *μ* Políticas de acción
- $\mu^*$ <br>  $\gamma$ כ Políticas de acción óptimas
- 
- *γ* Función en Aprendizaje Q<br>*Γ* Parámetro de diseño en Ap Parámetro de diseño en Aprendizaje Q
- $\xi_k$  Vector de incertidumbre

# **Capítulo 1**

# **Introducción**

### **1.1 Planteo del problema**

En la actualidad la proliferación de cargas no lineales y más sensibles a la calidad de servicio ha llevado a la Calidad de la Potencia Eléctrica a ser una de las áreas con importantes estudios e inversiones, motorizando cambios en las redes. Los principales cambios en la última década en las redes, son la inclusión de la Generación Distribuida (GD) en los diferentes niveles de tensión y la transformación gradual en Red Inteligente. El problema de la falta de energía, su costo y los cortes han incentivado e incrementado la instalación de equipos de generación por parte de los usuarios para satisfacer sus necesidades, contraponiéndose con los intereses de las empresas distribuidoras las que ven afectadas su operación y control.

La GD se define como el uso integrado de pequeñas unidades de generación directamente conectadas al sistema de distribución. El potencial de masificación de la GD, que es una realidad en buena cantidad de países del mundo, se sustenta en factores positivos como: flexibilidad, reducción de la capacidad de carga de reserva, mejora de la calidad del suministro eléctrico, el atraso de inversiones en líneas y transformadores de distribución, la disminución de pérdidas óhmicas, y mejoras en la regulación de tensión y protección al medioambiente (Lai y Chan, 2007). Pero aparecen factores negativos, ya que afecta de varias maneras a la calidad de potencia, como por ejemplo: generando armónicas, complicando la operación de los reguladores de voltaje, aumento del riesgo de ferroresonancia y modifica la operación de las protecciones contra sobrecorriente (Gómez Targarona y Amatti, 2006). La GD puede ser usada de forma aislada, suministrando la demanda local del consumidor o integrada en la red con el resto del sistema de energía eléctrica. Las tecnologías de la GD pueden operar con recursos de energía renovable, combustibles fósiles o con la combustión de residuos. El equipamiento oscila en tamaños desde menos de un kW hasta decenas de MW. Al estar conectada a una red de distribución o sistema de transmisión, la potencia puede venderse a la empresa de servicio público o a terceros.

Las redes de distribución no son usualmente diseñadas para la conexión de GD, ya que son del tipo radial, cuyo flujo de potencia es unidireccional. Sin embargo al integrar la GD el flujo puede fluir de manera bidireccional, cambiando el comportamiento de la red. Por estas razones, los sistemas eléctricos tradicionales de distribución están cambiando sus características, tanto en estructura como en criterios de operación y metodología de protección (Ackerman et al., 2001). La consecuencia directa de la presencia de los generadores dispersos, es que ahora la energía eléctrica no proviene de una sola fuente como ocurría tradicionalmente en los sistemas de distribución, sino de más de una, cuyo número final depende de varios factores los que normalmente quedan fuera del control de la empresa eléctrica. Esto es también válido para el caso de perturbaciones ya que cada una de las fuentes suministra inicialmente corriente de carga y de falla, permaneciendo

conectadas o desconectadas en distintos momentos durante la perturbación (Gómez Targarona y Tourn, 2006; Gómez Targarona y Morcos, 2002).

Para responder a la creciente demanda futura y cumplir con los estándares de calidad, los dispositivos de automatización tendrán que contar con una refinada capacidad de comunicación de datos y de interconexión. Además, el sistema deberá centrarse, a nivel de ramas del sistema eléctrico con una automatización e inteligencia suficiente para acomodar los perfiles de generación, que cambian con la meteorología y la hora, cuyo resultado será una distribución continuamente variable en cuanto a flujo y dirección de la energía, en contraste con el transporte clásico unidireccional y relativamente estable de la red de distribución actual (Varizi et al., 2011).

Como beneficios, que se obtienen al desarrollar las redes automatizadas con control e inserción de la Generación Distribuida, pueden citarse:

- 1) Eficiencia para el Sistema. Mejoramiento del perfil de demanda aprovechando la infraestructura disponible.
- 2) Economía de Generación. Optimización de las distintas opciones de generación a partir de fuentes renovables y no renovables.
- 3) Medio Ambiente. Logro de una significativa reducción en las emisiones contaminantes.
- 4) Eficiencia para el Cliente. Posibilitar al cliente controlar y gestionar, en tiempo real su consumo eléctrico.
- 5) Confiabilidad de Servicio. Detectar sobrecargas o averías en el sistema y reconfigurar el flujo de energía para prevenir o minimizar un potencial corte.
- 6) Oportunidades económicas. Crear nuevas oportunidades de servicios agregados e innovación tecnológica.
- 7) Recursos de "plug and play". Integración de sistemas de control, electrónica de potencia y distribución.

Con respecto a la regulación, la interconexión con la GD del cliente-propietario debería estar claramente en línea con un motivo de beneficio al servicio eléctrico. El permiso para la conexión a la red debería ser restringido solamente por seguridad y protección de la red.

Los desafíos que se plantean para un futuro cercano son:

- a) Adoptar normas técnicas uniformes para conectar la GD a la red.
- b) Adoptar los procedimientos de prueba y certificación para el equipamiento de interconexión.
- c) Acelerar el desarrollo y la homologación de tecnologías de control y comunicaciones en los sistemas eléctricos.
- d) Establecer términos de negocios estándar para los acuerdos de interconexión.
- e) Desarrollar herramientas para los servicios, con el fin de evaluar el valor y el impacto de la potencia distribuida en algunos puntos en la red.
- f) Desarrollar nuevos principios regulatorios compatibles con las alternativas de potencia distribuida en mercados competitivos y de servicios públicos.
- g) Adoptar tarifas regulatorias e incentivos del servicio público, para adecuarse al nuevo modelo de potencia distribuida.
- h) Desarrollar un marco político que recompense eficiencia y beneficios medioambientales en las tecnologías de GD, en el mismo sentido que se hace para los generadores de gran escala convencional.
- i) Incluir estrategias decisivas para educar al consumidor.

### **1.2 Gestión de la Demanda**

Con la desregulación del mercado eléctrico y al ser considerada la energía eléctrica un bien común, es decir sujeto a las leyes de la oferta y la demanda, hace que la operación de un sistema eléctrico de potencia sea un proceso complejo y si se considera que la energía no puede ser almacenada en grandes cantidades con las tecnologías existentes actualmente es necesario entonces producir energía eléctrica en cantidad como se requiera en cada instante lo que obliga al sistema eléctrico a hacer uso racional de los recursos existentes.

En la operación del sistema eléctrico es importante conocer la potencia que se genera y la energía que es requerida por los consumidores, por lo que la demanda debe ser pronosticada y modelada ya que la carga del sistema de potencia varía a lo largo del día y alcanza un valor pico diferente cada día dependiendo de la meteorología, de las actividades de la sociedad y de su distribución geográfica. Como se observa, los sistemas eléctricos de potencia poseen una diversidad de componentes y de actores que participan en el proceso de generación de la energía eléctrica, del transporte, la distribución y de su consumo. Desde la perspectiva de los mercados eléctricos competitivos, es necesario conocer las características de las unidades de generación referida especialmente a los costos asociados de la producción de energía eléctrica, cualidades y flexibilidades operativas ya que el despacho de la potencia eléctrica es producto de toda esta información.

Se denomina Despacho Económico al problema que consiste en determinar el estado de operación (unidades arrancadas/no arrancadas) y el nivel de potencia de las unidades de generación de un sistema interconectado de modo tal que se cumpla el objetivo de lograr el menor costo operativo incluyendo el déficit, respetando todas las restricciones técnicas y operativas de los generadores, de la red de transmisión, de la disponibilidad de los recursos primarios, de la seguridad y de la Calidad de Potencia (Rosales Sifuentes, 2006). A las unidades de rápida consideración y puesta en marcha de manera rápida son consideras de potencia despachable para sustentar la demanda, a diferencia de las unidades generadoras con energías renovables que entregan la potencia en momentos de determinadas condiciones ambientales y que difieren en tiempo de las necesidades puntuales de la red.

A diferencia de los despachos económicos que distribuyen económicamente la carga real del sistema conforme se eleva a las diferentes unidades que ya están en operación, la demanda de unidades planea cuál es el mejor conjunto de unidades disponibles para alimentar la carga predicha o estimada del sistema en un determinado período de tiempo. Como la energía eléctrica no es almacenable en grandes cantidades de forma económica, en cada instante de tiempo se debe generar más energía que la que demandan los consumidores ya que siempre existe la posibilidad de producirse una contingencia en el sistema como así también variaciones imprevistas de la carga, lo que origina una necesidad de programar un exceso de capacidad de generación la cual pueda absorber en rapidez y magnitud el déficit producido.

Las experiencias en GD están demostrando que están cambiando el modo de despacho de potencia, la calidad del servicio, el consumo de combustibles fósiles, las emisiones contaminantes, etc. (Cerdá et al., 2007). Por estas razones, la política de GD y de Redes Inteligentes necesita impulsar las aplicaciones que beneficien al público en general. Inherente a esto, es necesario analizar los costos y los beneficios de la GD, de la automatización y la influencia de la política pública en la adopción y operación de la GD. La GD debería, ella misma, convertirse en una fuerza dominante en la provisión de energía, ésta es, su capacidad para ser usada en numerosos lugares e integrarse en la red para dar sus mejores valores. La confianza y el interés público en las tecnologías de GD dependerán en la disponibilidad y el soporte tecnológico fiable. Sin embargo, aún, es necesario un mejor desarrollo de estas tecnologías, para reducir costos y mejorar el desempeño orientado a una mayor protección ambiental.

En resumen, los resultados obtenidos en el mundo permiten establecer que existen beneficios económicos y técnicos con la introducción masiva de GD y de la Automatización Inteligente, por lo que se abre la posibilidad de la existencia de un mercado de oferta de potencia eléctrica y de sus beneficios que Argentina no debería omitir.

### **1.3 Objetivos y Alcances de los estudios realizados**

Con los cambios actuales de paradigmas del sistema eléctrico, las Distribuidoras tienen importantes desafíos por delante, tanto sea por las nuevas reglamentaciones regulatorias en cuanto a Calidad de Potencia, Servicio Técnico y Servicio Comercial como por la presencia de nuevos generadores debido al cambio de rol del usuario que pasa a ser activopasivo sin que esto implique descuidar otros aspectos técnicos de la red, las inversiones, los resultados de la explotación comercial y la administración del sistema. Por lo tanto se plantean una serie de interrogantes y cuestiones inherentes a la distribución de la energía eléctrica en las redes actuales que son necesarias e imprescindibles conocer tales como:

- ¿Cómo afecta el inminente cambio del usuario pasivo a usuario activo-pasivo a la red de distribución?
- ¿Qué aspectos positivos y negativos introduce la Generación Distribuida en la red de distribución?
- *¿Cómo se comporta la red en su régimen estacionario equilibrado en presencia de* la Generación Distribuida?
- ¿Qué aspectos cambian y como son los indicadores de la Calidad de Potencia durante las perturbaciones para la red de distribución con Generación Distribuida?
- ¿Cómo son las Corrientes de Cortocircuito y la respuesta de los dipositivos eléctricos ante el aporte de la Generación Distribuida?
- ¿En régimen desequilibrado estacionario, se logran beneficios con la presencia de la Generación Distribuida?
- ¿Existen diferencias entre las máquinas generadoras asíncronas o síncronas, usadas en la Generación Distribuida?
- § ¿Es posible mejorar la Calidad de Potencia en la red de distribución con la Generación Distribuida y que niveles de penetración son aceptables?
- ¿Se puede controlar y optimizar la Generación Distribuida, para mejorar los indicadores técnicos y económicos tanto para la empresa distribuidora como para los usuarios al mismo tiempo?

### **Objetivo General**

El objetivo de la presente tesis es en primera instancia el desarrollo de estudios e investigaciones que permitan determinar en todo instante que producen distintas plantas de generación distribuida en las Redes de Distribución de MT y de esta forma poder evaluar con diferentes escenarios, el impacto que supone la introducción masiva aleatoria de la GD en el sistema de distribución; y como segundo objetivo general, es el desarrollo de una metodología o herramienta de registros, control y acciones para una operación eficiente del sistema sobre la base de conceptos de Calidad de Potencia, eficiencia de la red, límites técnicos que permitan una gestión o administración de la distribución dentro de los requisitos de las reglamentaciones regulatorias.

#### **Objetivos Específicos**

- · Evaluar el desempeño de una red de distribución de MT (con puesta a tierra rígida) en sus diferentes estados de carga y situaciones, en presencia masiva aleatoria o programada de la GD comparando sus resultados con los que se tiene de manera original, es decir sin la GD.
- · Desarrollo de un esquema de simulación que permita evaluar el comportamiento de una red de distribución de MT como así también la característica de aporte de los diferentes tipos de máquinas generadoras.
- · Implementación de una metodología que permita determinar parámetros de desempeño de la red de distribución al evaluar indicadores de desempeño en el sistema como Calidad de Producto, Eficiencia y Capacidad Técnica de los dispositivos constitutivos de la red.
- · Aplicación de técnicas de inteligencia artificial para el control de la grilla de potencia. Los resultados deben verificar los criterios de desempeño establecidos por los administradores del sistema y por las entidades regulatorias.

Un sistema de potencia es dinámico por naturaleza en su conformación, evoluciona instante a instante, ya sea en forma programada o por contingencias que se producen, los equipos se conectan y desconectan. En la operación y control del sistema de potencia intervienen distintos niveles tratando cada uno de satisfacer distintos requerimientos, los cuales pueden ser contrapuestos, o según sea la situación unos tienen prioridad por sobre los otros (Kundur, 1994); bajo un estado de operación normal el sistema debe cumplir con consignas como:

- § Proveer la energía a un mínimo costo.
- § Mantener la frecuencia constante, el nivel de voltaje constante y determinado nivel de confiabilidad (márgenes de operación y estabilidad adecuados).
- El sistema debe poder controlar permanentemente la generación de potencia activa y reactiva para el cambio de demanda permanente.

Por lo tanto es imprescindible mantener estos aspectos primordiales mediante un Centro de Control cuyos objetivos son: La regulación carga / frecuencia, el despacho económico, el intercambio de potencia entre áreas vecinas, y la disponibilidad de unidades (Dy-Liacco, 1999). En el sistema de transmisión se tiene como objetivos fundamentales: Controlar la tensión en las barras del sistema, operar los dispositivos compensadores, y mantener las potencias de la líneas dentro de los límites de operación de las mismas mientras que en el sistema de Distribución se debe de entregar al usuario la energía con la Calidad especificada por los entes Reguladores atendiendo los niveles de tensión y los límites técnicos de las líneas y elementos constitutivos. Es por esto que la presencia de la Generación Distribuida hace necesario contar con un control en la operación para que dependa lo menos posible de programaciones manuales y se automatice en base a mediciones y predicciones.

### **1.4 Metodología de la Investigación**

La metodología empleada en el desarrollo de la presente tesis se basa en un ciclo que comprende: análisis del problema, adquisición de conocimientos teóricos para el planteo analítico, modelización y simulación de una red típica de distribución de MT con neutro rígido a tierra de la República Argentina, validación de los resultados para distintos estados como el régimen estacionario equilibrado, desequilibrado y de falla, desarrollo de un controlador para la presencia masiva de GD en la red y validación del controlador aplicado al caso real.

Se adoptó un esquema de cursos que permitió la adquisición de conocimientos específicos sobre los sistemas eléctricos de potencia. Estos conocimientos abarcaron el planeamiento y la gestión, operación y control de los SEP.

Paralelamente se fue relevando, con personal de la EPEC (Empresa Provincial de Energía Eléctrica de Córdoba), los datos de la red y de las cargas para construir un modelo que facilite el estudio y el análisis del comportamiento de la red. La implementación de este modelo permitió conocer en profundidad el funcionamiento con la herramienta ATP/EMTP y posteriormente el desarrollo de programas en Matlab.

También se tomaron cursos y se realizaron estudios sobre técnicas de inteligencia artificial, lo que permitió aprovechar al máximo la herramienta seleccionada. Los métodos y los estudios desarrollados fueron realizados sobre el caso real que representa un tipo de red característica y se utilizaron también como patrón testigo los resultados arrojados por el cálculo clásico del flujo óptimo de potencia con otros programas como el ETAP en curso de postgrado.

Al final de la tesis se aplicaron técnicas de optimización con controladores inteligentes al modelo desarrollado y empleado. Se pudo validar el modelo efectuado en el ATP/EMTP comparando los resultados con la telemetría obtenida en tiempo real por el centro de operaciones de EPEC de las situaciones reales.

En síntesis, se realizaron las siguientes tareas:

- 1) Planteo de los problemas y desafíos que tendrán las empresas distribuidoras ante la presencia masiva de GD (controlable o no), de los cambios en el funcionamiento y protecciones, variaciones en Calidad de Potencia y confiabilidad del suministro, etc.
- 2) Estudio de los sistemas eléctricos de potencia. Planeamiento, operación y control. Modelado y simulación utilizando los paquetes ATP/EMTP y Matlab. Sistemas de protecciones en media y alta tensión. Métodos numéricos aplicados a los SEP. Calidad de potencia en sistemas eléctricos. Optimización de los sistemas eléctricos de potencia.
- 3) Análisis de trabajos publicados en los últimos años sobre el tema de Generación Distribuida. Estudio de los resultados y experiencias en otras redes y de la aplicación de controladores para la optimización.
- 4) Estudio de la operación y equipamiento de la EPEC modelando una red típica. Análisis de la seguridad de operación. Estudio y clasificación de la casuística de contingencias. Métodos de la operación.
- 5) Relevado y modelado de los componentes en el ATP/EMTP de la red de distribución elegida de la Empresa Provincial de Energía Eléctrica de Córdoba.
- 6) Estudio del comportamiento de la red en situaciones de régimen estacionario equilibrado o desequilibrado y en falla.
- 7) Desarrollo del Controlador para el control de la GD mediante MATLAB usando Programación Dinámica (Aprendizaje-Q) atendiendo las restricciones técnicas y capacidades de la red.

### **1.5 Contenido de la Tesis**

La redacción de la presente tesis se ha dividido en 9 (nueve) capítulos y 6 (seis) apéndices, los cuales se describen a continuación.

Capítulo 2: La Generación Distribuida en las redes eléctricas , en este capítulo se analizan las características de la presencia de la GD en las redes de distribución, sus aportes y problemas que pueden aparecer, normativas técnicas internaciones para la interconexión y recopilación del estado del arte en otras redes que funcionan con GD.

Capítulo 3: Antecedentes legales y regulatorios, se sintetizan las normativas regulatorias de tres principales países que utilizan para regular la actividad de la inserción de la GD y la situación en que se encuentra nuestro país.

Capítulo 4: Red de Distribución de estudio y modelización en ATP/EMTP, aplicados a la red seleccionada. Para el estudio, se le recopilaron todos los datos técnicos y de su funcionamiento en terreno y se procedió a modelizar cada uno de sus elementos y se verificó su ajuste con los valores reales de la telemetría en el centro de EPEC validando el modelo.

Capítulo 5: Generación Distribuida en régimen estacionario equilibrado, con el modelo de la red validado, se han fijado situaciones de carga variable y de ingreso de la GD, se analizó y estudió el flujo de potencia, las corrientes de cortocircuito, la capacidad de las líneas, las pérdidas y otros factores como las sobretensiones y huecos ante falla. Se analizaron las distintas tipologías de red posible comparando el comportamiento de cada situación con el estado actual y natural, sin la presencia de la Generación Distribuida.

Capítulo 6: Generación Distribuida en situaciones de falla de la red, en este capítulo se analiza cómo trabaja la red con el aporte de la Generación Distribuida en situaciones de falla, situaciones de C.C. monofásicos y trifásicos analizando cada uno de los indicadores de importancia para los equipos de uso final de los usuarios conectados a dicha red.

Capítulo 7: Generación Distribuida en condiciones de desbalance estacionario, en esta sección se analiza y estudia que sucede en situaciones de desbalance de la red, si la GD puede mejorar los indicadores y en qué grado. También se abordan las diferencias que pueden tener en el aporte los generadores síncronos o asíncronos.

Capítulo 8: Optimización de la Generación Distribuida, en base a la telemetría del modelo ante diferentes situaciones de carga y falla, se busca el mejor punto de funcionamiento técnico en cuanto a Calidad de Potencia, aspectos técnicos y límites de las redes de distribución. Con el uso de herramientas matemáticas para abordar un planteo multiobjetivo, se optimiza la inserción de la GD teniendo en cuenta indicadores técnicos desarrollados en los capítulos precedentes, con un enfoque en la empresa distribuidora y en el usuario de manera simultánea, teniendo en cuenta el impacto sobre los equipos de uso final. Se verifican diferentes ponderaciones técnicas o en conjunto con otros aspectos de la red para la definición de políticas de gestión y programación de la red.

Capítulo 9: Conclusiones, aportes y recomendaciones para futuros trabajos. Se presentan en este capítulo las conclusiones a las que se ha arribado en la presente tesis, los principales aportes originales que entrega y las futuras líneas de trabajo que surgen de la misma.

Apéndice A: Se muestran los planos unifilares del sistema eléctrico seleccionado para el estudio, la planimetría de la zona de abastecimiento y los modelos creados en el ATP/EMTP para el estudio en esta tesis.

Apéndice B: Se incorporan tablas con todos los datos técnicos, constructivos y de consumo de la red modelada

Apéndice C: Se detallan los resultados de la red en régimen estacionario equilibrado en presencia de GD

Apéndice D: Se muestran las tablas con resultados del estudio realizado en situación de fallas monofásicas y trifásicas. Se copian los programas y algoritmos usados con MATLAB.

Apéndice E: Se incorporan tablas con los resultados del comportamiento de la GD durante la situación de desbalance de la red. Su muestran los algoritmos y programas desarrollados en MATLAB.

Apéndice F: Se sintetizan los resultados del estudio de la Optimización de la GD para diferentes ponderaciones. Se muestran los diferentes programas desarrollados para el algoritmo del Aprendizaje-Q de Programación Dinámica.

# **Capítulo 2**

# **La Generación Distribuida en las Redes Eléctricas**

### **2.1 Introducción**

La GD es definida como el uso integrado de unidades pequeñas de generación directamente conectadas al sistema de distribución o bien al interior de las instalaciones del usuario. Es por lo tanto la utilización, de forma integrada o individual, de pequeños generadores, por parte de compañías eléctricas, clientes eléctricos o terceros, en aplicaciones que benefician al sistema eléctrico, a usuarios eléctricos específicos o a ambos como se aprecia en la Fig. 2.1. Frecuentemente es utilizada como sinónimo de otros términos como: autogeneración, generación on-site, cogeneración y generación "dentro del recinto". La definición incluye el almacenamiento y la tecnología para la autogestión de la demanda interna (Herman, 2001).

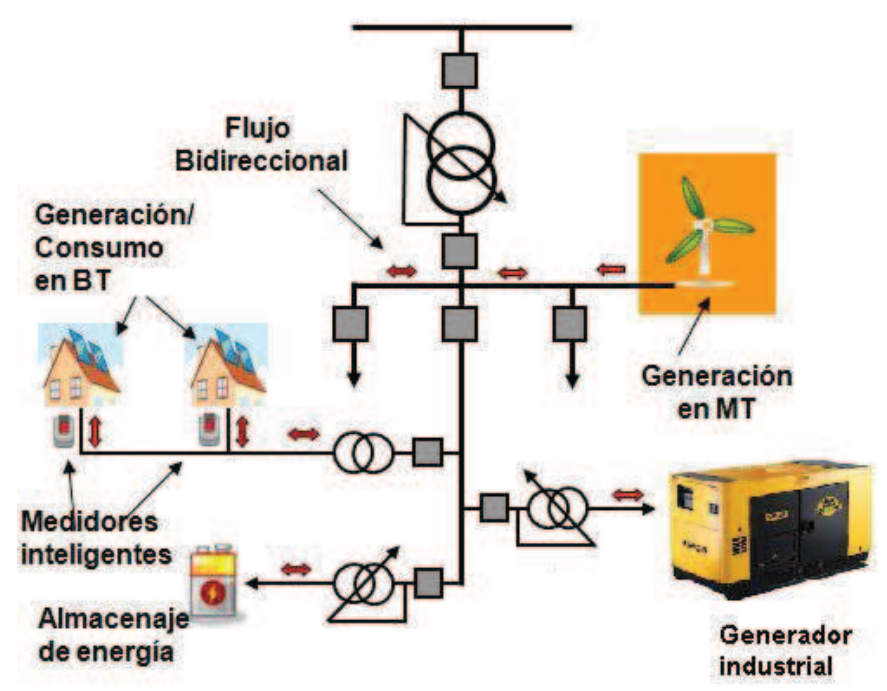

Fig. 2.1: Nuevo esquema de la red eléctrica con Generación Distribuida

Las tecnologías de la GD con la que pueden operar incluyen recursos de energía renovable, combustibles fósiles o la combustión de residuos. El equipamiento oscila en tamaños desde menos de un kilovatio (kW) hasta decenas de megavatios (MW). La GD puede satisfacer todo o parte de las necesidades de potencia de un cliente. Al estar conectada a la red de distribución o al sistema de transmisión como se observa en la Fig. 2.2, la potencia puede venderse para el servicio público o a terceros.

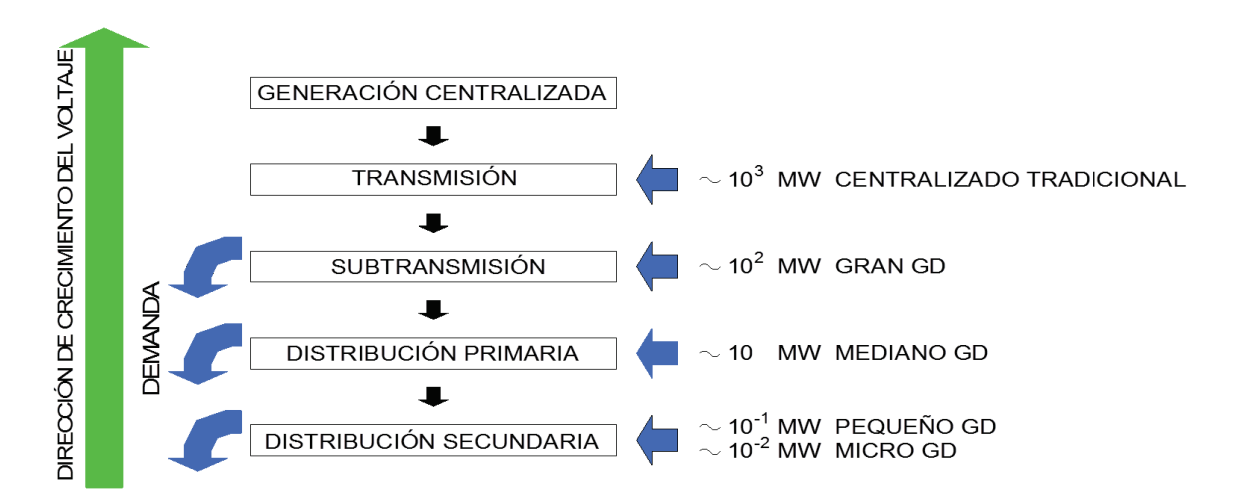

Figura 2.2: Tamaño de la GD y su conexión al Sistema Eléctrico de Potencia

La GD y las Fuentes de Energía Renovable (FER) han atraído la atención del mundo entero (Hammons y Lai, 2007; Pimentel et al., 1994; Rob van Gerwen, 2006) siendo ambos aspectos considerados importantes para la mejora de la confiabilidad y la seguridad del suministro de energía eléctrica para disminuir la dependencia en combustibles fósiles y para la reducción de emisiones de gases de invernadero. Las viabilidades de la GD y de las FER dependen en gran parte de medidas regulatorias y de estimulación económica, las cuales son cuestiones de decisión política.

### **2.2 Razones para la GD**

La inserción de la GD se ve con diferentes variantes en su uso y en cuanto a las razones que las impulsan son importantes y variadas, tales como:

- 1. En general suele ser más económica en costo que lo que demanda el funcionamiento de una línea troncal para sitios remotos.
- 2. Puede proveer potencia primaria y potencia de reserva durante los cortes del sistema del servicio público y para instalaciones que requieren servicio no interrumpido.
- 3. Se usa para cogeneración, donde la combustión de residuos puede ser usada para la calefacción, refrigeración o generación de vapor.
- 4. Los usos tradicionales incluyen a importantes instalaciones industriales con elevadas demandas de vapor y de potencia.
- 5. Mejora la calidad de potencia para el equipamiento electrónico.
- 6. En cuanto al suministro reactivo y el control de voltaje, aporta la inyección o absorción de potencia reactiva para controlar el voltaje de la red.
- 7. En cuanto a la estabilidad de la red, con el uso de equipamiento de respuesta rápida se puede lograr un sistema de transmisión seguro.
- 8. Pueden soportar y restablecer un sector del sistema de servicio eléctrico sin soporte exterior después de un colapso del sistema.
La GD aporta beneficios a los consumidores como así también para los servicios públicos, como lo muestran algunos ejemplos que se enumeran a continuación (Piumetto et al., 2013):

- a. Los costos de transmisión son reducidos porqué los generadores están más cercanos a la carga y las centrales más pequeñas reducen el tiempo de construcción y el costo de inversión.
- b. Las tecnologías como las micro turbinas, las celdas de combustible y las fotovoltaicas pueden ofrecer distintas capacidades las cuales incluyen reservas o potencia de emergencia, picos de demandas o potencia de carga base.
- c. Dada la incertidumbre que plantea la reestructuración del servicio público de energía y la volatilidad de los precios del gas natural, la potencia de una unidad de GD podría ser menos costosa que las centrales de electricidad convencionales.
- d. Se mejora la eficiencia energética al combinar calor y potencia que también contribuye a ahorrar costos (CHPQA, 2000).
- e. La GD requiere menor capital de inversión, se puede terminar y poner en funcionamiento en una fracción de tiempo menor que la necesaria para la construcción de grandes estaciones de generación.
- f. Algunos tipos de GD, tal como aquellas que funcionan con recursos renovables o sistemas de energía limpia, pueden reducir dramáticamente las emisiones comparadas con las de los grandes centros de generación convencionales.
- g. La GD reduce la exposición de la infraestructura de energía eléctrica a la amenaza del terrorismo.
- h. La GD puede compensar o aplazar las necesidades de la construcción de más centrales de energía base o la creciente infraestructura de transmisión y distribución, y puede también reducir la congestión en la red, permitiendo tarifas eléctricas más bajas de electricidad para todos los clientes del servicio público.
- i. Al ser unidades modulares y más pequeñas requieren menos capital de inversión y menos plazo de ejecución que las grandes centrales de energía, esto reduce una cantidad de riesgos para los servicios públicos, que incluyen previsiones de balance de carga/recurso y precios de combustible, obsolescencia tecnológica y riesgos regulatorios.
- j. La GD provee una muy alta fiabilidad y calidad de potencia que numerosas empresas necesitan, particularmente cuando se han combinado con almacenaje de energía y tecnologías de calidad de potencia.
- k. La GD maximiza la eficiencia de la energía posibilitando soluciones a medida para las necesidades específicas de los clientes tales como sistemas combinados de calor y potencia.
- l. Durante la generación de potencia muy cercana al punto de consumo donde hay congestión, la GD puede incrementar la efectividad de la capacidad de las redes de transmisión y distribución para otros clientes.
- m. La GD puede reducir las demandas de los clientes de la red durante los períodos de demanda máxima.
- n. La GD podría permitir a los clientes vender la potencia de exceso o servicios auxiliares para el mercado de potencia y de este modo incrementa el número de proveedores que venden energía e incrementa la competencia y alivia el mercado de potencia.
- o. La GD puede reducir el consumo de potencia reactiva y mejorara la estabilidad de voltaje del sistema de distribución con costos más bajos que un equipo de regulador de voltaje.
- p. La GD expande el uso de recursos renovables, tales como cogeneración de biomasa en la industria del papel, sistemas de techado fotovoltaico solar en hogares, y aerogeneradores a fin de mejorar la conservación de recursos de energía.
- q. La GD ofrece beneficios a la red como reducción de pérdidas en las líneas y aumento de la fiabilidad (Suchismita y Singh, 2006).
- r. Desde un punto de vista de la seguridad de la red, muchos generadores pequeños son colectivamente más confiables que unos pocos grandes. Estos pueden ser reparados más rápidamente y las consecuencias de la falla de una pequeña unidad son menos catastróficas.

## **2.3 Los Impactos técnicos de la GD**

Las tecnologías de la GD incluyen los motores, pequeños generadores eólicos, celdas de combustibles y sistemas fotovoltaicos. A pesar de su pequeño tamaño, las tecnologías de la GD tienen un fuerte impacto en el mercado de los sistemas eléctricos. En algunos mercados, en realidad la GD está reemplazando a la energía de la red que es más costosa. Sin embargo, hay aspectos técnicos que merecen atención y estudios más precisos para comprender mejor el comportamiento de la red en presencia de la GD.

#### **2.3.1 Tecnologías de la GD**

Ninguna tecnología de la GD puede representar exactamente el amplio rango de capacidades y aplicaciones o el alcance de los beneficios y costos asociados de la GD. Algunas de esas tecnologías han sido usadas por muchos años, especialmente los motores de pistón y turbinas a gas. Otras, como celdas de combustibles y micro turbinas, son relativamente nuevos desarrollos. Varias tecnologías de GD están actualmente disponible comercialmente, y algunos son esperados para ser introducidos o sustancialmente mejorados dentro de unos pocos años (Courcelle, 2001). Vemos una reseña breve de las principales tecnologías usadas en la GD mientras que en la Tabla 1 se muestran los rangos de potencia en cada caso:

Motores a Pistón. Los motores a pistón de diésel o gas son las tecnologías de GD comerciales bien aceptadas, desarrolladas y difundidas. Los motores diésel de tamaños industriales pueden obtener eficiencias de combustible de más del 40% y ser relativamente de bajo costo por kilovatio. Aunque casi la mitad de la capacidad fue ordenada para uso en reserva, también se incrementó la instalación de unidades para uso permanente o pico.

Turbinas a Gas. Originalmente desarrolladas para motores jet, las turbinas a gas son actualmente usadas en la industria con volúmenes grandes de potencia. Pequeñas turbinas a gas industriales de 1-20 MW son comúnmente usadas en aplicaciones combinadas de calor y potencia. Ellas son particularmente útiles cuando se requiere el vapor a más altas temperaturas que las que puede ser producido por un motor a pistón. El costo de mantenimiento es un poco más bajo que los motores a pistón como también la eficiencia de conversión eléctrica. Las turbinas a gas pueden ser ruidosas. Las emisiones son un tanto más bajas que los motores, y la tecnología de control de emisión del NOx rentable está disponible comercialmente.

Micro Turbinas. En las micro turbinas se extiende la tecnología de la turbina a gas a unidades de pequeño tamaño. La tecnología fue desarrollada originalmente para aplicaciones de transporte, pero actualmente se está aplicando en generación de potencia. Una de las características técnicas más sorprendentes de las micro turbinas es su velocidad rotacional extremadamente alta. La rotación de la turbina está por encima de las 120.000 rev/min y el generador por encima de las 40.000 rev/min. El rango de las unidades individuales va desde los 30 a 200 kW pero puede ser combinada en sistemas de unidades múltiples. Las temperaturas de combustión bajas aseguran niveles de emisión de NOx muy bajos. Estas turbinas producen mucho menos ruido que un motor de tamaño comparable. Se espera que el gas natural sea el combustible más frecuente pero también puede ser usado el gas de residuos o el biogás. Las desventajas principales de las micro turbinas son su corto camino de antecedentes y los costos altos comparados con los motores a gas.

Celdas de combustibles. Las celdas de combustibles son generadores de electricidad estáticos y compactos que usan el hidrógeno y el oxígeno para producir electricidad. El sector de transporte es el mercado potencial más importante para las celdas de combustibles, y las industrias automotrices están realizando inversiones sustanciales en investigación y desarrollo. La generación de potencia, sin embargo, es vista como un mercado en el cual las celdas de combustibles podrían ser comercializadas mucho más rápidamente. Las celdas de combustibles pueden convertir los combustibles en electricidad a eficiencias muy altas (35-60%), comparadas con tecnologías convencionales (Lee, 2006). Como no hay combustión, las emisiones nocivas son bajas. Las celdas de combustibles pueden operar con muy alta fiabilidad y entonces podrían suplementar o reemplazar la electricidad base de la red. Otras tecnologías de celdas de combustible, es decir de carbono fundido, membrana de intercambio de protones, son el centro de importantes investigaciones y desarrollos.

Sistemas Fotovoltaicos. Los sistemas fotovoltaicos son de tecnología renovable con una inversión importante y con los costos de operación más bajos. Ellos no generan calor y son sistemas a pequeñas escalas. Estas características sugieren que los sistemas fotovoltaicos son muy adecuados para las aplicaciones en hogar y comercios pequeños, donde los precios de la energía de la red son muy altos. Los costos operativos son muy bajos, por no haber costos de combustión.

Eólica. La generación eólica se está posicionando rápidamente en el suministro de energía en todo el mundo. La energía eólica es a veces considerada como la GD, porque el tamaño y la localización de algunos parques eólicos producen la energía apropiada para la conexión en los voltajes de transporte.

#### **2.3.2 Recursos Renovables de Energía**

Hay recursos de energía naturales que son inextinguibles: por ejemplo, el eólico, el solar, el geotermal, la biomasa y la generación hidráulica pequeña.

Energía hidráulica pequeña. Aunque el potencial para los sistemas hidroeléctricos pequeños depende en la disponibilidad de corrientes de agua adecuadas, donde el recurso existe este puede proveer electricidad barata, limpia y confiable. Las centrales hidroeléctricas convierten la energía cinética de un salto de agua en energía eléctrica. La potencia disponible en una corriente de agua depende de la altura vertical de las caídas de agua y el volumen de la corriente de agua. Las potencias del agua en turbina, y su movimiento de rotación es transmitido a través de un eje hacia el generador de electricidad. Una instalación hidroeléctrica cambia el entorno natural. Los efectos en el medioambiente

deberían por lo tanto ser evaluados durante la planificación del proyecto para evitar problemas tales como ruidos o daños para el ecosistema.

| <b>Tecnología</b>                | <b>Tamaño típico</b><br>disponible |  |  |  |  |  |  |
|----------------------------------|------------------------------------|--|--|--|--|--|--|
| <b>Combustibles Fósiles</b>      |                                    |  |  |  |  |  |  |
| Turbina a Gas de Ciclo Combinado | 35-400 MW                          |  |  |  |  |  |  |
| Motores de Combustión Interna    | 5kW-10 MW                          |  |  |  |  |  |  |
| Turbinas de Combustión           | 1-250 MW                           |  |  |  |  |  |  |
| Micro-Turbinas                   | 35kW-1 MW                          |  |  |  |  |  |  |
| <b>Renovables</b>                |                                    |  |  |  |  |  |  |
| Pequeñas Hidro                   | 1-100 MW                           |  |  |  |  |  |  |
| <b>Micro Hidro</b>               | 25kW-1MW                           |  |  |  |  |  |  |
| Turbinas Eólicas                 | 200W - 3 MW                        |  |  |  |  |  |  |
| Fotovoltaicos                    | 20 W -100kW                        |  |  |  |  |  |  |
| Solar térmica                    | 1 MW-80MW                          |  |  |  |  |  |  |
| Biomasa                          | 100kW-20 MW                        |  |  |  |  |  |  |
| Celda de Combustible             | 200kW-5MW                          |  |  |  |  |  |  |
| Geotérmico                       | 5-100 MW                           |  |  |  |  |  |  |
| Energía del Océano               | 100kW-1 MW                         |  |  |  |  |  |  |
| <b>Motor Stirling</b>            | 2-10 kW                            |  |  |  |  |  |  |

Tabla 1: Tipo de Tecnología de la GD y potencias disponible

Energía eólica. Las turbinas eólicas producen electricidad para los hogares, las empresas y los servicios. La energía eólica continuará hasta prosperar en nuevos diseños de turbinas actualmente bajo desarrollo que reducen los costos. Actualmente se fabrican turbinas eólicas económicamente viables en más y más lugares. La velocidad del viento varía con la hora del día, la estación y la altura de la turbina por sobre el nivel de tierra. La energía disponible por el viento es proporcional al cubo de la velocidad del viento. Un generador eólico es usado para convertir la potencia del viento en electricidad. Los generadores eólicos pueden ser divididos en dos categorías, una con eje horizontal y otra con eje vertical. El Instituto de Investigación de Energía Eléctrica, US, ha fijado que la energía eólica ofrece servicios de electricidad libre de polución que tiene casi costos competitivos con las actuales fuentes convencionales. Sin embargo, un interés medioambiental acerca de la energía eólica es el uso de la tierra. Hoy, pequeñas máquinas eólicas de 5 a 40 kW de capacidad pueden suministrar las necesidades eléctricas normales de hogares y pequeñas industrias. Las turbinas de tamaño medio recomendadas desde 100 a 500 kW producen la mayoría de la energía generada comercialmente.

Biomasa. El término biomasa refiere a la vegetación de la tierra y muchos productos que derivan de ella. Algunos de los combustibles de biomasa comunes son de leña, residuos de agricultura y cosechas de cultivos para la energía. Los servicios y las instalaciones comerciales e industriales usan biomasa para producir electricidad. Según el Banco Mundial, el 50 al 60 % de la energía en países en desarrollos de Asia, y el 70 al 90% de la energía en países en desarrollo de África, proceden de la biomasa. En US, Japón y Europa, los residuos municipales y de la agricultura están siendo quemados para producir electricidad.

Energía Solar. Las centrales de energía eléctrica térmica solar usan varios dispositivos concentradores para enfocar el sol y conseguir las temperaturas altas necesarias para producir vapor para la potencia. Los colectores de placa planos transfieren el calor del sol al agua a directamente o a través del uso de otro fluido y de un intercambiador de calor. El mercado para los fotovoltaicos se expande rápidamente. Los hogares pueden usar sistemas fotovoltaicos para reemplazar o suplementar la potencia eléctrica del servicio público. Un sistema residencial estándar solo consiste de paneles solares, una batería para almacenar energía para usar a la noche, y un inversor para permitir los electrodomésticos convencionales para ser propulsados por la electricidad solar.

Geotermal. La energía geotermal es la proveniente del calor de la tierra que es usada directamente como agua caliente o vapor, o usada para producir electricidad. Mientras los adecuados sitios geotermales de altas temperaturas no son generalizados, se pueden encontrar sitios de bajas temperaturas en casi cualquier parte del mundo y ellos pueden proveer calefacción y refrigeración para edificios. Los sistemas geotermales están localizados en áreas donde la corteza de la tierra es relativamente delgada. La perforación en el suelo y la inserción de cañerías activan el agua caliente o el vapor para ser extraído a la superficie. En algunas aplicaciones, esto es usado para proveer calefacción a los hogares. En otras áreas, el vapor es usado para mover una turbina para generar electricidad. Según la Agencia de Información de Energía de US, la energía geotermal tiene un potencial para proveer a los US de 49.000 MW para el 2030. Esta tiene el potencial para proveer por encima de los 80.000 MW. Como un recurso de energía renovable y local, la energía geotermal puede ayudar a reducir la dependencia de las naciones con el petróleo y con otros combustibles importados. Las bombas de calor Geotermales son un modo eficiente para los sistemas de calor y frío. Las Bombas Geotermales usan la temperatura normal de la tierra para los sistemas de calor en invierno y las de frío en verano. Las Bombas Geotermales tienen ventaja a pesar del hecho que la temperatura del suelo no varía en mucho de estación en estación como la temperatura del aire.

#### **2.3.3 Aspectos Técnicos a considerar en las Redes**

#### Aspectos Térmicos

Cuando se conecta la GD a la red de distribución se puede cambiar el sentido del flujo de potencia en función de la carga. Se plantearán entonces distintos escenarios en función de la relación de la carga y las potencias inyectadas de la GD. Una de las situaciones que puede ocurrir es con el aumento excesivo en los niveles de inserción de la GD, causando un aumento de corriente total en la red, llevando a los componentes de la red cerca o bien excediendo los límites térmicos. Si los límites térmicos de los componentes de un circuito son excedidos por la conexión excesiva de la GD, entonces se deberán modificar, reformular o cambiar los circuitos afectados, esto, usualmente consistirá en el cambio de los conductores por otros de mayor sección. En otras situaciones de la relación de carga y potencias de GD harán descongestionar sectores de la red, lo que otorga una capacidad de aprovechamiento futuro o bien pospondrá inversiones previstas.

#### Perfil de Tensión

Los perfiles de tensión a lo largo de un alimentador de red de distribución cargado, son típicamente tales que, el nivel de voltaje es máximo cercano a la barra transformadora de la red de distribución, y las caídas de voltaje a lo largo de la extensión del alimentador son resultado de la carga conectada en el alimentador (Delfanti et al., 2009). La caída de tensión es generalmente grande en las redes rurales, las cuales son comúnmente redes radiales con alimentadores que cubren largas distancias con conductores de capacidad relativamente baja, especialmente en los extremos de los alimentadores. Las soluciones técnicas usadas hasta ahora son la utilización de reguladores automáticos de tensión en puntos intermedios del alimentador o del control del conmutador del transformador para garantizar que, en máximas cargas del alimentador, la caída de voltaje a través del mismo no resulte en descensos importantes de niveles de voltaje. Pero la GD a través de un alimentador de distribución, usualmente tendrá el efecto de reducir las caídas de voltaje a través de él, y podría suministrar un aumento del voltaje en algunos puntos críticos. El incremento de voltaje en presencia de la GD (Ackerman et al., 2001) es generalmente más un problema de las redes radiales rurales que de las redes interconectadas anilladas. El aumento de voltaje se puede controlar de distintas maneras: a) restringiendo el tamaño de las centrales de GD (el nivel del aumento de voltaje dependerá del nivel de generación inyectado comparado con la demanda de carga mínima), b) reformando la red, c) operando el generador en un factor de potencia principal (por ejemplo importando VAr desde la red). La GD podría contribuir al flicker de voltaje por las repentinas variaciones en la producción de la GD (por ejemplo en las velocidades eólicas variables en las turbinas), la puesta en marcha de grandes unidades de GD o las interacciones entre la GD y el equipamiento de control de voltaje en la red. Las turbinas eólicas con generadores de inducción causarían perturbaciones de voltaje cuando arrancan, debido a la inyección de corriente reactiva requerida para energizar el rotor. También debe ser considerada la situación del cambio o salto de voltaje que ocurriría cuando una turbina eólica corta desde la máxima producción debido a altas velocidades eólicas. Una reducción temporal en el voltaje de red significa que no hay suficiente potencia para suministrar a la carga conectada. Hay dos causas mayores de estas caídas de voltaje a saber, repentinas conexiones de grandes cargas o fallas en los ramales adyacentes de la red. Los cambios o saltos de voltajes también ocurren cuando un generador (o grupos de generadores) es desconectado de repente de la red, probablemente, debido a una falla.

Cuando las cargas importantes de motores son conectados repentinamente a la red, estas demandan una corriente varias veces mayor que la corriente de operación nominal causando una excesiva caída de voltaje en la red alimentadora. Los descensos de voltaje causados por grandes cargas de motores pueden ser superados por la instalación de arrancadores, los cuales limitan la corriente de arranque pero incrementa el tiempo de arranque. Dependiendo del tiempo de reacción del sistema de control, hay varias opciones para reducir la severidad de las disminuciones de voltaje: que son, incrementar la producción de GD, reducir las cargas de la red, utilizar energía de los dispositivos de almacenamiento o energizar bancos de capacitores.

#### Contribuciones a las fallas

Una falla puede ocurrir de varias maneras en una red, debido a cables aéreos caídos o a un cable de tierra dañado o derivación a tierra, etc. La corriente que fluye en una falla puede ser suministrado por tres tipos de fuentes de la red de distribución: a saber, la alimentación del sistema de distribución, alimentación de los generadores distribuidos o la alimentación de las cargas (con motores de inducción). La consecuencia directa de la presencia de los generadores dispersos, es que ahora la energía eléctrica no proviene de una sola fuente como ocurría tradicionalmente en los sistemas de distribución, sino de más de una, cuyo número final depende de la voluntad del dueño de cada equipo generador, o sea

normalmente fuera del control de la empresa eléctrica. Este aumento se refleja en un valor mayor de la falla y puede suceder que la falla total exceda el nivel de falla nominal del equipamiento de distribución. La presencia de la GD modifica en gran medida las corrientes de falla, pudiendo incluso llegar a producir la falta de coordinación selectiva, como puede verse en el caso de presentarse la falla SC4 en el circuito mostrado en la Fig. 2.3, donde la corriente suministrada por el generador distribuido puede causar la indebida operación del fusible F2 (Gómez y Tourn, 2006).

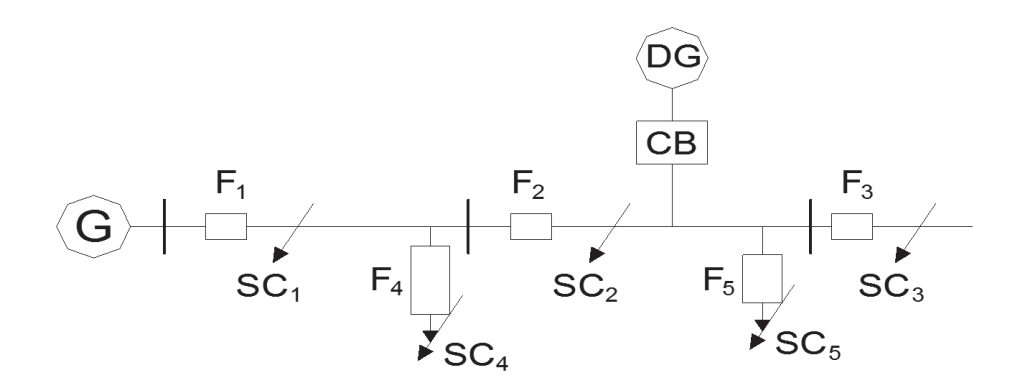

Fig. 2.3: Efecto de la generación distribuida en las corrientes de falla.

Los niveles de falla aumentados pueden ser absorbidos o reducidos por cualquier actualización de equipamiento o reconfiguración de redes de distribución. Los generadores de inducción contribuyen muy poco a los niveles de falla, mientras la corriente de falla desde el generador de inducción cae rápidamente cuando el generador pierde la excitación magnética debido a la pérdida del suministro de la red. Sin embargo, ellos contribuyen más a los niveles de falla máximos. Los generadores síncronos contribuyen menos a la corriente máxima inicial comparada con los generadores de inducción pero tienen una mayor contribución de falla de valor RMS en régimen estacionario.

#### Armónicas e interacción con las cargas

En una red de electricidad ideal, el voltaje tiene una forma de onda sinusoidal perfecta que oscila, por ejemplo en la red de Argentina, a 50 ciclos por segundos. Sin embargo, algunos efectos capacitivos o inductivos, o debido a la conmutación de dispositivos tales como conductores extensos, reactores de redes, abastecimientos de potencia DC rectificada, variadores de velocidad de motores y generadores de inversión, introducirán o amplificarán las componentes armónicas en la onda de voltaje. De ese modo se distorsiona la onda de voltaje. Se espera que la generación eólica y solar de muy pequeña escala tengan inversores conectados. Las conexiones de inversores incorporan el uso de una proporción alta de componentes que conmutan y que tienen el potencial para incrementar las contribuciones armónicas.

#### Interacción entre Unidades de Generación

Con el aumento de generación distribuida de origen renovable que posee una característica intermitente (aleatoria) o de ingresos que fluctúan desde las unidades Cogeneración de Calor y Potencia o de generación eólica, se tendrá una mayor dificultad para manejar el balance entre el suministro y la demanda del sistema de potencia como así también la coordinación de las protecciones de la red. Es importante entonces que este tipo de GD de

fuentes renovables pueda tener las mismas funciones de control como los grandes generadores en el sistema de potencia, para gestionar su aporte en diferentes situaciones o incrementar las reservas para los picos de la demanda.

Aspectos con las protecciones de la red

Las redes de distribución fueron diseñadas para conducir la corriente desde voltajes altos hacia bajos voltajes y los dispositivos de protección están diseñados para reflejar este concepto. Cuando el interruptor de un servicio público se abre, una porción del sistema permanece energizado mientras el resto del sistema del servicio público permanece aislado, lo que resulta en daños para el sector público y personal del servicio público. La información relativa al comportamiento de los dispositivos de protección pierde parte de su aplicabilidad. Las curvas construidas para magnitudes de corriente y tensión constantes, deben ser ahora reinterpretadas. Este nuevo escenario de corrientes de carga y falla variables, no afecta a la coordinación entre dispositivos de protección conectados estrictamente en serie y recorridos por la misma corriente, ya que el efecto es similar en todos ellos, pero si afecta a aquellos dispositivos de protección no conectados estrictamente en serie, o sea que pueden estar recorridos por corrientes provenientes de distintas fuentes (Gómez y Tourn, 2006).

Conexión a la red mediante transformador

La interconexión de la GD con la red de potencia en forma directa, es desaconsejable y riesgosa, principalmente en caso de conectarse a líneas aéreas, ya que los generadores poseen nivel de aislamiento incompatible con el correspondiente del sistema de potencia (Vaschetti et al., 2009), requiriendo de un transformador de interconexión, cuyas funciones son: adecuar los niveles de tensión, evitar la inyección de corriente continua al sistema, bloquear las armónicas triples, controlar las corrientes de cortocircuito, facilitar la detección de sobrecorrientes desde el sistema y evitar las sobretensiones por resonancia. No existen especificaciones rígidas al respecto, por la variedad de sistemas en uso en el mundo. No obstante se dispone de recomendaciones de las empresas eléctricas, y hasta el año 1996 existía la Norma ANSI/IEEE 1001-1988, que presentaba los tipos de conexión, analizando sus ventajas y desventajas. El fenómeno de sobretensión por ferroresonancia, sin desbalance, se produce al emplear GD, ya sea con generador sincrónico o asincrónico, para cualquier tipo de conexión del transformador de interconexión. Las condiciones necesarias para que aparezca son: GD funcionando en isla, potencia de la carga menor a tres veces la del generador, capacidad del sistema entre el 25 % y 500 % de la potencia del generador y debe existir un transformador saturado. La solución consiste en desconectar la GD inmediatamente falta la alimentación del sistema, lo que solo se logra al emplear relé detector de valores de pico de tensión.

Las formas posibles de conectar los transformadores de interconexión son:

- 1) Triángulo del lado del GD y estrella aislada de tierra del lado del sistema,
- 2) Triángulo del lado del GD y estrella puesta a tierra rígida en el otro,
- 3) Triángulo del lado del GD y estrella puesta a tierra no-rígida del lado del sistema,
- 4) Triángulo en ambos lados,
- 5) Estrella puesta a tierra del lado del GD y triángulo del lado del sistema,
- 6) Estrella puesta a tierra en ambos lados,
- 7) Estrella del lado del GD y estrella puesta a tierra rígida del lado del sistema.

El tipo de conexión más adecuada del transformador de interface "GD y sistema de potencia" es triángulo del lado del generador y estrella puesta a tierra semi-rígida del lado del sistema, en la cual las ventajas superan ampliamente a las desventajas como se aprecia en la Fig. 2.4. Todos los problemas presentados pueden solucionarse mediante el empleo de un sofisticado esquema de protecciones, pero a un alto costo, cuyo límite está establecido en el momento en que el sobrecosto contrarresta las ventajas del uso de la GD

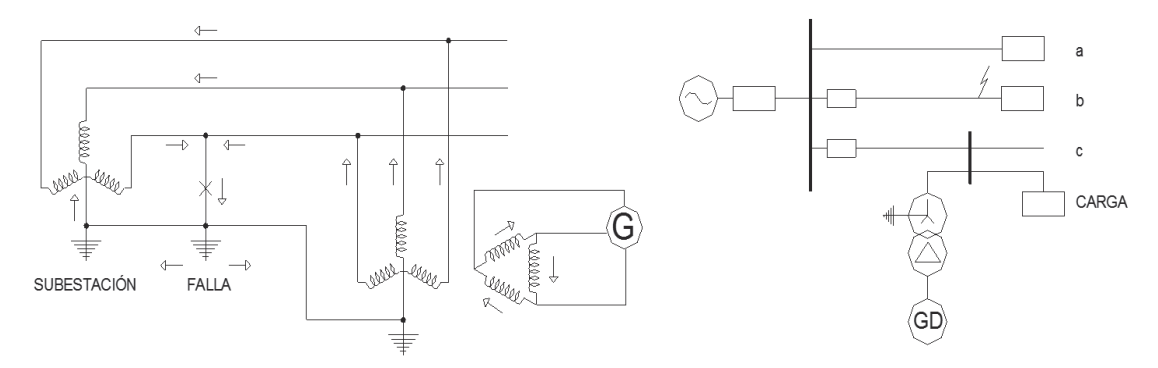

Fig. 2.4: Conexión de la GD mediante transformador

#### **2.3.4 Estandarización de la Interconexión**

Un cliente que desea la interconexión al sistema de distribución debe ser sometido a un proceso de revisión de interconexión individual al servicio público. Un proceso así puede ser caro y prolongado. Los instaladores de este modo enfrentan altos costos por tener que reunir los requerimientos de interconexión que varían de servicio público en servicio público. La manera de generar un ordenamiento en esta problemática es mediante la redacción de normas de interconexión, que en algunos países se encuentra muy adelantada y en otros como Argentina recién se está comenzando. Una de las normas más completas es la IEEE 1547, que demandó varios años de discusión, hasta alcanzar en el año 2005 su estado actual de Standard (Basso, T. y DeBlasio, 2004). En razón de su amplia utilización no solo en EE.UU. sino a nivel mundial, se presentan a continuación sus principales requerimientos. Tal Standard consta hasta el momento, de tres partes, una general y otras dos, la 1 y la 3, encontrándose la parte 2 en estudio o en situación de proyecto. La norma general, indica las especificaciones técnicas y los requerimientos para poder realizar la interconexión. En ella se detallan los apartamientos de tensión y frecuencia, dando los tiempos permitidos para tales apartamientos, similarmente se especifican los límites de Calidad de Potencia, para perturbaciones tales como inyección de corriente continua, armónicas y flicker. Uno de los temas tratados en detalle es lo referente al funcionamiento "no intencionado en isla", dejando sin considerar la "operación intencionada en isla", señalando los tiempos de detección y desconexión de tal funcionamiento. También se detallan las tolerancias en frecuencia, tensión y fase para las operaciones de sincronización. Finalmente presenta la nómina de ensayos de recepción del equipamiento de generación (Basso, T. y DeBlasio, 2004).

La norma IEEE 1547-1 detalla el procedimiento a seguir en los ensayos listados en la norma IEEE 1547, tendientes a verificar la interconexión de la generación distribuida al sistema de potencia. Los ensayos se orientan a asegurar que se cumplan con los límites especificados en la norma general. En cuanto a la parte 3, IEEE 1547-3, se refiere a los

protocolos para el intercambio de información y el control de la operación, o enlace entre la generación distribuida y el sistema de potencia.

## **2.4 Impacto Económico de la GD**

La GD tiene algunas ventajas económicas comparadas con la potencia centralizada de la red, particularmente por producir potencia en el sitio (Lai y Chan, 2007). La posibilidad de la generación y el uso de tanto calor como potencia generada en una sola unidad central pueden generar oportunidades económicas adicionales. La GD puede estar mejor posicionada para usar combustibles de bajo costo como por ejemplo gas de residuos. Los precios relativos de la electricidad de ventas por menor y los costos del combustible son decisivos para la competitividad de las opciones de la GD. Esta razón varía mucho de país a país. En Japón, por ejemplo, donde los precios de la electricidad y del gas natural son altos, la GD es atractiva solamente para la generación a partir del petróleo. En otros países, donde el gas es económico comparado con la electricidad, la GD con gas puede convertirse económicamente atractiva. Muchas tecnologías de GD pueden ser muy flexibles en su operación. Una central de GD puede operar durante períodos de precios de electricidad altos (períodos máximos) y luego ser desconectada durante períodos de precios bajos (Ackerman et al., 2001).

La facilidad de la instalación de la GD también permite a la capacidad del sistema a ser expandida fácilmente para tomar la ventaja de los precios altos esperados. Una de las ventajas de la GD es la de ser portátil. Además de la flexibilidad tecnológica, la GD puede sumar valor para algunos sistemas de potencia retrasando la necesidad de actualizaciones (mejoras) en líneas de transmisión congestionadas o en redes de distribución, reduciendo las pérdidas de distribución y promoviendo soporte o servicios auxiliares para la red de distribución local. Las unidades de cogeneración calor-electricidad (CCE) son económicamente atractivas para la GD debido a su rendimiento y los costos de capital incrementales bajos para el equipamiento de recuperación de calor. La CCE de nivel doméstico, también llamado "Micro CCE", está atrayendo mucho interés, particularmente donde se usa motores de combustión externa y en algunos casos celdas de combustibles. Sin embargo, a pesar del potencial por los períodos cortos de recuperación de la inversión, los costos de capital son altos para el consumidor doméstico y son una barrera significativa para la penetración de estas tecnologías (Heras Seguras, 2005).

La provisión de potencia confiable representa el mercado más importante para la GD. La capacidad de generación diésel de emergencia en edificios, generalmente no se produce para exportar potencia para la red, representa varios porcentajes de la demanda pico total para electricidad. La creciente demanda del consumidor por la electricidad de alta calidad (ej. 95% o 99,999%) requiere producción de potencia en el sitio. Muchas de estas tecnologías pueden ser de mayor energía eficiente y limpia que las plantas de potencia de estación central. La modulación es beneficiosa cuando el crecimiento de la carga es lento e incierto.

El tamaño pequeño de estas tecnologías puede ajustarse mejor a los incrementos graduales en las cargas del servicio público. La GD también puede disminuir la demanda durante las horas pico, cuando los costos de la energía son altos y la red está más congestionada. Si se ubica en puntos estratégicos, la GD puede reducir la necesidad de mejorar el sistema de distribución y de transmisión. Los consumidores pueden instalar la GD para mejorar (ajustar) sus costos de electricidad, vender potencia, participar en programas de respuesta de demanda, proveer potencia de reserva para cargas críticas y suministrar energía de calidad para cargas sensibles (Hammons, 2008). El mayor mercado potencial para la GD es para la potencia complementaria suministrada a través de la red de transmisión y distribución. La producción de potencia in situ reduce los costos de transmisión y de distribución para el despacho de la energía electricidad. Estos costos promedian cerca del 30% del costo total de la energía eléctrica. Esta participación, sin embargo, varía según los tamaños del cliente. Para los clientes muy importantes que toman potencia directamente en el voltaje de transmisión, el costo total y el porcentaje son mucho menor; para un consumidor hogareño pequeño, los cargos de la red podrían constituir más del 40% del precio.

La generación de pequeña escala tiene un pequeño costo directo con respecto a la generación central. Primero, hay una más limitada selección de combustibles y tecnologías para generación de energía eléctrica: petróleo, gas natural, eólica o sistemas fotovoltaicos, y en ciertos casos, biomasa o combustión de residuos. Segundo, los generadores pequeños usados en la GD cuestan más por kilowatt para construir que las grandes centrales de generación central. Tercero, los costos de producción de energía son normalmente altos. Finalmente, a menos que funcione en el modo de CCE, las centrales pequeñas usadas en GD operan usualmente en menores eficiencias de conversión del combustible que aquellas grandes centrales de igual tipo usadas en la generación central. La GD usa una más limitada selección de combustibles. En los sistemas fotovoltaicos, los costos de operación son muy bajos, pero los costos de capital altos impiden a estos ser competitivos con la energía eléctrica de la red. La GD es una realidad en la actualidad en buena parte del mundo y, cada día ostenta una mayor participación dentro de la generación de electricidad a nivel mundial y se espera que se incremente (Gonzalez Longatt, 2005). La causa de ello son sus beneficios, las tecnologías disponibles para la generación en pequeña escala, la reducción del costo por kW instalado, el desarrollo y mejora de la eficiencia de las nuevas tecnologías con fuentes renovables. Las tecnologías consideradas como tradicionales, han estado presente en el mercado muchos años, lo cual ha aportado la suficiente madurez como para exhibir los más bajos costos U\$S/kW además del más alto porcentaje de generación aportada. En la Fig. 2.5 observamos los costos por kW instalados por tecnología con respecto a una planta convencional (Gonzalez Longatt, 2005).

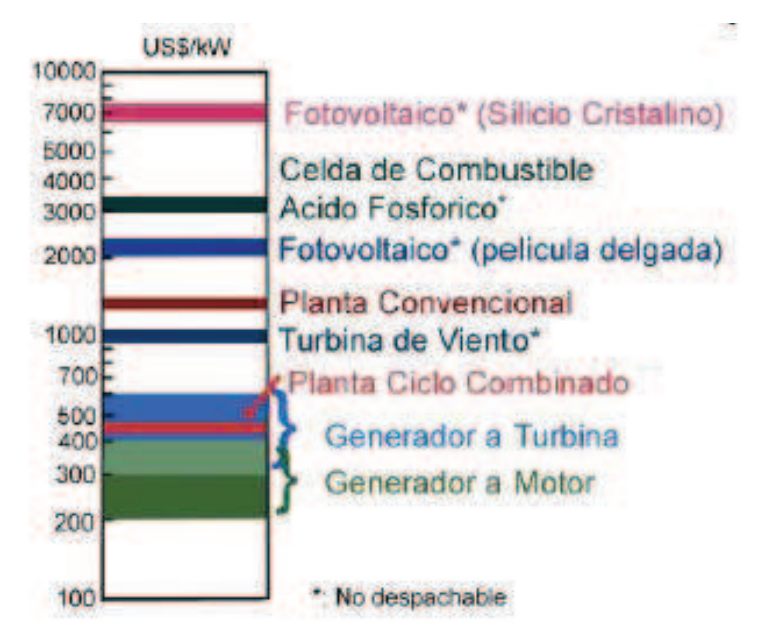

Fig. 2.5: Costos de Capital para Tecnologías de GD y Modular

## **2.5 Barreras para el desarrollo de la GD**

Cooperación, titularidad de la propiedad, consumo personal y seguridad cambiarán las actitudes con respecto a las tecnologías de la GD y hacen que las personas acepten a estas tecnologías para sus hogares. Hay evidencias de un fuerte interés de que una pequeña comunidad esté dispuesta a pagar la prima para disfrutar de la energía verde.

Hay variaciones importantes en el uso de los sistemas de GD tanto a nivel de cada país como de regiones. Esto es debido al hecho de que los beneficios potenciales de la GD son mayores en algunas áreas que en otras; sea por razones técnicas, económicas o de regulación. En algunos países, aspectos como, tarifas altas de electricidad, intereses de confiabilidad y programas regulatorios de GD han promovido un rápido desarrollo de la GD; pero en otros países o regiones, aún donde la GD puede ofrecer muchos beneficios, los proyectos son a menudo bloqueados por barreras del mercado, razones de implementación o regulatorias. La barrera más citada para el desarrollo de la GD es el proceso de interconexión con los sistemas de distribución y transmisión, existen otras barreras como los costos de capital alto, los requerimientos regulatorios no uniformes, falta de experiencia con la GD y estructuras tarifarias. La falta de experiencia con los mercados competitivos a menudo incrementa riesgos acerca del uso de fuentes de energía no convencionales, existiendo trabas para que los usuarios activos/pasivos puedan vender fácilmente la energía de la generación in situ (local) al servicio público. Para los usuarios activos/pasivos o inversores, existe un riesgo de que la GD puede ser no económica; con incertidumbre del recupero del capital invertido; precios volátiles para el combustible del sistema de GD, claridad de políticas de precios para la electricidad, etc.; aun así existe un interés acerca de la fiabilidad y riesgos que surgen por el uso de tecnologías no convencionales con GD motivados por razones ambientales.

El servicio público tiene una considerable traba para aprovechar recursos distribuidos ya que los beneficios de las compañías de distribución están directamente conectados a las ventas. Los ingresos de las empresas distribuidoras están basados en la cantidad de energía que venden y estos pierden ventas cuando los clientes desarrollan generación in situ. La interconexión con la GD cliente-generador no está en línea con la rentabilidad de las empresas distribuidoras. Otras barreras para el desarrollo de la GD existen del lado del cliente, por ejemplo una empresa distribuidora no tiene la obligación de conectar la GD al sistema a no ser que la unidad sea una instalación clasificada. Si la empresa distribuidora finalmente decide interconectar, se solicitan extensos estudios de impactos y redundantes con equipamiento de seguridad que pueden fácilmente estropear la economía de la GD. Si un cliente quiere el servicio público para suministrar solamente una porción de la carga del mismo o proveerse de potencia en caso de falla de la unidad, el costo de las tarifas de reserva pueden ser prohibitivo.

## **2.6 Conclusiones**

La GD tiene un potencial importante para adquirir el rol como de un complemento o alternativa al sistema de potencia eléctrica bajo ciertas condiciones. La GD es fundamentalmente distinta del modelo de la central tradicional para la generación de potencia y despacho, en que puede despachar energía cercana a las cargas dentro de la red de distribución de potencia. Tres recursos independientes pero obligatorios, es decir reestructuración, la necesidad de las nuevas capacidades de generación y avances en tecnologías de la GD, están conjuntamente, preparando el terreno para la posible introducción generalizada de la GD. Los criterios para control y comunicaciones deberían ser desarrollados para que una mejor GD participe en los mercados.

Pero la GD no es necesariamente un beneficio para todos los protagonistas en el sector eléctrico. Las empresas distribuidoras podrían ver a los consumidores con generación en el lugar como problemático porque ellos tienen patrones de consumo diferentes que los clientes típicos (solo consumidores).

La dependencia en el esquema de operación y la performance relativa del sistema con GD en cuanto a los consumos de combustibles, carbón y otras emisiones de polución, y el ruido pueden incrementarse o decrecer. Por estas razones, la política de adoptar la GD, necesita impulsar las aplicaciones que beneficien al público en general, mientras se desalientan aquellas en las cuales se incurre en un costo adicional. Con respecto a este tema, hay una necesidad a analizar los costos y los beneficios de la GD y la influencia de la política pública en la adopción y operación de la GD.

La confianza y el interés público en las tecnologías de GD dependerán en la disponibilidad y el soporte tecnológico fiable. Por ejemplo, las unidades micro CCE y radiadores de agua solares requieren ajustes para el sistema de agua caliente en hogares para lograr ahorros en carbón. La GD tendrá una oportunidad de éxito si los acuerdos, los regímenes de regulación y los precios pueden hacer que los usuarios de las tecnologías de la GD acepten los beneficios equitativamente. Básicamente, aquí tiene que ser transparente, consistente y con acuerdo del mercado para un tiempo extenso. Los avances tecnológicos recientes en comunicaciones, almacenamiento de energía y automatización pueden hacer que la GD, suponiendo contar con la regulación y las reglas comerciales, alcance el éxito para el beneficio de todos los actores.

Desarrollos recientes en los acuerdos regulatorios e incentivos para la conexión, particularmente de tecnologías renovables, a redes de transmisión y distribución tiene significado ya que las normas tradicionales del uso de la red están cambiando y esta situación es probable que continúe. Uno de los principales cambios ha sido el incremento en el volumen de GD conectada a la red en el mundo lo que muestra a claras la importancia de trabajar en este camino.

# **Capítulo 3**

# **Antecedentes Legales y Regulatorios de la GD**

## **3.1 Marco Regulatorio Argentino**

Hasta la sanción de la Ley N° 24.065, que estableció en 1991 el nuevo régimen de la energía eléctrica, el sector eléctrico argentino operaba en un esquema de integración vertical en empresas de propiedad pública. A partir del nuevo régimen, el sector se articuló en tres segmentos independientes: generación, transporte y distribución. Mientras que la generación funciona bajo condiciones de libre competencia, el transporte y la distribución en cambio son caracterizados como servicios públicos que se prestan en condiciones de monopolio natural. Por ende, resulta necesaria la presencia del Estado como regulador y contralor de la actividad, función desempeñada por el Ente Nacional Regulador de la Electricidad (ENRE). El ENRE es un organismo autárquico encargado de regular la actividad eléctrica y de controlar que las empresas del sector cumplan con las obligaciones establecidas en el Marco Regulatorio y en los Contratos de Concesión. El ENRE tiene competencia en las áreas de distribución de Edenor, Edesur y Edelap mientras que las distribuidoras del interior del país son reguladas por los organismos provinciales competentes en cada jurisdicción.

Otro organismo importante del mercado eléctrico es la Compañía Administradora del Mercado Mayorista de Electricidad Sociedad Anónima (CAMMESA). Creada en 1992, sus funciones principales comprenden la coordinación de las operaciones de despacho, la responsabilidad por el establecimiento de los precios mayoristas y la administración de las transacciones económicas que se realizan a través del sistema interconectado nacional. Se trata de una empresa de gestión privada con propósito público. El paquete accionario de CAMMESA es propiedad de los Agentes del Mercado Mayorista Eléctrico en un 80%. El 20% restante está en poder del ministerio público que asume la representación del interés general y de los usuarios cautivos. El 80% señalado se integra en partes iguales por los Agentes Generadores, Transportistas, Distribuidores y Grandes Usuarios con un 20% de participación cada uno. CAMMESA supervisa el funcionamiento del mercado a término, planifica las necesidades de potencia y optimiza su aplicación de acuerdo a las reglas fijadas por la Secretaría de Energía. Otros tipos de agentes reconocidos por CAMMESA son: comercializador de demanda, prestador de función adicional técnica de transporte (PFATT), transportista independiente, grandes usuarios particulares, gran demanda de distribuidor, etc.

A continuación se presenta, en forma breve, aquella normativa que podría estar otorgando potenciales incentivos a la generación. En su mayoría están orientadas a potenciales generadores de electricidad:

- A. Resolución S.E. Nº 1.281/2006 (conocida como Energía Plus). Define prioridad de abastecimiento ante déficit del servicio público. Asigna generación del Estado, hidroeléctrica y spot contratado a Demanda Pequeñas (<300kW). Define para los Grandes Usuarios, la Demanda Base (>300kW) posible de respaldar y que puede ser contratada con respaldo mediante generación térmica, hidroeléctrica, y con generación nueva para la que se implementa el servicio de Energía Plus con potencia mayor a los 300 kW. Los oferentes nuevos, pueden ser generadores, cogeneradores y autogeneradores nuevos (o no agentes del MEM).
- B. Ley 25.019 (1998) y 26.190 (2006). La Ley N° 26.190 modifica y complementa Ley N° 25.019, declaran de interés nacional la generación de energía eléctrica a partir de fuentes renovables, definen el objetivo de alcanzar una contribución de las fuentes de energías renovables del ocho por ciento (8%) del consumo de energía eléctrica nacional en 2016, definen incentivos fiscales, reglamentan un FIT de 15 \$/MWh durante 15 años de operación (Fondo Fiduciario), remuneración por un período de 15 años.
- C. La Resolución S.E. Nº 220/2007. Secretaría de Energía. Energía Eléctrica (Contratos de abastecimiento) la misma indica que se habilita la realización de Contratos de Abastecimiento entre el Mercado Eléctrico Mayorista (MEM) y las ofertas de disponibilidad de generación y energía asociada, adicionales, presentadas por parte de Agentes Generadores, Cogeneradores o Autogeneradores que hasta la fecha no sean agentes del Mercado Eléctrico Mayorista.
- D. Resolución S.E. Nº 280/2008. Secretaría de Energía. Energía Eléctrica (Minihidro). Esta norma indica que se habilita a los Prestadores del Servicio Público de Distribución de Energía Eléctrica de jurisdicción provincial y/o municipal a ofrecer al Organismo Encargado del Despacho (OED) la operación de unidades de generación hidroeléctrica con potencia instalada inferior a dos mil kilovatios (2000 kW) que no se encuentren actualmente habilitadas para la operación comercial, de acuerdo a condiciones particulares para su habilitación, programación, despacho y transacciones económicas.
- E. Resolución 712/2009 SE, Habilita la realización de Contratos de Abastecimiento entre el Mercado Eléctrico Mayorista y las ofertas de disponibilidad de generación y energía asociada, Establece criterios y las pautas básicas a aplicarse para su vinculación al SADI, Ajusta los PROCEDIMIENTOS a los requerimientos tecnológicos y operativos de la producción de energía eléctrica a partir de fuentes renovables, Establece los términos de los Contratos de Abastecimiento (duración 15 años, fondo de garantía de pago).
- F. Resolución 108/11 S.E., habilita la realización de Contratos de Abastecimiento entre el Mercado Eléctrico Mayorista y las ofertas de disponibilidad de generación y energía asociada, revisa los términos de los Contratos de Abastecimiento (duración 15 años fondo de garantía de pago)
- G. Procedimientos de CAMMESA. Esta empresa ha fijado en sus Procedimientos, en el Anexo 17, las condiciones de Ingreso de nuevos agentes al Mercado Eléctrico Mayorista; y en el Anexo 40 de las condiciones de tratamiento a un generador

eólico en el Mercado Eléctrico Mayorista. Algunos contenidos de este último Anexo, se presentan a continuación. Objeto: Tratamiento en el MEM de la Energía Eólica, atendiendo las particularidades del recurso y el equipamiento. Requisitos de Ingreso: Para una potencia igual o mayor a 1 (un) MW. Control de tensión y despacho de reactivo: deberá cumplimentar las obligaciones de entrega de reactivo como una unidad térmica sincrónica. Datos característicos, operación y restricciones: Suministrará información sobre aleatoriedad del recurso. El OED estará habilitado a limitar la operación del generador eólico, si atenta los límites establecidos operativos. Otros requisitos de CAMMESA: en vías de implementación.

- H. Existen normas que si bien no impulsan directamente el uso de la FER, como las mencionadas anteriormente, regulan y permiten un mejor control de la calidad de los equipos de aprovechamiento de dichas fuentes. Ejemplo de ello lo constituyen las normas que tienen difusión nacional como las del Instituto Argentino de Normalización y Certificación (IRAM) para colectores solares planos y paneles fotovoltaicos, así como también sobre la calidad de combustibles biomásicos.
- I. Nacional: Ley 26.093/06, Decreto 109/07. Régimen de regulación y promoción para la producción y uso sustentable de biocombustibles.
- J. Nacional: Ley 26.123/06. Régimen para el desarrollo de la tecnología, producción, uso y aplicaciones del hidrógeno como combustible y vector de energía.

Dentro del territorio nacional existen otras leyes provinciales que apoyan o tienden a favorecer la generación distribuida principalmente proveniente de fuentes de energías renovables tales como:

•Córdoba: Ley 8.810/1999, Declara de interés provincial la generación de energía mediante FER.

•Buenos Aires: Ley Nº 12.603: Incentiva la generación de energía eléctrica a través del uso de fuentes de energía renovables (Año 2001, sin aplicación efectiva). Ley 13.059/03. Obliga a cumplir con las Normas IRAM sobre Acondicionamiento Térmico de Edificios para todo edificio para habitación humana. Además exige el uso de sistemas de agua caliente solar en todo edificio público y viviendas que no cuentan con gas natural de red junto al uso de la energía solar térmica para calefacción.

•Chubut: Ley Eólica Nº 4.389/98, Decreto Nº 235/98.

•La Pampa: Ley 2.380/2007. Se adhiere a la Ley Nacional 26.190.

•Mendoza: Ley 7.822/2008, Declara de interés provincial la generación eléctrica a partir de FER y adhiere a la Ley 26.190.

•Misiones: Ley 4.439/2008. Declara de interés provincial la investigación, desarrollo y generación eléctrica y uso sustentable de energías blandas no convencionales a partir de la utilización de FER. Incluye un régimen de Promoción de utilización de la biomasa e hidrógeno.

•Neuquén: Ley 2.396/2008. Adhiere a la Ley 26.190 de fomento del uso de FER.

•Río Negro: Ley 3.930/2004. Corresponde al Departamento Provincial de Aguas y fomenta el desarrollo de aprovechamientos hidroeléctricos.

•Santa Cruz: Ley 2.796/2005. Régimen Provincial de Energías Renovables.

•Santa Fe: Ley 12.503/2005. Santa Fe. Su desarrollo se ha manifestado a través de las ordenanzas municipales tales como: Ordenanza municipal Santa Fe 12.692/2006 en la que se incentiva la generación con energías no convencionales y se relaciona la Ley Provincial 12.503/2005. Venado Tuerto ordenanza Municipal 3.633/2008 en la que se declara de interés municipal la investigación, desarrollo, generación, producción y uso de productos relacionados con las FER. Indica que se implementará un sistema de beneficios promocionales por medio de la Tasa General de Inmuebles para construcciones privadas o de servicios de públicos que instalen equipos vinculados a FER. El Municipio de Rosario ha elaborado una ordenanza que no cuentan aún con aprobación del Consejo Deliberante.

## **3.2 Situación Actual del Mercado Eléctrico Argentino**

El sistema eléctrico argentino cuenta a Junio de 2014 (CNEA, 2014) con aproximadamente 31.500 megavatios (MW) de potencia instalada, de los cuales el 60,85 % (19.123 MW) corresponde a centrales térmicas, el 35,30 % (11.095 MW) a centrales hidroeléctricas y el 3,21 % (1.010 MW) proviene de centrales nucleares y el 0,64 % (198,2 MW) corresponde a eólica y solar como se aprecia en la Fig. 3.1:

| <b>AREA</b>                       | <b>TV</b> | ΤG     | CC     | D <sub>1</sub> | <b>TER</b> | <b>NUC</b> | SOL   | EOL   | <b>HID</b> | <b>TOTAL</b> |
|-----------------------------------|-----------|--------|--------|----------------|------------|------------|-------|-------|------------|--------------|
| CUYO                              | 120.0     | 89.6   | 374,2  |                | 583.8      |            | 8,2   |       | 1070,7     | 1662,7       |
| COM                               |           | 207,9  | 1282,5 | 73,3           | 1563,7     |            |       |       | 4680,7     | 6244,4       |
| <b>NOA</b>                        | 301.0     | 1001,0 | 829,2  | 262.6          | 2393.8     |            |       | 50.4  | 217.2      | 2661.4       |
| <b>CENTRO</b>                     | 200.0     | 510.8  | 547.3  | 71,8           | 1329.9     | 648.0      |       |       | 917,6      | 2895.5       |
| GB-LI-BA                          | 3820.2    | 2045.5 | 5984.0 | 423.6          | 12273.3    | 362.0      |       | 0, 3  | 945.0      | 13580,6      |
| <b>NEA</b>                        |           | 59,0   |        | 242,3          | 301.3      |            |       |       | 2745,0     | 3046.3       |
| <b>PAT</b>                        |           | 160.0  | 188.1  |                | 348.1      |            |       | 139.3 | 518.8      | 1006.2       |
| <b>GENERACIÓN</b><br><b>MÓVIL</b> |           |        |        | 330.0          | 330,0      |            |       |       |            | 330,0        |
| SIN                               | 4441,2    | 4073.8 | 9205.3 | 1403.6         | 9123.9     | 1010.0     | 8,2   | 190.0 | 11095,0    | 31427.1      |
| PORCENTAJE                        |           |        | 60,85  | 3.21           | 0,03       | 0,61       | 35.30 |       |            |              |

Fig. 3.1: Aporte de la Generación por región y tipo de conversión energética

La zona compuesta por el norte de la Provincia de Buenos Aires y el Sur de Santa Fe y Entre Ríos concentra la mayor parte de la oferta, con el 43,2 % del total, seguida por el Comahue con el 19,8 %. La región del NEA aporta el 9,6 %, la zona Centro y el NOA aportan 17,8 % cada una, Cuyo el 5,8 % y la Patagonia al sur del Comahue el 3,2 % restante. El sistema se encuentra interconectado por una red de transporte de casi 15.000 kilómetros de líneas de extra-alta tensión de 500 kV y 15.000 kilómetros adicionales de líneas de distribución troncal. Las demandas máximas mensuales de los últimos cuatros años (gráfica tomada del mismo boletín) se aprecia en la Fig. 3.2:

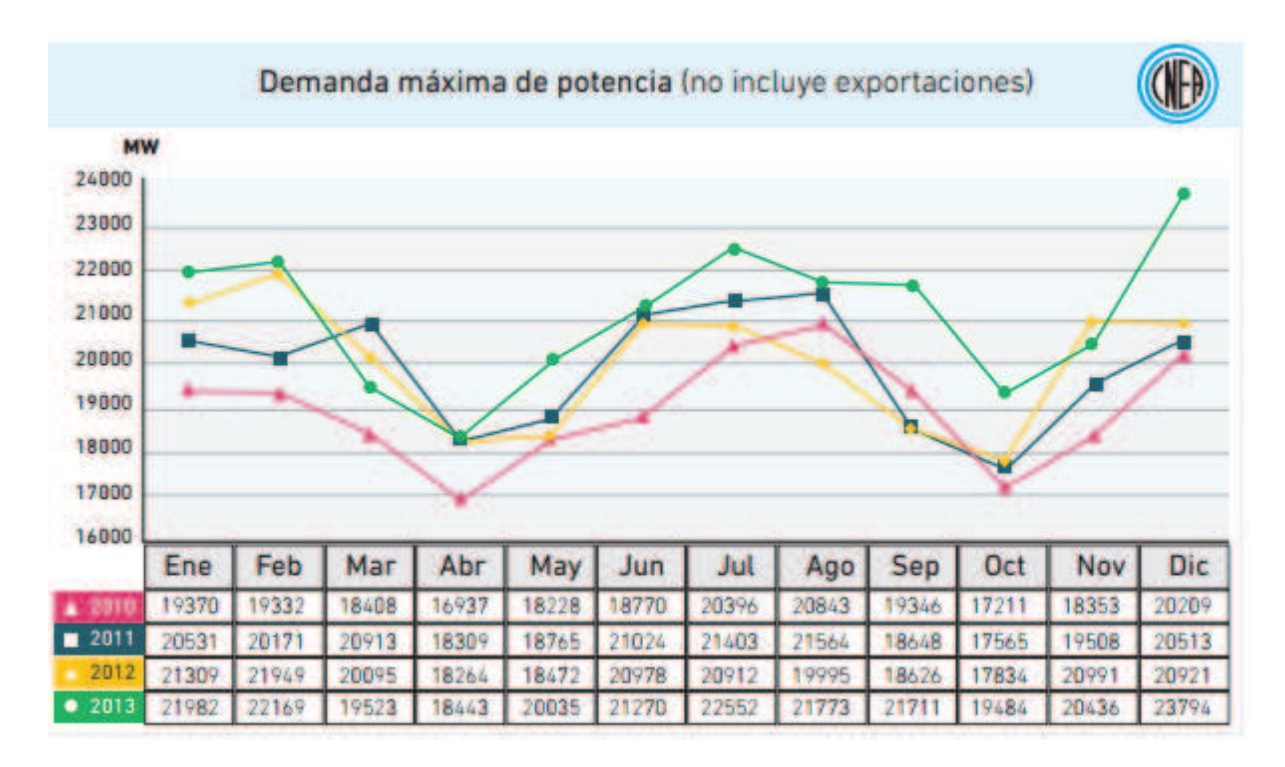

Fig. 3.2: Demanda Máxima de potencia en el Sistema Eléctrico

Como se puede observar que el Sistema Eléctrico Argentino es totalmente centralizado en cuanto a su generación con una dependencia importante de los combustibles fósiles y prácticamente el resto es hidráulico ya que la participación de los renovables es prácticamente nula mientras que los actores en el sector generación se reparten entre los privados y el estado. En cuanto al perfil de los consumidores o del destino de la energía consumida vemos el detalle en la Fig. 3.3:

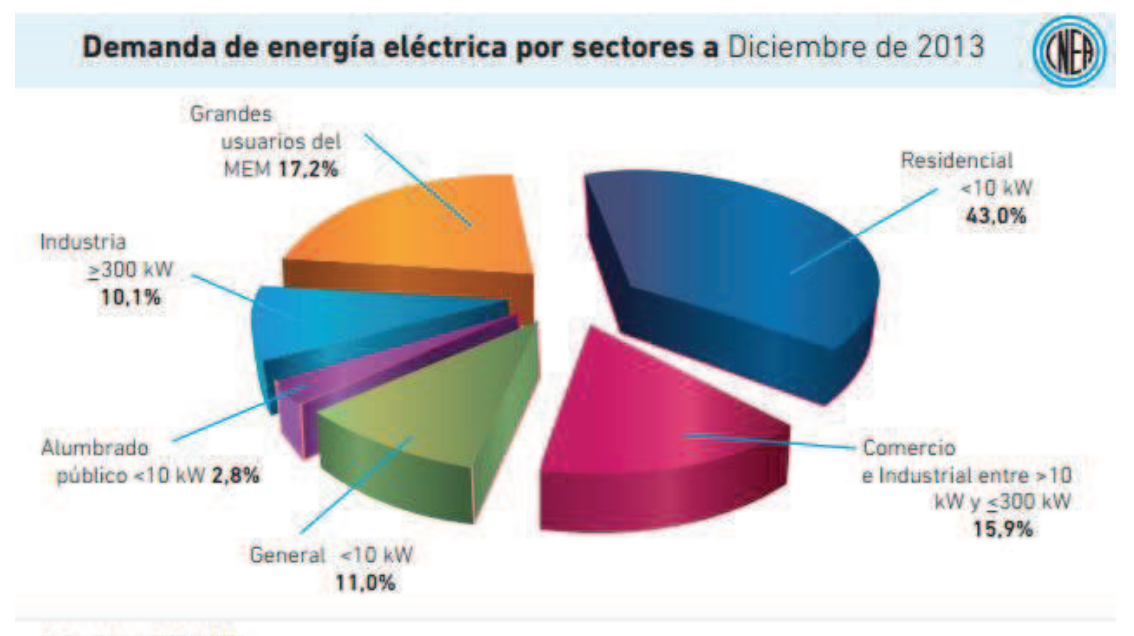

**Fuente: ADEERA** 

Fig. 3.3: Perfil de los consumidores en el Mercado Eléctrico Argentino

Existe un vínculo estrecho entre la demanda eléctrica y el crecimiento económico. Como primera aproximación se pueden identificar dos grandes sectores de demanda eléctrica: el consumo residencial y el consumo industrial y comercial. El primer componente crece a largo plazo, por el crecimiento vegetativo de la población y el aumento de la dotación de electrodomésticos de los hogares, mientras que el segundo componente varía a lo largo del ciclo económico. El coeficiente de correlación entre el crecimiento de la demanda eléctrica y el nivel de actividad económica para el período 1992-2009 es 72% y crece a 98% para el período 2004-2009. El consumo residencial, el comercial y el de la pequeña y mediana industria es atendido por 75 distribuidoras, mientras que la gran industria y los grandes usuarios comerciales y de servicios adquieren su energía directamente a los generadores. Una de las características del mercado eléctrico es que los usuarios son pasivos (solamente consumidores), en la estructura regulatoria actual no se lo consideran como consumidorgenerador, ya que para inyectar potencias se debe cumplir requisitos como generador y estar encuadrado en determinadas categorías.

### **3.3 Evolución Reciente del sector Eléctrico Argentino**

Tras la crisis de 2001, las inversiones en el sector se estancaron debido a la caída de la demanda industrial y al exceso de inversiones de fines de la década del '90. Sin embargo, hacia 2004 la recuperación económica había absorbido el exceso de capacidad existente por lo que el Gobierno Nacional encaró una serie de proyectos tendientes a ampliar la capacidad de generación y a asegurar la capacidad de transporte de la misma. A través un programa de inversión pública los proyectos contemplaban la finalización de obras en curso que se habían estancado por falta de financiación (Yacyretá, Atucha II), la capitalización de deudas con generadoras (FONINVEMEM) y el lanzamiento de nuevas obras. En una primera etapa se encaró la construcción de centrales térmicas (FONINVEMEM, centrales de ENARSA) y hacia el futuro se buscó diversificar la oferta con hidroeléctricas (Chihuido en Neuquén, Presidente Néstor Kirchner y Gobernador Jorge Cepernic en Santa Cruz), nucleares (CAREM en Formosa, Atucha III) y energías renovables.

Los grandes lineamientos fueron incorporados en el Plan Energético 2004-2013 y consisten en destacar el plan de desarrollo de la empresa estatal Energía Argentina Sociedad Anónima (ENARSA), que ha instalado 600 MW de potencia en 32 pequeñas centrales térmicas distribuidas a lo largo del interior del país, en zonas donde la demanda superaba la oferta del sistema interconectado y provocaba cortes. En este sentido, la creación en 2004 de una empresa pública con el objetivo de colaborar en el desarrollo de la actividad energética en el país, implicó un cambio en el abordaje de la problemática del sector, asumiendo una mayor responsabilidad y participación del Estado en el mercado energético. Por otra parte, la reactivación del activismo público en materia de energía nuclear implicó un quiebre respecto de lo ocurrido en las décadas pasadas. En este sentido, no sólo el desarrollo del Plan Estratégico para el Sector Nuclear, sino también la finalización de las obras de la tercera central nuclear del país (Atucha II) y el proyecto de construcción de una cuarta central y la extensión de vida de la Central de Embalse. El sector privado también realizó su aporte a través del Programa Energía Plus, mediante el cual las nuevas inversiones reciben mayores precios por la electricidad ofrecida al mercado. De esta manera, la conjunción de la inversión pública y el aporte del sector privado permitió incrementar en 3.000 MW la potencia instalada del sistema entre 2007 y 2009. Finalmente, también se realizaron importantes avances en materia de transporte eléctrico. En este sentido, se destaca la instalación de nuevas líneas eléctricas en extra-alta tensión de 500 kV en el marco del Plan de Transporte Eléctrico Federal, que han permitido la definitiva integración eléctrica del país.

El Programa GENREN, lanzado en mayo de 2009 es otro paso en torno a la diversificación de las fuentes de energía y la incorporación de generación eléctrica. Su objetivo principal es que en un plazo de 10 años, el 8% del consumo eléctrico nacional sea abastecido por fuentes de energía renovables, las cuales incluyen la Bioenergía, la Eólica, la Geotérmica, Biogás y Biomasa, etc. También está prevista la utilización de biocombustibles y residuos sólidos urbanos. ENARSA licitará la compra de energía proveniente de fuentes renovables y venderá la energía al mercado eléctrico mediante contratos a 15 años de plazo, garantizando a las empresas un marco estable y confiable para el desarrollo de sus inversiones.

## **3.4 Marco Regulatorio y Normativo para el ingreso de la Generación Distribuida en Argentina**

De acuerdo a lo investigado en materia regulatoria, a continuación se presenta, en forma breve, aquella normativa que podría estar otorgando potenciales incentivos a la inyección de generación distribuida y en particular a la utilización de las FER. En su mayoría están orientadas a potenciales generadores de electricidad, tanto a nivel nacional como a nivel de provincial:

#### **A nivel Nacional:**

•Resolución S.E. Nº 1.281/2006. Define prioridad de abastecimiento ante déficit del servicio público. Asigna generación del Estado, hidroeléctrica y spot contratado a Demanda Pequeñas (<300kW). Define para los Grandes Usuarios, la Demanda Base (>300kW) posible de respaldar y que puede ser contratada con respaldo mediante generación térmica, hidroeléctrica, y con generación nueva para la que se implementa el servicio de Energía Plus con potencia mayor a los 300 kW. Los oferentes nuevos, pueden ser generadores, cogeneradores y autogeneradores nuevos (o no agentes del MEM).

•Resolución S.E. Nº 220/2007. Secretaría de Energía. Energía Eléctrica (Contratos de abastecimiento). La misma indica que se habilita la realización de Contratos de Abastecimiento entre el Mercado Eléctrico Mayorista (MEM) y las ofertas de disponibilidad de generación y energía asociada, adicionales, presentadas por parte de Agentes Generadores, Cogeneradores o Autogeneradores que hasta la fecha no sean agentes del Mercado Eléctrico Mayorista.

•Resolución S.E. Nº 280/2008. Secretaría de Energía. Energía Eléctrica (Minihidro). Esta norma indica que se habilita a los Prestadores del Servicio Público de Distribución de Energía Eléctrica de jurisdicción provincial y/o municipal a ofrecer al Organismo Encargado del Despacho (OED) la operación de unidades de generación hidroeléctrica con potencia instalada inferior a dos mil Kilovatios (2000 kW) que no se encuentren actualmente habilitadas para la operación comercial, de acuerdo a condiciones particulares para su habilitación, programación, despacho y transacciones económicas.

•Procedimientos de CAMMESA ha fijado en sus Procedimientos, en el Anexo 17, las condiciones de Ingreso de nuevos agentes al Mercado Eléctrico Mayorista; y en el Anexo 40 de las condiciones de tratamiento a un generador eólico en el Mercado Eléctrico Mayorista.

•La Resolución 1049/2012 de la Secretaría de Energía, que surge de los considerandos precedentes, con el dictado de la Resolución Nº 220/2007 y complementariamente con la Resolución Nº 1836 de fecha 27 de noviembre de 2007, ambas del registro de la Secretaría de Energía, se planteó un nuevo escenario y una importante oferta de generación, a través de la Generación de Energía Eléctrica Distribuida (GEED). Que la Generación de Energía Eléctrica Distribuida (GEED) aparece como una herramienta idónea para dar respuesta a las necesidades de abastecimiento de energía eléctrica planteadas por nuestra sociedad, a costos razonables, en cortos plazos, y mejorar sensiblemente la calidad de servicio y la confiabilidad del mismo, estableciendo que agentes del MEM que cumplan con las consideraciones descriptas se redefinirán dentro de este nuevo planteo.

Durante 2007, ENARSA (www.enarsa.com.ar), en el marco de la Resolución S.E. Nº 220/2007, convocó a empresas especializadas del sector y obtuvo múltiples ofrecimientos para entregar potencia al sistema interconectado y generar energía eléctrica utilizando grupos generadores transportables de baja potencia, ya sea mediante motores alternativos o turbinas a gas, y ampliar de esta manera la generación de energía de la Argentina. Una característica relevante de ambos equipamientos es que pueden utilizar combustible líquido o gas natural, en forma indistinta. No existe en el mercado otro tipo de equipamiento que pueda ser puesto en operación en forma inmediata, por lo que ENARSA decidió recurrir a esta alternativa de Generación Distribuida en forma transitoria, hasta que máquinas de gran potencia y mayor eficiencia estén en condiciones operativas. Mediante estas acciones, se ha procurado satisfacer la mayor demanda de energía y potencia registrada en los últimos años, mejorando las bases para el desarrollo del sector industrial, agropecuario y turístico de cada una de las regiones afectadas, con alta confiabilidad y calidad en el suministro eléctrico. El Programa de Generación de Energía Eléctrica Distribuida (GEED) fue desarrollado en cuatro etapas, que abarcaron conjuntamente la instalación y puesta en marcha de 59 centrales con módulos no menores a 1 MW, ubicadas en 17 provincias del territorio nacional, con una potencia total instalada de 894,88 MW, como se aprecia en las Fig. 3.4 y 3.5:

| <b>LICITACION</b> | <b>TV</b> | POTENCIA TOTAL |
|-------------------|-----------|----------------|
| GEED I            | 19        | 277,3 MW       |
| <b>GEED II</b>    | 16        | 201,5 MW       |
| <b>GEED III</b>   | 15        | 258,08 MW      |
| <b>GEED IV</b>    | 9         | 158 MW         |
| <b>TOTALES</b>    | 59        | 894 MW         |

Fig. 3.4: Plan de Generación de Energía Eléctrica Distribuida de ENARSA

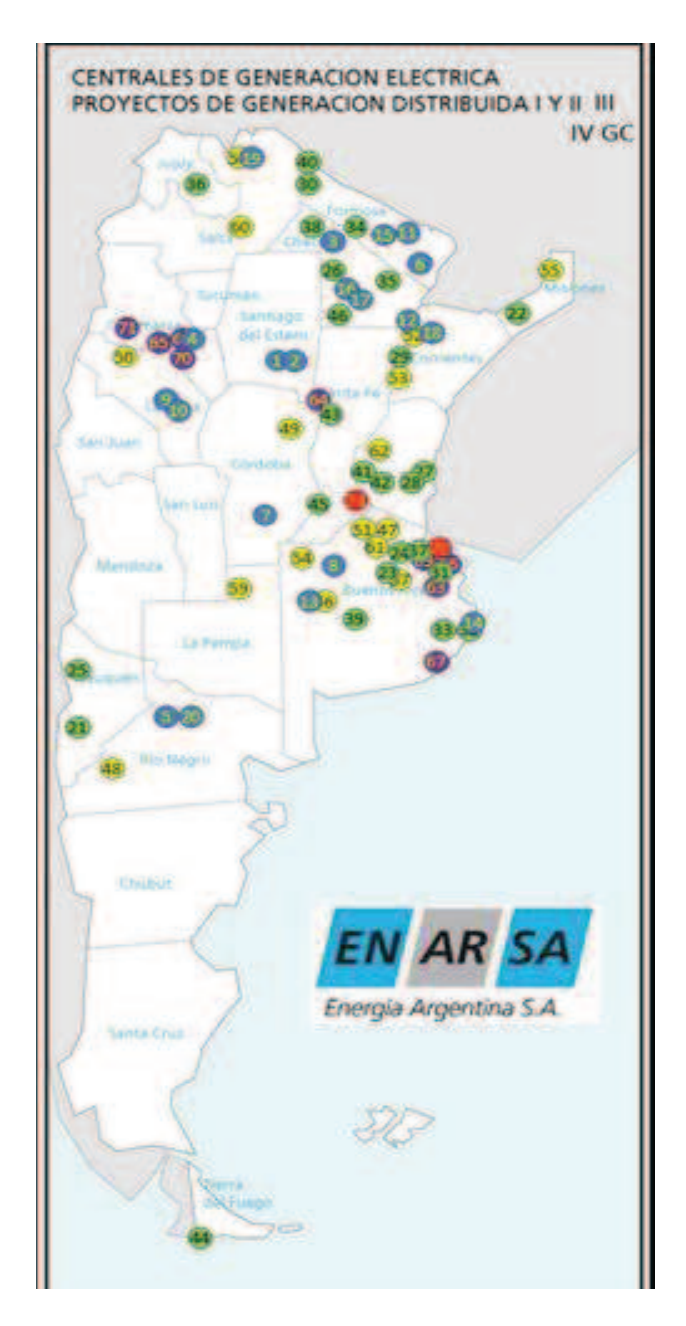

Fig. 3.5: Ubicación de las Plantas de Generación Distribuida de ENARSA

### **A nivel Provincias**:

Si bien son varias las que adhieren o favorecen con sus leyes y reglamentaciones el ingreso de nuevos generadores y en particular con FER, las provincias con proyectos concretos y con marco normativo para la práctica son:

Provincia de Buenos Aires, Resolución N° 453/2013, crea el ámbito del Programa Provincial de Incentivos a la Generación de Energía Distribuida (PROINGED), el Sistema de Transacciones Físicas y Económicas de Energía Eléctrica Distribuida (SisTFEED) en la provincia de Buenos Aires, en función a lo reglamentado por el Ministerio de Infraestructura de la Provincia de Buenos Aires a través de la Resolución MI N° 1030/11 alcanzando en la presente normativa las unidades generadoras de 100 kW < GD < 5 MW conectado a la red de ≤ 33 kV pudiendo ser: a) Nuevas Centrales de Generación de Energía

Eléctrica basadas en cualquier tipo de fuentes renovables b) Ampliación o re-potenciación de Centrales existentes en operación c) Recuperación de Centrales fuera de uso. d) Incorporación de Generación y Cogeneración eléctricas de instalaciones existentes. e) Las unidades de generación de energía eléctrica comprendidos en la Resolución MI No 1030/11 denominados "Generación Distribuida" (GD) y otros que surjan de las normativas complementarias emanadas de la Autoridad de Aplicación del Marco Regulatorio Eléctrico de la Provincia de Buenos Aires, y se ajusten a lo especificado en el presente Reglamento. Las unidades generadoras indicadas en a), b), e), d), y e) deben ser indefectiblemente propiedad o estar asociados a un concesionario del servicio público de distribución de electricidad como miembro activo de FITBA o cualquier otro fideicomiso aprobado por la Autoridad de Aplicación, en virtud a lo establecido por el Decreto N° 4052101 y normas complementarias u organismo o dependencia del Estado bonaerense. La generación de energía eléctrica operada en el marco del SisTFEED, podrá ser del tipo térmico, eólico, solar, biomasa, micro centrales hidráulicas, híbridos o con el uso de cualquier otro tipo de fuente energética.

Provincia de Santa Fe, que mediante la Resolución 442/2013 crea el ámbito en el cual a todo usuario consumidor puede pasar a considerarse consumidor-generador, apoyada en el marco de la Resolución N° 264 de fecha 10-09-2008, se aprobó el procedimiento para el tratamiento de solicitudes de generación en isla o en paralelo con la red de la Empresa Provincial de la Energía de Santa Fe (EPE) y el Procedimiento Técnico para la conexión de Grupos Generadores de Grandes Clientes. Que la EPE Santa Fe, pone de manifiesto que desde distintos ámbitos se incentiva la incorporación de fuentes renovables de energía, particularmente la Ley Provincial N° 12.503, que en su Artículo 1° establece: "Declárase de interés provincial la generación y el uso de energías alternativas o blandas a partir de la aplicación de las fuentes renovables en todo el territorio de la Provincia de Santa Fe"; siendo que este incentivo ocurre a nivel de pequeños consumidores como son los clientes residenciales y/o pequeños comercios e industrias, todos ellos, conectados en Baja Tensión, los que están excluidos en el Procedimiento aprobado vigente anterior, de la posibilidad de conectar generadores. Mediante esta Resolución se autoriza a este tipo de clientes a conectar generadores en paralelo con la red de distribución provincial, iniciando un proceso de generación distribuida, que entre sus beneficios se destaca la reducción de pérdidas y la mejora del perfil de tensión de las redes. La autorización no solo abarca a conectarse en paralelo sino también a entregar el exceso de energía generada a la red, contemplándose los recaudos necesarios para que dicha transferencia se efectúe manteniendo las condiciones de seguridad para la operación de la red; además en el Procedimiento Comercial se ha incorporado la forma de medir y valorizar la energía generada por los clientes.

La EPE en su manual de procedimiento PRO-103-101, establece los requerimientos técnicos a cumplimentar por los Clientes para operar Grupos de Generación (GG) en isla o en paralelo con la red de la EPE, abasteciendo total o parcialmente el módulo correspondiente a su demanda. En las condiciones del presente procedimiento, se permite la operación en paralelo a los Clientes abastecidos desde la red de EPE en Baja Tensión solamente con GG de fuentes de energías renovables como se aprecia en Fig. 3.6, y en Media y Alta Tensión con cualquier tipo de GG. Para el acoplamiento en paralelo, el GG deberá contar con un sistema de sincronismo automático y, para acoplarse o desacoplarse de la red, durante el proceso de sincronización la variación transitoria de tensión en la red de EPE deberá ser inferior al 5% del valor pre-existente. Durante la marcha en paralelo, el GG no debe regular tensión ni frecuencia en el punto de conexión, ni debe causar un

apartamiento del rango de valores admisibles de dichas variables. El factor de potencia de la energía suministrada a la red de la EPE debe ser lo más próximo posible a la unidad y, en todo caso, superior a 0,98 cuando el GG trabaje a potencias superiores al 25 % de su potencia nominal. El esquema de puesta a tierra de los GG no deberá provocar sobretensiones que excedan el rango admisible del equipamiento conectado a la red de la EPE, a fin de evitar algún grado de afectación en el proceso de coordinación de la aislación.

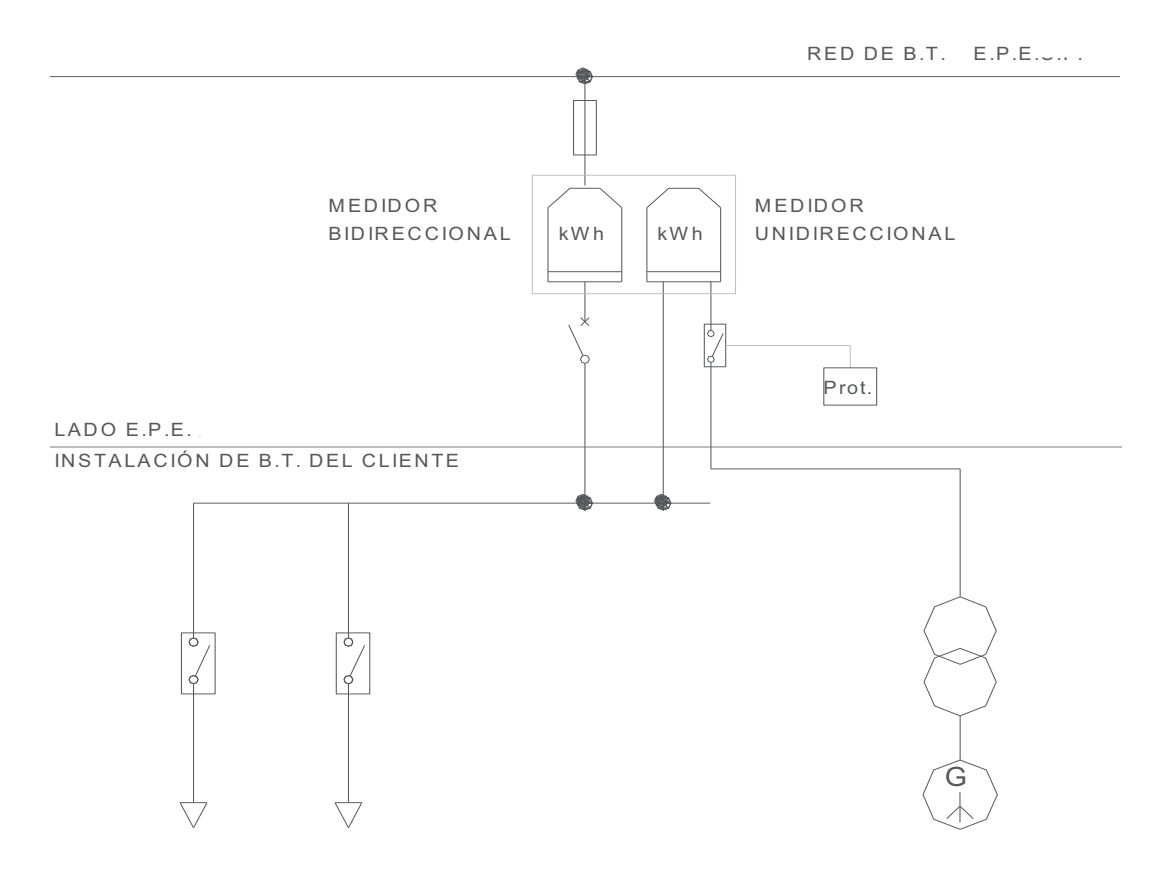

Fig. 3.6: Conexión en paralelo de clientes en BT con generadores de 15 kW < GG < 300kW

Asimismo, no deberá afectar la coordinación de la protección de sobrecorriente de tierra dentro del sistema de la EPE. Durante la marcha en paralelo, la capacidad de las instalaciones de la EPE no deberá ser superada como consecuencia de la incorporación de los GG, tanto en condiciones normales como transitorias y/o temporarias (de cortocircuito). El funcionamiento de los GG no deberá provocar averías en la red, disminuciones de las condiciones de seguridad ni alteraciones superiores a las admitidas por la normativa que resulte aplicable. Asimismo, el funcionamiento de los GG no deberá originar condiciones peligrosas de trabajo para el personal propio ni de terceros. En el circuito de generación, hasta el equipo de medición, no podrá intercalarse ningún elemento de generación distinto al de la instalación autorizada, ni tampoco elementos de acumulación. El sistema de interconexión EPE-Cliente deberá tener la capacidad de resistir la interferencia electromagnética (EMI) del ambiente, de acuerdo a la Norma IEEE C37.90.2-1995. La influencia de la EMI no deberá provocar cambios de estado u operación incorrecta del sistema de interconexión. La EPE establecerá al Cliente las protecciones necesarias, como así también los valores de regulación y ajuste de las protecciones a partir de los cuales deberá producirse la desconexión del generador con la red.

La calidad de la potencia inyectada por el generador deberá responder a la normativa vigente en cuanto a la limitación de la inyección de componente de corriente continua, flicker y armónicos. Se deberá colocar una señal identificadora y de advertencia, en un lugar visible para toda persona que pueda acceder a las partes activas, indicando la existencia de una generación local que inyecta energía a la red. En caso que se evidencie que la instalación pueda generar un riesgo inminente para las personas o causar daños o impedir el funcionamiento de equipos de terceros, la EPE podrá desconectar inmediatamente dicha instalación. El titular de la instalación deberá disponer de un medio de comunicación que permita a la Guardia Operativa de la EPE comunicarse con los responsables del funcionamiento de las instalaciones.

Con este procedimiento la EPE es la primera distribuidora en el país que aplica el concepto de usuario consumidor-generador con todas las especificaciones técnicas inherentes a la instalación.

## **3.5 Marco Regulatorio de la GD en algunos países**

En el mundo las experiencias y avances en materia de GD son importantes y con experiencias exitosas a punto tal que el porcentaje en el total de la generación eléctrica en determinados países alcanza valores altos, basando su matriz energética prácticamente en la GD, como observamos en el gráfico elaborado en el informe "*Perspectivas para la generación distribuida con energías renovables en América Latina y el Caribe*" (Gischler y Janson, 2011), Fig. 3.7:

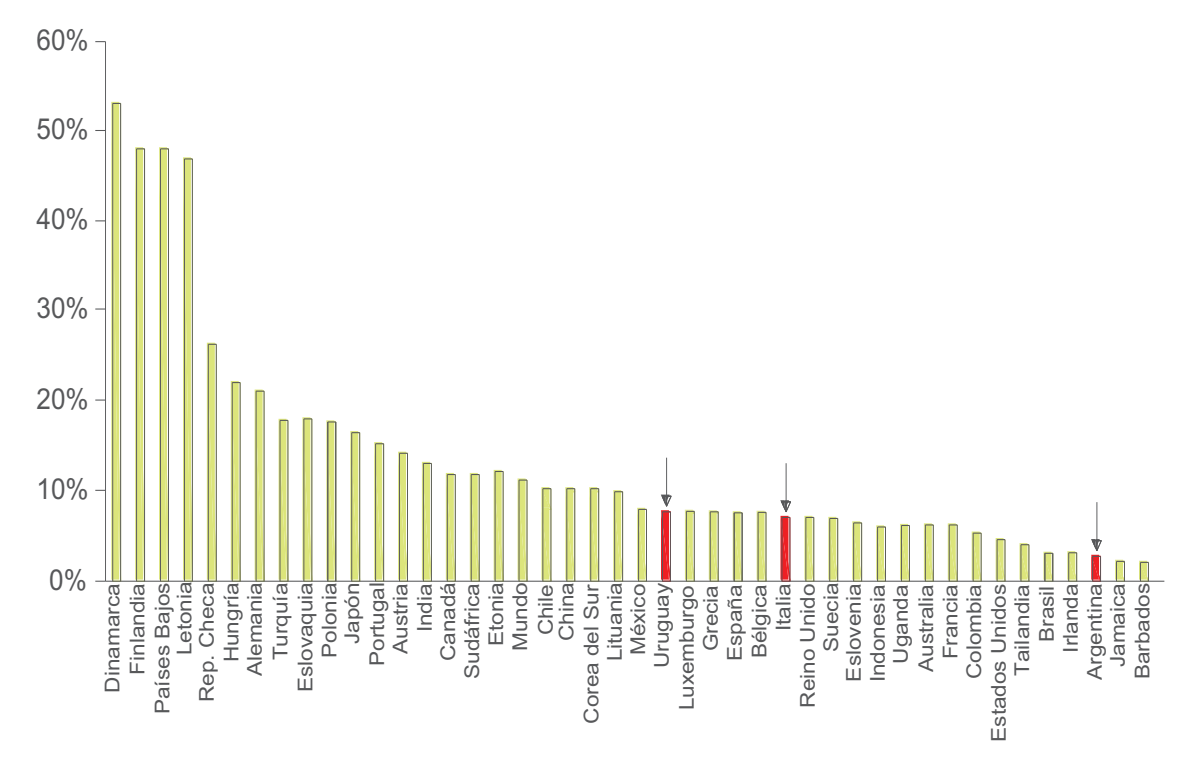

Fig. 3.7: Porcentaje de la GD en el mundo sobre el total generado por país en 2006

Tomaremos los casos de la República Oriental del Uruguay y de la República Italiana, países que poseen legislación y procedimientos establecidos con algunos años de experiencia en la materia, lo que les permite analizar y ajustar el comportamiento comercial y técnico de sus redes ante el avance y crecimiento de la GD.

### **República Oriental de Uruguay**

La Administración Nacional de Usinas y Trasmisiones Eléctricas (UTE), es una empresa propiedad del Estado uruguayo que se dedica a las actividades de generación, trasmisión, distribución y comercialización de energía eléctrica, prestación de servicios anexos y consultoría. El Decreto 277 / 2002, Reglamento de Distribución de Energía Eléctrica: Establece los derechos y obligaciones de los usuarios de la distribución, las disposiciones particulares para la generación conectada a dicha red (entre ellas la Generación Distribuida), el régimen tarifario y la estructura tarifaria.

Entre los años 2005-2009 se han tomado medidas que han permitido concretar los primeros aportes de Energía Eléctrica al Sistema Interconectado Nacional a partir de Fuentes Renovables No Convencionales y ubican a Uruguay como el país de todas las Américas con mayor participación en su matriz eléctrica a partir de Fuentes Renovables No Convencionales (principalmente Generación de Energía Eléctrica a partir de Eólica y Biomasa). En el año 2006, se licitan 60 MW de Energía Eólica, Biomasa y Pequeñas Centrales Hidroeléctricas (PCH), con la idea de adjudicar 20 MW. Para cada fuente. Finalmente, las ofertas por Eólica y Biomasa superaron largamente los 20 MW y no hubo ninguna propuesta de PCH. La política energética definida puede resumirse en el siguiente enunciado: "Asegurar en tiempo y forma la disponibilidad de fuentes de energía abundantes y a precios de eficiencia, fortaleciendo la soberanía energética, mediante reglas de juego estables y transparentes, que permitan un desarrollo sostenible y competitivo de la economía, para bienestar de todos sus ciudadanos y en un contexto de uso eficiente de los recursos y una adecuada preservación y sustentabilidad ambientales". En 2010, de los objetivos de política energética más relevantes que fijó el Poder Ejecutivo para el año 2015 se encuentran: i) lograr que el 50% de la energía primaria sea generada por Energías Renovables; ii) alcanzar un 100% de la electrificación del país mediante una combinación de mecanismos y fuentes. Para alcanzar dichos objetivos se ha trazado un Plan de Acción el cual está fuertemente sustentado en la incorporación en estos 5 años de energía Eólica (300 MW) y Biomasa (200 MW). En materia de PCH se ha propuesto diseñar mecanismos para impulsar la introducción de la misma.

Para lograr impulsar la inversión en el sector de energías renovables y plantear políticas de sustitución de importación de energía eléctrica y de hidrocarburos, se han emitido los Decretos 349/2009 y 354/2009. Dichos Decretos declaran promovidas al amparo de la Ley 16.906 del 7/01/1998 las siguientes actividades:

- La generación de energía eléctrica proveniente de fuentes renovables no tradicionales.
- La generación de energía eléctrica a través de cogeneración.
- La producción de energéticos provenientes de fuentes renovables.
- La transformación de energía solar en térmica.
- La conversión de equipos y/o incorporación de procesos, destinados al uso eficiente de energía.
- Los servicios brindados por Empresas de Servicios Energéticos.
- La fabricación nacional de maquinarias y equipos con destino a las actividades mencionadas anteriormente.

Los conceptos incluidos en el decreto están definidos en el Art. 2 considerándose a:

1. Fuentes renovables no tradicionales, a la energía hidráulica de pequeño porte, la energía eólica, la energía solar térmica y fotovoltaica, a la energía geotérmica, la energía mareomotriz (mareas), undimotriz (olas del mar), y a las distintas fuentes de biomasa utilizada de manera sustentable.

2. Uso eficiente de la energía a todos los cambios que resulten en una disminución económicamente conveniente de la cantidad de energía necesaria, para producir una unidad de actividad económica o para satisfacer los requerimientos energéticos de los servicios que requieren las personas, asegurando igual o superior nivel de calidad y con una disminución de los impactos ambientales negativos cuyo alcance abarca la generación, transmisión, distribución y consumo de energía. Asimismo comprende la sustitución de fuentes energéticas tradicionales por fuentes de energía renovables no tradicionales que permitan la diversificación de la matriz energética y la reducción de emisiones de gases contaminantes.

3. Cogeneración, la generación simultánea de energía eléctrica (o mecánica) y energía térmica útil destinada a algún proceso, utilizando la misma fuente de energía. Se considerarán como sistemas de cogeneración a aquellos que puedan ser clasificados como de Uso Eficiente de Energía.

4. Fuentes energéticas tradicionales, los combustibles fósiles, y la hidroelectricidad de gran porte.

5. Maquinaria, equipo o componente nacional, aquellos que en su estructura de costos incorporen al menos un 35% de participación nacional.

Como fruto de estas políticas la matriz energética prevista para el 2016 para Uruguay será como la mostrada en la Fig. 3.8:

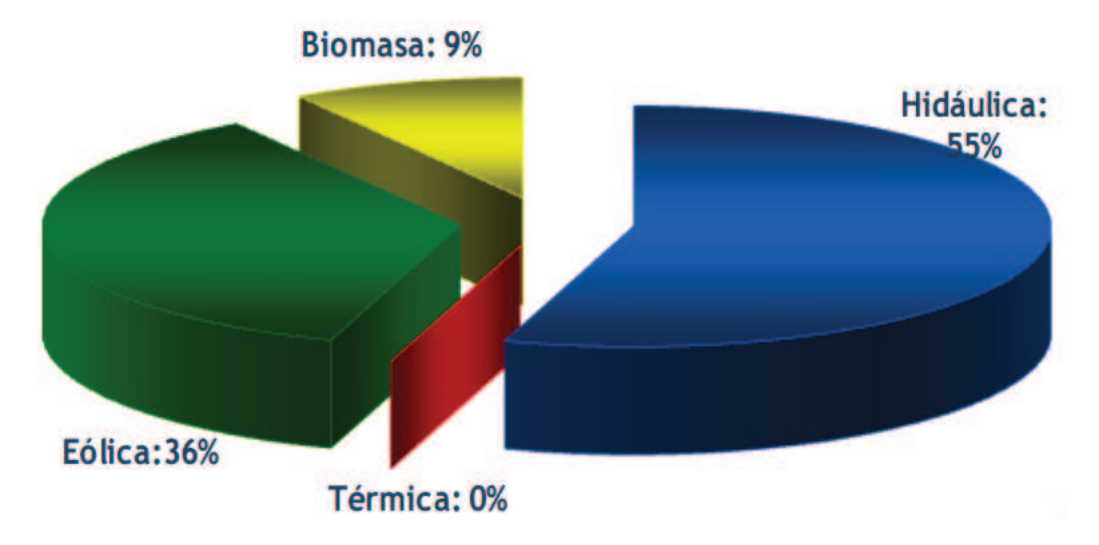

Fig. 3.8: Matriz Energética prevista en Uruguay para el año 2016 – fuente: UTE

Los anteriores Decretos, otorgan exoneraciones impositivas a la generación de energía a partir de fuentes renovables y a la fabricación en el país del equipamiento adecuado para

producirla. El objetivo buscado es promover la industria nacional, incentivando la instalación en el país de fabricantes de dichos equipos, generando así mayor empleo, utilización de materiales nacionales y por lo tanto reducción de costos. Se exonera del Impuesto a Las Rentas, las Actividades Económicas a las rentas originadas en las actividades promovidas: 90% los cinco primeros años y medio, 60% los siguientes tres años y 40% en los últimos tres. En el caso de la generación de energía eléctrica proveniente de fuentes renovables no tradicionales, quedarán exoneradas, 90% de sus rentas netas fiscales los primeros 8 años y medio, 60% los siguientes tres años, y 40% los últimos tres, lo que muestra un fuerte impulso a la generación y en particular a la renovables.

En el marco de estas políticas, el consumidor-generador o generador se puede conectar a la red pública mediante las siguientes modalidades:

A) Red de Transmisión en Alta Tensión y Red de Distribución en Media Tensión con posibilidades de:

A.1) Comercializar la Energía:

Las alternativas principales para vender la energía generada son:

- 1. Realizar un contrato con UTE (Resultante de procesos adquisiciones y convenios)
- 2. Vender en el mercado SPOT.
- 3. Una combinación de contrato con UTE y venta en el mercado SPOT.

A.2) Conexión: Para la conexión a la red eléctrica es necesario realizar un Convenio de Conexión con el agente correspondiente, el cual incluirá los aspectos legales, técnicos y económicos.

Se puede apreciar en la Fig. 3.9 las posibilidades de conexión fijadas por la empresa UTE como se ve:

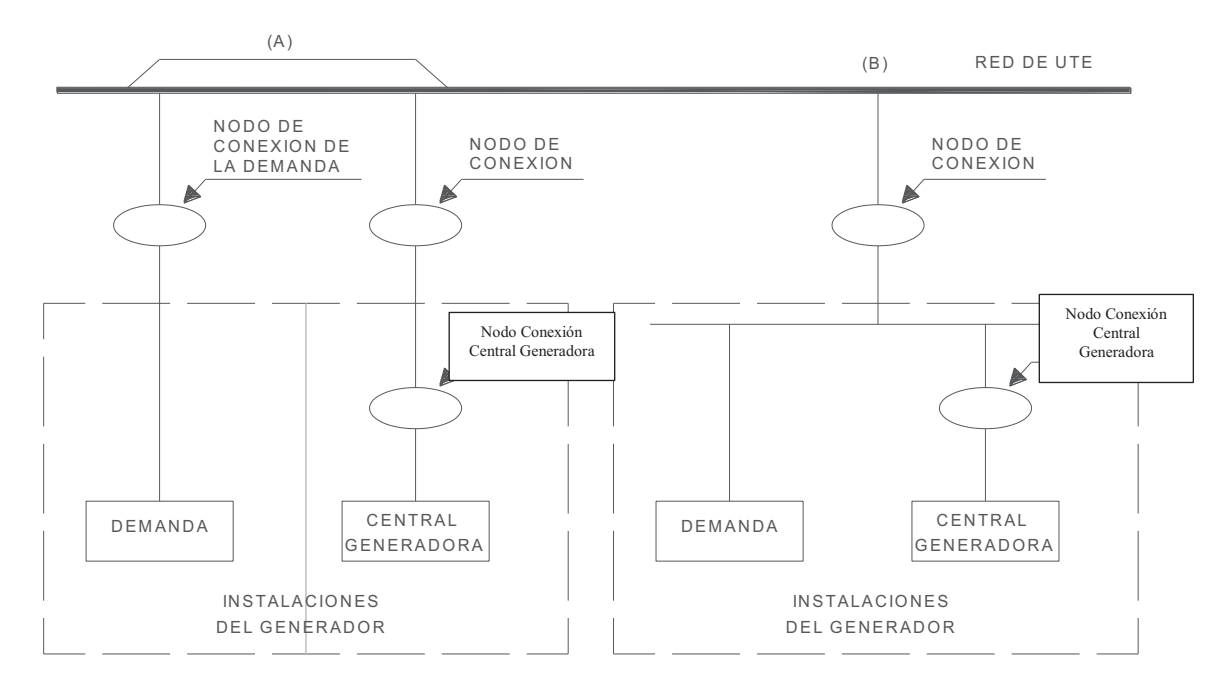

Fig. 3.9: Modalidades de Conexión en Uruguay – Fuente: UTE

B) Red de Distribución en Baja Tensión (Suscriptores, incluidos en Decreto Nº 173/010 Microgeneración), pudiendo ser:

B.1) Comercializar la Energía: Las condiciones de venta para los Suscriptores de energía en Baja Tensión se rigen por el Decreto Nº 173/010 de Microgeneración. En el mismo se establece que UTE realizará un contrato de 10 años para la compra de energía.

B.2) Conexión: Para la conexión a la red eléctrica es necesario realizar un Convenio de Conexión con UTE. La conexión para el suscriptor se rige por las condiciones Particulares establecidas por UTE (www.ute.com.uy) y el Reglamento de Baja Tensión de UTE.

La reglamentación de UTE específica se refiere a los requisitos técnicos que deben cumplir los equipos de microgeneración en instalaciones interiores existentes, con corriente máxima de régimen generada hasta 16 A, o hasta 25 A para suministros que se alimenten por red MRT (Monofásico Retorno por Tierra), para su conexión a las redes de Baja Tensión (BT) de Distribución de UTE, así como los aspectos procedimentales para su gestión. Es complementaria a los Requisitos Generales fijados por el Ministerio de Industria, Energía y Minería, en el marco del Decreto 173/010.

En los procedimientos y reglamentos técnicos la empresa UTE define con detalle cómo deben ser las instalaciones y los requisitos a cumplimentar como se aprecia en la Fig. 3.10:

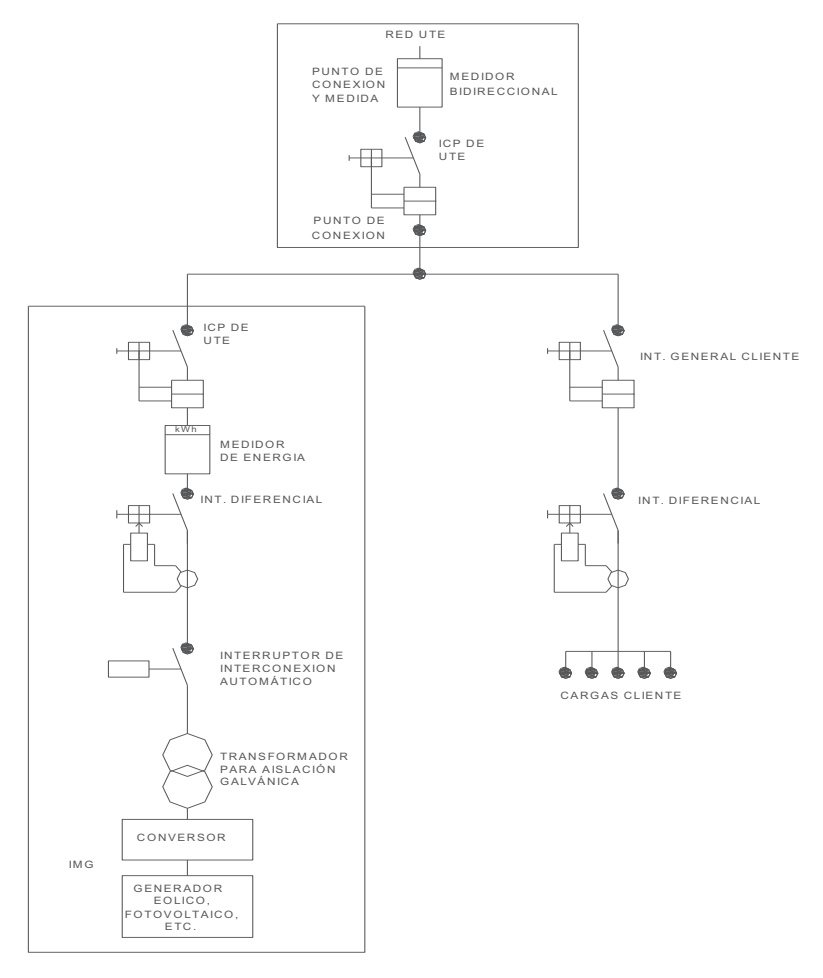

Fig. 3.10: Especificaciones Técnicas de UTE Uruguay a la microgeneración conectada en BT

#### **República Italiana:**

La Generación Distribuida está reglamentada por la ley N° 239/04 siguiendo la Directiva de la UE 2003/54/CE que define "generación distribuida" a todas aquellas instalaciones de generación conectadas al sistema de distribución tanto a nivel de MT (Delibera 281/05 conexiones AT/MT), como en BT (Delibera 89/07 y otras, conexión en BT) con Norma Técnica CEI 0-21/2012-06 del Comité Electrotécnico Italiano, siendo la reglamentación de la AEEG (Autoridad para la Energía Eléctrica y el Gas). La GD se la define como sistemas de generación de energía pequeños, modulares y situados cerca de los consumidores como en plantas industriales o edificios para uso comercial o residencial, destinado a satisfacer las necesidades específicas del usuario o mejorar la fiabilidad de la energía. En esta reglamentación los sistemas de conversión de la energía pueden ser una fuente de energía renovable (eólica, solar, biomasa, residuos, etc.) o de energía no renovable; en este último caso son generalmente en cogeneración, con tamaños de potencia que van desde algunos kVA hasta varias decenas de MVA (normalmente inferior a 50 MVA).

En cuanto al marco regulatorio nacional, se observa que en varias normas vigentes como:

Artículo 3, apartado 1, letra b) i) del Decreto del Ministerio de Industria, Comercio 25 de junio 1999;

Artículo 5, apartado 5.1, resolución de la Autoridad de 19 de diciembre 2005, n. 281/05;

El Código de la Red elaborado por Terna de conformidad con el artículo 1, apartado 4, de la DPCM 11 de mayo 2004

Artículo 13, apartados 3 y 4, del Decreto Legislativo n. 387/03;

Párrafo 41 de la Ley n. 239/04;

La resolución de la Autoridad de 23 de febrero 2005, n. 34/05.

Fijan un límite igual a 10 MVA, que por debajo del cual, se establece para las instalaciones de generación, simplificaciones y tratamiento diferente a las otras plantas de mayor potencia. El umbral que se adoptó permite la identificación de diferentes tipos de plantas generadoras, normalmente conectadas a las redes de distribución con regímenes especiales, que están disponibles para conectarse a la red y también para la venta de eléctrica sobrante.

El marco normativo abarca también el control y el seguimiento que de acuerdo al anexo de la Resolución No. 328/07, se han fijado las siguientes definiciones:

- 1) Generación Distribuida (DG): el conjunto de plantas de generación con una potencia nominal menor de 10 MVA.
- 2) Pequeña Generación (PG): el conjunto de equipos para la producción de energía eléctrica, también en cogeneración, con una capacidad de generación de no más de 1 MW (es un subconjunto GD).
- 3) Microgeneración (MG): el conjunto de equipos para la producción de energía eléctrica, también en cogeneración, con una capacidad de generación por debajo de 50 kW (es un subconjunto de GD y PG).

Debido a una fuerte política de incentivos y de regulación favoreciendo la instalación de pequeños generadores para modificar la matriz energética, el aumento es exponencial, con gradiente de crecimiento, solamente en Fotovoltaico Solar (PV), de aproximadamente 50

MW / día, con lo que se pronostica para el 2015 alrededor de 23.000 MW de potencia en PV y de aproximadamente 9.600 MW de potencia en eólicos.

Actualmente poseen distintos retos al crecimiento e inserción de la GD, a punto tal que los transformadores de Cabinas secundarias pronto trabajarán con flujo inverso y en los transformadores de Cabinas Primarias ya superan el 5% del tiempo del año con flujo inverso, es decir que la generación supera a la carga conectada en las redes. Es por ello que Italia se adhiere a la confección de una norma CENELEC, con varios países europeos, la identificada como TC8X/WG3 "Requirements for connection of generators to distribution networks", para controlar el crecimiento, fijar pautas a problemas de inestabilidad y a corregir los problemas de una alta inserción de GD en sus redes de BT y MT. En la Fig. 3.11 se aprecia el importante desarrollo de la GD en Italia en 2010.

|                                      | <b>NUMERO</b>   | <b>POTENZA</b><br><b>EFFICIENTE</b><br><b>LORDA (MW)</b> | PRODUZIONE LORDA | PRODUZIONE NETTA (MWh)            |            |  |
|--------------------------------------|-----------------|----------------------------------------------------------|------------------|-----------------------------------|------------|--|
|                                      | <b>IMPIANTI</b> |                                                          | (MWh)            | CONSUMATA IN LOCO IMMESSA IN RETE |            |  |
| <b>IDROELETTRICI</b>                 | 2.385           | 2.299                                                    | 9.373.781        | 451,680                           | 8,778,973  |  |
| <b>BIOMASSE, BIOGAS E BIOLIQUIDI</b> | 551             | 620                                                      | 2.461.220        | 233.360                           | 2.122.978  |  |
| <b>RIFIUTI SOLIDI URBAN</b>          | 38              | 130                                                      | 492,906          | 84.296                            | 366,685    |  |
| <b>FONTI NON RINNOVABILI</b>         | 616             | 1.391                                                    | 4.750.082        | 3.185.521                         | 1.415.321  |  |
| <b>IBRIDI</b>                        | 19              | 49                                                       | 131.144          | 68.577                            | 54.167     |  |
| <b>TOTALE TERMOELETTRICI</b>         | 1.224           | 2.191                                                    | 7.835.352        | 3.571.753                         | 3.959.151  |  |
| <b>GEOTERMO ELETTRICI</b>            | $\Omega$        | $\Omega$                                                 | $\circ$          | $\Omega$                          | $\Omega$   |  |
| <b>EOLICI</b>                        | 290             | 458                                                      | 774,938          | 129                               | 766,039    |  |
| <b>FOTOVOLTAICI</b>                  | 155.977         | 3.277                                                    | 1.852.975        | 704,650                           | 1.116.960  |  |
| <b>TOTALE</b>                        | 159.876         | 8.225                                                    | 19.837.046       | 4.728.212                         | 14.621.124 |  |

Fig. 3.11: Producción total de GD por tipo de fuente y la energía consumida por la carga propia y la inyectada a la red en 2010.

Esta política de incentivos a la generación distribuida en todos sus aspectos ha producido ya un cambio en la matriz energética global del país, en la cual reducen el porcentaje de dependencia a los combustibles fósiles como se observa en la Fig. 3.12:

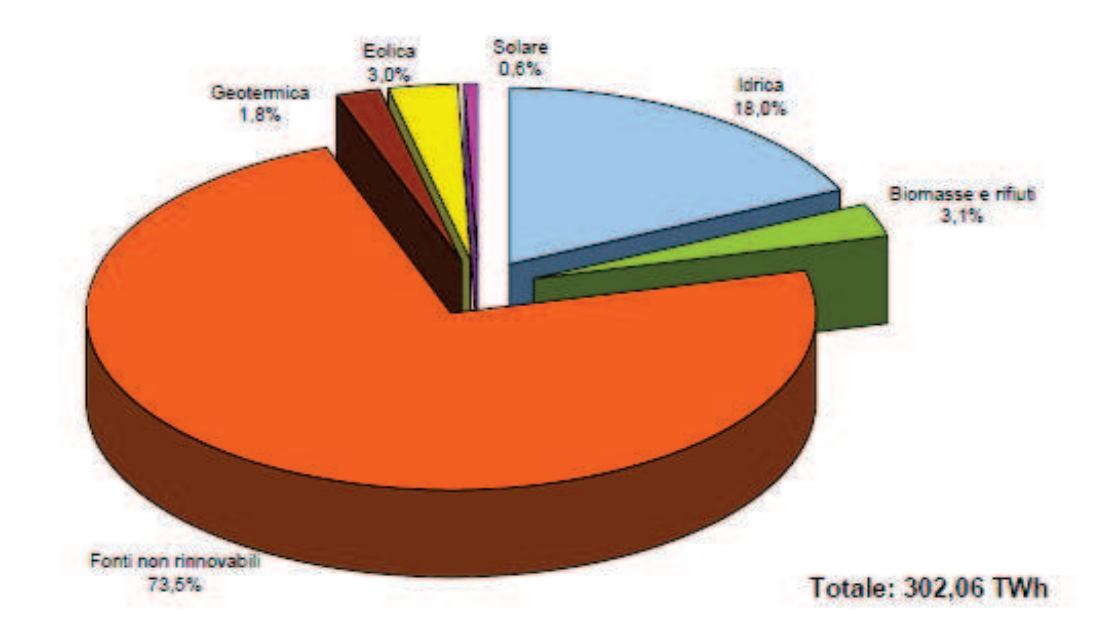

Fig. 3.12: Total de energía de Italia en 2010 y el aporte de la GD en base Fuentes Renovables

## **3.6 Conclusiones**

En base a lo investigado, en Argentina, si bien el cambio estructural del mercado eléctrico sucedió en la década del 90, desde entonces no han existido cambios significativos en cuanto al mercado eléctrico y al ingreso de nuevos operadores (como los consumidores activos-pasivos). A partir del año 2000 las reglamentaciones e incentivos se han direccionado en tratar de desarrollar las fuentes de energía renovable, pero con perfil de grandes generadores, principalmente mediante la empresa estatal ENARSA y los inversores privados que se han volcado al desarrollo de la generación eólica a gran escala como se aprecia en las Tablas 3.1 y 3.2. No se ha visto un cambio significativo en los últimos años como lo llevan adelante varios países de América Latina (ejemplo Uruguay) y Europa (ejemplo Italia), que mediante leyes, reglamentaciones, incentivos y reglas claras en pocos años han modificado su matriz energética con importantes resultados, encontrándose en la actualidad con otros problemas de gestión y manejo de redes con presencia de GD. La Argentina todavía no avizora un cambio estructural importante para permitir e incentivar el ingreso de generación distribuida desde pequeñas potencias en adelante y en cualquier punto de la red de distribución de MT o de BT.

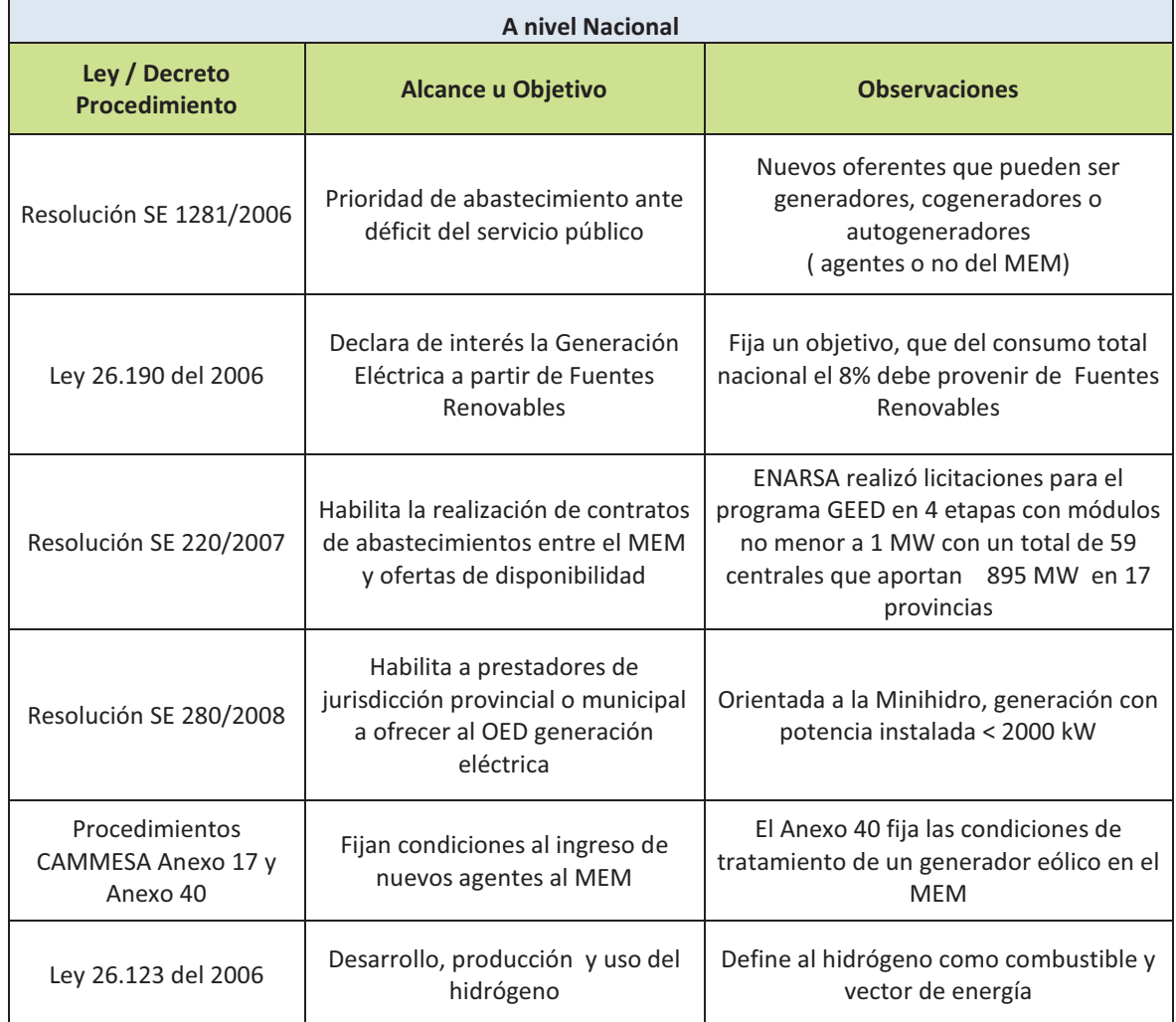

Tabla 3.1: Situación a Nivel Nacional

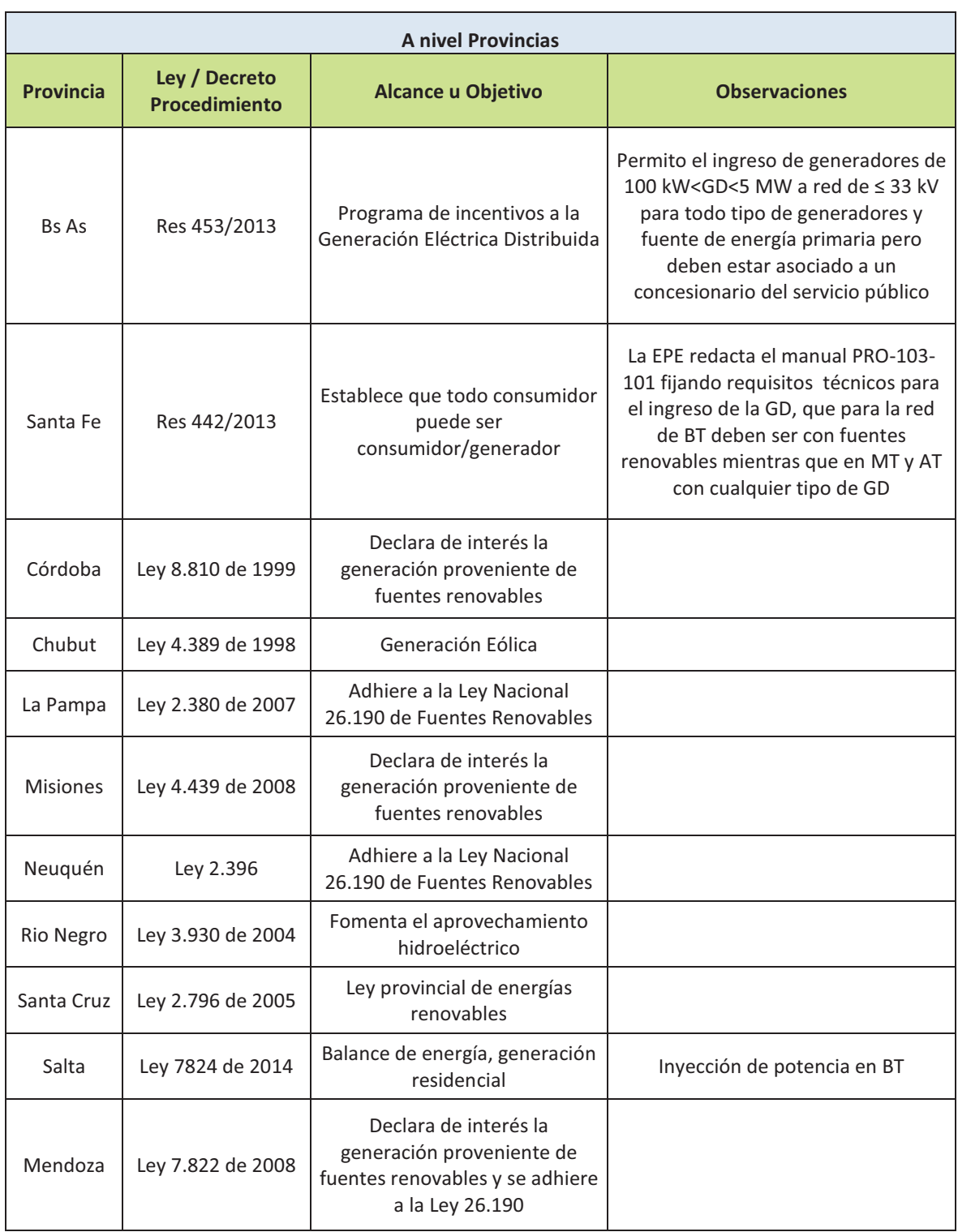

### Tabla 3.2: Situación de la Inserción de GD a nivel Provincias

# **Capítulo 4**

# **Hipótesis de Estudio y Modelización de Red de Distribución de M. T.**

### **4.1 Planteo e Hipótesis del Estudio**

Con los cambios actuales de paradigmas del sistema eléctrico, las Distribuidoras tienen importantes desafíos por delante, tanto sea por las nuevas reglamentaciones regulatorias en materia de Calidad de Potencia, Servicio Técnico y Servicio Comercial como por la presencia de nuevos generadores debido al cambio de rol del usuario que pasa de ser pasivo a ser activo-pasivo sin que esto implique descuidar otros aspectos como los indicadores técnicos de la red, las inversiones, los resultados de la explotación comercial y la administración del sistema. Por lo tanto se plantean una serie de preocupaciones inherentes a la distribución de la energía eléctrica en las redes, que son el foco de estudios y búsqueda de respuestas a situaciones tales como: aportes positivos y negativos que introduce la Generación Distribuida en la red de distribución, variaciones de la Calidad de Potencia en redes de distribución con presencia de Generación Distribuida, niveles de penetración que son aceptables, control de la GD, etc. Ante la necesidad de estudiar y conocer el comportamiento de las redes de distribución de la República Argentina para la presencia de GD masiva en un futuro próximo, se establecieron en el Capítulo 1 los objetivos de la presente tesis, definiendo primero, los estudios e investigaciones que permiten conocer en todo instante el impacto que produce la presencia masiva de generación distribuida en las Redes de Distribución de MT; y como segundo objetivo general, se estableció el desarrollo de una metodología de registros, control y acciones para una operación eficiente del sistema sobre la base de conceptos de Calidad de Potencia, eficiencia de la red y límites técnicos que permitan una gestión o administración técnica de la red de distribución dentro de los requisitos de las reglamentaciones regulatorias.

Teniendo en cuenta la clasificación de las estructuras funcionales de una empresa distribuidora (Glover y Sarma, 2003), cuyas competencias y responsabilidades varían ampliamente de país a país o de regiones; se plantea la siguiente clasificación general de áreas considerando su papel y responsabilidad (con variantes y ajustes para estructuras pequeñas, medianas o grandes):

- 1. Programación de operaciones
- 2. Generación y Despacho
- 3. Control y supervisión
- 4. Seguridad de la red
- 5. Administración del Mercado
- 6. Planificación de la Transmisión y la Distribución

Estas áreas forman una base para los requerimientos funcionales y de sistemas que necesita una distribuidora para cumplir con los objetivos del mercado, los propios y los regulados por el estado. En la Tabla 4.1 observamos una síntesis de las principales estructuras funcionales y que aspectos se abarcan en el presente estudio.

|                                        | Estructuras<br>Funcionales                              | Áreas                                                                   | Aspectos                                                                                                 | Regulación<br>del Estado            | Objetivos<br>Tesis<br>Doctoral                      |
|----------------------------------------|---------------------------------------------------------|-------------------------------------------------------------------------|----------------------------------------------------------------------------------------------------|-------------------------------------|-----------------------------------------------------|
| <b>Empresa</b><br><b>Distribuidora</b> | Programación de<br>operaciones                          | Líneas y Redes                                                          | Capacidad Técnica<br>Redes<br>Icc<br>Pérdidas                                                            | No                                  | Área de<br>Investigación<br>del presente<br>trabajo |
|                                        |                                                         | Calidad de<br>Potencia                                                  | Flujos de Potencia<br>Nivel de Tensión<br>Sobretensiones<br><b>Subtensiones</b><br>Desbalances<br>Huecos |                                     |                                                     |
|                                        |                                                         | Calidad Servicio<br>Técnico                                             | Duración<br>Interrupciones<br>Frecuencia<br>Interrupciones<br>Otros indicadores                          | <b>Aspectos</b><br><b>Regulados</b> |                                                     |
|                                        |                                                         | Satisfacción de<br>la Demanda<br>Control                                |                                                                                                    |                                     |                                                     |
|                                        | Generación y<br>Despacho                                | Generadores<br>Despacho<br>Económico                                    |                                                                                                    |                                     |                                                     |
|                                        |                                                         | Generación<br>Distribuida                                               | <b>Usuarios</b><br>Activos/Pasivos                                                                       |                                     | Área de                                             |
|                                        | Control y<br>supervisión                                | Control<br>Supervisión                                                  | Optimización de la<br>programación de<br>operación diaria y<br>semanal                                   | No                                  | Investigación<br>del presente<br>trabajo            |
|                                        | Seguridad de la                                         | Coordinación<br>Contingencias                                           |                                                                                                    |                                     |                                                     |
|                                        | red<br>Administración<br>del Mercado                    | Servicio<br>Comercial<br>Facturación                                    |                                                                                                    | <b>Aspectos</b><br><b>Regulados</b> |                                                     |
|                                        | Planificación de<br>la Transmisión y<br>la Distribución | Inversiones<br>Planificación de<br>la Demanda<br>Futura<br>Ampliaciones |                                                                                                    | No                                  |                                                     |

Tabla 4.1 Estructuras Funcionales de una Distribuidora y alcances del estudio

Para el estudio de las redes de M.T. típicas de la República Argentina era necesario contar con datos, registros y antecedentes de los diferentes estados de funcionamiento de un sector de una red típica, lo que es difícil de conseguir, ya que la automatización, el registro y el control en MT es muy escaso o casi nulo, planteándose entonces la necesidad de modelizar la red típica mediante un software con sólidos y probados antecedentes académicos. Las características con la que se diseñan las redes de M. T. en Argentina son:
neutro rígido a tierra en el inicio de todo nivel de tensión, rangos de tensiones de 13,2 kV a 33 kV, tipo aéreas, subterráneas o compactas con conductores protegidos y adoptando la clasificación de (Roeper R., 1985) definida en base al tratamiento del neutro, se tiene en la práctica que la Diferencia Angular ( $\mathbb{Z}_1$ - $\mathbb{Z}_0$ ) es  $\leq$  a 16° o 30 ° y la relación ( $\mathbb{Z}_1/\mathbb{Z}_0$ ) es  $\leq$  a 4 o 3. Por lo expresado, se ha contactado a la empresa EPEC de la provincia de Córdoba para seleccionar un distribuidor típico con alimentadores de M.T. de 13,2 kV, de construcción planar aérea con neutro rígido a tierra.

Por lo tanto, las hipótesis de estudio se basaron en considerar situaciones con GD y sin GD, comparando y analizando los resultados siempre con el sistema radial original sin GD y para ello se fijaron para la GD las siguientes pautas:

- 1) La GD se inyectará de manera fija y estacionaria (conceptualmente despachable) en los clientes singulares seleccionados, los cuales generan la potencia que consumen en base a su registro máximo.
- 2) Los generadores seleccionados son síncronos (para fuente de energía de origen fósil) y asíncronos (para fuente de energía renovable eólica).
- 3) La generación se efectúa en BT-380  $V_l$ .
- 4) La forma de conexión, es a través de transformadores elevadores de tensión, con conexión triángulo-estrella, con neutro rígido a tierra en su salida para ser conectada la referencia a tierra en caso de funcionamiento en isla.
- 5) Se seleccionan clientes singulares representativos y la Barra Distribuidora para analizar los registros en MT y BT.
- 6) No se consideró la inyección de microgeneración, solamente GD despachable y controlable por la ED con potencias que varían desde los 100 kW a los 10 MW.

Se fijó el criterio de que la GD inyectará valores de potencia activa en diversos escalones para cada uno de los estados de carga que puede tener el sistema, se definieron como:

- 1) Potencia inyectada igual a un ¼ de la carga máxima en los clientes singulares seleccionados.
- 2) Potencia activa inyectada igual al valor de la carga máxima en el resto de los clientes singulares.
- 3) Potencia inyectada total igual al valor de la carga máxima en los clientes singulares seleccionados.
- 4) Potencia activa inyectada igual a tres (3) veces la carga máxima en los clientes singulares seleccionados.
- 5) Potencia activa total inyectada correspondiente a todos los generadores de manera simultánea de todos los clientes singulares y con valores máximos.

Se plantearon las siguientes variables:

- a) Los estados de carga utilizados para el estudio del sistema son considerando el 25%, 50%, 75%, 100% y 125% del valor de la carga máxima registrada no simultánea.
- b) Se tuvo en cuenta el Índice de Penetración definido en Ec. 4.1 y el Índice de Dispersión definido en la Ec. 4.2

 $P_{GD} = \frac{Potencias\ Inyectadas}{Carga\ Total}$  (4.1)

Se ubicaron dispositivos de medición de potencia, energía, tensión y corriente para el registro de valores instantáneos y máximos, procesando las magnitudes fasoriales a componentes simétricas mediante el uso del software MATLAB para analizarlas en cada caso de simulación.

En cuanto a las tipologías de la red analizadas en el estudio se resumen a:

- a) Red Radial Tradicional sin GD
- b) Red Radial Tradicional con GD
- c) Red en Anillo Cerrado con GD
- d) Red Mallada con GD

En los circuitos realizados se han priorizado la obtención de datos y parámetros en los puntos de falla, en todas las cargas comunes, en las cargas singulares comunes y seleccionadas y en los puntos de inyección de generación como se indica en la siguiente Tabla 4.2 resumen:

| Puntos de interés                                          | <b>Valores o registros</b><br>necesarios                                                                                                    | Características                                                                                                    |  |  |
|------------------------------------------------------------|----------------------------------------------------------------------------------------------------|----------------------------------------------------------------------------------------------------|--|--|
| LAT y Alimentadores                                        | Tensión<br>Corriente en distintos<br>puntos a lo largo del alim.<br>Potencia instantánea por<br>fase<br>Potencia activa<br>Potencia y Energía en las<br>cargas equivalentes | Valores instantáneos por<br>fase y en función del<br>tiempo de simulación                                                                                                    |  |  |
| Puntos de falla                                            | Tensión<br>Corriente por fase<br>Corriente a tierra<br>Potencia y Energía<br>Saltos de fase                                                                                 | Valores instantáneos por<br>fase y en función del<br>tiempo de simulación.<br>Cálculo de salto de fase<br>Cálculo del valor de los<br>fasores<br>Cálculo de los valores rms<br>Cálculo de las<br>componentes simétricas<br>con MATLAB |  |  |
| Cargas comunes<br>equivalentes en el nivel de<br><b>MT</b> | Tensión<br>Potencia y Energía                                                                                                    | Valores instantáneos<br>por<br>función<br>del<br>fase<br>$\mathbf{y}$<br>en<br>tiempo de simulación                                                                                                    |  |  |
| Cargas singulares en el<br>nivel de BT                     | Tensión<br>Valores instantáneos por<br>fase y en función del<br>Corriente por fase<br>tiempo de simulación.<br>Potencia y Energía<br>Cálculo de los valores rms             |                                                                                                    |  |  |

Tabla 4.2: Resumen de registro de la red

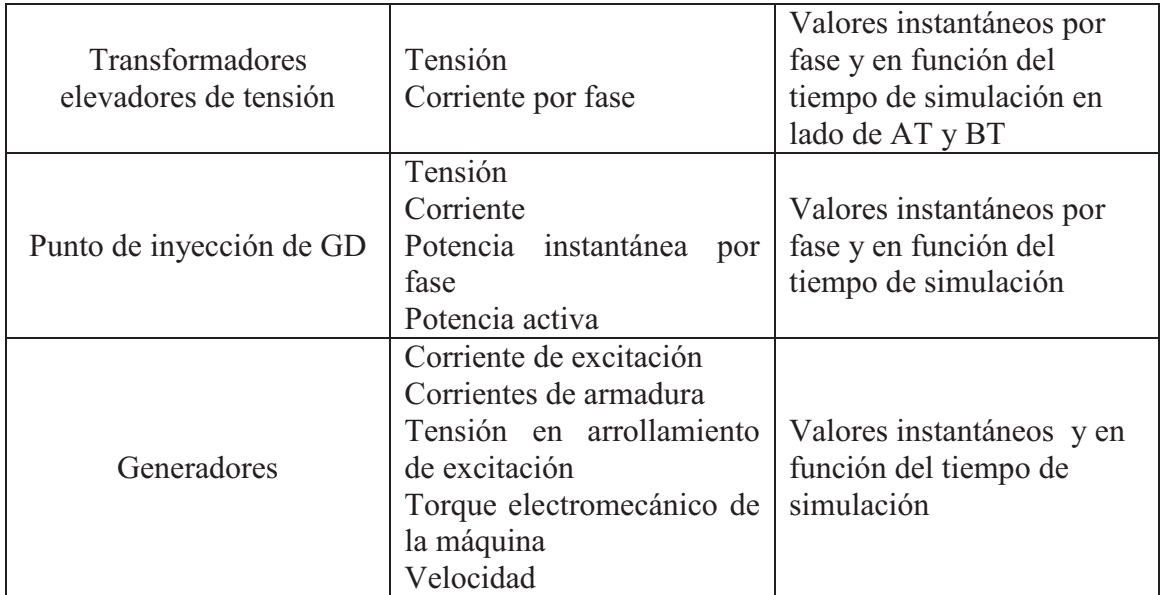

En cuanto a los regímenes que se estudian y los eventos que se analizan en cada uno de ellos, este trabajo abarcará:

- I. Régimen Estacionario Equilibrado cuyo análisis abarca a Flujos de Potencia, Corrientes de Cortocircuito, pérdidas y cargas de líneas.
- II. Fallas (Monofásicas y Trifásicas) durante el Régimen Estacionario Equilibrado abarcando el estudio de Huecos, salto de fase, Sobretensiones Transitorias, Desbalances Transitorios, Energía Perdida, etc.
- III. Régimen Estacionario Desequilibrado, abarcando la variación de los indicadores de desbalance, pérdidas activas, desclasificación y coeficientes de transferencias.

# **4.2 Datos del Sistema de M.T. seleccionado para el estudio**

El sistema eléctrico en estudio abastece la zona de Río Segundo y Pilar de la Provincia de Córdoba como se aprecia en la Fig. 4.1 y pertenece a la Empresa Provincial de Energía de Córdoba (EPEC), caracterizándose dicha zona una actividad agroindustrial, con importantes demandas industriales, comerciales, rurales y residenciales en torno a esas actividades. El diagrama unifilar acotado fue aportado por la EPEC y sus principales datos se encuentran a la vista en la Fig. 4.2 y en Apéndice A:

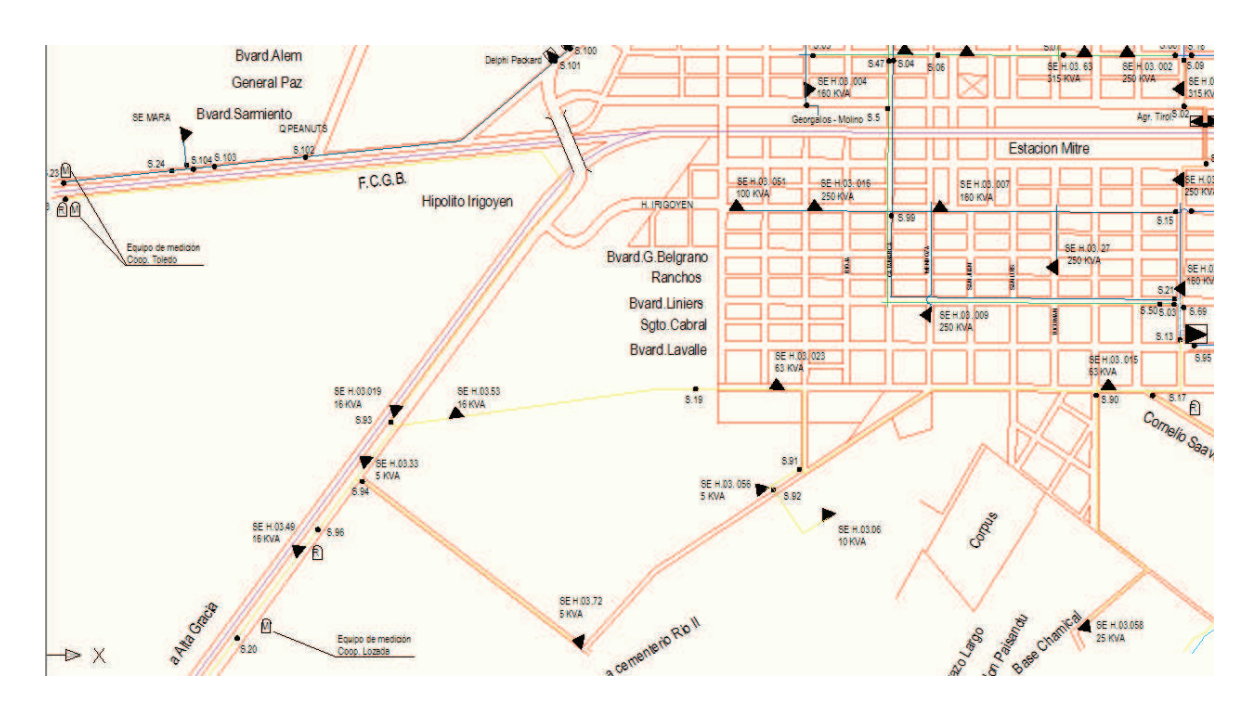

Fig. 4.1: Zona de influencia de la red de distribución de MT estudiada

La zona se abastece mediante un sistema radial conectado a la ET Pilar de 132/66-13,2 kV, con un transformador de 10 MVA conectado a la barra de 13,2 kV de Pilar, y dos autotransformadores de 25 MVA conectados a la barra de 66 kV que posee tres salidas, una a Villa del Rosario, otra a la ET de Laguna Larga y Oncativo, ambas salidas interconectadas al anillo de 66 kV de EPEC, y la tercera, que mediante una línea de 66 kV de 10,5 km de largo, conecta a la barra de 13,2 kV de Río Segundo mediante el paralelo de dos transformadores de 10 MVA. Ambas barras de 13,2 kV, de Pilar y Río II, distribuyen la energía a través de 5 distribuidores cada uno, a sus zonas de influencias.

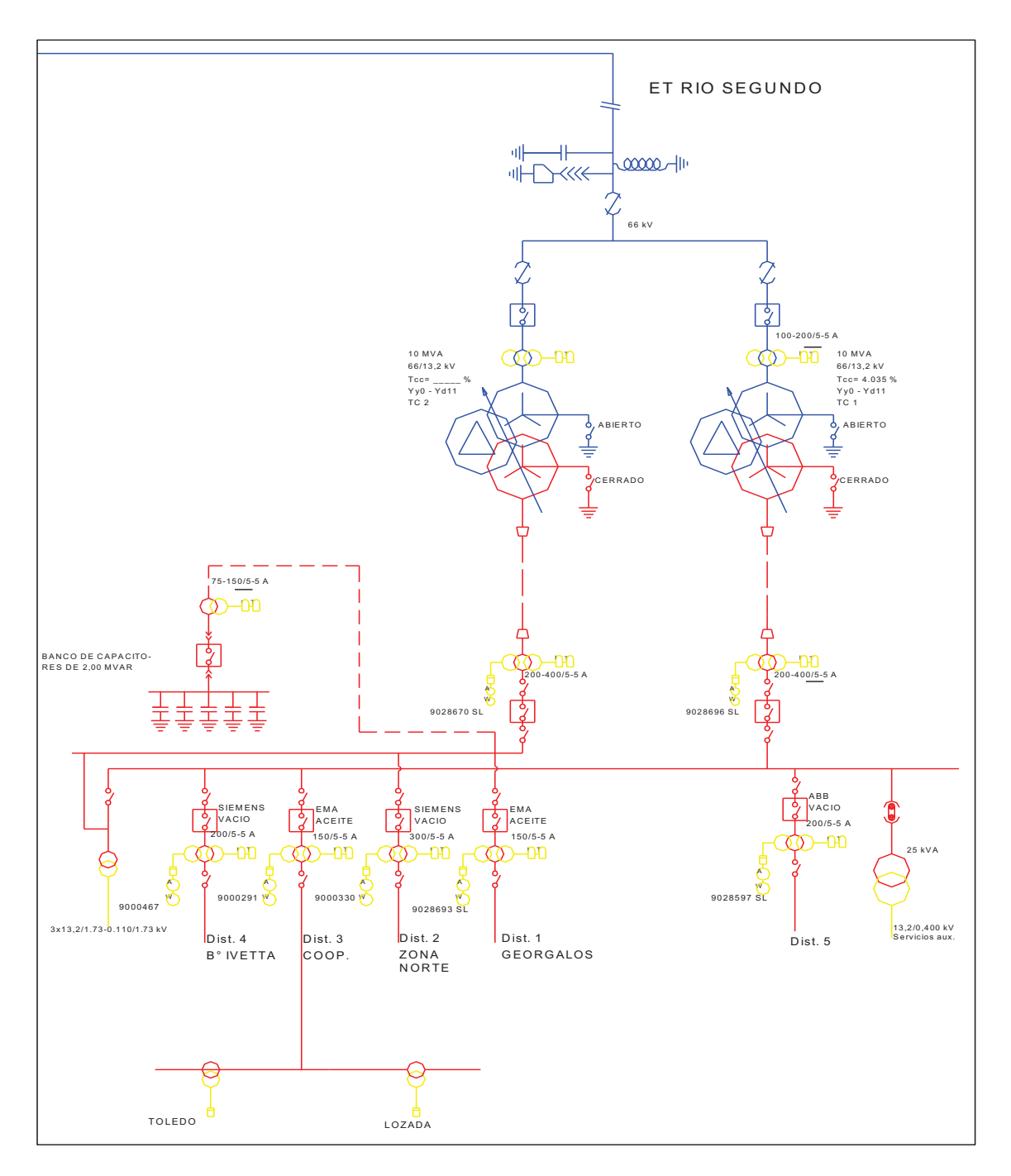

Fig. 4.2: Diagrama Unifilar del sistema de MT en estudio

El sector del sistema seleccionado comprende la línea de 66 kV, la barra de 13,2 kV de Río II y dos alimentadores de 13,2 kV, denominados D3R y D4R como se puede apreciar en diagrama unifilar de la Fig. 4.3 y en Apéndice A. La línea de AT, está construida de acuerdo a la Especificación Técnica 1003 de EPEC, con conductor de 170 mm² de Al, disposición en triángulo de base horizontal, mientras que todo el tendido en 13,2 kV responde a la Especificación Técnica 1002 de EPEC, de conformación planar y conductores de 50 mm² de Al, tomando los valores de las impedancias de estas líneas características del Cuaderno Técnico (CT) 41 de EPEC. En el esquema radial, se indican los valores de carga máxima registrados durante el 2009 en cada SET, se indicaron los clientes singulares como otras distribuidoras (Cooperativas que son ED), industrias y puntos de seccionamiento. La puesta a tierra es rígida en el inicio de cada nivel de tensión, con valores característicos de Diferencia Angular ( $\mathbb{Z}_1$ - $\mathbb{Z}_0$ ) menor a 16<sup>°</sup> y relación ( $\mathbb{Z}_1/\mathbb{Z}_0$ ) menor a 2,5 de acuerdo a lo descripto para este tipo de redes (Roeper, 1985). Los interruptores en el inicio de los alimentadores son en el DR3 un EMA en aceite y en el DR4 un SIEMENS en vacío.

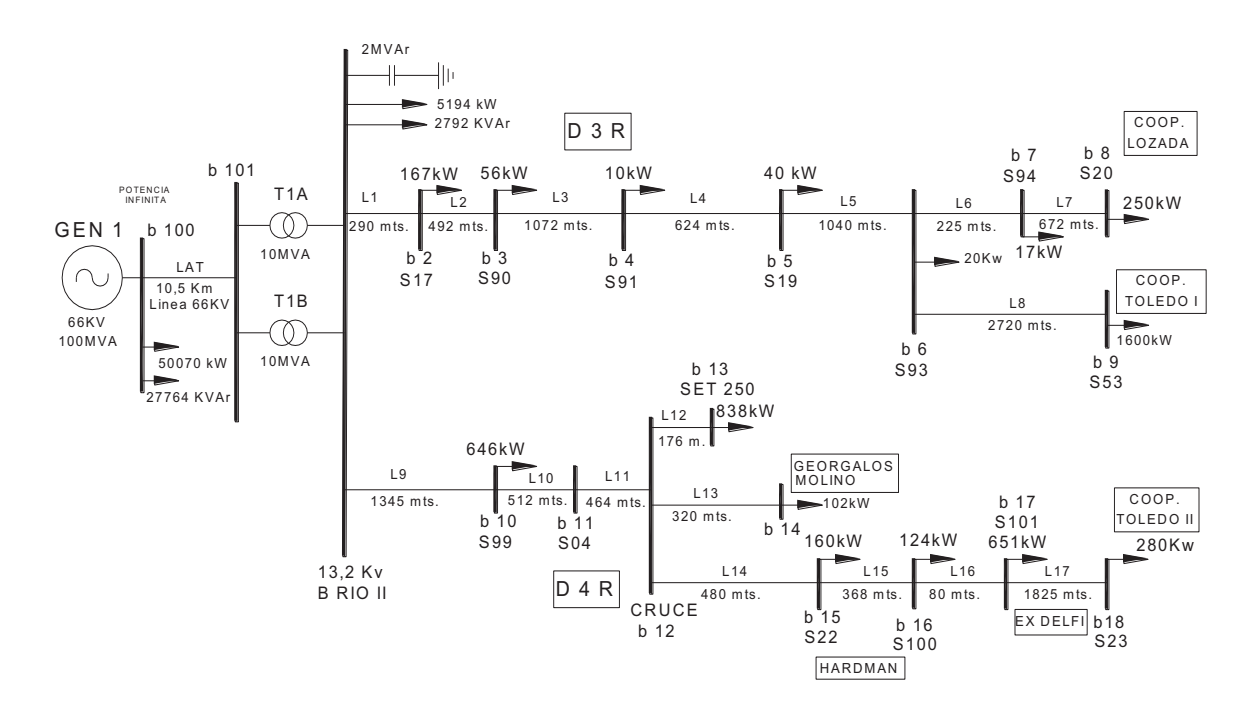

Fig. 4.3: Sistema unifilar del sistema de MT real en estudio disposición radial con indicación de sus cargas máximas no simultáneas

#### **4.3 Modelización de red de M.T. en ATP/EMTP**

El programa de transitorios electromagnéticos EMTP (Electro Magnetic Transient Program), ó ATP (Alternative Transient Program), es un programa digital utilizado para simular transitorios electromagnéticos, electromecánicos y de sistemas de control en sistemas eléctricos polifásicos de potencia. Inicialmente fue desarrollado junto con otros programas. El EMTP fue desarrollado a fines de la década del 60 por el Dr. Hermann DOMMEL, quien cedió el programa a la Boneville Power Administration (BPA). Desde entonces, el EMTP ha sido expandido y distribuido bajo la dirección de la BPA. Algunos modelos han sido desarrollados dentro de la misma y otros han sido desarrollados por otras empresas y universidades.

Existen grupos formales de usuarios en todo el mundo, en nuestro país está el Comité Argentino de Usuarios del ATP/EMTP (https://sites.google.com/site/atpcaue/el-atp-emtp). Los estudios que involucran el uso del ATP/EMTP, tienen objetivos encuadrados dentro de dos categorías. Una es el diseño, la cual incluye la coordinación de la aislación, dimensionamiento de los equipos, especificaciones de los equipos de protección, diseño de los sistemas de control, etc. La otra es la solución de problemas de operación, tales como fallas en los sistemas y análisis de los transitorios que normalmente ocurren en la operación del sistema.

El usuario define el sistema a ser simulado interconectando los diversos componentes que constituyen el modelo del sistema. Los tipos de componentes que pueden ser utilizados son:

- 1. Resistencias, capacidades e inductancias concentradas. Estas pueden ser elementos monofásicos, o secciones polifásicas consistentes en matrices *R*, *C* y *L* simétricas.
- 2. Modelos para representar líneas aéreas o cables, ya sea con parámetros distribuidos o con secciones pi. Se disponen de distintos tipos de modelos que permiten considerar las transposiciones, la variación de los parámetros con la frecuencia, etc.
- 3. Inductancias y Resistencias no lineales, como por ejemplo inductores no lineales para representar dispositivos con saturación magnética y descargadores de protección.
- 4. Llaves de diversos tipos que permiten representar interruptores, diodos, tiristores, etc.
- 5. Fuentes ideales de corriente y tensión, las cuales pueden ser sinusoidales de cualquier frecuencia, exponenciales, o cualquier otra especial definida por el usuario.
- 6. Máquinas sincrónicas, siendo posible modelar la parte eléctrica, la mecánica y también sus dispositivos de control.
- 7. Modelo de máquina universal que permite representar máquinas sincrónicas, de inducción y de continua.
- 8. Sistemas de control. Las señales eléctricas medidas pueden ser transferidas a un programa auxiliar denominado TACS (Transient Analysis of Control System), donde se emula una computadora analógica y se calculan las variables de control que son retornadas a la red eléctrica principal. También se dispone de otro programa auxiliar denominado MODELS que cumple similares funciones.

El dimensionamiento del programa es variable de tal manera que, de ser necesario, es posible ajustarlo a las particularidades de cada tipo de problema. Las entradas del programa consisten en el intervalo de tiempo para el cálculo, el tiempo máximo de simulación, las variables de salida deseadas y los datos del modelo. El modelo puede armarse con un programa adicional denominado ATPDRAW, el cual actúa como un preprocesador de los datos, permitiendo ensamblar los distintos componentes del modelo en forma gráfica.

Como resultado de la simulación, el ATP/EMTP provee las tensiones de barra, corrientes de ramas, energía, variables de máquina, variables de control, etc. Estos valores pueden ser graficados y/o impresos como función del tiempo y almacenados en archivos para su posterior tratamiento. También se dispone de la impresión de los valores máximos y mínimos de las variables y del tiempo al cual ocurren. Una solución de estado estacionario es realizada antes de la simulación transitoria para definir las condiciones iniciales, y esto puede ser también una útil herramienta de estudio en sí misma. Todas las tensiones, corrientes y potencias de estado estacionario son determinadas para todos los nodos de la red.

El siguiente paso consiste en representar el sistema mediante un circuito unifilar cuyos elementos simbolicen los distintos componentes y permitan simular su comportamiento. Así, se procede a seleccionar los componentes eléctricos que representan el modelo del sistema, confeccionando un modelo base. Se verá cómo se define y representa a cada elemento componente del sistema a modelar.

**Generador de Potencia Infinita**: Dadas las características del estudio a realizar, se ha considerado una conexión a un generador de potencia infinita, por ello se ha utilizado una fuente senoidal de tensión para modelizar la barra de potencia infinita **Sources →AC-3ph. Type 14** y los valores a introducir en la correspondiente ventana de diálogo son, generador trifásico de 66000 V de amplitud **rms** de línea a línea, frecuencia del sistema 50 Hz, ángulo de fase de inicio de 0º grados, comienzo de generación al tiempo de "1 segundo" y parada a los "100 segundos", para asegurar la presencia del mismo en todo período de transitorio que se analice, y aterrizado sólidamente a tierra, como se puede apreciar en la Fig. 4.4 de la ventana de diálogo del mismo componente.

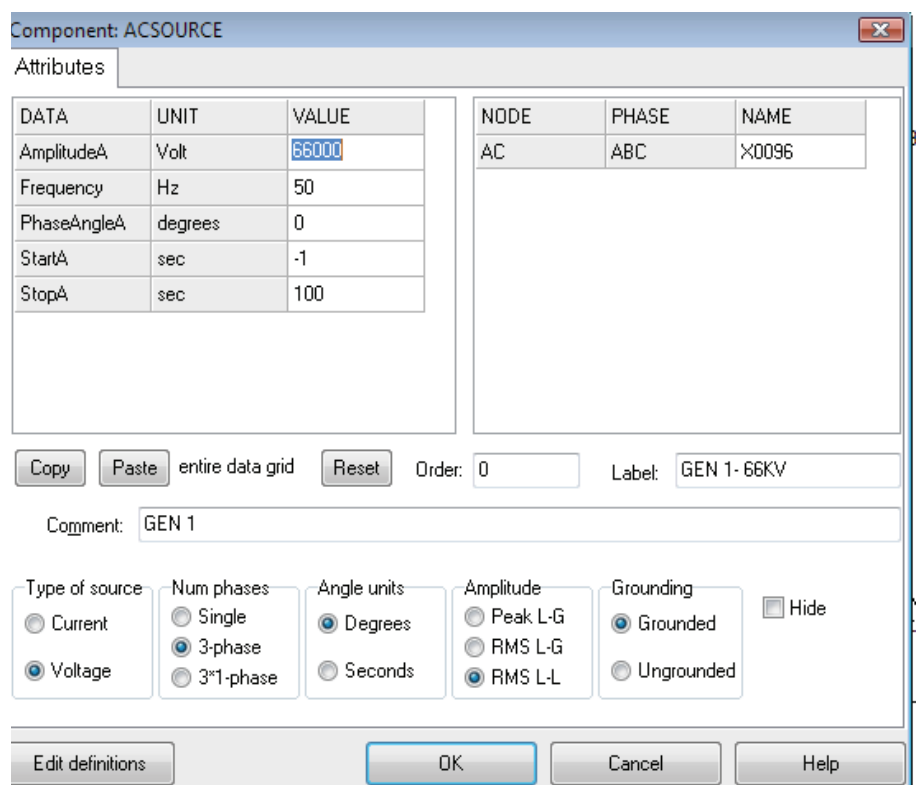

Fig. 4.4: Modelado del generador de potencia infinita de 66 kV

Del primer sector del sistema eléctrico de alta tensión, el modelo queda armado como se muestra en la Fig. 4.5.

**Las Cargas Equivalentes:** Del nodo de salida del generador de potencia infinita, se conectan la salida de la carga equivalente en AT (66 kV) y un interruptor para la línea de AT. El modelo usado para la carga es mediante cargas trifásicas genéricas conectadas en estrella **Branch Linear**  $\rightarrow$  **RLC**-Y 3-ph, cuyos valores de *R*,  $X_l$  y  $X_c$ , se calculan a partir de los datos disponibles de *P, Q* y *V* relevados; suponiendo nula su componente capacitiva y definiendo a la misma como de potencia constante a tensión constante, este elemento caracteriza a la carga como una conexión trifásica en estrella con conexión de su centro a tierra (este modelo se adoptó para toda la modelización). Los valores calculados que se ven en las Tablas B.1, B.8 y B.9 del Apéndice B se introducen en las ventanas de diálogo correspondiente a la carga, Fig. 4.6:

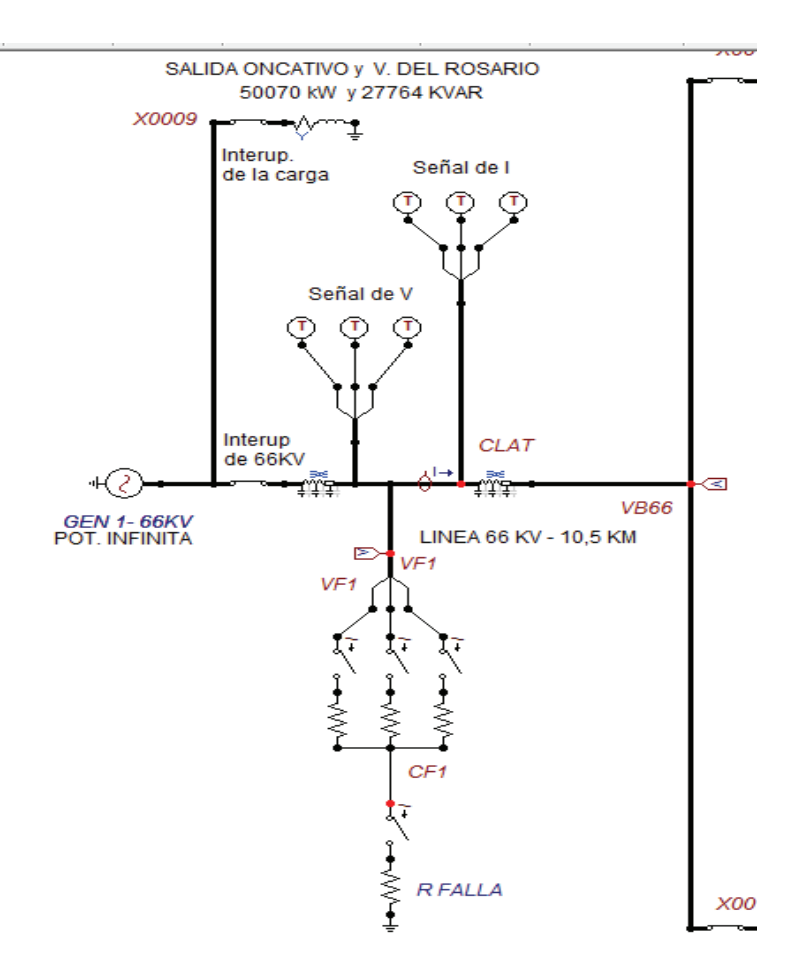

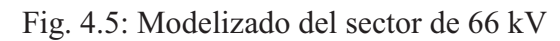

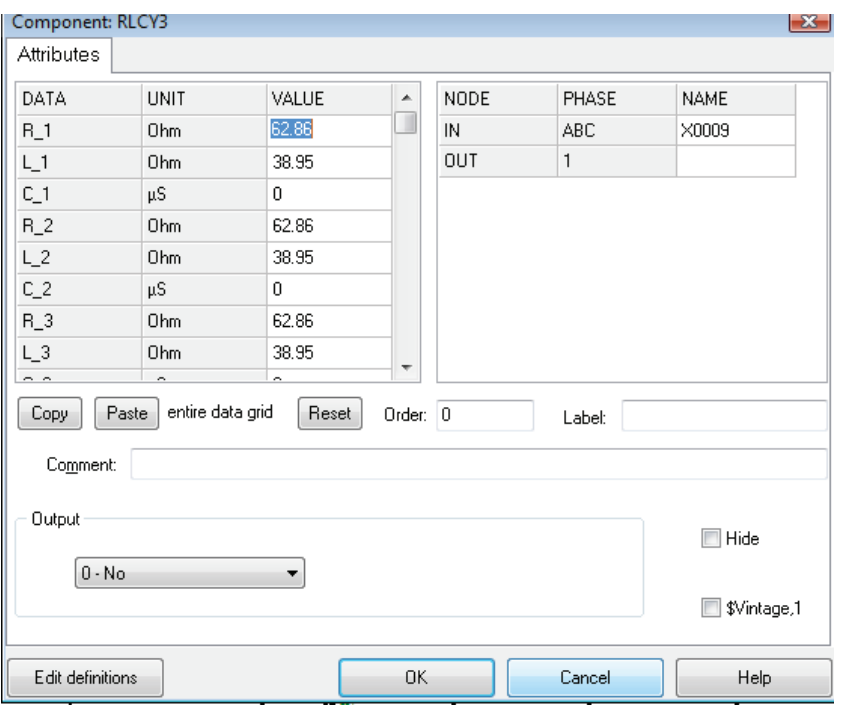

Fig. 4.6: Ventana de diálogo para las cargas **RLCY3**

**Los Interruptores:** En todas las cargas se coloca un interruptor para poder manejar en los diferentes modelos y corridas el ingreso o egreso de cargas. Para ello se toma al modelo **Switches → Switches time 3-ph**, de esta manera es posible aislar o conectar los diferentes componentes del circuito de acuerdo a las necesidades de cada simulación, definiendo los tiempos de operación de cada interruptor en sus respectivas ventanas de diálogo. Este elemento, cuyo control es por tiempo, también es usado en el inicio en la línea de AT, en los alimentadores D3R, D4R, en los transformadores, los reconectadores de las ED y para el banco de capacitores. Su ventana de diálogo es la que se observa en la Fig. 4.7:

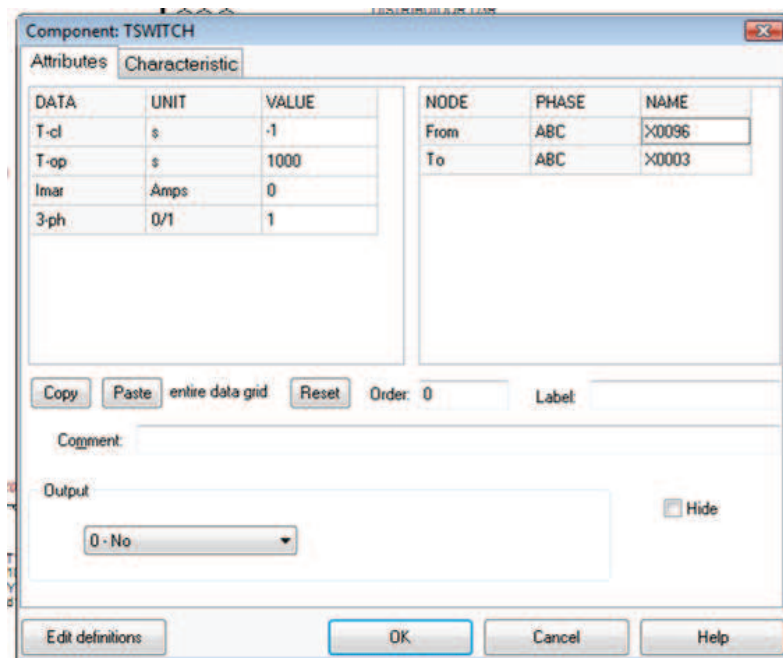

Fig. 4.7: Modelizado de un interruptor trifásico

**Línea Aérea Trifásica:** Los modelos disponibles en el ATP pueden representar con precisión el comportamiento de una línea aérea en régimen transitorio, como se aprecia en la siguiente Tabla 4.3:

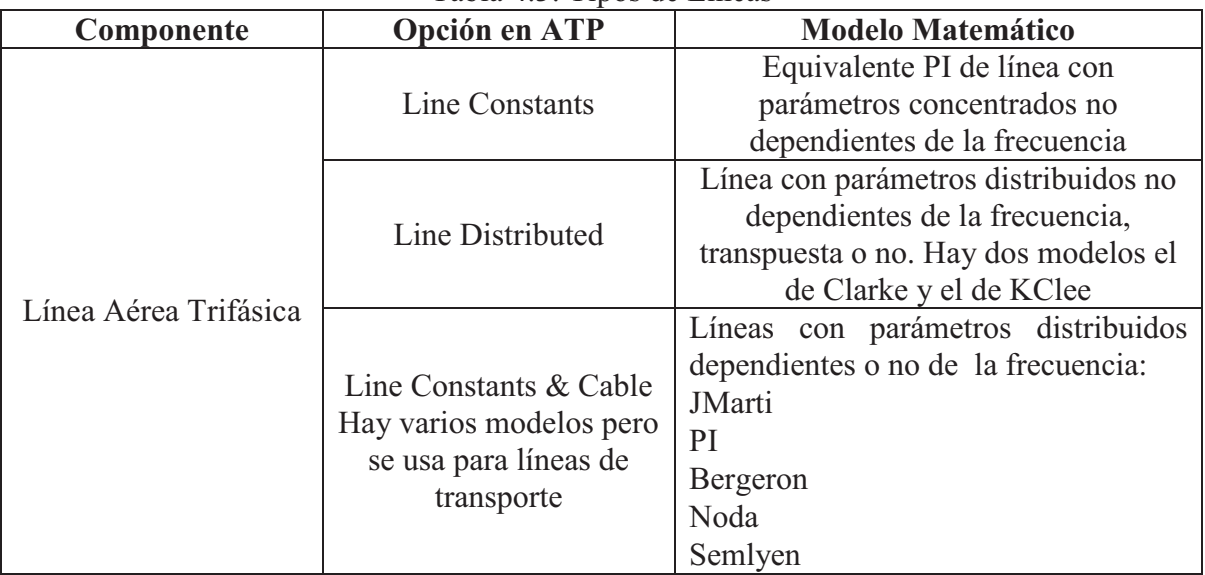

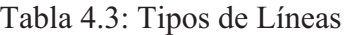

Con respecto al modelado de líneas, luego de analizar varios modelos (el de parámetros concentrados, el de Clarke y el LCC – Bergeron) a escala reducida y lo visto en varias publicaciones (Lima, et al., 2000), se decide adoptar el modelo de Clarke, de parámetros distribuidos, transpuesta y trifásica, y para ello se toma el modelo **Lines/Cables→Distributed→Transposed Line (Clarke) →3 phase**. Con el fin de poder simular una falla en un punto de la línea, se divide la misma en dos tramos cuyas longitudes se pueden modificar sin más que cambiar el valor del parámetro correspondiente de la longitud. En la Tabla 4.4 se observan los valores característicos de las líneas utilizadas en esta modelización. Los parámetros han sido calculados en base a los valores tomados de las especificaciones técnicas de la EPEC para líneas de 66 kV, calculando la impedancia de la onda, su velocidad etc., cuyos resultados son cargados en la ventana de diálogo como en la Fig. 4.8 y Tablas B.2, B.3 y B.4 del Apéndice B:

| <b>Datos</b>         | <b>Unidades</b> | <b>LMT</b>                | <b>LAT</b>                |
|----------------------|-----------------|---------------------------|---------------------------|
| Tipo de Conductor    | Fabricante IMSA | Imalal                    | Imalum CSA                |
| Sección              | mm <sup>2</sup> | $50 \text{ mm}^2$         | $170$ mm <sup>2</sup>     |
| Conformación         |                 | $30x2,69+7x2,69$          | $30x2,69+7x2,69$          |
| <b>Tipo Material</b> |                 | $\mathbf{A}$              | AI                        |
| Disposición          |                 | Planar                    | Triangulo Base Horizontal |
| Tensión Nominal      | kV              | 13,2                      | 66                        |
| $\boldsymbol{R}$     | Ohm/km          | 0,663                     | 0,1696                    |
| L                    | Hy/km           | $1,2073 \times 10^{-3}$   | $1,0822 \times 10^{-3}$   |
| X                    | Ohm/km          | 0,3793                    | 0,34                      |
| Z                    | Ohm/km          | 0,7638                    | 0,38                      |
| Xo                   | Ohm/km          | 1,1379                    | 1,02                      |
| I máximo             | A               | 195                       | 515                       |
| Potencia Máxima      | <b>MVA</b>      | $\overline{4}$            | 59                        |
| $\boldsymbol{B}$     | S/km            | $3,0492 \times 10^{-6}$   | $3,3875 \times 10^{-6}$   |
| C <sub>S</sub>       | F/km            | $0,009706 \times 10^{-6}$ | $0,010782 \times 10^{-6}$ |
| $\sqrt{G}$           | S/km            | $0.02 \times 10^{-6}$     | $0.09x10^{-6}$            |
| $\mathcal{V}$        | m/s             | 292.127.000               | 292.750.000               |
| $\tau$               | seg.            | $>1x10^{-6}$              | $>1x10^{-6}$              |
| Zc                   | Ohm             | 352,68                    | 316,81                    |
| Zco                  | Ohm             | 610,14                    | 548,78                    |
|                      |                 |                           |                           |

Tabla 4.4: Datos de las líneas de MT y AT a modelizar

En todos los casos hay que observar que el tiempo de tránsito de las líneas *τ* deba ser mayor al paso de cálculo *∆t*, por lo que existirá una distancia mínima de longitud admitida en el cálculo. Como se ingresan todos los valores en Ohm, luego en la definición de los parámetros para el cálculo hay que indicar el valor de la frecuencia nominal del sistema (50 Hz). Se ha considerado a la conductacia *G=0* y los parámetros en ambas partes de la líneas son iguales, al tratarse de la misma línea que solamente se ha dividido artificialmente a los efectos del cálculo para la simulación de las fallas. Se ha previsto que las fallas objeto del análisis se encuentren localizadas a la mitad de la longitud total y una vez situados los dos tramos de la línea, se procede a unirlos para conformar la línea

completa. Del mismo modo se conectan los dos extremos de la línea a sus respectivos nodos.

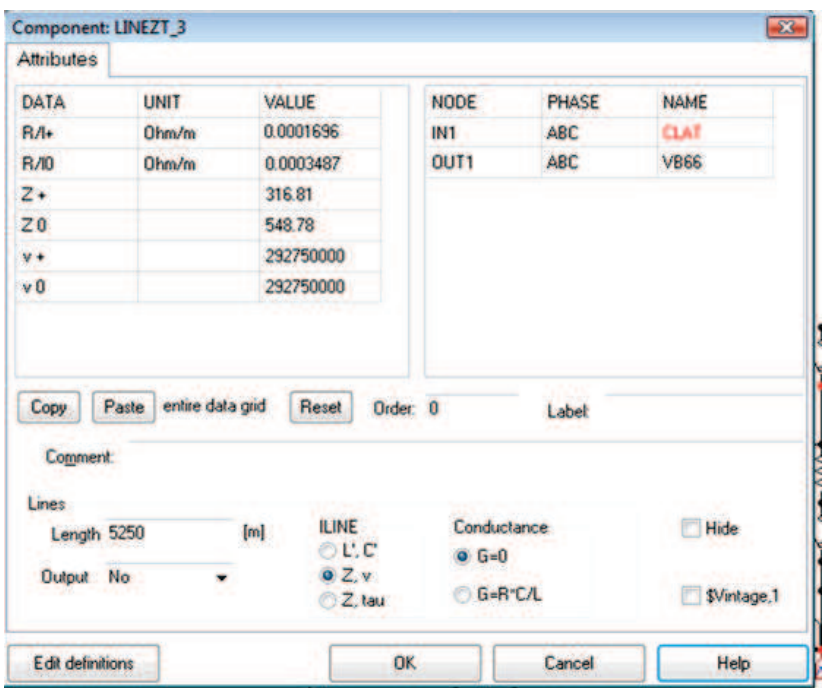

Fig. 4.8: Modelado de la línea de 66 kV

**Elementos de Medida:** Para analizar los resultados que se obtienen tras el proceso de simulación, se colocan distintos voltímetros y amperímetros en el sistema eléctrico. Este tipo de elementos se obtiene dentro del submenú **Probes & 3-phase**. En esta modelización se han utilizado dos voltímetros **Probe Volt** al final de la línea de AT y en el punto de falla, mientras que se usó un Amperímetro en el punto de falla **Probe Curr.** A la hora de posicionar y conectar estos elementos de medición, se empieza por los amperímetros. Seguidamente se hacen las conexiones eléctricas que faltan y por último se ubican los voltímetros de modo que su toma se halle sobre un punto donde se desea realizar la medición. Una vez que se han introducido en el circuito, hay que definir para cada caso si se trata de elementos monofásicos o trifásicos. En este último caso, hay que especificar también la fase o las fases cuya medición se quiera registrar. Las ventanas de diálogo de estos elementos son las mostradas en las Fig. 4.9 y 4.10:

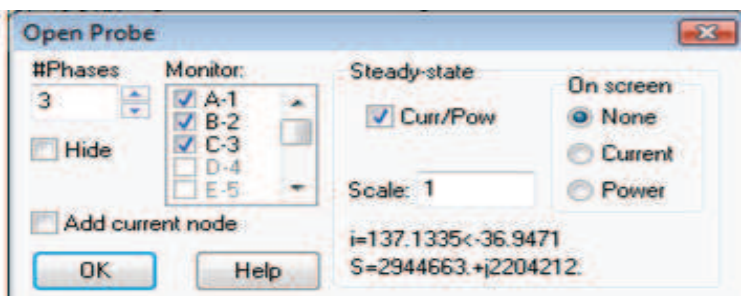

Fig. 4.9: Ventana de diálogo del Amperímetro

Las magnitudes definidas como salidas son aquellas que, al ejecutar el programa de ATP, se guardan en el fichero **"***.pl4"*. Este fichero es el que se utiliza posteriormente para representar gráficamente los resultados con el programa de salida gráfica. Las ventanas de diálogo de todos los elementos también poseen la posibilidad de obtener medidas de *V* e *I***,** pero se optó por poner los elementos de medición usando la salida de potencia y energía en las cargas.

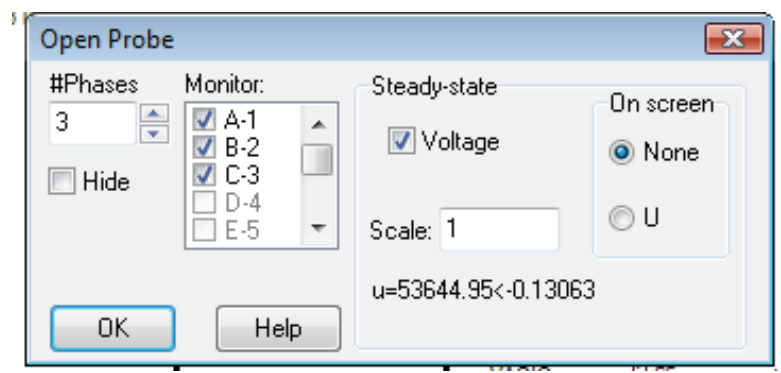

Fig. 4.10 : Ventana de diálogo del Voltímetro

**Modelizado de fallas:** Para modelizar una falla en la línea de transmisión, en cada una de las fases implicadas se coloca un interruptor, con apertura y cierre controlados por tiempo, así como una resistencia conectada a tierra única, cuyo valor se puede modificar para simular el efecto de faltas más o menos resistivas. Para tener la posibilidad de tener todos los tipos de fallas, se usa un splitter que transforma un nudo trifásico en tres nodos monofásicos. Este componente se halla en **Probes & 3-phase →Splitter**. Los interruptores de cierre y apertura controlados por tiempo se seleccionan en **Switches →Switch time controlled** y se configuran para provocar y despejar la falta en los tiempos que se definen en la ventana correspondiente, quedando el modelizado como se muestra en la siguiente Fig. 4.11 y con la ventana de diálogo correspondientes como en Fig. 4.12:

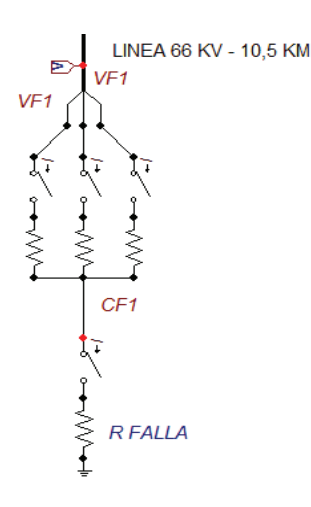

Fig. 4.11: Modelizado de fallas en las líneas

En una falla, los elementos tendrán una conexión y continuidad en el circuito, pero en el estado sin falla las resistencias no tienen conexión ni continuidad en el circuito, tomando el programa como elementos aislados solos.

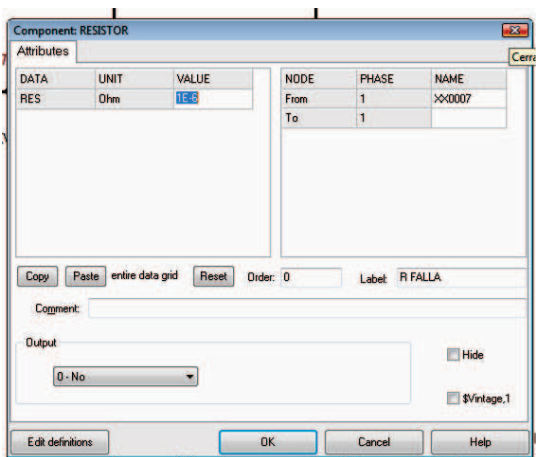

Fig. 4.12 : Modelizado de las resistencias

Los valores y tipo de las fallas de definen para cada circunstancia planteada y para obtener los valores de tensión en el nodo de falla y su corriente se colocaron los medidores de tensión y corriente.

**Determinación de Potencias con TACS**: Con la finalidad de conocer las potencias instantáneas de cada fase, la activa total en cada distribuidor, la inyectada por la GD y en la línea de AT, se procedió a utilizar los TACS (Transient Análisis of Control Systems) con la finalidad de graficar cada parámetro. Como se observa, el modelo usado es como el que se plantea en la Fig. 4.13 y Fig. 4.14:

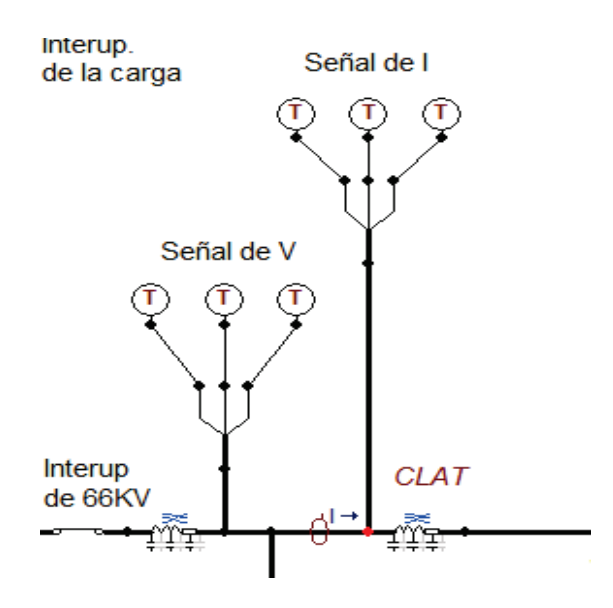

Fig. 4.13: Captura de señales de V e I en la línea de AT mediante los Coupling to Circuit

Para poder utilizar las señales del circuito eléctrico simulado con ATP, dentro del módulo de TACS se debe hacer uso del elemento **TACS →Coupling to Circuit**, de este modo se pueden capturar las señales de tensión y corriente correspondientes a cada fase y dado que los elementos TACS únicamente trabajan con nodos monofásicos, se debe utilizar un **Probes & 3-phase →Splitter** para descompactar el nudo trifásico en sus tres fases (A, B y C). Una vez capturadas las señales de tensión y corriente se usa el bloque multiplicador TACS para el cálculo de la potencia instantánea por fase.

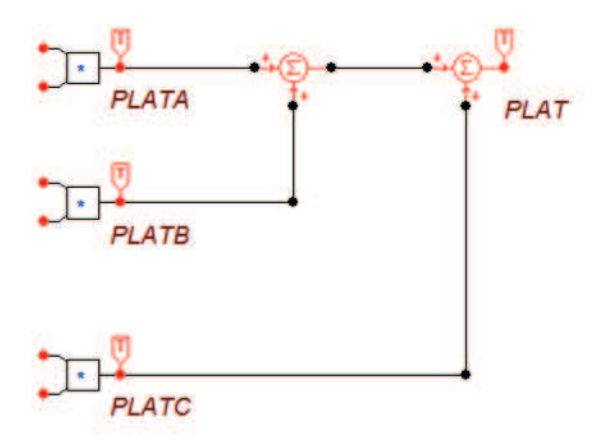

Fig. 4.14: Sistema de cálculo de potencias instantáneas y activa trifásica del punto de medición

En cada medidor de TACS se debe especificar si se trata de señales de *V* o *I*, luego a la salida de este elemento se ubica un captor de la señal resultante para ser graficada seleccionando **Probes & 3-phase → Probes TACS**, y luego se usa el dispositivo de suma de señales que también se selecciona de las opciones de operaciones matemáticas, sumando entonces en cadena las tres fases, obteniendo así la potencia activa del punto de toma de las magnitudes eléctricas como se observa en la Fig. 4.15:

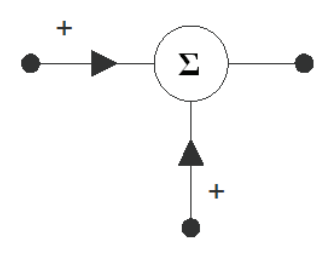

Fig.: 4.15: Suma de señales con dispositivo TACS

En todos los elementos *Probes TACS* se indican cuáles son las variables que se desea definir como variable de salida y ser graficadas con el procesador gráfico.

**Modelizado de Transformadores**: La línea de 66 kV llega a una barra divisoria con dos transformadores de 10 MVA cada uno, para la modelización, como existen distintos modelos de transformadores en el ATP como se muestra en la Tabla 4.5, se utilizará la subrutina **BCTRAN** para modelizar transformadores trifásico de tres devanados porque se necesita ingresar los datos suministrados normalmente por los fabricantes.

| Modelos de Transformadores en el ATP/EMTP |                                                                |  |  |
|-------------------------------------------|----------------------------------------------------------------|--|--|
| Transformador Ideal                       | Sin saturación, sin histéresis monofásicos y trifásicos        |  |  |
| Transformador Saturable STC               | Sin histéresis, Monofásicos y Trifásicos                       |  |  |
| Transformador Saturable TTP               | Trifásicos saturables de columnas YY a partir de<br>mediciones |  |  |
| Subrutina Auxiliar <b>BCTRAN</b>          | A partir de ensayos del transformador                          |  |  |
| Transformador Híbrido                     |                                                                |  |  |

Tabla 4.5: Modelos de Transformadores

En el ATP los transformadores se modelizan mediante una serie de ramas mutuamente acopladas y se caracterizan por las matrices *[R]-[L]*. En las expresiones se designan con subíndices *1* aquellas magnitudes referentes al devanado primario, con subíndice *2* las referentes al devanado secundario y con subíndice *3* las que hacen referencia al devanado terciario. Los datos de partida necesarios para poder utilizar la subrutina **BCTRAN** son tomados de las planillas de datos garantizados de la empresa EPEC con los resultados de los ensayos típicos, vemos en la Fig. 4.16 la modelización correspondiente al Transformador de Potencia:

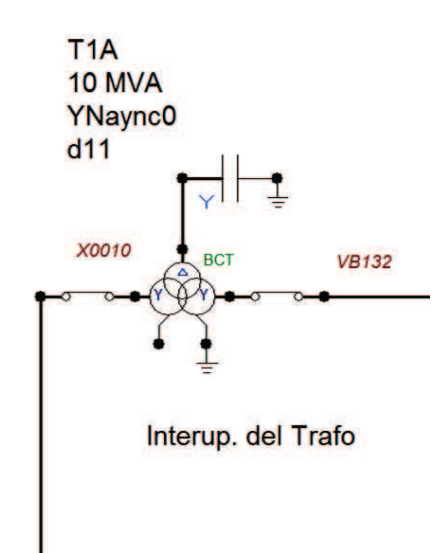

Fig. 4.16: Modelizado de Transformador

Por las características de estos transformadores y su conexión, el primario es conexión estrella con la salida a tierra normalmente abierta, el secundario es en estrella con el neutro normalmente cerrado a tierra (inicio de nivel de tensión) y el terciario es conexión triángulo con desfasaje de 30º sin conexión de salida. En este último punto hay un detalle importante para el programa, es que NO se pueden dejar puntos sin continuidad eléctrica, y ese terciario sin conexión da falla de discontinuidad y el programa se detiene por falla grave, por lo que hay que introducir para su correcta simulación una carga ficticia representada en este caso por una capacidad de valor muy pequeño (0,003 µF que resulta aceptable) estando estas capacidades conectadas en estrella con conexión a tierra cerrando el circuito eléctrico. Una vez acondicionados los datos numéricos de partida, desde el ATP se selecciona la opción **Transformers→BCTRAN**, con lo que aparece su icono correspondiente como se observa en la Fig. 4.17, haciendo doble clic sobre el icono se abre la ventana de diálogo del elemento, donde se introducen los datos solicitados:

- 1. Generales como números de fase y devanados, tipo de núcleo, frecuencia y si se desea obtener como salida la matriz de inductancia inversa (AR Output).
- 2. Características asignadas de tensión, potencia, conexión y desfasaje de cada devanado. En este punto hay que destacar que al realizar la marcación de "Ext. Neutral connections" se abre cada devanado y se proporciona una salida a tierra individual, lo que no es recomendable ya que la característica de conexión en este modelo es conjunta.
- 3. Valores obtenidos de los ensayos, en este caso existen dos pestañas diferentes para cada ensayo como se observa. Para el ensayo de vacío se debe indicar el devanado por el cual se ha realizado el ensayo "Performed at.". luego donde se desea ubicar la rama de vacío "Connect at", los datos de los ensayos realizados y cómo se desea considerar la magnetización del circuito magnético. También se contempla la posibilidad de incorporar los datos correspondientes a la secuencia cero. En el ensayo de cortocircuito (ver Fig. 4.18), la pestaña indica los valores de impedancia de cortocircuito (%), la potencia base para la que se han calculado las impedancias y las pérdidas en cada uno de los ensayos realizados. También se pueden introducir aquí los datos correspondientes a la secuencia cero.

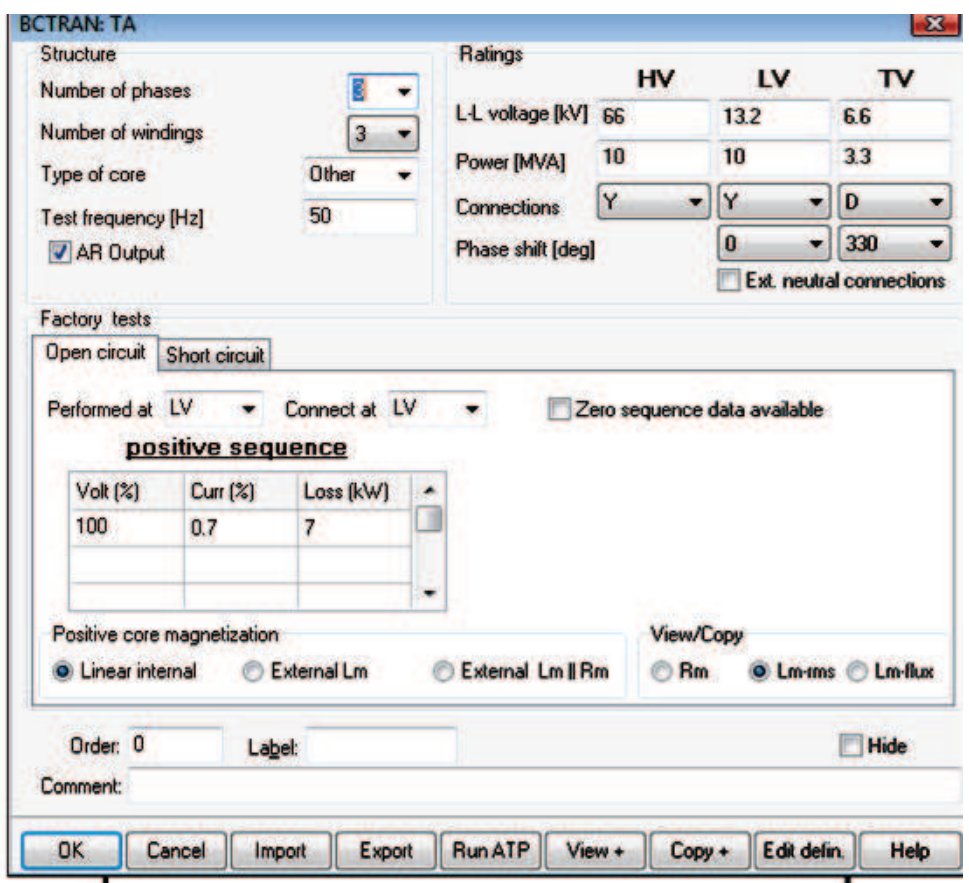

Fig. 4.17: Datos del transformador de 10 MVA y del ensayo de vacío

En la parte inferior de la ventana de diálogo se incluyen una serie de botones para validar los datos, importar un elemento **BCTRAN** ya existente, ejecutar el elemento con el compilador ATP, ver o copiar la curva seleccionada en el recuadro **View/Copy** y acceder al **Help**.

Tras introducir todos los datos, se validan con OK y se guardan en un fichero **"***.bct"*. En este momento el programa da la posibilidad de generar el fichero "*.atp"* correspondiente y en caso de respuesta afirmativa se compila automáticamente originando los ficheros **"***.lis"* y **".***pch".* En Tabla B.6 se ve un listado de los transformadores usados en la distribución.

En el modelo se han considerado dos interruptores controlados por tiempo, conectados a ambos arrollamientos de cada transformador para manejar la salida o ingreso de los mismos o simular las desconexiones de los mismos por sus protecciones en determinadas fallas.

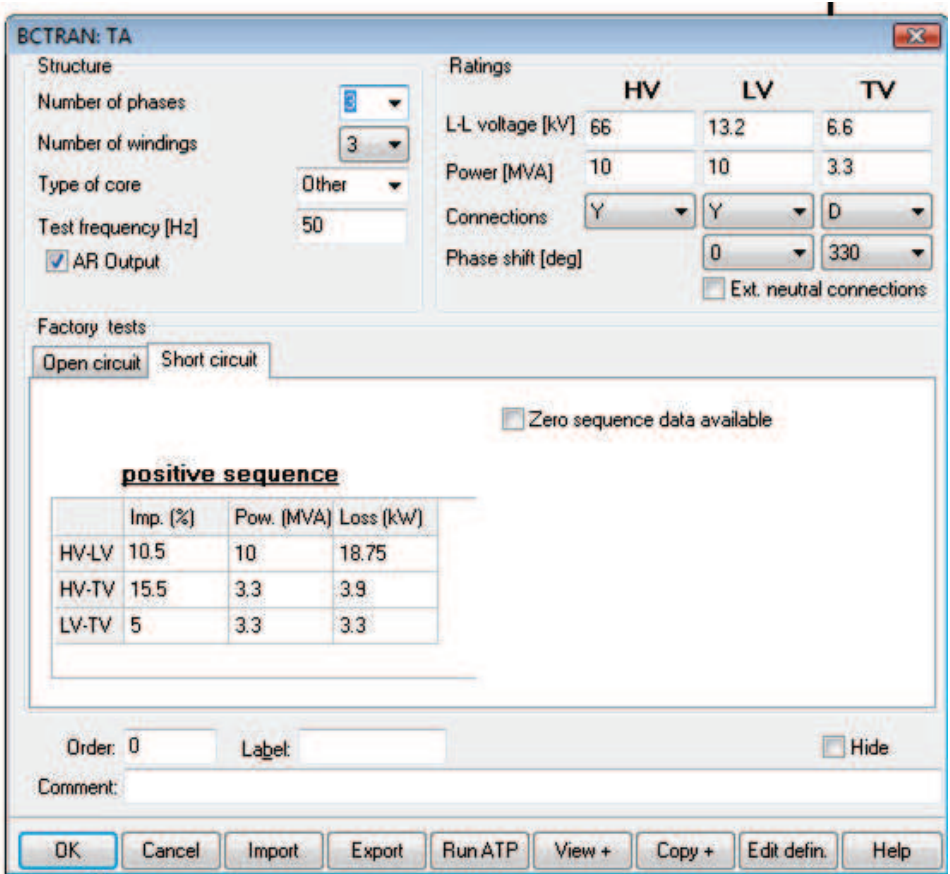

Fig. 4.18: Datos de ensayo de CC del transformador de 10 MVA

**Batería de Condensadores:** Ambos transformadores alimentan la barra de 13,2 kV de la cual parten 5 distribuidores y existe un banco de capacitores conectado para el control del factor de potencia. De todos los alimentadores se modelizarán para al estudio el D3R y el D4R y al resto se lo agrupa con el nombre de "Resto Distribuidores de MT" (RDMT). La batería de condensadores es considerada de forma conjunta como una unidad, es decir, no se ha previsto la operación con escalones de capacidad fija o variable. Así, cada fase de la batería se modeliza mediante un único condensador monofásico usando **Branch Linear →Capacitor** de capacidad equivalente a la del conjunto de la fase de 36,53 *µS*. Por otro lado, los condensadores se consideran como capacidades puras sin resistencia adicional, por ello en la ventana de diálogo de los condensadores no es necesario introducir valores a las resistencias. El resto de los alimentadores como el grupo de baterías de condensadores se los conecta a la barra de distribución mediante interruptores controlados por tiempos

para poder tener la posibilidad de controlar su conexión y desconexión en cualquier momento de las simulaciones. Su modelo se puede observar en la Fig. 4.19:

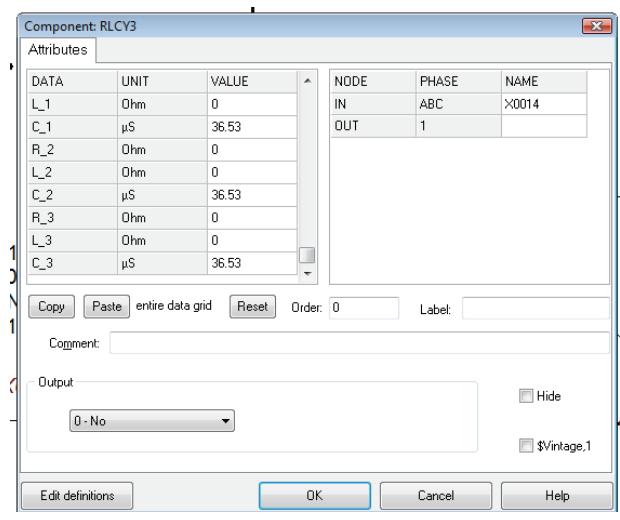

Fig. 4.19: Modelizado del banco de capacitores de 2 MVAr

**Modelizado de Distribuidores de MT**: Para los distribuidores de MT que se estudian, que son el D3R y el D4R todos los elementos usados ya han sido descriptos y definidos anteriormente, introduciendo los datos correspondientes al elemento característico en su ubicación, observándose en la siguiente figura la disposición como quedó la modelización del alimentador D3R, Fig. 4.20:

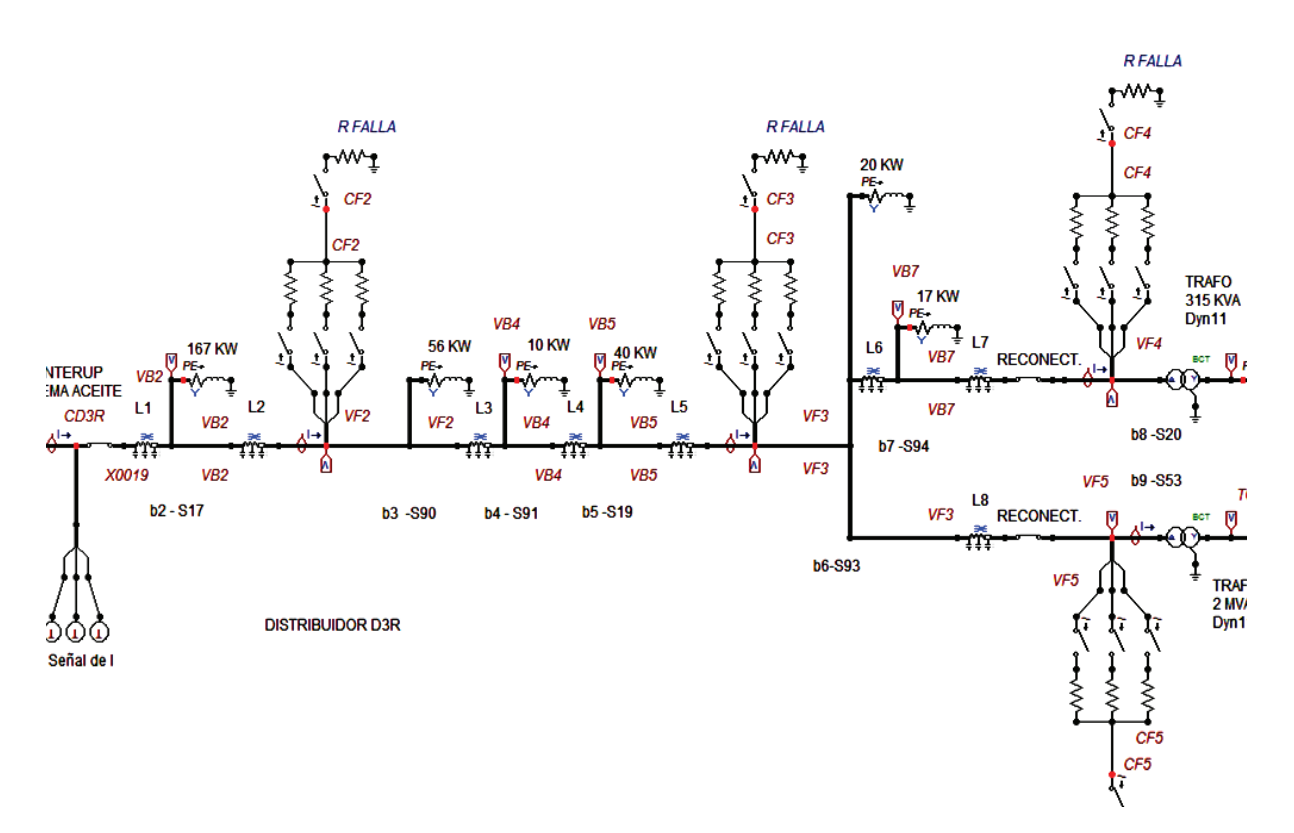

Fig. 4.20: Modelizado del Distribuidor D3R mediante líneas, cargas, transformadores, interruptores, puntos de fallas y con su control de potencia

Las consideraciones comunes que se han tenido en cuenta en ambos alimentadores son:

- 1. Se parte con un interruptor controlado por tiempo para modelizar los interruptores de protección propios en cada alimentador.
- 2. Se ubica un sistema de medición de potencia instantánea y activa por alimentador en su inicio
- 3. El modelo de línea aérea trifásica es el mismo usado para el de AT, pero cambiando los valores para los datos propios característicos de la red de MT (Fig. 4.21). Por los valores propios la distancia mínima a modelizar resulta unos 300 m de longitud, por lo que a tramos menores de esa distancia deberán considerarse como mínimo 300 m, aspecto que no es de importancia fundamental para los transitorios evaluados.

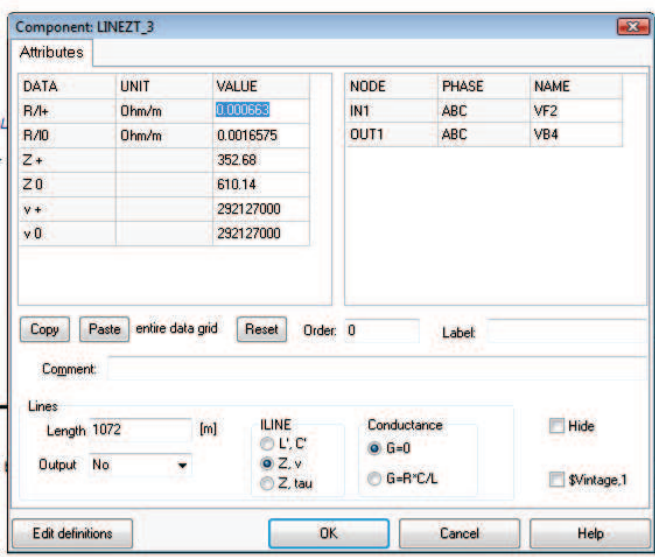

Fig. 4.21: Modelizado de la línea aérea de MT

- 4. Las cargas menores se han considerado concentradas y tomadas como impedancia constante al valor de la Media Tensión, mientras que a las cargas importantes se han modelizado a Baja Tensión luego de un transformador equivalente de distribución teniendo en cuenta el tipo de conexión (Fig. 4.22 y Fig. 4.23), y el ángulo de desfasaje, para analizar cargas a nivel del usuario final.
- 5. Se han ubicado interruptores controlados por tiempo para las cargas importantes, simulando los reconectadores, los cuales pueden simular sus tiempos de actuación mientras que las cargas menores son fijas ya que no tendrían efecto importante una conexión o desconexión de la misma en la simulación del transitorio.
- 6. Todas las cargas han sido calculadas con su factor de potencia en cada punto, teniendo en cuenta si se trata de un usuario controlado por la distribuidora o bien si el factor de potencia es corregido por la misma distribuidora. En el caso de las cargas equivalentes en la barra de distribución se tuvo en cuenta que el factor de potencia es controlado en la misma barra.
- 7. Se han considerado cuatro puntos de fallas en cada alimentador, ubicándose en cada punto el conjunto de resistencias e interruptores para modelizar los diferentes tipos de fallas en el punto considerado de la línea.
- 8. Se han dispuesto a lo largo del mismo una cantidad de medidores de Corriente y Tensión para registrar el comportamiento de dichas magnitudes eléctricas durante los eventos y permitir la comparación, el análisis y las definiciones posteriores.
- 9. Se ha mantenido la misma nomenclatura usada en el plano original y que usa la distribuidora para una mejor comprensión e identificación posterior de cada elemento.
- 10. Con las planillas de las cargas se ha procedido a modelizar cada estado de carga parcial, definido en el nombre del archivo dicha situación como al 125%, 100%, 75%, 50%, 25% etc.

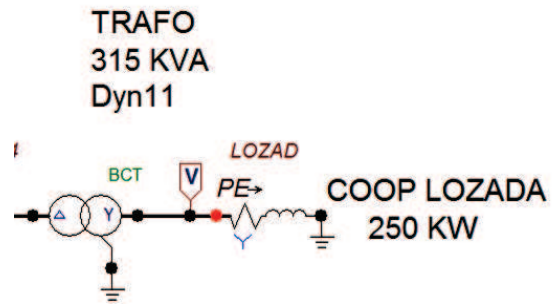

Fig. 4.22: Modelizado de cargas en BT a través del transformador de distribución equivalente con modelizado de carga equivalente en estrella calculando los valores de Potencia y Energía de la misma carga

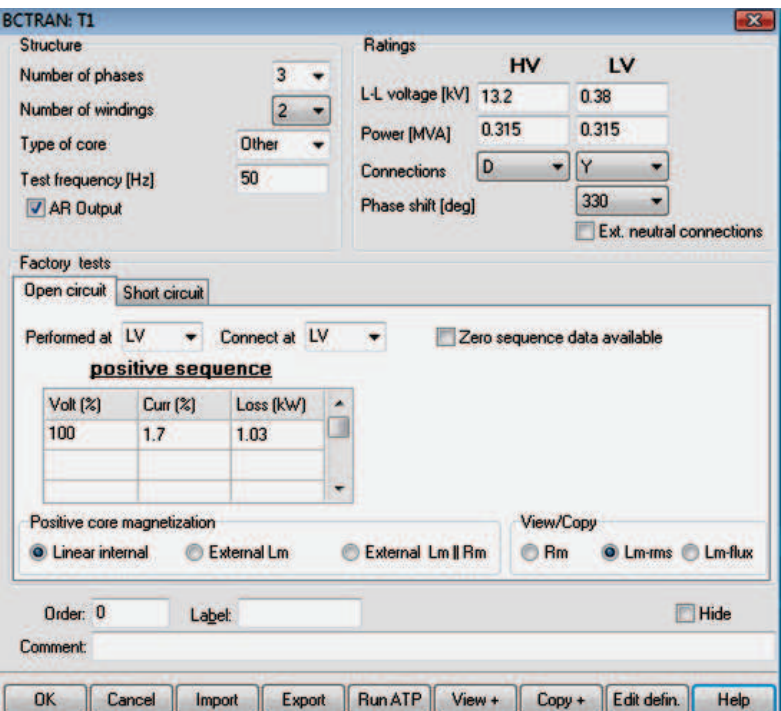

Fig. 4.23: Ventana de diálogo para los transformadores de distribución

**Modelizado de medición de Energía en puntos de falla**: Con el uso de Splitter de fases y los **Switches Type 13 Measuring** se confecciona un sistema de medición de la potencia y la energía en el punto de falla, parámetros necesarios para el análisis y la comparación de los eventos. Como se puede observar en la Fig. 4.24 la característica del elemento de medición:

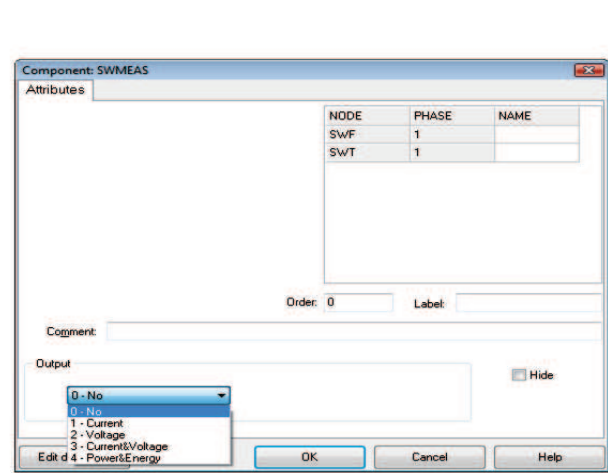

 $-<sub>M</sub>$ 

Fig. Nº 4.24: Switches Measuring para registro de energía

**Definición de Nodos:** A continuación, es necesario identificar todos y cada uno de los nodos del circuito. Para ello, se hace doble clic sobre cada nudo (o clic con el botón derecho del ratón) y en la ventana que aparece se introduce el nombre con el que se identificarán los nodos. En esta modelización solo se han dado nombres concretos a los nodos de interés en las fallas, cargas y barras. Si se desea que los nombres sean visibles en el circuito se debe marcar la opción Display como se ve en la siguiente figura Fig. 4.25:

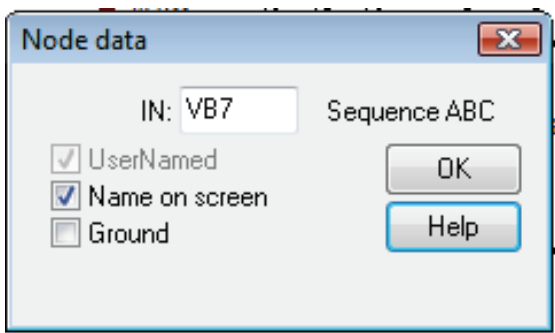

Fig. 4.25 : Definición de nodos que son de interés en el estudio

A continuación y con el objeto de evitar tener que repetir el proceso anterior para todos aquellos nodos del circuito que por diversos motivos no interesa identificar, se procede a utilizar la opción **ATP→Make Names**. La función de este comando es doble, por un lado, etiqueta todos los nodos del sistema que previamente no hayan sido identificados, asignándoles un nombre que, aunque para el usuario no tenga utilidad, resulta imprescindible para el correcto funcionamiento del programa, y por otro, identifica todos los nodos del circuito que, dadas las conexiones realizadas, conforman un único nudo eléctrico y procede a asignarles el mismo nombre.

**Generación del fichero fuente y corrida**: Previamente a la generación del fichero fuente "*.atp"* se debe guardar la representación gráfica del circuito en un fichero "*.adp"*. A continuación, se deben configurar los parámetros o **settings** del proceso de simulación. Mediante estos parámetros se definen las condiciones o ajustes generales para la simulación del sistema eléctrico construido. Para realizar esta operación, se accede a través del menú *ATP→Settings* a una ventana de diálogo compuesta por varias pestañas, en donde se destacan las dos primeras, Simulation y Output, como se muestran en las siguientes Fig. 4.26 y 4.27:

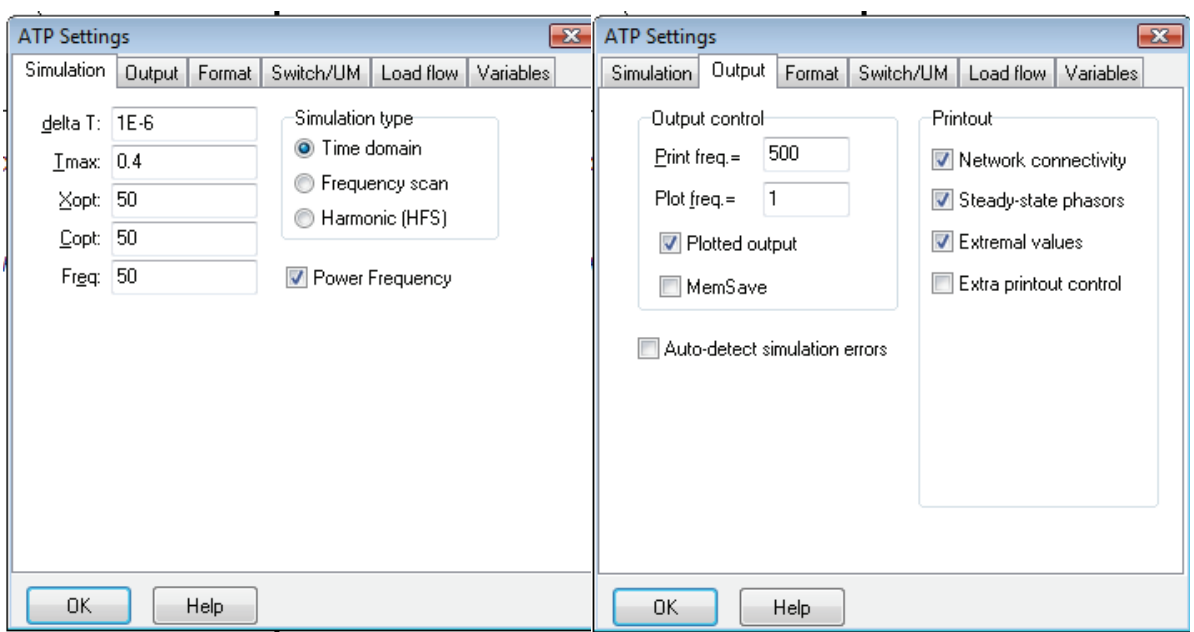

Fig. 4.26 : Pestaña de diálogo de **Simulation** con parámetros del Tmax, delta t y frecuencia

Fig. 4.27 : Pestaña de diálogo de **Output**

En la pestaña de *Simulation* se definen los siguientes parámetros:

- 1. *Delta T*, intervalo de tiempo para la integración numérica, se realiza un paso de simulación cada delta t segundos
- 2. *Tmax*, tiempo total de la simulación, en segundos. Al cumplirse este tiempo se da por concluido el proceso de simulación.
- 3. *Xopt,* indica las unidades en que se define el valor de las autoinducciones  $Si Xopt = 0$  el valor se debe indicar en mH Si *Xopt =* frecuencia del sistema, el valor se debe indicar en Ω
- 4. *Copt*, indica las unidades en que se define el valor de las capacidades Si  $Copt = 0$  el valor se debe indicar en  $\mu$ F Si *Copt* = frecuencia del sistema, el valor se debe indicar en Ω
- 5. *Simulation Type*, se selecciona el tipo de simulación que se desea. En este caso se ha optado por la simulación en el dominio del tiempo.

Para nuestro estudio se ha tomado un *∆t* de 1E-6, tiempo de análisis de la simulación de 0,4 segundos o más de acuerdo al evento que se analiza, y como se cargan todas las impedancias en *Ω* se ingresa la frecuencia del sistema de 50 Hz.

En la pestaña de **Output** se destacan las siguientes opciones:

- 1. **Print freq.,** indica la frecuencia con la que se muestran los resultados numéricos por pantalla durante el proceso de simulación. En nuestro caso en pantalla serán presentados los resultados de uno de cada 500 pasos de integración realizados.
- 2. **Plot freq**., indica la frecuencia con la que se guardan los valores de las variables de salida en el fichero .*pl4* para su posterior representación gráfica. Tomamos 1 por lo que contendrá los datos de todos los pasos de simulación realizados, dado que se almacenarán cada uno de los pasos de integración efectuados.

Se adoptaron los valores de 500 y de 1 en nuestro caso. Una vez modificados los valores de estos parámetros se debe grabar el fichero nuevamente. Para generar el fichero fuente .*atp* para lo cual se escoge la opción **ATP→Make File As** del menú principal y al hacerlo, el programa presenta una ventana de diálogo donde, por defecto, se denomina al fichero **"***.atp"* con el mismo nombre que tiene el fichero "*.adp"* utilizado.

Al ejecutar el ATP, se abre una ventana donde se reflejan tanto el estado de la ejecución del programa como los errores que hayan podido surgir en dicho procedimiento, debiéndose cerrar la ventana una vez que haya finalizado la ejecución del programa. Asimismo, la ejecución del programa proporciona como resultado los ficheros "*.lis"* y **"***.pl4"* que se denominan automáticamente con el mismo nombre del fichero **"***.atp"* utilizado como entrada. El fichero **"***.lis"* es en donde aparecen todas las incidencias acaecidas durante el proceso de ejecución del programa, así como los resultados obtenidos en el mismo. Este fichero es editable y puede abrirse con un editor de textos siguiendo un procedimiento análogo al descrito para los ficheros "*.atp"*.

## **4.4 Modelización de la GD en ATP/EMTP**

En cuanto a las unidades de generación distribuida, se definió a las mismos como puntos de inyección de potencia eléctrica de carácter despachable (valor constante, condiciones de despacho normales y programables) y de naturaleza no aleatoria dentro de las ventanas de tiempo de estudio; se han considerado seis (6) GD en total, tres correspondientes a las ED como las Cooperativa Eléctrica de Toledo y de Lozada y tres industrias locales (Georgalos, Hartman y Delfi) como cargas singulares importantes. Una de las definiciones adoptadas inicialmente es que los generadores serán conectados al sistema de MT mediante transformador elevador de tensión ya que la generación de la potencia se efectúa en BT (Vaschetti, et al., 2009). En cuanto al tipo de generador adoptado, el estudio abarcó a los generadores síncronos (con conversión de energía de origen fósil) y generadores asíncronos (conversión de energía eólica). A los generadores se los considera trabajando con un factor de potencia de 0,8 dentro de los límites de su curva de capabilidad. El estudio se centra en como la inyección de potencia en los distintos puntos de la red modifica, mejora o no, su comportamiento dejando de lado y sin analizar los parámetros internos de las máquinas generadoras, por lo que hace indispensable conformar un sistema de medición de la potencia inyectada en el punto considerado valor que se debe medir y controlar en todas las ventanas de estudio y en todas sus variantes.

#### **Modelizado de Generadores Distribuidos (GD)**

**Generadores Síncronos:** Para representar los generadores con la mayor cantidad de detalles de su comportamiento en la red, se toma al modelo **Machines→SM59→No**  **Control** como modelo más exacto y real de los generadores distribuidos. Sintéticamente este modelo contempla en la parte eléctrica los tres devanados estatóricos para las fases *a, b y c*, dos devanados en el eje directo: uno de excitación o de campo y otro real de amortiguación y luego dos hipotéticos devanados en el eje cuadratura: uno para representar los efectos de amortiguamiento (*g*) y otro para hacer otro tanto con los efectos de las corrientes de Eddy. La parte mecánica se representa hasta con 7 masas para las distintas etapas de la turbina impulsora, el generador y su excitatriz. Internamente este modelo transforma los valores dependientes de la posición del rotor y del tiempo en estáticos e independientes de esas variables para ser tratado como circuito eléctrico estático para que pueda ser resuelto por el EMTP. De allí que el ingreso de datos se han dividido en 7 clases distintas a saber y que son:

- 1. Datos de Clase 1, que es la declaración de uso y valores de inicialización. Se introducen los valores de tensión en bornes y su argumento. El modelo asume que la conexión interna es estrella con conexión a tierra a través de *RN y XN*
- 2. Datos de Clase 2, que son solicitudes especiales como **PARAMETER FITTING** (FM) que se indica la optimización a la conversión de coordenadas *dqo*, si la conexión interna debe ser en triángulo, y las tolerancias
- 3. Datos de Clase 3, son valores nominales y parámetros eléctricos. Entre otros se deben ingresar los valores de potencia, tensión nominales de la máquina y si existe el registro de clase 2 (FM) se ingresan los parámetros eléctricos de la MS en el formato del fabricante, esto es con las reactancias (sincrónicas, transitoria y subtransitoria) de eje directo y en cuadratura, constantes de tiempo ( transitorias y subtransitoria), la resistencia del devanado estatórico, la reactancia de dispersión de los devanados estatóricos y la parte real e imaginaria de la impedancia que conecta el centro de estrella de los devanados estatóricos con tierra.
- 4. Datos de Clase 4, datos mecánicos como momento de inercia, coeficiente de amortiguamiento, etc.
- 5. Datos de Clase 5, que son peticiones de almacenamiento de variable
- 6. Datos de Clase 6, es la interface con el TACS, como no se hará uso del control no se ingresan datos al respecto
- 7. Datos de Clase 7, se aplican cuando operan varias máquinas en paralelo.

Si bien en el modelo *dqo* las inductancias son constantes y están perfectamente caracterizadas, no es posible obtenerlas directamente de ensayos sobre la máquina en forma externa. Por esto el EMTP permite que se ingresen los datos de fabricante en forma de reactancias sincrónica, transitoria, subtransitoria, constantes de tiempo, etc. Como se muestra en la Fig. 4.28, la máquina sincrónica SM59 puede ser utilizada sin control o con control. En este último caso las variables que pueden ser controladas son la potencia en el eje y la tensión de campo; también se pueden utilizar los nodos de control para pasar variable al módulo TACS.

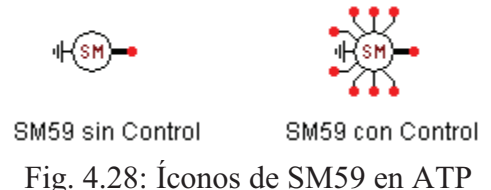

Los posibles tipos de valores y sus correspondientes (RuleBook VIII, del ATP/EMTP) variables asociadas son los siguientes:

- 0= Sin Control.
- 1= Eje-D corriente de armadura. Salida a TACS.
- 2= Eje-Q corriente de armadura. Salida a TACS.
- 3= Secuencia-Cero corriente de armadura. Salida a TACS.
- 4= Corriente del devanado de campo. Salida a TACS.
- 5= Eje-D corriente del devanado de amortiguamiento. Salida a TACS.
- 6= Corriente en el devanado de corriente inducida. Salida a TACS.
- 7= Eje-Q corriente del devanado de amortiguamiento. Salida a TACS.
- 8= Tensión aplicada al eje-D. Salida a TACS.
- 9= Tensión aplicada al eje-Q. Salida a TACS.
- 10= Tensión de secuencia cero. Salida a TACS.
- 11= Tensión aplicada al devanado de campo. Salida a TACS.
- 12= Fuerza magnetomotriz total en el entrehierro de la máquina. Salida a TACS.
- 13= Ángulo entre las componentes de fuerza magnetomotriz en el eje Q y D. Salida.
- 14= Torque electromagnético de la máquina. Salida a TACS.
- 15= No usado.
- 16= Flujo concatenado en el eje-D. Salida a TACS.
- 17= Flujo concatenado en el eje-Q. Salida a TACS.
- 18= Ángulo del Rotor. Salida a TACS.
- 19= Velocidad angular del rotor. Salida a TACS.
- 20= Torque en el eje del rotor. Salida a TACS.
- 21= Tensión de campo. Entrada de control.
- 22= Potencia mecánica. Entrada de control.

Cuya ventana de diálogo se observa en la Fig. 4.29

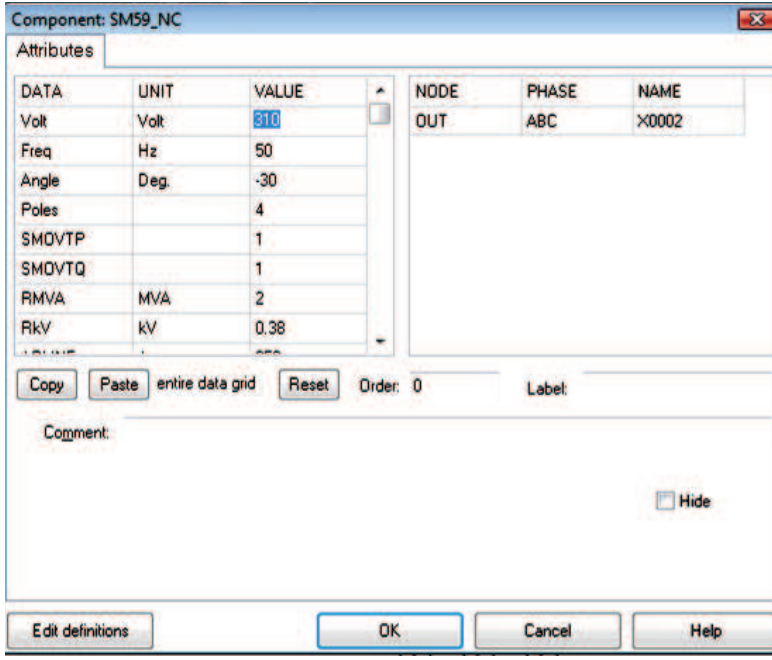

Fig. 4.29: Ventana de ingreso de datos de SM59

Para el ingreso de datos, se han buscado datos de fabricantes como los Generadores Caterpillar (que actualmente usa ENARSA para la GD), los Generadores Cummins, datos de tablas del libro (Roeper, 1985) y de (Gish W.B., 1986), mostrándose en la Tabla B5 del Apéndice B un resumen de los mismos, y adoptándose como datos característicos los referidos a los datos de ENARSA para GD con potencia de 1 hasta 2 MVA y para potencias de hasta 1 MVA los valores tomados de Gish W.B., siendo el resumen de los generadores en el modelo construido los detallados en la Tabla 4.6, Tabla B. 5 y B.7 del Apéndice B:

| Tipo | Nombre    | ensión | Conexión  | Pot KVA | Pot Act KW |     |
|------|-----------|--------|-----------|---------|------------|-----|
| G1   | Lozada    | 380 V  | E strella | 625     | 500        | 0.8 |
| G2   | `oledo I  | 380 V  | E strella | 2500    | 2000       | 0.8 |
| G3   | Georgalos | 380 V  | E strella | 315     | 250        | 0.8 |
| G3   | Toledo II | 380 V  | E strella | 315     | 250        |     |
| G4   | Delfi     | 380 V  | E strella | 940     | 750        |     |
| G3   | H ardman  | 380 V  | E strella | 315     | 250        |     |

Tabla 4.6: Detalle de los GD con Generadores Síncronos en el modelo

Para asegurar una potencia activa de salida constante, hay que ajustar el **"Angle"** y la **tensión** en el punto de conexión del generador, de manera de controlar el valor de la potencia de salida constante en cada generador, utilizando los valores de tensión y ángulo obtenidos en el flujo de potencia. Para controlar la salida de la potencia activa de cada generador, se ha usado y colocado un medidor de potencia instantánea por fase y activa total en cada GD, como se aprecia en la Fig. 4.30:

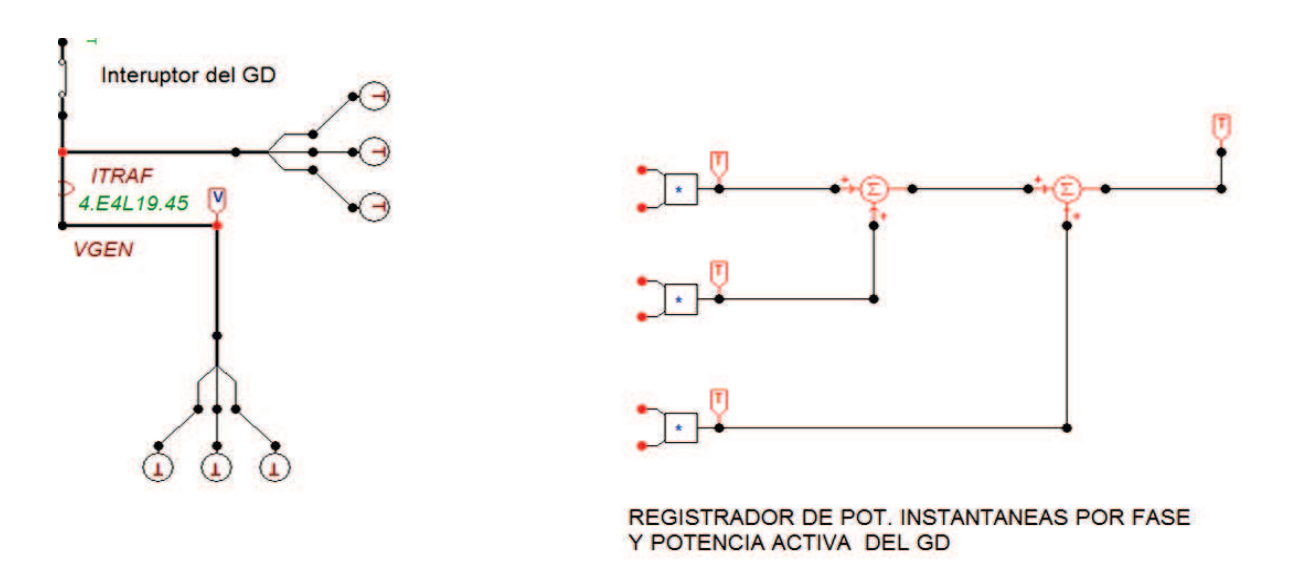

Fig. 4.30: Medidor de potencias en los Generadores Distribuidos

**Generadores Asíncronos**: La composición de un generador o de una Granja Básica sigue los lineamientos fijados por el Western Electricity Coordinating Council (WECC, 2008), en la Fig. 4.31 se presenta un diagrama unifilar detallado (Vaschetti, et al., 2013). De los esquemas básicos de generación eólica (Wind Power Plant Collector System Design Considerations, 2009), se ha elegido simular por su simplicidad el de un generador asíncrono con rotor del tipo jaula de ardilla y su correspondiente compensación capacitiva. El componente del ATPDraw que simula al generador de inducción es el IM56A

(Induction Machine Squirrel Cage Rotor) desarrollado por TEPCO de Japón (Tokio Electric Power Company), los detalles analíticos del modelo se encuentran descriptos en el Theory Book (1986) y Rule Book ATP (1992) cuyo diagrama de simulación para el estudio se puede apreciar en Fig. 4.32:

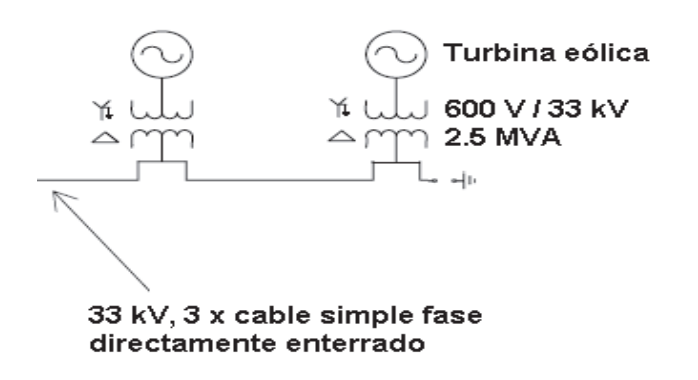

Fig. 4.31: Lineamientos de una Planta de Generación Eólica

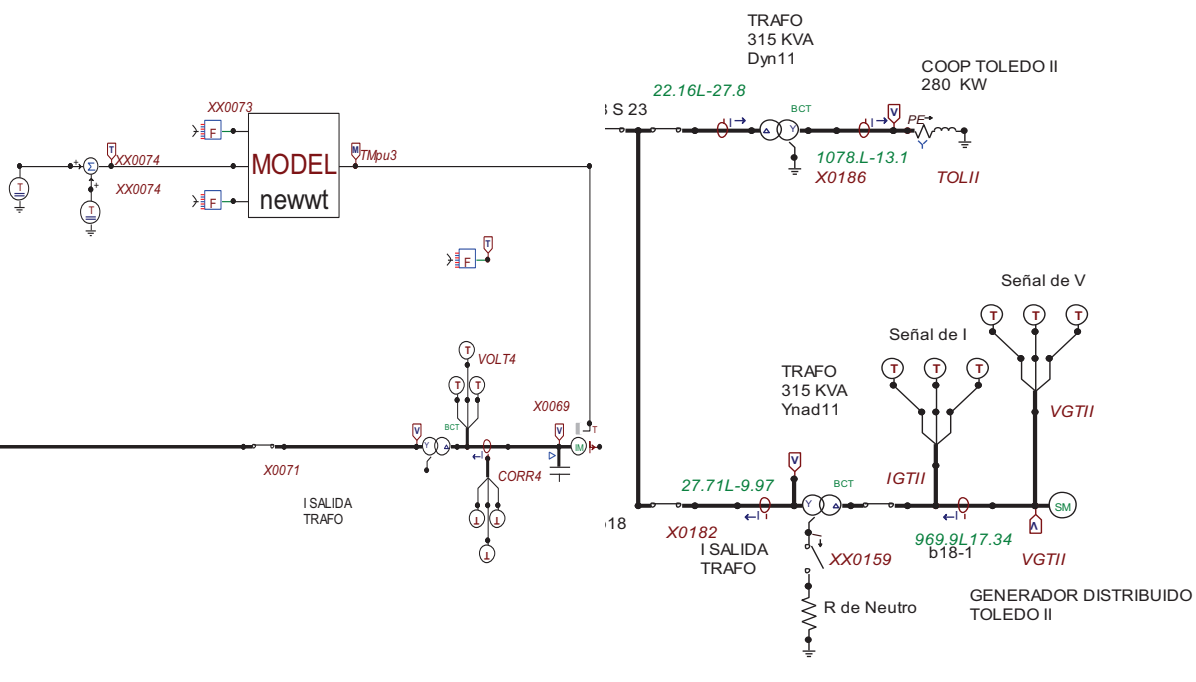

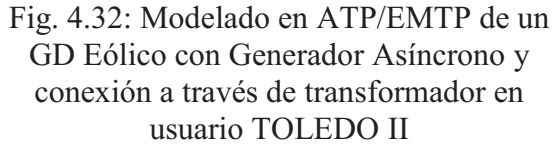

Fig. 4.33: Modelado en ATP/EMTP de GD con Generador Síncrono y conexión a través de transformador en usuario TOLEDO II

Debido a la limitante que existe en los componentes del tipo Transient Analysis of Control Systems (TACS), en los que solo se puede escribir una línea de código FORTRAN reducida por cada bloque, se ha implementado la simulación en el lenguaje de simulación MODELS (Model Simulation). La Fig. 4.34 muestra el bloque.

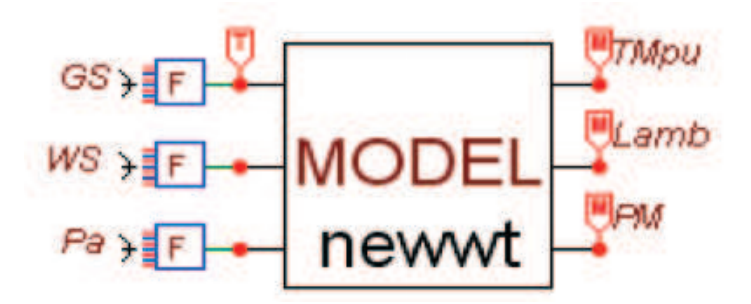

Fig. 4.34: Bloque MODEL que implementa la ecuación de la turbina eólica

Dónde:

*GS* Velocidad del generador (Generator Speed). *WS* Velocidad del viento (Wind Speed). *Pa* Angulo de la pala (Pitch Angle). *TMpu* Par mecánico en por unidad. *Lamb Tip* speed ratio, adimensional. *PM* Potencia mecánica entregada por la máquina primaria

En la Fig. 4.32 se presenta de parametrización del componente IM56A, con el objeto de comparar resultados se ha tomado un generador tipo para turbinas eólicas de 0,6 MVA y 0,69 kV, si bien resulta chica para los estándares actuales, de 2MVA, son valores muy empleados en estudios de simulación.

El modelo de conexión con el sistema eléctrico de potencia es a través de un transformador elevador de tensión (Vaschetti, et al, 2009), colocándose en el grupo de conexión interruptores controlados por tiempos para abrir un GD, medidores de corriente y tensión y un medidor de potencia activa como se puede apreciar en la siguiente Fig. 4.35:

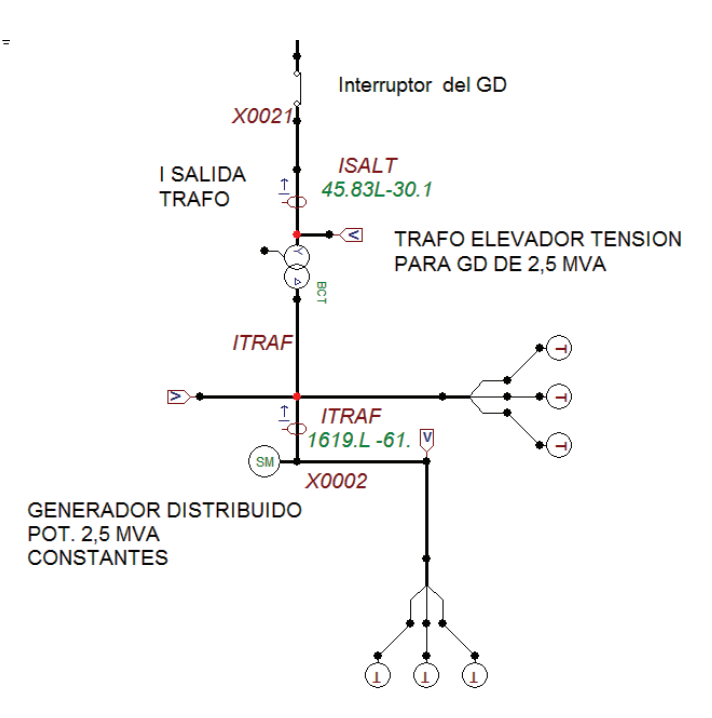

Fig. 4.35: Modelo de conexión de la GD

**Modelizado de Transformadores elevadores de tensión para los GD**: Por las características de estos transformadores y su conexión, el primario (HV 13,2 kV) es conexión estrella con la salida a tierra normalmente abierta (Fig. 4.36), que para nuestro estudio no se introducirá ya que no se analizará un estado de funcionamiento en isla. El secundario (LV 0,380 kV) es en triángulo conectado mediante interruptor al generador. Una vez acondicionados los datos numéricos de partida, desde el ATP se selecciona la opción **Transformers→BCTRAN**, con lo que aparece su icono correspondiente y haciendo doble clic sobre el icono se abre la ventana de diálogo del elemento, donde se introducen los datos solicitados, el transformador es del tipo *YNad11*:

- · Generales como números de fase y devanados, tipo de núcleo, frecuencia y si se desea obtener como salida la matriz de inductancia inversa (**AR Output**).
- · Características asignadas de tensión, potencia, conexión y desfasaje de cada devanado. En este punto hay que destacar que la marcación de "**Ext. Neutral connections**" al realizarla abre cada devanado y proporciona una salida a tierra individual, lo que no es recomendable ya que la característica de conexión en este modelo es conjunta.

Valores obtenidos de los ensayos, en este caso existen dos pestañas diferentes para cada ensayo como se observa. Para el ensayo de vacío se debe indicar el devanado por el cual se ha realizado el ensayo "**Performed at",** luego donde se desea ubicar la rama de vacío "**Connect at**", los datos de los ensayos realizados y cómo se desea considerar la magnetización del circuito magnético. También se contempla la posibilidad de incorporar los datos correspondientes a la secuencia cero. En el ensayo de cortocircuito, la pestaña indica los valores de impedancia de cortocircuito (%), la potencia base para la que se han calculado las impedancias y las pérdidas en cada uno de los ensayos realizados. También se pueden introducir aquí los datos correspondientes a la secuencia cero.

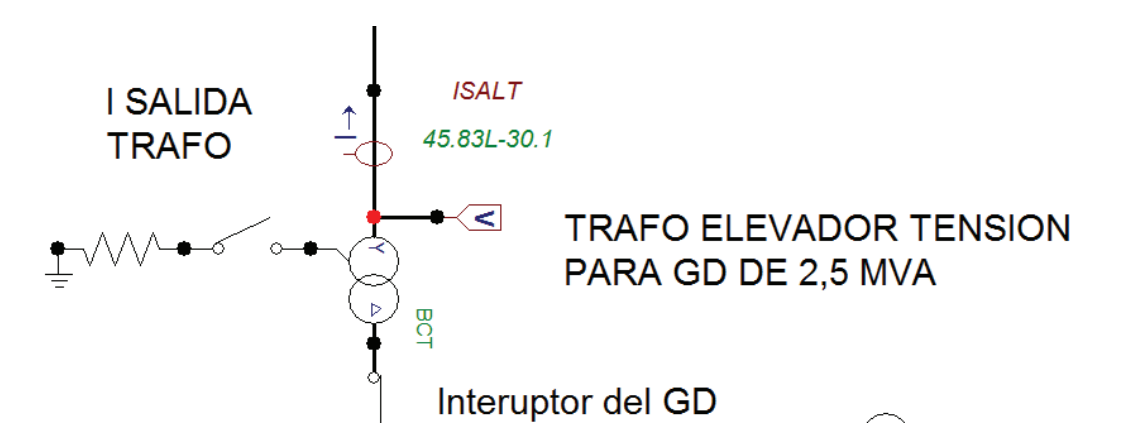

Fig. 4.36: Esquema de modelizado en ATP del transformador elevador del GD

El modelo de la red que se estudiará con GD quedará como se muestra en el unifilar de la Fig. 4.37:

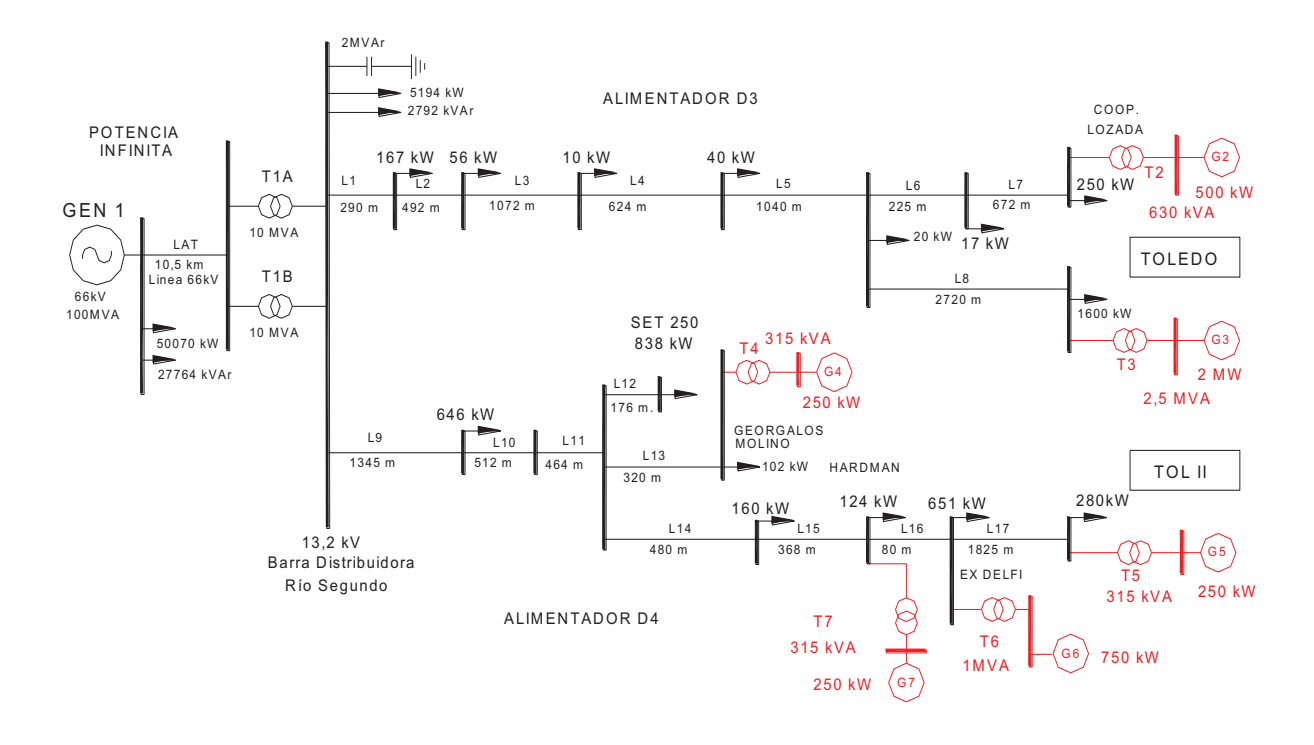

Fig. 4.37: Diagrama Unifilar del Sistema Eléctrico en estudio, con indicación de la carga máxima al 100% en los alimentadores y la posición de los GD

#### **4.5 Resumen**

El ATP es una herramienta desarrollada en entorno Windows que puede ser aplicada en un elevado y creciente número de estudios, y personalizada por el usuario para aplicaciones muy específicas. La versión presentada en este documento está formada por tres programas, pero puede ser ampliada fácilmente mediante la adición de programas, ya sea desarrollados especialmente para usuarios del ATP o que sirven de apoyo a otras herramientas de simulación. Las prestaciones de los distintos programas que forman el paquete de simulación ATP permiten ampliar la librería de componentes disponibles en el programa ATPDraw de tal forma que un usuario puede aprovechar el potencial de esta herramienta y adaptar el paquete a su medida de forma rápida y eficaz. El presente capítulo del trabajo, ha mostrado como utilizar este potencial en la simulación de sistemas de distribución y con presencia de generadores, aunque muchos de los módulos desarrollados pueden ser de gran utilidad en otro tipo de aplicaciones. Por otra parte, es evidente que el procedimiento seguido en este trabajo puede ser empleado tanto para aplicaciones profesionales como académicas.

# **Capítulo 5**

# **Generación Distribuida en Régimen Estacionario Equilibrado**

### **5.1 Introducción**

Durante los últimos 50 años, los sistemas de distribución han sido diseñados para recibir energía en alta tensión y suministrarla a los consumidores. La introducción de la Generación Distribuida presenta un conjunto de nuevas condiciones en la red y como consecuencia de la aparición de nuevos problemas técnicos estos deben ser estudiados al considerar la conexión de Generación Distribuida. En este apartado se describen los parámetros del sistema eléctrico de distribución que pueden variar con la introducción de GD durante el Régimen Estacionario Equilibrado: Flujos de potencia, pérdidas, variaciones de tensión, niveles de las corrientes de cortocircuito. etc. y el impacto que produce sobre ellos la GD (Heras Segura, 2005).

La interconexión de generación distribuida (GD) en los sistemas eléctricos, ocasiona problemas cuya importancia depende del nivel de penetración alcanzado. Entre los problemas, tanto en la operación en régimen permanente como transitorio, pueden citarse: mal funcionamiento del esquema de protecciones, posible operación en isla, anulación de las ventajas del uso de reconectadores, generación de sobretensiones permanentes, excitación de ferroresonancia e impacto en la calidad de potencia. La existencia de estos problemas, condujo a que inicialmente las empresas eléctricas se opusieran a su instalación, política que ha ido cambiando en el tiempo debido a los beneficios no alcanzados y a las compensaciones que han pagado por la "energía no suministrada" y "energía suministrada con baja calidad". Todos estos problemas poseen soluciones tecnológicas actualmente disponibles, algunas de ellas de implementación costosa. Por ello, se trata de alcanzar la solución a la problemática con el menor cambio en el sistema eléctrico, empleando el siguiente concepto: "frente a cualquier perturbación, la generación distribuida debe ser desconectada tan rápido como sea posible, devolviendo al sistema a su situación original". Este criterio es satisfactorio para la empresa eléctrica ya que su aplicación todavía no pone en riesgo a la estabilidad del sistema, pues la penetración de la GD no ha alcanzado valores importantes. Pero, tal solución no resulta atractiva para el dueño de la generación, que pierde confiabilidad, reduciendo la posibilidad de respaldo, al poder mantener alimentada su carga frente a perturbaciones del sistema. Este simple análisis, muestra que las soluciones a los problemas mencionados, presentan aspectos positivos y negativos, que impactan de forma distinta y muchas veces antagónica a la empresa eléctrica y al usuario (Vaschetti, et al. 2009).

Un generador distribuido es conectado a un sistema de distribución, y mediante esta red exportará la energía que produce. En tal sentido esta exportación cambia la dirección del flujo de potencia tradicional en un sistema de distribución, y entonces es importante

verificar que la calidad de servicio no se vea afectada (Jenkins et. al, 2000). El objetivo principal de este capítulo es presentar el análisis del impacto que las fuentes de Generación Distribuida producen en el comportamiento en régimen estacionario equilibrado de un Sistema de Distribución. A fin de medir el mencionado impacto, dos factores se deben tomar en cuenta descriptos en las Ec. 4.1 y 4.2 del capítulo anterior:

a) Nivel de Penetración

b) Nivel de Dispersión

El primero corresponde a la fracción de la carga total en el sistema que es servida por Fuente de Generación Distribuida, mientras que el nivel de dispersión indica la relación entre el número de barras en las cuales hay Fuentes de Generación Distribuida y el número de las barras en las cuales existe carga conectada (Gonzalez Longatt, et al., 2006).

### **5.2 Consideraciones en el Régimen Estacionario**

Sobre la red en estudio, se simularon diferentes escenarios para considerar las posibles alternativas a futuro de la integración de generación distribuida. Los niveles de penetración que se consideraron están entre 25% y 125% de la carga máxima registrada no simultánea, para un total de dieciséis escenarios que fueron simulados, al igual que para el nivel de dispersión se consideró desde 0% al 100%. Las fuentes de generación distribuida son simuladas como barras de generación a potencia activa constante según el valor adecuado a despachar definido por el nivel de penetración, y a fin de considerar el caso más desfavorable, se considera que se tratan de tecnologías de generación distribuida que operan a factor de potencia de 0,8 a 1.

Las hipótesis de estudio se basaron considerando situaciones con GD, comparando los resultados con el sistema original radial sin GD, ver Fig. 5.1, para ello se fijaron para la GD las siguientes pautas:

- 1. La GD se inyectará de manera constante y estacionaria en los clientes singulares seleccionados, ver Fig. 5.2, los cuales generan la potencia que consumen de acuerdo a su registro máximo.
- 2. Los valores típicos de los generadores síncronos son los descriptos en las Tablas B.5 y B.7 del Apéndice B, siendo su generación en BT-380V.
- 3. La forma de conexión, es a través de transformadores elevadores de tensión, de acuerdo a los resultados de (Vaschetti, et al., 2009).
- 4. El sistema es equilibrado.
- 5. Las cargas son constantes en kW y kVAr
- 6. Todos los nodos de generación son subestaciones modeladas como generadores síncronos o asíncronos equivalentes a las de las grandes centrales.
- 7. Los generadores de GD se consideran con un factor de potencia constante.
- 8. La potencia activa suministrada por el GD es constante.

En el estudio de este capítulo se plantearon los escenarios de carga con:

- a) El 25% de la carga máxima registrada
- b) El 50% de la carga máxima registrada
- c) El 100 % de la carga máxima registrada
- d) El 125 % de la carga máxima registrada

Se plantearon además, tres nuevas tipologías de la red, partiendo de su configuración tradicional radial:

- 1) Configuración Radial Tradicional.
- 2) Configuración Radial Tradicional con GD (Fuentes y transformadores agregados en color rosa en la Fig. 5.2).
- 3) Configuración Anillada con GD (Se realiza la conexión de las líneas L18 y L19, en trazo y punto de la Fig. 5.2).
- 4) Configuración Mallada con GD (se conectan las líneas L20, L21 y L22 en trazo en la Fig. 5.2).

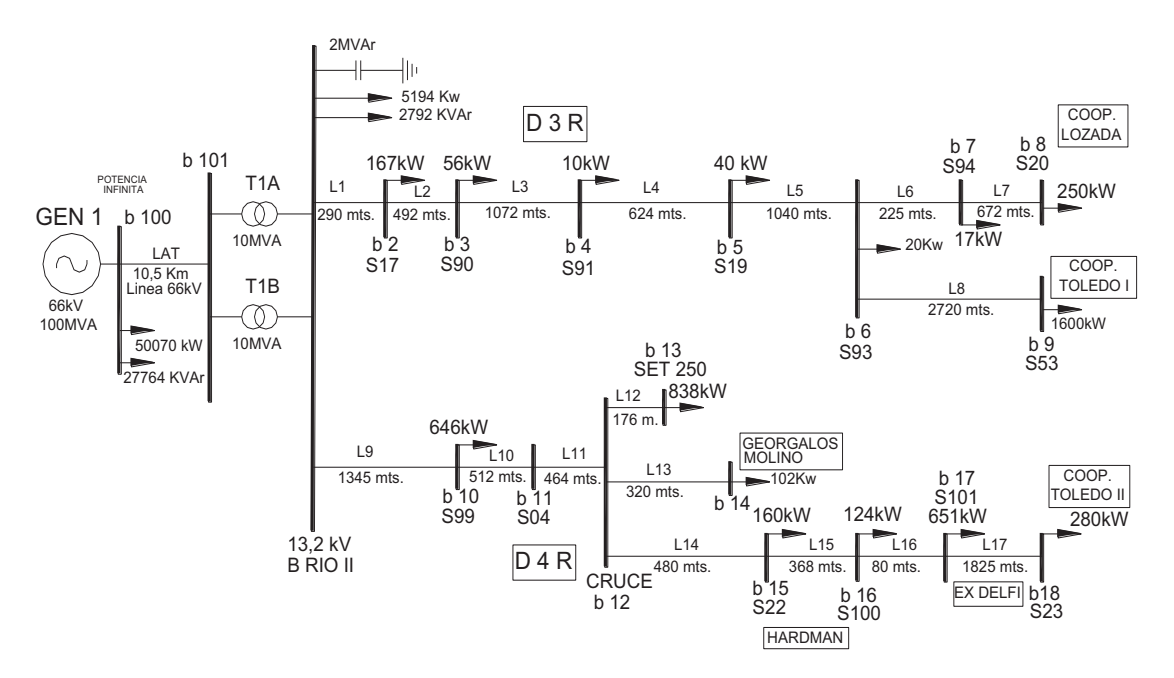

Fig. 5.1: Diagrama unifilar real del sistema eléctrico en estudio. Radial s/ GD con indicación de la carga máxima en cada barra

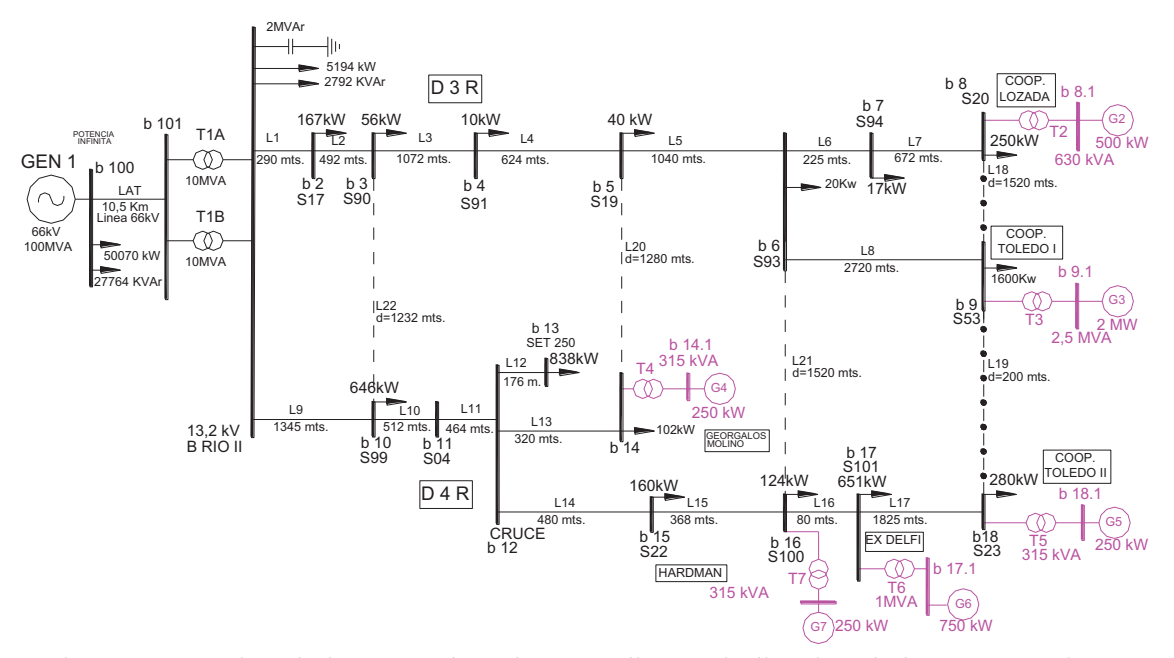

Fig. 5.2: Inserción de la GD en la red en estudio con indicación de la carga máxima en cada barra y los valores nominales de los generadores distribuidos que se consideran

Tomando las definiciones de (Gonzalez Longatt, et al., 2006), en donde se establecen el **Índice de Penetración** (Ec. 5.1) y el **Índice de Dispersión** (Ec. 5.2):

$$
P_{GD} = \frac{PGD}{PCarga} \times 100 \tag{5.1}
$$

$$
D_{GD} = \frac{Barras \, GD}{Barras \, con \, Carga} \times 100 \tag{5.2}
$$

Veremos que el  $P_{GD}$  puede variar de 0% a 100% o más. En el primer caso tenemos una generación centralizada de manera tradicional. Cuando se alcanza el 100% tenemos una GD de igual valor de la carga, pero si se supera el 100% tenemos una potencia inyectada superior en donde se invierte el flujo de potencia en la red. Para el índice  $D_{CD}$  este también podrá variar entre el 0% al 100%, en donde el 0% indica que no existe ninguna barra del sistema con GD y el 100% nos indica que todas las barras del sistema poseen GD independiente del valor de la penetración. Se ve en la Fig. 5.3 la relación de la demandageneración para los distintos modos de operación de la GD:

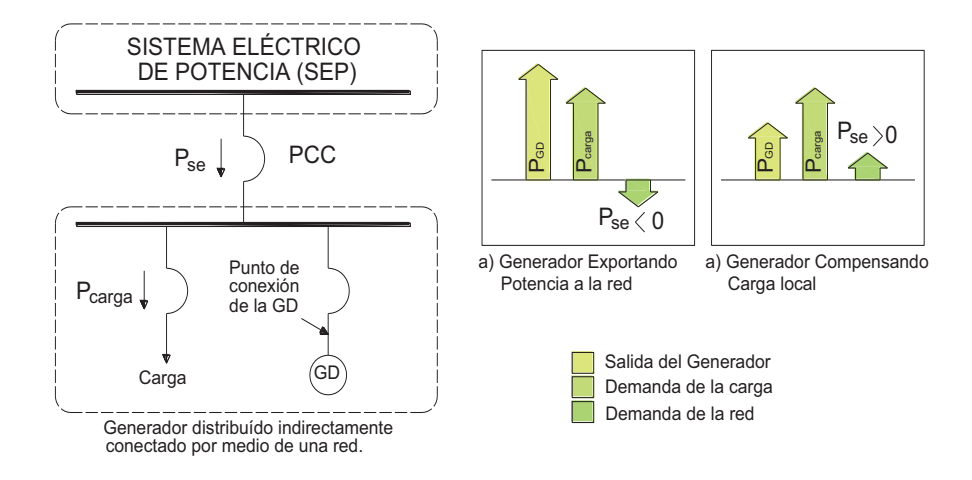

Fig. 5.3: Modos de operación de la GD

Para nuestro estudio en régimen estacionario equilibrado alcanzamos los siguientes valores en los indicadores definidos como se puede observar en las Tablas 5.1 y Tabla 5.2:

| <b>Sector</b>      | Pot Iny / Carga | $P$ GD | Con carga del |
|--------------------|-----------------|--------|---------------|
| MT                 | 4000 / 2533     | 158%   | 25% de la     |
| AT <sub>y</sub> MT | 4000 / 15050    | 27%    | Carga Máxima  |
|                    |                 |        |               |
| MT                 | 4000 / 5066     | 79%    | 50% de la     |
| AT <sub>y</sub> MT | 4000 / 30101    | 13%    | Carga Máxima  |
|                    |                 |        |               |
| MT                 | 4000 / 10133    | 39%    | 100% de la    |
| AT <sub>y</sub> MT | 4000 / 60203    | 7%     | Carga Máxima  |
|                    |                 |        |               |
| MT                 | 4000 / 12666    | 32%    | 125% de la    |
| МT<br>AT v         | 4000 / 75253    | 5%     | Carga Máxima  |

Tabla 5.1: Índices *PGD* según el estado de carga
| <b>Sector</b>             | Barras c/GD /<br>Barras c/carga | D GD |
|---------------------------|---------------------------------|------|
| Total del Sistema AT y MT | 6 / 17                          | 35%  |
| para el Alimentador D3R   | 2/8                             | 25%  |
| para el Alimentador D4R   |                                 | 57%  |

Tabla 5.2: Índice *DGD* general y por alimentador

### **5.3 Estudio del Flujo de Potencia**

Los sistemas de distribución actuales reciben la energía en las subestaciones primarias (transformadores de AT) y la distribuyen a los consumidores. Por tanto, los flujos de potencia activa (**P**), y reactiva (**Q**), han sido siempre desde los niveles de alta tensión (AT) hacia los de baja tensión (BT). Sin embargo, con la introducción de Generación Distribuida en el sistema de distribución, pueden aparecer flujos de potencia inversos, y la red pasar de ser un sistema pasivo alimentando cargas, a un sistema activo donde los flujos de potencia y tensiones, son determinados por generación y cargas (Jenkins, N., 1996). En los casos en que la potencia generada por la Generación Distribuida es mayor que la consumida por las cargas conectadas, la potencia sobrante es transferida a través de las subestaciones primarias a la red de transporte de AT. Esta posibilidad de flujos de potencia inversos, puede presentar algún problema en los transformadores donde se realiza la operación de control de la relación de transformación ("taps"), para regular la tensión en el lado de BT de los transformadores.

Para entender mejor los efectos de la GD en el sistema de distribución, es necesario conocer los factores que influyen en la transferencia de potencia entre distintas áreas del sistema. Para evaluar estas transferencias y comprobar las condiciones normales de funcionamiento del Sistema Eléctrico de Potencia (SEP), se realizan los estudios de Flujo de Potencia, también llamado Flujo de Carga. Conocidas la potencia generada y las cargas de un sistema, el cálculo del Flujo de Potencia proporciona la tensión en todos los nudos del sistema. Una vez conocidas estas tensiones, calcular el flujo en todas las líneas es directo. Estudiar el Flujo de Potencia es simplemente aplicar los cálculos de Flujo de Potencia a todas las posibles variaciones de carga, configuraciones de la red y condiciones de generación. En este capítulo se revisarán los factores que influyen en la transferencia de potencia y se describirán los principios básicos utilizados en las técnicas para estudiar los Flujos de Carga.

#### **5.3.1 Transferencia de Potencia entre dos Nodos de una Red**

En este apartado se presentan los factores que influyen en la transferencia de P y Q entre dos nodos de una red. Consideremos el diagrama unifilar del sistema de potencia de la Fig. 5.4:

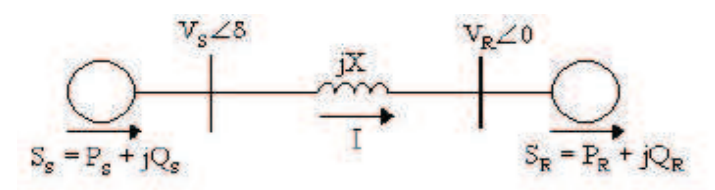

Fig. 5.4: Rama del sistema entre dos nodos

La figura muestra dos nodos de una red de distribución conectados por una línea que se considera sin pérdidas, es decir se tiene en cuenta solamente la parte reactiva de la misma, la cual se representa por una reactancia inductiva pura. El subíndice "S" identifica los parámetros del origen y el subíndice "R" identifica los parámetros del receptor final.

En la Fig. 5.4, la potencia aparente en el receptor final es la Ec.5.3:

$$
S_R = P_R + j Q_R = V_R I^* = V_R ([V_S - V_R]] j X) =
$$
  
\n
$$
V_R \{V_S \cos \delta + j V_S \sin \delta - V_R | j X \}
$$
\n5.3

Donde  $\delta$  = desfase de la tensión (\*) = Complejo conjugado

De aquí se obtiene que:

$$
P_R = \frac{V_S \ V_R}{X} \sin \delta
$$

$$
Q_R = \frac{V_S V_R \cos \delta - V_R^2}{X}
$$

Las Ec. 5.4 y 5.5 describen la forma en que P y Q se transfieren entre partes activas de la red, muestrando que P y Q pueden variar dependiendo de las magnitudes de las tensiones y sus desfases (Masters, C.L, 2002). La potencia activa transferida es función del valor de la tensión y del desfase. Sin embargo, el valor de la tensión en cualquier nodo del sistema no debe tener una desviación significante de su valor nominal (Kundur, P, 1994) o de lo contrario podría conducir a un funcionamiento insatisfactorio del sistema de potencia. Por tanto, podemos decir, que la transferencia de potencia activa depende en primer lugar del desfase de la tensión. Sin embargo, la potencia reactiva transferida depende principalmente del valor de la tensión. La transferencia se hace normalmente desde el punto de tensión mayor al punto de menor tensión. La potencia reactiva no puede ser transmitida a grandes distancias, porque requeriría grandes gradientes de tensión (Kundur, P, 1994).

En un sistema eléctrico de potencia (SEP) de AT donde la reactancia (X) es más significativa que la resistencia (R), la variación de la tensión depende fundamentalmente de los flujos de potencia reactiva. Para una red de transporte de 132 kV o 66 kV los valores típicos de la relación X/R están entre 2 y 10. Para el caso de una red de distribución de MT de 13,2 kV, los valores de esta relación en la mayoría de las redes son por lo general menor que 1 (Kundur, P, 1994), como consecuencia de esto, al considerar la impedancia de las líneas de manera completa  $Z = R + jX$ , en la red de distribución, las variaciones de tensión son debidas además de los flujos de potencia reactiva, a los de potencia activa (Glover y Sarma, 2003). La operación de un GD tenderá a elevar el nivel local de tensión en la red a la cual está conectado. Esto cambia de hecho los perfiles de tensión en la red, lo que hace necesario controlar y verificar que la variación de los niveles de tensión debe mantenerse dentro de rangos establecidos por la entidad regulatoria, como por ejemplo el fijado por el ERSeP de la Provincia de Córdoba, estableciendo los límites de  $\pm 7\%$  en MT y el  $\pm 8\%$  en AT de la tensión nominal. Operando el GD a un factor de potencia inductivo, en el cual absorbe potencia reactiva, se tiende a reducir la elevación de la tensión. Las pérdidas se reducen dependiendo de varios factores, como sucede cuando más cerca este la generación

de la carga como veremos más adelante. Por otra parte, la reducción en las pérdidas y la mejora en la variación de la tensión pueden ser mejoradas si el generador produce potencia reactiva. Para conseguir esto el generador debe operar a un factor de potencia capacitivo. El arranque de un GD puede causar saltos bruscos de los niveles de tensión en la red de distribución. Estos saltos bruscos son causados por las corrientes de arranque, las cuales aparecen cuando los transformadores o los generadores de inducción son energizados. Los generadores síncronos no inducen corrientes de arranque altas por ellos mismos, pero sus transformadores, pueden hacerlo cuando son energizados. La aparición de saltos bruscos de tensión en presencia de GD aparecen cuando un generador se desconecta bruscamente de la red debido a una falla u otra ocurrencia (Heras Segura, 2005).

La estabilidad de tensión, es la capacidad del sistema de potencia para mantener la tensión de todos sus nodos dentro de unos límites aceptables cuando el sistema está funcionando tanto en condiciones normales como después de haber sufrido alguna alteración (Kundur, P, 1994). Un sistema experimenta un estado de inestabilidad en la tensión cuando hay una progresiva o incontrolada caída de tensión después de una alteración, incremento de la demanda, o cambio de las condiciones de funcionamiento. El principal factor, que causa este inaceptable comportamiento de la tensión, es la incapacidad del sistema de distribución para satisfacer la demanda de potencia reactiva. En condiciones normales de funcionamiento, el valor de la tensión del nodo, V, aumenta a medida que aumenta la potencia reactiva, Q, suministrada a dicho nodo, pero cuando la tensión V, de cualquier nodo del sistema disminuye con el aumento de Q en el mismo nodo, entonces se dice que el sistema es inestable. Aunque la inestabilidad en la tensión es un problema localizado, su impacto en el sistema puede ser muy amplio dependiendo de la relación entre la potencia transmitida (P), potencia reactiva inyectada (Q) y tensión del receptor final (V). Esta relación juega un papel importante en el análisis de la estabilidad como se aprecia en la Fig. 5.5:

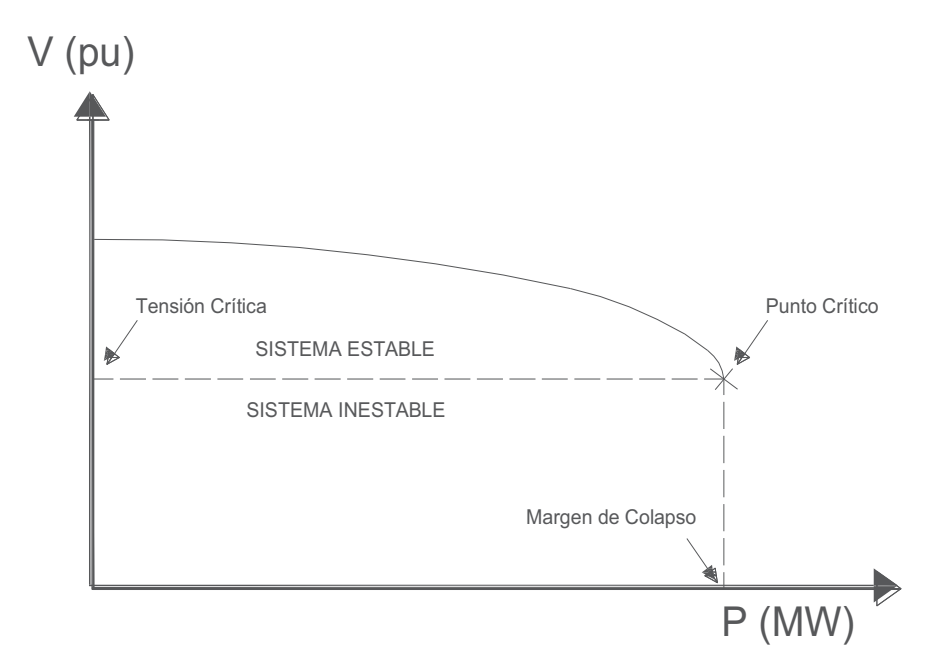

Fig. 5.5: Típica curva Potencia activa-Tensión (PV)

#### **5.3.2 Resultado de las Simulaciones**

La introducción de generadores adicionales en un sistema de distribución, como se ha explicado anteriormente, presenta un conjunto de nuevas condiciones en la red y como consecuencia la aparición de nuevos problemas técnicos que deben ser estudiados al considerar la conexión de Generación Distribuida. En este capítulo, a partir de los modelos desarrollados en el capítulo anterior, se evaluará el impacto que produce la introducción masiva de la Generación Distribuida en parámetros del sistema de distribución como son: flujos de potencia, pérdidas, variaciones de tensión, cargas en las líneas, niveles de falla, etc. Es lógico pensar que este impacto de la introducción de la GD en los sistemas de distribución, dependerá de las condiciones en las cuales se implementa la GD. Es importante, por tanto, tener en cuenta los factores que influyen en los parámetros que definen el comportamiento del sistema. Los principales factores que influyen en el impacto técnico por la GD en el sistema de distribución son:

- 1) Cargas del Sistema: La generación local puede exceder el consumo local si la GD continúa produciendo a sus valores nominales durante periodos de mínima carga. Como consecuencia, el flujo de potencia se invierte y puede dar lugar a inyecciones de potencia del sistema de distribución en el sistema de transporte, este absorbe el exceso de generación pero continua suministrando la potencia reactiva necesaria al sistema.
- 2) Localización de la GD: La localización de la GD también impacta en las pérdidas en la red. Una localización estratégica de la GD puede reducir las pérdidas en la red, mientras que una localización inadecuada puede llegar a aumentarlas.
- 3) Fuente de la GD: La variabilidad de la fuente primaria de GD tendrá un impacto directo en la potencia que pude suministrar el GD a la red. En este estudio, se consideran una GD cuya fuente primaria es fija, con una planta de generación constante, y en este caso el suministro de potencia a la red es independiente de la fuente de energía primaria.
- 4) Conexiones de los transformadores: El cambio en la dirección normal del flujo de potencia puede presentar algunas veces problemas en los transformadores, en la operación automática de regulación de tensión. La conexión del transformador, también puede limitar la magnitud de la corriente de falla en caso de cortocircuito.

En este apartado se presentan los resultados de las simulaciones efectuadas en Régimen Estacionario Equilibrado para los distintos escenarios descritos como se ve en las siguientes figuras y cuyas tablas de resultados se encuentran en el Apéndice C:

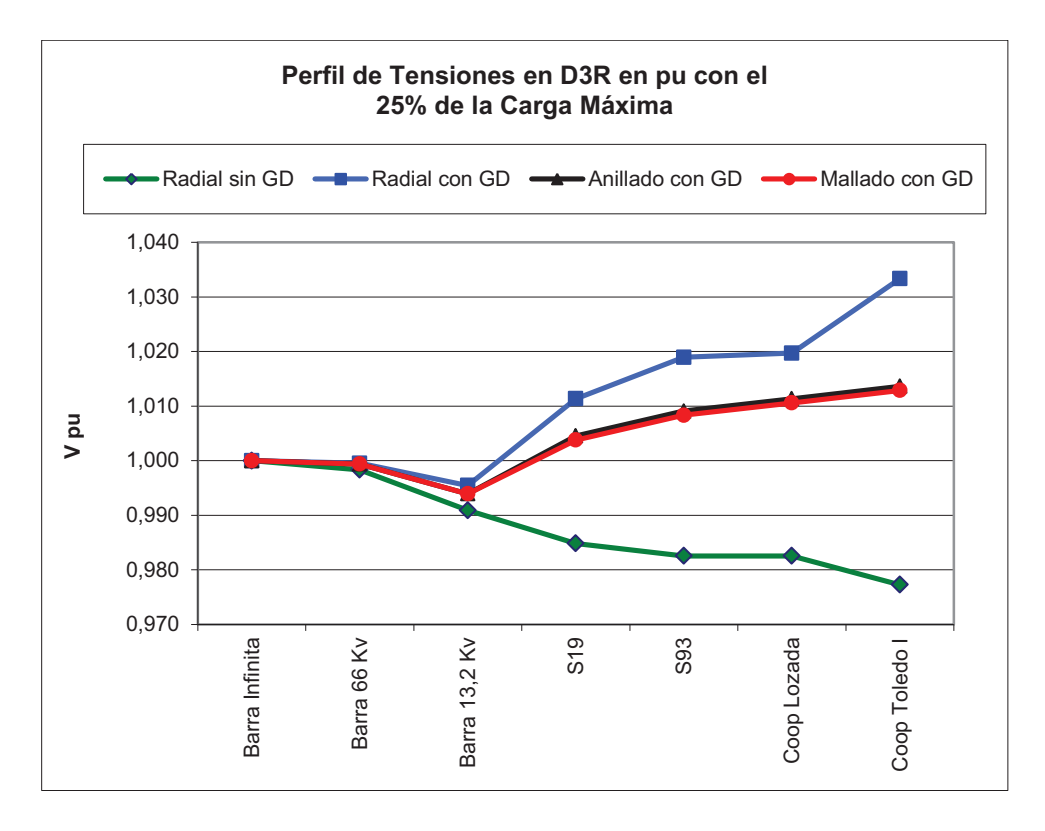

Fig. 5.6: Perfil de Tensiones en Alimentador D3R en pu con el 25% de la carga máxima

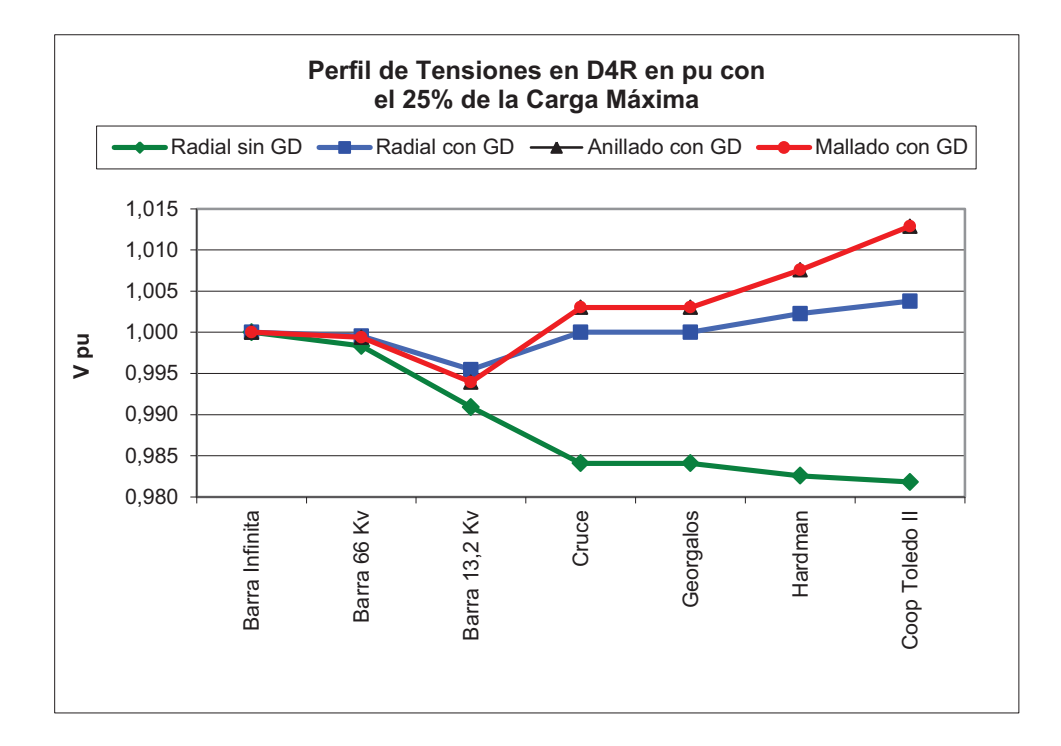

Fig. 5.7: Perfil de Tensiones en Alimentador D4R en pu con el 25% de la carga máxima.

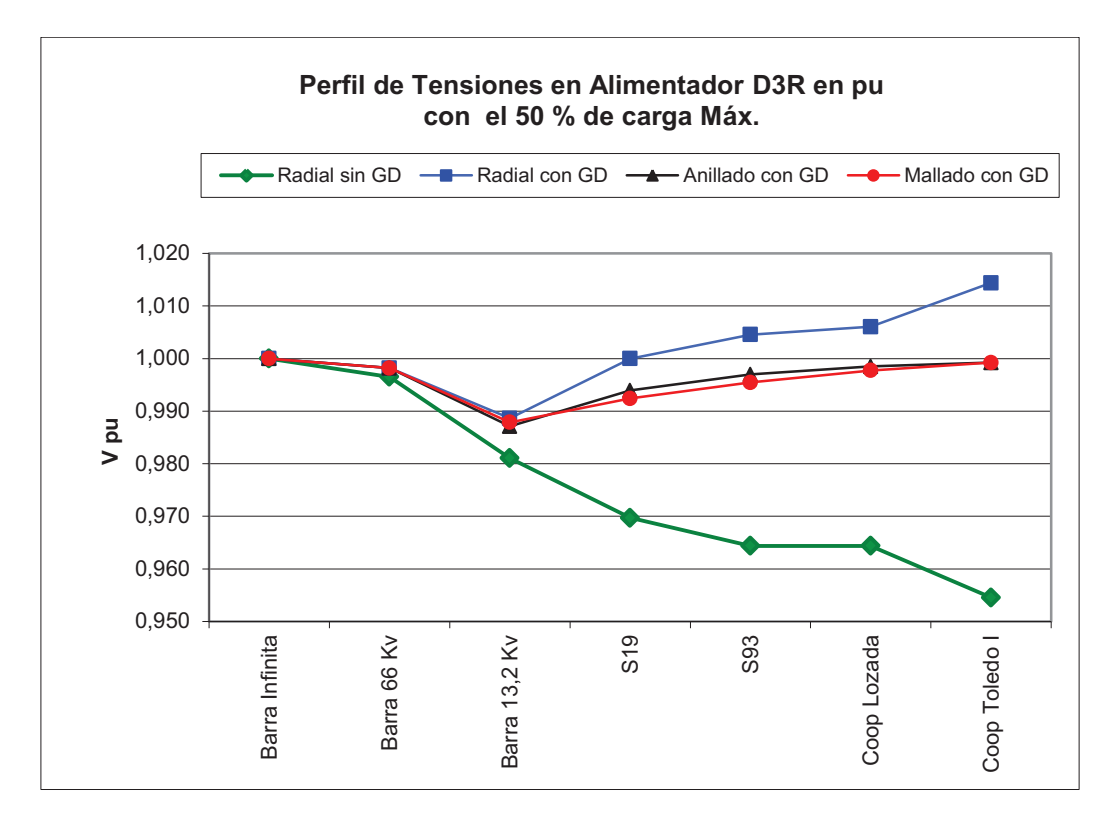

Fig. 5.8: Perfil de Tensiones en Alimentador D3R en pu con el 50% de la carga máxima.

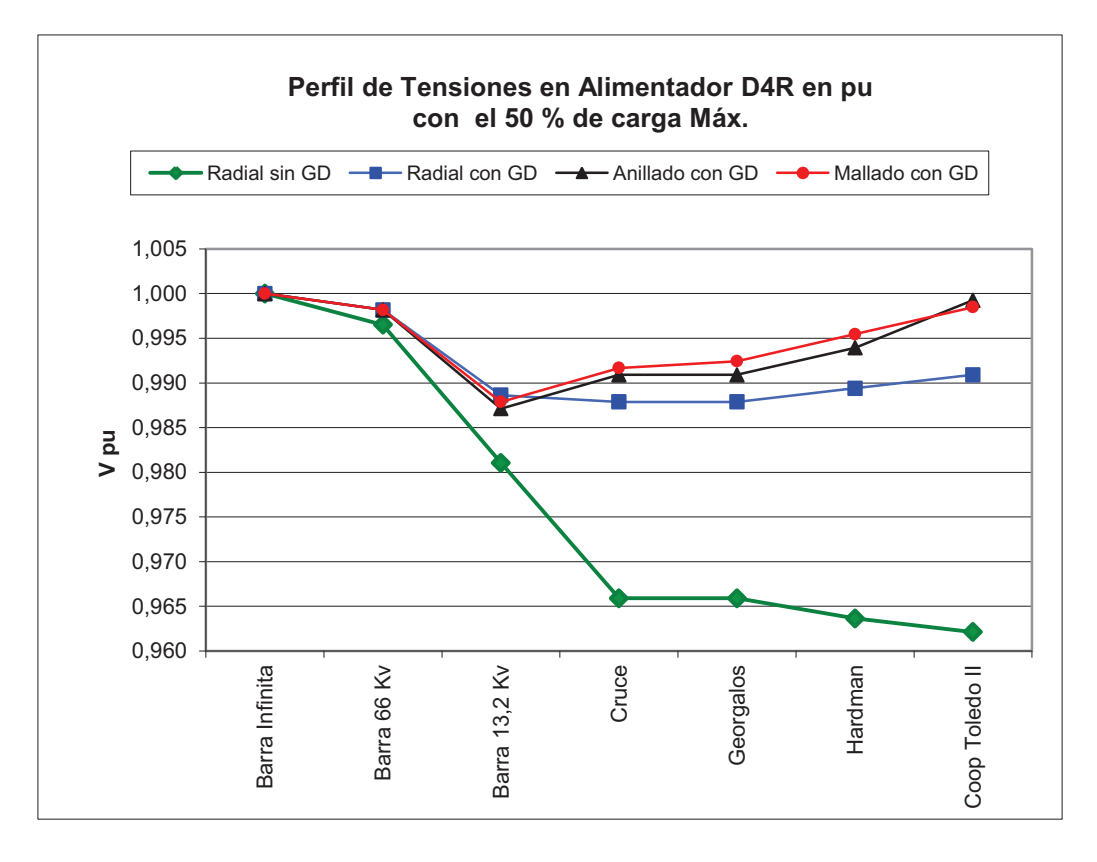

Fig. 5.9: Perfil de Tensiones en Alimentador D4R en pu con el 50% de la carga máxima.

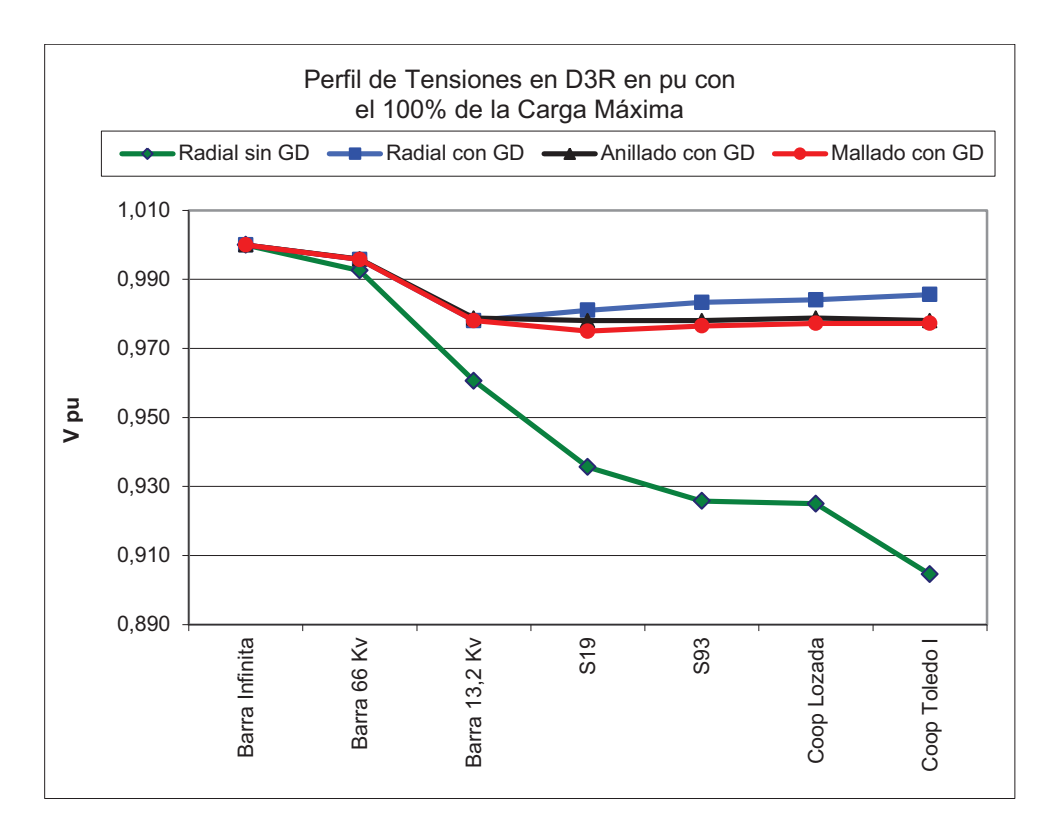

Fig. 5.10: Perfil de Tensiones en Alimentador D3R en pu con el 100% de la carga máxima

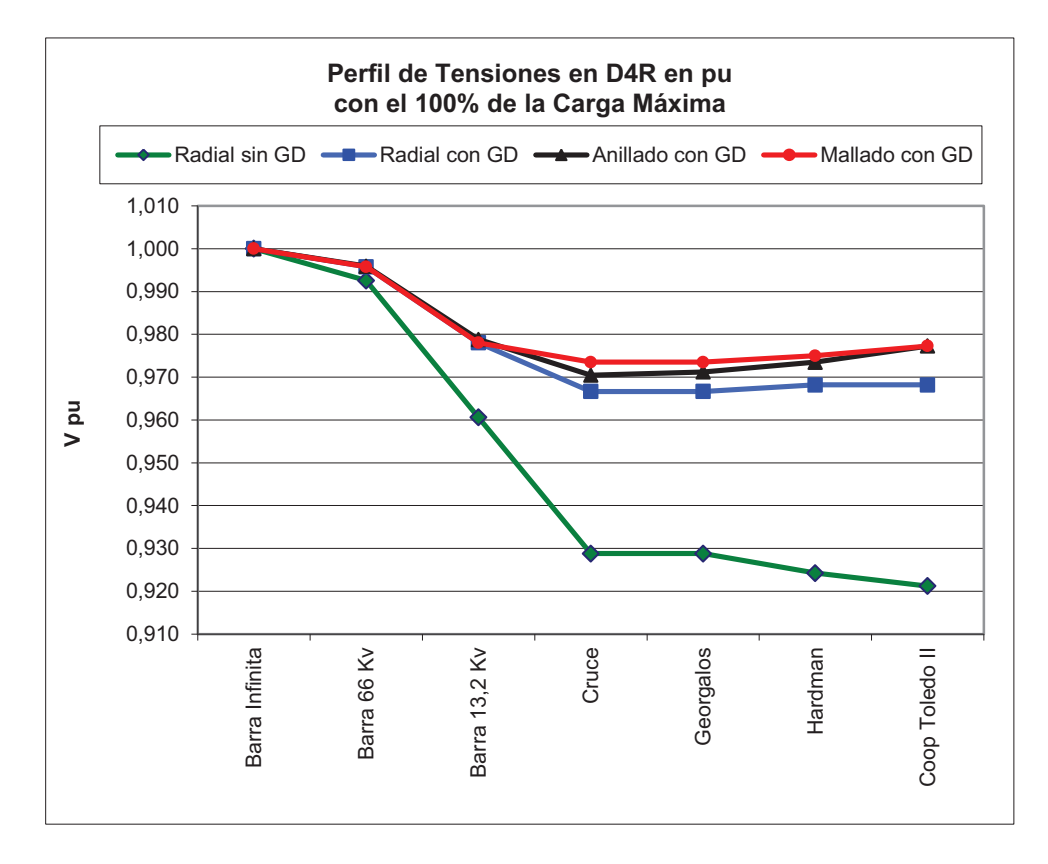

Fig. 5.11: Perfil de Tensiones en Alimentador D4R en pu con el 100% de la carga máxima

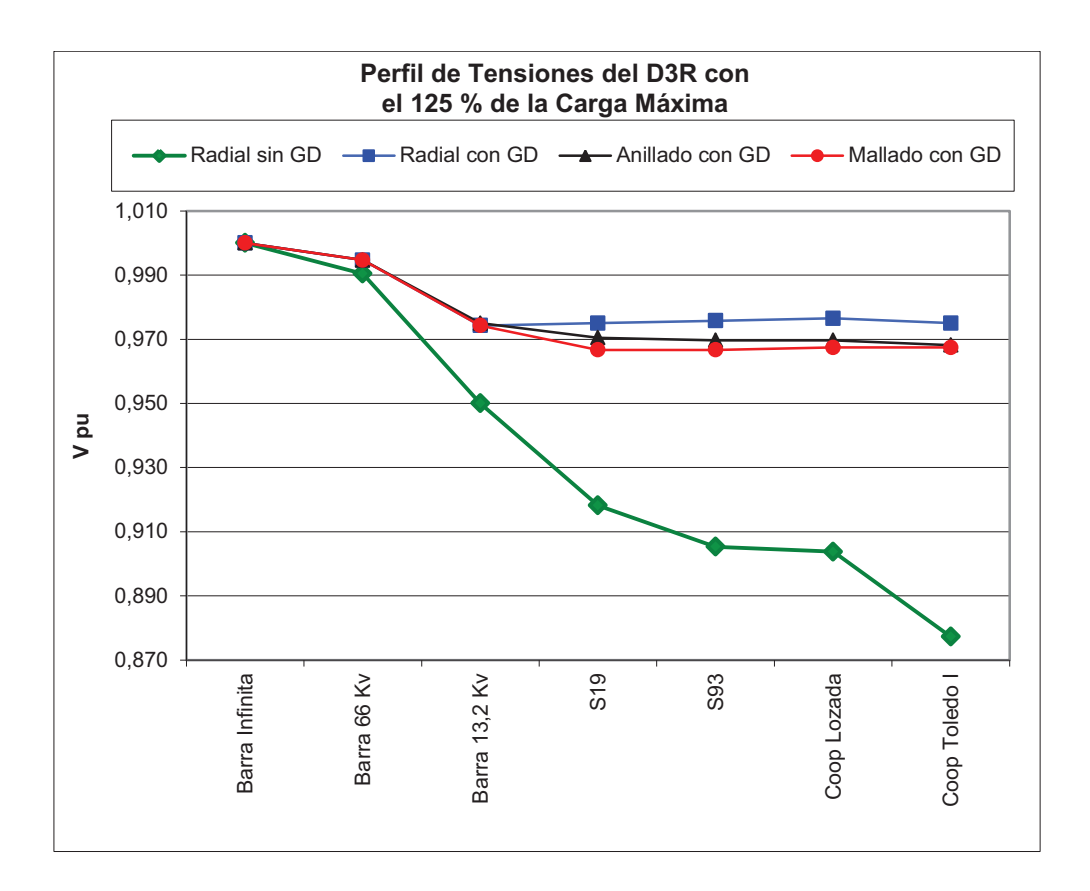

Fig. 5.12: Perfil de Tensiones en Alimentador D3R en pu con el 125 % de la carga máxima

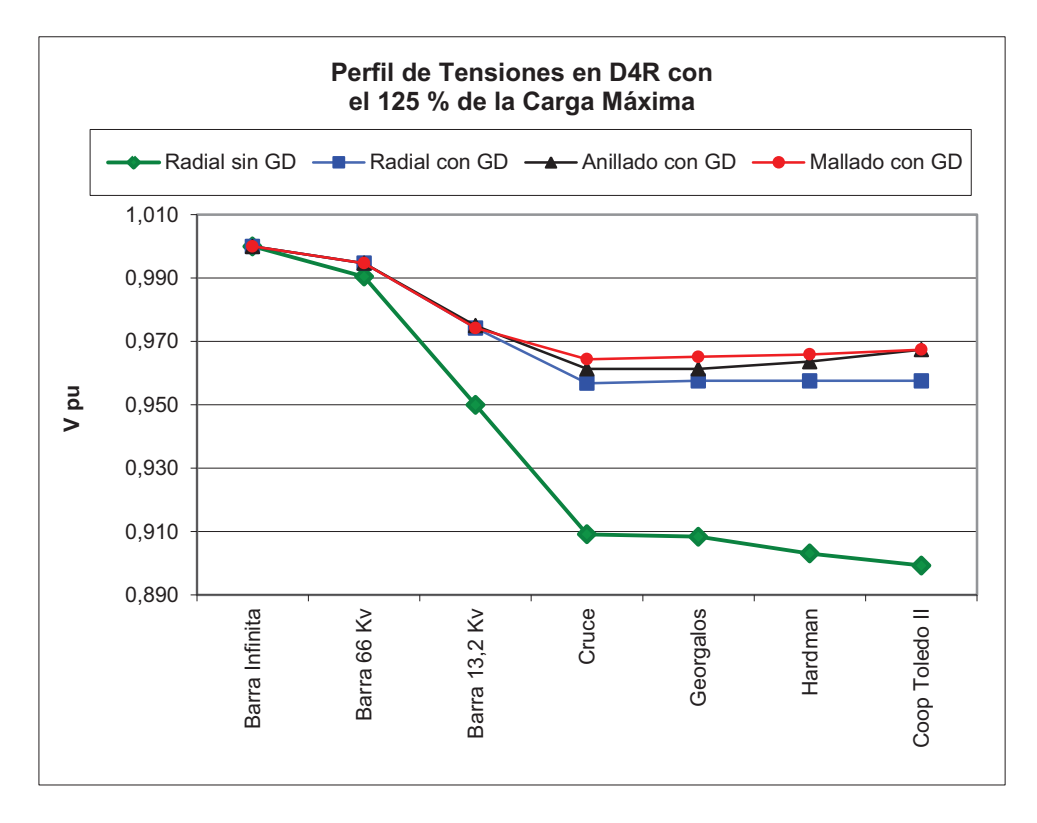

Fig. 5.13: Perfil de Tensiones en Alimentador D4R en pu con el 125 % de la carga máxima

Del análisis del funcionamiento del sistema se observa que el perfil de los niveles de tensión del sistema mejora con la introducción de GD para cualquier escenario y nivel de carga del sistema. Sin embargo, como se puede observar la mejora del nivel de tensión no es igual en todos los nodos, sino que la mejora depende de la localización de la GD y del grado de penetración de la GD en el sistema. En todos los estados de carga el comportamiento de la mejora y aumento en el perfil de tensiones es diferente en el alimentador D3R que posee un índice de dispersión menor y concentrada la GD en sus extremos (en las cargas singulares), lo que hace que para la tipología de Radial con GD los perfiles de tensión aumentan más que en cualquier otra configuración, mientras que en el alimentador D4R que posee una dispersión del doble, con localización de GD en todo el alimentador, los perfiles de tensión en la disposición de Radial con GD son menores a las que sucede en situaciones de Mallado y Anillado.

Siempre, en todas las situaciones de carga, el Mallado y el Anillado poseen similares perfiles de tensiones en todos los nodos, pero la diferencia de ambos con la disposición de Radial con GD es mayor a menores valores de carga del sistema situación que no ocurre cuando la carga es alta o en valores superiores a los máximos donde la diferencia entre Radial con GD se acorta con respecto al Mallado y Anillado.

La GD aporta una importante recuperación de los perfiles de tensiones como se aprecia en la Tabla 5.3 a medida que aumenta el nivel de carga, a punto tal que logra que los mismos se sitúen dentro de los valores límites exigidos por la reglamentación del ente regulador en situaciones de carga altos que sin la presencia de la GD no alcanza la Calidad de Potencia reglamentaria. Se observa que los perfiles de tensión mejoran notablemente con la inserción de la GD, y que el anillado y mallado equiparan las tensiones en toda la red. Es importante destacar que en las líneas de interconexión para el anillado y mallado como las L18, L19, L20, L21 y L22, los flujos de potencia activa y reactiva varían de sentido en función de la carga, pero siempre se encuentran por debajo de su capacidad de transporte, debiéndose analizar una nueva filosofía en las protecciones, ya que elementos como el reconectador no tendrían la utilidad prevista. Se concluye que el incremento del flujo de potencia activa sobre las redes de distribución, tienen un gran impacto sobre el nivel de voltaje, debido a que el elemento resistivo en la mayoría de los casos de este tipo de líneas es más alto que en otras, ya que la relación X/R no supera la unidad para la mayor parte de las redes de distribución (ver Tabla B.2 en Apéndice B).

| Carga con<br>respecto a   |       | Tensiones en p.u. en Usuarios Singulares |                  |               |                  |               |                  |               |                  |  |  |
|---------------------------|-------|------------------------------------------|------------------|---------------|------------------|---------------|------------------|---------------|------------------|--|--|
| la Carga<br><b>Máxima</b> | PDG % |                                          | Radial s/GD      |               | Radial c/GD      | Anillado c/GD |                  | Mallado c/GD  |                  |  |  |
|                           |       | <b>TOLEDO</b>                            | <b>TOLEDO II</b> | <b>TOLEDO</b> | <b>TOLEDO II</b> | <b>TOLEDO</b> | <b>TOLEDO II</b> | <b>TOLEDO</b> | <b>TOLEDO II</b> |  |  |
| 25%                       | 158%  | 0,97                                     | 0.98             | 1,03          | 1,00             | 1.01          | 1.01             | 1.01          | 1,01             |  |  |
| 50%                       | 79%   | 0,95                                     | 0,96             | 1,01          | 0.99             | 0.99          | 0.99             | 0.99          | 0,98             |  |  |
| 100%                      | 39%   | 0,95                                     | 0,92             | 0,98          | 0,96             | 0,97          | 0,97             | 0.97          | 0,97             |  |  |
| 125%                      | 32%   | 0,87                                     | 0.89             | 0.97          | 0.95             | 0,96          | 0,96             | 0,96          | 0,96             |  |  |

Tabla 5.3 Perfiles de Tensiones en usuarios singulares en función del índice de penetración

#### **5.4 Carga de Líneas y Pérdidas Activas del Sistema**

La Generación Distribuida también tendrá impacto en las pérdidas de potencia en la red. Un emplazamiento adecuado de la Generación Distribuida puede contribuir a la reducción de las pérdidas del sistema, mientras que un emplazamiento inadecuado puede incrementar dichas pérdidas (Barker y Mello, 2000). Un adecuado emplazamiento, puede también incluso mejorar la capacidad de transmisión de potencia del sistema y reducir la carga de los equipos. Los bancos de condensadores reducen perdidas al igual que la Generación Distribuida, la única diferencia es que la GD afecta a los flujos de potencia activa y reactiva mientras que los bancos de condensadores solo afectan al flujo de potencia reactiva. Las pérdidas activas medidas en kW están en función del índice de penetración (Ec. 5.1), y al tabular los resultados para cada estado de carga, se aprecia que en valores del 100% o próximos, las pérdidas activas disminuyen bastante con la GD, aumentando para valores por debajo del 50% de la carga. Estas situaciones se observan en los siguientes gráficos:

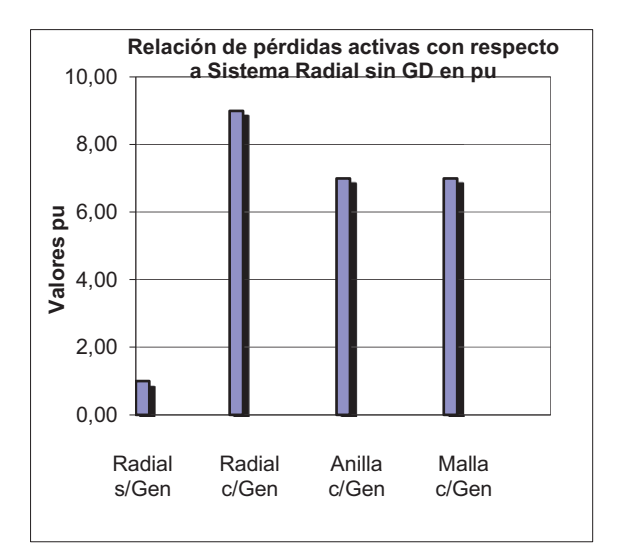

Fig. 5.14: Relación de Pérdidas Activas con respecto al Sistema sin GD para una Carga del 25% en la red.

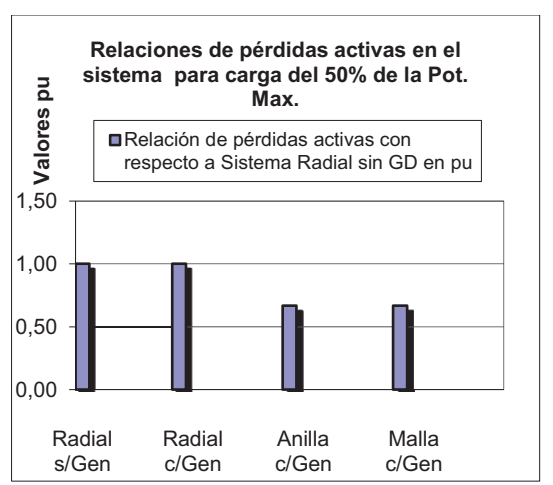

Fig. 5.16: Relación de Pérdidas Activas con respecto al Sistema sin GD para una Carga del 50 % en la red.

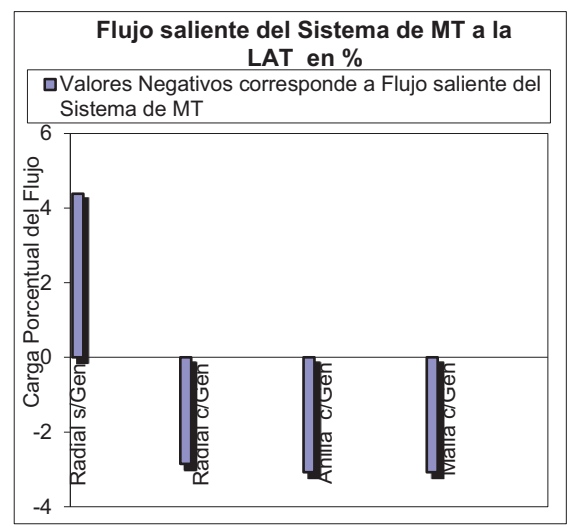

Fig. 5.15: Flujo por la línea de Alta Tensión para el estado de carga del 25 % de la Carga Máxima.

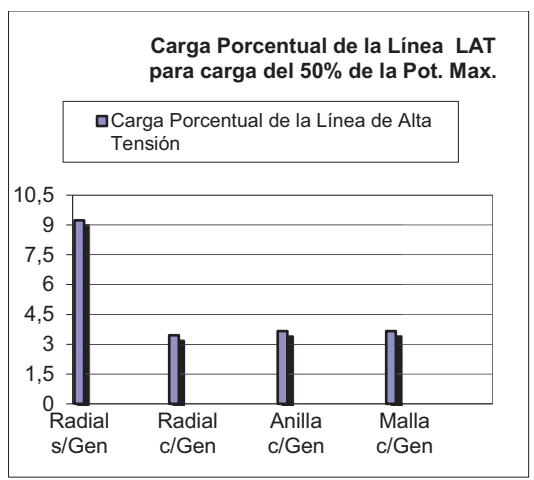

Fig. 5.17: Flujo por la línea de Alta Tensión para el estado de carga del 50 % de la Carga Máxima.

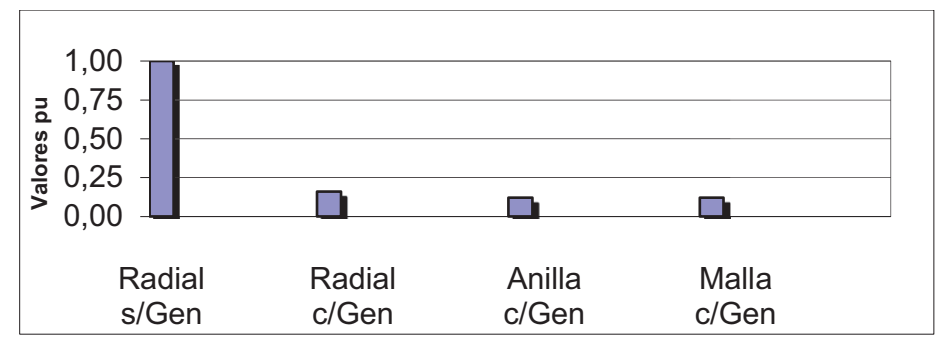

Fig. 5.18: Relación de Pérdidas Activas con respecto al Sistema sin GD para una Carga del 100 % en la red.

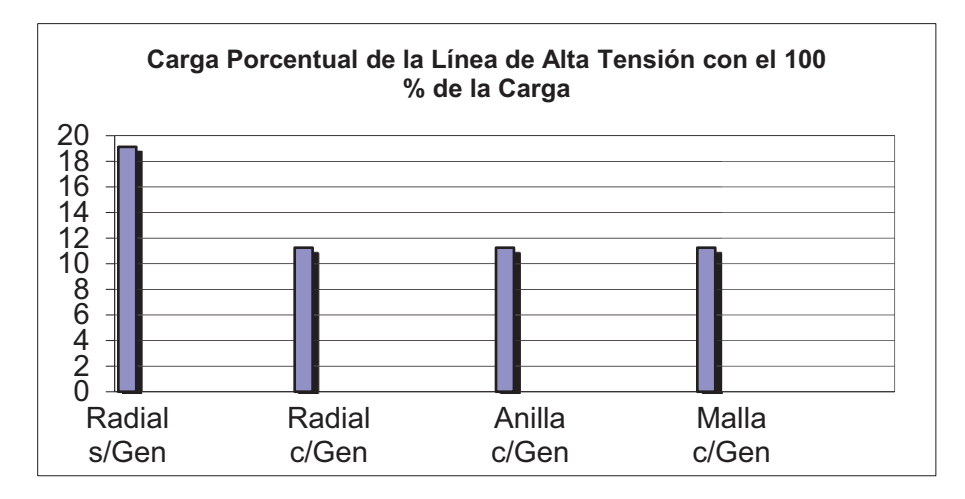

Fig. 5.19: Flujo por la línea de Alta Tensión para el estado de carga del 100 % de la Carga Máxima.

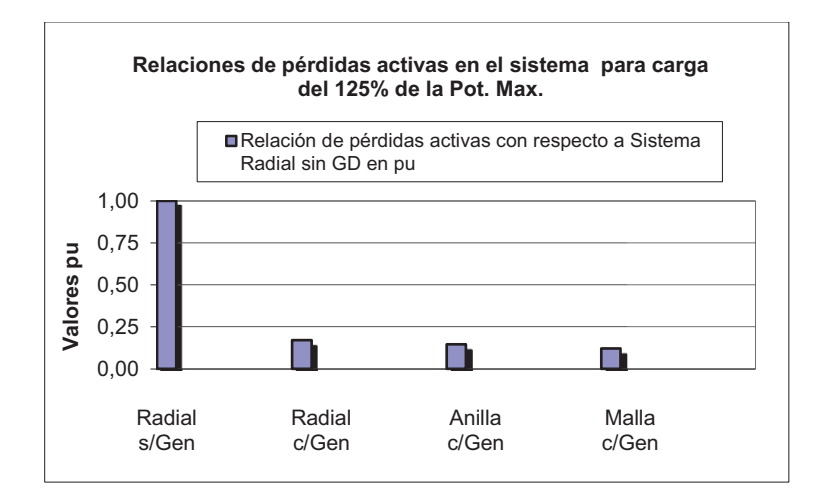

Fig. 5.20: Relación de Pérdidas Activas con respecto al Sistema sin GD para una Carga del 125 % en la red.

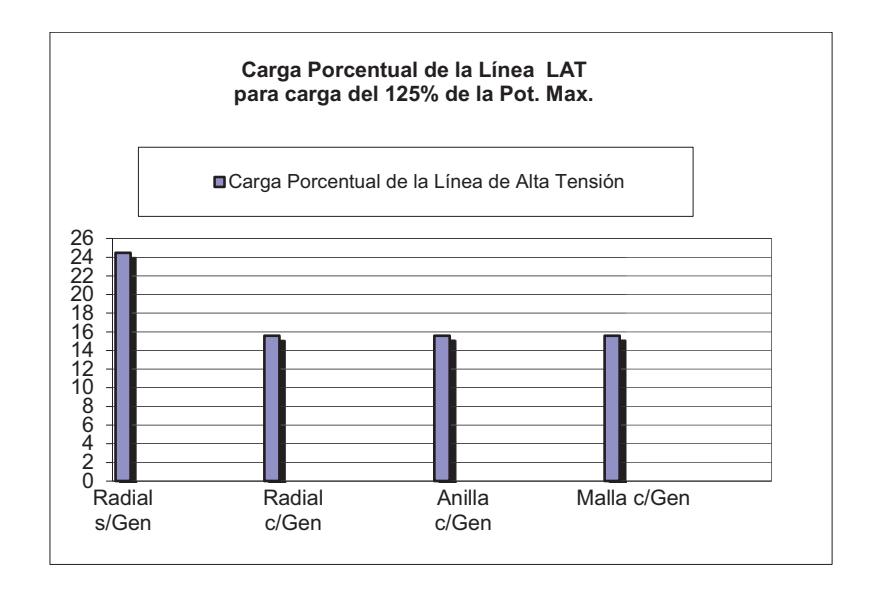

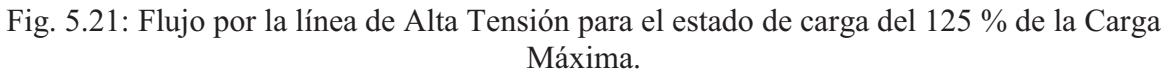

Observando los gráficos de Pérdidas en términos de potencia (kW) se observa que las pérdidas disminuyen bastante y la reducción aparece significativa a medida que aumenta el nivel de carga del sistema como se aprecia en la Tabla 5.4, lo que infiere de manera inmediata la importancia en la reducción de pérdidas la presencia de la GD. Para un análisis correcto de las pérdidas, se debe calcular la Energía Perdida por Ciclo (*Epc*) con la Ec. 5.6, ya que los sistemas poseen ciclos diarios y semanales, es decir periódicos.

Tabla 5.4: Pérdidas Activas de acuerdo al nivel de Carga

| Carga con                     | Pérdidas Activas en el Sistema en kW |                    |               |                     |  |  |  |  |
|-------------------------------|--------------------------------------|--------------------|---------------|---------------------|--|--|--|--|
| respecto a la<br>Carga Máxima | <b>Radial s/GD</b>                   | <b>Radial c/GD</b> | Anillado c/GD | <b>Mallado c/GD</b> |  |  |  |  |
| 25%                           | 10                                   | 90                 | 70            | 70                  |  |  |  |  |
| 50%                           | 60                                   | 60                 |               | 40                  |  |  |  |  |
| 80%                           | 150                                  | 40                 | 20            | 20                  |  |  |  |  |
| 100%                          | 250                                  | 40                 | 30            | 30                  |  |  |  |  |
| 125%                          | 410                                  |                    |               | 50                  |  |  |  |  |

Tomando un ciclo diario de 24 hs medio de los alimentadores, y usando la Ecuación (5.6):

$$
Epc = W_{0T10} x T + \sum W_{0TGD} x T + \sum W_{ai} x T_i
$$

Dónde:

Epc es la Energía Perdida por Ciclo

 $W_{0T10}$  son las pérdidas en vacío de los Transformadores de 10 MVA

- $W_{0TGD}$  son las pérdidas en vacío de los Transformadores de la GD  $W_{ai}$  son las pérdidas activas en el cobre de las líneas y de los Transformadores
	- son las pérdidas activas en el cobre de las líneas y de los Transformadores de los GD en el período parcial i
- ࢀ es la duración del ciclo en hs

 $T_i$  es el tiempo en horas del período parcial i de carga

De los resultados se deduce que la inserción de GD no representa un ahorro importante en las pérdidas de energía por ciclo diario del sistema (apenas del 7%), pero se logra un ahorro del 30% con el anillado o mallado. Aunque los valores de las pérdidas con respecto al estado de carga, muestren una reducción, el cálculo de *Epc* demuestra que no es tan significativo, como se aprecia en la siguiente Fig. 5.22.

Este cálculo de la energía por ciclo nos demuestra que es importante y necesario analizar las pérdidas de energía por ciclos del sistema y deberán analizarse para cada tipología de red a la que se le presenta la potencialidad de la inserción de GD.

Es importante destacar que en las líneas de interconexión para el anillado y mallado como las L18, L19, L20, L21 y L22, los flujos de potencia activa (ver Tabla 5.5) y reactiva varían de sentido en función de la carga, pero siempre se encuentran por debajo de su capacidad de transporte, debiéndose analizar una nueva filosofía en las protecciones, ya que elementos como el reconectador no tendrían la utilidad prevista. Para la línea de AT los flujos de potencia se pueden observar, para distintas cargas, en la Tabla 5.6:

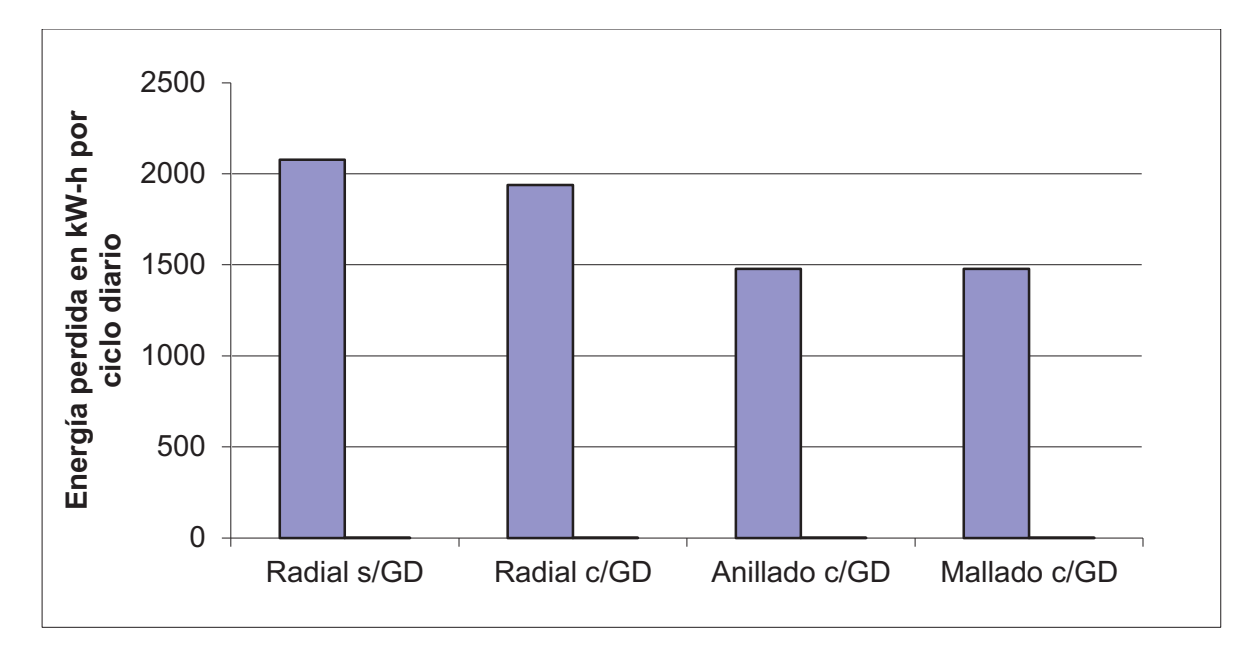

Fig. 5.22: Energía Perdida por Ciclo Diario en el Sistema para sus diferentes Tipologías

| Carga con<br>respecto a la                                               | Flujo de Potencia Activa en las Líneas de Interconexión en MW |                           |  |                       |                           |                           |                           |                           |
|--------------------------------------------------------------------------|---------------------------------------------------------------|---------------------------|--|-----------------------|---------------------------|---------------------------|---------------------------|---------------------------|
| Carga<br>Máxima                                                          | Anillado c/GD                                                 |                           |  |                       |                           | Mallado c/GD              |                           |                           |
| Líneas                                                                   | L18                                                           | L <sub>19</sub>           |  | L <sub>18</sub>       | L19                       | L20                       | L21                       | L22                       |
| 25%                                                                      | $\triangle 0,44$                                              | $\blacktriangledown 0,59$ |  | $\triangle 0,45$      | $\blacktriangledown$ 0,57 | $\blacktriangledown$ 0,04 | $\blacktriangledown$ 0,09 | $\blacktriangle 0,29$     |
| 50%                                                                      | $\triangle 0,27$                                              | $\blacktriangledown 0,57$ |  | $\blacktriangle 0,31$ | $\blacktriangledown 0,48$ | $\blacktriangledown$ 0,09 | $\blacktriangledown$ 0,10 | $\blacktriangle$ 0,12     |
| 100%                                                                     | $\blacktriangledown$ 0.09                                     | $\nabla 0.49$             |  | $\blacktriangle 0,03$ | $\blacktriangledown$ 0,26 | $\blacktriangledown$ 0,20 | $\nabla 0,13$             | $\triangle 0,26$          |
| 125%                                                                     | $\blacktriangledown 0,28$                                     | $\blacktriangledown$ 0.44 |  | $\nabla 0, 11$        | $\blacktriangledown$ 0.14 | $\blacktriangledown$ 0,25 | $\blacktriangledown$ 0.14 | $\blacktriangledown$ 0.46 |
| V A Indican sentido del flujo de potencia activa en las líneas indicadas |                                                               |                           |  |                       |                           |                           |                           |                           |

Tabla 5.5: Flujos de Potencia Activa en las Líneas de Interconexión

| Carga con<br>respecto a la                                       | Flujo de Potencia Activa en la línea de AT en MW |                            |                       |                            |                         |                            |                        |                            |
|------------------------------------------------------------------|--------------------------------------------------|----------------------------|-----------------------|----------------------------|-------------------------|----------------------------|------------------------|----------------------------|
| Carga<br><b>Máxima</b>                                           | Radial<br>s/GD                                   | $\frac{9}{6}$<br>Capacidad | <b>Radial</b><br>c/GD | $\frac{0}{2}$<br>Capacidad | <b>Anillado</b><br>c/GD | $\frac{0}{2}$<br>Capacidad | <b>Mallado</b><br>c/GD | $\frac{9}{6}$<br>Capacidad |
| 25%                                                              | 2,4                                              | 4,4                        | $-1,2$                | 3,1                        | $-1,2$                  | 3,1                        | $-1,2$                 | 3,1                        |
| 50%                                                              | 5,1                                              | 9,2                        | 1,2                   | 3,7                        | 1,2                     | 3,7                        | 1,2                    | 3,7                        |
| 100%                                                             | 10.4                                             | 19,1                       | 6,2                   | 11,2                       | 6,2                     | 11,2                       | 6,2                    | 11,2                       |
| 125%                                                             | 13,3                                             | 24,5                       | 8,9                   | 15,6                       | 8,9                     | 15,6                       | 8,9                    | 15,6                       |
| Valores en rojo indican flujo saliente de MT hacia el lado de AT |                                                  |                            |                       |                            |                         |                            |                        |                            |

Tabla 5.6: Flujo de Potencia en la Línea de AT

### **5.5 Estudio de Corrientes de Corto Circuito**

El nivel de las fallas en la red de distribución puede cambiar con el tiempo, sobre todo a causa de cambios en la configuración de la red. Por tanto, no resulta muy útil dar un único valor al nivel de falla en un punto de la red. Debe entenderse que el nivel de falla de hoy puede ser diferente del nivel de falla de la semana próxima. De aquí, que se especifiquen, niveles máximo y mínimo de falla para un punto particular de la red. El actual nivel de falla puede variar dentro de un rango especificado.

Los cambios en la red, tales como conexión de nuevos generadores o cargas, pueden dar lugar a incrementos en los niveles de fallas. Los equipos de protección existentes, los cuales han sido seleccionados para unos valores de falla determinados, tienen tolerancias en el rango del nivel de falla. El nivel de tolerancia tiene un valor máximo que se define como nivel de falla de diseño. Algunas veces, el nivel de falla de diseño en una red de distribución, puede llegar a ser un factor que limita la conexión de nuevos generadores o de cargas. La adición de un GD en una red de distribución tiene el efecto de incrementar los niveles de falla en puntos de la red cercana al punto de conexión. La adición, cambiara la relación *X/R* ratio del sistema visto desde el punto de falla (Jenkins, N, 1996). El incremento del nivel de falla en el punto de conexión debido a la presencia del generador, se define como contribución al fallo del generador (Pandiaraj et al., 2000). De aquí, que si el nivel de falla de la red en ese punto es ya cercano al nivel de falla de diseño del sistema, la contribución del GD puede hacer que el nivel de falla sobrepase el límite definido por el nivel de falla de diseño.

Aunque el GD puede inyectar una corriente significante en el instante de la falla su contribución permanente puede ser baja, conduciendo a dificultades en el funcionamiento fiable de los sistemas de protección contra sobreintensidades y retardados en el tiempo. Aunque muchos GD son conectados directamente a la red, otros muchos son conectados a través de transformadores, y en el caso de fallos a tierra, conexiones sin tierra, *Y* y *D*, pueden dar lugar a altas tensiones sobre los equipos (Kundur, P., 1994). En general, la contribución de los generadores síncronos al nivel de falla es alta, la de los generadores de inducción es baja y la de los generadores de corriente DC acoplados al sistema a través de equipos electrónicos, es muy baja.

Como se describió anteriormente, la consecuencia directa de la presencia de los generadores dispersos, es que ahora la energía eléctrica no proviene de una sola fuente como ocurría tradicionalmente en los sistemas de distribución, sino de más de una, cuyo número final depende de la voluntad del dueño del equipo generador, o sea normalmente fuera del control de la empresa eléctrica. Esto es también válido para el caso de perturbaciones, por lo que cada una de las fuentes suministra inicialmente corriente de carga y de falla, permaneciendo conectadas o desconectándose en distintos momentos durante la perturbación. La consecuencia final de esta situación es que, el concepto de que la corriente de falla es constante, como así también la caída de tensión, deja de ser válido (Gómez Targarona y Tourn, 2006). La información relativa al comportamiento de los dispositivos de protección y los equipos sensibles, pierde parte de su aplicabilidad. Este nuevo escenario de corrientes de carga y falla variables, no afecta a la coordinación entre dispositivos de protección conectados estrictamente en serie y recorridos por la misma corriente, ya que el efecto es similar en todos ellos, pero si afecta a aquellos dispositivos de protección no conectados estrictamente en serie, o sea que pueden estar recorridos por corrientes provenientes de distintas fuentes.

La presencia del generador distribuido modifica en gran medida las corrientes de falla, pudiendo incluso producir la falta de coordinación selectiva, como puede verse en el caso de presentarse la falla SC4 en el circuito mostrado en la Fig. 5.23, donde la corriente suministrada por el generador distribuido (GD) puede causar la indebida operación del fusible F2 (Gómez Targarona y Tourn, 2006).

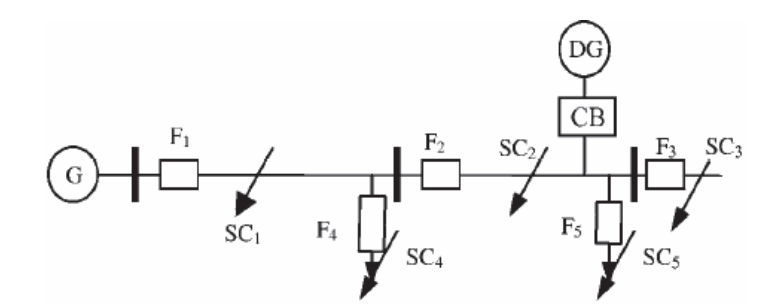

Fig. 5.23: Efecto de la generación distribuida en las corrientes de falla

El efecto más importante para los estudios de coordinación sobrecorriente-subtensión, es como ya se explicó la falta de constancia de la corriente de falla y por ello la imposibilidad de usar los gráficos característicos tradicionales. Al modificarse la configuración operativa de la red es necesario analizar la variación cualitativa y cuantitativa de los niveles de potencia de cortocircuito, analizando los valores de sobretensiones y de sobrecorrientes que sobrevienen. Los principales factores que afectan los niveles de **Scc** a lo largo de los alimentadores son la **Scc** de las fuentes de GD, las potencias de los transformadores, los esquemas de barras, las impedancias de las líneas y la localización de la falla (Gualda y Villermur , 2008). Se realizaron simulaciones de falla monofásica, trifásica, bifásica y bifásica a tierra en cada barra del sistema. Se verán a continuación los gráficos de los valores de las corrientes de cortocircuito de las diferentes fallas y su relación con el sistema base Radial s/GD. En las Fig. 5.24, 5.25, 5.26 y 5.27 se han graficado los resultados de la Corriente de Falla Monofásica en la Fase R a tierra, cuyos resultados se muestran en Tablas del Apéndice C:

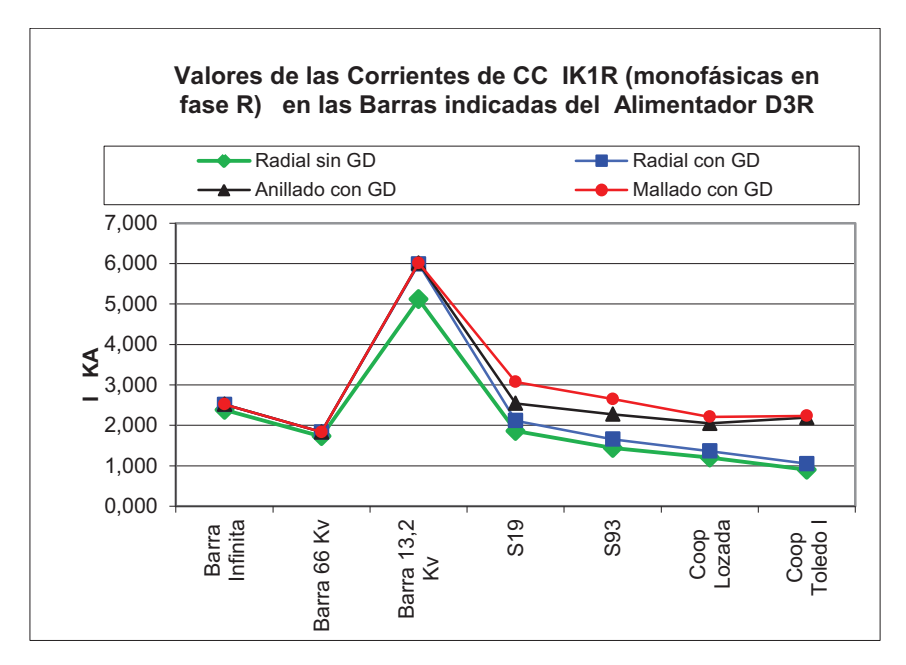

Fig. 5.24: Valores de Icc *IK1R* en barras del alimentador D3R

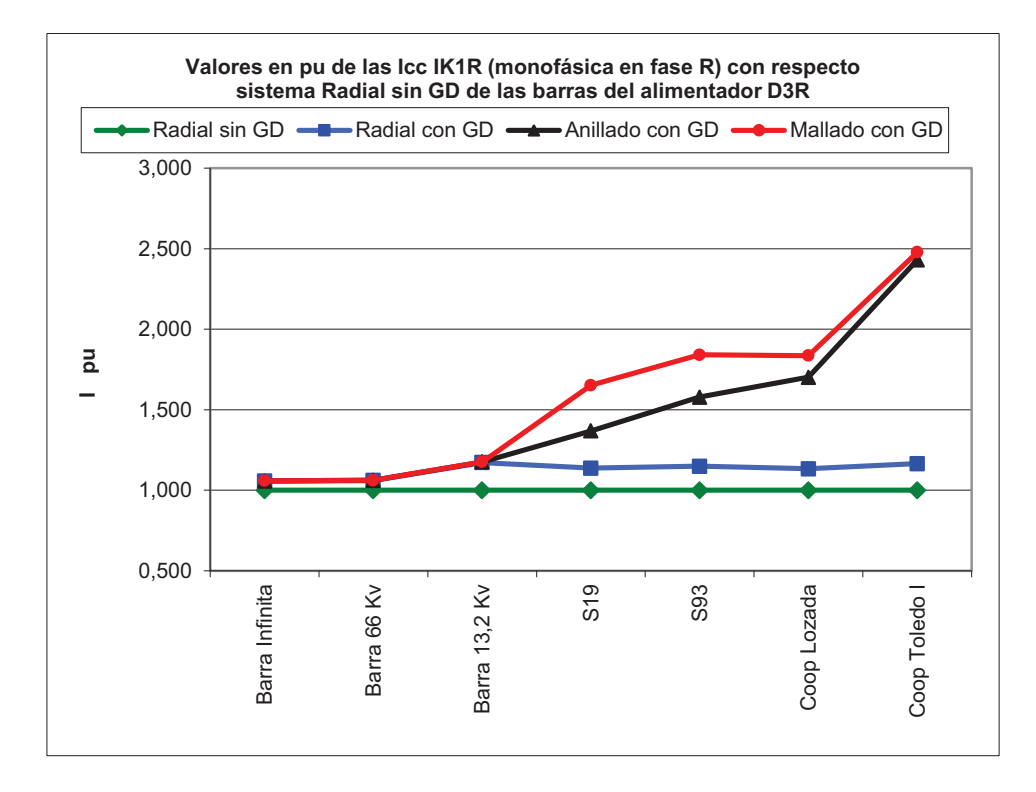

Fig. 5.25: Valores en pu de las *IK1R* con respecto al sistema radial sin GD en D3R

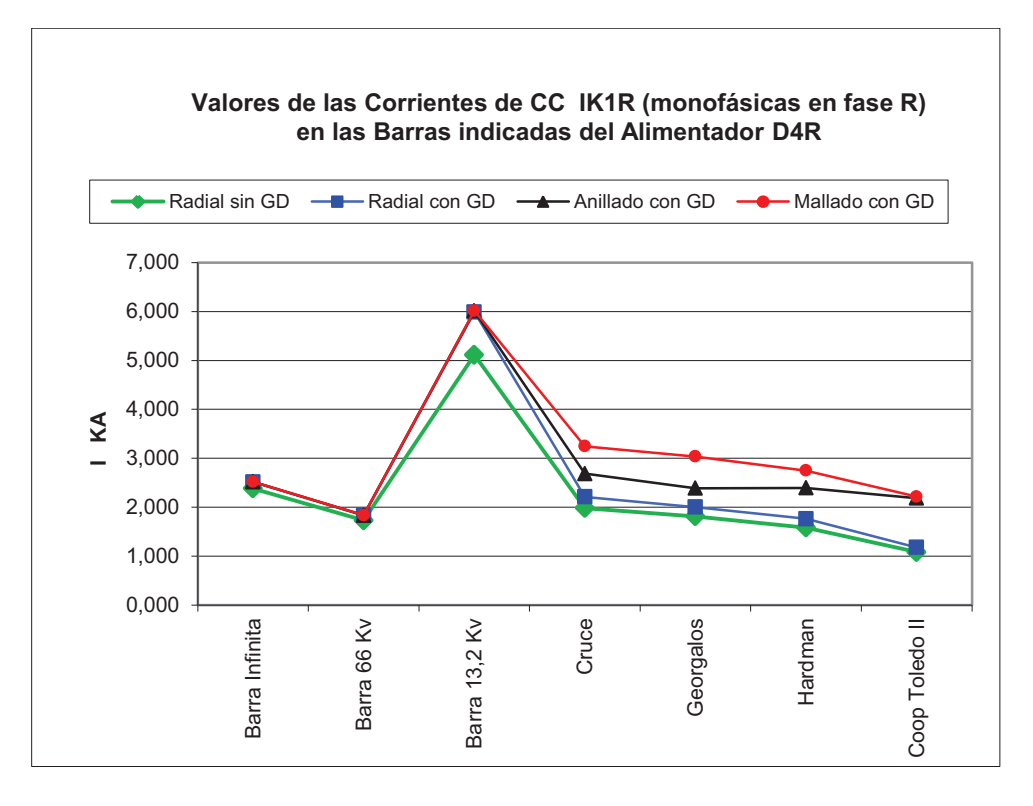

Fig. 5.26: Valores de Icc *IK1R* en barras del alimentador D4R

Se observa que el comportamiento del incremento y su diferencia para las diferentes tipologías es similar en ambos alimentadores.

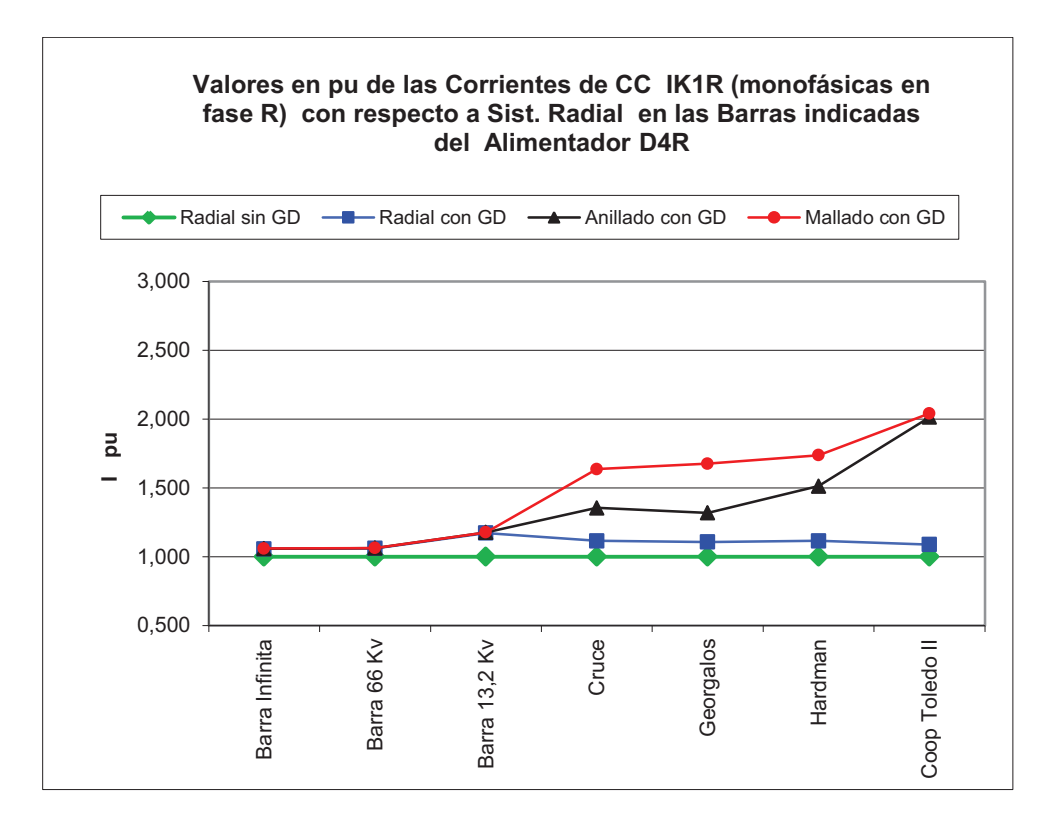

Fig. 5.27: Valores en pu de las *IK1R* con respecto al sistema radial sin GD en D4R

Con respecto a una falla trifásica que ocurra en cada barra de los alimentadores, se ven los resultados del aporte de la GD para las diferentes tipologías en las Fig. 5.28, 5.29, 5.30 y 5.31:

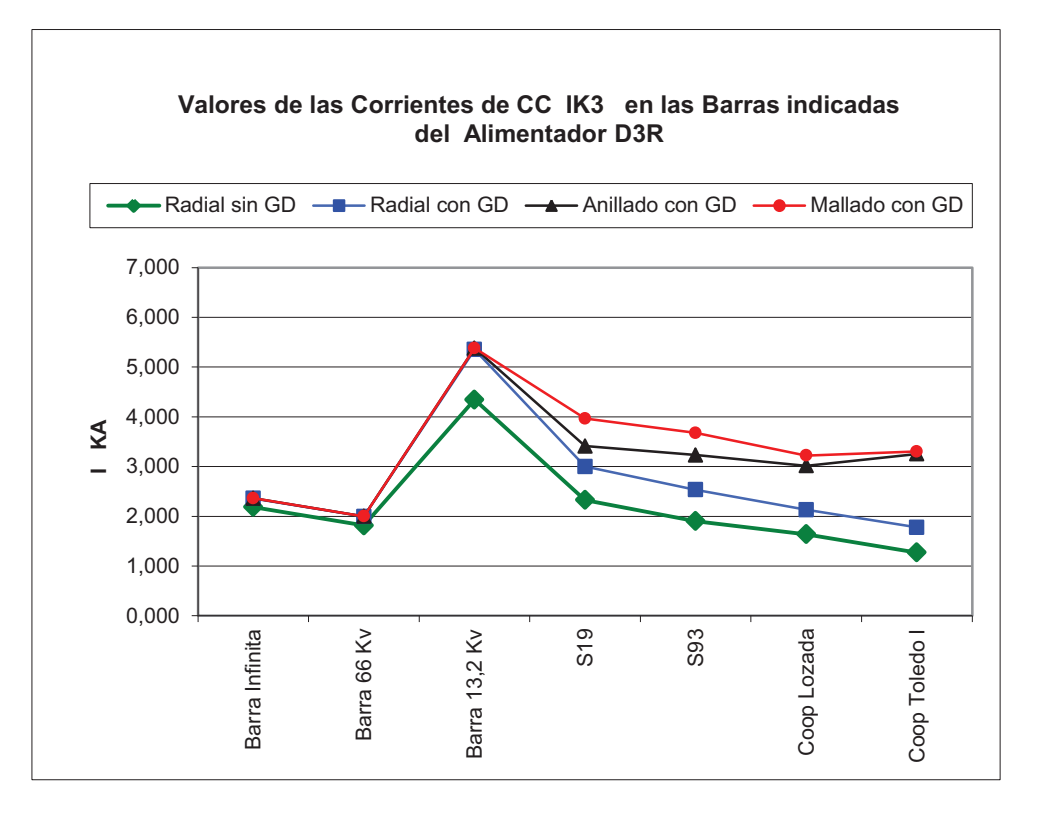

Fig. 5.28: Valores de Icc *IK3* en barras del alimentador D3R

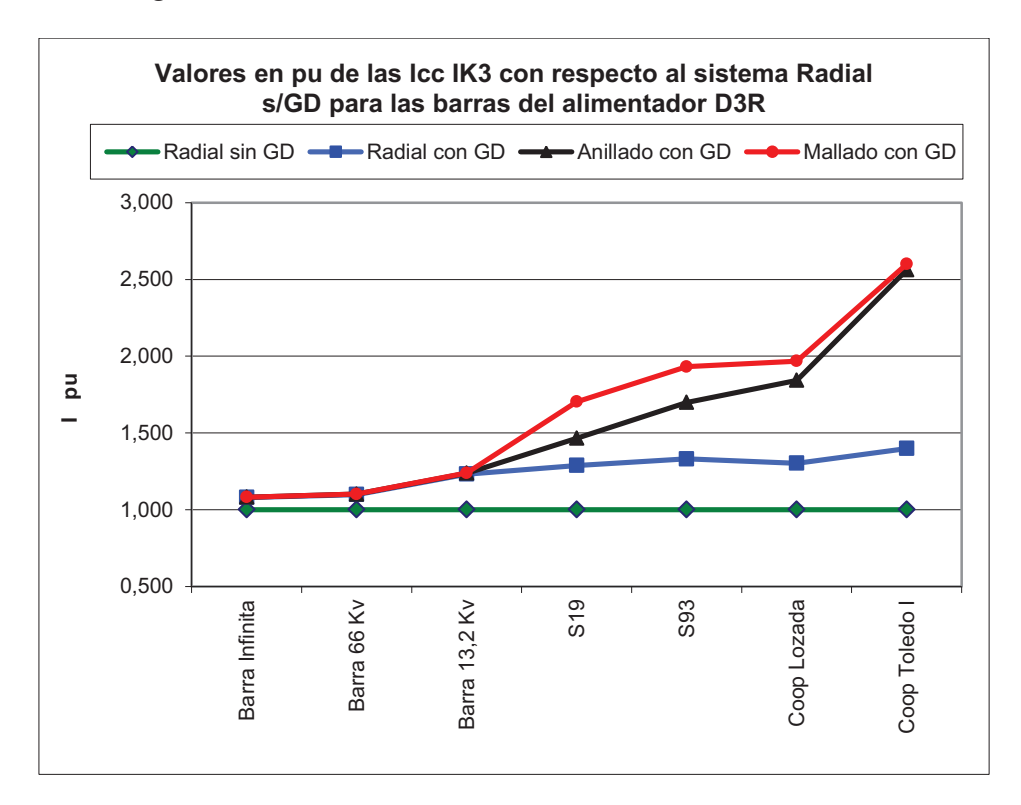

Fig. 5.29: Valores en pu de las *IK3* con respecto al sistema radial sin GD en D3R

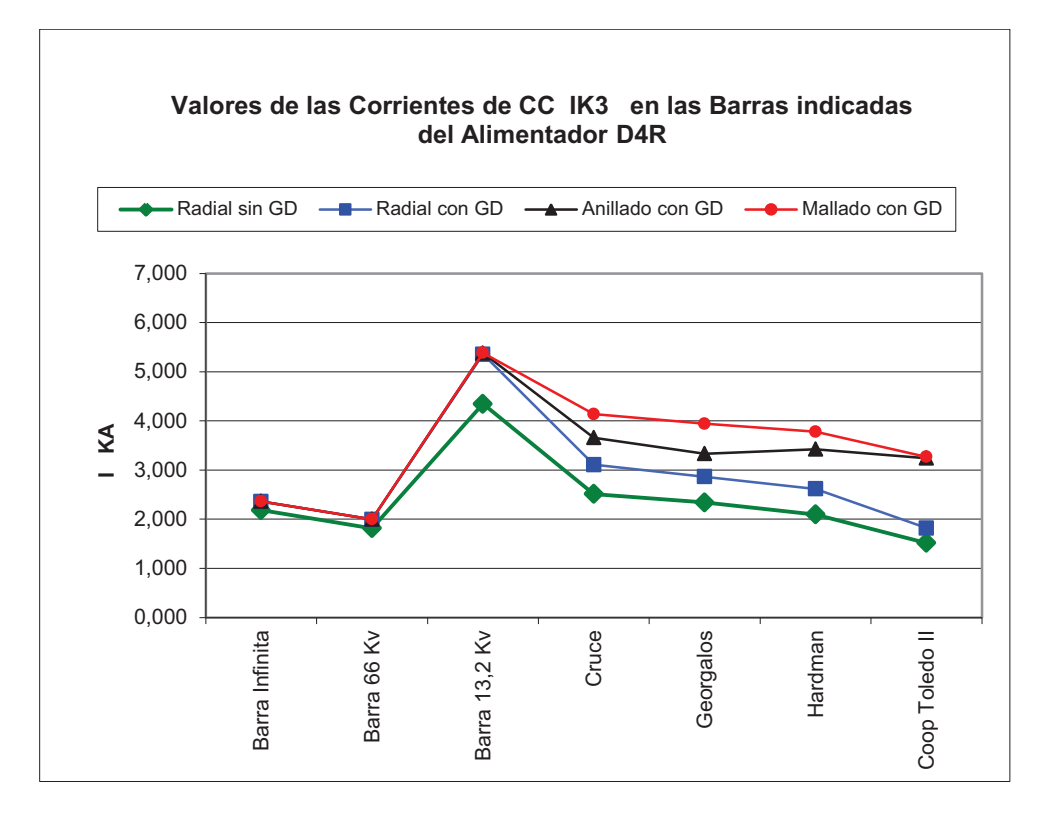

Fig. 5.30: Valores de Icc *IK3* en barras del alimentador D4R

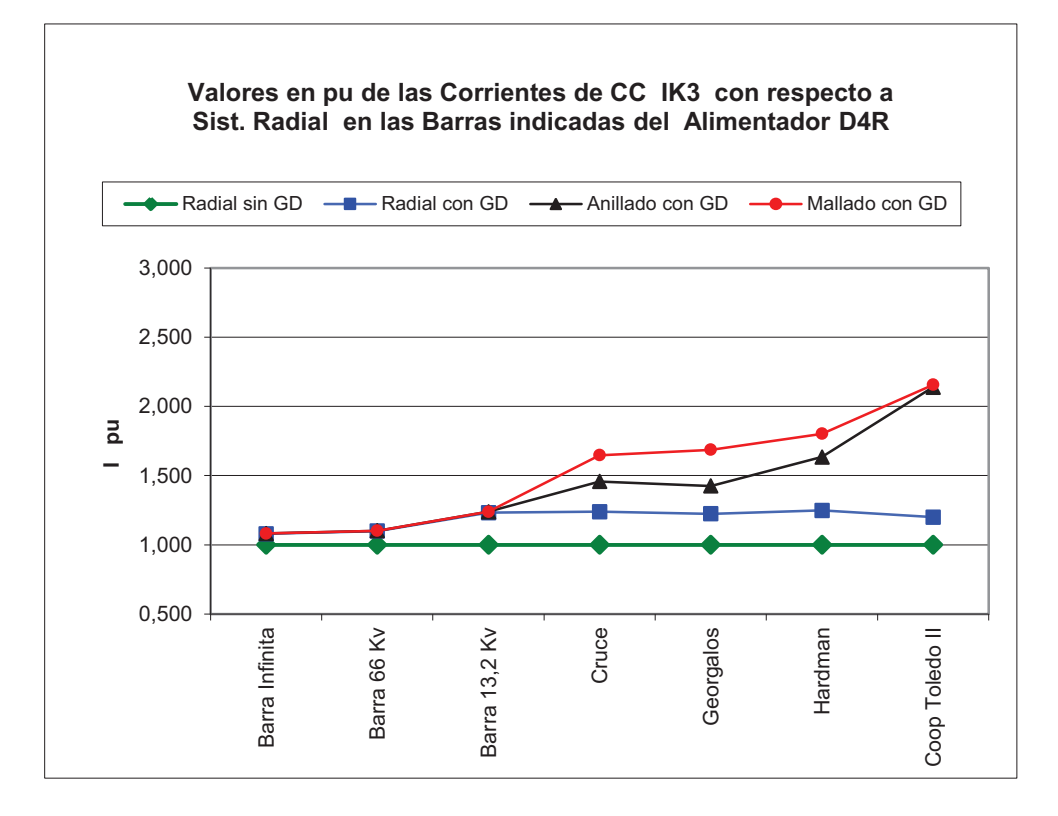

Fig. 5.31: Valores en pu de las *IK3* con respecto al sistema radial sin GD en D4R

En la Tabla 5.7 se puede observar como son los valores en Amper de las corrientes de cortocircuito para los diferentes tipos de fallas en las barras al comienzo de cada alimentador y en un punto final.

| Valores de Corriente en kA |                   |                  |                              |  |  |  |  |
|----------------------------|-------------------|------------------|------------------------------|--|--|--|--|
| <b>Tipología</b>           | Tipo de falla     | En Barra 13,2 kV | <b>En Cooperativa Toledo</b> |  |  |  |  |
| <b>Radial S/GD</b>         | IK <sub>1</sub> R | 5,11             | 0,9                          |  |  |  |  |
| <b>Mallado c/GD</b>        | IK <sub>1</sub> R | 6,01             | 2,23                         |  |  |  |  |
|                            |                   |                  |                              |  |  |  |  |
| <b>Radial S/GD</b>         | IK <sub>3</sub>   | 4,34             | 1,27                         |  |  |  |  |
| <b>Mallado c/GD</b>        | IK <sub>3</sub>   | 5,38             | 3,3                          |  |  |  |  |

Tabla 5.7: Valores en kA de las Icc

A continuación se verá como es la relación de corrientes IK1R y la IK3 para las diferentes barras de ambos alimentadores:

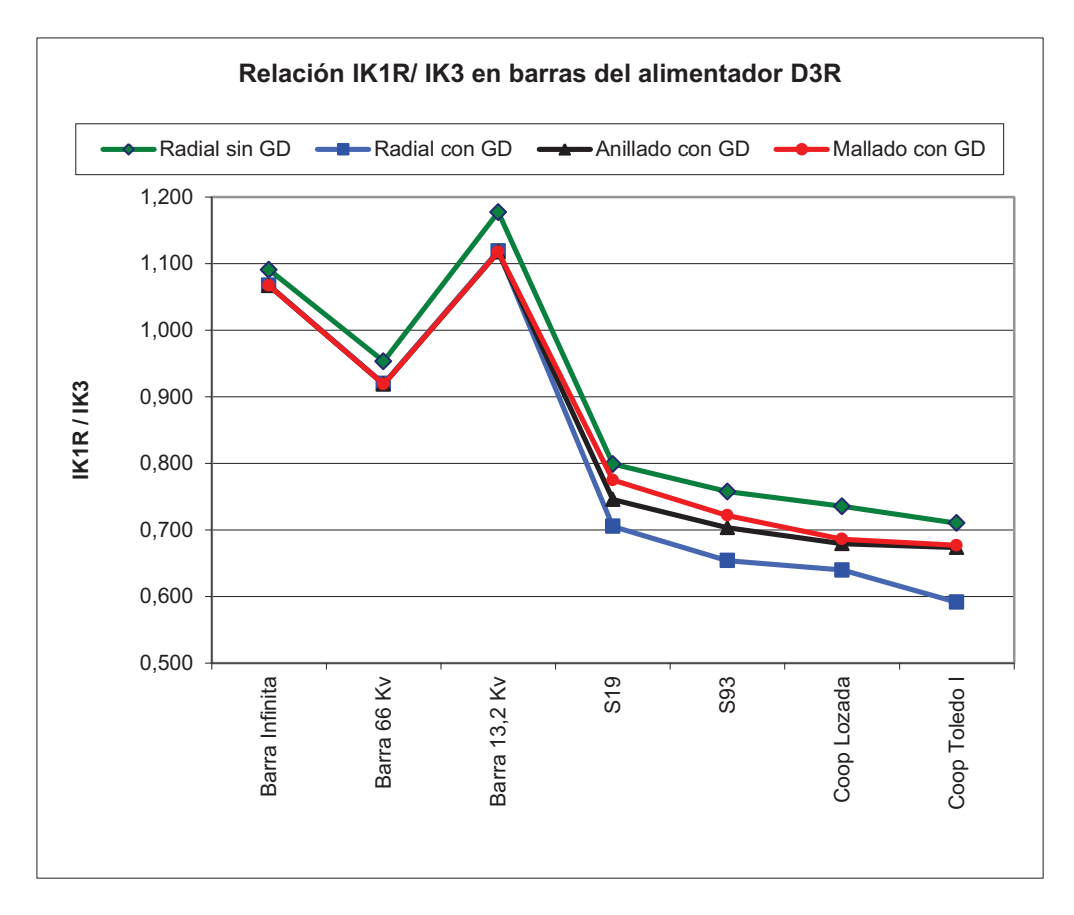

Fig. 5.32: Relación de *IK1R* e *IK3* en barras del alimentador D3R

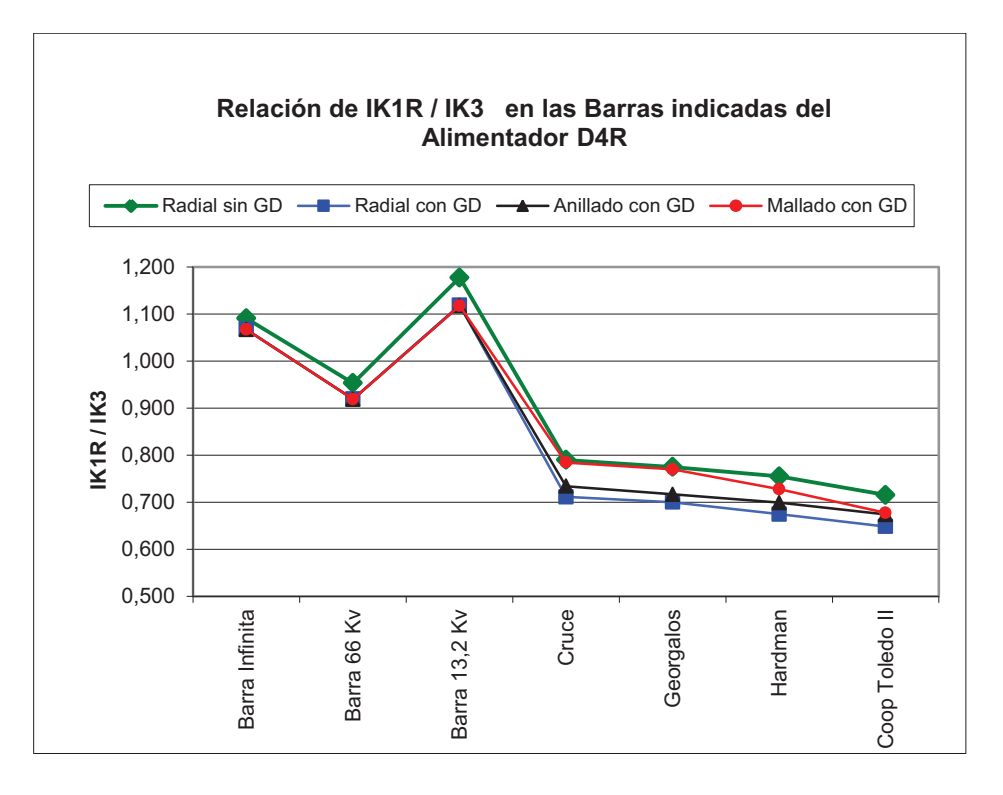

Fig. 5.33: Relación de *IK1R* e *IK3* en barras del alimentador D4R

La relación de corrientes de cortocircuito tiene similar comportamiento en ambos alimentadores resultando que la *IK3* crece más con presencia de la GD y es más alta en el alimentador de mayor penetración o donde la GD posee mayor valor.

En cuanto a la relación de las impedancias *Z0* (homopolar) y *Z1* (directa) de cada barra para los dos alimentadores vemos que:

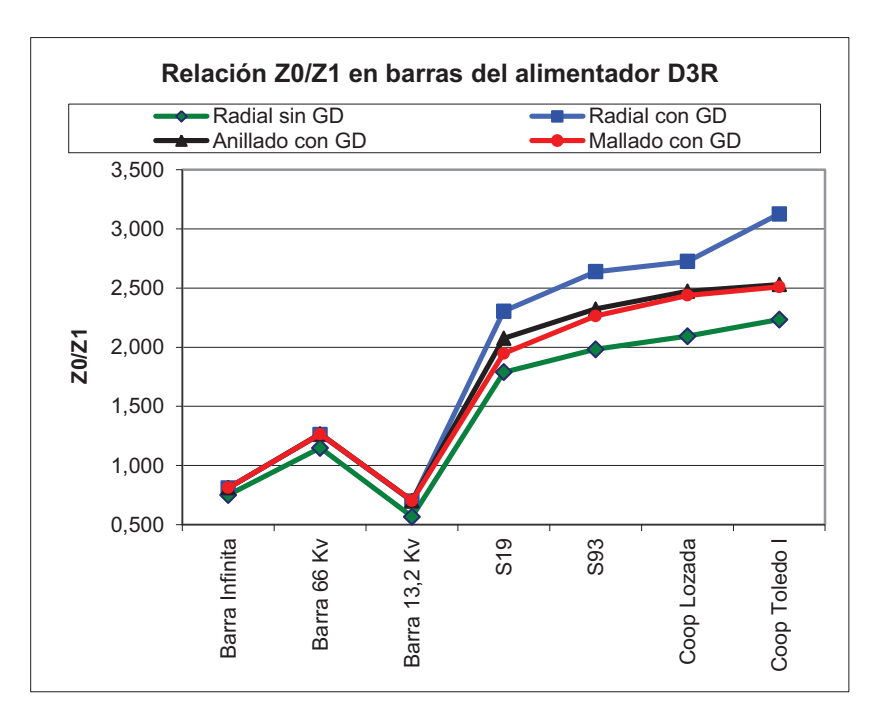

Fig. 5.34: Relación de *Z0/Z1* en cada barra del alimentador D3R

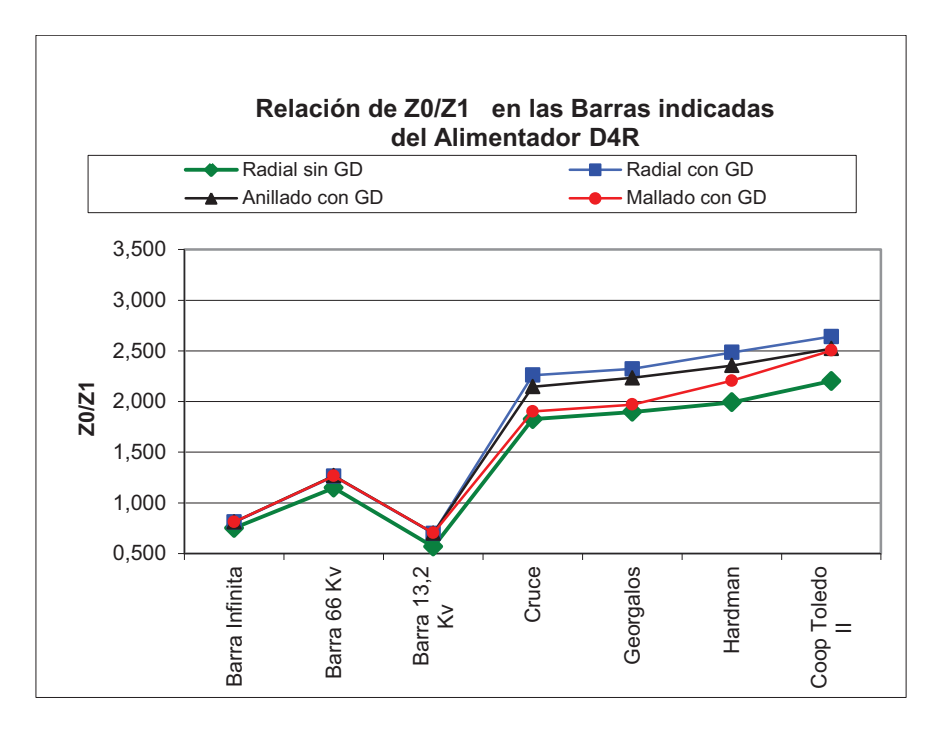

Fig. 5.35: Relación de *Z0/Z1* en cada barra del alimentador D4R

Se observa que la tendencia de la relación de impedancias en cada nodo de los alimentadores es igual en ambos alimentadores, creciendo más en donde los niveles de GD es mayor pero siempre se mantiene por debajo de los valores característicos para este tipo de redes de distribución (Roeper R., 1985) (Fig. 5.36). En cuanto a la diferencia angular de las impedancias directa y homopolar se ve que:

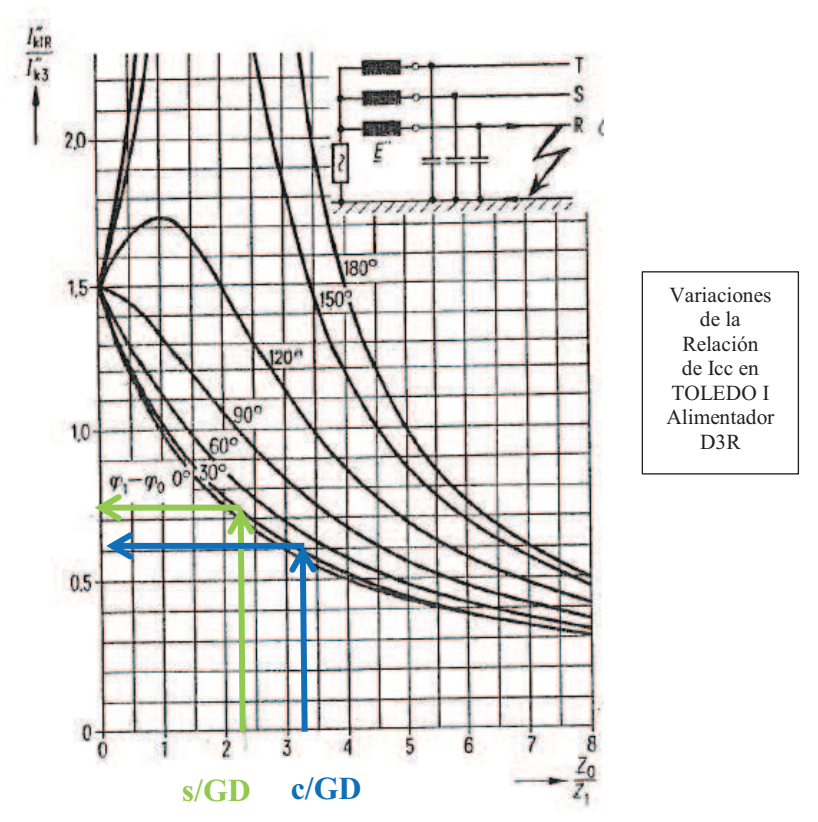

Fig. 5.36: Relación de *Icc* con la variación de la relación de impedancias

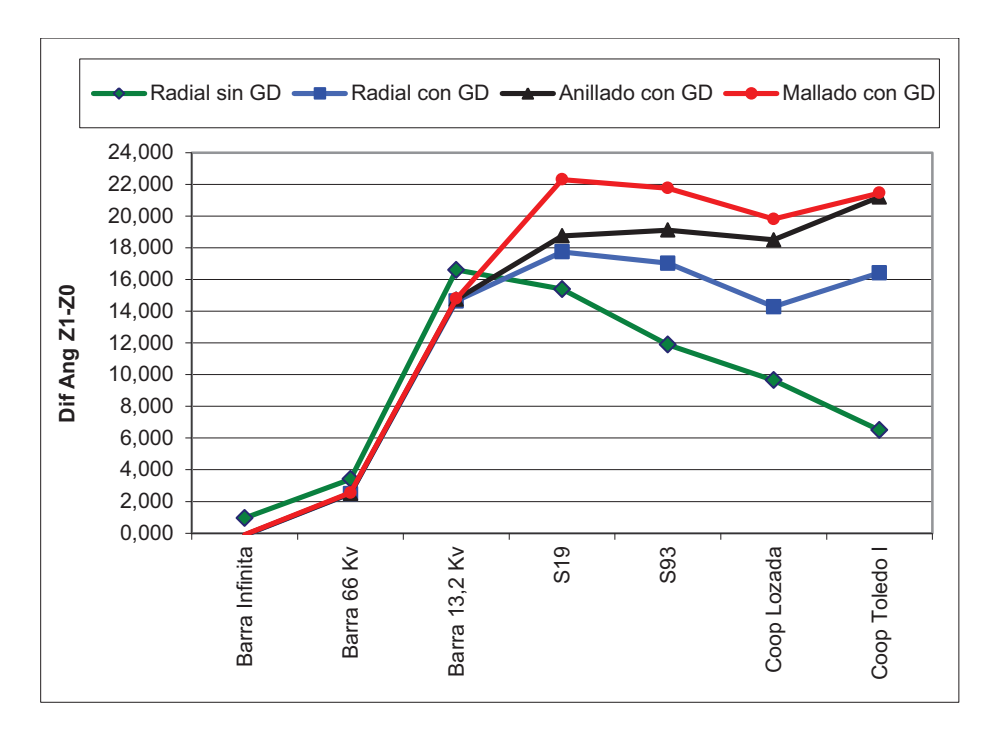

Fig. 5.37: Diferencia Angular *Z1-Z0* en barras del alimentador D3R

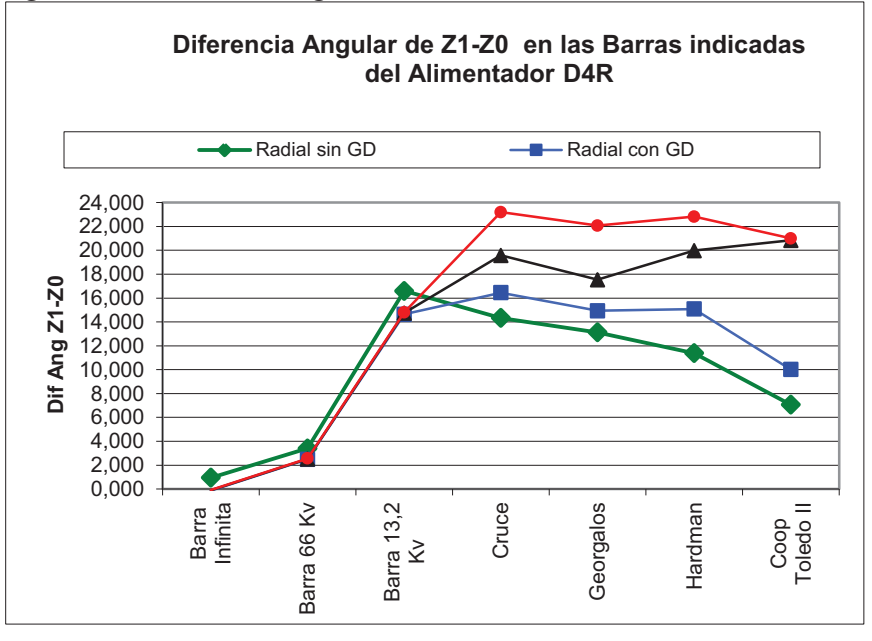

Fig. 5.38: Diferencia Angular *Z1-Z0* en barras del alimentador D4R

Para las diferencias angulares de las impedancias, el comportamiento es similar en ambos alimentadores manteniéndose este valor por debajo de los valores característicos de este tipo de redes con neutro rígido a tierra. Se observa que la presencia de la GD aumenta la diferencia angular de estas impedancias pero no excede su valor límite característico.

Los niveles de sobretensiones transitorias de las fases sanas (Fig. 5.39, 5.41, 5.43 y 5.44) durante una falla asimétrica en la red, estarán determinados principalmente por el tipo de puesta a tierra y luego definido por las relaciones *X0/X1* y *R0/R1*, que en este tipo de red los valores que se alcanzan están dentro de los límites fijados por la IRAM 2496:2003

(máximo 1,7 *VN*) y responden con bastante exactitud con los ábacos de la Fig. 5.40 y 5.42 (Roeper, R., 1985):

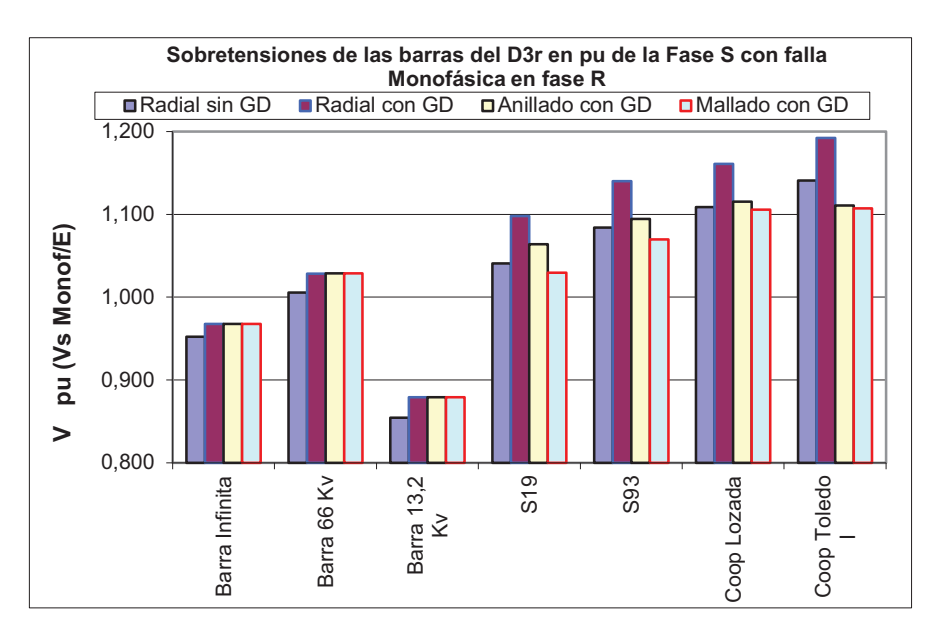

Fig. 5.39: Sobretensiones en barras de D3R en la Fase *S* durante una *IK1R*

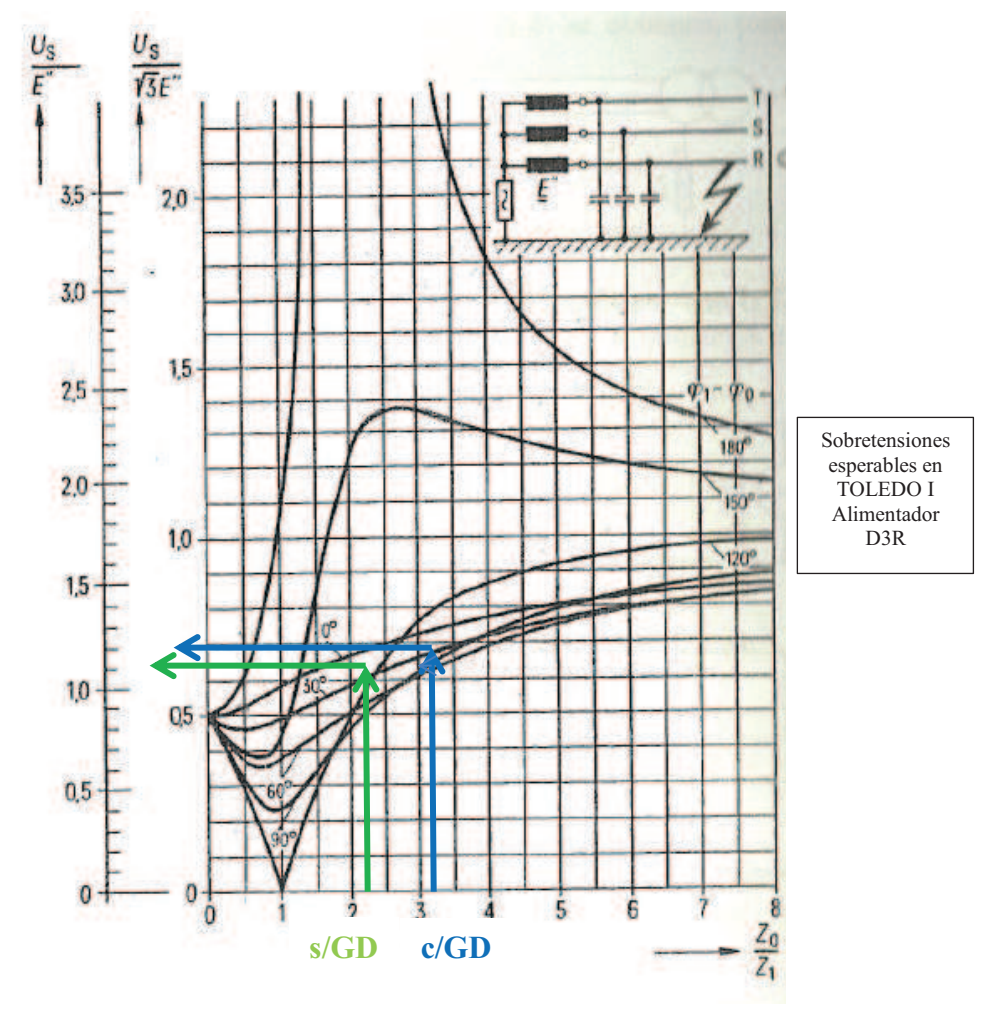

Fig. 5.40 Comparación de *Vs* entre la fase *S* y tierra para CC en fase *R*

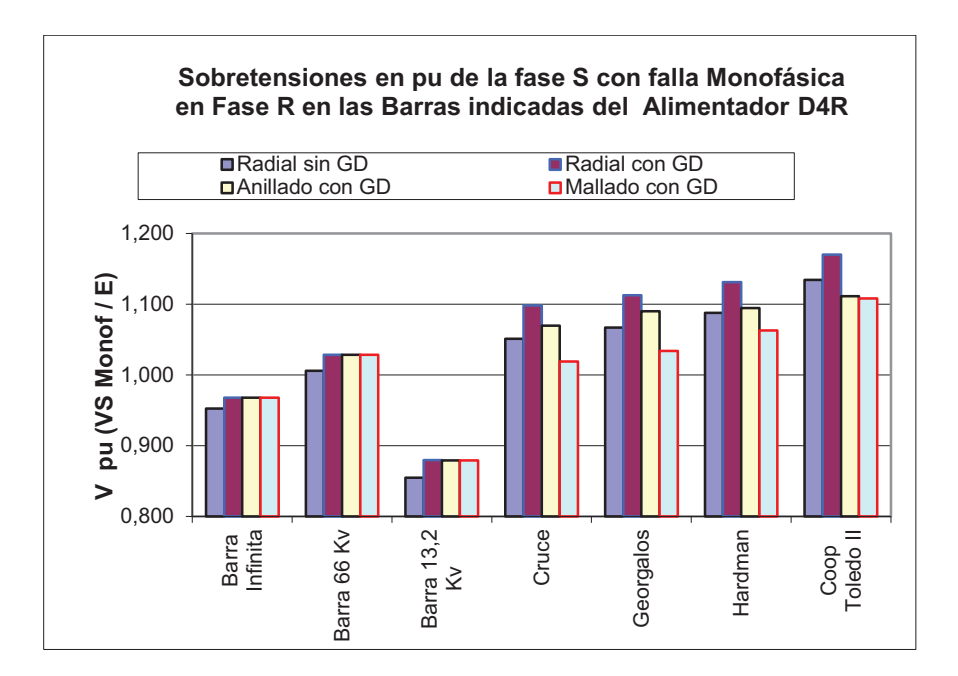

Fig. 5.41: Sobretensiones en barras de D4R en la Fase *S* durante una *IK1R*

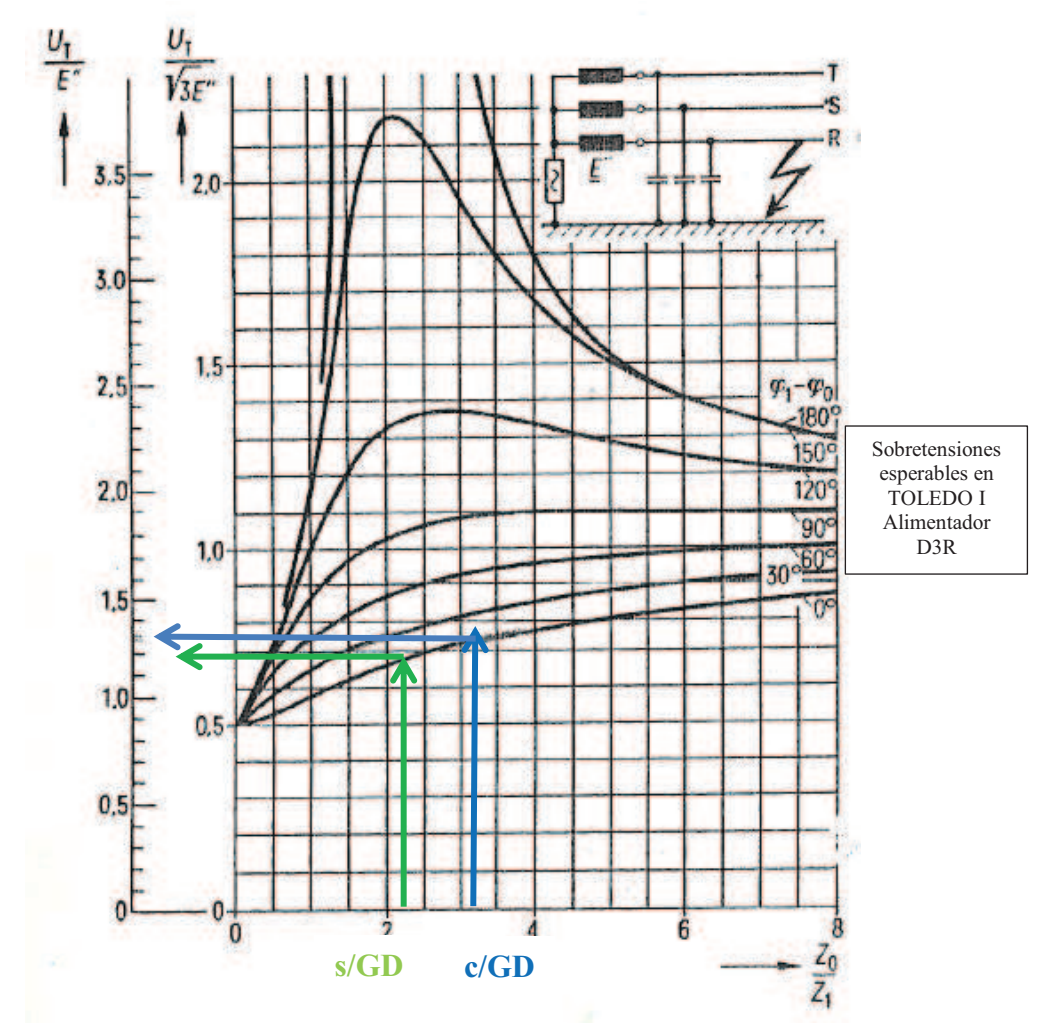

Fig. 5.42: Comparación de *Vs* entre la fase *T* y tierra para CC en fase *R*

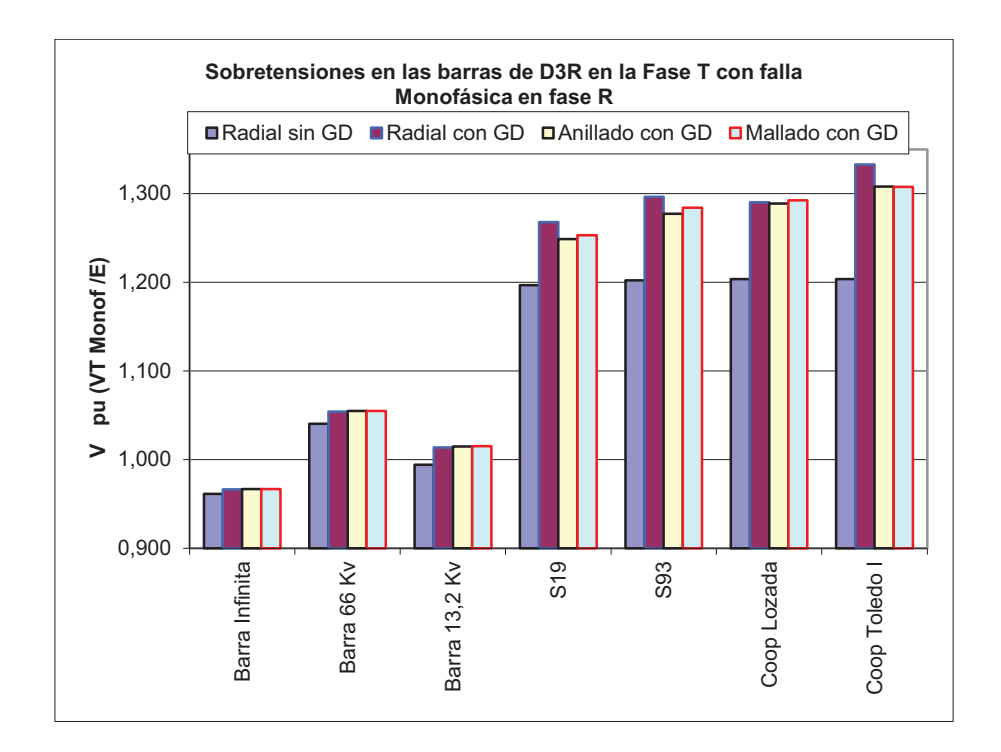

Fig. 5.43: Sobretensiones en barras de D3R en la Fase *T* durante una *IK1R*

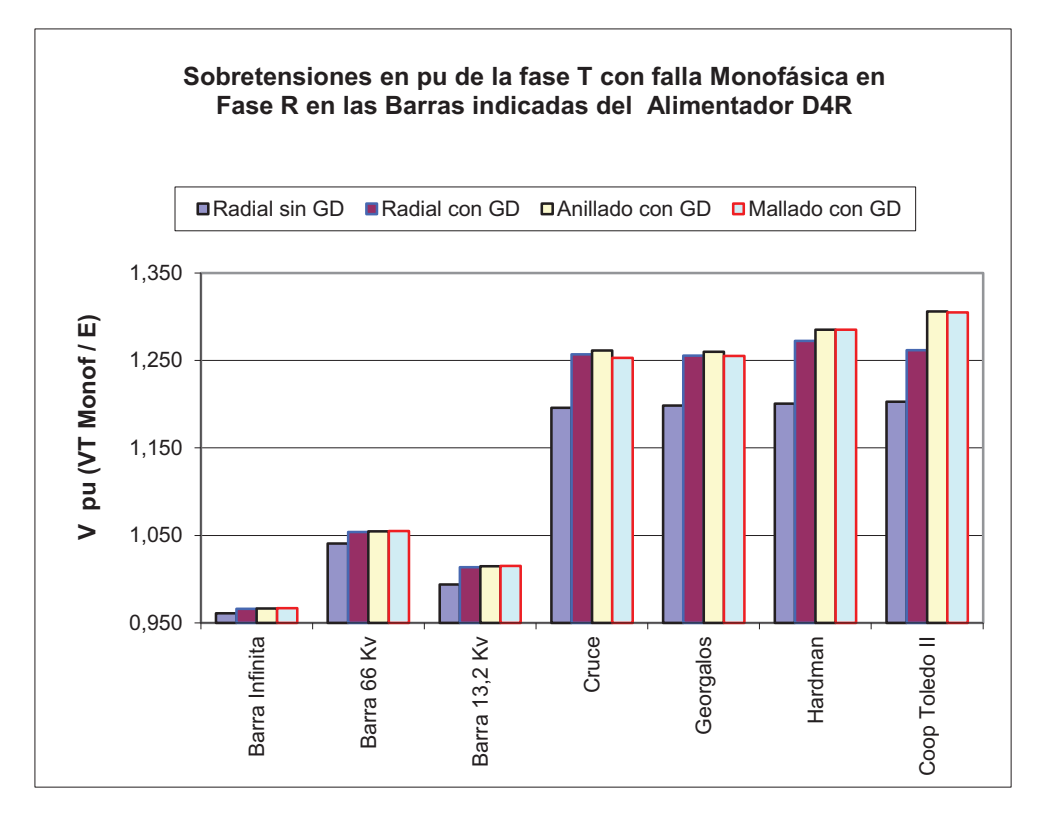

Fig. 5.44: Sobretensiones en barras de D4R en la Fase *T* durante una *IK1R*

## **5.6 Resumen de los Resultados en Régimen Estacionario**

Como resultado del análisis del impacto de la inyección masiva de GD en los sistemas de distribución en los distintos escenarios, se puede concluir que su impacto para los diferentes parámetros del sistema evaluado son:

**Flujos de potencia**: Los resultados muestran que cuando existe GD en el sistema, en primer lugar, disminuyen los flujos de potencia pudiendo llegar en determinados casos a invertir su sentido e incluso a inyectar potencia en la red de transporte en función de la carga del sistema y la potencia generada por la GD. En segundo lugar, los flujos de potencia activa y reactiva no siempre tendrán el mismo sentido, pudiendo ser diferentes dependiendo del nivel de carga y la cantidad de potencia inyectada de GD.

. **Pérdidas Activas en la Red:** Las pérdidas de potencia se reducen en los sistemas de distribución con GD, siendo mayor esta reducción cuanto mayor es el nivel de GD introducida en el sistema. Este aspecto analizado desde la potencia en cada estado de carga no es absoluto para determinar la conveniencia de la GD, lo que obliga a calcular y analizar la energía total por ciclo diario o semanal del sistema para cuantificar y evaluar los ahorros efectivos en función del nivel de carga y de los niveles de inyección de potencia de la GD.

**Variaciones de los perfiles de tensión**: Del análisis del funcionamiento de los sistemas evaluados se obtiene que el perfil de los niveles de tensión del sistema mejora con la introducción de GD. Sin embargo, la mejora del nivel de tensión no es igual en todos los nodos, sino que la mejora depende de la localización de la GD y del grado de penetración de la GD en el sistema, y se puede pensar que la GD también mejora la estabilidad de tensión del sistema, siendo el nivel de esta mejora tanto mayor, cuanto mayor es el porcentaje de GD introducida. Si bien los perfiles de tensión mejoran notablemente con la inserción de la GD, en el anillado y mallado se equiparan las tensiones en toda la red. Analizando los valores para el 25%, 50%, 100% y 125% del valor de la carga máxima, se observa que los perfiles de tensión mejoran notablemente con la inserción de la GD a medida que aumenta la carga, y si bien se equiparan las tensiones en todas las barras, la diferencia entre la carga al 50% y al 125% es de 0,02 pu, manteniéndose el comportamiento diferente en ambos alimentadores. La brecha entre las diferentes tipologías con GD se acorta cuando se anilla o se configura el mallado.

**Niveles de las Corrientes de C.C.**: Para analizar la contribución al nivel de las Icc por parte de la GD conectada al sistema, se ha estudiado sus efectos en caso de una falla líneatierra y una falla trifásica, y como era de esperar se ha observado que se produce un incremento de la corriente de falla siempre que se dispone de GD en el sistema. En todas las circunstancias de cortocircuitos, los valores no exceden los valores fijados por las Icc monofásicas y trifásicas. Las relaciones *Z0/Z1* se encuentran por debajo de 4 y la diferencia angular *Z1-Z0* está por debajo de 30º, manteniéndose todos los valores característicos de redes con neutro rígido a tierra. Al inicio de los alimentadores de MT, las *Icc* de *IK1R* son mayores a las trifásicas, invirtiéndose la relación al final de cada alimentador. Para la circunstancia de *IK1R* se observa que las sobretensiones esperadas en las fases sanas son menores en configuración radial s/GD, ya que la introducción de GD aumenta los valores de las sobretensiones en las fases sanas sin superar los límites propios de este tipo de redes. Los valores de las *Icc* se han incrementado, y las *Icc IK3* son más

significativas que las fallas monofásicas y tienen igual comportamiento que las monofásicas. Esto es debido al cambio de los parámetros de las líneas, como se visualiza en las relaciones de las impedancias *Z0* y *Z1* del sistema. Los resultados de la Icc bifásicas y bifásicas a tierra se mantuvieron dentro de los valores de las *IK1R* y *IK3*, resultando valores en kA para todos los casos y barras, manejables hoy por los dispositivos de protección. Se observa, que las *IK3* aumentaron más en proporción que las *IK1R* como se desprenden de los gráficos anteriores, con similar comportamiento en cada alimentador.

Como **conclusión**, se puede decir que la presencia de GD mejora la mayoría de los aspectos analizados y cuanto mayor es el nivel de penetración mejor son los indicadores, Tabla 5.8, por lo que infiere a pensar que la recomendación sería siempre mayor nivel de penetración de GD. Esta primera conclusión es solo considerando los aspectos analizados de manera individual, pero para determinar un rango de niveles de penetración de la GD hay que analizarla con otros estados, situaciones y configuraciones como se procederá en el Capítulo 8, optimizar la inyección de GD.

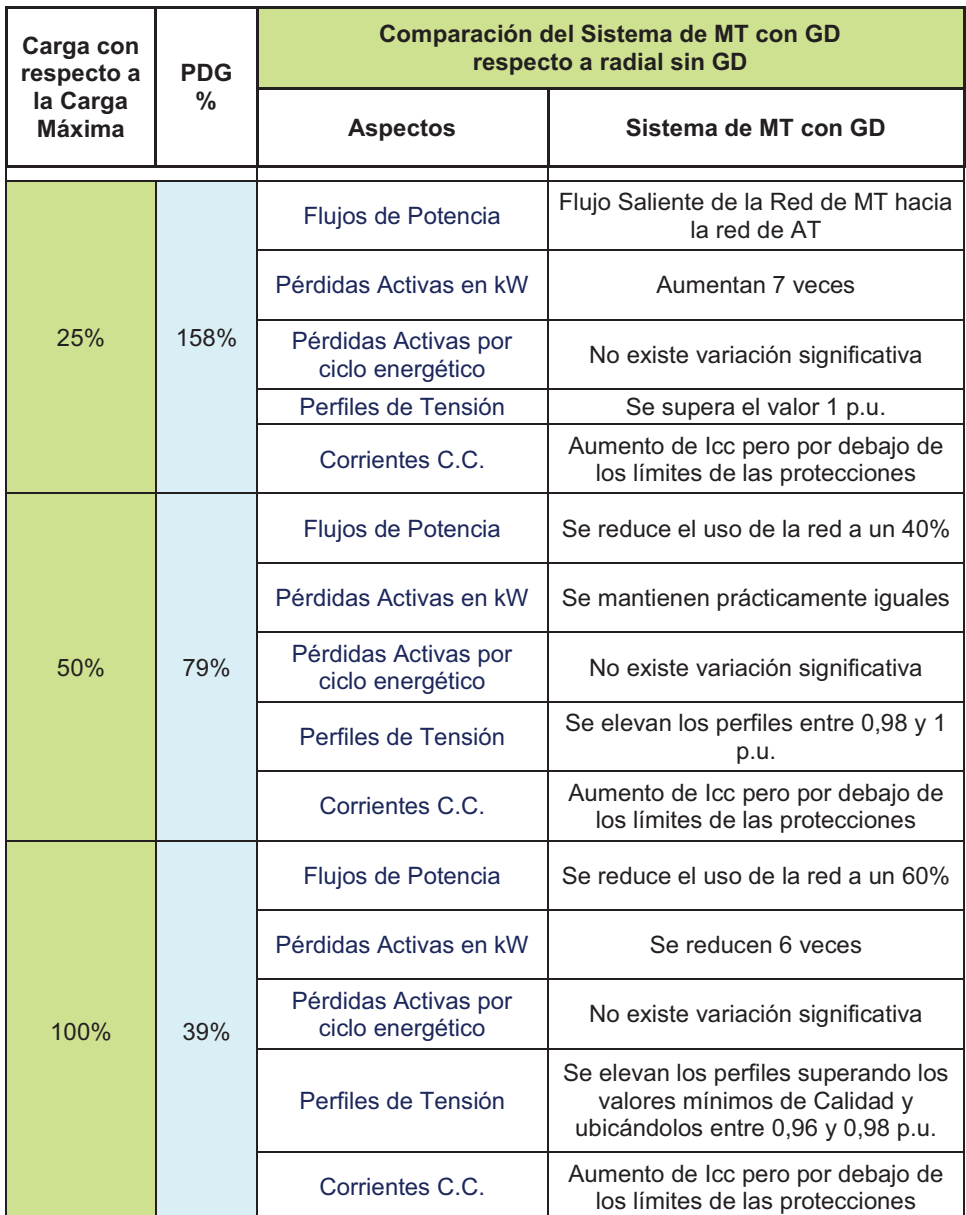

Tabla 5.8 Beneficios de la GD en la red de MT

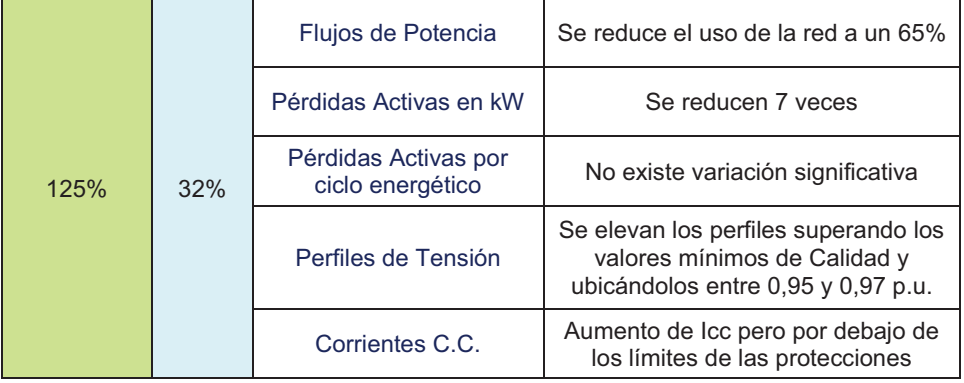

La mejora del comportamiento del sistema de distribución, dependerá de la generación distribuida de que se disponga en el sistema (generación convencional, parques eólicos, etc.), de su distribución y de la cantidad y tipo de carga conectada a sus nodos. De acuerdo a los resultados obtenidos y para estas características de la red, se concluye que son muchos los beneficios y aspectos técnicos positivos desde el punto de vista del análisis en régimen estacionario equilibrado, tanto para el usuario como para la ED; en cuanto a Calidad de Potencia (perfiles de tensión), eficiencia del sistema (flujos y pérdidas) y valores alcanzables de *Icc* en la red de suministro eléctrico.

Estos resultados muestran que en un futuro cercano, deberán rediseñarse y repensarse las redes de MT hacia una nueva filosofía de los sistemas, dispositivos de protección y maniobras en las redes de MT, alcanzando así la Automatización de la Distribución (AD).

Para responder a esta demanda futura, los dispositivos de automatización tendrán que contar con una refinada capacidad de comunicación de datos y de interconexión, además el sistema deberá centrarse a nivel de ramas del sistema eléctrico con una automatización e inteligencia suficiente para acomodar los perfiles de generación, que cambian con la meteorología y la hora, cuyo resultado será una distribución continuamente variable en cuanto a flujo y dirección de la energía, en contraste con el transporte clásico unidireccional y relativamente estable de la red de distribución actual.

# **Capítulo 6**

# **Generación Distribuida en situaciones de falla de la red**

## **6.1 Introducción**

El objetivo de este capítulo es analizar y estudiar los beneficios o no de la presencia de GD en las redes en situaciones de fallas y sus efectos en el sistema eléctrico de distribución, que con herramientas analíticas para el diseño de sistemas eléctricos de potencia se calculen la magnitud de las corrientes de falla y de los huecos de tensión que se generan, analizando el impacto en los dispositivos de uso final de los usuarios en la red.

Una falla en una red eléctrica de distribución es cualquier defecto que interfiere en el flujo normal de corriente de la red. Estas fallas pueden ser causadas por eventos imprevistos como sobrecargas de las líneas, cortocircuitos, roturas accidentales en excavaciones de cables subterráneos....etc. Como consecuencia, pueden aparecer altas corrientes en la localización de la falla y en las partes de la red por donde circula esta corriente de falla. Estas corrientes son un riesgo y pueden causar daños irreversibles a cables, transformadores y otros equipos de la red y también pueden afectar al suministro de electricidad a los consumidores. En un sistema trifásico pueden ocurrir tres tipos de fallas:

- 1. Fase–Tierra (FT)
- 2. Fase–Fase (FF) ( con o sin contacto a tierra)
- 3. Trifásico

Los dos primeros son relativamente comunes en las redes de distribución y pueden ser causados por caída de objetos sobre las líneas o por rotura de cables. La falla trifásica es de más difícil ocurrencia y puede ser causada por daños accidentales de cables o equipos. Las fallas FT y FF son ejemplos de fallas asimétricas mientras que la falla trifásica es una falla simétrica. Las fallas simétricas afectan a las tres fases de la red de forma similar y la simetría entre las tensiones y corrientes de la red no cambia (Jenkins et al., 2000). Las fallas trifásicas dan lugar a corrientes más altas que cualquier otro tipo de falla, por tanto, los dispositivos de protección son generalmente dimensionados para soportar las corrientes calculadas en las fallas trifásicas. Afortunadamente, las fallas trifásicas son los más fáciles para modelar y calcular las correspondientes corrientes de falla. Aunque a veces es necesario modelar otros tipos de fallas, en la mayoría de los casos es suficiente con el cálculo de las fallas trifásicas.

En el cálculo de la falla trifásica, como el sistema permanece eléctricamente simétrico, se puede utilizar para su estudio el circuito equivalente monofásico. Los valores de la tensión antes de la falla se obtienen de la solución del flujo de carga. La red con la falla se reduce a un circuito equivalente de Thevenin de la red vista desde el punto donde ocurre la falla.

Resolviendo este circuito se obtienen los cambios de las tensiones en los nodos. Las tensiones en los nodos durante las condiciones de falla se obtienen reemplazando las tensiones pre-falla por las tensiones obtenidas del equivalente de Thevenin, y con ella se pueden calcular las corrientes durante la falla en todos los nodos (Saadat, H., 1999). El Nivel de Falla en un punto de una red de distribución es una medida de la corriente de falla que puede aparecer en el caso de una falla trifásica en ese punto. En un sistema trifásico, el nivel de fallo se obtiene a partir de la siguiente expresión:

$$
S_{cc} = \sqrt{3} V_N x I_F \quad (VA)
$$

Dónde:

 $S_{cc}$  Potencia de C.C. en VA en el punto de estudio

 $V_N$  Tensión Nominal en el punto de falla

 $I<sub>F</sub>$  Corriente de Falla

Es importante destacar que la configuración del sistema tiene un efecto significante en el nivel de la falla.

Cuando se consideran también fallas asimétricas, entonces la red también es un sistema eléctricamente asimétrico. En estas condiciones, los cálculos se simplifican con la introducción de las componentes simétricas. De acuerdo con el Teorema de Fortescue, tres fasores asimétricos (tensiones o corrientes) de un sistema trifásico se pueden descomponer en tres sistemas de fasores simétricos. Los componentes de este conjunto simétrico son:

- 1) Componente de Secuencia Directa o Positiva que consiste en tres fasores simétricos de tensión o corriente en una secuencia de fase normal (positiva).
- 2) Componente de Secuencia Inversa o Negativa que consiste en tres fasores simétricos de tensión o corriente en una secuencia de fase opuesta (negativa).
- 3) Componente de secuencia Cero que consiste en tres tensiones o corrientes de igual magnitud y fase.

La componente simétrica de las corrientes se relaciona con las corrientes de fase por medio de la siguiente expresión:

$$
\begin{bmatrix} I_0 \\ I_1 \\ I_2 \end{bmatrix} = \begin{bmatrix} 1 & 1 & 1 \\ 1 & a & a^2 \\ 1 & a^2 & a \end{bmatrix} \begin{bmatrix} I_a \\ I_b \\ I_c \end{bmatrix}
$$
 6.2

Dónde:

$$
a=1\; \angle\; 120^{\circ}
$$

Por lo tanto, las corrientes de fase son:

$$
\begin{bmatrix} I_a \\ I_b \\ I_c \end{bmatrix} = \frac{1}{1/3} \begin{bmatrix} 1 & 1 & 1 \\ 1 & a^2 & a \\ 1 & a & a^2 \end{bmatrix} \begin{bmatrix} I_0 \\ I_1 \\ I_2 \end{bmatrix}
$$
 (6.3)

De forma idéntica se obtiene la relación entre las tensiones de fase y las componentes simétricas de las tensiones.

La interconexión de la GD a la red, modifica la potencia de cortocircuito del sistema. El nivel de ese aporte depende de la potencia relativa, del tipo de generador y de la interface empleada. De estos tres elementos, el que requiere mayor análisis es el tipo de generador, ya que por la amplia variedad de fuentes pueden emplearse equipos distintos. Los generadores han avanzado desde los comienzos del uso de estas fuentes, pasando de los iniciales de corriente continua a los actuales asincrónicos de doble alimentación, con etapas intermedias, en las cuales se empleaban máquinas asincrónicas excitadas por red, con capacitores y con inversor de potencia total. En la actualidad se encuentran instalados equipos de todas estas tecnologías, existiendo la tendencia al reemplazo por los más modernos. Existen publicaciones específicas sobre este tema, de cómo es el aporte y el efecto de las fallas en la red (Gómez Targarona y Morcos, 2008) (Sulawa, T., et al., 2007) por la presencia de generadores, teniendo presente que los de excitación dependiente de la tensión de red, suministran corrientes de cortocircuito en base a las energías almacenadas en magnetismo o en capacitores, por ello la duración del aporte no supera a un ciclo mientras que los equipos de excitación independiente, como el sincrónico y asincrónico con doble alimentación, suministran corrientes de duración limitada por las protecciones, por lo que su aporte debe estudiarse como el correspondiente a la red de potencia.

#### **6.2 Consideraciones sobre Huecos de Tensión**

Actualmente, dada la proliferación de cargas no lineales y más sensibles a la calidad del servicio, la calidad de la potencia eléctrica se ha convertido en uno de los grandes objetos de estudio. Muchos sistemas industriales son muy susceptibles ante los fenómenos de huecos de tensión, llegando la magnitud y duración del hueco a generar un colapso de voltaje de una cadena de producción en línea, ocasionando grandes pérdidas económicas y reducción de la calidad de la potencia eléctrica para la industria y reducción del nivel de confiabilidad para el operador de red. Dado que el impacto de los huecos, depende de factores de naturaleza probabilística tales como la magnitud y duración de los huecos, la severidad de las descargas atmosféricas, el punto donde se produce una falla, etc.; se escogió este aspecto en la Calidad de Potencia para estudiar y analizar sus características y el impacto ante la presencia de GD.

Un hueco de voltaje es el descenso entre 0.1 y 0.9 pu (Norma IEEE) o 0,01 pu (Norma IEC) del valor RMS del voltaje manteniendo la frecuencia nominal del sistema. El período de duración de este tipo de eventos está entre 0.5 ciclos y 1 minuto (IEEE 1159, IEEE Tech. Rep., 1995). De acuerdo al estándar IEEE 1159-1995, los huecos de voltaje son parte de los fenómenos de corta duración. Usualmente, la magnitud de los huecos se expresa en porcentaje o en pu, indicando cuanto es la desviación del voltaje respecto al valor base. El método más usado para la clasificación de huecos se conoce como el ABC (Bollen, M. y Zhang, L, 2003) el cual distingue entre siete tipos de huecos de voltaje (Fig. 6.1). En éste método de clasificación, los voltajes de cada fase se expresan en función del voltaje de prefalla (*VpF*) y el voltaje cuando el hueco está presente (*Vh*). La variable *Vh* expresa la magnitud del voltaje del hueco en pu. Aunque las fallas en los sistemas pueden generar los siete tipos de huecos definidos, estadísticamente, se tiene que los huecos tipo A, B, C, D son los que tienen mayor probabilidad de ocurrencia (Guasch, L. et al., 2004).

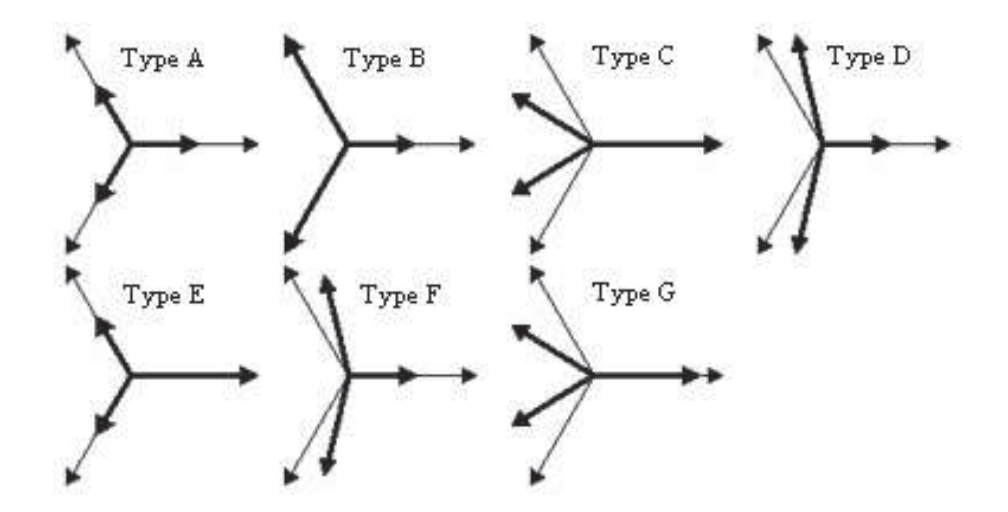

Fig. 6.1: Clasificación de Tipos de Huecos

Cada tipo de falla produce un tipo de hueco diferente dependiendo de la forma en que se encuentren conectadas las cargas de la vecindad, esta situación se resume en la Tabla 6.1. En este trabajo solo se considera las cargas conectadas en estrella, dado que por lo general las cargas se conectan de esa manera.

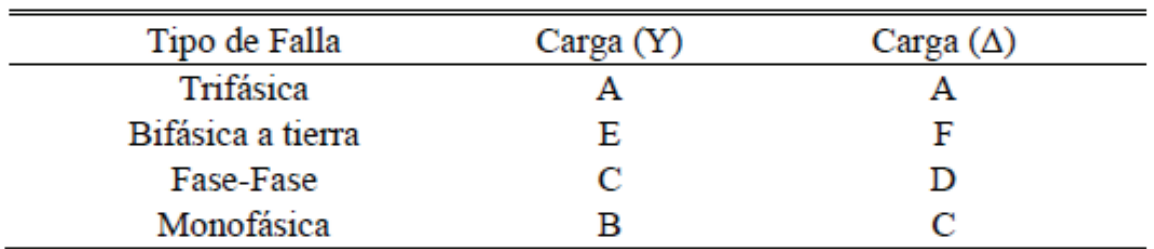

Tabla 6.1: Tipo de huecos de acuerdo a la conexión en la carga

El tipo de hueco visto por los clientes depende del número de transformadores que existan hasta el punto de falla y del tipo de conexión que éstos tengan. De acuerdo con el tipo de conexión, el tipo de hueco cambia de un devanado a otro, esta situación se resume en la Tabla 6.2.

Tabla 6.2: Tipo de Hueco en el lado del Secundario de un Transformador de acuerdo a su conexionado

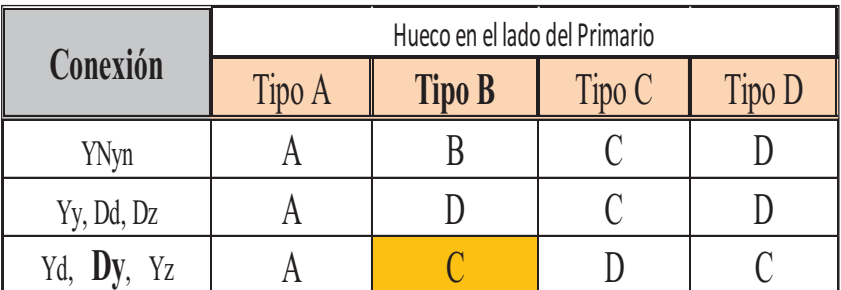

Un estudio desarrollado por el NPL (National Power Labs.) entre 1990 y 1994 monitoreó el punto de utilización de 112 lugares en Norte América (Reyes, et al., 2005). Los datos se recolectaron de receptáculos de baja tensión. Los monitores se ubicaron en lugares con distintos niveles de incidencia de factores influyentes, con el fin de determinar su correlación con la magnitud y duración de los huecos observados. Asimismo, otro estudio desarrollado entre 1993 y 1995 por EPRI (Electric Power Research Institute) monitoreó 277 lugares ubicados en alimentadores de distribución con niveles de voltaje entre 4,16 y 34,5 kV (Reyes, et al., 2005) (Sabin, et al, 1999). Estos estudios determinaron en promedio que el 68% de los eventos eran monofásicos, 19% bifásicos y el 13% restante, trifásicos. Considerando los resultados de ambos estudios, se analizan los huecos producidos por fallas monofásicas y por la magnitud, los huecos trifásicos.

Como causas de origen, los huecos de voltaje son producidos por el flujo de grandes corrientes a través de la red eléctrica. Estas grandes demandas de carga ocurren a su vez cuando se presenta una condición de falla en la red o cuando una carga grande se conecta o arranca de forma instantánea sin el control adecuado. Las causas consideradas en este trabajo son: descargas atmosféricas, viento, accidentes, falla de la infraestructura, animales, árboles, vandalismo, falla de equipos locales y arranque de motores. Adicionalmente, según el NPL (Sabin, et al, 1999), más del 50% de los eventos de huecos ocurren dentro de las instalaciones de las plantas industriales. De acuerdo a esta información, se asume que el 50% de los eventos que producen huecos de voltaje se producen del lado de los clientes de la red eléctrica, y de ellos, el 70% corresponde a arranque de cargas. Los huecos más comunes (A, B, C y D) se producen por fallas monofásicas, fase-fase y trifásicas (Ver Fig. 6.1) con equipos conectados en su mayoría en *Y*. El tipo de falla que se produce depende del tipo de evento que lo causa. No siempre el mismo evento produce el mismo tipo de falla. La probabilidad con la cual se presenta uno u otro tipo de hueco en los equipos industriales depende del número de transformadores existentes entre la carga y la falla; y el tipo de conexión que éstos tengan. Así pues, se tiene que de acuerdo a la topología de la red que se esté analizando, la probabilidad que ocurra cierto tipo de hueco dados los tipos de falla iniciales puede variar de manera significativa.

Para la completa caracterización requiere la definición de los siguientes parámetros del evento (Gómez Targarona, 2005):

- · Magnitud y forma de variación
- · Salto de fase
- · Duración
- · Valor antes de la perturbación
- · Forma y clasificación
- Ángulo de inicio
- · Vía de transferencia
- · Efecto de las cargas conectadas

De los parámetros del evento se tomarán los siguientes aspectos:

A) La magnitud es definida como el porcentaje de la tensión nominal a la cual se ha reducido por la falla, surgiendo dos aspectos a tener en cuenta, uno es la tensión perdida que es la amplitud del vector a agregar para recuperar la tensión nominal y segundo, la pendiente de inicio y recupero que en este estudio son consideradas iguales en todas las fases, como se aprecia en la siguiente Fig. 6.2. En esa gráfica se muestran los valores RMS de las tensiones que han sido determinados por los valores en por unidad (pu) con respecto a la tensión nominal en cada instante y para cada una de las fases.

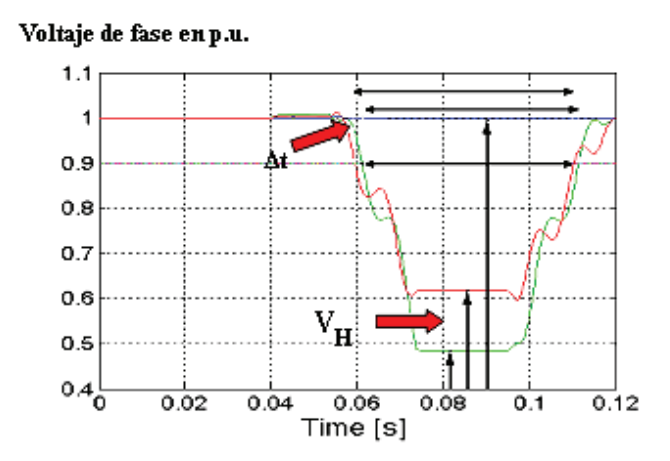

Fig. 6. 2: Hueco Trifásico desbalanceado rectangular, *Δt* duración y *Vh* profundidad del hueco

- B) En cuanto a su duración, la ventana de análisis se fijó constante en 300 ms teniendo en cuenta los distintos dispositivos de protección en los sistemas de distribución y la modificación de la actuación de las protecciones por incremento de la corriente de C.C. (Corto Circuito) por la presencia de la GD.
- C) El salto de fase es la variación en ángulo en las fases por el cambio en la relación *X/R* del circuito al pasar de la condición de carga normal a situación de falla, aspecto característico de los huecos de tensión como se ve en Fig. 6.3 siendo usualmente el salto de fase negativo, es decir que la tensión durante la falla está retrasada a la tensión previa a la perturbación.

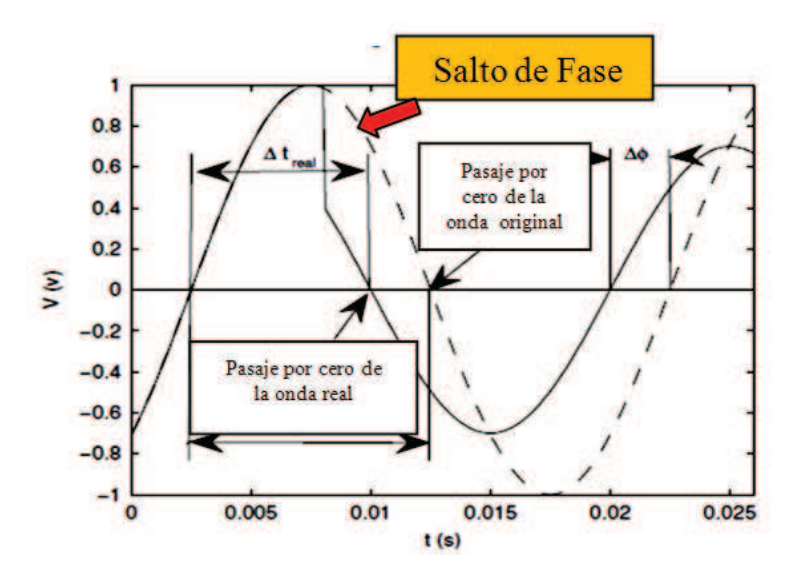

Fig. 6.3: Hueco monofásico y salto de fase

D) Como se indicó anteriormente las causas más frecuente de los huecos de tensión son las fallas de cortocircuito que en general generan huecos de magnitud no constante, debido a la variación de la impedancia de falla, a la actuación de los dispositivos de protección y a la reacción de la carga. En este estudio se ha fijado que la *R* de falla permanece constante en la ventana de estudio. En cuanto a la clasificación de los huecos, por los antecedentes, en el sistema de distribución en
estudio y en el nivel de MT tendremos el Tipo B por la falla monofásica mientras que en BT veremos un Tipo C luego de pasar por el transformador de distribución. En el caso de fallas trifásicas se observarán huecos tipo A en el nivel de MT y para BT se llegará a tener un hueco tipo A por el grupo de conexión Dy en los transformadores de distribución.

- E) En cuanto a su propagación, al producirse la perturbación en el sistema alimentando el primario de un transformador (caso típico de un transformador de distribución), la misma es transferida al secundario, modificando las magnitudes de las tensiones en función del grupo de conexión del transformador involucrado. La Tabla 6.2 como se vio anteriormente muestra esta modificación frente a una falla a tierra de impedancia nula en una de las fases del primario y la conexión más usual en nuestro medio es triángulo-estrella puesta a tierra, como así también para las fallas trifásicas.
- F) La tensión previa a la falla es uno de los factores determinantes de la capacidad del equipo sensible a sortear con éxito el hueco, ya que representa la energía almacenada y disponible para soportar la duración del hueco de tensión. Este criterio permite determinar la inmunidad cuando la tensión previa a la falla es menor al 100% (Gómez Targarona, 2005) como se aprecia en la Fig. 6.4.

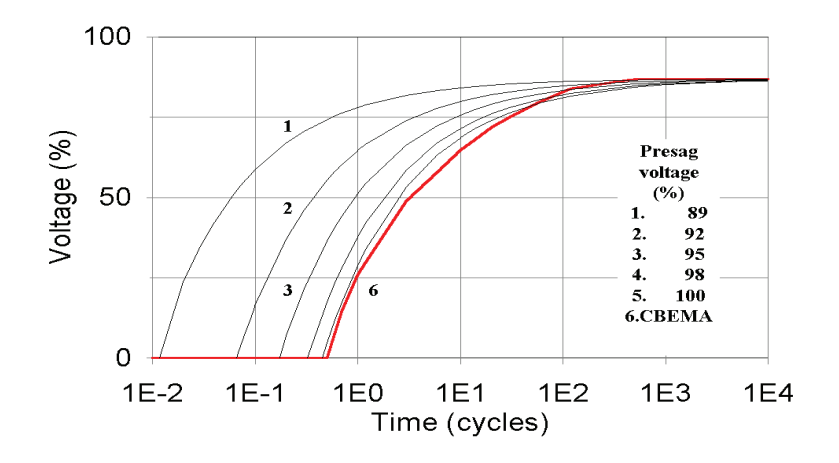

Fig. 6.4: Curvas de inmunidad en función del voltaje previo

G) Como efectos asociados se pueden citar a las sobretensiones en las fases sanas y al desbalance de tensión, ambas de carácter transitorio. El desbalance es la perturbación más significativa en este tipo de evento y se define como la diferencia entre los vectores de las tres fases de un sistema trifásico en magnitud y/o ángulo. El valor de desbalance se mide por la relación del voltaje de secuencia negativa con respecto al voltaje de secuencia positiva (Norma IEC y IEEE).

#### **6.2.1 Equipo Sensible y Calidad de Potencia**

En los últimos treinta años, se ha producido un cambio substancial en la inmunidad de los equipos de uso final o sensible a las perturbaciones del sistema, entendiendo por equipo de uso final a "aquel que convierte energía eléctrica en otro tipo de energía de aplicación directa". El grado de sensibilidad varía desde solamente modificando su comportamiento característico, pasando por salida de servicio, hasta causarle daño en el otro extremo. El

menor grado corresponde por ejemplo a una lámpara que entrega menor nivel de iluminación o un motor cuya potencia de salida se reduce, ambos casos en forma transitoria. El segundo puede representarse por el caso clásico de la computadora que se reenciende o el variador de velocidad que se detiene quedando a la espera de órdenes de reinicio. La rama de la electrotecnia que estudia esta inmunidad se denomina Calidad de Potencia. Dentro de esta rama, el fenómeno que se relaciona con la protección contra sobrecorrientes, es el Hueco de Tensión. Este fenómeno representa en la actualidad uno de los mayores problemas tanto para la empresa eléctrica como para el usuario, ya que estudios estadísticos concluyen que aproximadamente el 80 % de los reclamos realizados por el usuario a la empresa eléctrica se deben al hueco de tensión (Gómez Targarona, 2005). La inmunidad de los equipos de uso final sensibles a los huecos de tensión, se suministra como gráfica tensión-tiempo, habiéndose propuesto tres curvas que se denominan en base al organismo que las emitió. La primera de ellas, presentada en la década del 1970, es conocida como curva CBEMA, por las siglas de Computer Business Equipment Manufacturing Association. Poco tiempo después, año 1994, fue seguida por la gráfica ITIC (Information Technology Industry Council), y posteriormente en el año 2000 por la SEMI F47 (Specification for Semiconductor Processing Equipment Voltage Sag Inmunity). La curva CBEMA, a pesar de ser la más antigua es la más difundida y de aplicación casi universal, por lo que será a la considerada en este estudio. La Fig. 6.5 muestra las mencionadas curvas.

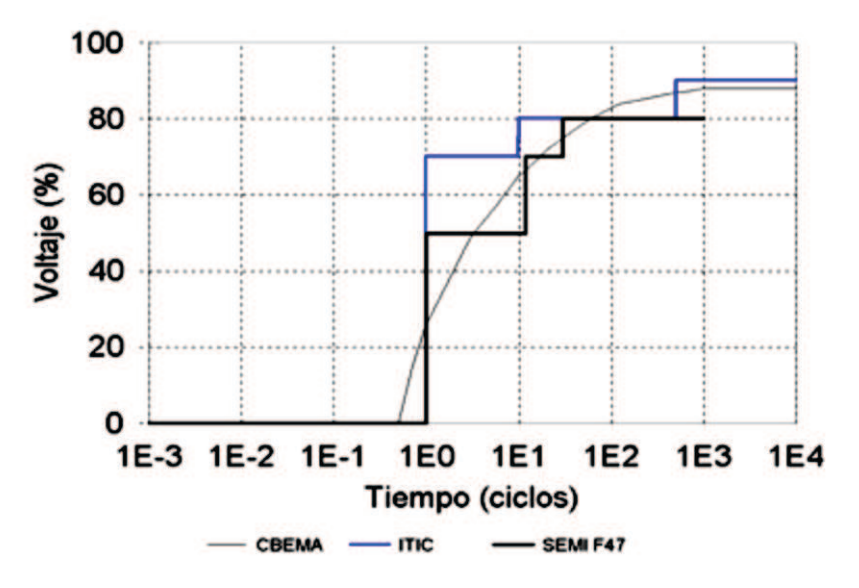

Fig. 6.5: Curvas de inmunidad de equipos sensibles.

La manera de emplear estas curvas, es mediante la localización del punto que representa al hueco de tensión, por sus coordenadas: magnitud o profundidad y duración. Si el punto que representa a la perturbación se encuentra sobre y a la izquierda de la curva de inmunidad del equipo, éste no saldrá de servicio frente a tal perturbación. En otras palabras, entrando a la curva por la magnitud de tensión en el eje vertical, se traza una línea horizontal hasta interceptar a la curva del equipo, la ordenada correspondiente a ese punto de intercepción indica el tiempo en el cual el equipo saldrá de servicio. Igualmente a lo explicado en el apartado anterior, estas gráficas son aplicables siempre y cuando la perturbación produzca un hueco de tensión, o sea un déficit de tensión de magnitud constante.

La mencionada curva posee dos valores característicos, que corresponden a tensión cero durante medio ciclo y tiempo infinito de operación con el 87% de la tensión nominal (llamada también tensión inherente de diseño) (Gómez Targarona y Tourn, 2006). Estas curvas no ofrecen una respuesta satisfactoria para describir el comportamiento de equipos trifásicos ya que estos gráficos describen la magnitud y la duración de los eventos para una de las 3 fases.

El impacto que puede producir la GD, que es la tendencia actual de los modernos sistemas de distribución en la incorporación de más generadores dispersos cada día, interconectados en niveles de media y baja tensión, ocurre en contraposición con la metodología tradicional que se basa en grandes unidades generadoras, conectadas a redes de transporte de alta o muy alta tensión; afecta a varios aspectos de la planificación y operación del sistema eléctrico. La consecuencia directa de la presencia de los generadores dispersos, es que ahora la energía eléctrica no proviene de una sola fuente como ocurría tradicionalmente en los sistemas de distribución, sino de más de una, cuyo número final depende de la voluntad del dueño del equipo generador, o sea normalmente fuera del control de la empresa eléctrica. Esto es también válido para el caso de perturbaciones, por lo que cada una de las fuentes suministra inicialmente corriente de carga y de falla, permaneciendo conectadas o desconectándose en distintos momentos durante la perturbación. La consecuencia final de esta situación es que el concepto de que la corriente de falla es constante, como así también la caída de tensión, deja de ser válido (Dugan y McDermott, 2000). La información relativa al comportamiento de los dispositivos de protección y los equipos sensibles, pierde parte de su aplicabilidad. Las curvas citadas, construidas para magnitudes de corriente y tensión constantes, deben ser ahora reinterpretadas. Este nuevo escenario de corrientes de carga y falla variables, no afecta a la coordinación entre dispositivos de protección conectados estrictamente en serie y recorridos por la misma corriente, ya que el efecto es similar en todos ellos. Pero si afecta a aquellos dispositivos de protección no conectados estrictamente en serie, o sea que pueden estar recorridos por corrientes provenientes de distintas fuentes. La solución de este problema se alcanza mediante la consideración de igualar los efectos sobre el equipo protector contra sobrecorriente y sobre el equipo protegido, extendiéndolo a los huecos de tensión o sea inmunidad del equipo no fallado frente a subtensión.

Por los conceptos definidos anteriormente y por la importancia que tiene para el usuario, sus equipos de uso final y los procesos respectivos es que se analizará y estudiará en detalle la variación de los huecos de tensión durante falla con la presencia o no de la GD, buscando analizar la implicancia de la GD en la Calidad de Potencia.

# **6.3 Estudio en situaciones de falla con presencia de GD**

Tomando los mismos alimentadores descriptos en el Capítulo 4, las hipótesis de estudio se basaron considerando situaciones con GD, comparando los resultados con el sistema radial original sin GD para determinar los beneficios o no de la presencia de la GD. Para ello se fijaron las siguientes pautas para la GD, iguales para el caso de régimen estacionario equilibrado, las cuales son:

1) La GD se inyectará de manera fija y estacionaria en los clientes singulares, los cuales generan la potencia que consumen de acuerdo a su registro máximo.

- 2) Los generadores seleccionados son síncronos y sus características fueron definidas en el Capítulo 4. La generación es en BT-380 V.
- 3) La forma de conexión, es a través de transformadores elevadores de tensión, de acuerdo a los resultados expresados en el Capítulo 4.
- 4) Se seleccionan los clientes TOLEDO y TOLEDO II para analizar los registros en BT y en los cuales se fijó el criterio en que la GD suministrará la potencia en tres niveles de valores de potencia activa: ¼ de la carga máxima (valor mínimo), igual valor de la carga máxima (valor medio) y 3 veces la carga máxima (valor máximo).

Se plantearon las siguientes variables:

- 1) El estado de carga del sistema con el 25%, 50%, 100% y 125% del valor de carga máxima registrada no simultánea.
- 2) El Índice de Penetración que es *PGD* = Potencias Inyectadas/Carga Total.

En todos los casos se analiza con las configuraciones de Radial sin GD, Radial con GD y Anillo Cerrado con GD. Se realiza el estudio de simulación con el software ATP/EMTP para una ventana de 700 ms en donde sucede una falla monofásica en la fase C con *R* de falla nula a los 100 ms y se despeja a los 400 ms, luego se simula una falla trifásica para la misma ventana de despeje. En todos los casos el punto de falla se ubica al inicio de cada alimentador cercano al interruptor protector del mismo. Se ubicaron dispositivos de medición de potencia, energía, tensión y corriente para el registro de valores instantáneos y máximos, procesando las magnitudes fasoriales a componentes simétricas mediante el uso del software MATLAB cuyo algoritmo se muestra en el Apéndice D.

Tomando como variables el Estado de Carga del Sistema y el Índice de Penetración se analizan las siguientes magnitudes y valores:

a) Tensión previa a falla:

$$
V_a = V_b = V_c \tag{6.4}
$$

En donde las tensiones expresadas corresponden al valor de la tensión en el punto de registro estando el sistema equilibrado tomando el registro a los 80 ms.

b) Perfil de los Huecos, su valor instantáneo

$$
V_{h\%} = \frac{V_h}{V_N} \times 100 \tag{6.5}
$$

Dónde:  $V_h$  es el valor mínimo de tensión durante el hueco

 $V_N$  es el valor de la Tensión Nominal del punto en que se produce el hueco

c) Salto de Fase, en el dominio de la frecuencia

$$
\Delta \theta = \theta_h - \theta_{ph} \tag{6.6}
$$

Dónde:  $\theta_{ph}$  es el ángulo de prefalla

 $\theta_h$  es el ángulo en falla

d) Energía perdida en la ventana de estudio

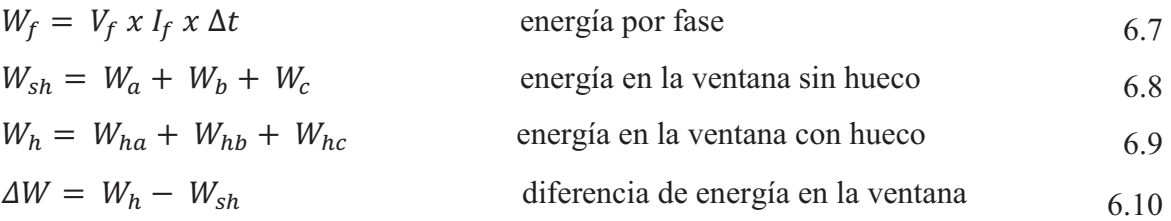

e) Desbalance, por definición de IEEE 1159

$$
FDV_{\%} = \frac{V_2}{V_1} \times 100 \tag{6.11}
$$

- Dónde:  $V_2$  Tensión de secuencia negativa  $\overline{V}_1$  Tensión de secuencia positiva
	- f) Indicador de Desclasificación, conociendo las tensiones y corrientes fasoriales, se puede calcular la potencia compleja desarrollada por el sistema trifásico y que se determina en Ec. 6.12 transformando el sistema fasorial al de componentes simétricas mediante el Teorema de Fortescue obteniendo la ecuación 6.13:

$$
S_{3\emptyset} = V_{abc}^T \times I_{abc}^* \tag{6.12}
$$

$$
S_{3\emptyset} = (A \times V_{012})^T \times (A \times I_{012})^* = V_{012}^T \times A^t \times A^* \times I_{012}
$$

En la que  $A^T = A$  y que  $A^T \cdot A^* = 3$ , por lo que resulta:

$$
S_{3\emptyset} = 3x \left( V_{012}^T x I_{012}^* \right) = 3 x V_0 x I_0^* + 3 x V_1 x I_1^* + 3 x V_2 x I_2^*
$$

Si se divide a la Ec. 6.14 por  $V_1 \times I_1^*$  se establecerán los coeficientes complejos, los que quedan definidos como:

$$
S_{3\emptyset} = 3 \times V_1 \times I_1^* \left( 1 + K_{\nu 2} \times K_{i2} + K_{\nu 0} \times K_{i0} \right) \tag{6.15}
$$

Definiéndose el factor de asimetría como KA:

$$
KA = K_{v2} \times K_{i2} + K_{v0} \times K_{i0} \tag{6.16}
$$

Dónde:

 $K_{v2}$  Factor de Desbalance de Tensión de Secuencia Inversa

 $K_{i2}$  Factor de Desbalance de Corriente de Secuencia Inversa

- 
- $K_{\nu 0}$  Factor de Desbalance de Tensión de Secuencia Homopolar  $K_{i0}$  Factor de Desbalance de Corriente de Secuencia Homopola ܭ Factor de Desbalance de Corriente de Secuencia Homopolar

La Ec. 6.16 expresa el grado de desbalance complejo. Cuando las cargas son estáticas, la asimetría conduce a pérdidas de productividad, operaciones defectuosas de convertidores, etc. En un sistema balanceado, el coeficiente de asimetría de la Ec. 6.16, *KA*, es cero y por consiguiente la potencia de asimetría es cero. Cuando se alimentan cargas del tipo motor, la potencia de asimetría se traduce en puras pérdidas en la máquina y en el sistema, con una demanda en exceso. Evidentemente un sistema es más perfecto y más eficiente en la medida que su coeficiente de asimetría se aproxima a cero. Se desprende entonces la definición de la desclasificación del sistema, puede calcularse como:

$$
D = 1 - KA \tag{6.17}
$$

Se toma para este estudio los indicadores de Calidad de Potencia (CP) formulado en la Ec. 6.17 en los puntos definidos del sistema para considerar las especificaciones de las ED y la de los usuarios.

### **6.3.1 Análisis con Falla Monofásica**

Si se analiza al usuario ubicado en TOLEDO en el alimentador D3R con una falla monofásica en la fase C que se produce en el inicio del alimentador D4R, los resultados para las magnitudes descriptas precedentemente se obtendrá el valor de la tensión previa a falla y se apreciará en las Tablas 6.3 y 6.4, valores mostrados corresponden al Valor Pico o de Cresta de la tensión de fase, registros tomados del lado de BT del transformador del usuario, la variación para los diferentes estados de carga en función del nivel de penetración de la GD:

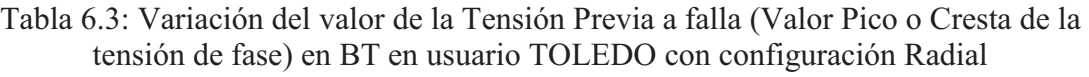

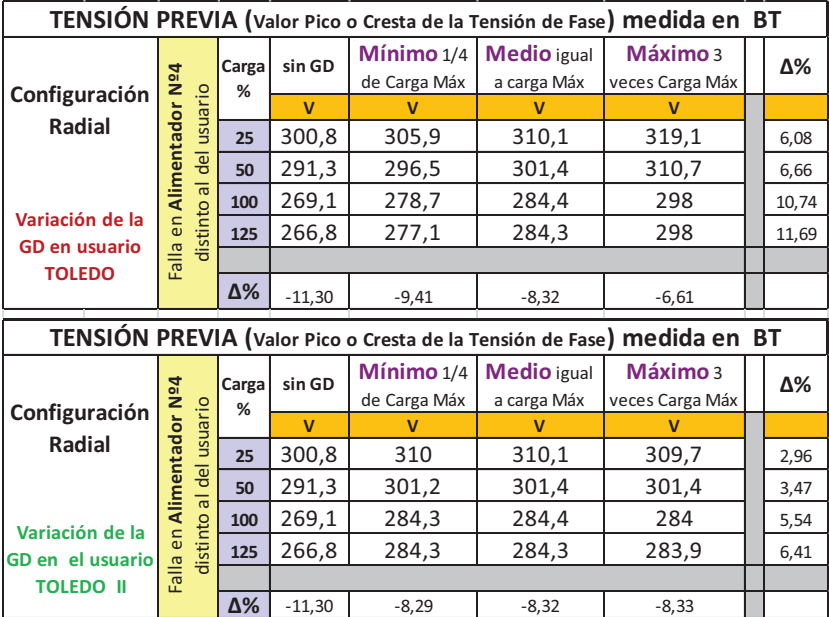

Como se puede ver en las tablas, el Valor Previo de la Tensión a Falla se incrementa a medida que aumenta el valor de la GD para un mismo estado de carga y es más significativo cuando se produce en el mismo usuario, mientras que el incremento porcentual es mayor a medida que aumenta el estado de carga del sistema.

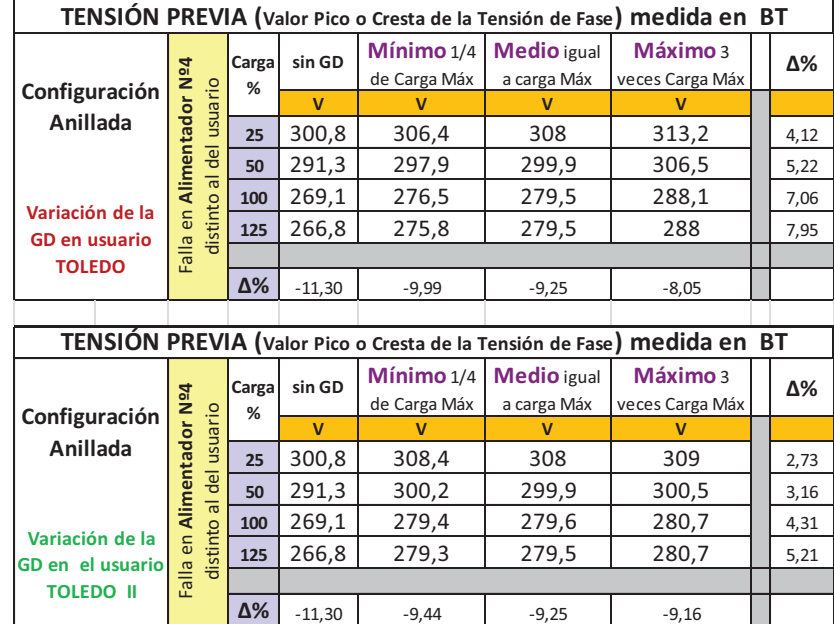

Tabla 6.4: Variación del valor de la Tensión Previa a falla (Valor Pico o Cresta de la tensión de fase) en BT en usuario TOLEDO con configuración Anillada

En la siguiente figura se verá la variación de la Pérdida de Energía durante la falla para el mismo usuario TOLEDO, favoreciendo la GD la reducción de la pérdida de energía, como se observa en la Fig. 6.6:

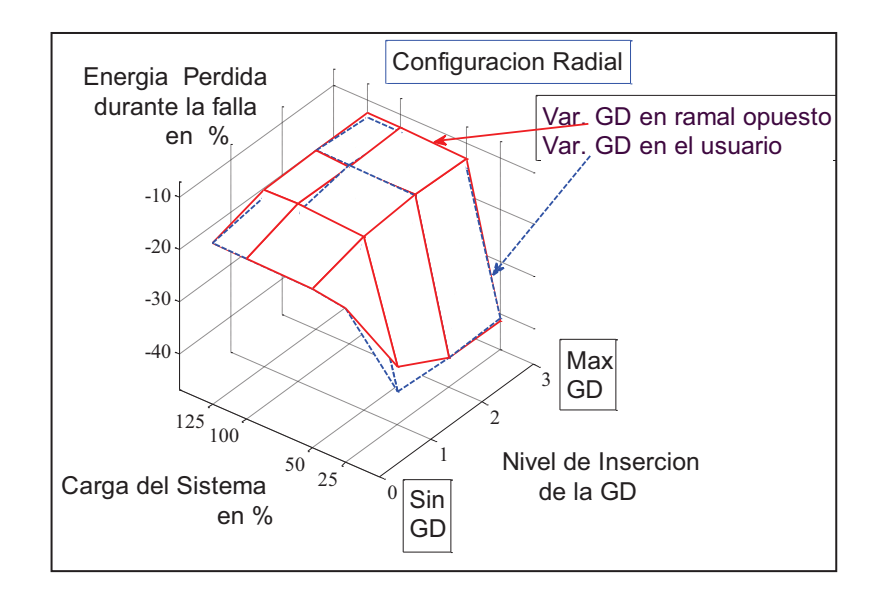

Fig. 6.6: Variación de la Pérdida de Energía en el usuario TOLEDO por variación de la GD y la Carga en el sistema

En cuanto al Perfil de los Huecos de Tensión, se ve en la Fig. 6.7 que se disminuye la profundidad a medida que aumenta la inyección de GD, siendo más significativa si se produce en el mismo usuario mientras que la configuración de anillo cerrado no es favorable en cuanto al hueco de tensión pero sí por mantener la tensión durante la falla.

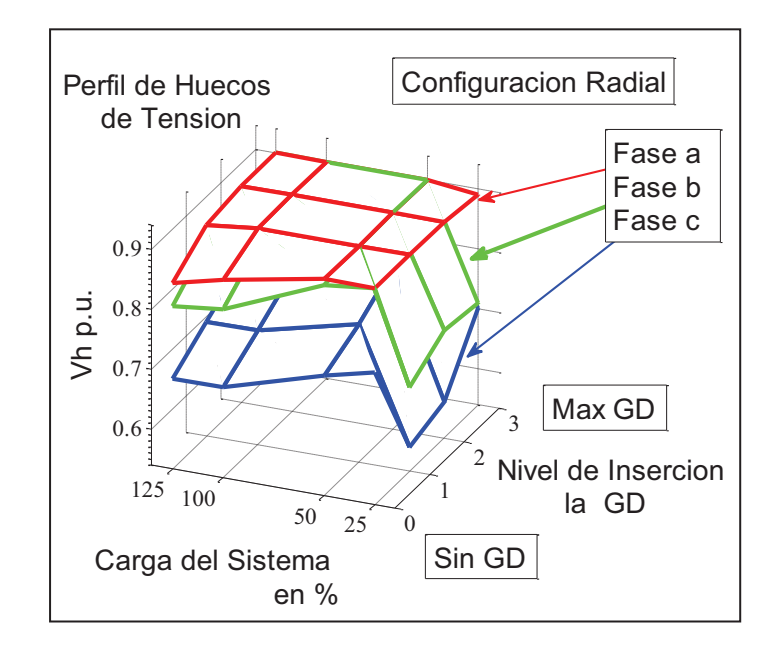

Fig. 6.7: Perfil de los Huecos de Tensión para el usuario TOLEDO

El desbalance es una perturbación transitoria en la falla pero que tiene incidencia en las cargas trifásicas notándose que la misma se reduce a medida que aumenta el nivel de potencia inyectada y el estado de la carga, se observa la influencia de la corriente de carga. En la topología de anillo cerrado se desmejora el desbalance pero se mantiene siempre una situación más favorable si la inyección de potencia se realiza en el mismo usuario como se aprecia en la Fig. 6.8:

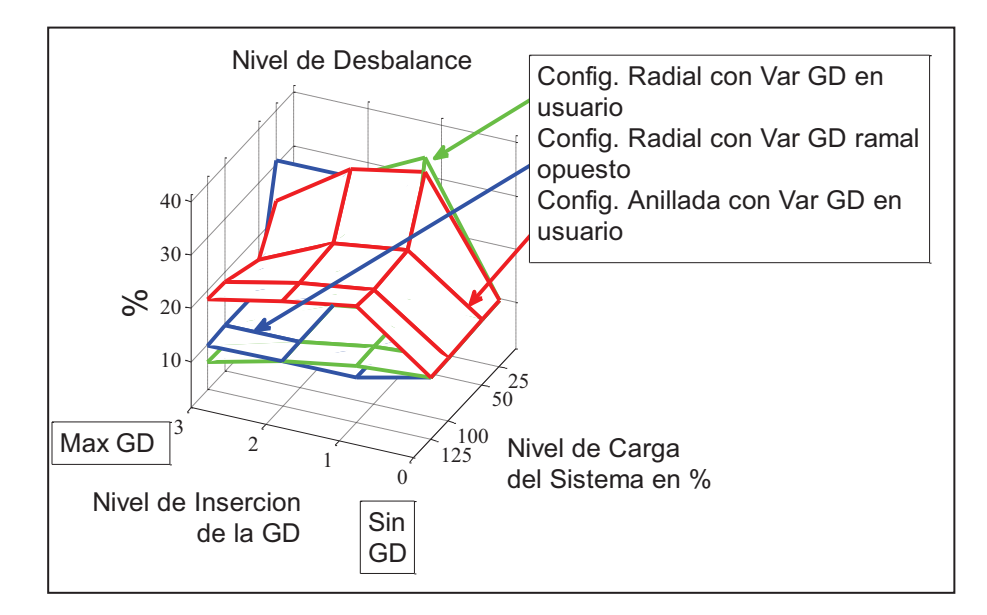

Fig. 6.8: Variación del Desbalance en el usuario TOLEDO

El Índice de Desclasificación, es una medida de poca variación ya que involucra los coeficientes de asimetría de tensiones y corrientes en componentes simétricas observándose de todas maneras siempre una mejoría con el aumento de la inyección de la GD en el usuario, ver Fig. 6.9:

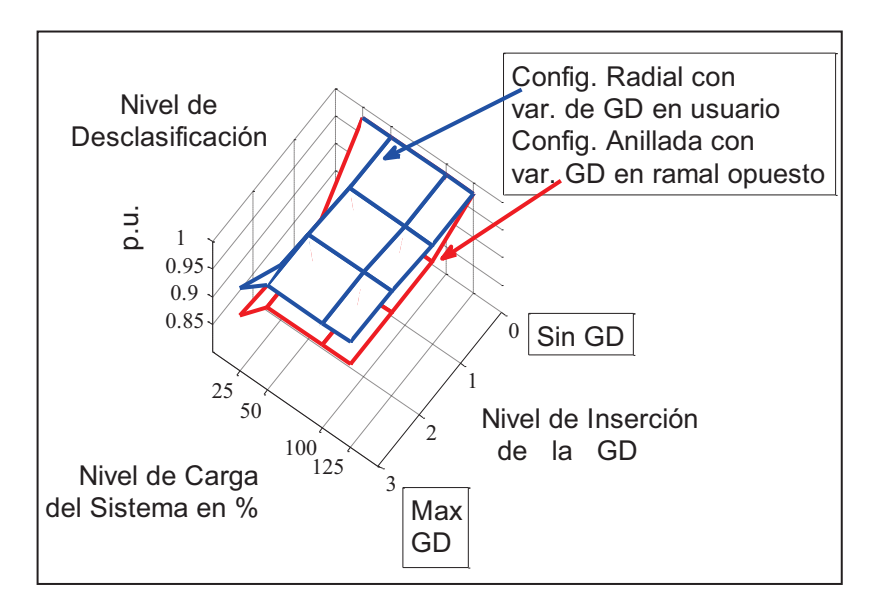

Fig. 6.9: Índice de Desclasificación en usuario TOLEDO

El salto de fase es una magnitud que es sensible al nivel de inyección de GD. Se observa la fase "a" con poca variación mientras que las restantes fases poseen una disminución del salto de fase cuando la potencia de carga en el usuario y la GD es elevada como lo muestra la Fig. 6.10:

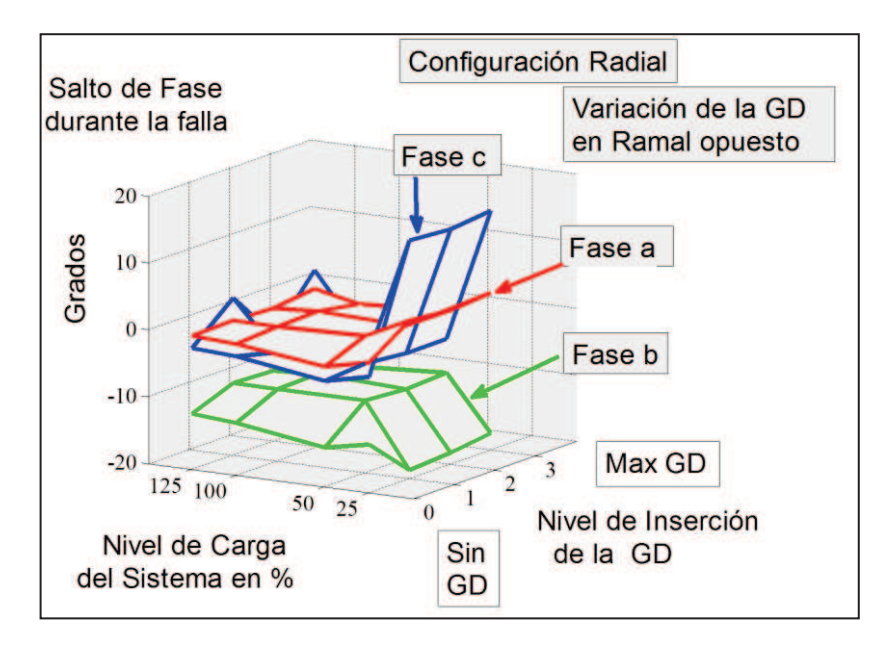

Fig. 6.10: Variación del Salto de Fase en usuario TOLEDO

En el Apéndice D se muestra el programa en MATLAB usado para procesar todas las mediciones para las distintas variables de la red y las tablas completas de todos los resultados para los usuarios TOLEDO y TOLEDO II dependiendo el tipo de falla.

Los principales resultados de las simulaciones con el ATP/EMTP y con el procesamiento de todos los registros de datos en los usuarios estudiados en función de las tipologías y variables definidas precedentemente, permiten resumir que todo usuario con GD soportará una falla monofásica que ocurra en un alimentador distinto con las siguientes características:

- a) La Energía Perdida se reduce a medida que la GD aumenta en el usuario (mayor *PGD*) y sea mayor el estado de carga, siendo más favorable cuando la variación de la GD se produce en el mismo usuario estando en configuración Radial. En la configuración de Anillo Cerrado la energía perdida se incrementa en general en un 1/3 más, siendo más desfavorable cuando el sistema está descargado.
- b) El Desbalance transitorio, para una configuración Radial mejora y se reduce más cuando la inyección de GD se encuentra en el usuario. En tanto que en la configuración de Anillo Cerrado el desbalance se desmejora, notándose que el impacto es menor cuando la falla se produce en el distribuidor en donde varía la inyección de GD. En esta configuración siempre el incremento del *PGD* y el estado de carga siempre disminuyen el valor de desbalance.
- c) La Tensión Previa para una configuración Radial se incrementa y se mejora en cualquier estado de carga cuando la variación de GD se produce en el usuario (mayor *PGD*), mientras que en la configuración de Anillo Cerrado el incremento es mejor y más alto que en la configuración Radial, existiendo una tendencia a equiparar los niveles de tensión en la red.
- d) El Perfil de los Huecos, para la configuración Radial responde en todas las fases con una reducción de la profundidad de los huecos y la mejoría es mayor con el aumento del *PGD*, si la inyección de la GD se efectúa en el usuario es más notable. Para la configuración de Anillo Cerrado, la profundidad se acentúa (se desmejora) notándose más para situaciones de bajo nivel de carga del sistema.
- e) El cuanto al Indicador de Desclasificación, se observa que para la configuración Radial existe una mejoría con el aumento del *PGD* de la GD y del estado de carga del sistema, mientras que en la configuración de Anillo Cerrado existe una desmejora general que se atenúa cuando la inyección y la variación de GD se produce en el mismo usuario.
- f) El Salto de Fase, en configuración Radial, la fase "a" experimenta un incremento en el ángulo mientras que las restantes fases disminuyen el salto de fase siendo más notorio cuando la variación de GD se produce en el usuario y el *PGD* aumenta. En tanto que en la configuración de Anillo Cerrado existe una desmejora, es decir un aumento del salto de fase en general para todas las fases en cualquier estado de carga atenuándose esta desmejora si la variación de GD se produce en el mismo usuario.

Para todo usuario con GD que se encuentre en el distribuidor con falla, la posibilidad de mantener tensión es estando con el Anillo Cerrado, pero en estas circunstancias todos los indicadores se desmejoran mientras que el nivel de tensión previa a la falla se incrementa y

tiende a equiparase. Esta situación deberá compararse con los beneficios y problemas de estar en una "Isla de Generación" en cuanto a los equipos sensibles de uso final.

## **6.3.2 Análisis con Falla Trifásica**

Si se analiza como se hizo en el apartado anterior al usuario ubicado en TOLEDO en el alimentador D3R pero con una falla trifásicas que se produce en distintas barras de los alimentadores, los resultados para las magnitudes descriptas precedentemente se tiene que el valor de la tensión previa a falla es el mismo que el que se observó en las Tablas 6.3 y 6.4 con variación para los diferentes estados de carga y función del nivel de penetración de la GD. En cuanto a los huecos de tensión, que por sus características son simétricos, se verá el comportamiento de los mismos para las diferentes tipologías y puntos de cortocircuitos como se muestra en las Fig. 6.11 y 6.12:

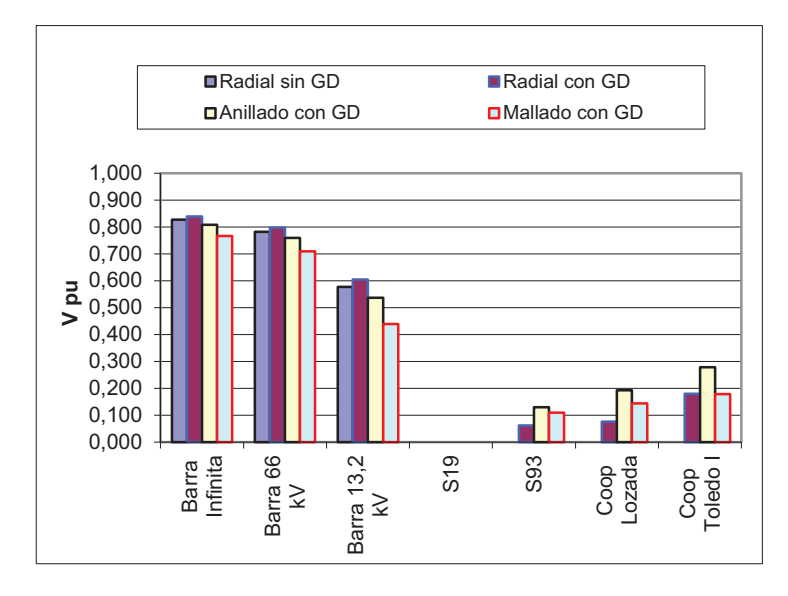

Fig. 6.11: Perfiles de Huecos en alimentador D3R con falla trifásica en S19

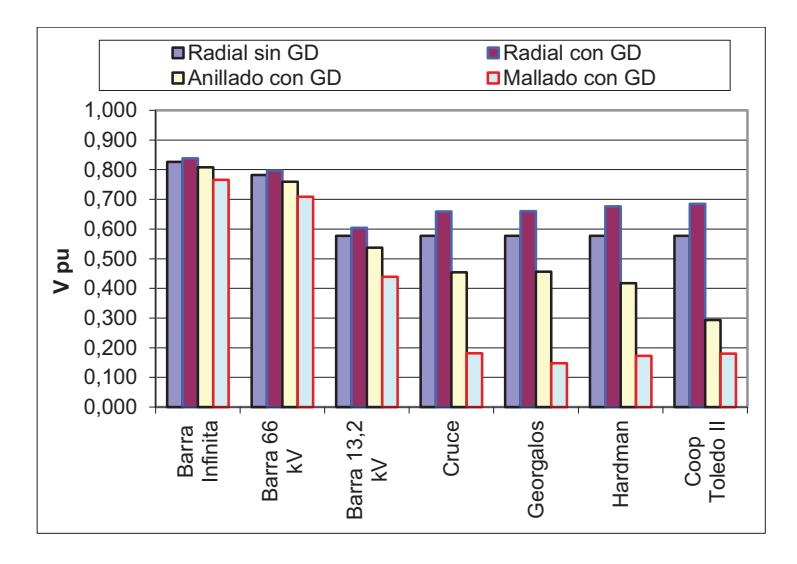

Fig. 6.12: Perfiles de Huecos en alimentador D4R con falla trifásica en S19

En las Fig. 6.13 y 6.14 se observa la mejora en los huecos (reducción de su profundidad) en presencia de la GD para la configuración Radial mientras que para el caso de anillado o mallado los mismos se empeoran en porcentajes importantes.

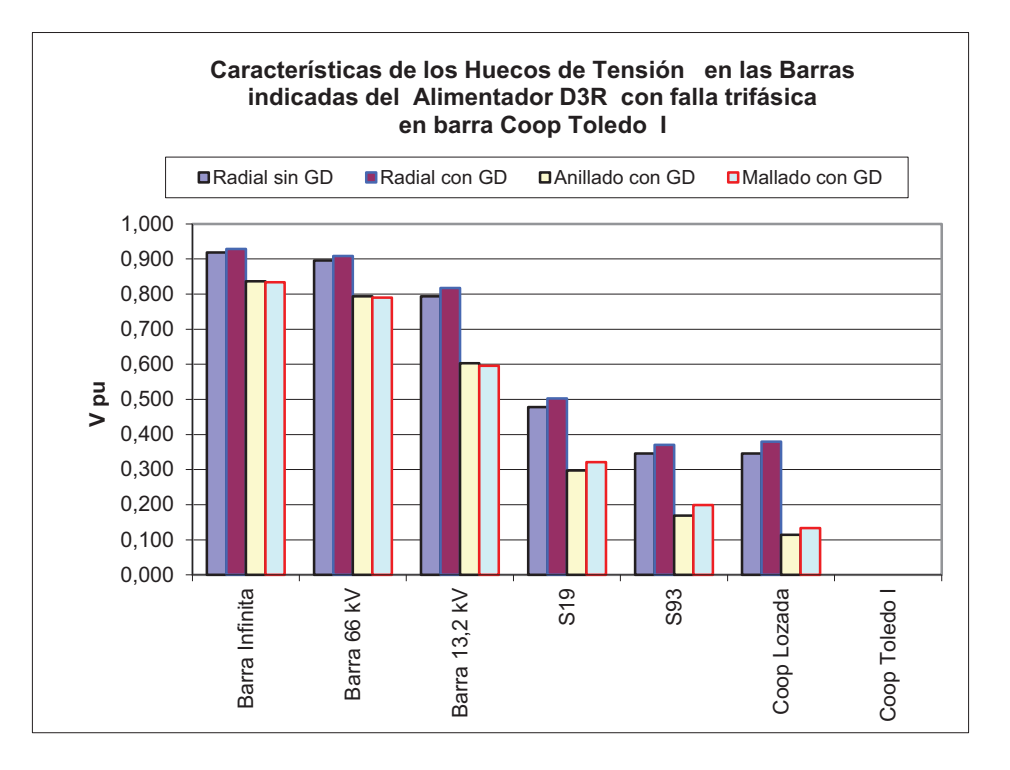

Fig. 6.13: Perfiles de Huecos en alimentador D3R con falla trifásica en TOLEDO

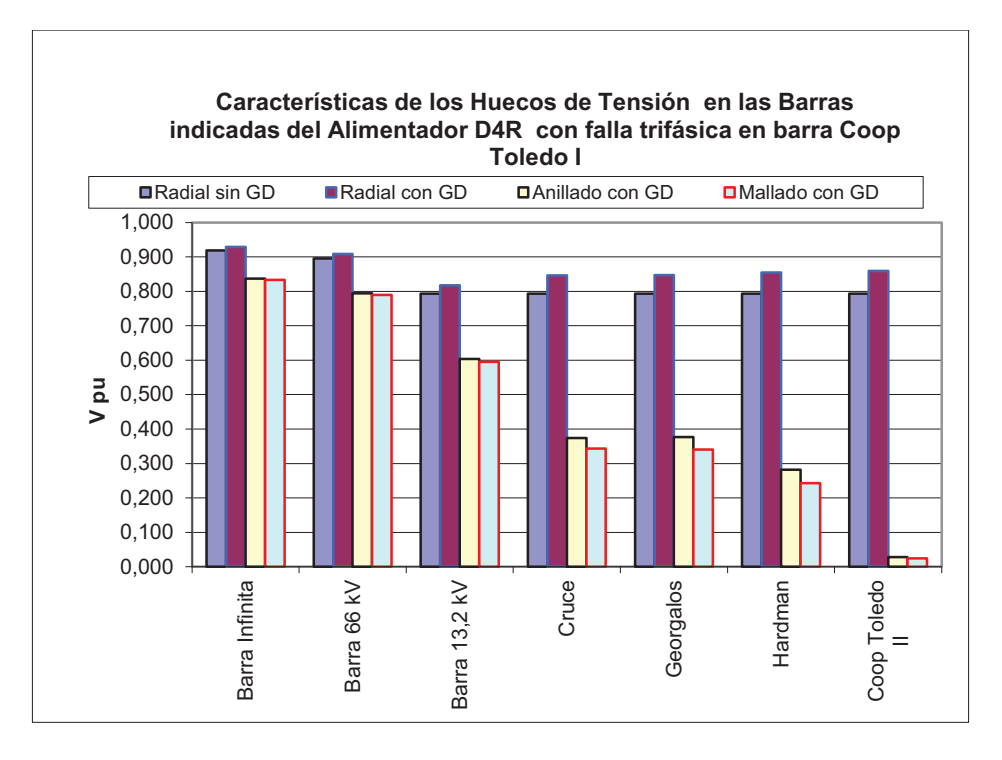

Fig. 6.14: Perfiles de Huecos en alimentador D4R con falla trifásica en TOLEDO

En las Fig. 6.15 y 6.16 se observa la mejora en los huecos (reducción de su profundidad) en presencia de la GD para la configuración Radial mientras que para el caso de anillado o mallado los mismos se empeoran en porcentajes importantes en la mayoría de los casos.

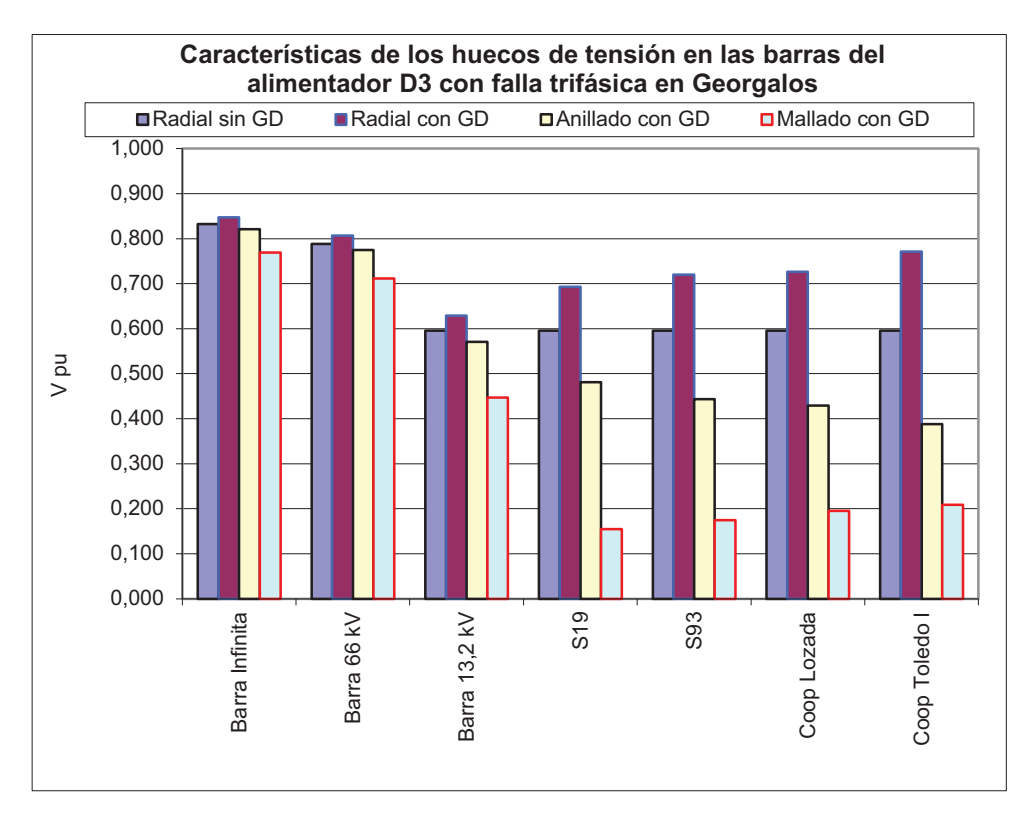

Fig. 6.15: Perfiles de Huecos en alimentador D3R con falla trifásica en Georgalos

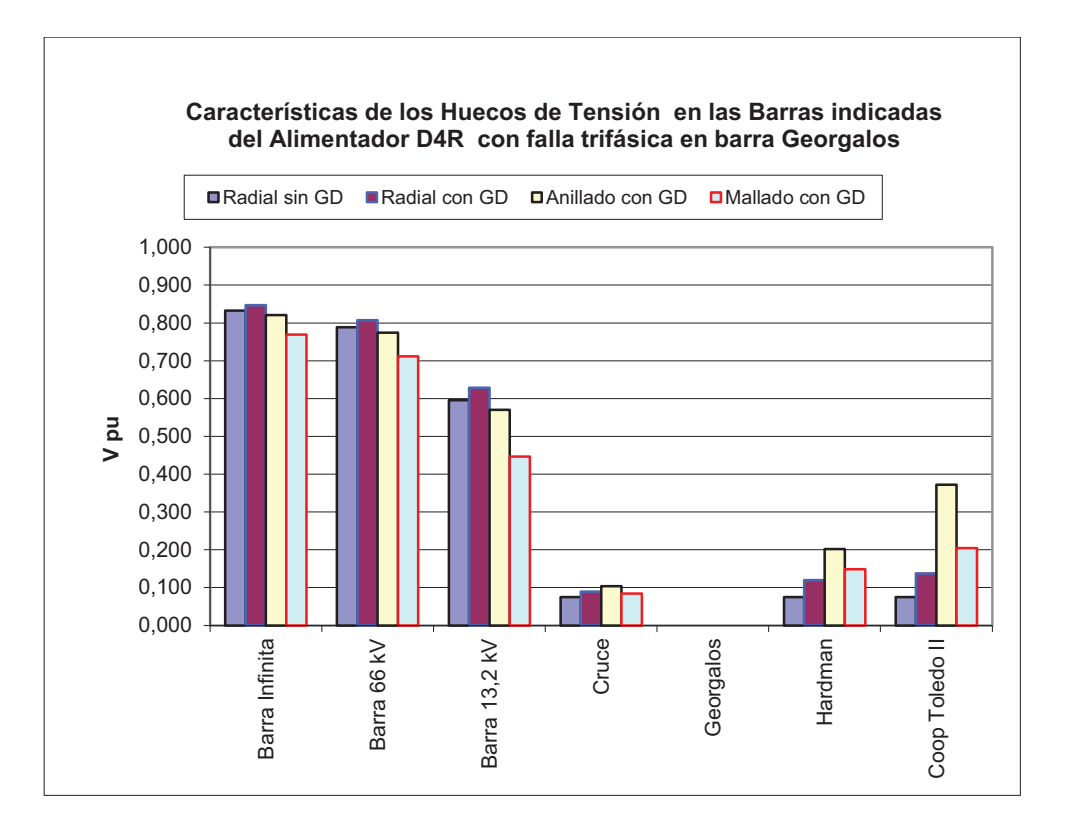

Fig. 6.16: Perfiles de Huecos en alimentador D4R con falla trifásica en Georgalos

Al igual que las últimas figuras, una falla en la mitad del alimentador D4R proporciona un comportamiento similar como se aprecia en las Fig. 6.17 y 6.18:

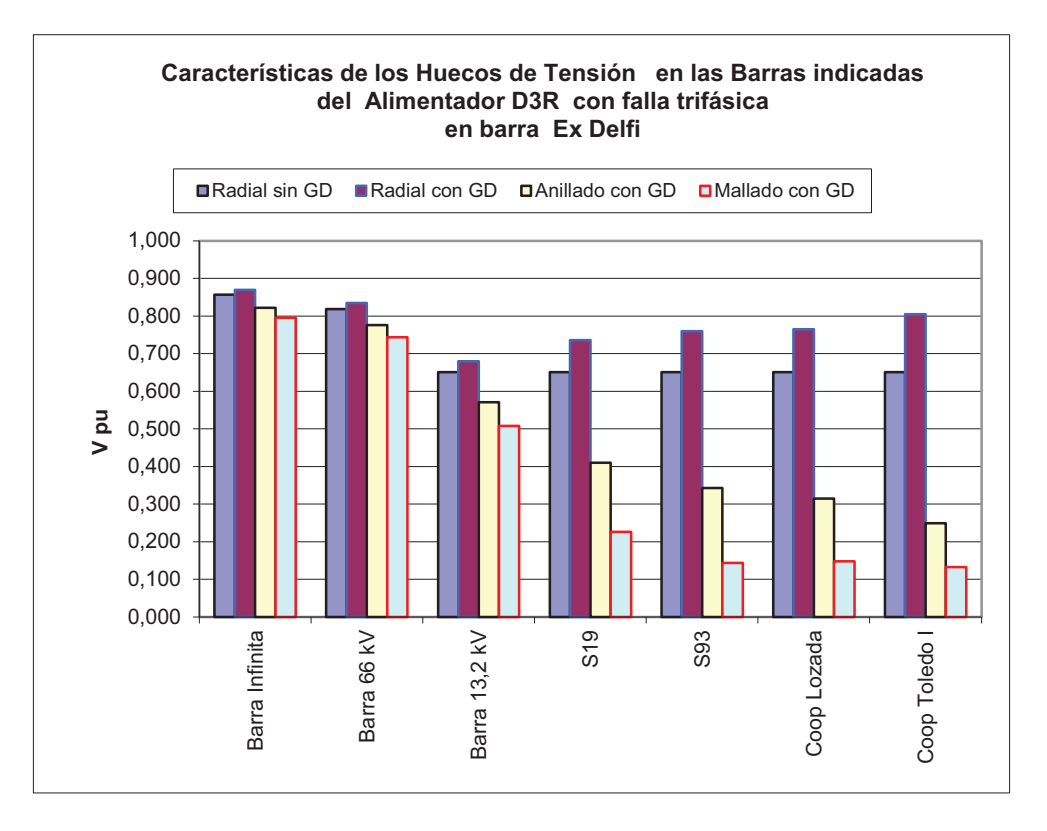

Fig. 6.17: Perfiles de Huecos en alimentador D3R con falla trifásica en exDelfi

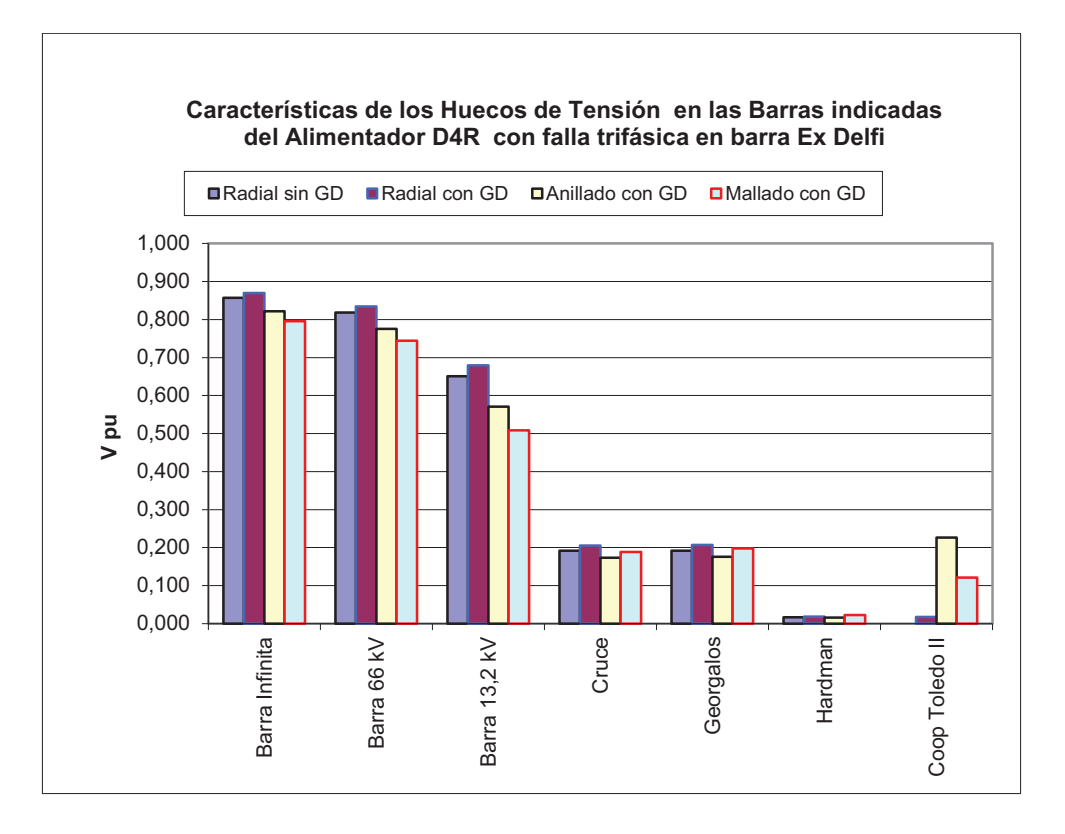

Fig. 6.18: Perfiles de Huecos en alimentador D4R con falla trifásica en exDelfi

Los principales resultados de las simulaciones de la falla trifásica con el ATP/EMTP y los procesamientos de todos los registros de datos en los usuarios estudiados en función de las tipologías y variables definidas precedentemente, permiten resumir que todo usuario con GD soportará una falla trifásica con las siguientes características:

- a) La Tensión Previa para una configuración Radial se incrementa y se mejora en cualquier estado de carga cuando la variación de GD se produce en el usuario (mayor *PGD*), mientras que en la configuración de Anillo Cerrado el incremento es mejor y más alto que en la configuración Radial existiendo una tendencia a equiparar los niveles de tensión en la red.
- b) El Perfil de los Huecos, para la configuración Radial responde con una reducción de la profundidad de los huecos y la mejoría es mayor con el aumento del *PGD*, si la inyección de la GD se efectúa en el usuario es más notable. Para la configuración de Anillo Cerrado, la profundidad se acentúa (se desmejora) salvo en algunas situaciones específicas.
- c) El cuanto al Indicador de Desclasificación, este indicador contiene en su concepto, las magnitudes del desbalance y la energía perdida, observándose que para la configuración Radial existe una mejoría con el aumento del *PGD* de la GD y del estado de carga del sistema, mientras que en la configuración de Anillo Cerrado existe una desmejora general.

Entonces para todo usuario con GD que se encuentre en el distribuidor con falla o no, la posibilidad de mantener tensión es estando en la configuración de Anillo Cerrado, pero en estas circunstancias todos los indicadores se desmejoran mientras que el nivel de tensión previa a la falla se incrementa y tiende a equiparase. Esta situación deberá compararse con los beneficios y problemas de estar en una "Isla de Generación" en cuanto a los equipos sensibles de uso final.

# **6.4 Resumen de los Resultados: la GD durante Fallas**

Las soluciones para atenuar el impacto de los Huecos de Tensión planteadas hasta ahora en las redes de distribución son el uso de equipos mitigadores y el ajuste de las protecciones (Gómez Targarona, 2005). Varios estudios sobre huecos de tensión en presencia de GD muestran la reducción del perfil y la reducción en la tasa de frecuencia (Coster et al., 2009) (Bollen y Hager, 2005) (Bollen, et al., 2004) (Camilo et al., 2005) (Milanovic y Gnativ, 2005) siempre analizados desde la óptica de la distribuidora.

El estudio de este capítulo, el cual analiza el impacto de los huecos de tensión en los equipos de uso final de los usuarios, con los resultados obtenidos (Tabla 6.3) determina que se debe considerar a la Generación Distribuida (GD) como mitigador de los Huecos de Tensión de manera básica y natural en un sistema de distribución, cuando la GD aparece de manera masiva por parte de los usuarios. El uso de equipos generadores distribuidos a lo largo de los alimentadores o en puntos singulares por parte de la empresa distribuidora o de los usuarios es un aspecto muy positivo y relevante para el usuario y sus equipos sensibles, ya que mejora varios de los indicadores de la Calidad de Potencia en situación de fallas asimétricas y simétricas. De las variables analizadas, son más relevantes el nivel de inserción de la GD (*PGD*) y la variación del nivel de carga del sistema que el índice de

dispersión (*DGD*), mientras que un punto del sistema robusto (mayor Scc) con mayor inserción de GD tiene mejor comportamiento y se mejoran los indicadores de la Calidad de Potencia frente a los Huecos de Tensión que uno con menor Scc y GD dispersa. Otro aspecto que se verificó en este análisis, es que la configuración en anillo cerrado o bien mallado no produce mayores beneficios más que el de mejorar el perfil de tensiones ya que todos los aspectos de la calidad de potencia se desmejoran con este tipo de configuración.

| <b>Estado del Sistema</b> |                            |                              | Carga del Sistema al 25%  |                          |                           | Carga del Sistema al 50% |                             |                             | Carga del Sistema al 100% |                              |               | Carga del Sistema al 125% |                          |  |  |
|---------------------------|----------------------------|------------------------------|---------------------------|--------------------------|---------------------------|--------------------------|-----------------------------|-----------------------------|---------------------------|------------------------------|---------------|---------------------------|--------------------------|--|--|
|                           |                            |                              | 1997                      |                          |                           | 3994                     |                             |                             | 10650                     |                              |               | 13313                     |                          |  |  |
|                           |                            | <b>Mínimo</b>                | <b>Medio</b>              | Máximo                   | <b>Mínimo</b>             | <b>Medio</b>             | Máximo                      | <b>Mínimo</b>               | <b>Medio</b>              | Máximo                       | <b>Mínimo</b> | <b>Medio</b>              | Máximo                   |  |  |
|                           | Toledo 1600 KW             | 400                          | 1600                      | 5400                     | 400                       | 1600                     | 5400                        | 400                         | 1600                      | 5400                         | 400           | 1600                      | 5400                     |  |  |
|                           | Toledo II 250 KW           | 63                           | 250                       | 750                      | 63                        | 250                      | 750                         | 63                          | 250                       | 750                          | 63            | 250                       | 750                      |  |  |
|                           | Total                      | 463                          | 1850                      | 6150                     | 463                       | 1850                     | 6150                        | 463                         | 1850                      | 6150                         | 463           | 1850                      | 6150                     |  |  |
| Índice de Penetración     |                            | 23%                          | 93%                       | 308%                     | 12%                       | 46%                      | 154%                        | 4%                          | 17%                       | 58%                          | 3%            | 14%                       | 46%                      |  |  |
|                           | Análisis de Huecos         | Situación de Falla de la red |                           |                          |                           |                          |                             |                             |                           |                              |               |                           |                          |  |  |
|                           | <b>Tensión Previa</b>      | Mejora con el aumento de     |                           | Mejora con el aumento de |                           | Mejora con el aumento de |                             |                             | Mejora con el aumento de  |                              |               |                           |                          |  |  |
|                           |                            |                              | <b>PGD</b>                |                          |                           | <b>PGD</b>               |                             |                             | <b>PGD</b>                |                              |               |                           |                          |  |  |
|                           |                            | Se reduce la profundiad del  |                           |                          |                           |                          | Se reduce la profundiad del | Se reduce la profundiad del |                           | Se reduce la profundiad del  |               |                           |                          |  |  |
|                           | Perfil de los huecos       | hueco con el aumento de      |                           |                          | hueco con el aumento de   |                          | hueco con el aumento de     |                             |                           | hueco con el aumento de      |               |                           |                          |  |  |
|                           |                            |                              | <b>PGD</b>                |                          |                           | <b>PGD</b>               | <b>PGD</b>                  |                             |                           |                              | <b>PGD</b>    |                           |                          |  |  |
|                           |                            | Se reduce con el aumento     |                           |                          | Se reduce con el aumento  |                          | Se reduce con el aumento    |                             |                           | Se reduce con el aumento del |               |                           |                          |  |  |
| Energía perdida           |                            |                              | de PGD                    |                          |                           | de PGD                   |                             | de PGD                      |                           |                              | <b>PGD</b>    |                           |                          |  |  |
|                           |                            |                              | Se disminuye, tiende a la |                          | Se disminuye, tiende a la |                          | Se disminuye, tiende a la   |                             |                           | Se disminuye, tiende a la    |               |                           |                          |  |  |
|                           | Desclasificación de la red |                              |                           | unidad con el aumento de |                           |                          | unidad con el aumento de    |                             |                           | unidad con el aumento de     |               |                           | unidad con el aumento de |  |  |
|                           |                            |                              | <b>PGD</b>                |                          |                           | <b>PGD</b>               |                             |                             | <b>PGD</b>                |                              |               | <b>PGD</b>                |                          |  |  |

Tabla 6.3 Resumen del impacto de la GD sobre los Huecos de Tensión

# **Capítulo 7**

# **Generación Distribuida en condiciones de desbalance estacionario**

# **7.1 Introducción**

En la reglamentación sobre calidad de servicio de un sistema de distribución de energía eléctrica existen distintos parámetros que califican el desempeño de la red para los cuales deben establecerse valores de referencia que no deberán ser superados. Específicamente cuando se trata de perturbaciones los índices a controlar son los armónicos de tensión y de corriente, los huecos de tensión, el flicker y el grado de desbalance en tensión y en corriente. Sobre estos últimos se basará este capítulo.

El principal motivo de la existencia de redes trifásicas desbalanceadas lo constituye la distribución de cargas monofásicas no equilibradas a lo largo de la red, que a su vez cambia con el tiempo dependiendo de la hora del día. Existen otros motivos como la diferencia en las impedancias vistas de los conductores debido a que es prácticamente imposible hacer transposiciones que equilibren las redes de baja tensión y además las asimetrías en las impedancias de los transformadores convencionales. Para igual dispersión de cargas monofásicas, la configuración del tipo de red de distribución y transmisión incide sobre la propagación del desbalance. La configuración de red radial, mostrará niveles mayores que una red mallada. Las impedancias propias y mutuas entre fases no balanceadas presentarán desbalances en las caídas de tensión aún con cargas simétricas. El efecto de un banco trifásico de capacitores con una fase fuera de servicio presentará un desbalance de compensación de corriente reactiva capacitiva. Los hornos de arcos trifásicos, por su naturaleza de funcionamiento, presentan desbalances de carga variable a lo largo del proceso de fundición.

El desbalance en las redes de distribución provoca pérdidas adicionales por calentamiento así como disminución en la eficiencia de los motores de inducción trifásicos tan frecuentemente utilizados en la industria. Según se establece en la norma IEEE 1159 un desbalance de 3,5% en tensión puede resultar en un 25% de aumento del calentamiento en algunos motores.

El desbalance de una variable trifásica es una condición en la que las tres fases presentan diferencias en el módulo y/o desplazamiento angular entre fases, distinto de 120 grados eléctricos. La variable trifásica indicada de manera genérica puede ser indistintamente, la tensión fase-neutro, la tensión de línea o la corriente de un sistema trifásico (IEEE 1159 - 1995; Bollen, 2002; Pillay y Manyage, 2001).

En los sistemas de potencia el desbalance de tensión y corriente es una ineficiencia importante que no debe subestimarse dado que las potencias involucradas son superiores a

las necesarias en un sistema homólogo simétrico. En los últimos años en la literatura internacional se han propuestos diferentes estudios, metodologías y aplicaciones del impacto y la integración de la GD (Lopes Peças, 2002; Keane et al., 2007; Desmet et al., 2003) o desarrollos de algoritmos para la mitigación del desbalance (Elnady y Salama, 2005; Zhu y Tomsovic, 2002; Peralta et al., 2008) que no muestran la integración de la GD para la mitigación del desbalance.

Los efectos del desbalance se resumen en la aparición de componentes de secuencia inversa y homopolar que dan como resultado pérdidas adicionales de potencia y energía, calentamiento adicional de máquinas que limita la capacidad de carga nominal, reducción en el transporte de potencia en los sistemas de distribución y propagación del desbalance a otros nodos de conexión de la red (Gómez Targarona, 2005). En los motores, los bobinados del estator tanto en conexión delta como estrella, carecen de neutro, por lo que un sistema desbalanceado provocará corrientes de secuencia negativa. El torque total transmitido quedará compuesto por un torque positivo (directo) más un torque de menor intensidad equivalente a un freno eléctrico. El flujo magnético con sentido rotacional inverso provoca:

- · Calentamiento adicional en el bobinado del estator.
- · Pérdidas adicionales de potencia activa en el estator.
- · Torque adicional en dirección opuesta al producido por el flujo magnético en sentido positivo (frecuencia de red).
- · Aumento de corrientes inducidas en los arrollamientos y rotor, provocando aumento de pérdidas también en rotor.
- · Vibraciones mecánicas.

Las Normas indican que hasta un 2% de desbalance, los motores no se ven muy afectados. Por encima del 2%, la eficiencia se verá reducida, obligando a calcular un valor de desclasificación (derating) de la máquina como se aprecia en la Figura 7.1:

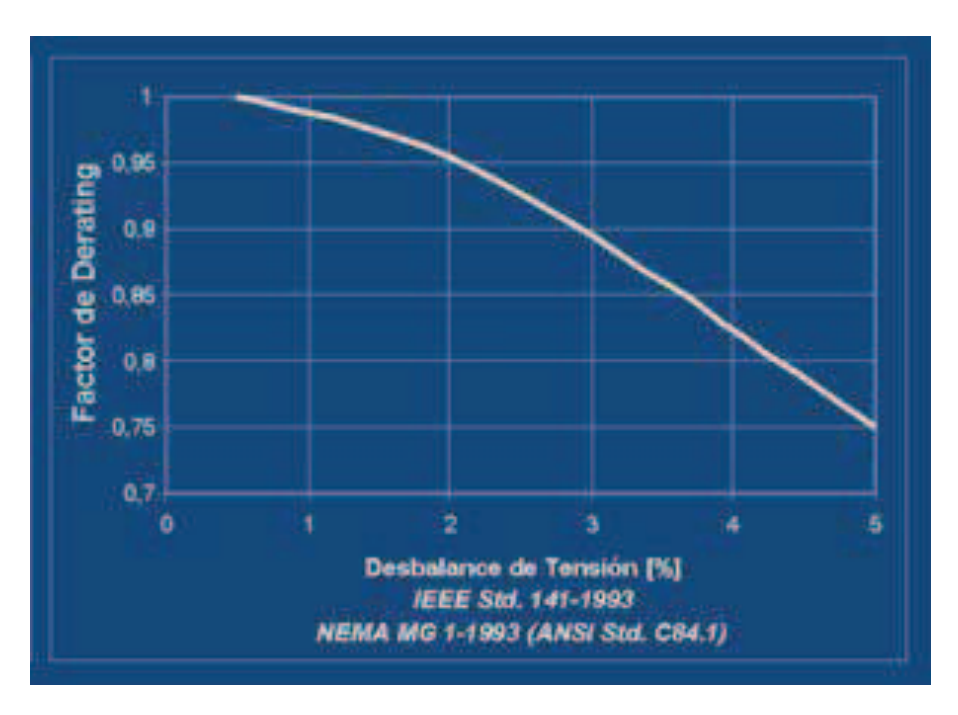

Fig. 7.1: Desclasificación de motores en función del desbalance de tensión

Se observa en la literatura internacional un marcado interés en estudiar y analizar el aspecto de desbalance por su impacto negativo en los equipos de uso final, como (Armas Teyra et al., 2007) que analiza el impacto sobre motores de gran potencia desbalances superiores al 1% registrados en la Provincia de Cienfuegos en Cuba; en el caso (Harrison D., 1987) se analiza los desbalances en alimentadores rurales de valores superiores a 2% en redes de Inglaterra; en redes de Bélgica el impacto de conexiones de inversores (Meersman et al., 2009) cuyo análisis se realiza con valores superiores al 1% y en especial la franja del 3 al 4% de desbalance; o con modelizaciones de una red con alimentadores primarios de Canada (Khanh Viet et al., 2010) se estudia y analiza el desbalance del 2 al 2,5% y su impacto en la red con presencia de GD. En Argentina, no existen antecedentes de estudios en la materia, pero podemos apreciar cuales son los valores de desbalance que se pueden encontrar (entre 0,5 a 2%) en las redes de BT como se observa en las Figura 7.2 y 7.3, mediciones efectuadas por el Laboratorio de Baja Tensión de la Facultad de Ciencias Exactas Físicas y Naturales de la Universidad Nacional de Córdoba en distintos puntos de la empresa provincial EPEC.

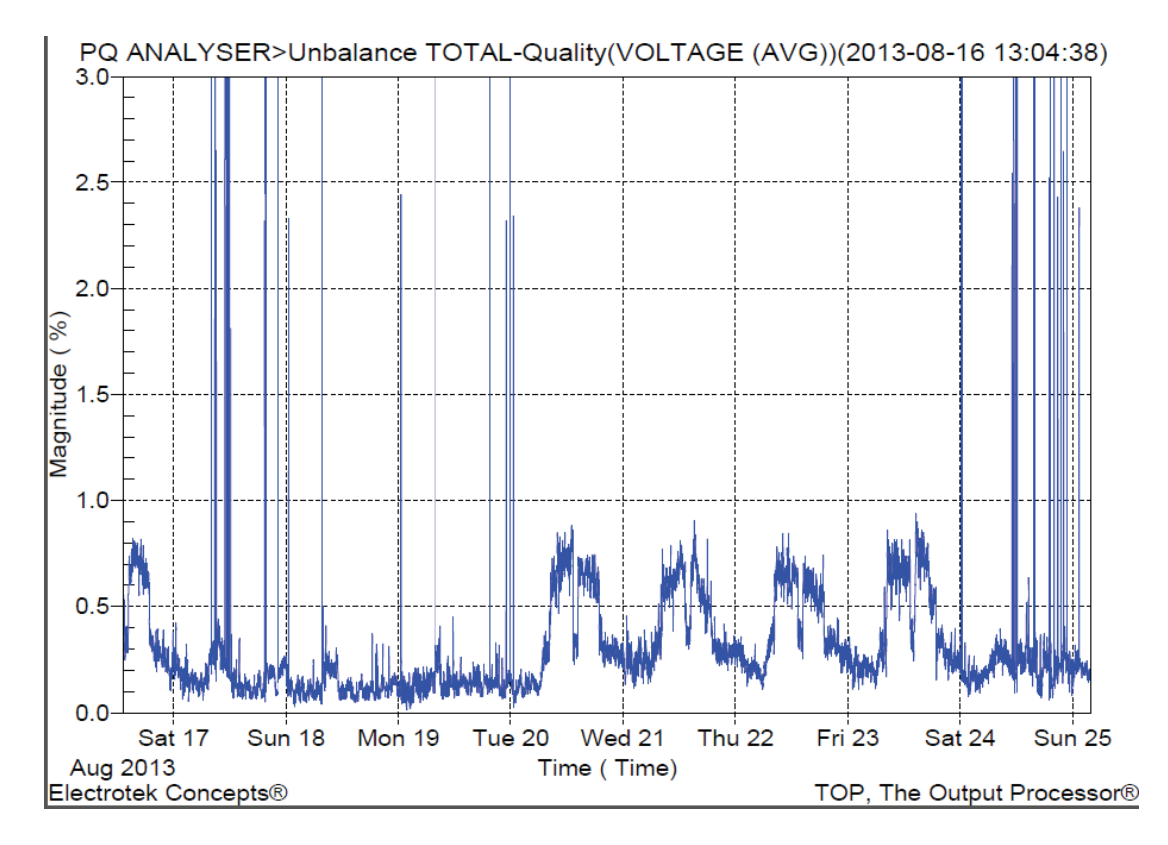

Fig. 7.2: Registros de Desbalance de Tensiones en B. T. en zona Córdoba Capital, Provincia de Córdoba, Argentina. Datos cedidos por L.B.T. de la F.C.E.F. y N. de la U.N.C.

## **7.2 Normativa, Definiciones y Ecuaciones de Cálculo**

De acuerdo a lo expresado en la norma IEEE 1159 -1995 el desbalance de tensión se define, utilizando el método de las componentes simétricas, como la magnitud de la relación entre la componente de secuencia negativa y la componente de secuencia positiva, expresado en por ciento, definiendo al mismo como un fenómeno de carácter estable cuyos límites deben estar entre el 0,5 % y el 2%. En Europa la EN 50160 precisa que en condiciones normales de explotación durante una semana y efectuando mediciones cada 10

minutos, el 95% de los valores eficaces calculados de la componente de secuencia negativa de la tensión debe encontrase entre el 0% y 2% de la componente directa. La norma ANSI C50.41.4.2 establece que un desbalance de tensión superior a 1% es una condición inusual que debe eliminarse.

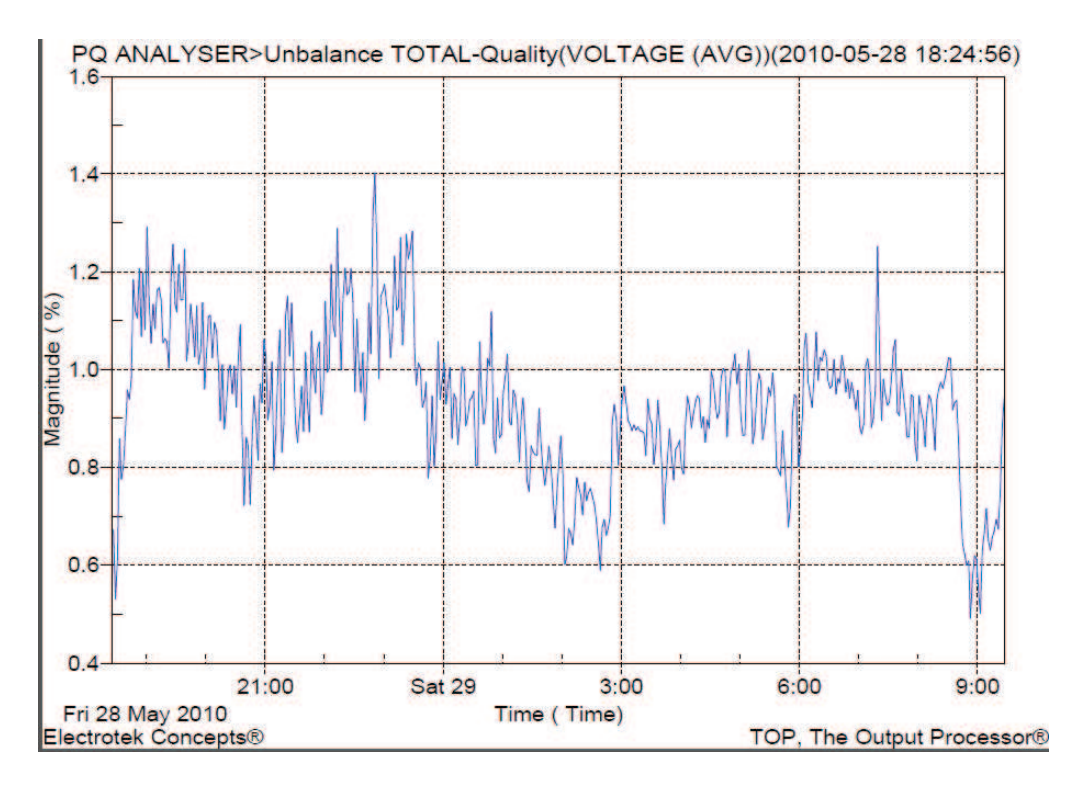

Fig. 7.3: Registros de Desbalance de Tensiones en B. T. en zona interior de la Provincia de Córdoba, Argentina. Datos cedidos por L.B.T. de la F.C.E.F. y N. de la U.N.C.

La norma IEC 34.1.12.21 plantea que los motores deben ser capaces de operar por un largo período de tiempo con un desbalance de un 1% o por un corto período de tiempo que no exceda varios minutos con un desbalance de 1,5%. La norma NEMA MG1 parte 14.35 establece una depreciación de los motores en función del desbalance. Todas estas normas están de acuerdo en dos cuestiones básicas: primero, el desbalance es perjudicial y segundo, que aunque es un fenómeno de carácter estable, su magnitud es continuamente variable. Las mediciones de campo claramente indican esta naturaleza del desbalance de tensión debido a la variación continua del estado de la carga y la configuración del sistema. Estas variaciones ocurren frecuentemente de forma aleatoria y deben ser procesadas estadísticamente. Aunque las normas citadas sitúan el desbalance en estado normal por debajo del 1%, a valores superiores lo consideran una condición inusual que debe evitarse, numerosas empresas distribuidoras desconocen cómo el sistema entrega su energía y tampoco se preocupan por ello, ni exigen demandas balanceadas dentro de los límites que hayan determinado aceptables. Es claro entonces que para la determinación del grado de desbalance de un sistema se debe trabajar con las componentes de secuencia del sistema, para lo cual se deben conocer los módulos y ángulos de desfasaje de las componentes de fase.

Entonces, si al sistema desbalanceado lo analizamos a partir de la representación por medio de tres sistemas trifásicos compuestos, como lo indica la Figura 7.4, por dos ternas (trifásicas) simétricas y una tercera compuesta por vectores de igual magnitud, pero de igual fase, se tiene que:

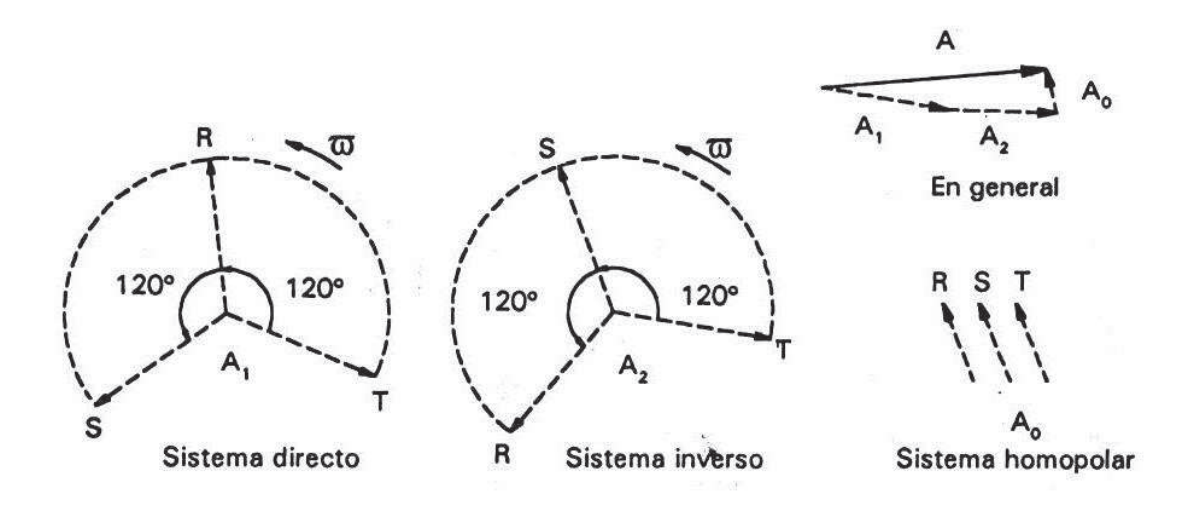

Fig. 7. 4: Descomposición de un sistema fasorial asimétrico en tres sistemas fasoriales De acuerdo al Teorema de Fortescue resulta que:

$$
\begin{bmatrix} A_R \\ A_S \\ A_T \end{bmatrix} = \begin{bmatrix} 1 & 1 & 1 \\ 1 & a^2 & a \\ 1 & a & a^2 \end{bmatrix} \begin{bmatrix} A_0 \\ A_1 \\ A_2 \end{bmatrix}
$$
 (7.1)

En la que:

$$
a = 0, 5 + j 0, 87 = 1 \angle 120^{\circ}
$$
  

$$
a^2 = -0, 5 - j 0, 87 = 1 \angle 240^{\circ}
$$
 7.2

Por lo que las tensiones resultan, tomando a las fases como *a, b* y *c*:

$$
V_{abc} = A x V_{012} \tag{7.3}
$$

$$
V_{012} = A^{-1} x V_{abc}
$$

De acuerdo a las normativas IEC e IEEE, el factor de desbalance de tensión (*FDV*) se expresa como la Ec. 7.5, donde  $V_2$  corresponde a la componente de secuencia negativa de la tensión y  $V_1$  corresponde a la componente de secuencia positiva de la tensión tomadas de la Ec. 7.4:

$$
FDV_{\%} = \frac{V_2}{V_1} \times 100 \tag{7.5}
$$

Algunas consideraciones del análisis de componentes simétricas en los sistemas trifásicos (Roeper, 1985). En un sistema trifásico que no se encuentre en falta, que todas sus cargas sean equilibradas y sea alimentado por una terna trifásica de secuencia positiva pura, circularán solo corrientes de secuencia positiva y producirán caídas de tensión equilibradas de secuencia positiva. No existirán caídas de tensión de secuencia negativa ni cero. En un sistema simétrico, las corrientes y tensiones de diferente secuencia no afectan a las otras; o sea, las corrientes de secuencia positiva producen solo caídas de tensión de secuencia positiva. Ésta última afirmación también se refiere a las otras dos secuencias.

Las corrientes de secuencia negativa y cero son propias de circuitos con impedancias desequilibradas; o sea, un juego de impedancias desequilibradas en un sistema simétrico puede considerarse como una fuente de corriente de secuencia negativa o cero. La terna de secuencia positiva corresponde al flujo de potencia que proviene de la red hacia la carga, es decir, desde el generador hacia aguas abajo. La potencia suministrada o energía eléctrica generada tiene únicamente representación de secuencia positiva, o sea, no existe generación de secuencia negativa u homopolar en los sistemas de generación simétricos.

En la terna de secuencia negativa, la componente negativa, es una indicación de la medida de desbalance existente en el sistema trifásico, o sea, de la falta de simetría entre los fasores de tensión en el punto de conexión.

La presencia de componentes de secuencia homopolar se vincula a la conexión respecto de tierra. Las corrientes homopolares son aquellas que no cierran el circuito por las fases activas, sino que lo hacen por el neutro, o por tierra, si existiera vinculación galvánica con el circuito. Las tensiones homopolares en un sistema estrella se encuentran en el centro de estrella de cargas, cuya magnitud se mide respecto de tierra o del centro estrella de generación.

Conociendo las tensiones y corrientes de secuencia, se puede calcular la potencia compleja desarrollada por el sistema trifásico y que se determina como:

$$
S_{3\emptyset} = V_{abc}^T \times I_{abc}^* \tag{7.6}
$$

$$
S_{3\emptyset} = (A \times V_{012})^T \times (A \times I_{012})^* = V_{012}^T \times A^T \times A^* \times I_{012}
$$

En la que  $A^T = A$  y que  $A^T x A^* = 3$ , por lo que resulta:

$$
S_{3\emptyset} = 3 \; x \left( V_{012}^T \; x \; I_{012}^* \right) = 3 \; x \; V_0 \; x \; I_0^* + 3 \; x \; V_1 \; x \; I_1^* + 3 \; x \; V_2 \; x \; I_2^* \tag{7.8}
$$

Si se divide a la Ec. 7.8 por  $V_1 \times I_1^*$  se establecerán los coeficientes complejos, los que quedan definidos como:

$$
K_{v2} = \frac{V_2}{V_1} \tag{7.9}
$$

$$
K_{i2} = \frac{I_2^*}{I_1^*}
$$

$$
K_{\nu 0} = \frac{V_0}{V_1}
$$
 (7.11)

$$
K_{i0} = \frac{I_0^*}{I_1^*}
$$

Dónde:

- $K_{12}$  Factor de Desbalance de Tensión de Secuencia Inversa
- $K_{i2}$  Factor de Desbalance de Corriente de Secuencia Inversa
- $K_{n0}$  Factor de Desbalance de Tensión de Secuencia Homopolar
- $K_{i0}$  Factor de Desbalance de Corriente de Secuencia Homopolar

Sustituyendo estas expresiones en la Ec. 7.8 se obtiene:

$$
S_{3\emptyset} = 3 \times V_1 \times I_1^* \left(1 + K_{\nu 2} \times K_{i2} + K_{\nu 0} \times K_{i0}\right) \tag{7.13}
$$

De acuerdo a la Ec. 7.13 existen dos componentes en la potencia compleja, el primero se asocia a la potencia aparente simétrica como la Ec. 7.14 y el segundo a la potencia aparente de asimetría como la Ec. 7.15:

$$
S = 3 x V_1 x I_1^* = P + jQ
$$

$$
SA = 3 \times V_1 \times I_1^* \left( K_{\nu 2} \times K_{i2} + K_{\nu 0} \times K_{i0} \right) = M + jN
$$

Definiéndose el factor de asimetría como KA:

$$
KA = K_{v2} x K_{i2} + K_{v0} x K_{i0}
$$
 (7.16)

Que expresa el grado de desbalance complejo. La potencia real de asimetría se determina entonces como la parte real de la Ec. 7.15. Cuando las cargas son estáticas, la asimetría conduce a pérdidas de productividad, operaciones defectuosas de convertidores, etc. También se incrementan las pérdidas en líneas y además puede trasladarse el fenómeno a otras cargas vecinas o en las proximidades del sistema donde intervengan equipos dinámicos o sensibles. El caso más crítico se presenta cuando se alimentan motores asíncronos debido a que el componente de desbalance de corriente del rotor es varias veces superior al coeficiente de desbalance de tensión y las pérdidas se incrementan considerablemente en las máquinas por la presencia del campo de secuencia negativa. En un sistema balanceado, el coeficiente de asimetría de la Ec. 7.16, *KA*, es cero y por consiguiente la potencia de asimetría es cero. Cuando se alimentan cargas tipo motor, la potencia de asimetría se traduce en puras pérdidas en la máquina y en el sistema, con una demanda en exceso. Evidentemente un sistema es más perfecto y más eficiente en la medida que su coeficiente de asimetría se aproxima a cero. Se desprende entonces la necesidad de definir la desclasificación del sistema, que puede calcularse como:

$$
D = 1 - KA \tag{7.17}
$$

Desde el punto de vista energético, el desbalance de tensión solamente (Armas Teyra et al., 2007) tal y como lo definen las normas, no permite analizar cuánta potencia o energía es transmitida por los componentes de secuencia negativo o se pierde por la presencia del desbalance. Como se vio el factor de asimétrica y el de desclasificación son fáciles de determinar, en un sistema balanceado *KA* es cero y no existe desclasificación ya que su valor será 1.

Otro aspecto no menos importante, es analizar el factor de propagación del desbalance en el sistema a distintos niveles de tensión. Si tomamos la definición del coeficiente de transferencia definido por IEC/TR 61000-3-13 y en estudios (Paranavithana et al., 2009), lo calculan como:

$$
T_{us-ds} = \frac{FDV_{ds}}{FDV_{us}}
$$

Dónde:

 $FDV_{ds}$  es el nivel de tensión hacia donde se propaga el desbalance  $FDV_{\text{us}}$  es el nivel de tensión en donde está la fuente de desbalance

Conceptualmente este coeficiente de la Ec. 7.18 determina la emisión global de propagación de la medida de desbalance, de un sistema de AT (aguas arriba) hacia un subsistema aguas abajo de MT o BT; definiendo en este trabajo el coeficiente de desbalance como la razón entre el desbalance del nivel de tensión de MT con respecto al de BT, en donde se origina y se encuentra la fuente de desbalance, al cual definimos como  $T_{bt-mt}$ .

## **7.3 Estudio en situación de desbalance con presencia de GD**

Tomando los mismos alimentadores descriptos en el Capítulo 4, las hipótesis de estudio se basaron considerando situaciones con GD, comparando los resultados con el sistema radial original sin GD para determinar los beneficios o no de la presencia de la GD, para ello se fijó para la GD las siguientes pautas, iguales para el caso de régimen estacionario equilibrado y el de falla, las cuales son:

- a) La GD se inyectará de manera fija y estacionaria en los clientes singulares, los cuales generan la potencia que consumen de acuerdo a su registro máximo.
- b) Los generadores seleccionados son síncronos para la conversión de energía proveniente de combustibles fósiles y de asíncronos para los eólicos, sus características fueron definidas en el Capítulo 4, la generación es en BT-380 V.
- c) La forma de conexión, es a través de transformadores elevadores de tensión, de acuerdo a los resultados expresados en el Capítulo 4.
- d) Se seleccionan los clientes TOLEDO y TOLEDO II para analizar los registros en MT y BT, para analizar los *FDV*, la energía perdida, *KA, Ð* y el coeficiente de Transferencia de Desbalance.

Se fijó el criterio de que la GD inyectará valores de potencia activa como:

- 1. ¼ de la carga máxima solo en TOLEDO y TOLEDO II
- 2. en el resto de los clientes singulares con igual valor a la carga máxima
- 3. igual valor de la carga máxima en TOLEDO Y TOLEDO II solamente
- 4. 3 veces la carga máxima en TOLEDO Y TOLEDO II solamente
- 5. finalmente con todos los generadores simultáneos en valores máximos

En todos los casos se analiza con las configuraciones de Radial sin GD y Radial con GD.

Se plantearon las siguientes variables:

- A. El estado de carga del sistema es con el 25%, 50%, 100% y 125% del valor de carga máxima registrada no simultánea.
- B. El Índice de Penetración que es *P<sub>GD</sub>*=Potencias Invectadas/Carga Total y el Índice de Dispersión *DGD***=**Barras con GD/Total de Barras con Carga.

En todos los casos se analiza con las configuraciones de Radial sin GD y Radial con GD. En la Tabla N° 7.1 vemos un resumen de las situaciones planteadas:

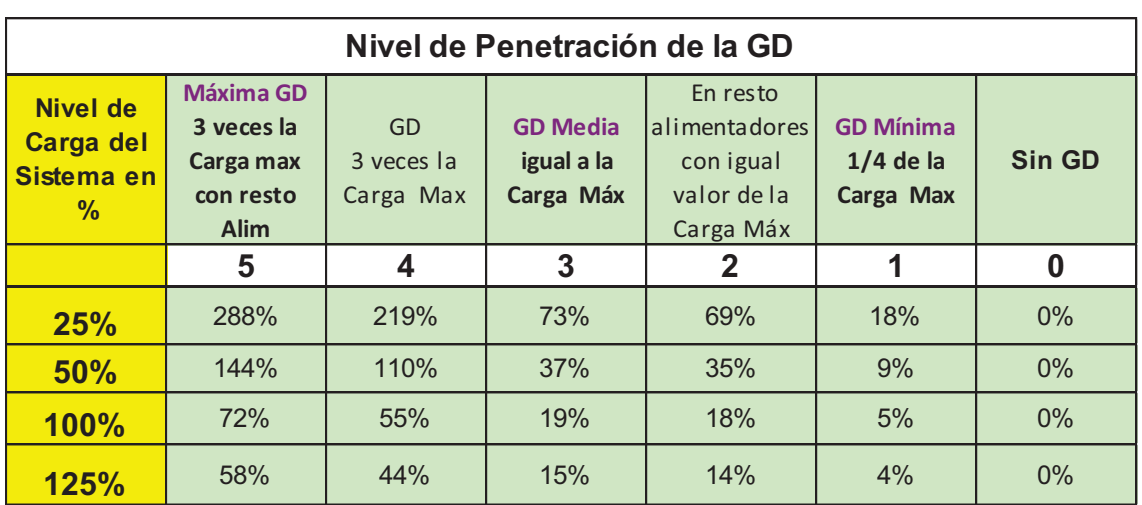

Tabla 7.1: Nivel de Carga y Penetración de la GD

Se realiza el estudio de simulación con el software ATP/EMTP para una ventana de 500 ms. Se ubicaron dispositivos de medición de potencia, energía, tensión y corriente para el registro de valores instantáneos y máximos, procesando las magnitudes fasoriales a componentes simétricas mediante el uso del software MATLAB cuyo algoritmo se muestra en el Apéndice E.

Para la fuente de desbalance, como las cargas han sido modeladas con impedancias constantes en cada uno de los clientes y SET, se considera que la potencia total en situación de desbalance sigue siendo igual al sistema balanceado y equilibrado, modificando solamente los módulos de las impedancias en +/- 50% en dos fases del sistema y manteniendo constante el ángulo de las impedancias igual, lo que se resume en la Tabla 7.2 y en la Tabla 7.3 como es el desbalance para cada nivel de carga:

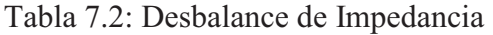

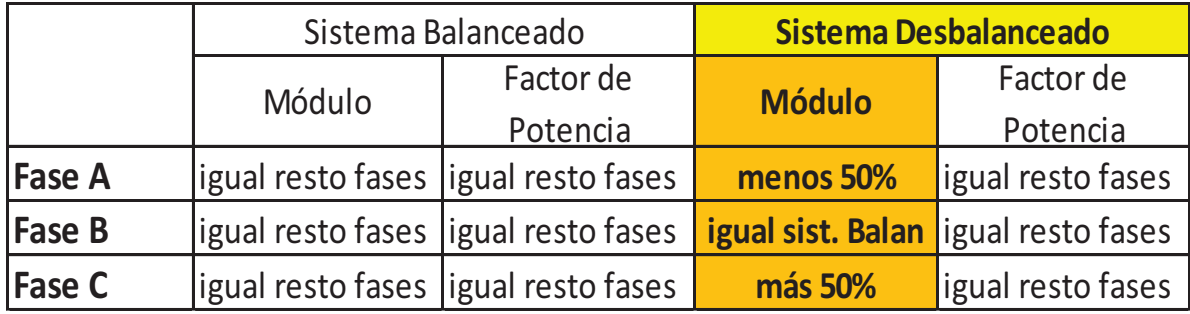

| Desbalance de Tensión en |               |                  |  |  |  |  |  |  |
|--------------------------|---------------|------------------|--|--|--|--|--|--|
| ΒT                       |               |                  |  |  |  |  |  |  |
| Nivel de                 | En usuario    | En usuario       |  |  |  |  |  |  |
| Carga del                | <b>TOLEDO</b> | <b>TOLEDO II</b> |  |  |  |  |  |  |
| sistema en               | sin GD        | sin GD           |  |  |  |  |  |  |
| %                        | %             | %                |  |  |  |  |  |  |
| 25                       | 1,15          | 0,71             |  |  |  |  |  |  |
| 50                       | 1,82          | 1,62             |  |  |  |  |  |  |
| <b>100</b>               | 3,98          | 2,73             |  |  |  |  |  |  |
| 125                      |               | 3,16             |  |  |  |  |  |  |

Tabla 7.3: Nivel de Desbalance en B.T. en clientes singulares en estudio

# **7.3.1 Análisis con Generador Síncrono**

El análisis se centró en la toma de datos, procesamiento y clasificación de tres puntos en el nivel de MT y de BT, dichos puntos son:

- a) La barra distribuidora de 13,2 kV de Río II
- b) En el usuario de la Cooperativa de Toledo en el alimentador D3R, marcado como TOLEDO, en el cual se han tomado registros en el nivel de MT como en el de BT.
- c) El punto del usuario de la Cooperativa de Toledo en el alimentador D4R, marcado como TOLEDO II, en el cual se han tomado registros en el nivel de MT y BT.

Luego de procesar todos los factores de desbalance, factor de asimetría, factor de transferencia y las potencias asimétricas, en cada uno de estos puntos analizados, se obtuvieron los siguientes resultados:

### En Barra Distribuidora:

En la barra colectora, de donde parten los distintos ramales se midieron las tensiones de fase, las corrientes totales de ambos alimentadores, y al procesar estos valores instantáneos en MATLAB (ver Apéndice E), se determinaron los valores de los coeficientes de asimetría, el desbalance, desclasificación y la energía puesta en juego en cada situación planteada. Las variables tomadas fueron definidas en el punto 7.2 y todos los resultados se comparan con el estado original, es decir sistema radial de cargas sin Generación Distribuida, mostrándose los resultados en la Tabla 7.4 y Figuras 7.5 y 7.6:

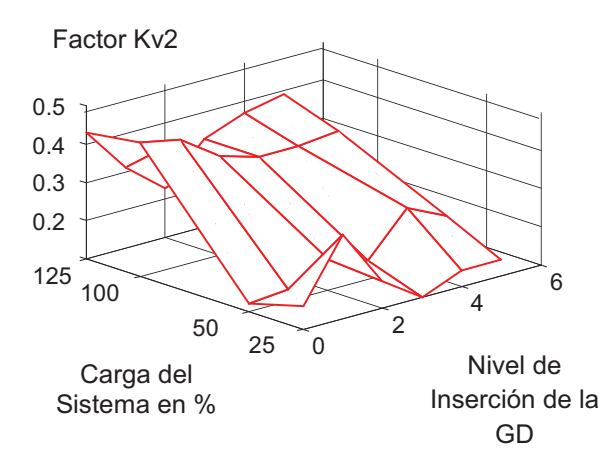

Fig. 7.5: Factor de Desbalance  $K_{\nu2}$ en la Barra Distribuidora de MT

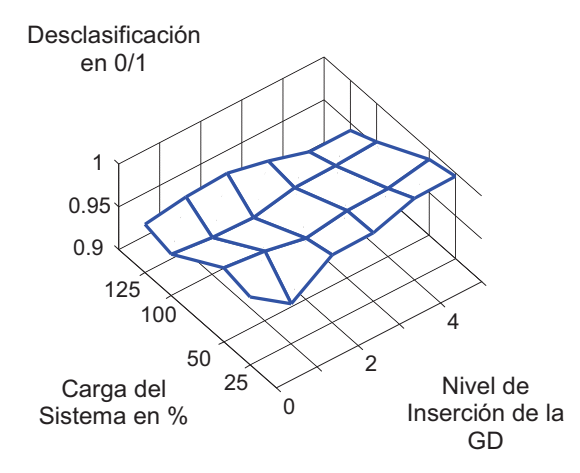

Fig. 7.6: Factor de Desclasificación en la Barra Distribuidora de MT

|         | <b>Barra Distribuidora en nivel MT</b><br><b>Factor: Ki2</b><br><b>Usuario</b> |                                               |                     |                                               |                               |                                                   |  |          |
|---------|--------------------------------------------------------------------------------|-----------------------------------------------|---------------------|-----------------------------------------------|-------------------------------|---------------------------------------------------|--|----------|
| Carga % | sin GD                                                                         | <b>Mínimo</b><br>en la carga 1/4<br>de C. Max | en resto<br>aliment | <b>Medio</b><br>en la carga igual<br>a C. Máx | en la carga<br>3 veces C. Max | <b>Máximo</b><br>3 yeces C. max<br>con resto Alim |  | Δ%       |
|         | %                                                                              | %                                             | %                   | %                                             | %                             | %                                                 |  |          |
| 25      | 12,1                                                                           | 16,12                                         | 12,37               | 8,48                                          | 2,95                          | 2,22                                              |  | $-81,65$ |
| 50      | 11,75                                                                          | 13,94                                         | 15,74               | 13,9                                          | 6,19                          | 4,99                                              |  | $-57,53$ |
| 100     | 11,53                                                                          | 13,3                                          | 15,85               | 14,4                                          | 14,06                         | 13,24                                             |  | 14,83    |
| 125     | 10,29                                                                          | 11,62                                         | 13,8                | 13,2                                          | 15,6                          | 14,89                                             |  | 44,70    |
|         |                                                                                |                                               |                     |                                               |                               |                                                   |  |          |
| Δ%      | $-14,96$                                                                       | $-27,92$                                      | 11,56               | 55,66                                         | 428,81                        | 570,72                                            |  |          |

Tabla 7.4: Factor de Desbalance de Corrientes en Barra Distribuidora de 13,2 kV

Los resultados mostrados en función del nivel de carga y del índice de penetración (el cual se incrementa a medida que aumenta la potencia inyectada en la red de distribución), indican que el factor de desbalance  $K_{v2}$  medido en la barra de distribución disminuye con el aumento del índice de penetración de la GD, observándose un valle en el punto en el cual la potencia inyectada por la GD iguala a la carga desbalanceada, pero de todas maneras en estados de carga altos, el indicador disminuye siempre con el aumento del nivel de penetración.

Con respecto al indicador  $K_{i2}$ , el mismo tiene un comportamiento diferente, se incrementa con la inyección de GD para valores altos de carga, mientras que para los estados de carga bajos este indicador disminuye. El coeficiente de desclasificación *Ð* tiene poca variación con la inyección de GD, es más alto (próximo a la unidad), es decir mejora en estados de carga bajos y se desmejora para valores altos de carga, pero en general la GD tiende a revertir la tendencia de la ineficiencia del sistema al aumentar el valor de la desclasificación, es decir aproximarlo a la unidad.

#### En extremo del alimentador D3R, Cooperativa Toledo zona urbana, marcado como TOLEDO:

Al igual que en la barra distribuidora, luego de procesar todas las mediciones efectuadas en MT y en BT (antes y después del transformador de distribución), todos los resultados se comparan con el estado original, es decir sistema radial de cargas sin Generación Distribuida, mostrándose los resultados en la Tabla 7.5 y en las Figuras 7.7, 7.8, 7.9 y 7.10:

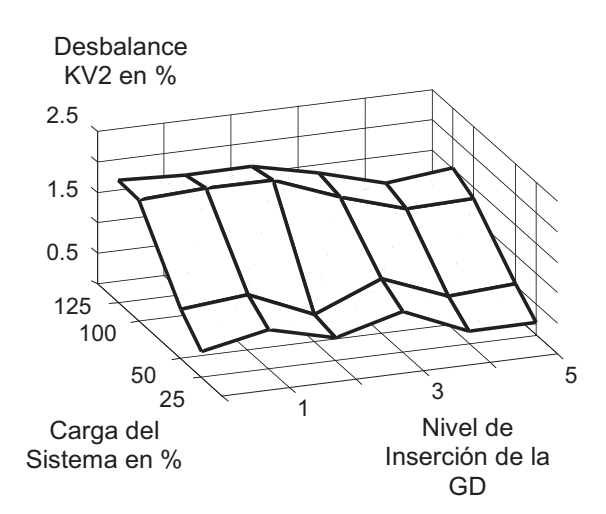

Fig. 7.7: Factor de Desbalance  $K_{v2}$  en nivel de MT del usuario TOLEDO

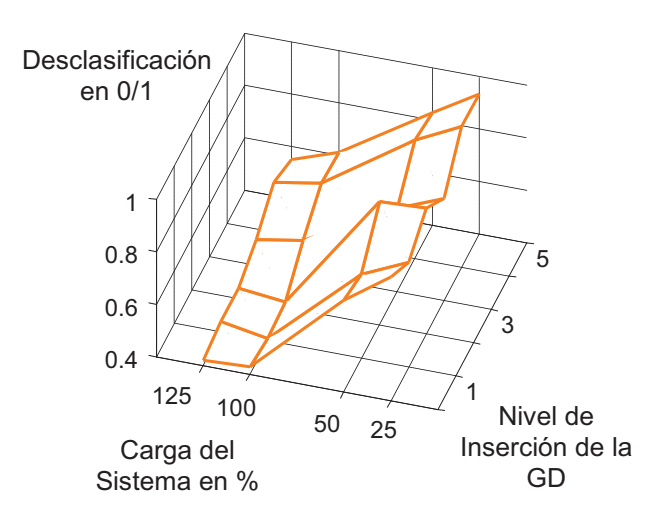

Fig. 7.8: Factor de Desclasificación *Ð* en nivel de MT del usuario TOLEDO

| <b>TOLEDO en nivel MT</b><br><b>Factor: Ki2</b><br><b>Usuario</b> |         |                                               |                     |                                               |                                  |                                                   |  |         |  |  |
|-------------------------------------------------------------------|---------|-----------------------------------------------|---------------------|-----------------------------------------------|----------------------------------|---------------------------------------------------|--|---------|--|--|
| Carga %                                                           | sin GD  | <b>Mínimo</b><br>en la carga 1/4<br>de C. Max | en resto<br>aliment | <b>Medio</b><br>en la carga igual<br>a C. Máx | en la carga<br>3 yeces C.<br>Max | <b>Máximo</b><br>3 yeces C. max<br>con resto Alim |  | Δ%      |  |  |
|                                                                   | %       | %                                             | %                   | %                                             | %                                | %                                                 |  |         |  |  |
| 25                                                                | 31,32   | 30,83                                         | 31,23               | 31,14                                         | 31,47                            | 31,1                                              |  | $-0,70$ |  |  |
| 50                                                                | 30,61   | 30,79                                         | 30,52               | 30,82                                         | 30,88                            | 31,8                                              |  | 3,89    |  |  |
| 100                                                               | 28,77   | 28,26                                         | 26,79               | 29,16                                         | 29,74                            | 29,74                                             |  | 3,37    |  |  |
| 125                                                               | 28,81   | 28,87                                         | 28,8                | 29,29                                         | 29,4                             | 29,61                                             |  | 2,78    |  |  |
|                                                                   |         |                                               |                     |                                               |                                  |                                                   |  |         |  |  |
| $\Delta\%$                                                        | $-8,01$ | $-6,36$                                       | $-7,78$             | $-5,94$                                       | $-6,58$                          | $-4,79$                                           |  |         |  |  |

Tabla 7.5: Factor de Desbalance de Corriente  $K_{i2}$ 

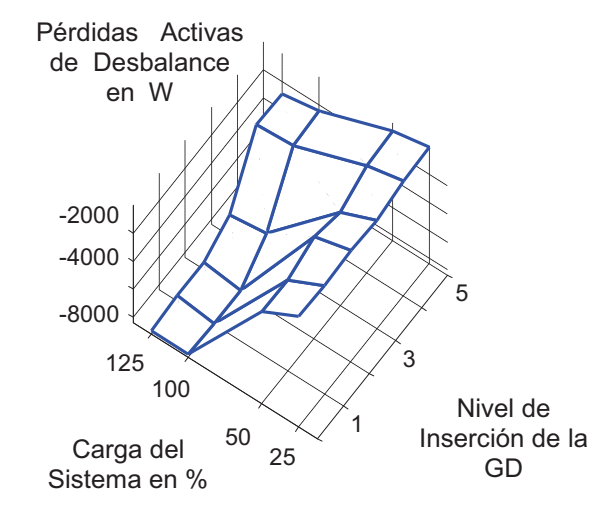

Fig. 7.9: Potencia Activa de Desbalance en nivel de MT del usuario TOLEDO

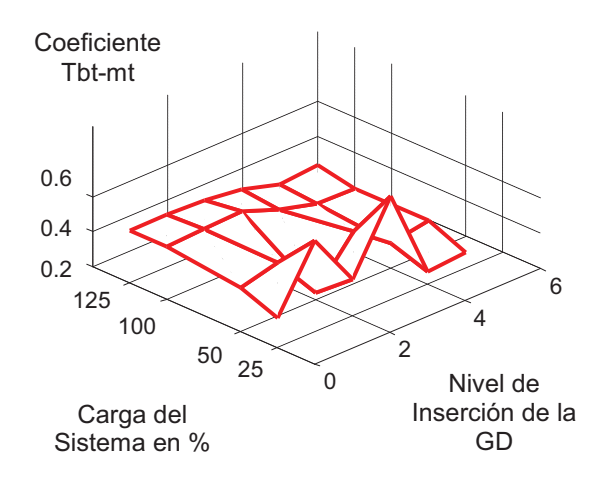

Fig. 7.10: Coeficiente de Transferencia del Desbalance en nivel de MT en TOLEDO

Para el punto en estudio, en el extremo del alimentador D3R, el índice de desbalance  $K_{v2}$ , siempre mejora con el incremento de la GD siendo notorio cuando el sistema se encuentra descargado, mientras que el factor de desbalance de corrientes posee poca variación entre los extremos del índice de penetración. En cuanto a la desclasificación, la misma mejora con valores altos de inyección de GD siendo más favorable a medida que aumenta la carga. En cuanto a la potencia activa perdida por desbalance, la disminución es importante, superando el 50% y llegando al 75% para todos los estados de carga, lo que muestra una mejora en la eficiencia del rendimiento del sistema; y con respecto al coeficiente de transferencia del desbalance del nivel de BT (en donde se genera el desbalance) a MT, este coeficiente también muestra una disminución para todos los estados de carga y se mejora a medida que aumenta la potencia inyectada de la GD. En el nivel de BT, se aprecia que el factor de desbalance en el usuario también sufre una variación con los niveles de GD, como se observa en la siguiente Tabla 7.6:

|         | Usuario TOLEDO en nivel BT<br><b>Factor: Kv2</b> |                                               |                     |                                               |                                  |                                                   |  |          |  |
|---------|--------------------------------------------------|-----------------------------------------------|---------------------|-----------------------------------------------|----------------------------------|---------------------------------------------------|--|----------|--|
| Carga % | sin GD                                           | <b>Mínimo</b><br>en la carga 1/4<br>de C. Max | en resto<br>aliment | <b>Medio</b><br>en la carga igual<br>a C. Máx | en la carga<br>3 veces C.<br>Max | <b>Máximo</b><br>3 yeces C. max<br>con resto Alim |  | Δ%       |  |
|         | %                                                | %                                             | %                   | %                                             | %                                | %                                                 |  |          |  |
| 25      | 1,15                                             | 0,89                                          | 0,9                 | 0,84                                          | 0,73                             | 0,73                                              |  | $-36,52$ |  |
| 50      | 1,82                                             | 1,83                                          | 1,84                | 1,79                                          | 1,37                             | 1,42                                              |  | $-21,98$ |  |
| 100     | 3,98                                             | 4,01                                          | 3,94                | 3,7                                           | 3,37                             | 3,43                                              |  | $-13,82$ |  |
| 125     | 4                                                | 3,9                                           | 4,03                | 3,75                                          | 3,56                             | 3,61                                              |  | $-9,75$  |  |
|         |                                                  |                                               |                     |                                               |                                  |                                                   |  |          |  |
| Δ%      | 247,83                                           | 338,20                                        | 347,78              | 346,43                                        | 387,67                           | 394,52                                            |  |          |  |

Tabla 7.6: Factor de Desbalance en BT en TOLEDO

En extremo del alimentador D4R, Cooperativa Toledo zona rural, marcado como TOLEDO II:

Al procesar todas las mediciones efectuadas en MT y en BT (antes y después del transformador de distribución) de los valores instantáneos de la tensión y de la corriente de cada fase, los resultados se comparan con el estado original, es decir el sistema radial de cargas sin Generación Distribuida, mostrándose las variaciones de cada factor de desbalance y de la eficiencia en las siguiente Tabla 7.7, con las Figuras 7.11, 7.12, 7.13 y 7.14:

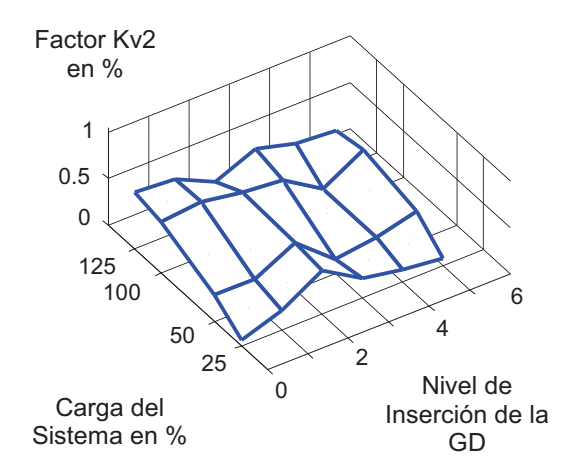

Fig. 7.11: Coeficiente del Desbalance  $K_{v2}$  en nivel de MT del usuario TOLEDO II

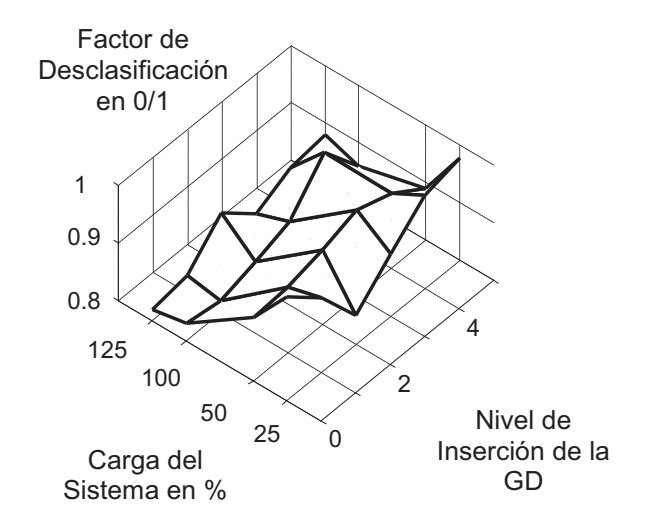

Fig. 7.12: Factor de Desclasificación en nivel de MT del usuario TOLEDO II

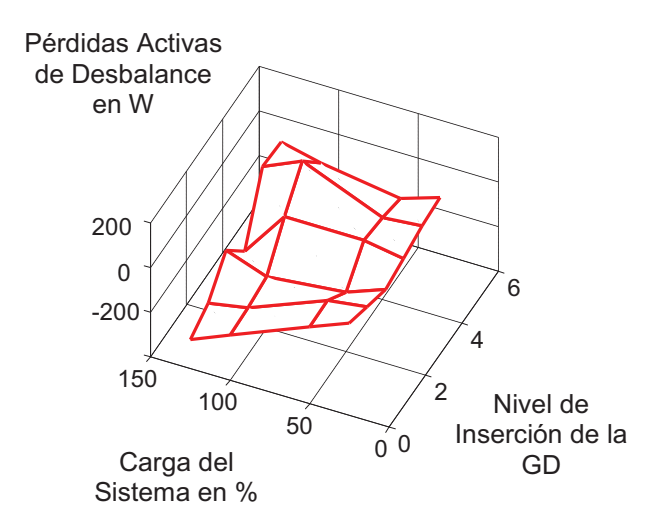

Fig. 7.13: Potencia Activa de Desbalance en nivel de MT del usuario TOLEDO II

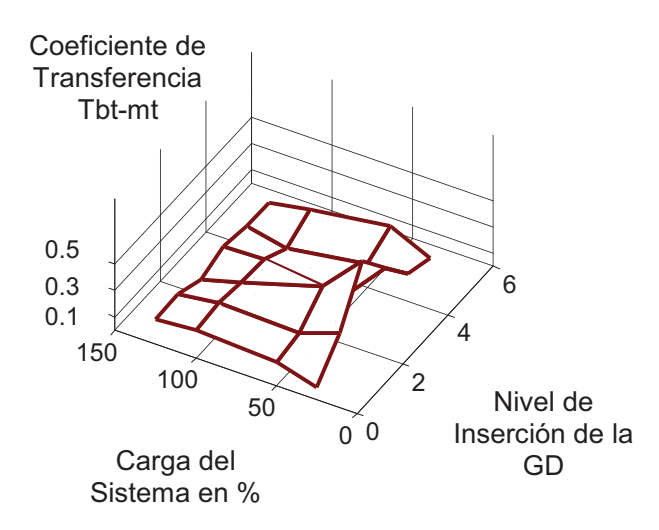

Fig. 7.14: Coeficiente de Transferencia del Desbalance en nivel de MT del usuario TOLEDO II

| <b>TOLEDO II en nivel MT</b><br><b>Factor: Ki2</b><br><b>Usuario</b> |         |                                               |                     |                                               |                                  |                                                   |  |         |  |
|----------------------------------------------------------------------|---------|-----------------------------------------------|---------------------|-----------------------------------------------|----------------------------------|---------------------------------------------------|--|---------|--|
| Carga %                                                              | sin GD  | <b>Mínimo</b><br>en la carga 1/4<br>de C. Max | en resto<br>aliment | <b>Medio</b><br>en la carga igual<br>a C. Máx | en la carga<br>3 yeces C.<br>Max | <b>Máximo</b><br>3 yeces C. max<br>con resto Alim |  | Δ%      |  |
|                                                                      | %       | %                                             | %                   | %                                             | %                                | %                                                 |  |         |  |
| 25                                                                   | 30,79   | 29,8                                          | 31,14               | 29,7                                          | 30,95                            | 29,74                                             |  | $-3,41$ |  |
| 50                                                                   | 30,44   | 29,65                                         | 31,94               | 30,35                                         | 30,87                            | 31,32                                             |  | 2,89    |  |
| 100                                                                  | 30,29   | 30,2                                          | 30,1                | 29,5                                          | 30,4                             | 29,94                                             |  | $-1,16$ |  |
| 125                                                                  | 28,91   | 29,74                                         | 30                  | 29,27                                         | 30,1                             | 29,48                                             |  | 1,97    |  |
|                                                                      |         |                                               |                     |                                               |                                  |                                                   |  |         |  |
| Δ%                                                                   | $-6,11$ | $-0,20$                                       | $-3,66$             | $-1,45$                                       | $-2,75$                          | $-0,87$                                           |  |         |  |

Tabla 7.7: Factor de Desbalance  $K_{i2}$  en MT del Usuario TOLEDO II

En el estudio en el extremo del alimentador D4R, cuya carga es básicamente rural, el índice de desbalance  $K_{v2}$ , siempre mejora con el incremento de la GD, siendo más notorio cuando el sistema se encuentra más cargado. Descargado se observa un incremento aún en presencia de importantes valores de GD, mientras que el factor de desbalance de corrientes posee poca variación entre los extremos del índice de penetración. En cuanto a la desclasificación, la misma mejora con valores altos de inyección de GD siendo más favorable a medida que aumenta la carga ya que para los estados de baja carga no se logra una mejoría. En cuanto a la potencia activa perdida por desbalance, la disminución es importante, superando el 75% para la mayoría de los estados de carga lo que muestra una mejora en la eficiencia del rendimiento del sistema y con respecto al coeficiente de transferencia del desbalance del nivel de BT (en donde se genera el desbalance) a MT, este coeficiente también muestra una disminución para los estados de carga altos y a medida que aumenta la potencia inyectada de la GD, aspecto que no se logra con bajo nivel de carga.

En el nivel de BT, se aprecia que el factor de desbalance en el usuario también sufre una variación con los niveles de GD, observándose una disminución a medida que aumenta el nivel de inyección de la GD como se observa en la siguiente Tabla 7.8:

|         |        | <b>TOLEDO II en nivel BT</b><br>Usuario       |                     | Factor: Kv2                                   |                                  |                                                   |          |
|---------|--------|-----------------------------------------------|---------------------|-----------------------------------------------|----------------------------------|---------------------------------------------------|----------|
| Carga % | sin GD | <b>Mínimo</b><br>en la carga 1/4<br>de C. Max | en resto<br>aliment | <b>Medio</b><br>en la carga igual<br>a C. Máx | en la carga<br>3 veces C.<br>Max | <b>Máximo</b><br>3 yeces C. max<br>con resto Alim | Δ%       |
|         | %      | %                                             | %                   | %                                             | %                                | %                                                 |          |
| 25      | 0,71   | 0,66                                          | 0,69                | 0,71                                          | 0,62                             | 0,58                                              | $-18,31$ |
| 50      | 1,62   | 1,37                                          | 1,36                | 1,29                                          | 1,19                             | 1,2                                               | $-25,93$ |
| 100     | 2,73   | 2,63                                          | 2,59                | 2,57                                          | 2,34                             | 2,41                                              | $-11,72$ |
| 125     | 3,16   | 3,13                                          | 3,1                 | 3,09                                          | 2,92                             | 2,95                                              | $-6,65$  |
|         |        |                                               |                     |                                               |                                  |                                                   |          |
| Δ%      | 345,07 | 374.24                                        | 349,28              | 335,21                                        | 370,97                           | 408.62                                            |          |

Tabla 7.8: Factor de Desbalance  $K_{v2}$  en nivel BT del Usuario TOLEDO II

Las soluciones para atenuar el desbalance permanente en la redes de distribución, es el balanceo de cargas y el replanteo de cargas monofásicas y bifásicas (Gómez, 2005), pero con los resultados de este estudio se debe considerar a la Generación Distribuida (GD) como mitigador de los factores del desbalance de tensión de manera básica y natural en un sistema de distribución. De las variables estudiadas, son más relevantes el nivel de inserción de la GD (*PGD*) y la variación del nivel de carga del sistema, que el índice de dispersión (*DGD*). Otro aspecto observado es que un punto del sistema robusto (con mayor *Scc*) y con mayor inserción de GD, tiene mejor comportamiento y se mejoran todos los indicadores analizados del desbalance, que uno con menor *Scc*, con menor nivel de GD y de manera dispersa.

Por lo tanto se puede indicar que el desbalance es un problema de eficiencia energética en los sistema eléctricos de potencia, que produce demandas y pérdidas de energía adicionales generalmente desatendidos por las compañías y por los usuarios polifásicos. El coeficiente de Desclasificación, que indica la asimetría del sistema, es una alternativa que permite caracterizar el desbalance en el sistema eléctrico. Con su disminución crece la eficiencia energética en el sistema y se aprovecha su capacidad de transporte y distribución.

La inserción de GD (potencia simétrica) atenúa el desbalance de tensión, lo que se traduce en mejora de la Calidad de Potencia tanto para la distribuidora por su mejora de la eficiencia en las redes, como para el usuario en aumento del rendimiento energético de las cargas polifásicas. La presencia y el incremento de la GD en las redes, disminuye la potencia activa de pérdida total por desbalance en las redes de transporte y distribución, mejorando la relación de potencia activa útil distribuida con respecto a la pérdida. Se reduce la propagación del desbalance a niveles superiores de tensión, disminuyendo el Coeficiente de Transferencia.

## **7.3.2 Análisis con Generador Asíncrono**

El análisis, al igual que el punto anterior, se centró en la toma de datos, procesamiento y clasificación de tres puntos en el sistema de MT, dichos puntos son:

- a) La barra distribuidora de 13,2 kV de Río II
- b) En el usuario de la Cooperativa de Toledo en el alimentador D3R, marcado como TOLEDO, en el cual se han tomado registros en el nivel de MT como en el de BT

c) El punto del usuario de la Cooperativa de Toledo en el alimentador D4R, marcado como TOLEDO II, en el cual también se han tomado registros en el nivel de MT y BT.

Se procesaron todos los factores de desbalance, factor de asimetría, factor de transferencia y las potencias asimétricas de pérdidas, en cada uno de estos puntos analizados con GD cuyo generadores son asíncronos (Granjas Eólicas, Capítulo 4, las curvas se colorearon con rojo) y al superponer los resultados obtenidos en el punto anterior en la cual la GD está configurada con generadores síncronos (sus valores están indicados con color azul), se tienen los siguientes resultados.

#### En Barra Distribuidora:

En la barra colectora, de donde parten los distintos ramales se midieron las tensiones de fase, las corrientes totales de ambos alimentadores, que al procesar estos valores instantáneos en MATLAB (ver Apéndice E), se calculan y determinan los valores de los coeficientes de asimetría, el desbalance de tensión y corriente, la desclasificación y la energía activa perdida en cada situación planteada. Todos los resultados se comparan con el estado original, es decir sistema radial de cargas sin Generación Distribuida, observando la diferencia entre máquinas síncronas y asíncronas, mostrándose los resultados en las siguientes Figuras 7.15, 7.16 y 7.17 en las que se indica en rojo a los generadores asíncronos mientras que con azul a los síncronos:

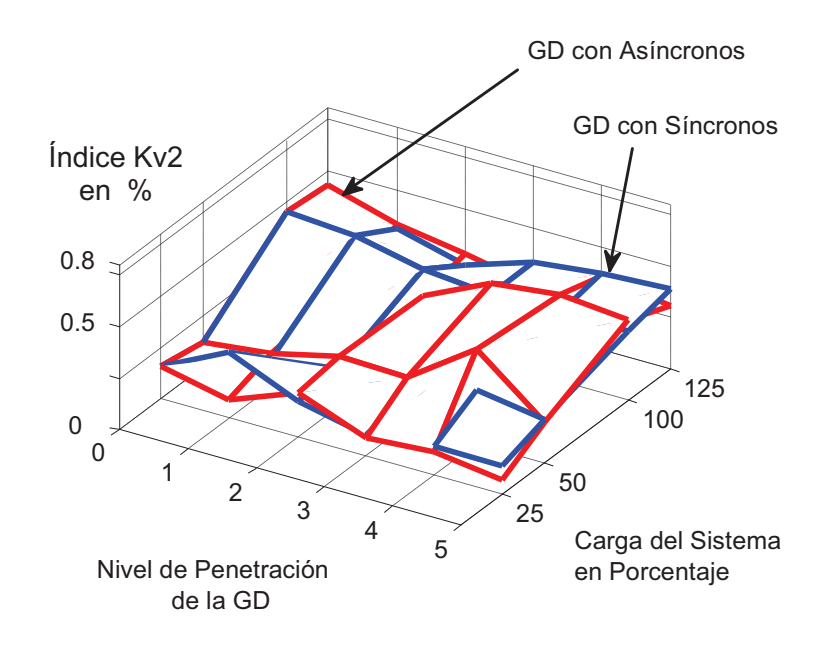

Fig. 7.15: Índice de desbalance de Tensión  $K_{v2}$  en Barra Distribuidora de MT

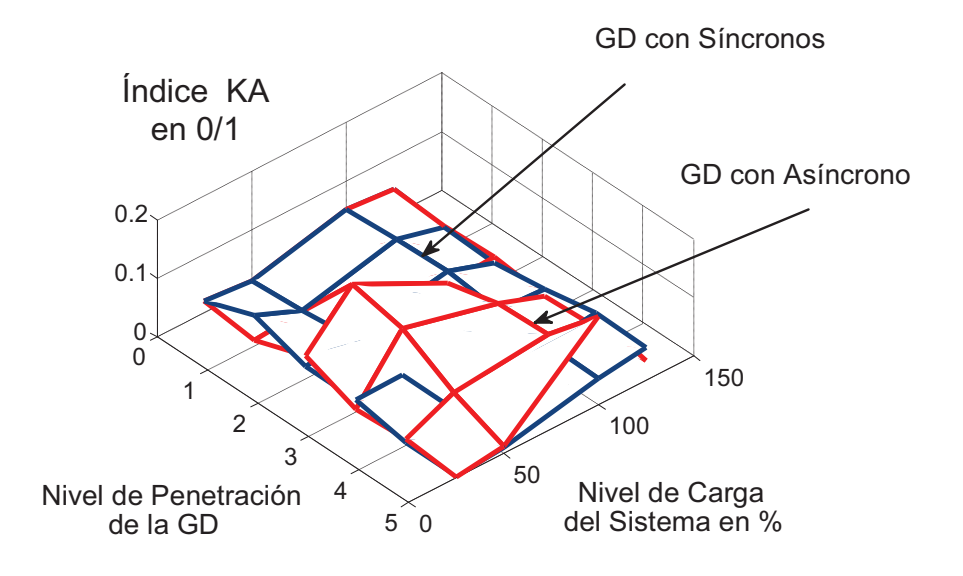

Fig. 7.16: Índice de Asimetría *KA* en Barra Distribuidora de MT

Las características de funcionamiento de la barra son que en ella fluyen todas las cargas simétricas, asimétricas y todos los GD que inyectan potencia simétrica distribuidos a lo largo de los distribuidores D3R y D4R, lo que hace que su potencia de C.C. sea alta en comparación a los otros puntos del sistema, es el punto de partida de todos los alimentadores de la red de MT.

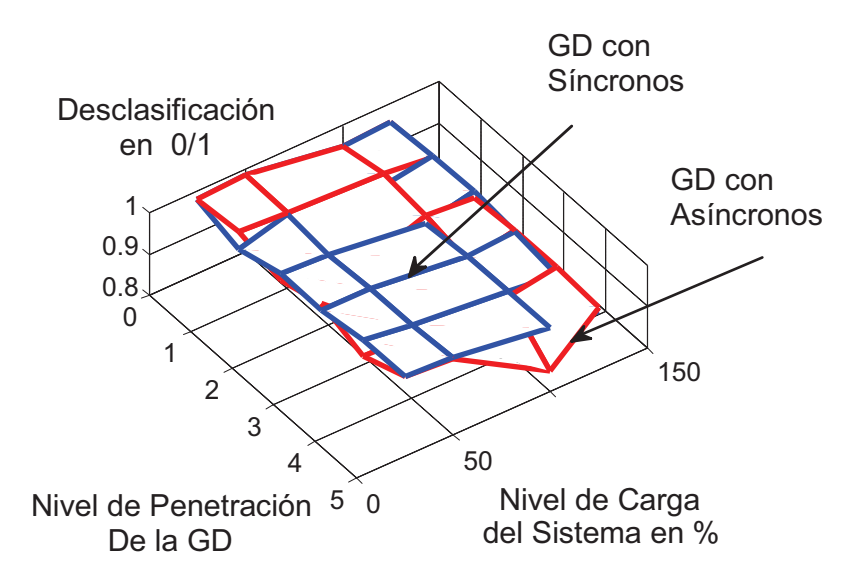

Fig. 7.17: Índice de Desclasificación en Barra Distribuidora de MT

Comparando los efectos de la GD con máquinas Síncronas o con Asíncronas se observa que:

1) con respecto al índice de desbalance  $K_{v2}$ , la GD mejora los índices  $K_{v2}$  en casi todas las situaciones con el nivel de penetración, pero las máquinas asíncronas aportan una mejor reducción de este indicador en la mayoría de las situaciones que las máquinas Síncronas

2) en cuanto al factor de asimetría, la GD mejora reduciéndolo, si bien no se observan importantes diferencias entre síncronos y asíncronos pero se puede concluir que los generadores síncronos aportan una mejor tendencia (reducción) de este indicador en la red.

3) lo mismo ocurre con el valor de la Desclasificación observando que la GD la acerca a uno, mejora el sistema, pero no hay una diferencia importante entre máquinas síncronas o asíncronas en cuanto a su aporte para este indicador en las distintas situaciones estudiadas.

En el extremo del alimentador D3R, Cooperativa Toledo zona urbana, marcado como TOLEDO:

En el punto del usuario TOLEDO, su potencia de carga es del 15% del total del sistema y es el usuario con mayor potencia de C.C. de todos los analizados. La característica de este alimentador es que posee las cargas y las GD en su extremo.

Todos los resultados se comparan con el estado original, es decir sistema radial de cargas sin GD, observando la diferencia entre máquinas síncronas y asíncronas, mostrándose los resultados en las siguientes Figuras 7.18, 7.19, 7.20 y 7.21:

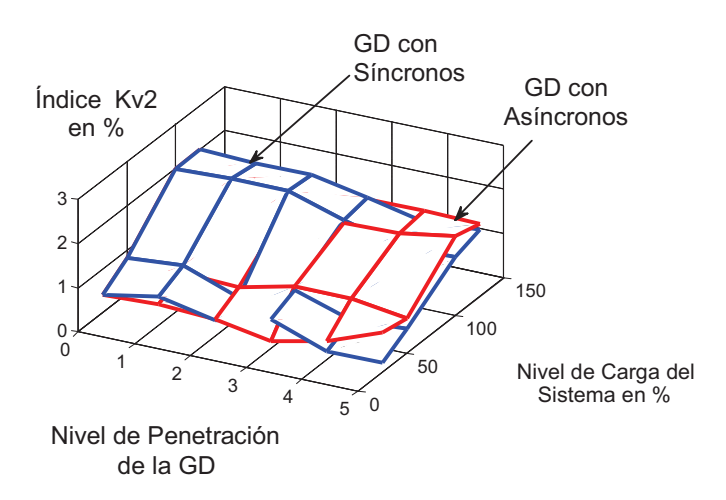

Fig. 7.18: Índice de Desbalance  $K_{v2}$  en MT del usuario TOLEDO

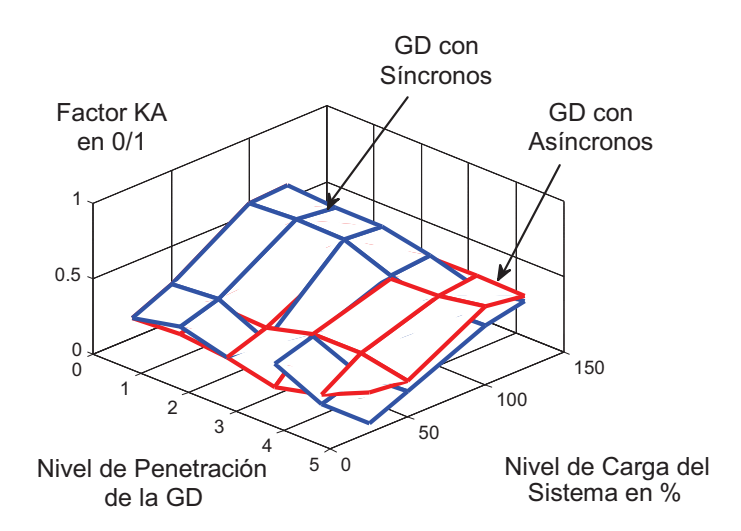

Fig. 7.19: Factor de Asimetría *KA* en MT del usuario TOLEDO
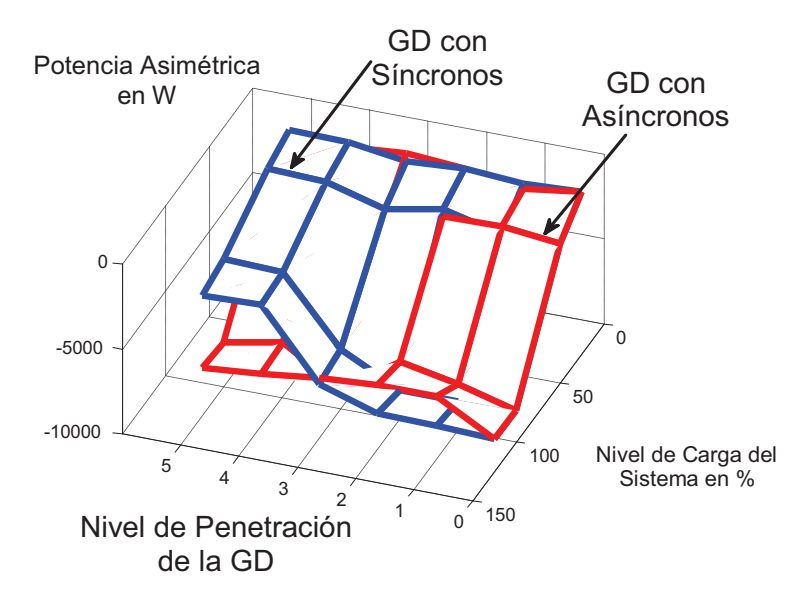

Fig. 7.20: Potencia Activa Asimétrica en el usuario TOLEDO en MT

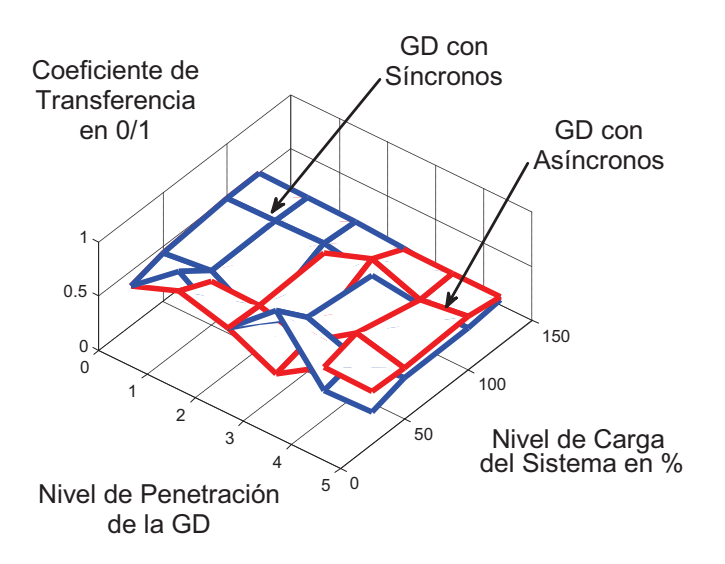

Fig. 7.21: Coeficiente de Transferencia del Desbalance en usuario TOLEDO

En este usuario que posee mayor potencia de cortocircuito, la inyección de GD de acuerdo al tipo de máquina aporta lo siguiente:

El índice  $K_{\nu 2}$  mejora con la GD, pero la GD con Máquinas Asíncronas reduce más el índice con baja penetración de GD en todos los niveles de carga del sistema mientras que las Máquinas Síncronas aportan mejor reducción en los distintos niveles de carga con altos índices de GD. Los indicadores *KA* y la Desclasificación mejoran con la GD, pero la GD con Máquinas Asíncronas mejora más el índice con baja penetración de GD en todos los niveles de carga del sistema mientras que las Máquinas Síncronas aportan mejor indicador en los distintos niveles de carga con altos índices de GD.

La potencia activa de asimetría, en este usuario toda con igual signo, se reduce con la GD, pero la GD con Máquinas Asíncronas se reduce más con baja penetración de GD en todos los niveles de carga del sistema mientras que las Máquinas Síncronas reducen la pérdida en

los distintos niveles de carga con altos índices de GD. El coeficiente de Transferencia mejora con la GD, pero la GD con Máquinas Asíncronas reduce más el índice con baja penetración de GD en todos los niveles de carga del sistema mientras que las Máquinas Síncronas aportan mejor reducción en los distintos niveles de carga con altos índices de GD. El índice  $K_{\nu2}$  en BT del usuario TOLEDO mejora con la GD, pero la GD con Máquinas Asíncronas reduce más el índice con baja penetración de GD en todos los niveles de carga del sistema mientras que las Máquinas Síncronas aportan mejor reducción en los distintos niveles de carga con altos índices de GD.

### **7.4 Resumen de los Resultados: la GD durante desbalance estacionario**

De las variables estudiadas, son más relevantes el nivel de inserción de la GD (*PGD)* y la variación del nivel de carga del sistema que el índice de dispersión (*DGD*) u otro parámetro. Otro aspecto observado es que un punto del sistema robusto (con mayor *Scc*) y con mayor inserción de GD tiene mejor comportamiento relativo y se mejoran todos los indicadores analizados del desbalance que uno con menor *Scc* y con menor nivel de GD o con GD dispersa. Por lo tanto se puede concluir que:

- A. El desbalance es un problema de eficiencia energética en los sistema eléctricos de potencia que produce demandas y pérdidas de energía adicionales generalmente desatendidos por las compañías y por los usuarios polifásicos.
- B. El coeficiente de Desclasificación, que indica la asimetría del sistema es una alternativa que permite caracterizar el desbalance en el sistema eléctrico. Su acercamiento al valor unitario (mejor eficiencia) se logra con la presencia de GD, creciendo la eficiencia energética en el sistema y se aprovecha entonces su capacidad de transporte y distribución.
- C. La inserción de GD (potencia simétrica) atenúa el desbalance de tensión y al de corriente, lo que se traduce en mejora de la Calidad de Potencia tanto para la distribuidora por el aumento de la eficiencia en las redes como para el usuario en rendimiento energético de las cargas polifásicas.
- D. La presencia y el incremento de la GD en las redes, disminuye la potencia activa de pérdida total por desbalance en las redes de transporte y distribución, mejorando la relación de potencia activa útil distribuida con respecto a la perdida.
- E. Con la presencia de GD se reduce la propagación del desbalance a niveles superiores de tensión, disminuyendo el Coeficiente de Transferencia.

En definitiva, el aporte por el tipo de máquina generadora (síncrona o asíncrona) tiene la misma respuesta en ambos usuarios estudiados para todos los niveles de carga, observándose que para índices de baja penetración todos los indicadores ( $K_{22}$  en MT y en BT, *KA*, *Ð*, *W* asimétrica, Coeficiente de Transferencia) mejoran y se reducen más con máquinas asíncronas que con máquinas síncronas para todos los niveles de carga del sistema. El único indicador en el que se observa un comportamiento opuesto es en el *Ki2*. Dada las observaciones efectuadas no se puede definir el tipo de máquina más apropiada para la GD, ya que las variaciones dependen más de su nivel de penetración que de otras variables como se puede apreciar en el siguiente gráfico resumen, Fig. 7.22:

| Nivel de Penetración de la GD en Usuario |                  |                              |                 |                    |                  |               |  |  |
|------------------------------------------|------------------|------------------------------|-----------------|--------------------|------------------|---------------|--|--|
| <b>Nivel de</b>                          | <b>Máxima GD</b> |                              |                 | En resto           |                  |               |  |  |
| Carga del                                | 3 veces la       | GD                           | <b>GD Media</b> | alimentadores      | <b>GD Mínima</b> |               |  |  |
| Sistema en                               | Carga max        | 3 yeces la                   | igual a la      | con igual          | $1/4$ de la      | <b>Sin GD</b> |  |  |
| $\%$                                     | con resto        | Carga Max                    | Carga Máx       | valor de la        | Carga Max        |               |  |  |
|                                          | <b>Alim</b>      |                              |                 | Carga Máx          |                  |               |  |  |
|                                          | 5                | 4                            | 3               | $\mathbf{2}$       | 1                | 0             |  |  |
| 25%                                      |                  | Zona de dominio de           |                 |                    |                  |               |  |  |
| 50%                                      |                  | los Generadores<br>Síncronos |                 | Zona de dominio de |                  |               |  |  |
| <b>100%</b>                              |                  |                              | los Generadores |                    |                  |               |  |  |
| <b>125%</b>                              |                  |                              | Asíncronos      |                    |                  |               |  |  |

Fig. 7.22: Zona de dominio del tipo de generador de la GD de acuerdo al nivel de carga del sistema y el nivel de penetración de la GD

La línea que separa la zona de dominio probable es un nivel de penetración del 50%, que por debajo de ese valor y en función del nivel de carga se observa un mejor comportamiento de los asíncronos para mejorar los indicadores estudiados, mientras que para niveles de penetración superiores al 50 % dependiendo el nivel de carga, los síncronos tienen mejor aporte y comportamiento para la mejora de los indicadores analizados en la red.

# **Capítulo 8**

# **Gestión Óptima de la Inserción de la Generación Distribuida**

### **8.1 Introducción**

En el sistema actual, la energía eléctrica llega a los consumidores principalmente por medio de la Empresa Distribuidora (ED), la cual adquiere la energía del sistema central de generación, cumpliendo ésta sólo el rol de distribución de energía eléctrica. En un escenario competitivo pueden ingresar al mercado eléctrico nuevos actores, los cuales son independientes de la ED, ofertando inyección de energía en el sistema de distribución por medio de unidades de Generación Distribuida (GD), pasando a ser los clientes entonces, usuarios pasivos/activos. Estos nuevos actores aportan otras posibilidades y más flexibilidad en relación a la forma en que la energía se ha gestionado tradicionalmente. Sin embargo, el nuevo sistema que resulte deberá utilizar nuevas y avanzadas tecnologías para enfrentarse a una complejidad cada vez mayor.

En las últimas décadas, el mundo ha experimentado un significativo incremento de la energía consumida que ha provocado una preocupación generalizada sobre los problemas futuros en cuanto a sostenibilidad de la energía. Esta situación ha llevado a gobiernos y comunidad científica a buscar soluciones que permitan un uso eficiente, fiable y responsable de la energía a través de una concepción más flexible y optimizada de la red eléctrica. Este nuevo paradigma se conoce como red eléctrica inteligente. A pesar del amplio espectro de tecnologías involucradas, que hace imposible proporcionar una definición simple y única, está ampliamente aceptado que la red eléctrica inteligente es la plataforma que integra todas las avanzadas tecnologías de control y de tratamiento de la información que permiten monitorizar y gestionar la generación y la distribución de la energía. Para tener una visión más en profundidad de lo que significa la red eléctrica inteligente, se deben considerar algunos de los objetivos concretos que este nuevo modelo debe satisfacer:

- A. Proporcionar una respuesta rápida a las condiciones cambiantes de la red eléctrica.
- B. Predecir el comportamiento de la red eléctrica (picos de demanda, averías, etc.).
- C. Mejorar la calidad de la potencia suministrada a los clientes finales.
- D. Proporcionar garantías de seguridad (privacidad, prevención de ataques o cortes deliberados, etc.).
- E. Proporcionar tolerancia a fallas y capacidades de auto reparación (self-healing).
- F. Integrar diferentes fuentes de energías renovables distribuidas.

El principal reto que se debe abordar en la red eléctrica inteligente lo plantea la enorme cantidad de información involucrada. En contraste con la red tradicional, en la cual la medición del consumo se obtiene mensualmente, la red inteligente introduce un nuevo

escenario en el que todos los nodos están interconectados y fluye información en tiempo real sobre diferentes asuntos (no sólo consumo), tales como precios/costos en tiempo real, picos de carga, estado de la red, calidad de la energía. En este sentido, uno de los principales objetivos de las técnicas matemáticas y herramientas computacionales será la gestión de esa cantidad de información de manera que puedan obtenerse conclusiones que respalden la toma de decisiones.

El objetivo primordial de las ED de energía eléctrica, es la entrega de energía de manera oportuna y cumpliendo con las características técnicas definidas por los entes reguladores. Buscando garantizar que el sistema de distribución cumpla adecuadamente con su objetivo, las ED desarrollan diferentes procesos de planificación del sistema. Estos procesos son abordados desde diferentes ópticas o enfoques: algunos centrados en cumplir las características técnicas, otros en determinar las condiciones de servicio adecuadas o solamente teniendo en cuenta las pérdidas técnicas y costos asociados, pero siempre, considerando las condiciones ambientales y de entorno que afectan la operación y desempeño del sistema pero en última instancia, pretendiendo cumplir con la entrega de un producto bajo las condiciones establecidas por regulaciones y buscando los mejores rendimientos técnicos y económicos para la ED (Bernal, 1998)

Hoy en día la calidad del producto eléctrico en los Sistemas de Distribución (SD) de Media Tensión (MT) están siendo fiscalizados de manera más rigurosa debido a las exigencias de los usuarios. Una falla en el SD modifica severamente los índices de calidad de la ED, generando con ello importantes pérdidas económicas. Encontrar la red de MT que opere en forma óptima con los elementos más confiables hará que disminuya su probabilidad de falla, lo que implica mejores índices de calidad para la ED. Es importante notar que la complejidad asociada a la búsqueda de ese estado no es menor, puesto que normalmente una ED conecta cientos de cargas, además, el problema presenta restricciones técnicas en su operación, los clientes deben permanecer conectados, aparece el ingreso de nuevas fuentes de energía, buscando mantener siempre los indicadores de calidad de producto y de servicio técnico establecidos por la legislación vigente.

## **8.2 Optimización de Redes de Potencia**

La optimización consiste en la selección de una alternativa mejor, en algún sentido, que el resto de alternativas posibles. En general, la optimización se divide en tres grandes áreas: las técnicas matemáticas clásicas, las técnicas heurísticas y la combinación de ambas. Para aplicar una determinada técnica de optimización es necesario disponer de lo que se denomina modelo de optimización matemático. Un modelo de optimización matemático se compone, en general (Mendoza Lameda, 2010), de:

- 1) Función objetivo: Es la medida cuantitativa del funcionamiento del sistema que se desea optimizar (maximizar o minimizar).
- 2) Variables: Representan las decisiones que se pueden tomar y que modifican el valor de la función objetivo.
- 3) Restricciones: Representan el conjunto de relaciones (expresadas mediante ecuaciones o inecuaciones) que algunas de las variables deben satisfacer.

Por lo tanto, matemáticamente un modelo de optimización puede expresarse como:

 $min / max f(x)$  8.1

Sujeto a:

$$
g(x) = 0
$$
  
\n
$$
h(x) \le 0
$$
  
\n
$$
p(x) \ge 0
$$
  
\n8.3  
\n8.4

Existen diversos tipos de problemas de optimización que pueden clasificarse según el tipo de variables y de las propiedades de las funciones objetivo y restricciones como lo descripto en Tabla 8.1:

| Aspecto a Considerar        | Tipo de problema de<br>optimización |  |  |  |
|-----------------------------|-------------------------------------|--|--|--|
|                             | Continua                            |  |  |  |
| Dominio de las Variables    | Entera                              |  |  |  |
|                             | Mixta                               |  |  |  |
| Existencia de Restricciones | Restricta                           |  |  |  |
|                             | <b>Irrestricta</b>                  |  |  |  |
|                             | Lineal                              |  |  |  |
| Linealidad de las Funciones | No Lineal                           |  |  |  |
|                             | Estática                            |  |  |  |
| Temporalidad de los datos   | Dinámica                            |  |  |  |
| Certidumbre de los datos    | Determinísticos                     |  |  |  |
|                             | Estocásticos                        |  |  |  |
|                             | Monobjetivo                         |  |  |  |
| Cantidad de Objetivos       | Multiobjetivo                       |  |  |  |
|                             | Corto Plazo                         |  |  |  |
| Horizonte                   | Mediano Plazo                       |  |  |  |
|                             | Largo Plazo                         |  |  |  |

Tabla 8.1: Clasificación de los problemas de optimización

Dentro de las metodologías matemáticas disponibles para resolver los problemas de optimización, se encuentran la programación lineal, entera, mixta, no lineal, estocástica y dinámica. Además, existen las técnicas heurísticas, adecuadas cuando las técnicas mencionadas en el párrafo anterior no son capaces de resolver correctamente algunos problemas de optimización. Atendiendo al horizonte temporal, es posible hablar de modelos estáticos, donde se considera que el tiempo no condiciona de manera fundamental la optimización del sistema, siendo los resultados que se obtienen válidos para un determinado año o para una situación determinada en el horizonte de estudio. Por otro lado, los modelos dinámicos obtienen varias soluciones, cada una de ellas correspondiente a momentos temporales diferentes que se encuentran entre el instante inicial que se considere y el horizonte temporal que se haya determinado. Otro aspecto que puede considerarse cuando se plantea un modelo de optimización es el de la incertidumbre. La incertidumbre, en el proceso de optimización, puede ser estocástica o determinística. La primera se refiere a aquella en la cual no es factible atribuirle un modelo de comportamiento racional mientras que en la segunda sí es posible determinarlo (estrategia).

El empleo de estas técnicas en los sistemas de potencia y/o de distribución encuentra su razón de ser en las características propias del sistema, y en las originadas por la reestructuración del mercado eléctrico (Vaschetti J., 2013). Entre las primeras se pueden mencionar las siguientes:

- 1. Sistema altamente no lineal.
- 2. Dispositivos continuos y discretos.
- 3. Espacio de Estado multidimensional.
- 4. Perturbaciones estocásticas de diferentes orígenes.
- 5. Incertidumbres en la topología del proceso.
- 6. Multiplicidad de objetivos en el control del sistema.

En mercados de libre competencia, aparecen entonces acciones y situaciones que se derivan en consecuencia hacia los usuarios y que los entes reguladores deben controlar como:

- a) Operación del sistema en los límites técnicos del mismo posicionándolo en un punto de operación diferente a las de diseño.
- b) Ajusta sus recursos con un criterio comercial por sobre lo técnico, esto disminuye la confiabilidad.
- c) Operar el sistema con un criterio de minimización de recursos y costos maximizando la rentabilidad.
- d) La dinámica de las transacciones exigen rápidas respuestas sobre su factibilidad y puesta en marcha.
- e) La configuración y adaptabilidad de la topología es un requerimiento.
- f) Todos los puntos anteriores, agregan incertidumbre a la operación del sistema.

Las consideraciones anteriores, dificultan la formulación del problema mediante las técnicas matemáticas clásicas, lo que obliga a recurrir a técnicas heurísticas menos formales (en el sentido de fórmula matemática), y más cercanas al modo de razonamiento humano como lo son las técnicas empleadas en inteligencia artificial.

Con un estudio de optimización, se puede diseñar de manera óptima el sistema de distribución de la energía eléctrica, y para ello existen tres tipos de diseño y/o planificación de sistemas de distribución de energía eléctrica (Peco, 2001):

- (i) de nueva construcción,
- (ii) de expansión.
- (iii) de operación y/o gestión.

En este apartado de la investigación el objetivo principal es la obtención de soluciones factibles en sistemas pertenecientes al tercer tipo, en el cual se desea optimizar una red en funcionamiento en un determinado periodo (dinámico) para satisfacer óptimamente los requerimientos de la demanda y la operatoria de la distribuidora.

Los objetivos de la planificación de las redes de distribución pueden variar considerablemente de una instalación a otra y de un plan a otro. No obstante, es posible formular objetivos comunes para las tareas de planificación en general, tal y como se muestra en la Fig. 8.1 (Neimane, 2001), determinando niveles de prioridad, aplicando pesos de manera diferenciada a cada objetivo particular, etc. Además, podrían agregarse

otros objetivos, como por ejemplo el impacto ambiental, calidad de red, costos de políticas energéticas, etc.

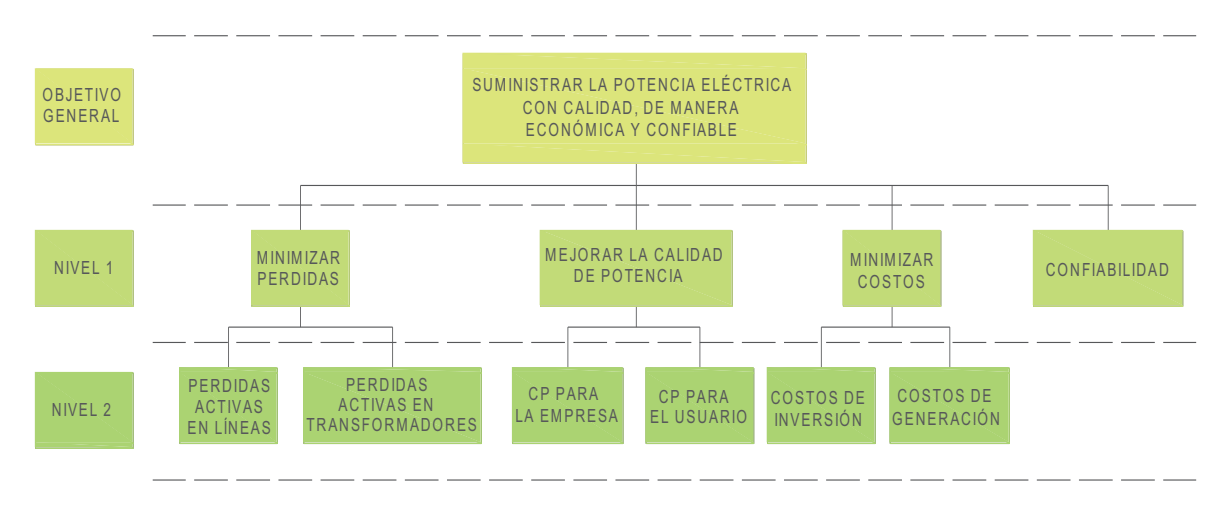

Fig. 8.1: Jerarquía de los objetivos en el diseño de redes de distribución

En el problema de la gestión óptima de redes de distribución resulta necesario, en primer lugar, identificar las variables y todas las restricciones del problema. Como se muestra en la Fig. 8.2, un procedimiento de optimización suele consistir en recorrer de forma iterativa el espacio de soluciones válidas, comparándolas y seleccionando la mejor en algún sentido que depende del criterio de optimización. Sin embargo, a menudo esto es dificultoso en lo que respecta al esfuerzo computacional que es necesario, para obtener una solución que satisfaga al diseñador.

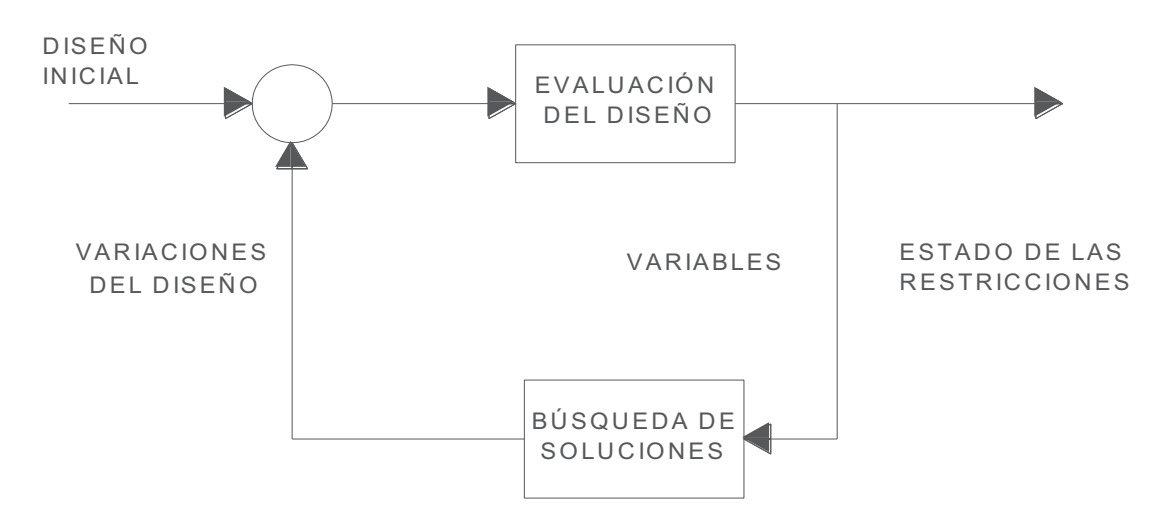

Fig. 8.2: Procedimiento de optimización

### **8.2.1 Antecedentes de estudios de optimización de la GD**

En nuestro medio, como se detalló en el Capítulo 2 y en base a los resultados logrados en varios países del mundo, el objetivo debería ser el de promover el desarrollo de la generación distribuida proveniente principalmente de fuentes de energía renovables, por lo que es necesario superar las barreras que se presentan en los sistemas de distribución, como la gran inercia de los operadores del sistema de distribución debido a la falta de

incentivos regulatorios, a experiencias en la operatoria y a los altos costos de accesos a las redes y al mercado, como así también a las barreras técnicas encontradas en la mayoría de los sistemas operados en forma pasiva. A través de la evaluación del impacto de la generación dispersa a las distribuidoras, y en la medida que la penetración de la generación distribuida en las redes de distribución vaya en aumento, los estudios de los impactos sobre las redes se tornan esenciales. Como resultado se obtiene que con el nivel óptimo de penetración de GD se reduce el costo de operación y de funcionamiento de las redes de distribución debido al aplazamiento de la necesidad de inversiones en refuerzos y mejoramientos en la eficiencia energética transportada, con disminución en las pérdidas totales de las líneas de distribución.

La elevada repercusión positiva que puede significar un nivel óptimo de generación distribuida dentro de los mercados desregulados, específicamente cuando están conectados a las redes de distribución; la investigación establece los criterios y metodologías que permiten una evaluación cualitativa y cuantitativa del tamaño y el lugar óptimo de instalación de las centrales de generación distribuida, y por ende, buscar la valoración del máximo beneficio social que brindaría la misma.

Detallaremos las diversas metodologías (Buzarquis et al., 2009) utilizadas en los estudios publicados para la determinación de la ubicación óptima y el tamaño de GD en base a las características de los métodos y los principales criterios utilizados.

#### *Criterio de optimización de confiabilidad*

Se presentan mecanismos desarrollados para resolver la necesidad de alcanzar el óptimo en el planeamiento y la operación del sistema eléctrico con base en el criterio de mejoramiento de la confiabilidad general del sistema. Numerosas metodologías se encuentran en la literatura para el cálculo y evaluación de los índices de confiabilidad, entre ellas se destacan las citadas a continuación.

En (Greatbanks et al., 2003) se presenta una metodología para optimizar y coordinar la ubicación de GD convencional y reconectadores con las restricciones de seguridad en la red de distribución. La ubicación óptima se determina mediante el análisis de sensibilidad de las ecuaciones de flujo de potencia. Por medio de los mismos se identifican y ordenan los posibles nodos candidatos donde se podrían instalar las unidades de GD. Son propuestos dos índices de sensibilidad basados en el control de tensiones y en las pérdidas de energía. El índice de sensibilidad de tensiones *V* para cada nodo del sistema asociado a la variación de tensiones con respecto a la inyección de potencia activa y reactiva (*PGD* y *QGD* respectivamente). Análogamente, el índice de sensibilidad de pérdidas de energía para cada rama del sistema asociado a la variación de pérdidas con respecto a la inyección de potencia activa y reactiva y definiendo *w* como factor de ponderación dependiente de la relación *X/R* de los parámetros de línea. La metodología para encontrar el tamaño específico es formulada como un problema de optimización de las restricciones de seguridad, adaptada del algoritmo de tamaño de compensación de energía reactiva. Dada la información de la GD disponible y asumiendo que no se espera un crecimiento sustancial de carga en la región, el objetivo es maximizar la cantidad de generación distribuida conectada al sistema. Las potencias *PGDi* y *QGDi* son las inyecciones de potencia activa y reactiva en cada nodo *i* respectivamente, sujeto a las restricciones de límites operacionales de tensión en todos los nodos, límites en el total de potencia GD producida sujeto a un

nivel máximo de penetración del 20%, límite de flujo de potencia en las ramas y límites de corrientes de fallas.

En (Chowdbhury et al., 2003) se presenta un modelo de cálculo de confiabilidad probabilística para un sistema radial con bajas tasas de variación de carga. Primeramente se calcula el mejoramiento de indicadores de confiabilidad (específicamente el Expected Energy Not Served- EENS) mediante el refuerzo de líneas y adición de subestaciones. Luego, la metodología determina el equivalente de GD convencional a instalar como servicio para alcanzar los indicadores de confiabilidad previamente calculados, manteniendo los requerimientos de carga dados. Como resultado se obtiene que la instalación de GD en el área sea la mejor solución para evitar los costos para alimentadores adicionales. El inconveniente de esta metodología es la suposición de que la ubicación de GD no es relevante.

La referencia (Singh, C. y Lago-González, 1985) presenta un método para la evaluación de la confiabilidad de sistemas eléctricos de potencia con fuentes de energía noconvencionales, teniendo en cuenta la naturaleza variable de la energía producida por fuentes de energías renovables como la eólica y la solar. El método combina las unidades generadoras de energías convencionales y no-convencionales en grupos separados. A los sistemas de generación, de acuerdo a su tipo (convencional o no) se presentan como subsistemas. Ambos subsistemas son modelados utilizando algoritmos recursivos. Los resultados obtenidos utilizando el método propuesto muestran una disminución en los valores de los índices de confiabilidad para bajos niveles de penetración. Para una alta penetración los efectos de la fluctuación de la potencia de salida comienzan a ser significativos y la alta disponibilidad de unidades no-convencionales es superada por la variabilidad en la salida.

La referencia (Wang y Billinton, 2001) presenta una simulación secuencial en el tiempo para evaluar la confiabilidad del sistema de distribución con generadores eólicos (Wind Turbine Generators – WTG). La entrega de potencia del generador eólico a una hora específica es expresada en función de la velocidad del viento a esa hora, y la capacidad de generación de la unidad. Se desarrolla un modelo de seis estados para considerar los efectos simultáneos de la velocidad del viento y la salida forzada de los WTG. Un modelo de dos estados representa los otros componentes del sistema de distribución. Se observa que la confiabilidad varía en cada punto individual de carga dependiendo de la ubicación del nodo de carga en la red, la topología de las protecciones, y del nivel de carga. Además, se encuentra que seleccionando el número óptimo de WTG con una ubicación específica (de acuerdo a las condiciones del viento), la confiabilidad del sistema de distribución puede ser mejorada sustancialmente.

La referencia (Hegazy et al., 2003) desarrolla un método con base en la simulación secuencial Monte Carlo para la evaluación de la suficiencia de confiabilidad del sistema con unidades de GD convencionales. La potencia total de salida de todas las unidades de GD activas es tratada como un proceso aleatorio debido a la naturaleza aleatoria del ciclo de funcionamiento de la GD, es decir, las tasas de fallas y los tiempos de reposición. Se representa la operación de la GD como un modelo de dos estados. Los ciclos de operación de todas las unidades de GD son combinados para obtener la curva de disponibilidad de capacidad de la GD. Seguidamente, las curvas de disponibilidad de GD son sumadas a la curva de capacidad de generación centralizada para obtener la curva de capacidad total disponible de generación a cada hora. Esta curva de disponibilidad es superpuesta a la

curva cronológica de variación de carga, de manera de obtener el modelo de margen disponible del sistema. Posteriormente se procede al cálculo del promedio de cantidad de carga no abastecida por hora (definido como AUL) que es obtenido mediante la aplicación del método de simulación Monte Carlo para una gran cantidad de muestreos anuales. En base a los resultados, el autor concluye que con la implementación de GD el valor de AUL decae considerablemente. Además, se puede mejorar la capacidad del sistema de distribución en el caso de que la carga vaya en aumento.

En (Bae et al., 2004) se desarrolla un método de simulación secuencial Monte Carlo del sistema para determinar la estrategia óptima de operación de la GD convencional incorporando la evaluación del valor de confiabilidad del sistema de distribución. Utilizando datos de costos de interrupción, se evalúa la expectativa de costo promedio anual de interrupción del servicio eléctrico para los puntos de carga específicos. Para determinar la estrategia óptima de operación de GD, se desarrolla una función objetivo que expresa la diferencia de los costos combinados (costos del servicio eléctrico, costos operativos de GD y los costos de EUE (Expected Unserved Energy) para dos formas de funcionamiento de las unidades de GD, cuando funcionan en el modo stand-by y también en modo de recorte de punta de carga. De acuerdo a los resultados obtenidos, se observa que el costo operativo total utilizando la valoración horaria de confiabilidad es sensiblemente menor que el costo operativo utilizando el costo promedio anual de operación. De aquí los autores concluyen que el costo de interrupción horario es un índice importante de confiabilidad para la determinación de la estrategia de operación óptima de la GD.

#### *Criterio de minimización de pérdidas*

Además del criterio de mejoramiento en la confiabilidad del sistema, numerosas publicaciones enfocan como principal objetivo la optimización en la ubicación y el tamaño de la GD en los sistemas de distribución para obtener con esta disposición una reducción sustancial en las pérdidas de las líneas y la consiguiente disminución de costos totales.

Así, en (Gautam y Mithulananthan, 2006) se presentan dos metodologías para la ubicación óptima de GD convencional en un mercado eléctrico liberalizado. El problema de la ubicación óptima, incluyendo el tamaño, es formulado por dos diferentes objetivos, la maximización del bienestar social y la maximización de ganancias del operador de GD. En el caso de maximización del bienestar social, la localización candidata para la ubicación de GD es identificada en base al precio marginal de ubicación (Locational Marginal Price – LMP). Con el criterio de maximización de ganancias del operador GD, la ganancia del operador de GD en cada nodo es evaluado sujeto análogamente a las restricciones de límites de generación, límite de flujos por las líneas y límite de tensión en los nodos. Como resultado de la aplicación, se obtiene que para la ubicación de la GD en algún nodo por el método del bienestar social, el valor del LMP es menor comparado al método de maximización de ganancias. También se observa que para una alta penetración de GD se pueden obtener resultados negativos en las ganancias del operador GD. Esto sucede cuando el LMP decrece considerablemente debido a la alta penetración de GD. Bajo este escenario, el operador GD no encuentra incentivo para su instalación.

Con el objeto de disminuir las pérdidas en las líneas, en (Khoa et al., 2006) se presenta una metodología que busca optimizar la ubicación y el tamaño de GD convencional utilizando el algoritmo Primal Dual Interior Point (PDIP) para resolver el flujo óptimo de potencia

no-lineal (OPF). Se presenta el caso de disminución de pérdidas en una red de distribución radial, donde se asume que la GD puede ser ubicada solamente en los puntos de carga del sistema. Como resultado de la aplicación de esta metodología se observa que hasta cierto nivel de penetración de GD se obtiene una disminución sustancial en las pérdidas en las redes, pero superado este nivel, el mismo se vuelve a incrementar de acuerdo al aumento de la penetración.

El impacto de la GD en las pérdidas del sistema fue modelado en (Keane y O'Malley, 2006), facilitando como único objetivo la asignación ideal de la GD convencional (en tamaño y ubicación), con mejoramiento en la eficiencia energética del transporte en las redes de distribución, es decir, una disminución en las pérdidas totales en dichas redes, a medida que se maximiza la cantidad de energía entregada. Para maximizar la función objetivo fue utilizado el método de programación lineal. Además fueron consideradas las variaciones temporales de los nodos de cargas y generadores, mostrando que la instalación de GD mejora la eficiencia energética a lo largo del tiempo simulado.

En (Celli y Pilo, 2001) se propone un procedimiento con base en algoritmos genéticos capaz de establecer la ubicación óptima de la GD convencional en un sistema de distribución de media tensión (MT) existente. La función objetivo a ser optimizada considera la minimización de pérdidas como también la minimización de inversiones de actualización de alimentadores y subestaciones. Como resultado se obtiene una herramienta útil para obtener la ubicación óptima y el tamaño de unidades de GD en sistemas de distribución existentes, de manera que puedan ser minimizados los costos totales de pérdidas de energía del sistema y puedan ser diferidas las inversiones en actualización de las redes. Si bien este procedimiento resulta bastante útil, se debe observar que no se tuvieron en cuenta diversos parámetros significativos que influyen en el comportamiento de las redes de distribución, como el mejoramiento en la confiabilidad, el mejoramiento en el perfil de tensiones, el mejoramiento de las condiciones ambientales, comportamientos de los elementos de protección, por citar algunos.

A través de la aplicación de Algoritmos Genéticos (GA) presentado en (Sedighizadeh y Rezazadeh, 2008) se propone un algoritmo para la ubicación óptima de GD en sistemas de distribución donde se busca obtener una significante reducción de pérdidas en las redes con un mejoramiento del perfil de tensiones. El objetivo principal del algoritmo propuesto es determinar la mejor localización para la nueva GD con la maximización de diferentes funciones.

Como resultado común de las publicaciones se observa que para un nivel bajo de penetración de GD, las pérdidas decrecen, pero para niveles altos de penetración, las pérdidas se incrementan, pudiendo ser incluso mayores que las pérdidas del caso base. Este efecto es más notable con bajos niveles de dispersión.

#### *Otros criterios de optimización*

Paralelamente a los criterios citados anteriormente, son estudiados otras técnicas y procedimientos de manera de lograr diferentes objetivos, incluso se presentan combinaciones de los mismos con el fin de obtener nuevas opciones de optimización en ubicación y tamaño de las unidades de GD a ser instaladas en las redes de distribución y su operación.

En (El-Khattam et al., 2005) se propone un modelo integrado para el desarrollo del Planeamiento del Sistema de Distribución (Distribution System Planning – DSP) con la implementación de GD convencional. El modelo propuesto apunta a minimizar las inversiones en GD y los costos operativos asociados a estos, además de la disminución de los costos totales de compensación por pérdidas en el sistema a través del periodo planeado. Estos costos van variando de acuerdo a los escenarios disponibles. Para ello, se analizan los valores presentes de los diferentes escenarios que llevan a cabo una estimación de la viabilidad de introducir a la GD como elemento clave en la resolución del problema del DSP. Las restricciones tenidas en cuenta fueron la conservación total de energía, el límite térmico de los alimentadores, la capacidad de las subestaciones, la disminución de tensiones permisibles, los límites de operación de las unidades GD y la capacidad de entrega de los internodos. El modelo es minimizado como un problema entero-mixto no lineal. Como resultado de esta metodología se obtiene no solamente el tamaño de la GD y su ubicación, sino también la necesidad de inversión en otros servicios (transformadores y actualización de alimentadores) y el costo de su operación. Aunque cabe aclarar que no se tuvieron en cuenta numerosos aspectos de la GD que requieren análisis y estudios más profundos. Algunos de ellos son: modelado de la GD, principalmente lo concerniente a fuentes de energía renovables (FER), cuantificación de la influencia sobre la energía reactiva, mejoramiento de las condiciones ambientales, entre otros.

En (Dicorato et al., 2007) se proponen dos modelos de optimización de manera a desarrollar planes y políticas para la promoción y utilización de fuentes de energías renovables. En ellos se propone un procedimiento de optimización de programación lineal, con base en el modelo de optimización de flujo de energía (Energy Flow Optimization Model - EFOM) y Algoritmo Primal Interior Dual Point (PIDP) para evaluar la contribución de la producción de GD y las acciones de eficiencia energética. La metodología propuesta detalla el aprovechamiento de las fuentes primarias de energía, la generación de potencia y calor, las emisiones y los sectores de usuarios finales. Para ello, se busca minimizar la función objetivo que consiste en el total de los costos actualizados de la conversión primaria de energía sobre un horizonte de tiempo seleccionado.

Otros estudios en la literatura internacional muestran las tendencias y objetivos parecidos a los analizados como (McDermott et al., 1999) que utiliza un funcional de costo que minimiza pérdidas eléctricas, mientras que en (Gomes et al., 2005) emplea un algoritmo que calcula el flujo de carga y toma decisiones de reconfiguración minimizando pérdidas eléctricas. Desde el punto de vista de la confiabilidad se consideran a (Popovic y Popovic, 2004) que proponen un algoritmo jerárquico multiobjetivo que permite emplear múltiples funcionales que consideran pérdidas, confiabilidad y energía no suministrada o bien (Rodríguez y Vargas, 2005) han propuesto un método heurístico que usa lógica difusa y minimiza el tiempo de restauración del servicio.

Como resultado de las publicaciones revisadas se puede observar que la gran mayoría están enfocadas a la utilización de GD con fuentes de generación convencionales, por lo que se encuentra abierta la necesidad del estudio de implementación de energías renovables como fuentes primarias de generación y los consiguientes beneficios a obtener mediante su utilización, como el mejoramiento de las condiciones ambientales. El entendimiento de estos métodos posibilita valorar los beneficios cuando son implementadas dichas unidades de GD en los sistemas de distribución, brindando incentivos a los operadores del sistema de distribución para su integración adecuada a los sistemas actuales, de manera de cooperar, en el futuro, con el planeamiento de la expansión de los mismos.

Se ha presentado un resumen descriptivo de las propuestas más recientes de métodos y algoritmos de localización y de dimensionamiento de generación distribuida encontrados en la literatura (Tabla 8.2). Se resaltaron los criterios considerados relevantes en la obtención de los valores óptimos en la penetración de generación distribuida en los sistemas de distribución. Siguiendo estos estudios, se observa que no existe consenso general en cuál es el mejor método de optimización. No existe una metodología que considere conjuntamente los factores económicos de minimización de pérdidas, la confiabilidad y la calidad de potencia tanto para la distribuidora como para el usuario. La directriz a seguir en el futuro sería combinar los criterios expuestos de acuerdo a las características propias de cada sistema, al modelo de generación distribuida que se aplique (renovable o no) y las hipótesis realizadas, de manera de obtener una solución global ponderada con el beneficio que produce la implementación de generación distribuida en los sistemas de distribución tanto para la ED como para el usuario que en el cambio actual deja de ser pasivo para ser considerado como usuario activo/pasivo.

|                                                                                                    | Criterio Optimización<br>de Confiabilidad | Criterio de Minimización<br>de Pérdidas | Otros Criterios |               |                           |                        |     | Optimización para |                   |         |
|----------------------------------------------------------------------------------------------------|-------------------------------------------|-----------------------------------------|-----------------|---------------|---------------------------|------------------------|-----|-------------------|-------------------|---------|
| Artículos                                                                                                    |                                           |                                         | Flujo Potencia  | Configuración | Restauración<br>Tiempo de | Tensiones<br>Perfil de | ENS | Distribuidora     | Ente<br>Regulador | Usuario |
| Greatbanks et al., 2003                                                                                                    | X                                         | $\mathbf X$                             |                 |               |                           |                        |     | $\mathbf X$       |                   |         |
| Chowdbhury et al., 2003                                                                                                    | X                                         |                                         |                 |               |                           |                        |     | X                 | X                 |         |
| Singh, C. y Lago-González, 1985                                                                                                    | $\mathbf X$                               |                                         |                 |               |                           |                        |     | X                 |                   |         |
| Wang y Billinton, 2001                                                                                                    | $\mathbf X$                               |                                         |                 |               |                           |                        |     | X                 |                   |         |
| Hegazy et al., 2003                                                                                                    | $\mathbf X$                               |                                         |                 |               |                           |                        |     | $\mathbf{X}$      | X                 |         |
| Bae et al., 2004                                                                                                    | X                                         |                                         |                 |               |                           |                        |     | X                 | X                 |         |
| Gautam y Mithulananthan, 2006                                                                                                    |                                           | X                                       |                 |               |                           |                        |     | X                 |                   |         |
| Khoa et al., 2006                                                                                                    |                                           | X                                       |                 |               |                           |                        |     | X                 |                   |         |
| Keane y O'Malley, 2006                                                                                                    |                                           | X                                       |                 |               |                           |                        |     | X                 |                   |         |
| Celli y Pilo, 2001                                                                                                    |                                           | X                                       |                 |               |                           |                        |     | X                 |                   |         |
| Sedighizadeh y Rezazadeh, 2008                                                                                                    |                                           | $\mathbf X$                             |                 |               |                           | X                      |     | $\mathbf X$       |                   |         |
| El-Khattam et al., 2005                                                                                                    |                                           |                                         |                 | X             |                           |                        |     | X                 |                   |         |
| Dicorato et al., 2007                                                                                                    |                                           |                                         | X               |               | X                         |                        |     | X                 | X                 |         |
| McDermott et al., 1999                                                                                                    |                                           | $\mathbf X$                             |                 |               |                           |                        |     | X                 |                   |         |
| Gomes et al., 2005                                                                                                    |                                           |                                         | X               | X             |                           |                        |     | X                 |                   |         |
| Popovic y Popovic, 2004                                                                                                    | $\mathbf X$                               | X                                       |                 |               |                           |                        | X   | $\mathbf{X}$      |                   |         |
| Rodríguez y Vargas, 2005                                                                                                    |                                           |                                         |                 |               | $\mathbf X$               |                        |     | X                 | X                 |         |
| 8.2.2 Criterio adoptado para la Optimización<br>Todos los criterios usados en los distintos estudios revisados para la obtención de los<br>valores óptimos en la penetración de generación distribuida en los sistemas de distribución<br>han sido en la mayoría considerados desde el punto de vista de la empresa distribuidora |                                           |                                         |                 |               |                           |                        |     |                   |                   |         |

Tabla 8.2: Resumen de Publicaciones Investigadas

## **8.2.2 Criterio adoptado para la Optimización**

mientras que no hay desde el punto de vista del usuario, analizándose siempre de manera puntual o bien separados. Estos planteos han llevado a que no exista un consenso general de cuál es el mejor método de optimización para una empresa distribuidora, porque no se ha desarrollado una metodología que considere conjuntamente los factores económicos, de pérdidas activas, de confiabilidad, de la calidad de potencia de manera conjunta para la distribuidora como para el usuario. La optimización que se plantea en este estudio, estará basada en la respuesta más apta, para la mejora en los indicadores técnicos seleccionados de Calidad de Potencia y de soluciones adecuadas para la gestión técnica de la red para las consideraciones que se enumeran a continuación:

- 1) Nivel de penetración de la GD más adecuado para cada estado de carga y situación de la red considerando los generadores de los usuarios activos-pasivos y de la distribuidora.
- 2) Nivel de dispersión más beneficioso para la tipología de la red a explotar.
- 3) Prioridad de integración de las unidades de generación de los usuarios activospasivos o de la distribuidora.
- 4) Tipo de máquinas generadoras tendrán prioridad para las diferentes situaciones que considere la distribuidora en función de la carga y estado de situación que prioriza.
- 5) Nivel de potencia activa debe despachar la ED en sus generadores propios o de los usuarios activos-pasivos para cada situación de régimen de carga y de situación de la red considerada.
- 6) Prioridad en la optimización, para la empresa distribuidora o para el usuario para las diferentes situaciones de régimen de carga y situaciones de la red.
- 7) Restricciones técnicas prioritarias para el tipo de red analizado.
- 8) Política a adoptar por la ED en función de las normativas vigentes y de las resoluciones de la entidad regulatoria.
- 9) Criterios de optimización: consideración de aspectos técnicos, consideración de aspectos regulatorios, consideración de aspectos económicos o combinación de uno más puntos.

Lo planteado determina una optimización multiobjetivo, compleja que es cambiante de acuerdo a situaciones meteorológicas, al momento del día, de los ciclos estacionarios, de las políticas y regímenes de las autoridades de aplicación resultando entonces, una red muy dinámica con situaciones de aleatoriedad de eventos y situaciones de falla, lo que plantea una diversidad de soluciones para satisfacer de manera equitativa o más razonable las necesidades de los usuarios y los objetivos de la empresa distribuidora de manera conjunta, que el nuestro estudio se abordan objetivos de Calidad de Potencia y aspectos técnicos de la red para la gestión técnica de la misma. El desafío, es entonces, la búsqueda de herramientas matemáticas adecuadas para solucionar las complejidades que se plantean momento a momento.

### **8.3 Teoría de Toma de Decisiones**

La toma de decisiones consiste en dar respuesta a la pregunta: *"¿Si yo me encuentro en esta situación, que decisión debería tomar?"*. En esta Tesis se trata de dar respuesta a esta pregunta teniendo en cuenta que "*situación*" es un estado de entre un conjunto infinito de estados, definiendo a estado como la información mínima necesaria para describir la evolución del proceso, "*decisión*" es una acción de entre un conjunto infinito de acciones, "*debería*" consiste en maximizar un funcional de costo a largo plazo, y el "*yo*" hace referencia al sistema de aprendizaje o controlador (Sutton y Barto, 1998), definiendo al

controlador como el encargado de observar su entorno para recoger información que le permita modificar su comportamiento, para así aprender a resolver un determinado problema. Dependiendo del entorno en el cual el controlador se haga la pregunta, del conocimiento que tenga del entorno y del objetivo que persiga (ej.: si se trata de maximizar una utilidad o se trata de alcanzar una meta), el problema de decisión se puede modelar de una forma u otra. Una de las maneras es por el aprendizaje por refuerzo, donde la información a la que tiene acceso el controlador es vía percepción/acción. El principal objetivo del aprendizaje por refuerzo es la adquisición de conocimiento para ayudar a decidir qué acciones debe ejecutar un controlador en cada momento para alcanzar su objetivo lo mejor posible. El controlador es responsable tanto de extraer la información del entorno, aprender una política de comportamiento a través de esta información, y comportarse de acuerdo a la política aprendida en función de premios o castigos (refuerzos). Además, el controlador elige cada acción para maximizar un funcional de costo a largo plazo.

Todas las decisiones responden a un comportamiento llevado a cabo por el controlador, una política. Atendiendo a estas definiciones, un problema de decisión secuencial puede ser clasificado como:

**Markoviano/No Markoviano**: En un problema de decisión de Markov las transiciones y las recompensas dependen únicamente del estado actual y la acción seleccionada por el controlador (Puterman, 1994). Otra forma de decir esto mismo es que un estado de Markov contiene toda la información relativa a la dinámica de una tarea: una vez conocido el estado actual, la historia de las transiciones que llevaron al controlador hasta esta posición es irrelevante a efectos de la toma de decisiones del problema. En el ajedrez por ejemplo, una configuración particular de la partida en cualquier momento proporciona toda la información necesaria para realizar el próximo movimiento. Por otro lado, al decidir si procede o no conceder el empate al adversario, el jugador podrá beneficiarse sobre la historia de los juegos anteriores, en este caso, nos encontramos con un problema de decisión no markoviano. Los algoritmos de aprendizaje por refuerzo que se consideran en esta Tesis están desarrollados basándose en esta asunción Markoviana. No es difícil ver que los algoritmos de aprendizaje por refuerzo son particularmente sensibles a la propiedad de Markov: si la dinámica de la tarea depende de la historia de transiciones ejecutada por el controlador, tiene poco o ningún sentido asociar estado-acción con una secuencia específica de recompensas. Esto no quiere decir que sea imposible emplear algoritmos de aprendizaje por refuerzo a tareas no markovianas, aunque actualmente representan un verdadero obstáculo para los algoritmos de aprendizaje por refuerzo en general (Fig. 8.3).

**Determinista/Estocástico**: En un problema de decisión determinista la ejecución de una determinada acción, *ut*, en un determinado estado, *Sk* (ver Fig. 8.3), siempre lleva al controlador a un mismo estado, *S k+1*. En contraste, en un entorno estocástico, cada transición está asociada con una distribución de probabilidad sobre el espacio de estados *S*, es decir, el controlador podrá acabar en estados diferentes en dos ejecuciones distintas de la misma acción, *u*, en *Sk.* El ajedrez, por ejemplo, es un juego determinista mientras que el blackjack es estocástico (Sutton y Barto, 1998).

**Pequeño/Grande**: Aquí los términos pequeño y grande se refieren al tamaño de los espacios de estados y acciones. Si para un problema de decisión secuencial se pueden almacenar cada par estado-acción del problema, teniendo en cuenta la capacidad de almacenamiento de los computadores actuales, el problema puede considerarse pequeño.

En caso contrario, el problema se considera grande. Obviamente, un problema de decisión secuencial con unos espacios de estados y acciones continuos es siempre grande (Barreto et al., 2010).

**Episódico/Continuo**: En una tarea episódica, la interacción entre el controlador y el entorno está dividida en episodios. Cada episodio comienza en un estado inicial y termina en un estado especial llamado estado terminal (terminal state) (Sutton y Barto, 1998). Los distintos episodios se van ejecutando secuencialmente. En problemas continuos, no existe la división en episodios y la tarea continua sin un criterio claro de interrupción.

**No Generalizado/Generalizado**: En un problema de decisión secuencial no generalizado la dinámica del entorno es fija, es decir, las transiciones que gobiernan al controlador y la función de refuerzo no cambian a lo largo del tiempo. Los problemas de decisión generalizados se caracterizan precisamente por lo contrario, por cambios en el entorno, lo que significa que el rendimiento de la política de decisión puede cambiar a lo largo del tiempo.

#### El problema de decisión secuencial que se considerará en el contexto de esta Tesis es: *markoviano, determinístico, grande, episódico y generalizado*.

Una de las ideas más utilizadas en el campo del aprendizaje inductivo es el aprendizaje supervisado a partir de ejemplos. En dicho aprendizaje se suministra al sistema pares de la forma (entrada-salida deseada) de forma que ante nuevas entradas desconocidas el sistema sea capaz de predecir la salida deseada. La estrategia general de aprendizaje por refuerzo utiliza un enfoque diferente al de las técnicas supervisadas. El aprendizaje por refuerzo (Sutton y Barto, 1998) es un área dentro del aprendizaje automático cuya meta es encontrar una política que mueva un controlador de forma óptima por el entorno, del que generalmente se asume que es un Proceso de Decisión de Markov (MDP). Muchas aproximaciones de aprendizaje por refuerzo se han utilizado de forma satisfactoria en tareas importantes (ej., control de robots, juegos estocásticos, y optimización de sistemas de control complejo y dinámico). En el aprendizaje por refuerzo hay que definir el algoritmo de forma que se premie o castigue su comportamiento en función de las acciones que se vayan realizando. El modelo de aprendizaje por refuerzo puede entenderse por tanto como un controlador conectado al entorno de forma que reciba información del mismo a través de sus sensores. A su vez, el controlador es capaz de interactuar con el entorno mediante la realización de determinadas acciones. Estas acciones tendrán repercusiones positivas o negativas que le llegarán en forma de refuerzo y que le harán transitar a otro estado diferente del que se encontraba (Fig. 8.3) (Sutton y Barto, 1998).

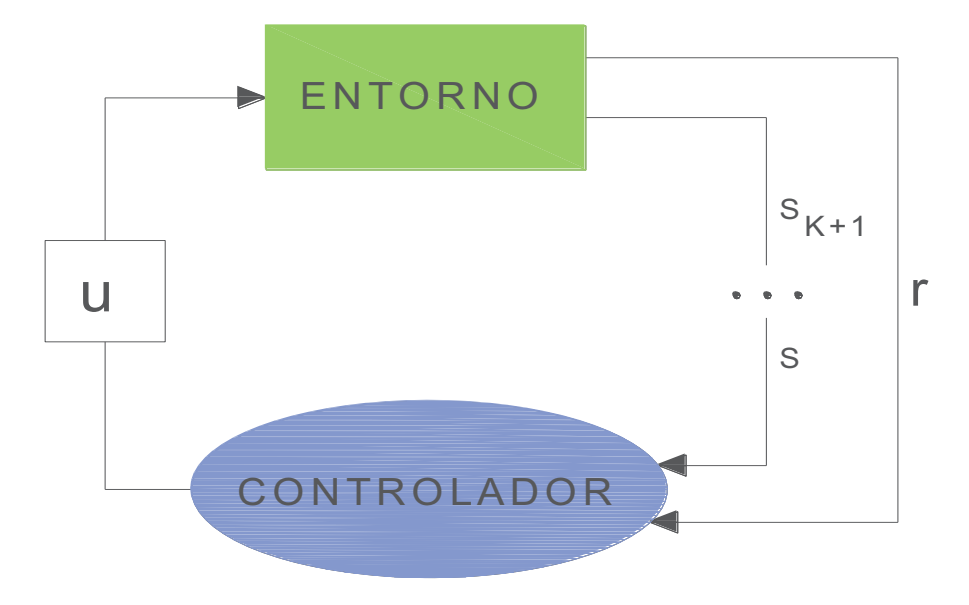

Fig. 8.3: Modelo de Aprendizaje por Refuerzo

En cada instante, el controlador recibe del entorno el estado en el que se encuentra, *s.* Es entonces cuando el controlador, a través de esta información, decide ejecutar una acción determinada, *u*, que generará una salida. La ejecución de esta acción cambia el estado que es percibido por el controlador a *s'*, y que es recibido por el controlador junto con una señal de refuerzo, *r*. Este refuerzo informa al controlador de la utilidad de ejecutar la acción a cuando estaba en el estado *s* para lograr un objetivo concreto. El controlador sigue un comportamiento determinado decidiendo en cada momento las acciones que ha de ejecutar. A este comportamiento o política lo denotaremos por *μ*. La política del controlador, *μ,* debe ser tal que elija acciones que incrementen la suma de todas las señales de refuerzo recibidas a lo largo del tiempo, siguiendo algún criterio de optimalidad.

## **8.4 Optimización de la Inyección de GD mediante Programación Dinámica**

Se utiliza entonces, un algoritmo basado en la Programación Dinámica (ver Ec. 8.13 y Técnicas Matemáticas en Anexo F) que permite minimizar un funcional de costo que contempla indicadores de Calidad de Potencia y aspectos técnicos de la red considerando restricciones de la red en presencia de Generación Distribuida de parte de los usuarios o de la ED, utilizando ponderaciones individuales para cada aspecto que integra el funcional. También se considerará y analizará en el funcional de costo, aspectos económicos como costos de generación, para analizar en qué nivel de ponderación o de magnitud de los factores influye más el aspecto técnico o el económico. De los estudios de los capítulos precedentes, se indican cuáles serán los indicadores técnicos que se tendrán en cuenta en el funcional de costo para las circunstancias de régimen equilibrado o desequilibrado de la red.

Operación en régimen Estacionario - Indicadores que se analizan (consideraciones de Falla o no)

Se tomaron los resultados de los Capítulos 5 y 6, del estado de régimen estacionario equilibrado, en la cual las fuentes de GD son simuladas como barras de generación a potencia activa constante, con valor de despacho fijo en función de la carga máxima del usuario-generador, cuyas simulaciones se realizaron con diferentes escenarios de carga, ordenando los resultados para los tres puntos que se analizan: *Barra Distribuidora, TOLEDO y TOLEDO II.*

Se define para este régimen como variables de estado (ver Tabla 8.4) a:

- a) Los perfiles de tensión en pu de cada punto analizado de acuerdo a Ec. 8.5
- b) Las Pérdidas de Potencia Activa en la red en estudio respecto a la configuración Radial s/GD de acuerdo a Ec. 8.6
- c) La carga porcentual de la línea de Alta Tensión como se expresa en Ec. 8.7

De acuerdo a los resultados obtenidos precedentemente, se alcanzan aspectos técnicos positivos en el régimen estacionario con GD, tanto para el usuario como para la ED, en cuanto a Calidad de Potencia y de aspectos técnicos para la red de distribución. Se determinó, en capítulos precedentes, que los perfiles de tensión mejoran y se equiparan; en cuanto a las pérdidas activas, el estudio de Energía indica que es variable para cada caso y se mejora el aprovechamiento de las capacidades de las líneas. Ante fallas, las respuestas de los valores de las Corrientes de Cortocircuito (**Icc**) no alcanzan valores importantes, las sobretensiones transitorias se encuentran dentro de los límites fijados por las normas mientras que las relaciones de las impedancias muestran valores característicos de este tipo de red.

$$
V p.u. = \frac{V_f}{V_{f N}}
$$

Dónde:

 $V_f$  Tensión de Fase  $V_{fN}$  Tensión de Fase Nominal

$$
Wpa = \sum WoT + \sum WcuT + \sum Wcul \tag{8.6}
$$

Dónde:

Wpa es la potencia activa de pérdida total del sistema en estudio

 $\sum$  *WoT* es la potencia de pérdida en vacío de los transformadores de 10 MVA y de los de la GD

 $\Sigma$ *W cuT es* la potencia de pérdida en el cobre de los transformadores de 10 MVA y de los de la GD

 $\Sigma$  WcuL es la potencia de pérdida en el cobre en las líneas de Media Tensión de la red

En cuanto al nivel de carga de las líneas, se analiza solamente el factor de carga de la línea de Alta Tensión definido como:

$$
FclAT = \frac{Ic}{IN}
$$

Dónde:

ܫ Corriente de Carga de la LAT

 $I_N$  Corriente Nominal de la LAT

Para las situaciones de falla, se consideran los resultados del Capítulo 6, teniendo en cuenta las fallas monofásicas (que representan entre el 50 y 70% de las fallas del sistema y que afectan a más de una fase de la red ya que se considerarán un único evento) y las trifásicas, registradas en cada punto elegido para el estudio del sistema. Durante el régimen estacionario equilibrado se consideró que las fallas monofásicas y trifásicas, se producen en el inicio de cada alimentador (D3R o D4R), y para esta situación se definen como variables de estado a los índices de (ver Tabla 8.5):

- a) Tensión previa de falla definida en Ec. 8.8 siendo esta tensión previa a la falla uno de los factores determinantes de la capacidad de los equipos sensibles, ya que representa la energía almacenada y disponible para soportar el hueco de tensión, que permite determinar la inmunidad cuando la tensión previa a la falla es menor al 100%.
- b) Hueco de tensión en la fase fallada que por definición en las normas, el hueco de tensión es la disminución del valor eficaz de la tensión de 0,9 pu a 0,1 pu (Norma IEEE) o 0,01 pu (Norma IEC) con duraciones de 0,5 ciclos a un minuto como se define en Ec. 8.9
- c) el valor de la corriente de cortocircuito verificando que los valores de las Icc se han incrementado, siendo las Icc *IK3* más significativas que las fallas monofásicas y que tienen igual comportamiento que las monofásicas.

$$
Va = Vb = Vc \tag{8.8}
$$

Dónde:  $V_a$  Tensión de Fase

$$
Vhi = \frac{Vh}{VN} \times 100 \tag{8.9}
$$

Dónde:

ܸ݄ Mínima Tensión del Hueco ܸܰ Tensión Nominal

#### Operación en Régimen Estacionario Desequilibrado - Indicadores que se analizan

De acuerdo a las normativas IEC e IEEE, el factor de desbalance de tensión (FDV) se expresa como Ec. 8.10, donde *V2* corresponde a la componente de secuencia negativa de la tensión y *V1* corresponde a la componente de secuencia positiva de la tensión:

$$
FDV = \frac{v_2}{v_1} \times 100 \tag{8.10}
$$

Dónde:

 $V_2$  Tensión de Secuencia Inversa

 $V_1$  Tensión de Secuencia Positiva

Tomando la definición del factor de asimetría de *KA* y de Desclasificación del Capítulo 7:

$$
KA = K_{v2} \times K_{i2} + K_{v0} \times K_{i0} \tag{8.11}
$$

$$
D = 1 - KA \tag{8.12}
$$

Tomamos para nuestro estudio los indicadores de Calidad de Potencia (CP) formulados en las Ec. 8.11 y 8.12 en los puntos definidos del sistema, para considerar las especificaciones de las ED y la de los usuarios de manera conjunta. El vector de estado se muestra en la Tabla 8.6.

### **8.4.1 Diseño del Criterio de Desempeño de la Toma de Decisión**

Se formula entonces el problema de control óptimo con un modelo dinámico del proceso, en éste caso el modelo es tabulado, se propone un funcional de costo y se resuelve numéricamente el problema. En éste caso, se emplea un funcional de costo definido en Ec. 8.13:

$$
J(x_k, u_k) = \sum_{k=1}^{24} (x_k - x_D)^T Q(x_k - x_D) + R \cdot u_k^2
$$
8.13

Donde  $x_k$  es el vector de estados,  $x_p$  es el vector de estados deseado y  $u_k$  la acción de control o decisión tomada. La matriz **Q** y el escalar *R* son parámetros de diseño de criterio de optimización. El modelo del proceso, es tabulado y puede representarse como la Ec. 8.14:

$$
\mathbf{x}_{k+1} = \mathbf{f}(\mathbf{x}_k, \mathbf{u}_k, \mathbf{W}_k) \tag{8.14}
$$

Donde **f**(.) es una tabla o base de datos numérica,  $x \in \mathcal{M}$ <sup>n</sup>,  $u_k$  es escalar, y **W**<sub>k</sub> es una perturbación medible pero no determinística, *k* es la variable de etapa que varía entre 1 y 24 que corresponde a las horas del ciclo diario. Dada la formulación del problema, y debido a que no se cuenta con un modelo explícito del proceso, se propone el uso de la Programación Dinámica de Aprendizaje Q (Sutton Barto, 1998; Chia–Fen y Chun-Ming, 2009; Chunlin et al., 2013; Zhou et al., 2011). El objetivo es hallar la política de decisiones o ley de control óptima del tipo como se expresa en Ec. 8.15:

$$
u_k = \mu(x_k, W_k) \tag{8.15}
$$

Que minimice al funcional de la Ec. 8.13 y haga evolucionar al proceso descripto por la representación tabular expresada como en la Ec. 8.15 desde la etapa 1 hasta la etapa 24. Se implementó el Aprendizaje Q en Matlab, para un problema de  $x_i$  variables de estado y una variable de control. Se asume que la variable *u* toma valores diferentes de acuerdo a las situaciones que se plantean.

Luego de procesar todas las mediciones en diferentes operatorias de la red (tomadas de los Capítulos 5, 6 y 7), se procedió a confeccionar una tabla con todas las mediciones del estado de la red para cada situación de carga, estado equilibrado o desequilibrado, estado en falla o no e inyección de la GD. La caracterización del sistema eléctrico utilizando programación dinámica, se realiza tomando los índices de calidad descriptos para cada punto medido del sistema como variables de estado, considerando sus valores óptimos a alcanzar los fijados por las normativas de Calidad de Potencia. Entonces la decisión que se puede tomar en cada etapa será la cantidad o no de Generación Distribuida a emplear o tomar, mientras que las perturbaciones del entorno están fijadas por la demanda eléctrica y la ocurrencia de fallas aleatorias en los alimentadores; la curva de carga diaria (24 horas), se modela con escalones que abarcan las distintas situaciones de carga descriptas como se define en la normativa IEC 60354.

El funcional de costo de la Ec. 8.13 utilizado en la programación desarrollada en MATLAB (ver Anexo F punto F.1) para las situaciones de la red planteadas es:

$$
J = sum(x'^*Q^*x + u(k)^*R^*u(k))
$$
8.16

Dónde:

el primer sumando representa los vectores de estado de la Calidad de Potencia y en el segundo sumando se consideran costos de generación solamente para analizar la incidencia económica en las políticas que se adoptan.

*x* es  $(x_k - x_p)$ , en la cual  $x_k$  es la variable de estado representadas en las Tablas 8.5, 8.7 y 8.8 mientras que  $x<sub>D</sub>$  es el Valor Deseado indicado en las Tablas 8.5, 8.7 y 8.8

*Q* es matriz identidad y *R* es un escalar, son parámetros de diseño de criterio de optimización y son los que determinan que criterio se adopta, es decir, si se adopta *Q*=I y *R*=0 se optimiza considerando el primer sumando, es decir con los indicadores de Calidad de Potencia y al ser *R*=0 se anula la consideración de costos económicos.

La relación entre el estado *xk* y la decisión *u(k)* está dada a través de la política *μk,*  mientras que *u(k)* son los costos de generación asociados (ver Tabla 8.3) a cada una de las políticas para el caso de que sea la distribuidora la que tiene a su cargo la explotación de la GD. Si son los usuarios activos-pasivos los que inyectan la GD, el costo de generación para la distribuidora es nula (por políticas fiscales, balance de energía, etc.) y su factor de diseño será *R*=0 eliminando la incidencia del factor económico.

Todas las variables de estado, las restricciones técnicas y normativas de Calidad de Potencia como así también los costos de generación que se referencia a modo de analizar su impacto en las políticas que se adopten están expresados en por unidad. Tomando las definiciones (Glover y Sarma, 2003) (Stevenson y Grainger, 2000), el sistema en por unidad se calcula como:

Cantidad por unidad = cantidad real / valor base de la cantidad 8.17

De esta manera la cantidad por unidad es adimensional. Si se toman valores bases de los valores nominales de los equipos o de valores fijados por las normas el rango numérico es angosto lo que simplifica el análisis cuando se usan distintos conceptos con magnitudes numéricas muy diferentes facilitando la detección de errores constituyendo así una herramienta de cálculo sencilla y poderosa para los sistemas eléctricos de potencia.

| Acciones<br>$\mathbf{u}$ | Potencia<br>inyectada<br>de la GD<br>en kW | Costo de<br>Generación<br>en p.u. | Punto del<br>Sistema<br>Eléctrico con<br>GD     | Cantidad de<br>Generadores |
|--------------------------|--------------------------------------------|-----------------------------------|-------------------------------------------------|----------------------------|
| U <sub>0</sub>           | 0                                          | 0                                 |                                                 | 0                          |
| U1                       | 463                                        | 1                                 | TOLEDO y<br><b>TOLEDO II</b>                    | $\mathcal{P}$              |
| U <sub>2</sub>           | 1750                                       | $\mathfrak{p}$                    | <b>Clientes</b><br><b>Singulares</b>            | $\overline{4}$             |
| U <sub>3</sub>           | 1850                                       | 3                                 | TOLEDO v<br><b>TOLEDO II</b>                    | 2                          |
| U4                       | 6150                                       | 4                                 | TOLEDO v<br><b>TOLEDO II</b>                    | 2                          |
| U <sub>5</sub>           | 7900                                       | 5                                 | Todos los<br>Generadores<br><b>Distribuidos</b> | 6                          |

Tabla 8.3: Variables de Control

Tabla 8.4: Curva de Carga Diaria de acuerdo a criterio de la IEC 60354

| Modelización de<br>la Demanda<br>$W_k$ | Horas del día |    | Carga del<br>Sistema en<br>referencia Carga<br>Máxima | Ciclo Diario<br>total horas<br>k |
|----------------------------------------|---------------|----|-------------------------------------------------------|----------------------------------|
| W25                                    | 0             | 7  | al 25 %                                               |                                  |
| W50                                    | 7             | 12 | al 50 %                                               |                                  |
| W75                                    | 12            | 17 | al 75 %                                               | 24                               |
| W100                                   | 17            | 20 | al 100 %                                              |                                  |
| W125                                   | 20            | 23 | al 125 %                                              |                                  |
| W25                                    | 23            | 24 | al 25 %                                               |                                  |

Tabla 8.5: Variables de Estado en Régimen Estacionario Equilibrado

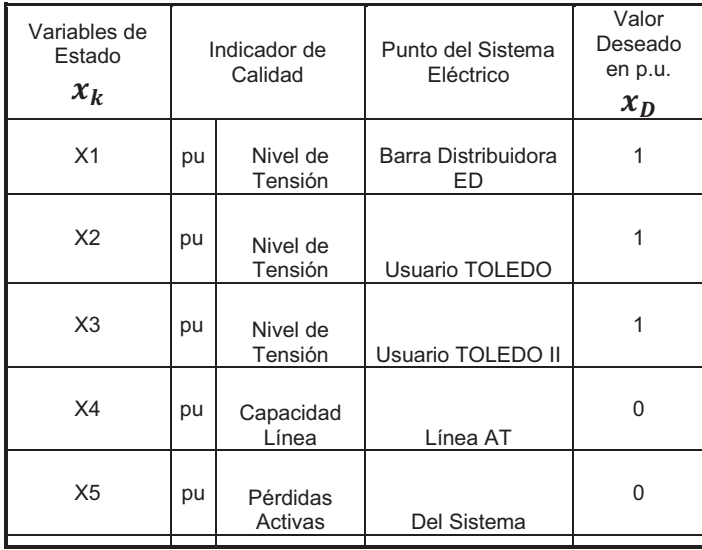

En la Tabla 8.7 se muestran las Variables de Estado definidas y tomadas para el Funcional de Costo de la Ec. 8.13 considerando fallas monofásicas y trifásicas, en todos los estados se plantea el siguiente conjunto de restricciones basado en la normativa técnica vigente de calidad (Tabla8.6):

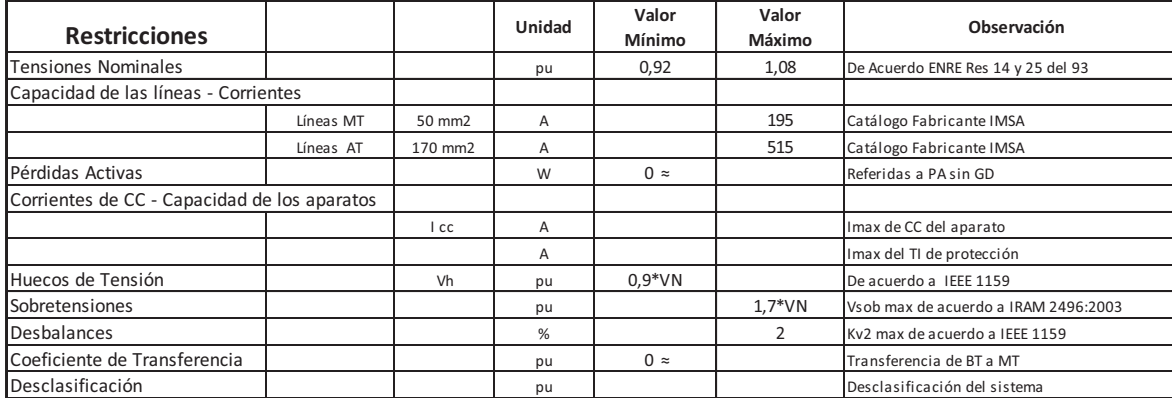

#### Tabla 8.6: Restricciones adoptadas

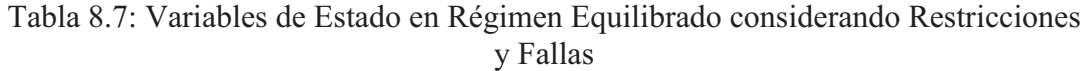

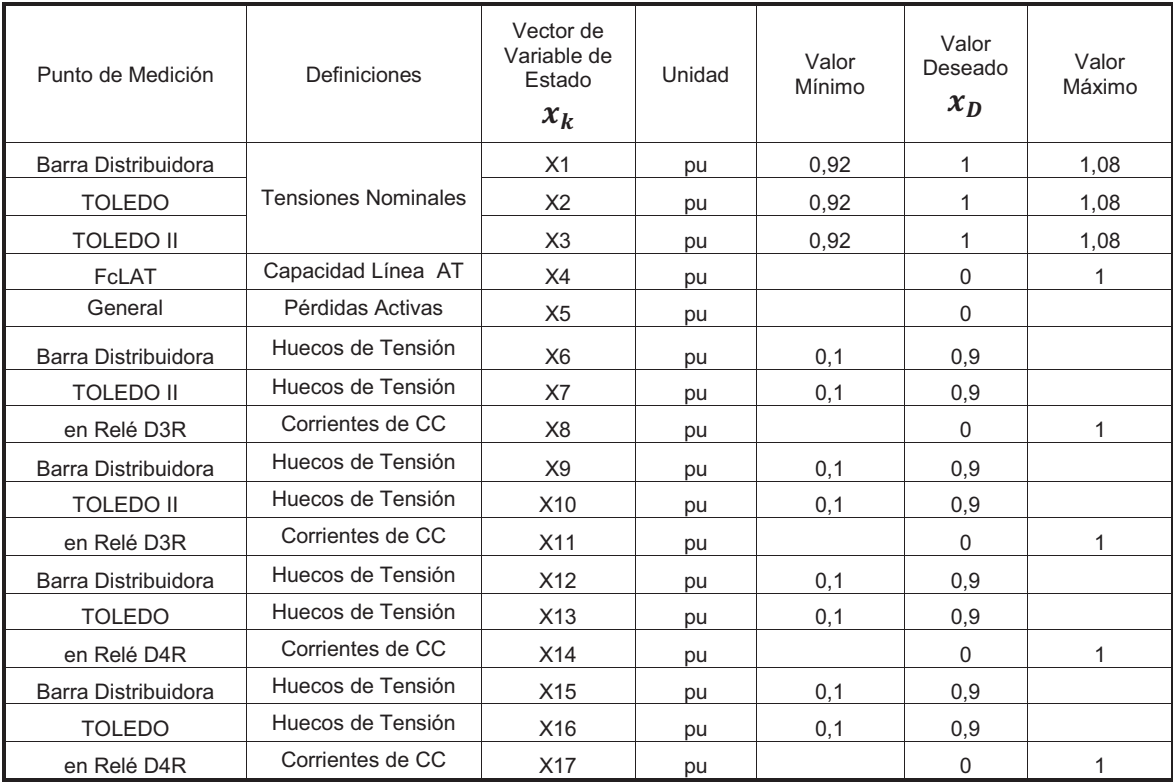

| Variables<br>de Estado<br>$x_k$ |                 | Indicador de Calidad | Punto del Sistema<br>Eléctrico | Valor<br>Deseado<br>en p.u.<br>$x_D$ |
|---------------------------------|-----------------|----------------------|--------------------------------|--------------------------------------|
| X1                              | KV <sub>2</sub> | <b>FDV</b>           | Barra Distribuidora ED         | ∩                                    |
| X <sub>2</sub>                  | D               | Desclasificación     | Barra Distribuidora ED         |                                      |
| X3                              | KV <sub>2</sub> | <b>FDV</b>           | Usuario TOLEDO                 | ∩                                    |
| X4                              | D               | Desclasificación     | Usuario TOLEDO                 |                                      |
| X <sub>5</sub>                  | KV <sub>2</sub> | <b>FDV</b>           | Usuario TOLEDO II              | U                                    |
| X6                              | D               | Desclasificación     | Usuario TOLEDO II              |                                      |

Tabla 8.8: Variables de Estado en Régimen Desbalanceado

### **8.4.2 Análisis de los resultados**

Se analizan distintas combinaciones o situaciones para la ED, considerando distintos estados y/o escenarios de la red, por ejemplo, si en la Ec. 8.13 se adopta *Q*=I y *R*=0, se optimiza considerando solamente el primer sumando, es decir se considera solo los indicadores de Calidad de Potencia mientras se anulan los indicadores de costos de generación (aspecto económico) por ser *R*=0. En otro ejemplo, se hace el estudio tomando sus pesos de manera repartida, por igual, es decir que para la Calidad de Potencia como en los Costos de Generación los parámetros de diseño para el criterio de optimización se adopta *Q*=I y *R*=1 respectivamente, y por último, si se analiza y optimiza solamente la incidencia de los Costos de Generación y no de la Calidad de Potencia, los valores de diseño serán *Q*=0 y *R*=1 respectivamente, observando en todos los planteos que se formulan que las políticas óptimas para la gestión técnica de la red de parte de la ED cambiarán de acuerdo a cada escenario.

#### **Operación de la red en Régimen Estacionario Equilibrado sin considerar fallas**

En este estado se plantean diferentes ponderaciones para la Calidad de Potencia y para los Costos de Generación, en la Fig. 8.4, se observan los cambios de la variable de estado *X1* que representa a la  $V<sup>o</sup>$ /<sub>1</sub> en la Barra Distribuidora de la ED (en azul) junto a la curva de demanda diaria (en rojo) de acuerdo a la política óptima, luego el gráfico de la Acción de Control *u* muestra la opción de generación más conveniente para la ponderación seleccionada y en los restantes gráficos se muestran la evolución del Costo para la Política Óptima. En esta situación de régimen estacionario en la que se considera solamente a la CP como objetivo a minimizar (con *Q*=I y *R*=0 se optimiza considerando el primer sumando, los indicadores de Calidad de Potencia mientras que al ser *R*=0 se anula la consideración de costos económicos), se resalta que la política óptima está basada en la inyección de diferentes niveles de GD durante el ciclo diario, pero siempre con la presencia de la GD se mejora y optimiza el comportamiento de la red. Otro aspecto importante es que la GD ha llevado a la red a trabajar dentro de los límites establecidos por sus restricciones, situación que en el caso normal a máxima carga sin GD no cumplía.

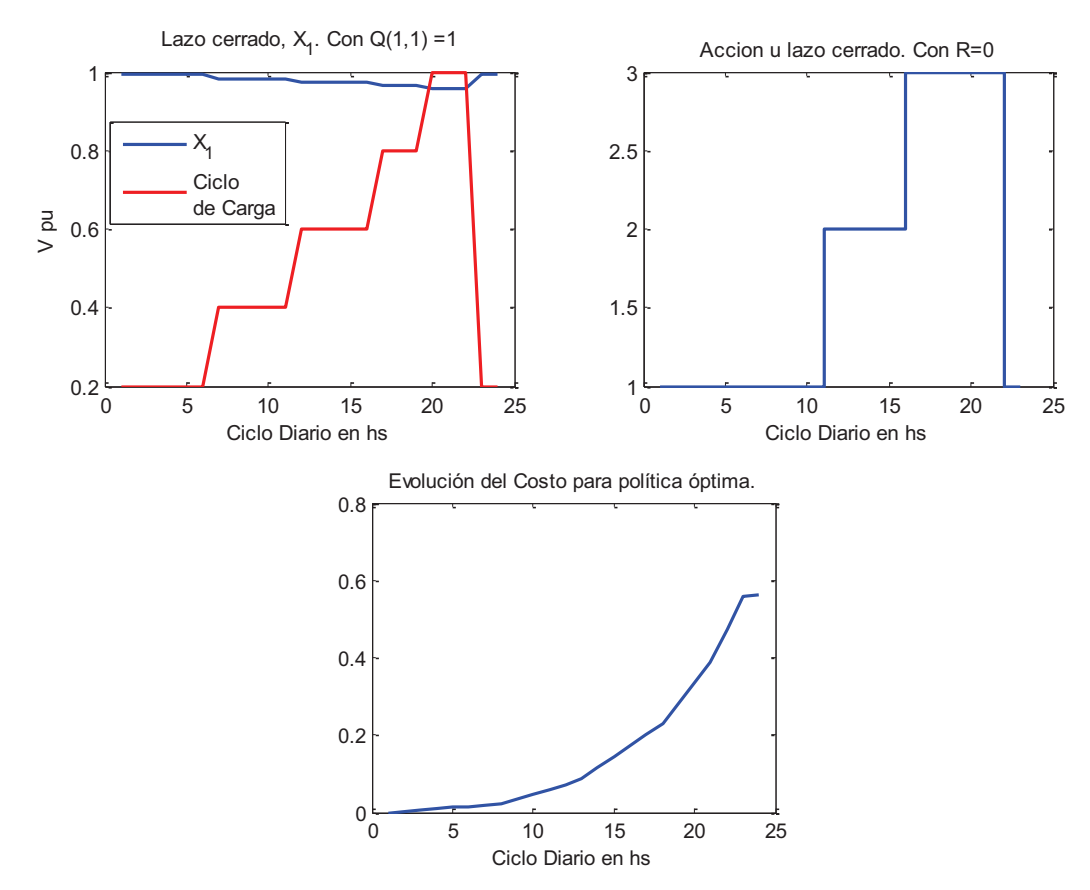

Fig. 8.4: Evolución de la variable X<sub>1</sub> ( $V\frac{\gamma}{\gamma}$ ), de la Acción *u*, del Costo (en p.u.) para O=I (Calidad de Potencia) y R=0 (Costos de Generación)

En la Fig. 8.5 y 8.6 muestran la ponderación con igual peso para la CP y para los Costos de Generación para el objetivo a minimizar, se grafican los cambios de la variable de estado *X1* que representa a la  $V<sup>o</sup>$ <sub>1</sub> en la Barra Distribuidora de la ED junto a la curva de demanda diaria (en rojo) de acuerdo a la política óptima conjuntamente con el gráfico de la Acción de Control *u* que muestra la opción de generación más conveniente para la ponderación seleccionada. En los restantes gráficos se muestra la evolución del Costo para la Política Óptima; se resalta que la política óptima está basada en la inyección de dos niveles de GD durante el ciclo diario (en el caso anterior fueron tres niveles de inyección de la GD), pero siempre con la presencia de la GD se mejora y optimiza el comportamiento de la red.

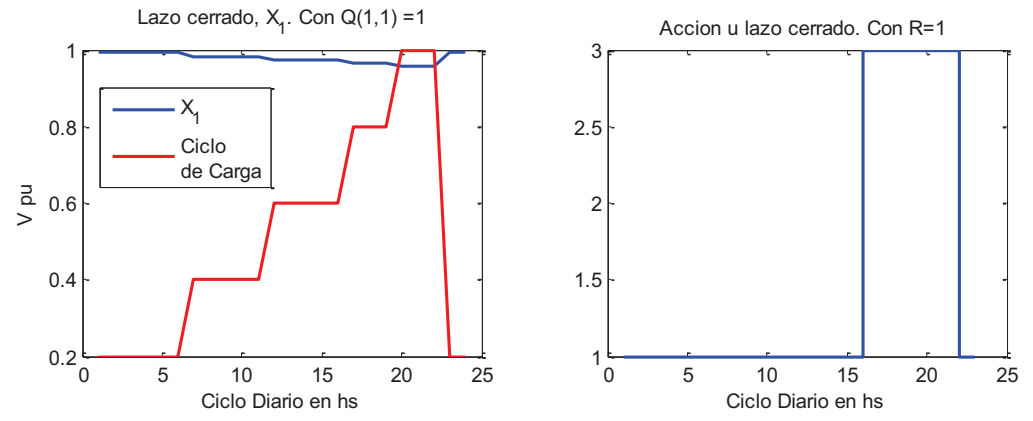

Fig. 8.5: Evolución de la variable X<sub>1</sub> ( $V\frac{9}{4}$ ), de la Acción *u*, para Q=I (Calidad de Potencia) y R=1 (Costos de Generación)

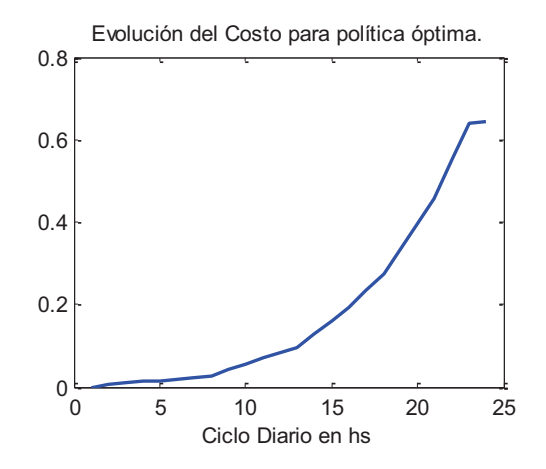

Fig. 8.6: Evolución del Costo (en p.u.) para Q=I (CP) y R=1 (Costos de Generación)

#### **Operación de la red en Régimen Estacionario Equilibrado con fallas**

En esta situación se analiza cómo se comporta la política óptima frente a fallas (monofásicas o trifásicas) o bien el algoritmo con el análisis de todas políticas posibles determine una nueva política diferente que optimice ante las fallas el funcionamiento del sistema, ya que la perturbación de falla agrega un costo extra al valor del funcional de costo, siendo en este caso el valor más alto de los máximos agregados que alcance el valor final más bajo (mínimo de mínimos) en presencia de GD. Puede representarse la transición incierta del proceso desde el estado *x* en el instante *k* hasta el instante *k+1* dada por el modelo determinístico *f(.)* afectado por un ruido aditivo como vemos en la Ec. 8.18:

$$
\mathbf{x}_{k+1} = \mathbf{f}(\mathbf{x}_k, \mathbf{u}_k, \mathbf{w}_k) + \zeta_k \tag{8.18}
$$

Dónde  $x \in \mathbb{R}^n$  y  $\xi \in \mathbb{R}^n$ ,  $u \in \mathbb{R}^n$ ,  $w \in \mathbb{R}^n$ ,  $f(.)$  es una función vectorial  $f: \mathbb{R}^n \times \mathbb{R}^n \times \mathbb{R}^n \rightarrow \mathbb{R}^n$ ,  $\zeta_k$  es un vector de la incertidumbres en el instante *k*. Éstas incertidumbres puede representarse a partir de una señal aleatoria gaussiana, con media nula y varianza acorde a la dimensión, como lo expresa la Ec. 8.19:

$$
\zeta_k = \mathbf{F} \cdot \mathbf{z}_k \tag{8.19}
$$

Donde  $F \in \mathcal{H}^{n \times n}$  es la matriz covarianza (varianza si  $\zeta$  fuese escalar), y  $z_k$  es un vector  $z \in \mathcal{H}^n$ de componentes aleatorias independientes idénticamente distribuidas Gaussianas, cada una de media nula y varianza unitaria. En la Tabla 8.9 vemos los resultados de los funcionales de costo para las diferentes situaciones analizadas y cómo la política óptima definida para el régimen estacionario equilibrado sigue siendo la óptima en caso de fallas en el sistema. Esta política está fuertemente relacionada con la definición del vector de estado, de los valores óptimos o deseados que deben alcanzar las variables de estado y de las ponderaciones de interés o definidas para la gestión de la ED. La tabla muestra las zonas de trabajo y los valores de la penetración aceptables para las diferentes políticas que se pueden adoptar y que son diferentes para cada situación de funcionamiento del sistema, Tabla 8.10.

#### Tabla 8.9: Costos de optimización para las diferentes políticas de la ED para  $O=1$  (Calidad de Potencia) y R=0 (Costos de Generación)

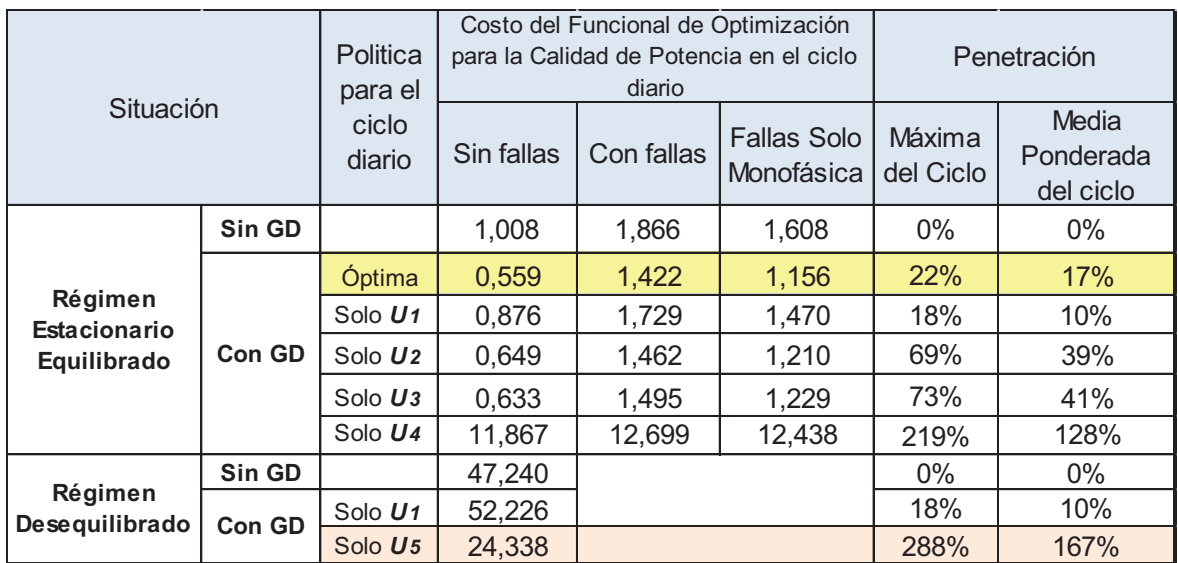

Tabla 8.10: Valores de penetración para cada política y estado de carga en el sistema para para  $O=1$  (Calidad de Potencia) y R=0 (Costos de Generación)

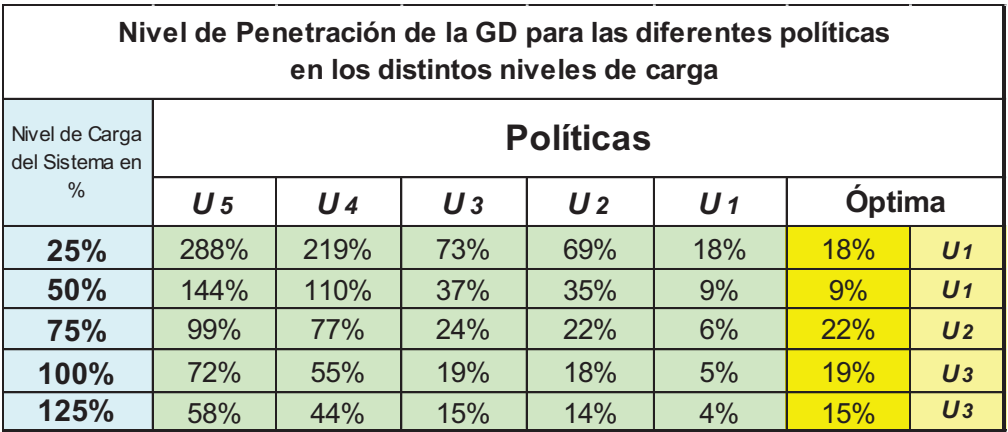

#### **Operación de la red en Régimen Desequilibrado**

En este estado se plantean diferentes ponderaciones para la Calidad de Potencia y para los Costos de Generación, observando las gráficas de la variable de estado  $X_I$  (en azul) que representa al *FDV %* en la Barra Distribuidora de la ED que se muestra junto a la curva de demanda diaria (en rojo) observando los cambios de la variable de estado  $X_1$  de acuerdo a la política óptima. Luego en el gráfico de Acción *u* se muestra la opción de generación más conveniente para la ponderación seleccionada. En otro gráfico se muestra la evolución del Costo para la Política Óptima y por último con diferentes ponderaciones de la CP y el Costo de Generación del desempeño de la política adoptada como más favorable, mostrados en las Fig. 8.7, 8.8, 8.9 y 8.10:

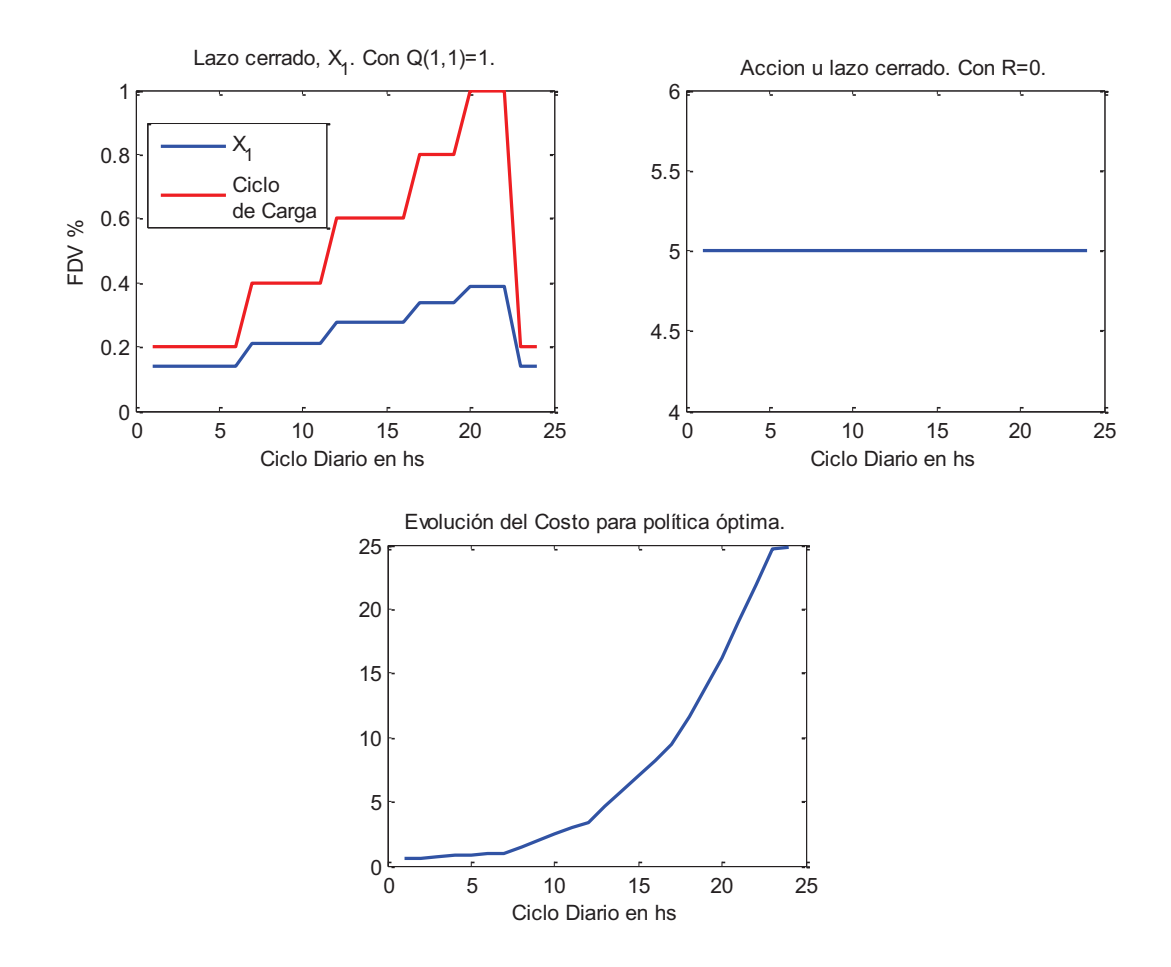

Fig. 8.7: Evolución de la variable  $X_1$  (*FVD%*), de la Acción *u*, del Costo (en p.u.) y las iteraciones para un Q=I (CP) y R=0 (Costos de Generación)

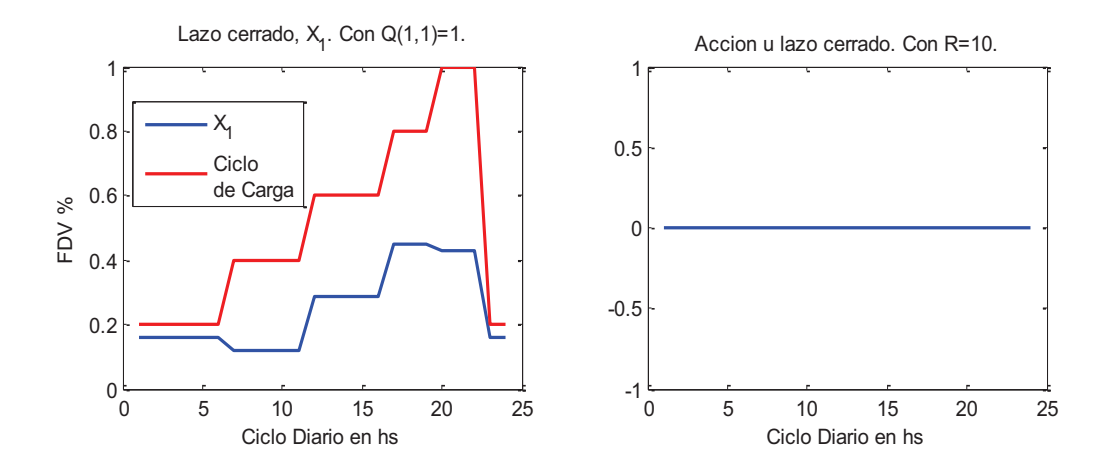

Fig. 8.8: Evolución de la variable  $X_1$  (*FVD%*) y de la Acción de Control *u* para un Q=I (CP) y R=10 (Costos de Generación)

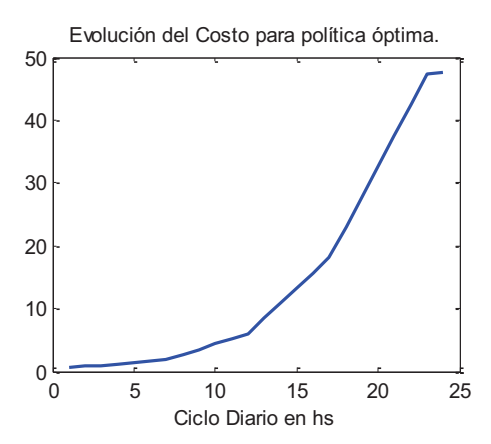

Fig. 8.9: Evolución del Costo (en p.u.) para un Q=I (Calidad de Potencia) y  $R=10$  (Costos de Generación)

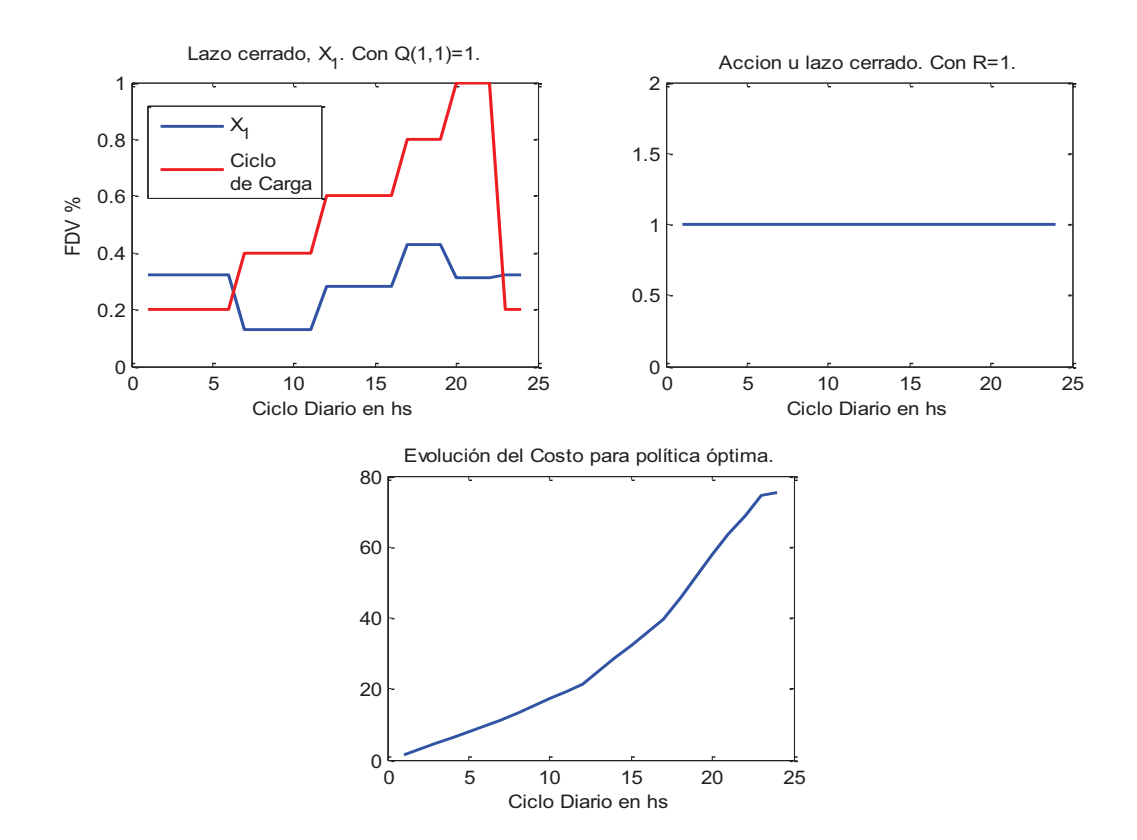

Fig. 8.10: Evolución de la variable  $X_1$  (*FVD%*), de la Acción u, del Costo (en p.u.) y las iteraciones para un Q=I (CP) y R=1 (Costos de Generación)

## **8.5 Conclusiones**

En las diferentes corridas del Algoritmo-O tanto para situaciones de Régimen Estacionario (considerando falla o no) como en Régimen Desequilibrado; si el objetivo es la CP lo que implica ponderar solamente los indicadores de Calidad de Potencia (con *Q*=I y *R*=0 se optimiza solo los indicadores de Calidad de Potencia mientras que al ser *R*=0 se anula la

consideración de costos económicos), siempre da como resultado una política óptima de inyección de GD con diferentes niveles durante el ciclo diario. Si, por el contrario, el Costo de Generación incide de manera total prescindiendo de la CP (con *Q*=0 y *R*=1) se anulan los indicadores de Calidad de Potencia mientras que al ser *R*=1 se optimiza considerando solamente los costos económicos), este concepto toma relevancia llevando a acotar la GD o bien prescindir de ella. Si se considera la ponderación por partes iguales (con *Q*=I y *R*=1 se optimiza considerando los indicadores de Calidad de Potencia y los costos económicos con igual incidencia), aparece siempre con diferentes niveles la inyección de GD en la política óptima. Otro de los aspectos importantes de este estudio, es que la política óptima resuelta lleva al sistema siempre dentro de los límites de operación y de las restricciones técnicas aun considerando fallas.

Se puede apreciar en las diferentes pruebas como el algoritmo opera de manera adecuada, y esto ratifica al observar cómo se minimizan simultáneamente los Costos de Generación, los de Pérdidas y los Indicadores de Calidad de Potencia esperados. La metodología propuesta determina un conjunto de soluciones viables de balance con diferentes niveles de GD a considerar según las situaciones que se le plantean a la ED, lo que permite tomar una decisión más acertada por parte del operador de la red cuya operatoria se ejemplifica en la Fig. 8.11. Nótese que el algoritmo utiliza conjuntos de mediciones del sistema, y no su modelo analítico. La escalabilidad es importante, ya que se suman fácilmente más cantidad de variables de estado, aspectos a optimizar y acciones de control posibles.

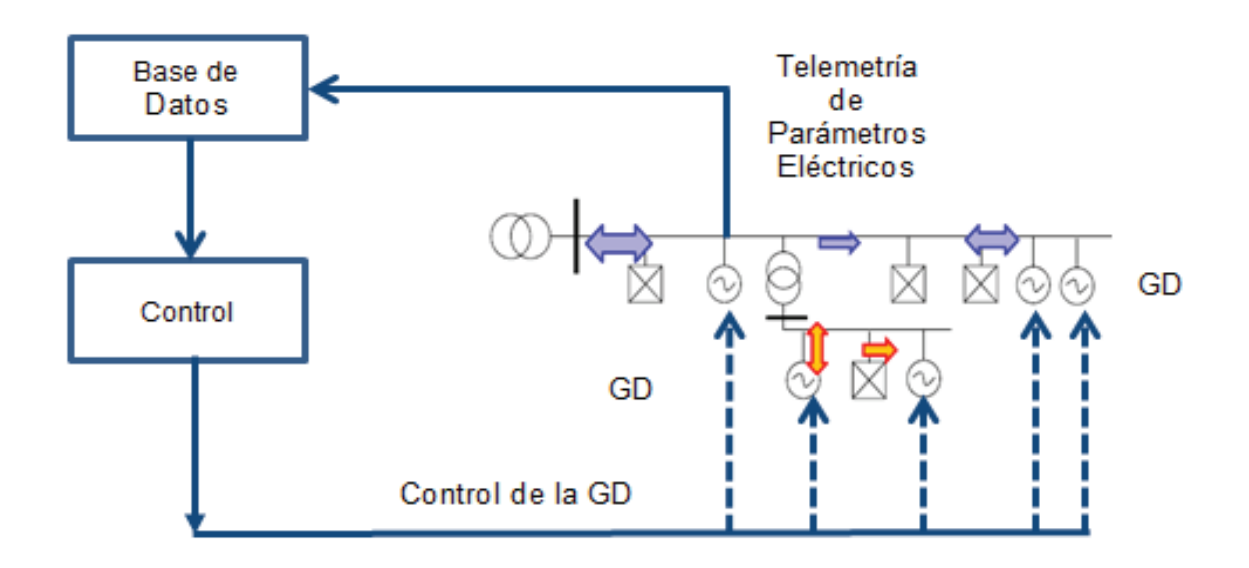

Fig. 8.11: Esquema de Control para el Sistema Eléctrico de Distribución utilizando Programación Dinámica

Cabe destacar, que los resultados tomados de los valores entregados por el algoritmo muestran su gran utilidad para la Gestión del Sistema de Distribución, gracias a que, además de proceder adecuadamente con la minimización de las funciones definidas, el mismo explora el espacio de solución y provee variedad de soluciones, con ajuste aceptable dentro de las posibles rutas viables y tipos constructivos.

En el sistema actual la ED cumple un rol de administrador de la red y de distribuir la energía eléctrica a los consumidores de acuerdo a las indicaciones de los entes reguladores. En el nuevo escenario propuesto, ingresan al mercado eléctrico nuevos generadores, los cuales son independientes de la ED con un cierto nivel de acceso a la red de distribución, ofertando inyección de energía al sistema. Ante este escenario es necesaria la evaluación de decisiones de inyección de energía, con el fin de cumplir con las normativas y objetivos que rigen este mercado.

# **Capítulo 9**

# **Resultados Finales y Conclusiones**

En este capítulo se resume el trabajo desarrollado en esta tesis doctoral, y se destacan las conclusiones más relevantes del trabajo realizado, se resumen los aportes de este trabajo, y finalmente se indican posibles líneas de estudios e investigaciones futuras, relacionadas con el tema de esta tesis.

### **9.1 Resumen y Conclusiones**

Esta tesis ha tratado en detalle el problema que presenta la introducción masiva de forma programada o aleatoria de la GD en el sistema eléctrico de distribución en el nivel de MT. Para ello, este trabajo presenta en primer lugar una descripción conceptual general de la Generación Distribuida y las ventajas que brindan al ser incorporada en los sistemas eléctricos. Se describen las distintas tecnologías existentes de GD y los problemas que genera su introducción de forma masiva en los sistemas de distribución. La evaluación se realiza desde el punto de vista técnico y operativo, estudiando el impacto que tiene la introducción de la GD en el comportamiento del sistema eléctrico de distribución en aspectos como: los flujos de potencia, las pérdidas, las variaciones de tensión, su contribución al valor de la *Icc*, su incidencia en los huecos de tensión, su comportamiento frente a desbalances, la desclasificación de la red y otros indicadores importantes para el usuario. Desde el punto de vista del aprovechamiento del sistema, estudiando el aporte de la GD en la carga de las líneas de distribución y de transporte y por último analizando la optimización de la inserción de la GD enfocada a la Calidad de Potencia ponderándola con costos económicos considerando los límites de los regulatorios y normativos, temas de vital importancia para la ED en un mercado regido por las leyes de control y exigencias de los usuarios.

De todas las alternativas tecnológicas de GD, el trabajo realizado en esta tesis modela y analiza en detalle el comportamiento de dos sistemas de generación distribuida: la generación eólica que usa generadores asíncronos y la generación con combustibles de origen fósil usando generadores síncronos. La elección de estos sistemas de GD ha sido debida en un aspecto a su factibilidad de uso, y por el otro, al tipo de energía primaria utilizada. En base a ello, de entre los generadores de GD que utilizan una fuente de energía primaria renovable, se ha simulado un parque eólico y de entre los que utilizan fuentes de energía primaria con combustibles fósiles, se consideraron una planta de cogeneración (calor y electricidad), generadores con turbina de gas o generadores de emergencia con diésel.

La introducción de Generadores Distribuidos en un sistema de distribución, lleva consigo algunas consideraciones técnicas. A partir de los modelos de generadores distribuidos, utilizados en esta tesis, se ha calculado la potencia que se introduce adicionalmente en la red para cada estado de carga, y se ha analizado el funcionamiento del sistema en base a simulaciones utilizando el software ATP/EMTP capaz de mostrar y registrar múltiples parámetros eléctricos, transitorios, flujos y fuentes en el sistema de distribución eléctrico.

El diseño de red utilizado en esta tesis para evaluar el impacto de la GD, ha sido el de una red radial de MT de la empresa EPEC de la Provincia de Córdoba, por ser el más frecuente en las redes de distribución secundaria de MT en Argentina, y el menos estudiado con presencia de GD.

El estudio se ha realizado considerando distintas condiciones de carga, y se han evaluado los aspectos técnicos que se resumen a continuación, y que fueran descriptos ampliamente en los Capítulos 5, 6 y 7 de esta tesis, considerando los siguientes regímenes de funcionamiento:

- 1) Régimen Estacionario Equilibrado, sin falla, analizando aspectos como:
	- a) Flujos de potencia
	- b) Pérdidas en la red
	- c) Variaciones en los niveles de tensión
	- d) Contribuciones a la Corriente de Cortocircuito
	- e) Variaciones de la Capacidad de las líneas en el sistema de eléctrico de MT
- 2) Régimen Estacionario Equilibrado durante fallas, estudiando y analizando aspectos como:
	- a) Perfiles de tensión previos a falla
	- b) Huecos de Tensión
	- c) Variaciones de la energía en usuarios
	- d) Salto de fases
	- e) Desclasificación del sistema
	- f) Desbalances Transitorios
	- g) Sobretensiones Transitorias
- 3) Régimen Estacionario Desequilibrado, analizando indicadores tales como:
	- a) Factor de desbalance de tensiones
	- b) Factor de desbalance de corriente
	- c) Factor de Asimetría
	- d) Energía activa de asimetría
	- e) Factor de Desclasificación
	- f) Coeficiente de Transferencia de desbalance

El análisis de los distintos aspectos técnicos abordados para las distintas situaciones de carga del sistema, fallas e inyección de la GD, finalizo satisfactoriamente y los resultados obtenidos han estado en línea con resultados de estudios publicados de corriente principal, concluyendo que la presencia de la GD es un aporte positivo y beneficioso para el funcionamiento de la red para el punto de vista técnico, para la gestión de la Calidad de Potencia cuando los usuarios activos-pasivos inyectan potencia con sus GD. El estudio ha demostrado que la introducción de forma masiva, programada o aleatoria de GD, en los sistemas de distribución tiene un impacto importante en el funcionamiento técnico del sistema. Los resultados obtenidos en esta tesis, permiten establecer las siguientes conclusiones:

A. Cuando existe GD en el sistema, los flujos de potencia disminuyen pudiendo llegar en determinados casos a invertir su sentido e incluso a inyectar potencia en la red de transporte en función de la carga del sistema y la potencia generada por la GD.
- B. Las pérdidas en la red se reducen. Este aspecto fue analizado para cada estado de carga, y como no es un resultado absoluto, obliga a calcular y analizar la energía total por ciclo diario o semanal del sistema para cuantificar y evaluar los ahorros efectivos en función del nivel de carga y de los niveles de inyección de potencia de la GD considerando las pérdidas que se agregan en el nuevo esquema.
- C. El perfil de los niveles de tensión del sistema mejora con la introducción de GD. Sin embargo, como se puede observar, la mejora del nivel de tensión no es en todos los nodos por igual, sino que la mejora depende de la localización de la GD y del grado de penetración de la GD en el sistema. La GD también mejora la estabilidad de tensión del sistema, mejorando el margen de colapso de tensión, siendo el nivel de esta mejora tanto mayor, cuanto mayor es el porcentaje de GD.
- D. La introducción de GD incrementa el nivel de la corriente de falla en los nodos del sistema. En esta tesis se ha estudiado el comportamiento del sistema con GD en el caso de fallas Monofásicas y Trifásicas. El punto de conexión del GD al sistema de distribución también contribuye al nivel de la corriente de falla. Los estudios realizados muestran que los niveles de las corrientes de falla son más altos en los puntos más cercanos a la GD.
- E. Las condiciones técnicas de conexión de los GD deben tenerse muy en cuenta por parte de la ED, como es el uso de transformadores de acople, las referencias a tierra para este tipo de red cuando la GD pasa a trabajar en Isla o bien cuando los parques eólicos queden aislados de la red principal, las baterías de condensadores para compensar la potencia reactiva deben ser desconectadas.
- F. Las soluciones para atenuar el impacto de los Huecos de Tensión planteadas hasta ahora en las redes de distribución son el uso de equipos mitigadores y el ajuste de las protecciones, pero con los resultados de este estudio se debe considerar a la Generación Distribuida (GD) como mitigador de los Huecos de Tensión de manera básica y natural en un sistema de distribución.
- G. Se mejoran varios de los indicadores de la Calidad de Potencia en situación de fallas asimétricas y simétricas. De las variables analizadas, son más relevantes el nivel de inserción de la GD (*PGD*) y la variación del nivel de carga del sistema que el índice de dispersión (*DGD*).
- H. En situación de desbalance, el aporte por el tipo de máquina generadora (síncrona o asíncrona) tiene la misma tendencia en las respuestas en los diferentes puntos estudiados de la red, para todos los niveles de carga, observándose que con índices de baja penetración, todos los indicadores (*Kv2* en MT y en BT, *KA*, *Ð*, *W* asimétrica y Coeficiente de Transferencia) mejoran y se reducen más con máquinas asíncronas que con máquinas síncronas, sucediendo de manera inversa para altos índices de penetración de la GD.
- I. Con el estudio de optimización de la inyección de GD, se fijaron las zonas óptimas de trabajo y límites de penetración de la GD en la que la red puede trabajar de manera eficiente atendiendo de manera conjunta los intereses de la ED y los usuarios considerando los indicadores de Calidad de Potencia y aspectos técnicos de las redes. El exceso de GD desmejora los indicadores de las políticas de gestión técnica aunque las altas penetraciones mejore de manera particular y muy bien a varios indicadores de la Calidad de Potencia analizados.

Como resumen, se puede concluir que la introducción de GD en los sistemas de distribución secundario para el nivel de MT, presenta las siguientes ventajas:

- · Disminución de los flujos de potencia
- · Disminución de las pérdidas activas en la red en los ciclos diarios o semanales
- · Mejora del perfil de tensiones en la red
- · Si bien se aumenta el nivel de las corrientes de falla, siempre está por debajo de los valores límites de los equipos de protección actualmente instalados.
- · Mejora la Capacidad de Distribución de la energía en las líneas, entre las distintas áreas o zonas del sistema de distribución. Variación que puede ser positiva o negativa en función de la cantidad de GD introducida y de su localización.
- · El Sistema con GD se encuentra mejor preparado y a su vez fortalecido para soportar fallas
- · Disminuye el nivel de la desclasificación de la red para situaciones de falla o desbalance estacionario
- · Atenúa los regímenes de desbalance de la red y reduce la transferencia de los desbalances a otros niveles de tensión
- · Aumenta la eficiencia de la red por la disminución de la energía activa de asimetría

Con las ventajas de la presencia de la GD y la aplicación del Algoritmo-O, analizado en detalle en el Capítulo 8, para situaciones de Régimen Estacionario, en Régimen Desequilibrado o en presencia de falla; se plantea la optimización de la Calidad de Potencia ponderándola con indicadores de costos de generación e indicadores reglamentarios para obtener la política óptima que lleve al sistema, siempre dentro de los límites de operación y de las restricciones técnicas, a mejorar su comportamiento y la respuesta en términos eficientes y óptimos. La metodología propuesta determina un conjunto de soluciones viables de balance con diferentes niveles de GD a considerar según las situaciones que se le plantean a la ED, lo que permite tomar una decisión más acertada por parte del operador de la red. Nótese que el algoritmo de optimización aplicado, utiliza conjuntos de mediciones del sistema, y no su modelo analítico. La escalabilidad es importante, ya que se suman fácilmente más cantidad de variables de estado y acciones de control posibles.

Cabe destacar, que los resultados muestran su gran utilidad para la Gestión Técnica del Sistema de Distribución, gracias a que, además de proceder adecuadamente con la minimización de las funciones definidas, el mismo explora el espacio de soluciones y provee variedad de soluciones, con ajuste aceptable dentro de las posibles rutas viables y tipos constructivos.

En el sistema actual, la ED cumple un rol de administrador de la red y de distribuir la energía eléctrica a los consumidores. En el nuevo escenario propuesto, ingresan al mercado eléctrico nuevos usuarios-generadores, los cuales son independientes de la ED con un cierto nivel de acceso a la red de distribución, ofertando inyección de energía al sistema. Ante este escenario es necesaria la evaluación de decisiones de adquisición de energía, con el fin de cumplir con las normativas y objetivos que rigen este mercado.

## **9.2 Aportes de esta tesis**

En el trabajo desarrollado en esta tesis, se han alcanzado resultados importantes que son aportes esenciales para el manejo de las redes de distribución de MT, que se detallan a continuación:

- I. Análisis de la evaluación del impacto de la GD en el sistema eléctrico de MT y del comportamiento de la red de distribución secundaria en distintas configuraciones, no solamente radial, también anillada y malladas. Existen numerosos estudios sobre el impacto de la GD en redes radiales de distribución, sin embargo existe muy poca literatura sobre el impacto en redes malladas.
- II. Modelado y registración de los diferentes estados de cargas, situaciones y niveles de penetración de la GD, para los regímenes estacionarios equilibrado y desequilibrado, con o sin falla, lo que permite analizar una red de manera anticipada el ingreso de la GD. Se debe destacar que la modelización fue realizada sobre un sistema local en funcionamiento (que cumple con las características de neutro rígido a tierra), controlando su correcto funcionamiento con el sistema real y no sobre sistemas hipotéticos (ejemplo de la IEEE) ampliamente utilizados en el ámbito académico.
- III. Adopción del indicador *Ð*, denominado "*Desclasificación*", para determinar la pérdida de capacidad o nivel de eficiencia del comportamiento de la red con presencia de GD, que puede ser muy útil para determinar las mejores condiciones de trabajo de la red.
- IV. Se fijan zonas de trabajo y límites sobre la cantidad de potencia a inyectar en la red para la GD, dependiendo del objetivo de gestión de la ED.
- V. Demuestra que la herramienta, Aprendizaje-O, es un algoritmo potente, escalable, eficiente para la optimización de la red, pensando que un futuro cercano estas redes deberán contar con controladores e inteligencias en distintos niveles, como se aprecia en la Fig. 9.1, usando la registración inteligente como base de datos de la información necesaria y prioritaria, para determinar la política óptima de gestión. La información y el conocimiento de los registros de funcionamiento son indispensables para optimizar el funcionamiento e ingreso de la GD en cada tipología y característica de red.
- VI. Con el algoritmo descripto, se puede satisfacer y atender las necesidades, los objetivos, la calidad y otros aspectos que necesita la ED, los usuarios pasivos y los usuarios activos-pasivos de manera conjunta.
- VII. Conocer y relevar el comportamiento de una red de distribución, previo al ingreso de la GD, para fijar pautas reglamentarias y de gestión al funcionamiento de la GD.

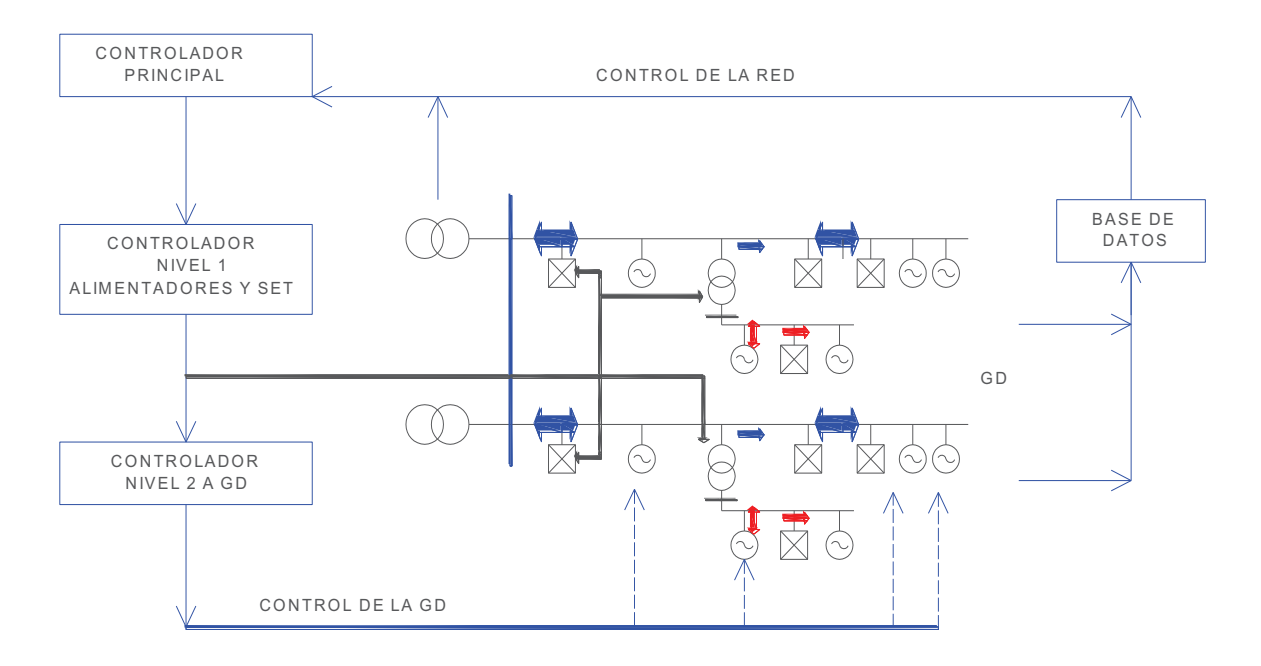

Fig. 9.1: Nivel jerárquico de controladores para una red de distribución inteligente

### **9.3 Futuros estudios**

Como posibles estudios futuros, relacionados con el trabajo desarrollado en esta tesis, se pueden sugerir los siguientes:

- A. Continuar con el desarrollo de todos los modelos eléctricos de la red y de la GD para ser incorporados en estudios de evaluación del impacto de la GD en sistemas de distribución de MT diferentes, aplicando también este modelo a redes primarias con niveles superiores de tensión.
- B. Estudiar el impacto en los problemas de calidad de onda: armónicos, flicker, etc. por la introducción de la GD en el sistema eléctrico.
- C. Estudiar la coordinación entre los sistemas de protección cuando existe GD.
- D. Una línea de investigación puede ser la localización óptima de la GD
- E. Otra línea podría ser profundizar estudios de estabilidad, estudios económicos, costos y fiabilidad de los sistemas con GD.
- F. Por último, continuar con el estudio de optimización con el algoritmo Aprendizaje-Q, no solo para optimizar su funcionamiento sino para mejorar el mantenimiento y seguimiento en tiempo real del comportamiento de la red eléctrica. Este desarrollo combinado con técnicas de predicción de la demanda en base a factores climáticos, no solo facilitará el trabajo de los operadores del sistema, sino que también proporcionara un método de cálculo rápido y fiable para prevenir sobrecargas y congestiones en la red manteniendo dentro de los umbrales fijados una buena calidad de potencia.

# **Bibliografía**

Ackerman T.; Anderson G.; Soder L.; *Distributed generation: a definition*. Electric Power Systems Research, Vol. 57, pp. 195-204; (2001).

Alternative Transients Program (ATP) Rule Book, Canadian/American EMTP User Group, 1987-92, (1992).

Armas Teyra, M. A., Gómez Sarduy J. R., Pérez Tello C.; *Análisis de un sistema de potencia desbalanceado mediante herramientas estadísticas. Empleo de coeficientes complejos y modelación por redes neuronales artificiales*. Revista Energética 37, Julio 2007, pp. 31-37, (2007).

Bae, I. S., Kim, J. O., Kim, J. C., Singh, C.; *Optimal Operating Strategy for Distributed Generation Considering Hourly Reliability Worth*. IEEE Transactions on Power Systems. Vol. 19, No. 1, pp.287-292, February 2004, (2004).

Basso, T.; DeBlasio, R.; *IEEE 1547 Series of Standards: Interconnection Issues*, IEEE Transactions on Power Electronics, Vol. 19, Nº 5, pp. 1159-1162, (2004).

Barker, P. P.; de Mello, P. P.; *Determining the Impact of Distributed Generation on Power Systems: Part 1 – Radial Distribution Systems,* IEEE Proceedings, Winter Meeting, Vol. 2, pp 1645 – 1656, (2000).

Barreto, M. S., Augusto, D. A., Barbosa, H. J. C.; *On the characteristics of sequential*  decision problems and their impact on evolutionary computation and reinforcement *learning*. Proceedings of the 9th international conference on Artificial evolution, EA'09, pages 194-205, Berlin, Heidelberg, 2010. Springer- Verlag. (2010).

Bellman, R.; *Dynamic programming and stochastic control processes*. Information and Control, 1(3), pp. 228-239, 1958. (1958).

Bernal, Agustin J. L.; *Application of genetic algorithms to the optimal design of power distribution systems*. Ph.D dissertation, Dept. Elect. Eng., Universidad de Zaragoza, Zaragoza, España. (1998).

Bollen, M. H. J.; *Definitions of voltage unbalance*, IEEE Power Engineering Review, Vol. 22, No. 11, pp. 49-50, Nov. 2002, (2002).

Bollen M. y Hager M., *Impact of increasing penetration of distributed generation on the number of voltage dips experienced by end-customers*, 18° International Conference on Electricity Distribution, CIRED, Torino Italia, junio 2005, (2005).

Bollen, M., Olguin, G. y Martins, M., *Voltage Dips at the Terminals of Wind Power Installations*, Nordic Wind Power Conference, 1-2 March, 2004, Chalmers University of Technology, Gothenburg, Sweden, (2004).

Bollen, M., Zhang, L.; *Different Methods for Classification of three-phase Unbalanced Voltage Dips Due to Fault*s, Electric Power Systems Research 66, pp. 59-69, 2003. (2003).

Burzaquis E., Ojeda O. A., Garcés F. F.; *Optimización del tamaño y ubicación de Generación Distribuida en las Redes de Distribución con Base en Energías Renovables como fuentes primarias de suministro de Energía*, *Estado del arte*, XIII ERIAC Décimo Tercer Encuentro Regional Iberoamericano de 24 al 28 de Mayo de 2009, (2009).

CHPQA; *Defining Good Quality CHP*, Guidance note 10, CHPQA, Department of Environment, Food and Rural Affairs, London. (2000).

CNEA, Boletín Junio 2014; *Síntesis del Mercado Eléctrico Mayorista de la República Argentina.* Elaborado por la Subgerencia de Planificación Estratégica Gerencia de Planificación, Coordinación y Control Comisión Nacional de Energía Atómica, (2014).

Camilo, L., Cebrian, J. C., Kagan, N., Matsuo, N. M., *Impact of Distributed Generation Units in sensitivy of customer to voltage sags*, 18° International Conference on Electricity Distribution, CIRED, Session 4, Torino Italia, Junio 2005, (2005).

Celli, C., Pilo, F.; *Optimal Distributed Generation Allocation in MV Distribution Networks.* 22nd IEEE PES International Conference on Power Industry Computer Applications PICA 2001, Sydney, Australia, pp. 81-86, May, 2001. (2001).

Cerdá, J.L.; Palma, R.; Cofré, A.; *Integración de Generación Distribuida en un modelo OPF*; Universidad Católica de Chile. Fondecyt Nº 1020801, (2007).

Chia-Feng J., Chun-Ming L.; *Ant Colony Optimization Incorporated With Fuzzy Q-Learning for Reinforcement Fuzzy Control*, IEEE Transactions on Systems and Cybernetics – Part A: Systems and Humans, Vol. 39, N° 3, pp. 597-608, May 2009. (2009).

Chowdbhury, A. A., Agarwal, S. K., Koval, D. O.; *Reliability Modeling of Distributed Generation in Conventional Distribution Systems Planning and Analysis*. IEEE Transactions on Industry Applications, Vol. 39, N° 5, pp. 1493-1498. (2003).

Chunlin C.; Daoyi D.; Han-Xions L.; Jian C., Tzyh-Jong L.; *Fidelity-Based Probabilistic Q-Learning for Control of Quantum Systems*, IEEE Transactions on Neural Networks and Learning Systems, Vol. 25 N°5, pp. 920-933, May 2014. (2014).

Coster, E. J., Myrzik, J. M. A., Kling, W.L., *Effect of Grid Disturbances on Fault-ride-Through Behavior of MV-connected DG-units, in especially CHP-plants.* CIGRE, Calgary Canada, 2009, Paper 978-2-85873-080-3, (2009).

Courcelle, B.; *Distributed generation: from a global market to niche applications*. Honeywell Distributed Power 2001, Nice, France. (2001).

Delfanti, M.; Merlo, M.; Silvestri, A.; Gallanti, M.; *Impactto della generazione diffusa sulle reti di distribuzione*. Politecnico di Milano, CESI RICERCA. (2009).

Desmet, J. J., Sweertvaegher, I., Vanalme, G., Stockman, K., Belmans. R.J.M.; *Analysis of the neutral conductor current in a three-phase supplied network with nonlinear singlephase loads*, IEEE Transactions on Industry Applications, Vol. 39, N°. 3, pp. 587-593, May 2003, (2003).

Dicorato, M., Forte, G., Trovato, M.; *Assessing Distributed Generation in an Environmental-Constrained Energy Planning*, Power Engineering Society General Meeting, IEEE Conference Publications, pp. 1-8. (2007).

Dugan, R. C., y McDermott, T. E.; *Distributed generation and power quality*, 2000 PQA North America, Memphis, TN, USA, pp. 343-357, 2000. (2000).

Dy-Liacco, T. E.; *Enabling Technologies for Operation and Real-Time Control in a Liberalized Environment*; Second European Conference: Enabling Technologies & Systems for the Business-Driven Electric Utility Industry, Electric Power Research Institute, Viena, Austria, November 2-4, (1999).

El-Khattam, W., Hegazy, Y. G., Salama, M. M. A.; *An Integrated Distributed Generation Optimization Model for Distribution Planning*. IEEE Transactions on Power Systems. Vol. 20, pp. 1158-1165, May2005. (2005).

Electro-Magnetic Transients Program (EMTP), Theory Book, Bonneville Power Administration, USA, August, (1986).

Elnady, A., Salama, M. M. A.; *Mitigation of voltage disturbance using adaptive perception-based control algorithm*, IEEE Transactions. Power Delivery, Vol. 20, N°. 1, pp. 309–318, Jan. 2005, (2005).

EN 50160; *Voltage characteristics of electricity supplied by public distribution systems*, (1999).

Gautam, D., Mithulananthan, N.; *Optimal DG Placement in Deregulated Electricity Market,* Electric Power Systems Research (2007) 77, pp. 1627-1636. Elsevier, December 2006. (2006).

Gish, W. B.; *Small Induction Generator and Synchronous Generator Constants for DSG Isolation Studies*, IEEE Transactions on Power Systems, Vol. PWRD-1, N° 2, pp. 231-239, April 1986, (1986).

Gischler C.; Janson N.; *Perspectivas para la generación distribuida con energías renovables en América Latina y el Caribe*, BID, Documento IDB-DP-28, pp. 16, Nov. 2011, (2011).

Glover, J. D.; Sarma, M. S.; *Sistemas de Potencia Análisis y Diseño*. Tercera Edición. Internacional Thomson Editores S.A. México, (2003).

González-Longatt, F. *Tecnologías de Generación Distribuida: Costos y Eficiencia*. I Seminario de Ingeniería Eléctrica. UNEXPO, Puerto Ordaz, Venezuela, 13-15 Octubre de 2005, (2005).

Gonzalez Longatt, F., Chacon, F., Guillen, F., Hernandez, A.; *Impacto de la Generación distribuida en las pérdidas y la regulación de un Sistema de Distribución*, Facultad de Ingeniería Universidad Central de Venezuela, JIFI 2006, (2006).

Gomes F. V., Carneiro S., Pereira J.L.R., Vinagre M. P., Garcia P. A. N., Araujo L. R; *A new heuristic reconfiguration algorithm for large distribution systems*. IEEE Transactions on Power Systems, Vol. 20 N° 3, pp. 1373-1378. (2005).

Gómez Targarona, J. C.; *Calidad de Potencia: para usuarios y empresas eléctricas*, 1ra Edición Editorial Edigar S.A., Buenos Aires, Argentina, (2005).

Gómez Targarona, J. C., Amatti, J.C.; *Interacción Generación Distribuida - Calidad de Potencia, específicamente referida a Huecos de Tensión* - JRCEE 2006, Montevideo, (2006).

Gómez Targarona, J. C.; Tourn, D. H.; *Nuevos Criterios de Coordinación de Protecciones empleando energía Específica y su relación con la Calidad de Potencia en sistemas con Generación Distribuida*, Proyecto de la Agencia Nacional de Promoción Científica y Tecnológica, Argentina, código PICTO 23580, (2006).

Gómez Targarona, J. C.; Morcos, M. M.; *Coordinating overcurrent protection and voltage sag in distributed generation systems*, IEEE Power Engineering Review, Vol. 22, N° 2, pp. 16-19, (2002).

Gómez Targarona, J. C., Morcos M. M.; *Distributed Generation: Short-Circuit Current Supplied by Induction Generators*; 2008 IEEE PES T&D Latinoamerica, August 13-15, 2008, pp. 1-5, Bogotá, Colombia. (2008).

Greatbanks, J., Popovic, D., Begovic, M., Pregelj, A., Green, T. C.; *On Optimization for Security and Reliability of Power Systems with Distributed Generation*. IEEE Bologna PowerTech Conference, Vol. 1, Papers (16), June 2003, Bologna, Italy. (2003).

Gualda, G. D.; Villermur, H. H.; *Maniobras en Sistemas de Distribución*, Universidad Nacional del Comahue - CIGRE Mayo 2008, (2008).

Guasch, L., Corcoles, F., Pedra, L.; *Effects of Symmetrical and Unsymmetrical Voltage Sags on Induction Machines*, IEEE Transactions on Power Delivery, Vol. 19, No. 2, pp. 774-782, April 2004. (2004).

Hammons, T. J.; Lai, L. L.; *International practices in distributed generation development worldwide*, Paper 07GM0434, pp. 1-5, IEEE General Meeting, Tampa, FL USA June 2007. (2007).

Hammons, T. J.; *Integrating renewable energy sources into European grids*. Vol. 30, N° 8, pp. 462-475, Elsevier,. (2008).

Harrison, D. H., *Voltage unbalance on rural systems*. Power Engineering Journal, Mayo 1987, pp. 149-153 (1987).

Hegazy, Y. G., Salama, M. M., Chikhani, A. Y.; *Adequacy Assessment of Distributed Generation Systems Using Monte Carlo Simulation*. IEEE Transactions on Power Systems, Vol. 18, No. 1, pp. 48-52, February, 2003, (2003).

Heras Segura, I.; *Evaluación del Impacto de la Generación Distribuida en Sistemas de Evaluación Primaria de Energía Eléctrica*, Tesis Doctoral, Universidad Politécnica de Valencia, Mayo 2005, (2005).

Herman, D.; *Integrating Distributed Resource into Electric Utility Distribution Systems*, EPRI White Paper 1004061, California USA. (2001).

IEC 60034-1 ed12.0; *Rotating electrical machines* - Part 1: Rating and performance, (2010).

IEC 60354**,** ed. 1991; *Loading guide for oil-immersed power transformers,* (1991).

IEC/TR 61000-3-13; *Assessment of Emission Limits for the Connection of Unbalanced Installations to MV, HV and EHV Power Systems*, (2008).

IEEE 1159, IEEE Standards. 1995; *IEEE Recommended Practice for Monitoring Electric Power Quality*, (1995).

IEEE 1547-2003; IEEE Standards; *Interconnecting Distributed Resources with Electric Power Systems*, (2003).

IRAM 2496:2003; *Características de la tensión suministrada por las redes eléctricas públicas de distribución*, (2003).

Jenkins, N.; *Embedded Generation Part 2*, Power Engineering Journal, October 1996, Vol. 10, N°. 5, pp. 233-239, (1996).

Jenkins N., Ron A., Crossley P., Kirschen, D. y Strbac, G.; *Embedded Generation*, IEE Power and Energy Series 31. IEE, London, 2000. (2000).

Khanh Viet, D.T., Agbossou, K., Doumbia, M.L., *Voltage Unbalance Treatment for Distribution Network with Massively Connected Distributed Generators*. IEEE Transactions 978-1-4244-5697-0/10, pp. 994-999, (2010).

Keane, A., Denny, E., O'Malley, M.; *Quantifying the Impact of Connection Policy on Distributed Generation*, IEEE Transactions on Energy Conversion, Vol. 22, N° 1, pp: 189- 196, March 2007, (2007).

Keane, A., O'Malley M.; *Impact of Distributed Generation Capacity on Losses.* Power Engineering Society General Meeting, PES-2006-1709443, 2006. (2006).

Khoa, T. Q. D., Binh, P. T. T., Tran, H. B.; *Optimizing Location and Sizing of Distributed Generation in Distribution Systems*. Power Systems Conference and Exposition, PSCE '06, pp. 725-732, 2006. (2006).

Kundur, P.; *Power System Stability and Control*, McGraw-Hill Inc., New York, USA, 1994, (1994).

Lai Lei Loi y Chan Tze Fun; *Distributed Generation Induction and Permanent Magnet Generator.* Editorial John Wiley & Sons, Ltd. Inglaterra, (2007).

Lee K. Y.; *The effect of DG using fuel cell under deregulated electricity energy markets*, PES.2006.1709637, Papers (3), IEEE 2006, General Meeting, Montreal, Canada, Junio, 2006. (2006).

Lima, A. C.; Perreira, M. P.; Hevia, O.; *Cálculo de Parâmetros de Linhas de Transmissão;*  Revista Iberoamericana del ATP, Número 3-3, (2000).

Lopes Peças, J. A.; *Integration of Dispersed Generation on Distribution Networks-Impact Studies,* IEEE Power Engineering Society, Winter Meeting, Vol. 1, pp. 323-328, 27-31 Jan 2002, (2002).

Masters, C. L.; *Voltage Rise, the big issue when connecting embedded generation to long 11kV overhead Line*, Power Engineering Journal, Feb 2002, pp. 5-12, (2002).

McDermott T., Drezga I., Broadwater, R. A.; *A heuristic nonlinear constructive method for distribution systems reconfiguration*. IEEE Transactions on Power Systems. Vol. 14 N° 2, pp. 478-483. (1999).

Mendoza Lameda, F. A.; *Diseño Multiobjetivo y Multietapa de Sistemas de Distribución de Energía Eléctrica aplicando Algoritmos Evolutivos*, Tesis Doctoral, Universidad de Zaragoza, España, abril 2010, (2010).

Meersman, B., Renders, B., Degroote, L., Vandoom, T. y Vandevelde, L., *Control design of grid-connected three-phase inverters for voltage unbalance correction*. IEEE Transactions 978-0-947649-44-9/09. (2009).

Milanovic, J. V., Gnativ, R. M., *Qualitative and quantitative analysis of voltage sags in networks with significant penetration of embedded generation*, European Transactions on Electrical Power, Euro. Trans. Electr. Power 2005; 15:77–93 Published online in Wiley InterScience (www.interscience.wiley.com). DOI: 10.1002/etep.37, (2005).

Neimane, V.; *On Development Planning of Electricity Distribution Networks*. Doctoral Dissertation. Royal Institute of Technology Department of Electrical Engineering. Stockholm. 2001, (2001).

NEMA MG 1; *Motores y Generadores*, parte 14.35, (1998).

Pandiaraj, K., Hodgkirson, G., Fox, B.; *Use of Embedded Generators for voltage support in rural distribution networks*; UPEC 2002 35 th, Universities Power Engineering Conference, (2000).

Paranavithana, P.; Perera, S.; Koch, R.; Emin, Z.; *Global Voltage Unbalance in MV Power Systems Due to Line Asymmetries,* IEEE Transactions Power Delivery, Vol. 24, N°. 4, pp. 2353-2360, Oct. 2009, (2009).

Peco Gonzalez, J. P.; *Modelo de cobertura geográfica de una red de distribución de energía eléctrica.* Tesis Doctoral. Universidad Pontificia de Comillas, Madrid. 2001, (2001).

Peralta, J., de León, F., Mahseredjian, J.; *Unbalanced multiphase load-flow using a positive-sequence load-flow program*, IEEE Transactions Power Systems, Vol. 23, N°. 2, pp. 469–476, May 2008, (2008).

Pillay, P.; Manyage, M.; *Definitions of voltage unbalance*, IEEE Power Engineering Review, Vol. 21, N° 5, pp. 10-12, May 2001, (2001).

Pimentel, D.; Rodriguez, G.; Wane, T.; Abrams, R.; Golberg K.; Staecker, H.; Ma, E., Brueckner, L.; Trovato, L.; Chow, C., Govindarajulu, U., Boerke, S.; *Renewable energy: economic and environmental issues*. BioScience, Vol. 44, N° 8, (1994).

Piumetto, M., Gómez Targarona, J. C.; *Characterization of Voltage Sags and its Impact on Sensitive Loads in a MV System with Distributed Generation for Single-phase Fault*, IEEE Latin American Transactions Vol. 11, N° 1, pp. 439-446, Feb.2013, (2013).

Piumetto M.; Gómez Targarona J. C; Vaschetti J.; *Impacto de la Red Inteligente y la Generación Distribuida en los Sistemas Eléctricos de Distribución*, pp. 55 a 74 en publicación de: Matriz de Recursos Energéticos de la Provincia de Córdoba, CIECs, CONICET-UNC, ISBN 978-987-1847-11-2, Noviembre 2013, (2013).

Popovic D., Popovic Z.; *A risk management procedure for supply restoration in distribution networks*. IEEE Transactions on Power Systems. Vol. 19, pp. 221-228. (2004).

Puterman, M. L.; *Markov Decision Processes: Discrete Stochastic Dynamic Programming.*  Wiley-Interscience, April 1994. (1994).

Reyes, D. F., Rueda de Torres, M. T., Torres, A.; *Impacto de los Sags en la Seguridad de los Sistemas Industriales,* III Simposio Internacional sobre Calidad de la Energía Eléctrica SICEL 2005, Bogotá D.C., Colombia. Noviembre 16-18 de 2005, (2005).

Rob van Gerwen; *Distribution Generation and Renewables*. Cooper Development Association. Hemel Hempstead, November 2006. (2006).

Roeper, R.; *Corrientes de Cortocircuito en Redes Trifásicas*. 2° Edición, Marcombo S.A., Barcelona, España, (1985).

Rodriguez J. R. A., Vargas A.; *Fuzzy-heuristic methodology to estimate the load restoration time in MV networks*. IEEE Transactions on Power Systems. Vol. 20, N° 2, pp. 1095-1102. (2005).

Rosales Sifuentes, W. S., *Despacho Económico Activo-reactivo de corto plazo Multiemblase Multinodal. Aplicación de Técnicas de Descomposición*. Tesis Doctoral Facultad de Ingeniería de la UNSJ, agosto 2006. (2006).

Saadat, H.; *Power System Analysis;* McGraw-Hill Book Co., Singapore 1999, (1999).

Sabin, D., Grebe, T., Sundaram, A.; *RMS Voltage Variation Statistical Analysis for a Survey of Distribution System Power Quality Performance*, Proceedings of the IEEE/PES 1999 Winter Meeting Power, pp. 1235-1240, New York, New York, February 1999, (1999).

Sedighizadeh, M., Rezazadeh, A; *Using Geneting Algorithm for Distributed Generation Allocation to Reduce Losses and Improve Voltage Profile*. Proceedings of World Academy of Science, Engineering and Technology. Vol. 37, pp. 251-256, February 2008. (2008).

Singh, C., Lago-Gonzalez, A.; *Reliability Modeling of Generation Systems Including Unconventional Energy Sources*. IEEE Transactions on Power Apparatus and Systems, Vol. PAS-104, N°. 5, pp. 1049-1056, May 1985, (1985).

Stevenson, W. D.; Grainger J.J., *Análisis de Sistemas de Potencia*, McGraw-Hill, Interamericana de México, DF México, 2000, ISBN 0-07-067293-5, (2000).

Suchismita, S. D; Singh, C.; *A reliability assessment methodology for distribution systems with distributed generation*. IEEE General Meeting, Montreal Canada. PES.2006.1708964, Papers (2), (2006).

Sulawa, T., Zabar, Z., Czarkowski, D., Ten Ami, Y., Birenbaum, I., Lee, S., Bury, W. E.; *Distributed Induction Generators: 3 - Phase Bolted Short - Circuit Fault Currents,* International Conference on Computer as a Tool, EUROCON 2007, Sept. 9-12 2007, pp. 1834-1838. (2007).

Sutton, R. S., Barto, A. G.; *Reinforcement Learning: An Introduction (Adaptive Computation and Machine Learning)*. The MIT Press, March 1998. (1998).

Varizi, M.; Vadvha, S.: Oneal, T.; *Distributed Generation Issues, and Standards*, IEEE IRI 2011, IRI.2011.6009588, pp. 439-443, Las Vegas USA, (2011).

Vaschetti J.; *Control en Tiempo Real del Sistema Eléctrico de Potencia mediante técnicas de Inteligencia Artificial*, Tesis Doctoral en F.C.E.F. y N. de la U.N.C., Marzo 2013, (2013).

Vaschetti J., Gómez Targarona J.C., Arcurio, J.; *Simulation of a Wind-Power Plant Linked to a Transmission Grid-Part I: Modeling the Basic Wind Farm*, IEEE Latin American Transactions Vol. 11, N° 1, pp. 553-559, Feb.2013, (2013).

Vaschetti, J.; Gómez Targarona, J.C.; Coyos, C.V.; Ibarlusea, C.; *Generación Distribuida: Tipo de Conexión del Transformador de Interconexión*. UTN Córdoba – CIGRE, Mayo 2009. (2009).

Wang, P., Billinton, R.; *Time-sequential Simulation Technique for Rural Distribution System Reliability Cost/Worth Evaluation Including Wind Generation as Alternative Supply*. IEEE Proceedings Generation, Transmission and Distribution, Vol. 148, N°. 4, pp. 355-360, July 2001, (2001).

WECC; *Wind Power Plant Power Flow Modeling Guide*, WECC Wind Generator Modeling Group, Western Electricity Coordinating Council Modeling and Validation Work Group, www.wecc.biz/library/ , Mayo 2008, (2008).

WPPCSDC, IEEE PES; *Wind Plant Collector System Design Working Group*, Wind Power Plant Collector System Design Considerations Power & Energy Society General Meeting, 2009, PES'09.IEEE, http://ieeexplore.ieee.org/xpl/freeabs\_all.jsp?arnumber=5275322. (2009).

Zhou B.; Chan K. W., Yu T.; *Q-Learning Approach for Hierarchical AGC Scheme of Interconnected Power Grids*, Energy Procedia, Vol. 12 (2011), pp. 43-52, Publised by Elsevier Ltd. (2011).

Zhu, Y., Tomsovic, K.; *Adaptive power flow method for distribution systems with dispersed generation*, IEEE Transactions Power Delivery, Vol. 17, N°. 3, pp. 822–827, Jul. 2002, (2002).

## **Estudios y Publicaciones derivadas de la Tesis**

A continuación, se enumeran las publicaciones y trabajos originales que componen esta Tesis: publicaciones en revistas indexadas internacionales, en revistas sin referato y publicaciones en congresos internacionales de primer nivel y conferencias locales realizadas:

#### *Revistas Indexadas:*

- 1. **Piumetto M**., Gómez Targarona J.C., *Caracterización de Huecos de Tensión y su Impacto en Cargas Sensibles en un Sistema de M.T. con Generación Distribuida durante Falla Monofásica,* Revista IEEE Transactions América Latina, Vol. 11, N° 1, pp. 439-446, Feb. 2013, (2013).
- 2. **Piumetto M.**, Gómez Targarona J.C, Vaschetti J., *Reducción de los Factores de Desbalance en un Sistema de Distribución de Media Tensión debido a la Inserción de Generación Distribuida,* Revista de Información Tecnológica CIT 25 (4), (2014).
- 3. **Piumetto M**., Gómez Targarona J.C, Pucheta J., Vaschetti J., *Algoritmo de Aprendizaje-Q aplicado al control de la Calidad de Potencia en Redes de Media Tensión con Generación Distribuida,* Revista de Información Tecnológica CIT, 26 (3) (2015).
- 4. **Piumetto M**., Gómez Targarona J.C, Pucheta J., *Programación Dinámica para el control de la Calidad de Potencia en Redes de Media Tensión Desbalanceadas con Generación Distribuida,* Revista IEEE Transactions América Latina, Vol. 12, N° 7, pp. 1221-1227, Octubre 2014, (2014).

#### *Revistas y Libros:*

- 1. **Piumetto M**., Gómez Targarona J.C., *Los Desafíos de la Generación Distribuida*, Revista de la Asociación Electrotécnica Argentina, AEA, pp. 20-28, Febrero 2011, (2011).
- 2. **Piumetto M.,** Gómez Targarona J.C, Vaschetti J., *Impacto de la Red Inteligente y la Generación Distribuida en los Sistemas Eléctricos de Distribución*, pp 55 a 74 en publicación: *Matriz de Recursos Energéticos de la Provincia de Córdoba*, CIECs, CONICET-UNC, ISBN 978-987-1847-11-2, Noviembre 2013, (2013).
- 3. **Piumetto M**., *Generación Distribuida: Microgeneración de Energía en Edificios y su impacto en las Redes de Distribución.* Workshop en Eficiencia Energética en el Hábitat -2013, F.C.E.F. y N. y CIAL de la U.N.C., Septiembre 2013, (2013).
- 4. **Piumetto M**., Gómez Targarona J.C, Pucheta J., *Control óptimo del desbalance controlando el ingreso de la Generación Distribuida mediante Programación Dinámica,* Facultad de Tecnología y Ciencias Aplicadas, Libro V, Universidad Nacional de Catamarca, (2015).

#### *Paper para Congresos con exposición:*

- 1. **Piumetto M**., Gómez Targarona J.C., *Integración de la Generación Distribuida en una Empresa Distribuidora en el nivel de MT: su impacto, regulación y respuesta de la red,* en CIDEL 2010 – Trabajo premiado con publicación en la Revista Electrotecnia de la AEA. Septiembre 2010, Buenos Aires, Argentina.
- 2. **Piumetto M**., Gómez Targarona J.C., *Caracterización de Huecos de Tensión y su Impacto en Cargas Sensibles en un Sistema de M.T. con Generación Distribuida durante Falla Monofásica*, ARGENCON 2012, Junio 2012, Córdoba Argentina.
- 3. **Piumetto M**., Gómez Targarona J.C., Vaschetti J., *Análisis de la reducción de los factores de Desbalance en un Sistema de Distribución de MT por la inserción de la Generación Distribuida*, CLADE 2012, ADEERA, Rosario, Argentina.
- 4. **Piumetto M.,** Gómez Targarona J.C., Vaschetti J., *Variación de los Factores de Desbalance de Tensión y Corriente en Redes de Distribución de M.T. por la Generación Distribuida*, en CIDEL 2014. Trabajo premiado en su sesión. Septiembre 2014, Buenos Aires, Argentina.
- 5. **Piumetto M.,** Gómez Targarona J.C**.**, Pucheta J., Vaschetti J., *Programación Dinámica para el Control de la Calidad de Potencia en Redes de Media Tensión Desbalanceadas con Generación Distribuida*, AADECA, 24º Congreso Argentino de Control Automático 27 al 29 de Octubre de 2014. Mejor trabajo dentro de los 10 del congreso, premiado con publicación en IEEE Transactions. Buenos Aires, Argentina.

#### *Disertaciones en Conferencias:*

- 1. *Logística de Recursos Energéticos Distribuidos, Desafíos Futuros*. Encuentro Nacional ALUMNI 2011 RE@L Argentina, 14 y 15 de octubre de 2011, F.C.E.F. y N. de la U.N.C., Córdoba, Argentina, (2011).
- 2. *Integración de los Recursos Energéticos Distribuidos, su impacto y regulación en la Red Eléctrica, Desafíos Futuros*. Facultad de Matemática y Física de la U.N.C. Córdoba, Mayo de 2011, (2011).
- 3. *Integración de la Generación Distribuida en una Empresa Distribuidora en el nivel de MT: su impacto, regulación y respuesta de la red*. Extensión del 4to Congreso Internacional de Distribución Eléctrica de CIDEL Argentina 2011. Universidad Nacional de Rio IV, Rio IV, Provincia de Córdoba, octubre de 2011.
- 4. *Variación de los Factores de Desbalance de Tensión y Corriente en Redes de Distribución de M.T. por la Generación Distribuida*. Extensión del 5to Congreso Internacional de Distribución Eléctrica de CIDEL Argentina 2014 en segundo Congreso de CADIEC, Provincia de Córdoba, mayo de 2015.

# **Apéndice A**

# **Planos de la Red de MT**

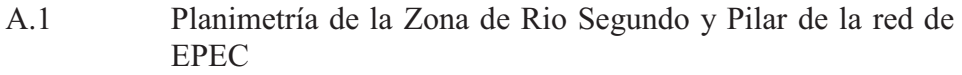

- A.2 Diagrama Unifilar de la red de AT/MT/BT de EPEC de la Zona de Río Segundo y Pilar en la Provincia de Córdoba
- A.3 Modelizado del alimentador D3R en ATP/EMTP de la Red en estudio sin GD
- A.4 Modelizado del alimentador D3R en ATP/EMTP de la Red en estudio con GD

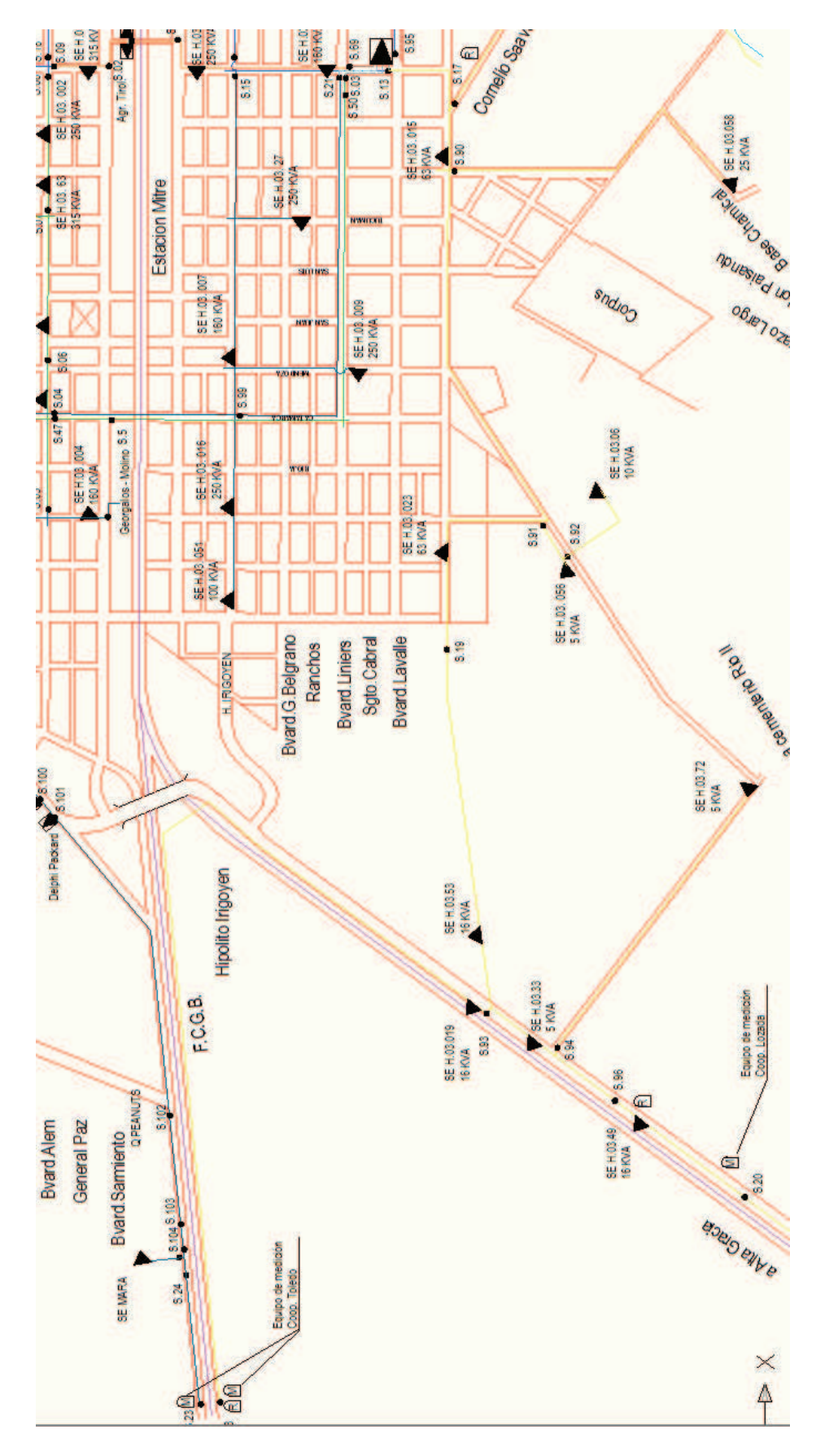

A.1 - Planimetría de la Zona de Rio Segundo y Pilar de la red de EPEC

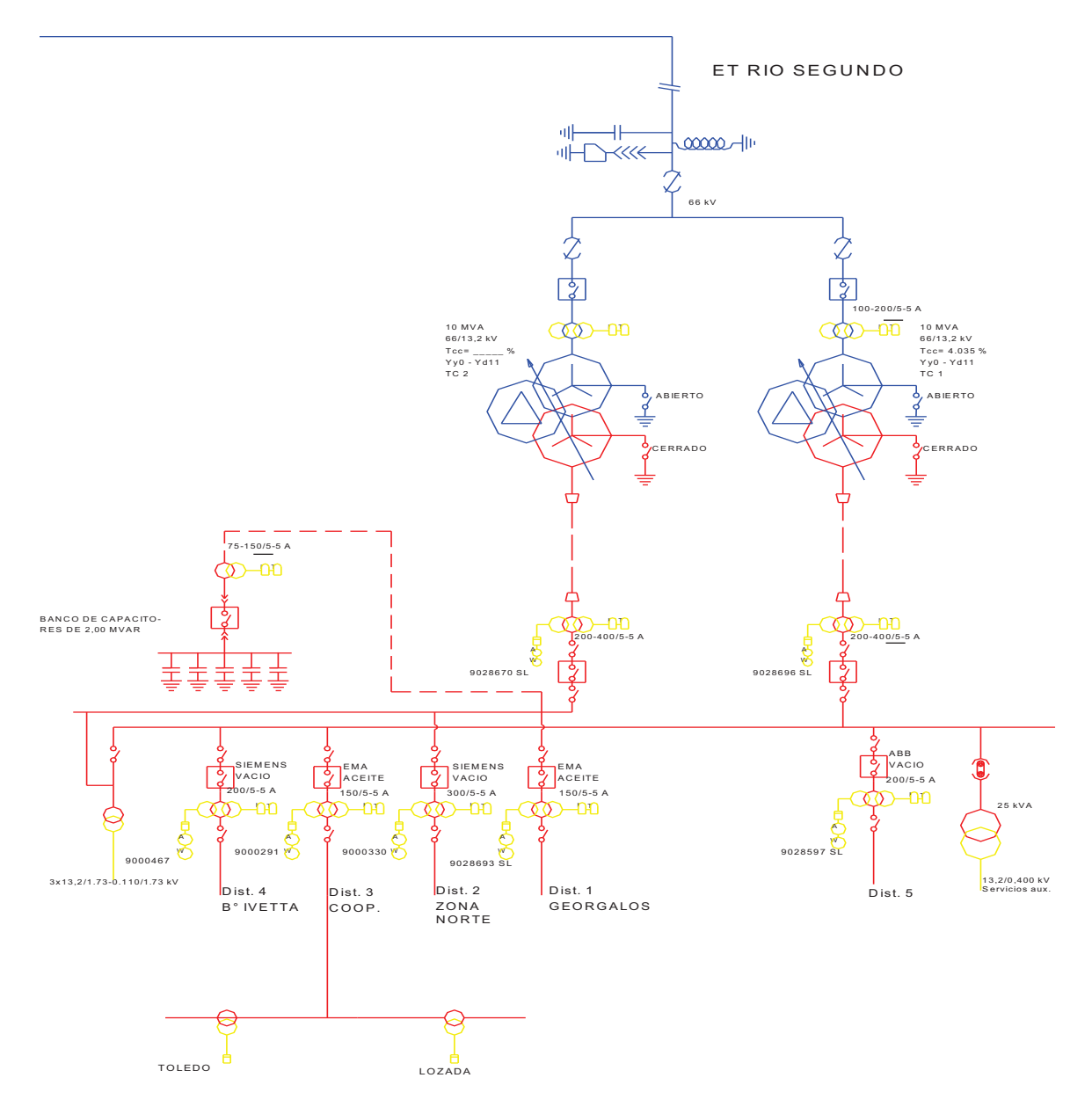

### A.2 - Diagrama Unifilar de la red de AT/MT/BT de EPEC de la Zona de Río Segundo y Pilar en la Provincia de Córdoba

A.3 - Modelizado del Alimentador D3R en ATP/EMTP de la Red en estudio sin GD

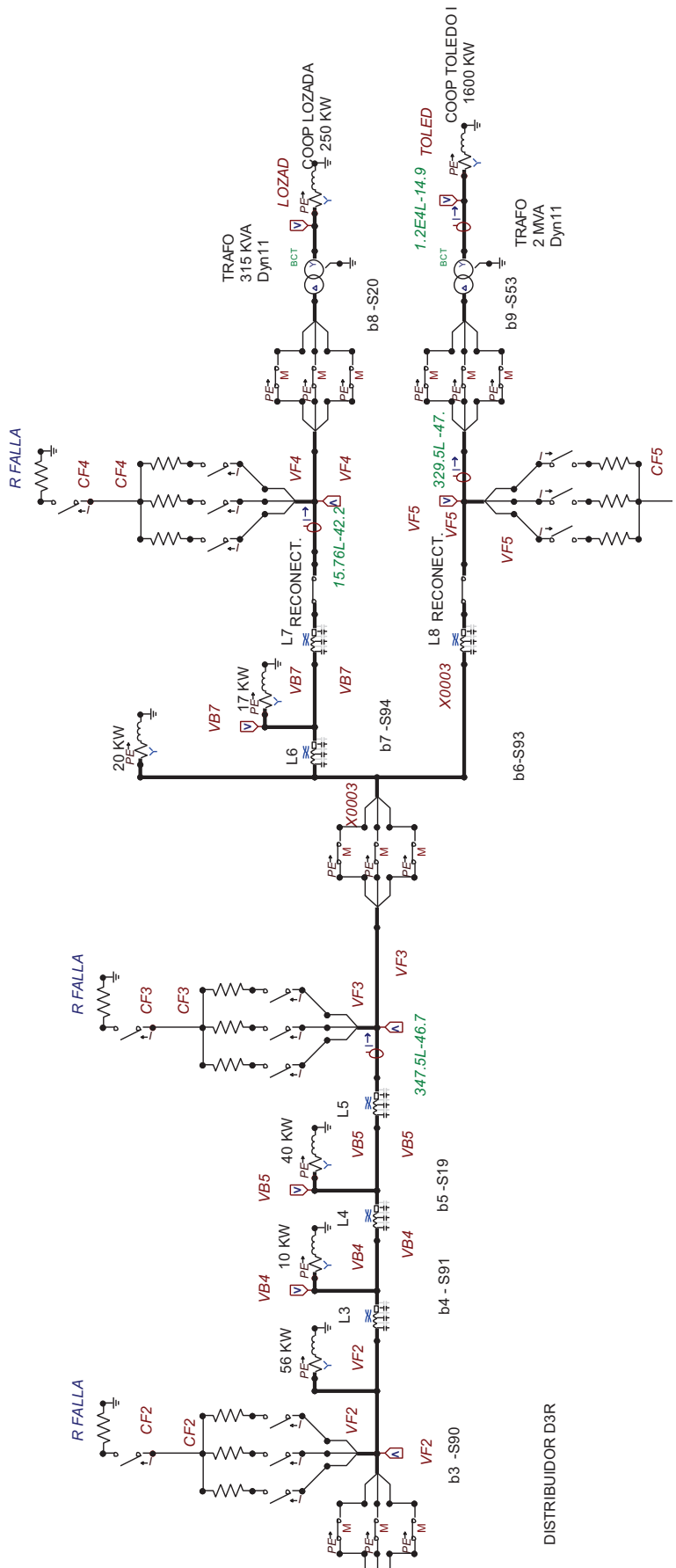

 $\propto$   $\sim$  $\tilde{\mathbf{g}}$  $\frac{1}{\sqrt{2}}$ 

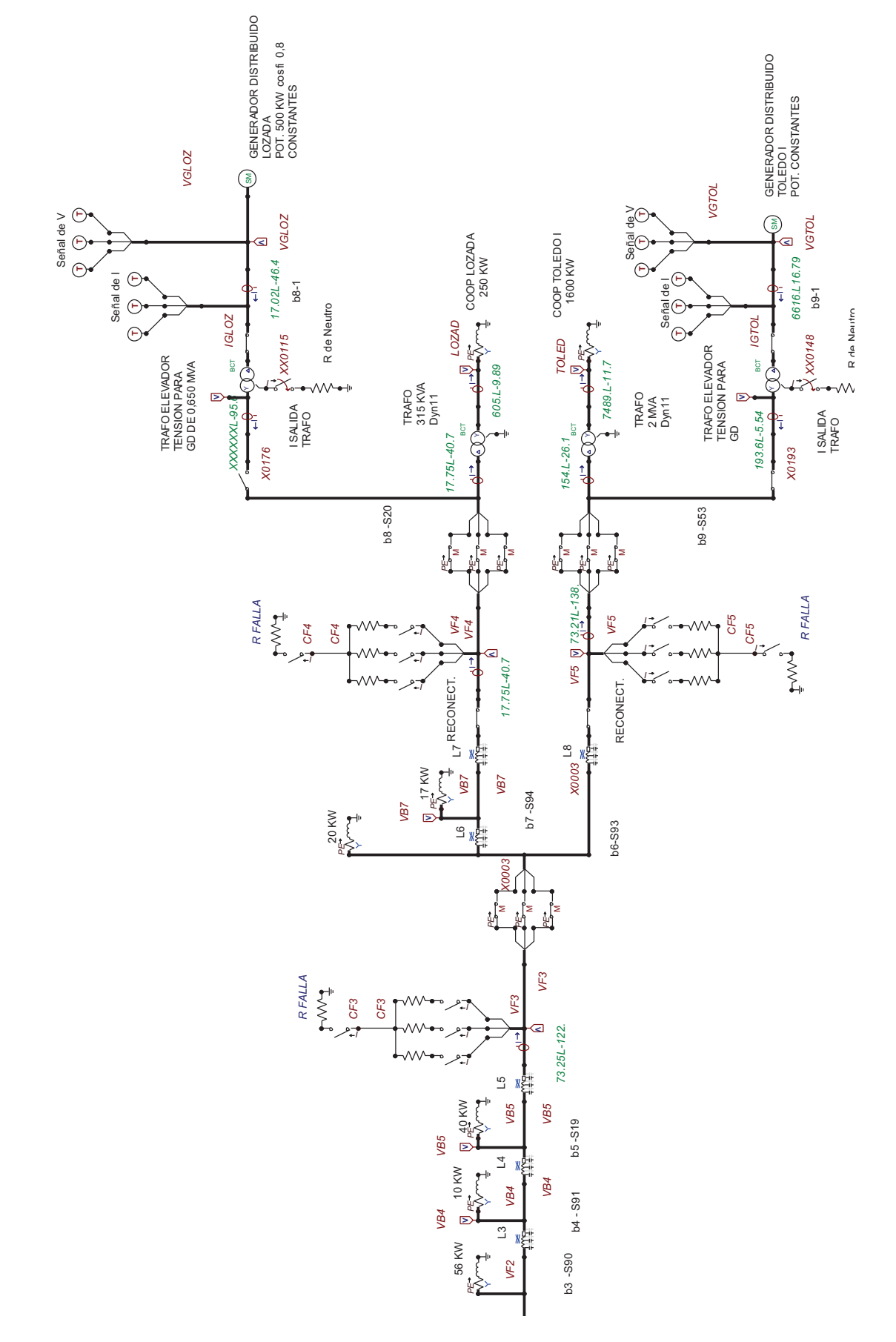

A.4 - Modelizado del alimentador D3R en ATP/EMTP de la Red en estudio con GD

# **Apéndice B**

## **Tablas de Datos de la Red en Estudio**

A continuación se adjuntan los datos utilizados para la Modelización de la Red en el Capítulo 4.

|                  |                 |             | <b>ZONA RIO SEGUNDO</b>                       |         |           |
|------------------|-----------------|-------------|-----------------------------------------------|---------|-----------|
| Alimentador      | Barra           | Pot. Instal | Tipo Carga                                    | kW      | Factor de |
|                  |                 | en kVA      |                                               | Máximos | Potencia  |
|                  | 10              | 1010        | Urbano                                        | 646     | 0,8       |
|                  | 13              | 1309        | Urbano                                        | 838     | 0,8       |
|                  | 14              | 160         | Molino Georg                                  | 102     | 0,95      |
| D <sub>4</sub> R | 15              | 250         | Combinada                                     | 160     | 0,8       |
|                  | 16              | 163         | Hardman                                       | 124     | 0,95      |
|                  | 17              | 880         | Delfin                                        | 651     | 0,95      |
|                  | 18              | 393         | Cereal e Ind                                  | 280     | 0,95      |
|                  |                 |             | Subtotal                                      | 2801    |           |
|                  | $\overline{2}$  | 317         | Rural                                         | 167     | 0,8       |
|                  | $\overline{3}$  | 88          | General                                       | 56      | 0,8       |
|                  | $\overline{4}$  | 15          | General                                       | 10      | 0,8       |
| D3R              | 5               | 63          | General                                       | 40      | 0,8       |
|                  | 6               | 32          | General                                       | 20      | 0,8       |
|                  | $\overline{7}$  | 26          | General                                       | 17      | 0,8       |
|                  | 8               | 399         | Coop Lozada                                   | 250     | 0,95      |
|                  | $\overline{Q}$  | 2552        | Coop Toledo                                   | 1600    | 0,95      |
|                  |                 |             | Subtotal                                      | 2161    |           |
| D <sub>2</sub> R | <b>B</b> Rio II | 2015        | Urbano                                        | 1350    | 0,8       |
|                  |                 |             | Subtotal                                      | 1350    |           |
|                  |                 | 410         | Urbano                                        | 262     | 0,8       |
| D <sub>1</sub> R | <b>B</b> Rio II | 315         | Urbano                                        | 202     | 0,8       |
|                  |                 | 1614        | Georgalos                                     | 1150    | 0,95      |
|                  |                 | 491         | Agr. Tirolesa                                 | 350     | 0,95      |
|                  |                 |             | Subtotal                                      | 1964    |           |
|                  |                 | 360         | Urbano                                        | 300     | 0,8       |
|                  |                 | 410         | General                                       | 262     | 0,8       |
|                  |                 | 723         | General                                       | 463     | 0,8       |
| D <sub>5</sub> R | <b>B</b> Rio II | 584         | Molino Cravero                                | 416     | 0,95      |
|                  |                 | 76          | General                                       | 49      | 0,8       |
|                  |                 | 63          | General                                       | 40      | 0,8       |
|                  |                 | 459         | Planta Mani Georg                             | 327     | 0,95      |
|                  |                 |             | Subtotal                                      | 1857    |           |
|                  |                 |             | Total de Cargas de Valor Máximo NO Simultáneo | 10133   |           |

Tabla B.1: Cargas en el Sistema de MT

|                                            |                         | disposic   | planar         | planar          | planar           | planar  | planar   | tres bolillos      | tres bolillos      | tres bolillos      | tres bolillos      | tres bolillos      | tres bolillos      | tres bolillos      | espaciador 175 mm | espaciador 175 mm | espaciador 175 mm | espaciador 175 mm | espaciador 175 mm                         | espaciador 175 mm |
|--------------------------------------------|-------------------------|------------|----------------|-----------------|------------------|---------|----------|--------------------|--------------------|--------------------|--------------------|--------------------|--------------------|--------------------|-------------------|-------------------|-------------------|-------------------|-------------------------------------------|-------------------|
|                                            |                         | material   | ₹              | ₹               | ⋜                | ⋜       | ₹        | 3                  | 3                  | 3                  | 3                  | 3                  | 3                  | 3                  | $\overline{2}$    | $\overline{2}$    | <b>AI AI</b>      | AI AI             | <b>AI AI</b>                              | AI AI             |
|                                            | Conformación            | hilos      | $6x3,22+1x3,2$ | 7x3,02          | 19x2.15          | 19x2,52 | 19x2.85  | Ľ                  | စ္                 | စ္                 | စ္                 | $\overline{9}$     | 57                 | 57                 | 7 x 2, 14         | $7 \times 2,52$   | $19 \times 1,85$  | $19 \times 2, 14$ | $19 \times 2,52$                          | $19 \times 2,85$  |
|                                            |                         | sección    | 50/8           | $50 \text{ mm}$ | 70 mm2           | 95 mm2  | 120 mm2  | $35 \text{ mm}$    | 50 mm2             | 70 mm2             | 95 mm2             | 120 mm2            | 150 mm2            | 185 mm2            | 25 mm2            | $35$ mm $2$       | 50 mm2            | 70 mm2            | $95$ mm $2$                               | 120 mm2           |
| Líneas Típicas más usadas de MT de 13,2 kV | Tipo Cond.              | Marca      | Imalum         | Imalal          | Imalal           | Imalal  | Imalal   | Payton <b>XLPE</b> | Payton <b>XLPE</b> | Payton <b>XLPE</b> | Payton <b>XLPE</b> | Payton <b>XLPE</b> | Payton <b>XLPE</b> | Payton <b>XLPE</b> | Eco Compact Duo   | Eco Compact Duo   | Eco Compact Duo   | Eco Compact Duo   | Eco Compact Duo                           | Eco Compact Duo   |
|                                            | Maxima<br>Pot.          | <b>MVA</b> | 4              | 4               | 5                | Ľ       | $\infty$ | 4                  | 5                  | ဖ                  | r                  | $\infty$           | တ                  | တ                  | က                 | 4                 | 5                 | ဖ                 | Ľ                                         | $\infty$          |
|                                            | Imax                    | $\prec$    | 170            | 195             | 235              | 300     | 340      | 182                | 214                | 261                | 312                | 354                | 396                | 396                | 146               | 176               | 219               | 262               | 318                                       | 368               |
|                                            | X/R                     |            | 0,5            | 0.6             | $0.\overline{8}$ | 1,0     | 1,3      | 0,2                | 0,3                | 0.4                | 0,5                | 0.6                | $\frac{8}{2}$      | 0,9                | 0.2               | 0,3               | 0,4               | 0,5               | 0,7                                       | 0,8               |
|                                            | $Xo=3X1$                |            | 1,1379         | 1,1379          | 1,0977           | 1,0677  | 1,0446   | 0,354              | 0,339              | 0,321              | 0,306              | 0.297              | 0,288              | 0,279              | 0.816             | 0,786             | 0,753             | 0,723             | 0,72                                      | 0,69              |
|                                            | $X2=X1$                 |            | 0,3793         | 0,3793          | 0,3659           | 0,3559  | 0,3482   | $\frac{8}{5}$<br>5 | مبر<br>ب<br>်      | 5<br>5             | S<br>$\frac{1}{2}$ | 099<br>So          | 0,096              | 093<br>S           | 0,272             | 0,262             | $\tilde{5}$<br>S  | 0,241             | $\overline{\mathcal{A}}$<br>$\dot{\circ}$ | 0,23              |
|                                            | $\overline{\mathsf{x}}$ | Ohm/km     | 0,3793         | 0,3793          | 0,3659           | 0,3559  | 0,3482   | 0,118              | 0,113              | 0,107              | 0,102              | 0,099              | 0,096              | 0,093              | 0,272             | 0,262             | 0,251             | 0,241             | 0,24                                      | 0,23              |
|                                            | 짇                       | Ohm/km     | 0,691          | 0,663           | 0,484            | 0,352   | 0,275    | 0,524              | 0,387              | 0,268              | 0,193              | 0,153              | 0,124              | 0,099              | 1,3               | 0,94              | 0,648             | 0,48              | 0,349                                     | 0,273             |
|                                            | N                       | Ohm/km     | 0,7883         | 0,7638          | 0,6067           | 0,5006  | 0,4437   | 0,5371             | 0,4032             | 0,2886             | 0,2183             | 0,1822             | 0,1568             | 0,1358             | 1,3282            | 0,9758            | 0,6949            | 0,5371            | 0,4236                                    | 0,3570            |
|                                            | Secc                    |            | 50             |                 | 70               | 95      | 120      | 35                 | 50                 | 20                 | 95                 | 120                | 150                | 185                | 25                | 35                | 50                | 70                | 95                                        | 120               |
|                                            | Construtivo<br>Tipo     |            |                |                 | Aérea            |         |          |                    |                    |                    | Subterránea        |                    |                    |                    |                   |                   | Aérea             | Compacta          |                                           |                   |

Tabla B.2: Datos de las líneas típicas de MT

|             |        |                |                |           |          |             | Líneas de AT          | de 66 kV             |         |                |                |                  |
|-------------|--------|----------------|----------------|-----------|----------|-------------|-----------------------|----------------------|---------|----------------|----------------|------------------|
| <b>Secc</b> | z      | R <sub>1</sub> | X <sub>1</sub> | $X2 = X1$ | $Xo=3X1$ | <b>Imax</b> | Pot.<br><b>Maxima</b> | Tipo Cond.           |         | Conformación   |                |                  |
|             | Ohm/km | Ohm/km         | Ohm/km         |           |          | A           | <b>MVA</b>            | <b>IMSA</b>          | sección | hilos          | material       | disposic         |
| 95          | 0.4728 | 0.306          | 0.3604         | 0.3604    | 1.0812   | 350         | 40                    | Imalum               | 95/15   | 26x2.15+7x1.67 | $\overline{A}$ | Triang. Base hor |
| 107         | 0.4471 | 0.2671         | 0.3585         | 0.3585    | 1.0755   | 350         | 40                    | Imalum               | 105/15  | 6x4.77+1x4.77  | AI             | Triang. Base hor |
| 120         | 0.4247 | 0.237          | 0.3524         | 0.3524    | 1.0572   | 410         | 47                    | Imalum               | 120/20  | 26x2.44+7x1.90 | AI             | Triang. Base hor |
| 150         | 0.3968 | 0.194          | 0.3461         | 0.3461    | 1.0383   | 470         | 54                    | Imalum               | 150/25  | 26x2.70+7x2.10 | $\overline{A}$ | Triang. Base hor |
| 170         | 0.3800 | 0.1696         | 0.34           | 0.34      | 1.02     | 515         | 59                    | Imalum<br><b>CSA</b> | 170     | 30x2,69+7x2,69 | AI             | Triang. Base hor |
| 185         | 0.3740 | 0.157          | 0.3395         | 0.3395    | 1.0185   | 535         | 61                    | Imalum               | 185/30  | 26x3+7x2,33    | $\overline{A}$ | Triang. Base hor |
| 210         | 0.3627 | 0.138          | 0.3354         | 0.3354    | 1,0062   | 590         | 67                    | Imalum               | 210/35  | 26x3.20+7x2.49 | $\overline{A}$ | Triang. Base hor |

Tabla B.3: Datos de las líneas de AT

Tabla B.4: Líneas modelizadas

|                                           |                 |                |                |        |                |                |                | DATOS DE LÍNEAS DE LA RED |                |                |                |       |      |                 |             |
|-------------------------------------------|-----------------|----------------|----------------|--------|----------------|----------------|----------------|---------------------------|----------------|----------------|----------------|-------|------|-----------------|-------------|
| Alimentador   Nombre   De Barra   A Barra |                 |                |                | z      | R <sub>1</sub> | X <sub>1</sub> | R <sub>2</sub> | X <sub>2</sub>            | R <sub>0</sub> | X <sub>0</sub> | Pot. Max       | Long  |      | Tensión Sección | Disposición |
|                                           |                 |                |                | Ohm/km | Ohm/km         | Ohm/km         | Ohm/km         | Ohm/km                    | Ohm/km         | Ohm/km         | <b>MVA</b>     | km    | kV   | mm2             |             |
|                                           | LAT             | 100            | 101            | 0.7638 | 0.1696         | 0.34           | 0.1696         | 0,34                      | 0.424          | 1.02           | 59             | 10    | 66   | 170             |             |
|                                           | L <sub>9</sub>  | 1              | 10             | 0.7638 | 0.663          | 0.3793         | 0.663          | 0.3793                    | 1.6575         | 1.1379         | $\overline{4}$ | 1.345 | 13.2 | 50              | planar      |
|                                           | L <sub>10</sub> | 10             | 11             | 0.7638 | 0.663          | 0.3793         | 0.663          | 0.3793                    | 1.6575         | 1.1379         | $\overline{4}$ | 0.512 | 13.2 | 50              | planar      |
|                                           | L11             | 11             | 12             | 0.7638 | 0.663          | 0.3793         | 0.663          | 0.3793                    | 1.6575         | 1.1379         | $\overline{4}$ | 0.464 | 13.2 | 50              | planar      |
|                                           | L12             | 12             | 13             | 0,7638 | 0.663          | 0.3793         | 0.663          | 0.3793                    | 1.6575         | 1.1379         | $\overline{4}$ | 0.176 | 13,2 | 50              | planar      |
| D <sub>4R</sub>                           | L <sub>13</sub> | 12             | 14             | 0.7638 | 0.663          | 0.3793         | 0.663          | 0.3793                    | 1.6575         | 1.1379         | $\overline{4}$ | 0,32  | 13.2 | 50              | planar      |
|                                           | L14             | 12             | 15             | 0.7638 | 0,663          | 0,3793         | 0.663          | 0,3793                    | 1,6575         | 1,1379         | $\overline{4}$ | 0.48  | 13,2 | 50              | planar      |
|                                           | L15             | 15             | 16             | 0.7638 | 0.663          | 0,3793         | 0,663          | 0,3793                    | 1,6575         | 1,1379         | $\overline{4}$ | 0.368 | 13,2 | 50              | planar      |
|                                           | L <sub>16</sub> | 16             | 17             | 0.7638 | 0.663          | 0,3793         | 0.663          | 0,3793                    | 1,6575         | 1,1379         | $\overline{4}$ | 0.08  | 13,2 | 50              | planar      |
|                                           | L <sub>17</sub> | 17             | 18             | 0.7638 | 0.663          | 0,3793         | 0.663          | 0,3793                    | 1,6575         | 1,1379         | 4              | 1.825 | 13,2 | 50              | planar      |
|                                           | L1              | 1              | $\overline{2}$ | 0.7638 | 0.663          | 0,3793         | 0.663          | 0,3793                    | 1,6575         | 1,1379         | $\overline{4}$ | 0.29  | 13.2 | 50              | planar      |
|                                           | L2              | $\overline{2}$ | 3              | 0.7638 | 0.663          | 0.3793         | 0.663          | 0.3793                    | 1.6575         | 1.1379         | $\overline{4}$ | 0.492 | 13.2 | 50              | planar      |
|                                           | L3              | 3              | $\overline{4}$ | 0.7638 | 0.663          | 0.3793         | 0.663          | 0.3793                    | 1.6575         | 1.1379         | $\overline{4}$ | 1.072 | 13.2 | 50              | planar      |
|                                           | L4              | 4              | 5              | 0.7638 | 0.663          | 0.3793         | 0.663          | 0.3793                    | 1.6575         | 1.1379         | $\overline{4}$ | 0.624 | 13.2 | 50              | planar      |
| D <sub>3</sub> R                          | L <sub>5</sub>  | 5              | 6              | 0.7638 | 0.663          | 0.3793         | 0.663          | 0.3793                    | 1.6575         | 1.1379         | $\overline{4}$ | 1.04  | 13.2 | 50              | planar      |
|                                           | L <sub>6</sub>  | 6              | $\overline{7}$ | 0.7638 | 0.663          | 0,3793         | 0.663          | 0,3793                    | 1.6575         | 1.1379         | $\overline{4}$ | 0.225 | 13,2 | 50              | planar      |
|                                           | L7              | $\overline{7}$ | 8              | 0.7638 | 0,663          | 0,3793         | 0.663          | 0,3793                    | 1,6575         | 1.1379         | $\overline{4}$ | 0,672 | 13.2 | 50              | planar      |
|                                           | L <sub>8</sub>  | 6              | 9              | 0.7638 | 0,663          | 0,3793         | 0.663          | 0.3793                    | 1.6575         | 1,1379         | $\overline{4}$ | 2,72  | 13.2 | 50              | planar      |
| D <sub>2R</sub>                           | L38             | 25             | 43             | 0.7638 | 0.663          | 0.3793         | 0.663          | 0.3793                    | 1.6575         | 1.1379         | $\overline{4}$ | 0.912 | 13.2 | 50              | planar      |
| D <sub>1R</sub>                           | L39             | 25             | 44             | 0.7638 | 0.663          | 0.3793         | 0.663          | 0.3793                    | 1.6575         | 1.1379         | $\overline{4}$ | 0.528 | 13.2 | 50              | planar      |
|                                           | L40             | 44             | 45             | 0.7638 | 0.663          | 0,3793         | 0.663          | 0.3793                    | 1.6575         | 1.1379         | $\overline{4}$ | 0,29  | 13.2 | 50              | planar      |
|                                           | L41             | 25             | 46             | 0.7638 | 0.663          | 0.3793         | 0.663          | 0.3793                    | 1.6575         | 1.1379         | $\overline{4}$ | 1.04  | 13.2 | 50              | planar      |
|                                           | L42             | 46             | 47             | 0.7638 | 0.663          | 0,3793         | 0.663          | 0.3793                    | 1,6575         | 1,1379         | $\overline{4}$ | 0,98  | 13,2 | 50              | planar      |
| D <sub>5</sub> R                          | L43             | 47             | 48             | 0.7638 | 0.663          | 0,3793         | 0.663          | 0,3793                    | 1,6575         | 1,1379         | $\overline{4}$ | 0,992 | 13,2 | 50              | planar      |
|                                           | L44             | 48             | 49             | 0.7638 | 0,663          | 0,3793         | 0,663          | 0,3793                    | 1,6575         | 1,1379         | $\overline{4}$ | 0,24  | 13,2 | 50              | planar      |
|                                           | L45             | 49             | 50             | 0.7638 | 0,663          | 0,3793         | 0,663          | 0,3793                    | 1,6575         | 1,1379         | 4              | 1,44  | 13,2 | 50              | planar      |
|                                           | L46             | 48             | 49             | 0.7638 | 0.663          | 0.3793         | 0.663          | 0.3793                    | 1.6575         | 1.1379         | 4              | 1.28  | 13,2 | 50              | planar      |

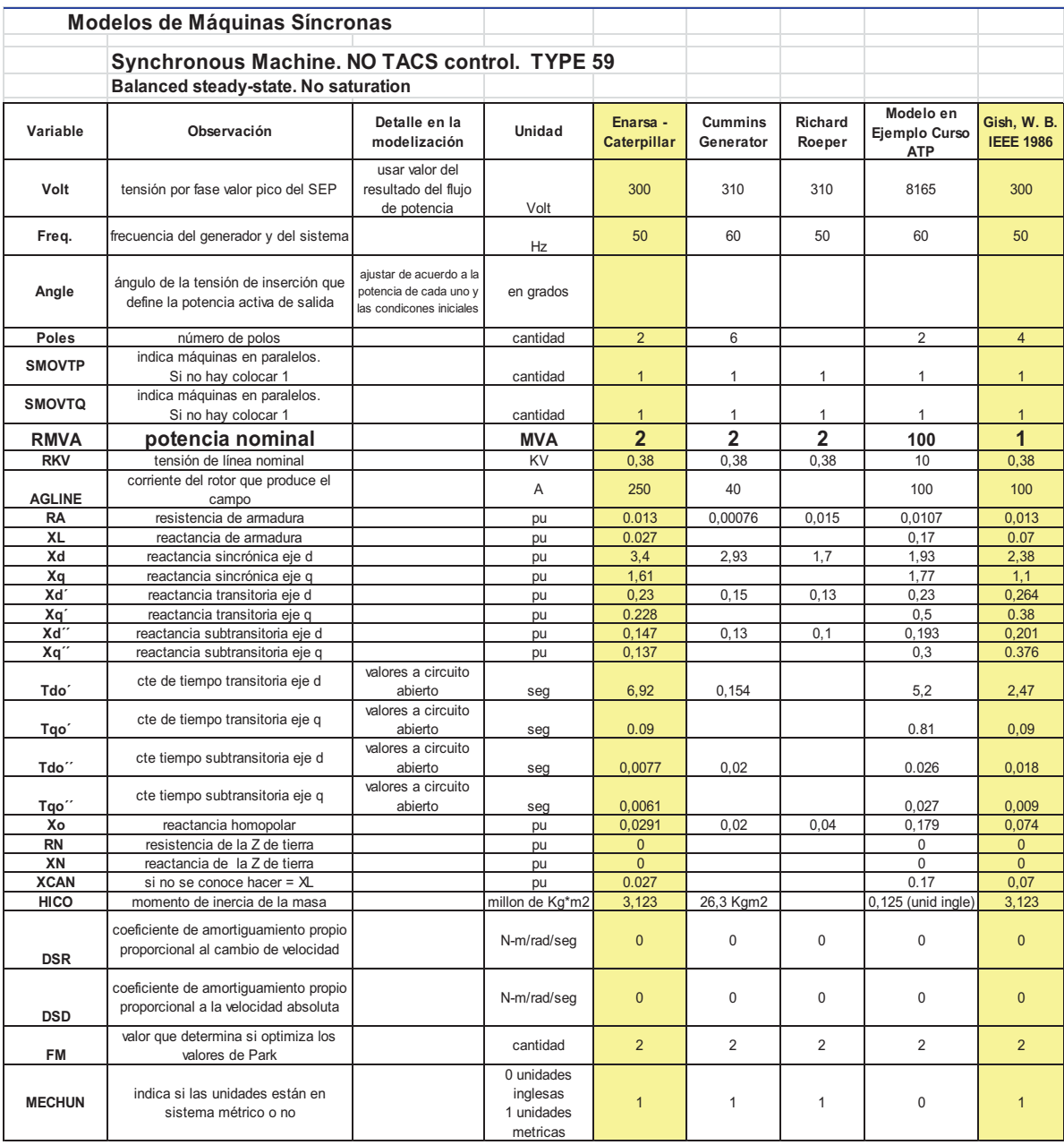

#### Tabla B.5: Datos de modelos de Generadores Síncronos

### Tabla B.6: Datos de los Transformadores en el modelo

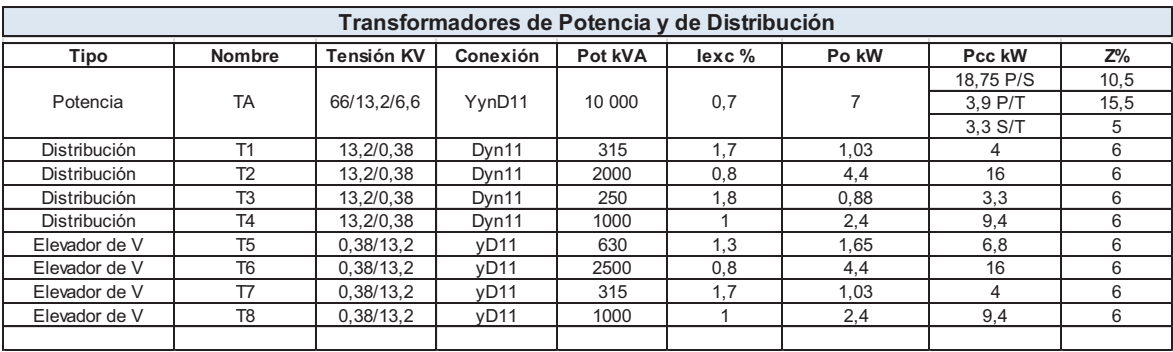

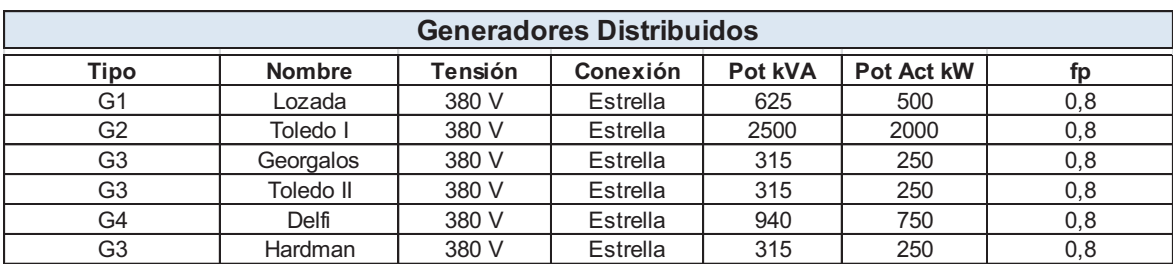

### Tabla B.7: Datos de los GD en el modelo

|                                            | O<br>ZONA RIO SEGUND |                           |         |                      |             |         |                      | MEDIA Y ALTA TENSION |         |                      |          |         |                       |          |         |                      |                |
|--------------------------------------------|----------------------|---------------------------|---------|----------------------|-------------|---------|----------------------|----------------------|---------|----------------------|----------|---------|-----------------------|----------|---------|----------------------|----------------|
| <b>Tipo Ca</b><br>Barra                    | rga                  | Tensión<br>Base x<br>fase |         | Z Base en Ohm al 25% |             |         | Z Base en Ohm al 50% |                      |         | Z Base en Ohm al 75% |          |         | Z Base en Ohm al 100% |          |         | ZBase en Ohm al 125% |                |
|                                            |                      |                           | N       | œ                    | $\times$    | N       | Œ                    | $\times$             | N       | $\propto$            | $\times$ | N       | œ                     | $\times$ | N       | œ                    | $\times$       |
| 5                                          |                      | 7,62                      | 863     | 690                  | 518         | 431     | 345                  | 259                  | 288     | 230                  | 173      | 216     | 173                   | 129      | 173     | 138                  | $\overline{a}$ |
|                                            |                      | 7,62                      | $\circ$ | $\circ$              | $\circ$     | $\circ$ | $\circ$              | $\circ$              | $\circ$ | $\circ$              | $\circ$  | $\circ$ | $\circ$               | $\circ$  | $\circ$ | $\circ$              | $\circ$        |
| 12                                         |                      | 7,62                      | $\circ$ | $\circ$              | $\circ$     | $\circ$ | $\circ$              | $\circ$              | $\circ$ | $\circ$              | $\circ$  | $\circ$ | $\circ$               | $\circ$  | $\circ$ | $\circ$              | $\circ$        |
| 13                                         |                      | 7,62                      | 666     | 532                  | 399         | 333     | 266                  | 200                  | 222     | 177                  | 133      | 166     | 133                   | 100      | 133     | 106                  | 80             |
| Molino G<br>4                              | bloei                | 7,62                      | 5445    | 4356                 | 3267        | 2723    | 2178                 | 1634                 | 1815    | 1452                 | 1089     | 1361    | 1089                  | 817      | 1089    | 871                  | 653            |
| 15                                         |                      | 7,62                      | 3485    | 2788                 | 2091        | 1742    | 1394                 | 1045                 | 1162    | 929                  | 697      | 871     | 697                   | 523      | 697     | 558                  | 418            |
| Hardm<br>$\frac{6}{2}$                     | ΒË                   | 7,62                      | 5345    | 5078                 | <b>I669</b> | 2672    | 2539                 | 834                  | 1782    | 1693                 | 556      | 1336    | 1269                  | 417      | 1069    | 1016                 | 334            |
|                                            | Delph                | 7,62                      | 1019    | 968                  | 318         | 509     | 484                  | 159                  | 340     | 323                  | 106      | 255     | 242                   | 8        | 204     | 194                  | S,             |
| Coop Tole<br>$\frac{8}{1}$                 | ę                    | 7,62                      | 2365    | 2246                 | 738         | 1182    | 1123                 | 369                  | 788     | 749                  | 246      | 591     | 562                   | 185      | 473     | 49                   | 148            |
|                                            | Rural                | 7,62                      | 3331    | 2665                 | 1999        | 1666    | 1332                 | 999                  | 1110    | 888                  | 866      | 833     | 666                   | 500      | 666     | 533                  | 400            |
|                                            |                      | 7,62                      | 9900    | 7920                 | 5940        | 4950    | 3960                 | 2970                 | 3300    | 2640                 | 1980     | 2475    | 1980                  | 1485     | 1980    | 1584                 | 1188           |
|                                            |                      | 7,62                      | 58080   | 46464                | 34848       | 29040   | 23232                | 17424                | 19360   | 15488                | 11616    | 14520   | 11616                 | 8712     | 11616   | 9293                 | 6970           |
|                                            |                      | 7,62                      | 13829   | 11063                | 8297        | 6914    | 5531                 | 4149                 | 4610    | 3688                 | 2766     | 3457    | 2766                  | 2074     | 2766    | 2213                 | 1659           |
|                                            |                      | 7,62                      | 27225   | 21780                | 16335       | 13613   | 10890                | 8168                 | 9075    | 7260                 | 5445     | 6806    | 5445                  | 4084     | 5445    | 4356                 | 3267           |
|                                            |                      | 7,62                      | 33508   | 26806                | 20105       | 16754   | 13403                | 10052                | 11169   | 8935                 | 6702     | 8377    | 6702                  | 5026     | 6702    | 5361                 | 4021           |
| Coop Loz                                   | ada                  | 7,62                      | 2648    | 2516                 | 827         | 1324    | 1258                 | 413                  | 883     | 839                  | 276      | 662     | 629                   | 207      | 530     | 503                  | 165            |
| Coop To                                    | edo                  | 7,62                      | 414     | 393                  | 129         | 207     | 197                  | 89                   | 138     | 131                  | 43       | 103     | 88                    | 32       | 83      | 54                   | 26             |
|                                            |                      |                           |         |                      |             |         |                      |                      |         |                      |          |         |                       |          |         |                      |                |
| Alim D <sub>2</sub> R D1<br>$\frac{1}{20}$ | DSR<br>$\alpha$      | 7,62                      | 115     | 88                   | 61          | 58      | \$                   | 8                    | 38      | 33                   | 20       | 29      | 25                    | 15       | 23      | 20                   | 12,16          |
|                                            |                      |                           |         |                      |             |         |                      |                      |         |                      |          |         |                       |          |         |                      |                |
| Banco de Capacito                          | res                  | 7,62                      | 348,48  | 296,21               | 183,57      | 174,24  | 148, 10              | 91,79                | 116,16  | 98,74                | 61,19    | 87,12   | 0,00                  | 87,12    | 69,70   | 59,24                | 36,71          |
|                                            |                      |                           |         |                      |             |         |                      |                      |         |                      |          |         |                       |          |         |                      |                |

Tabla B.8: Datos de las Impedancias de las Cargas en MT

|              |                | ZONA RIO SEGUNDO            |                               |                                             |                   |          |        |                      |          | <b>BAJA TENSION</b> |                      |          |                |                       |          |           |                       |               |
|--------------|----------------|-----------------------------|-------------------------------|---------------------------------------------|-------------------|----------|--------|----------------------|----------|---------------------|----------------------|----------|----------------|-----------------------|----------|-----------|-----------------------|---------------|
| Alimentador  | Barra          | Tipo Carga                  | Base x fase<br><b>Tensión</b> | Z Ba                                        | ise en Ohm al 25% |          |        | Z Base en Ohm al 50% |          |                     | Z Base en Ohm al 75% |          |                | Z Base en Ohm al 100% |          |           | Z Base en Ohm al 125% |               |
|              |                |                             | $\geq$                        | N                                           | Œ                 | $\times$ | N      | $\alpha$             | $\times$ | N                   | $\alpha$             | $\times$ | N              | $\alpha$              | $\times$ | N         | œ                     | $\times$      |
| D4R          | $\frac{1}{2}$  |                             | 0,22                          | $\overline{2}$<br>Õ                         | 0,58              | 0,43     | 0,36   | 0,29                 | 0,22     | 0,24                | 0,19                 | 0,14     | 0,18           | 0,14                  | 0,11     | 0,14      | 0,12                  | 0,09          |
|              | Ξ              |                             | 0,22                          |                                             |                   |          |        |                      |          |                     |                      |          |                |                       |          |           |                       |               |
|              | $\frac{2}{3}$  |                             | 0,22                          |                                             |                   |          |        |                      |          |                     |                      |          |                |                       |          |           |                       |               |
|              | 13             |                             | 0,22                          | 55<br>$\dot{\circ}$                         | 0,44              | 0,33     | 0,28   | 0,22                 | 0,17     | 0,18                | 0,15                 | 0, 11    | 0,14           | 0,11                  | 0,08     | 0,11      | 0,09                  | 0,07          |
|              | $\overline{4}$ | Molino Georg                | 0.22                          | 54<br>4,                                    | 3,63              | 2,72     | 2,27   | 1.82                 | 1,36     | 1.51                | 121<br>1             | 0.91     | 1.13           | 0.908                 | 0,681    | 5<br>০.০  | 0.73                  | 0,54          |
|              | $\frac{5}{1}$  |                             | 0,22                          | $\frac{1}{2}$<br>$\ddot{\tilde{\alpha}}$    | 2,32              | 1,74     | 1,45   | 1,16                 | 0,87     | 0,97                | 0,77                 | 0,58     | 0,73           | 0,58                  | 0,44     | 0,58      | 0.46                  | 0,35          |
|              | $\frac{6}{5}$  | Hardman                     | 0,22                          | 4,45                                        | 3.56              | 2,67     | 2,23   | 1,78                 | 1,34     | 1,48                | 1,19                 | 0,89     | $\frac{1}{11}$ | 0,89                  | 0,67     | 0,89      | 0.71                  | 0,53          |
|              | 17             | Delphi                      | 0,22                          | 85<br>ö                                     | 0,68              | 0,51     | 0,42   | 0,34                 | 0,25     | 0,28                | 0,23                 | 0,17     | 0,21           | 0,17                  | 0,13     | 0,17      | 0,14                  | $\frac{1}{2}$ |
|              | $\frac{8}{3}$  | Coop Toledo I               | 0,22                          | 1,97                                        | 1,58              | 1,18     | 0,99   | 0,79                 | 0,59     | 0,66                | 0,53                 | 0,39     | 0,49           | 0,39                  | 0,30     | 0,39      | 0,32                  | 0,24          |
| D3R          | $\sim$         | Rural                       | 0,22                          | ლ <br>$\alpha$                              | 2,22              | 1,67     | 1,39   | 1.11                 | 0,83     | 0,93                | 0.74                 | 0,56     | 0,69           | 0,56                  | 0,42     | 0,56      | 0,44                  | <b>33</b>     |
|              | S              |                             | 0,22                          | 8,25                                        | 6,60              | 4,95     | 4,13   | 3,30                 | 2,48     | 2,75                | 2,20                 | 1,65     | 2,06           | 1,65                  | 1,24     | 1,65      | 1,32                  | 0,99          |
|              | 4              |                             | 0,22                          | $\overline{a}$<br>48,                       | 38,72             | 29,04    | 24,20  | 19,36                | 14,52    | 16, 13              | 12,91                | 9,68     | 12,10          | 9,68                  | 7,26     | 9,68      | 7,74                  | 5,81          |
|              | 5              |                             | 0,22                          | $\frac{1}{11}$                              | 9,22              | 6,91     | 5,76   | 4,61                 | 3,46     | 3,84                | 3,07                 | 2,30     | 2,88           | 2,30                  | 1,73     | 2,30      | 1,84                  | 1,38          |
|              | ဖ              |                             | 0,22                          | $\frac{52}{69}$<br>22,                      | 18,15             | 13,61    | 11,34  | 9,08                 | 6,81     | 7,56                | 6,05                 | 4,54     | 5,67           | 4,54                  | 3,40     | £ğ<br>4.  | 3,63                  | 2,72          |
|              | Þ              |                             | 0,22                          | 27,92                                       | 22,34             | 16,75    | 13,96  | 11, 17               | 8,38     | 9,31                | 7,45                 | 5,58     | 6,98           | 5,58                  | 4,19     | 58<br>ΓÒ, | 4,47                  | 3,35          |
|              | $\infty$       | Coop Lozada                 | 0,22                          | $\overline{\mathcal{N}}$<br>$\ddot{\alpha}$ | 1,77              | 1,32     | 1,10   | 0,88                 | 0,66     | 0,74                | 0,59                 | 0,44     | 0,467          | 0,374                 | 0,280    | 0,44      | 0,35                  | 0,26          |
|              | တ              | Coop Toledo                 | 0,22                          | 0,34                                        | 0,28              | 0,21     | 0,17   | 0,14                 | 0, 10    | 0,11                | 0,09                 | 0,07     | 0,073          | 0,058                 | 0,044    | 0,07      | 0,06                  | 0,04          |
|              |                |                             |                               |                                             |                   |          |        |                      |          |                     |                      |          |                |                       |          |           |                       |               |
| <b>Resto</b> |                | B Rio II   Alim D2R D1R D5R | 7,62                          | $\overline{38}$<br>115,                     | 98,07             | 60,78    | 57,69  | 49,03                | 30,39    | 38,46               | 32,69                | 20,26    | 28,84          | 24,52                 | 15,19    | 23,08     | 61<br>$\overline{9}$  | 12,16         |
|              |                |                             |                               |                                             |                   |          |        |                      |          |                     |                      |          |                |                       |          |           |                       |               |
|              |                | Banco de Capacitores        | 7,62                          | $\frac{8}{4}$<br>348,                       | 296,21            | 183,57   | 174.24 | 148,10               | 91.79    | 116,16              | 98,74                | 61,19    | 87,12          | 0,00                  | 87,12    | 69,70     | 59,24                 | 36,71         |

Tabla B.9: Datos de las Impedancias de las Cargas en BT

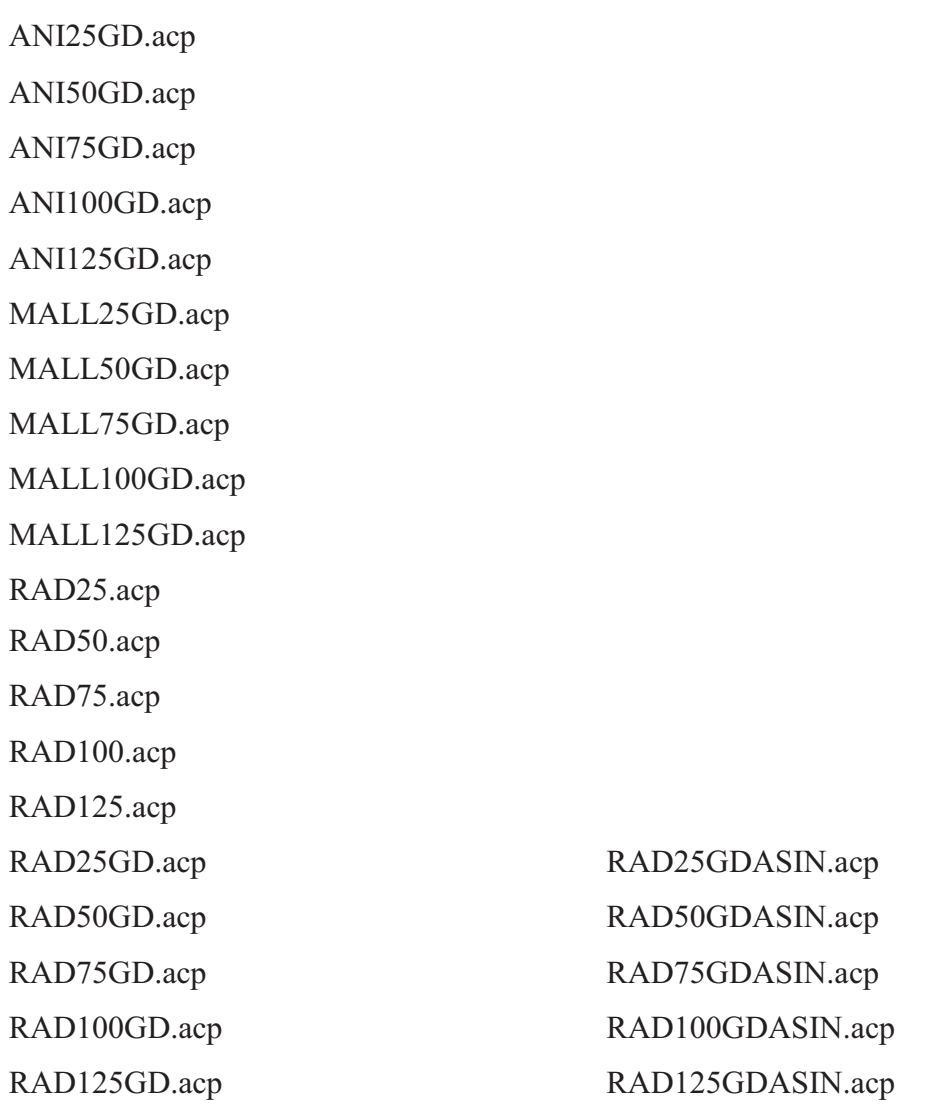

Tabla B.10: Listado de programas desarrollados en ATP/EMTP

# **Apéndice C**

# **Tablas de Resultados de la GD durante Régimen Estacionario Equilibrado**

A continuación se adjuntan los resultados del Análisis de la Red del Capítulo 5 para el estudio del Flujo de Potencia y las Corrientes de Cortocircuito.

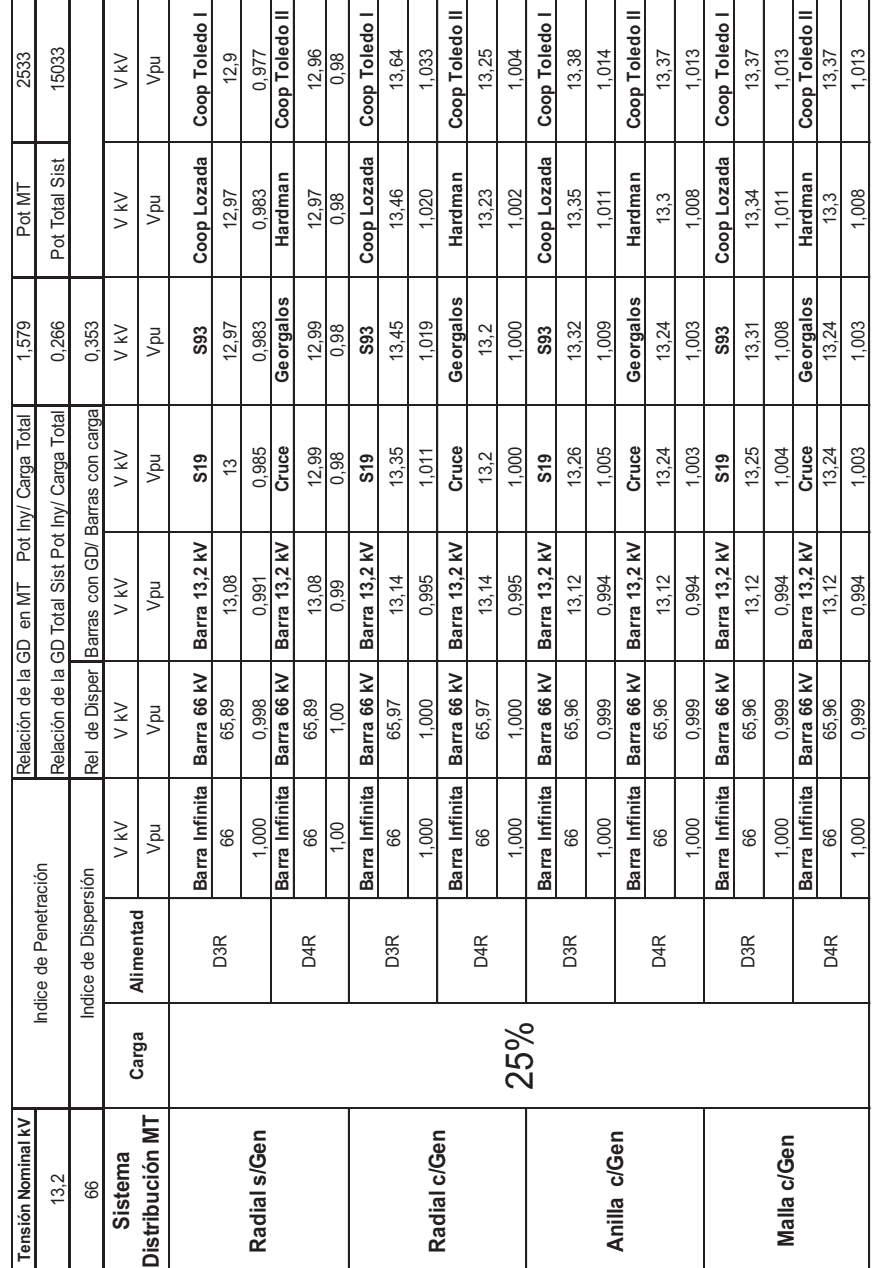

Tabla C.1: Resultados de Perfiles de Tensión con Carga del 25%

| Tensión Nominal kV |       |                       |                | Relación de la GD | en MT                                             | Pot Iny/ Carga Total | 0,790           | Pot MT         | 5066           |
|--------------------|-------|-----------------------|----------------|-------------------|---------------------------------------------------|----------------------|-----------------|----------------|----------------|
| 13,2               |       | Indice de Penetración |                |                   | Relación de la GD Total Sist Pot Iny/ Carga Total |                      | 0,133           | Pot Total Sist | 30066          |
| 89                 |       | Indice de Dispersión  |                | Rel               | de Disper Barras con GD/ Barras con carga         |                      | 0,353           |                |                |
| Sistema            |       |                       | V kV           | V kV              | V kV                                              | $\vee$ kV            | $\times$        | V kV           | V kV           |
| Distribución MT    | Carga | Alimentad             | Vpu            | Vpu               | Vpu                                               | Vpu                  | Vpu             | Vpu            | Vpu            |
|                    |       |                       | Barra Infinita | Barra 66 kV       | Barra 13,2 kV                                     | S19                  | <b>S93</b>      | Coop Lozada    | Coop Toledo    |
|                    |       | D3R                   | 66             | 65,77             | 12,95                                             | 12.8                 | 12.73           | 12.73          | 12.6           |
|                    |       |                       | 1,000          | 0,997             | 0,981                                             | 0,970                | 0,964           | 0,964          | 0,955          |
| Radial s/Gen       |       |                       | Barra Infinita | Barra 66 kV       | Barra 13,2 kV                                     | Cruce                | Georgalos       | Hardman        | Coop Toledo II |
|                    |       | D4R                   | 66             | 65,77             | 12,95                                             | 12,75                | 12,75           | 12,72          | 12,7           |
|                    |       |                       | 1,000          | 0.997             | 0.981                                             | 0,966                | 0,966           | 0,964          | 0.962          |
|                    |       |                       | Barra Infinita | Barra 66 kV       | Barra 13,2 kV                                     | S19                  | <b>S93</b>      | Coop Lozada    | Coop Toledo    |
|                    |       | D3R                   | 66             | 65,88             | 13,05                                             | 13,2                 | 13,26           | 13,28          | 13,39          |
| Radial c/Gen       |       |                       | 1.000          | 0.998             | 0.989                                             | 1,000                | 1,005           | 1,006          | 1.014          |
|                    |       |                       | Barra Infinita | Barra 66 kV       | ≿<br>Barra 13,2                                   | Cruce                | Georgalos       | Hardman        | Coop Toledo II |
|                    |       | D4R                   | 89             | 65,88             | 13,05                                             | 13,04                | 13,04           | 13,06          | 13,08          |
|                    |       |                       | 1,000          | 0,998             | 0,989                                             | 0.988                | 0.988           | 0,989          | 0,991          |
|                    | 50%   |                       | Barra Infinita | Barra 66 kV       | Barra 13,2 kV                                     | S19                  | <b>S93</b>      | Coop Lozada    | Coop Toledo I  |
|                    |       | D3R                   | 89             | 65,88             | 13,03                                             | 13,12                | 13,16           | 13,18          | 13,19          |
| Anilla c/Gen       |       |                       | 1,000          | 0.998             | 0.987                                             | 0,994                | 0.997           | 0,998          | 0.999          |
|                    |       |                       | Barra Infinita | Barra 66 kV       | ≿<br>Barra 13,2                                   | Cruce                | Georgalos       | Hardman        | Coop Toledo II |
|                    |       | D4R                   | 89             | 65,88             | 13,03                                             | 13,08                | 13,08           | 13,12          | 13,19          |
|                    |       |                       | 1,000          | 0.998             | 0.987                                             | 0,991                | 0.991           | 0,994          | 0.999          |
|                    |       |                       | Barra Infinita | Barra 66 kV       | $\geq$<br><b>Barra 13,2</b>                       | S <sub>19</sub>      | S <sub>93</sub> | Coop Lozada    | Coop Toledo    |
|                    |       | D3R                   | 89             | 65,88             | 13,04                                             | 13,1                 | 13,14           | 13,17          | 13,19          |
| Malla c/Gen        |       |                       | 1,000          | 0,998             | 0.988                                             | 0,992                | 0,995           | 0,998          | 0,999          |
|                    |       |                       | Barra Infinita | Barra 66 kV       | Barra 13,2 kV                                     | Cruce                | Georgalos       | Hardman        | Coop Toledo II |
|                    |       | D4R                   | 66             | 65,88             | 13,04                                             | 13,09                | 13,1            | 13,14          | 13,18          |
|                    |       |                       | 1,000          | 0,998             | 0,988                                             | 0,992                | 0,992           | 0,995          | 0,998          |

Tabla C.2: Resultados de Perfiles de Tensión con Carga del 50%

| Tensión Nominal kV |       |                      |                | Relación de la GD en MT |                                                   | Pot Iny/ Carga Total | 0,395      | Pot MT         | 10133          |
|--------------------|-------|----------------------|----------------|-------------------------|---------------------------------------------------|----------------------|------------|----------------|----------------|
| 13,2               |       | Indice de Penet      | ración         |                         | Relación de la GD Total Sist Pot Iny/ Carga Total |                      | 0,067      | Pot Total Sist | 60133          |
| 89                 |       | Indice de Dispersión |                | de Disper<br>Rel        | Barras con GD/ Barras con carga                   |                      | 0,353      |                |                |
| Sistema            | Carga | Alimentad            | V kV           | $\vee$ kV               | V kV                                              | V kV                 | V kV       | V kV           | V kV           |
| Distribución MT    |       |                      | Vpu            | Vpu                     | Vpu                                               | Vpu                  | Vpu        | Vpu            | Vpu            |
|                    |       |                      | Barra Infinita | Barra 66 KV             | Barra 13,2 kV                                     | S19                  | <b>S93</b> | Coop Lozada    | Coop Toledo    |
|                    |       | D3R                  | 66             | 65,51                   | 12,68                                             | 12.35                | 12,22      | 12,21          | 11.94          |
| Radial s/Gen       |       |                      | 1,000          | 0.993                   | 0.961                                             | 0,936                | 0.926      | 0.925          | 0.905          |
|                    |       |                      | Barra Infinita | Barra 66 kV             | Barra 13,2 kV                                     | Cruce                | Georgalos  | Hardman        | Coop Toledo II |
|                    |       | D4R                  | 66             | 65,51                   | 12,68                                             | 12.26                | 12,26      | 12, 2          | 12.16          |
|                    |       |                      | 1,000          | 0,993                   | 0.961                                             | 0.929                | 0.929      | 0.924          | 0.921          |
|                    |       |                      | Barra Infinita | Barra 66 kV             | Barra 13,2 kV                                     | S19                  | <b>S93</b> | Coop Lozada    | Coop Toledo    |
|                    |       | D <sub>3R</sub>      | 66             | 65,72                   | 12,91                                             | 12,95                | 12,98      | 12,99          | 13,01          |
| Radial c/Gen       |       |                      | 1.000          | 0.996                   | 0.978                                             | 0.981                | 0.983      | 0.984          | 0.986          |
|                    |       |                      | Barra Infinita | Barra 66 kV             | Barra 13,2 kV                                     | Cruce                | Georgalos  | Hardman        | Coop Toledo II |
|                    |       | D4R                  | 86             | 65,72                   | 12,91                                             | 12,76                | 12,76      | 12,78          | 12,78          |
|                    | 100%  |                      | 1,000          | 0.996                   | 0.978                                             | 0.967                | 0.967      | 0.968          | 0.968          |
|                    |       |                      | Barra Infinita | Barra 66 kV             | Ν<br><b>Barra 13,2</b>                            | S19                  | S93        | Coop Lozada    | Coop Toledo    |
|                    |       | D <sub>3R</sub>      | 89             | 65,73                   | 12,92                                             | 12,91                | 12,91      | 12,92          | 12,91          |
| Anilla c/Gen       |       |                      | 1.000          | 0.996                   | 0.979                                             | 0.978                | 0.978      | 0.979          | 0.978          |
|                    |       |                      | Barra Infinita | Barra 66 kV             | Barra 13,2 kV                                     | Cruce                | Georgalos  | Hardman        | Coop Toledo II |
|                    |       | D4R                  | 66             | 65,73                   | 12,92                                             | 12,81                | 12,82      | 12,85          | 12,9           |
|                    |       |                      | 1,000          | 0,996                   | 0,979                                             | 0,970                | 0.971      | 0.973          | 0,977          |
|                    |       |                      | Barra Infinita | Barra 66 kV             | Barra 13,2 kV                                     | $\frac{6}{2}$        | S93        | Coop Lozada    | Coop Toledo    |
|                    |       | D <sub>3R</sub>      | 66             | 65.72                   | 12,91                                             | 12.87                | 12,89      | 12.9           | 12.9           |
| Malla c/Gen        |       |                      | 1,000          | 0,996                   | 0,978                                             | 0,975                | 0,977      | 0,977          | 0,977          |
|                    |       |                      | Barra Infinita | Barra 66 kV             | Barra 13,2 kV                                     | Cruce                | Georgalos  | Hardman        | Coop Toledo II |
|                    |       | D4R                  | 66             | 65,72                   | 12,91                                             | 12,85                | 12,85      | 12.87          | 12.9           |
|                    |       |                      | 1,000          | 0,996                   | 0,978                                             | 0,973                | 0,973      | 0,975          | 0,977          |

Tabla C.3: Resultados de Perfiles de Tensión con Carga del 100%

| Tensión Nominal kV |       |                      |                | Relación de la GD en MT |                                                   | Pot Iny/ Carga Total | 0.316           | Pot MT         | 12666          |
|--------------------|-------|----------------------|----------------|-------------------------|---------------------------------------------------|----------------------|-----------------|----------------|----------------|
| 13, 2              |       | Indice de Penet      | tración        |                         | Relación de la GD Total Sist Pot Iny/ Carga Total |                      | 0,053           | Pot Total Sist | 75166          |
| 66                 |       | Indice de Dispersión |                | de Disper<br>Rei        | Barras con GD/ Barras con carga                   |                      | 0,353           |                |                |
| Sistema            |       |                      | V kV           | V kV                    | V kV                                              | V kV                 | V kV            | V kV           | V kV           |
| Distribución MT    | Carga | Alimentad            | Vpu            | Vpu                     | Vpu                                               | Vpu                  | Vpu             | Vpu            | Vpu            |
|                    |       |                      | Barra Infinita | Barra 66 kV             | Barra 13,2 kV                                     | S19                  | <b>S93</b>      | Coop Lozada    | Coop Toledo    |
|                    |       | D <sub>3</sub> R     | 8              | 65,37                   | 12,54                                             | 12,12                | 11,95           | 11,93          | 11,58          |
| Radial s/Gen       |       |                      | 1.000          | 0.990                   | 0.950                                             | 0,918                | 0.905           | 0.904          | 0.877          |
|                    |       |                      | Barra Infinita | Barra 66 kV             | ⋧<br><b>Barra 13,2</b>                            | Cruce                | Georgalos       | Hardman        | Coop Toledo II |
|                    |       | D4R                  | 66             | 65,37                   | 12,54                                             | $\overline{C}$       | 11,99           | 11,92          | 11,87          |
|                    |       |                      | $\overline{ }$ | 0,990                   | 0.95                                              | 0.909                | 0.908           | 0.903          | 0.899          |
|                    |       |                      | Barra Infinita | Barra 66 kV             | Barra 13,2 kV                                     | S19                  | <b>S93</b>      | Coop Lozada    | Coop Toledo    |
|                    |       | D <sub>3</sub> R     | 89             | 65,65                   | 12.86                                             | 12.87                | 12.88           | 12.89          | 12.87          |
| Radial c/Gen       |       |                      | 1,000          | 0,995                   | 0,974                                             | 0,975                | 0,976           | 0,977          | 0,975          |
|                    |       |                      | Barra Infinita | Barra 66 kV             | Barra 13,2 kV                                     | Cruce                | Georgalos       | Hardman        | Coop Toledo II |
|                    |       | D4R                  | 66             | 65,65                   | 12.86                                             | 12.63                | 12.64           | 12.64          | 12.64          |
|                    | 125%  |                      | 1,000          | 0,995                   | 0,974                                             | 0,957                | 0,958           | 0,958          | 0,958          |
|                    |       |                      | Barra Infinita | Barra 66 kV             | Barra 13,2 kV                                     | \$19                 | S <sub>93</sub> | Coop Lozada    | Coop Toledo I  |
|                    |       | D <sub>3</sub> R     | 8              | 65,65                   | 12,87                                             | 12,81                | 12,8            | 12,8           | 12,78          |
|                    |       |                      | 1,000          | 0.995                   | 0.975                                             | 0,970                | 0.970           | 0,970          | 0.968          |
| Anilla c/Gen       |       |                      | Barra Infinita | Barra 66 kV             | ≩<br>Barra 13,2                                   | Cruce                | Georgalos       | Hardman        | Coop Toledo II |
|                    |       | D4R                  | 8              | 65,65                   | 12,87                                             | 12,69                | 12,69           | 12,72          | 12,77          |
|                    |       |                      | 1,000          | 0.995                   | 0.975                                             | 0.961                | 0.961           | 0.964          | 0.967          |
|                    |       |                      | Barra Infinita | Barra 66 kV             | ⋧<br>Barra 13,2                                   | S19                  | <b>S93</b>      | Coop Lozada    | Coop Toledo    |
|                    |       | D <sub>3R</sub>      | 89             | 65,65                   | 12,86                                             | 12.76                | 12,76           | 12.77          | 12,77          |
| Malla c/Gen        |       |                      | 1,000          | 0,995                   | 0,974                                             | 0,967                | 0,967           | 0,967          | 0.967          |
|                    |       |                      | Barra Infinita | Barra 66 kV             | Barra 13,2 kV                                     | Cruce                | Georgalos       | Hardman        | Coop Toledo II |
|                    |       | D4R                  | 66             | 65,65                   | 12.86                                             | 12.73                | 12,74           | 12.75          | 12.77          |
|                    |       |                      | 1,000          | 0,995                   | 0,974                                             | 0,964                | 0,965           | 0,966          | 0,967          |

Tabla C.4: Resultados de Perfiles de Tensión con Carga del 125 %

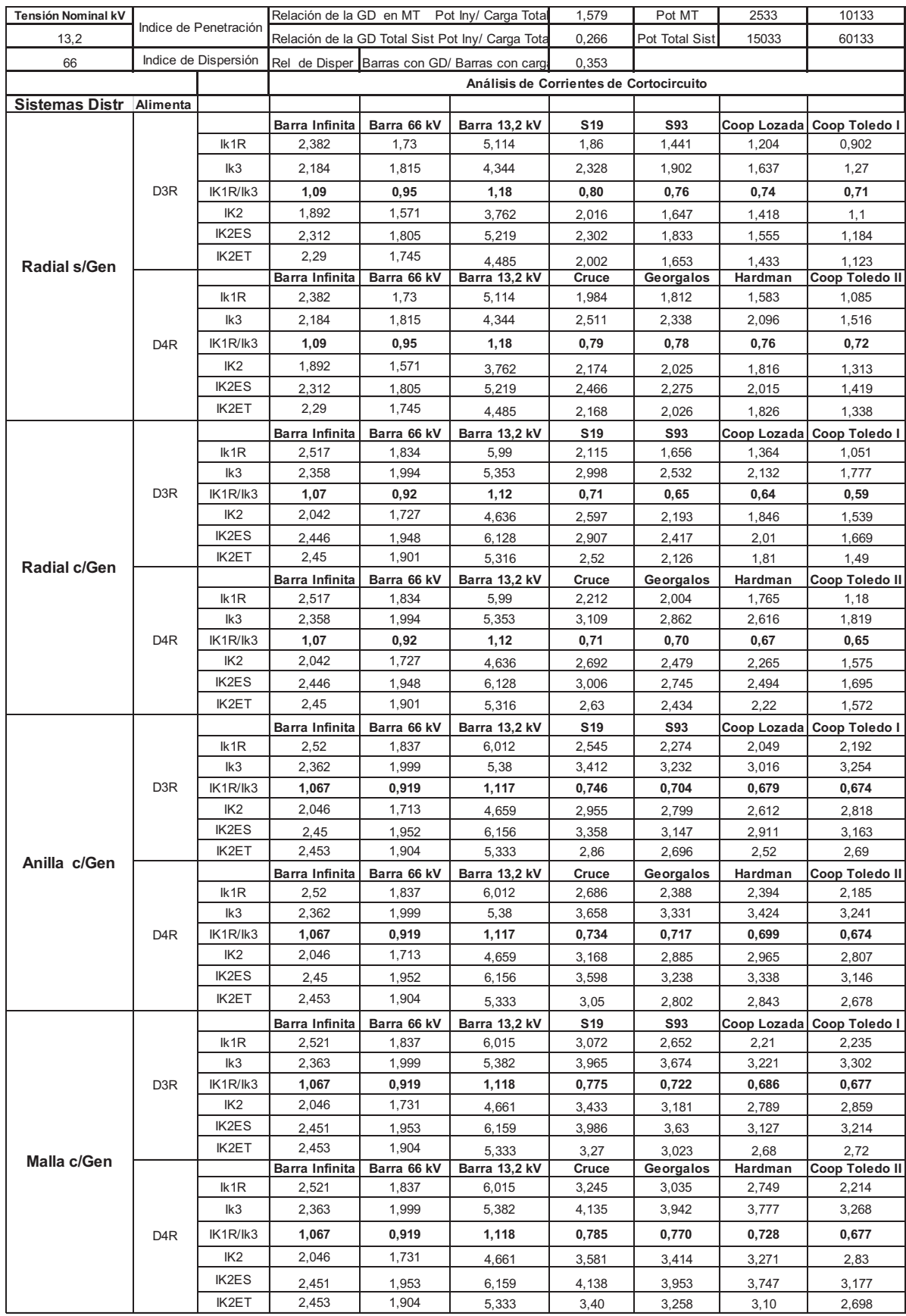

### Tabla C.5: Resultados del Estudio de Corrientes de Cortocircuito

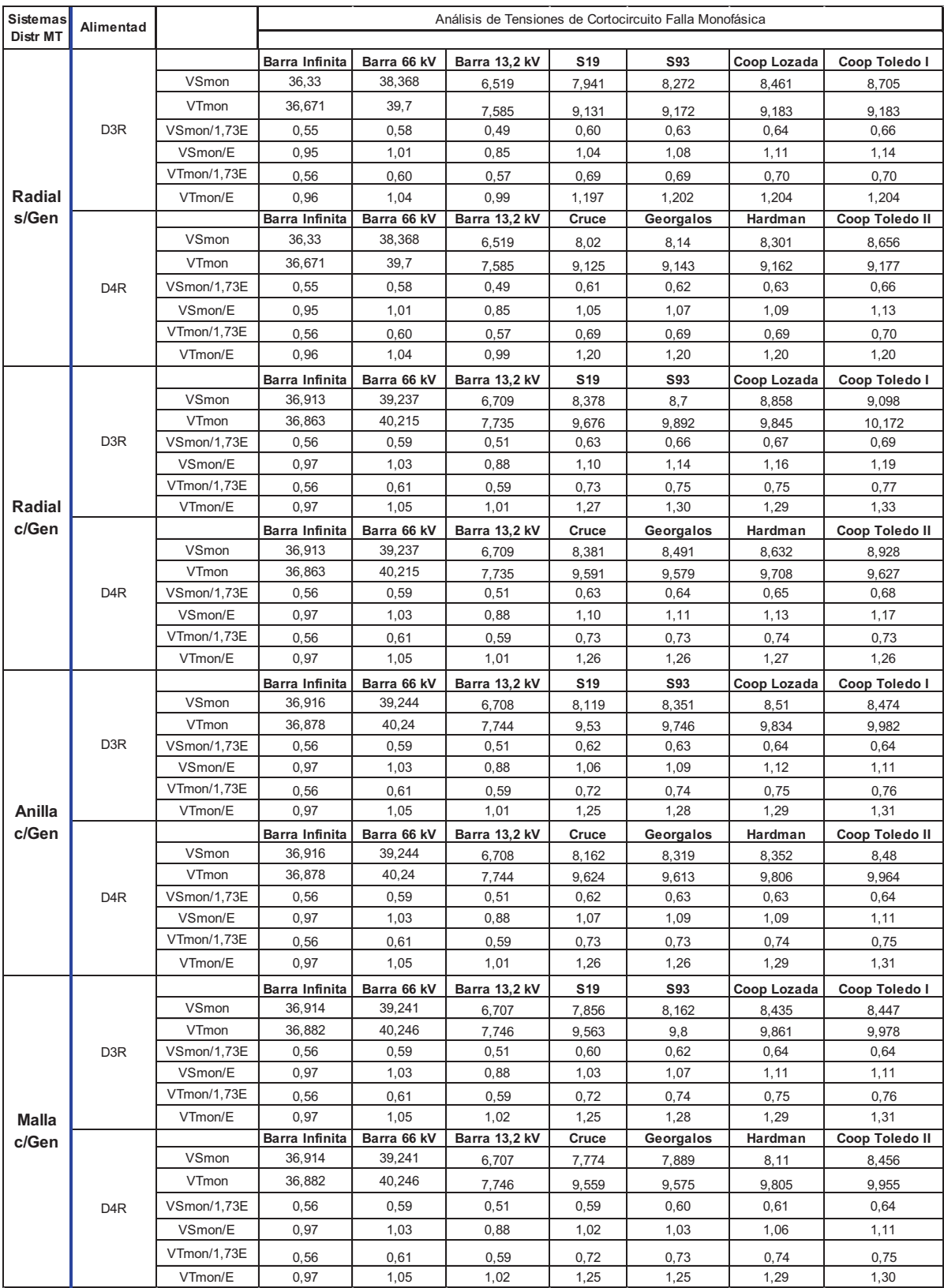

### Tabla C.6: Tensiones de Cortocircuito durante Falla Monofásica
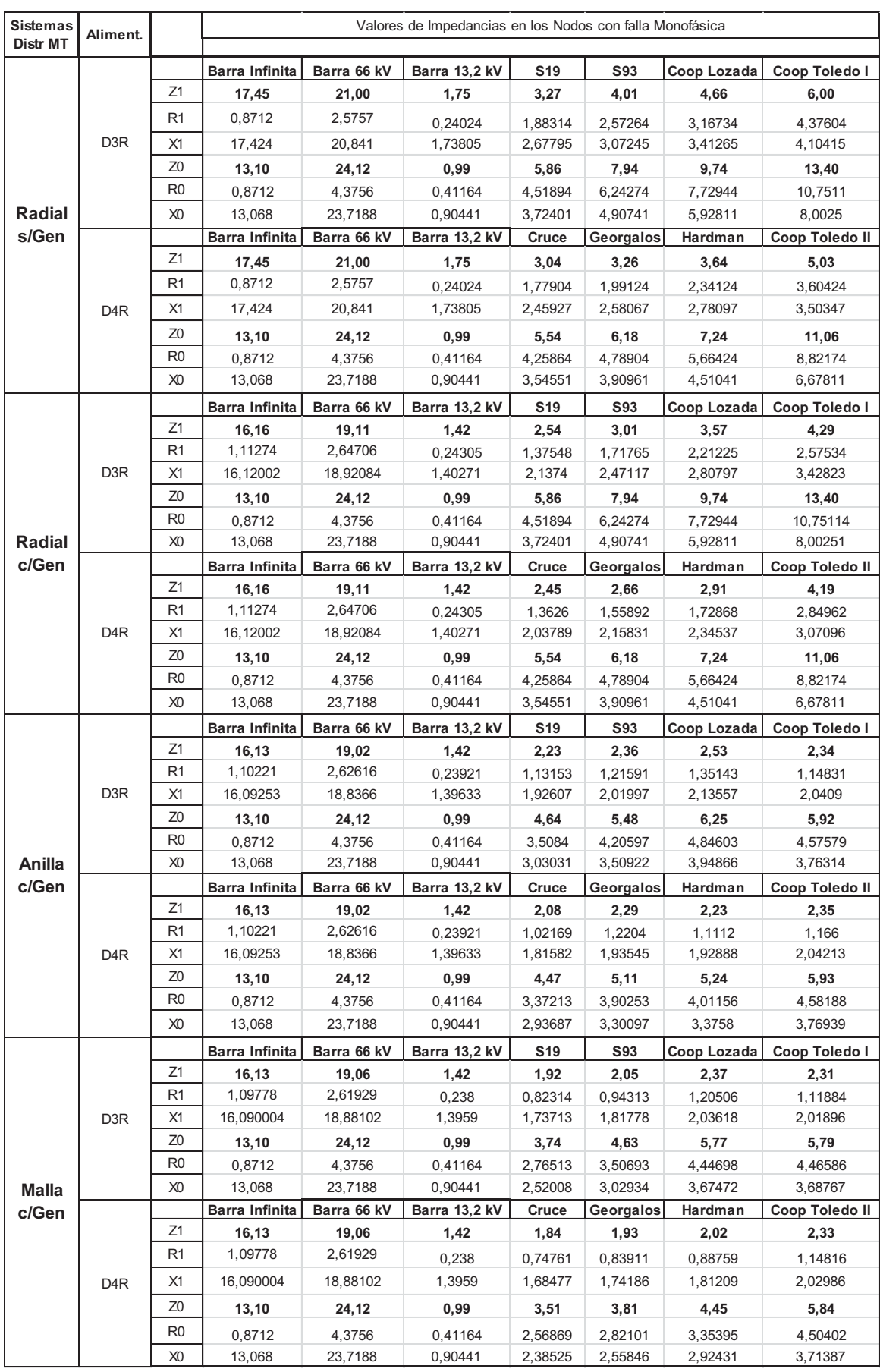

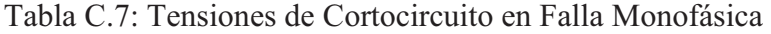

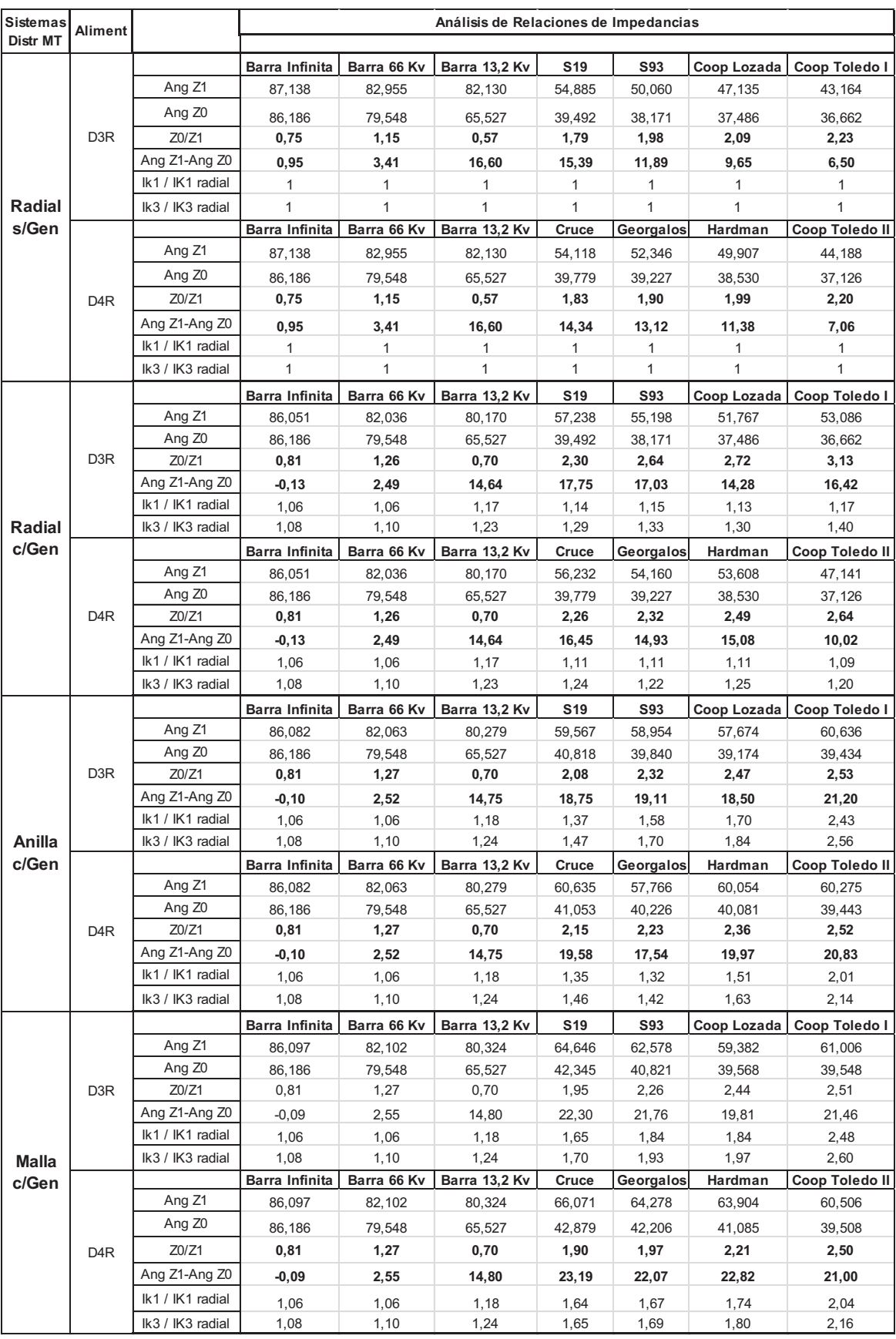

## Tabla C.8: Relaciones de impedancias en Falla Monofásica

#### **Corroboración de la modelización y resultados con otro software:**

Se procedió a verificar y contrastar los resultados de la modelización con el Software ETAP 6.0 durante el Curso de ANÁLISIS DE PROTECCIONES EN EL SISTEMA DE DISTRIBUCIÓN DE ENERGÍA, dictado en el marco del Doctorado en Ciencias de la Ingeniería de la Facultad de Ingeniería de la Universidad Nacional de Río Cuarto por Res. Nº 145/09, con carga de 60 horas (sesenta) y trabajo final, dictado desde noviembre del 2009 a abril de 2010. Se usó en dicho curso esta red para los trabajos prácticos cuyo modelo se aprecia en la Fig. C.1:

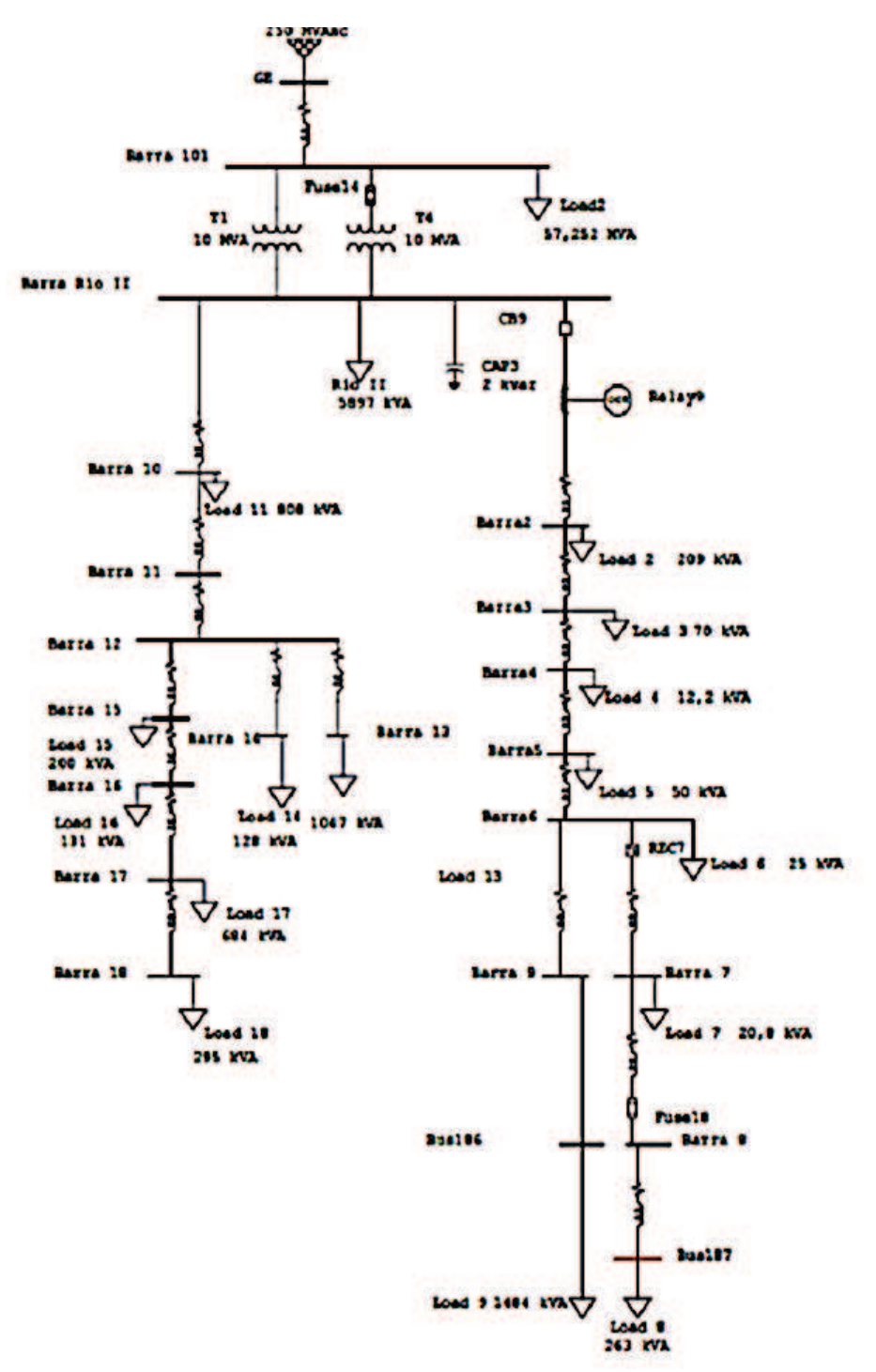

Fig. C.1: Modelizado de la Red en estudio con el ETAP 6.0

Luego con Software de Cálculo de Flujo de Potencia y Cortocircuito para Sistemas Eléctricos de Potencia desarrollado en la F.C.E.F. y N.-U.N.C. 2002, el lenguaje de programación elegido para la elaboración de los algoritmos de cálculo del método numérico Gauss–Seidel, en MATLAB. El programa *Flujodepotencia.exe* elaborado en MATLAB, es un programa ejecutable como su extensión lo menciona, realiza el cálculo de las tensiones de barra y el flujo de potencia a través de los elementos del sistema. Partiendo desde la función que carga de todos los datos de entrada, hasta la función que guarda los resultados obtenidos en los archivos de salida, pasando por la función que elabora la matriz de admitancia y la que ejecuta el método Gauss–Seidel para calcular las tensiones de barras, etc. Resumiendo, el programa de cálculo *Flujodepotencia.exe* es una sucesión de funciones compiladas, que se ejecutan secuencialmente para obtener los resultados del estudio de flujo de potencia.

Con respecto a los cálculos de Corrientes de Cortocircuitos, el algoritmo de cálculo también fue realizado con MATLAB, ingresando los datos correspondientes de la red a estudiar obteniendo los resultados por tipo de falla en cada nodo.

# **Apéndice D**

# **Tablas de Resultados del comportamiento de la GD durante Falla**

A continuación se adjuntan los programas realizados en MATLAB para los cálculos y procesamiento de los registros tomados de los resultados del Análisis de la Red del Capítulo 6 para el estudio de la GD durante situaciones de Falla en la Red.

#### **D.1 - Cálculos Completos de Falla en MATLAB**

```
%Cálculos Completos de Falla%
%Sistema Anill con GD - 100% de carga falla en VF2 Monofásica con Rf 0 
Ohm%
% Ang. incid 45º%
%Punto de ANALISIS TOLED con rel potencias GD en TOL 1:1 %
%Constantes de posición de fasores en cuadrantes y de falla%
C1R=1C1I=1C2R=-1C2I=1C3R=-1C3I=1C4R=1C4I=1Cf=0%Valores de tensión y corriente de prefalla%
%Tensión prefalla Fase A%
VpfAins=253.44
VpfAmax=283.8
AngpfA=asin(VpfAins/VpfAmax)
%Tensión prefalla Fase B%
VpfBins=-16.1
VpfBmax=283.8
AngpfB=asin(VpfBins/VpfBmax)
%Tensión prefalla Fase C%
VpfCins=-237.4
VpfCmax=283.8
AngpfC=asin(VpfCins/VpfCmax)
%Valores unitarios rectangulares de tensión de prefalla%
a=-0.5+0.866025403i
Vpfar=C2R*cos(AngpfA)+C2I*(sin(AngpfA))*i
Vpfbr=C4R*cos(AngpfB)+C4I*(sin(AngpfB))*i
Vpfcr=C3R*cos(AngpfC)+C3I*(sin(AngpfC))*i
%Cálculos de tensión de prefalla%
% componentes de los fasores de tensión de prefalla con valores máximos%
A=[1 1 1; 1 a<sup>*</sup>a a; 1 a a<sup>*</sup>a]
```
vpfa=Vpfar\*VpfAmax vpfb=Vpfbr\*VpfBmax vpfc=Vpfcr\*VpfCmax Vpfabc=[vpfa;vpfb;vpfc] ANGpfabcr=angle(Vpfabc) ANGpfabc=unitsratio('deg','rad')\*ANGpfabcr %Corriente prefalla Fase A% IpfAins=684.1 IpfAmax=695.6 AngpfIA=asin(IpfAins/IpfAmax) %Corriente prefalla Fase B% IpfBins=-450.8 IpfBmax=695.6 AngpfIB=asin(IpfBins/IpfBmax) %Corriente prefalla Fase C% IpfCins=-233.3 IpfCmax=695.6 AngpfIC=asin(IpfCins/IpfCmax) %Valores unitarios rectangulares de corriente de prefalla% a=-0.5+0.866025403i Ipfar=C1R\*cos(AngpfIA)+C1I\*(sin(AngpfIA))\*i Ipfbr=C4R\*cos(AngpfIB)+C4I\*(sin(AngpfIB))\*i Ipfcr=C3R\*cos(AngpfIC)+C3I\*(sin(AngpfIC))\*i %Cálculos de corrientes% %componentes de los fasores de corriente de prefalla con valores máximos%  $A=[1 1 1; 1 a<sup>*</sup>a a; 1 a a<sup>*</sup>a]$ Ipfa=Ipfar\*IpfAmax Ipfb=Ipfbr\*IpfBmax Ipfc=Ipfcr\*IpfCmax Ipfabc=[Ipfa;Ipfb;Ipfc] ANGpfIabcr=angle(Ipfabc) ANGpfIabc=unitsratio('deg','rad')\*ANGpfIabcr %Valores de tensión en falla - Fasores con valor máximo% %Tensión Fase A% VAins=243.2 VAmax=279 AngA=asin(VAins/VAmax) %Tensión Fase B% VBins=-76.6 VBmax=222.9 AngB=asin(VBins/VBmax) %Tensión Fase C% VCins=-166.5 VCmax=181 AngC=asin(VCins/VCmax) %Valores unitarios rectangulares de tensión% a=-0.5+0.866025403i Var=C2R\*cos(AngA)+C2I\*(sin(AngA))\*i Vbr=C4R\*cos(AngB)+C4I\*(sin(AngB))\*i Vcr=C3R\*cos(AngC)+C3I\*(sin(AngC))\*i %Cálculos de tensión% %componentes de los fasores de tensión con valores máximos%  $A=[1 1 1;1 a<sup>*</sup>a a;1 a a<sup>*</sup>a]$ va=Var\*VAmax vb=Vbr\*VBmax vc=Vcr\*VCmax Vabc=[va;vb;vc] ANGabcr=angle(Vabc)

```
ANGabc=unitsratio('deg','rad')*ANGabcr
%Resultados de las componentes simétricas de tensiones V0 V1 y V2%
%en valores máximos%
V012=inv(A) *Vabc
abs(V012)
ANG012r=angle(V012)
ANG012=unitsratio('deg','rad')*ANG012r
V0=V012(1:1,1:1)
V1=V012(2:2,1:1)
V2=V012(3:3,1:1)
%Valores de corrientes en falla - Fasores con valores máximos%
%Corriente Fase A%
IAins=675.3
IAmax=685.4
AngIA=asin(IAins/IAmax)
%Corriente Fase B%
IBins=-474.9
IBmax=571.6
AngIB=asin(IBins/IBmax)
%Corriente Fase C%
ICins = -200.4ICmax=478.2
AngIC=asin(ICins/ICmax)
%Valores unitarios rectangulares de corriente%
a=-0.5+0.866025403i
Iar=C1R*cos(AngIA)+C1I*(sin(AngIA))*i
Ibr=C4R*cos(AngIB)+C4I*(sin(AngIB))*i
Icr=C3R*cos(AngIC)+C3I*(sin(AngIC))*i
%Cálculos de corrientes%
%componentes de los fasores de corriente con valores máximos%
A=[1 1 1;1 a<sup>*</sup>a a;1 a a<sup>*</sup>a]Ia=Iar*IAmax
Ib=Ibr*IBmax
Ic=Icr*ICmax
Iabc=[Ia;Ib;Ic]
ANGIabcr=angle(Iabc)
ANGIabc=unitsratio('deg','rad')*ANGIabcr
%Resultados de las componentes simétricas de corrientes I0, I1 y I2%
%valores máximos%
I012=inv(A)*Iabcabs(I012)
ANGI012r=angle(I012)
ANGI012=unitsratio('deg','rad')*ANGI012r
I0=I012(1:1,1:1)
I1 = I012(2:2,1:1)I2=I012(3:3,1:1)
%Cálculos de Potencia por componentes simétricas%
%valores rms%
P0 = (3*V0* (conj(I0)))/ (1.414213*1.414213)abs(P0)
P1=(3*V1*(conj(II)))/(1.414213*1.414213)abs(P1)
P2=3*V2*(conj(I2))/(1.414213*1.414213)
abs(P2)
P = P0 + P1 + P2Ps=[P0;P1;P2]
Potencia=abs(P)
SAsim=P0+P2
```

```
%Cálculos de Potencia por fases%
%valores rms%
Pa=(va*(conj(Ia)))/(1.414213*1.414213)
ANGpa=atan(imag(Pa)/real(Pa))
ANGfpa=unitsratio('deg','rad')*ANGpa
fpa=cos(ANGpa)
Pb=(vb*(conj(Ib)))/(1.414213*1.414213)
ANGpb=atan(imag(Pb)/real(Pb))
ANGfpb=unitsratio('deg','rad')*ANGpb
fpb=cos(ANGpb)
Pc=(vc*(conj(Ic)))/(1.414213*1.414213)
ANGpc=atan(imag(Pc)/real(Pc))
ANGfpc=unitsratio('deg','rad')*ANGpc
fpc=cos(ANGpc)
Pt=Pa+Pb+Pc
POTENCIA=abs(Pt)
ANGpt=atan(imag(Pt)/real(Pt))
ANGfpt=unitsratio('deg','rad')*ANGpt
fpt=cos(ANGpt)
%Cálculos de decalajes entre V e I%
ANGVa=ANGabc(1:1,1:1)
ANGIa=ANGIabc(1:1,1:1)
ANGVaIa=ANGVa-ANGIa
ANGVb=ANGabc(2:2,1:1)
ANGIb=ANGIabc(2:2,1:1)
ANGVbIb=ANGVb-ANGIb
ANGVc=ANGabc(3:3,1:1)
ANGIc=ANGIabc(3:3,1:1)
ANGVcIc=ANGVc-ANGIc 
%Cálculos de decalaje de tensiones de prefalla y en falla%
ANGVa=ANGabc(1:1,1:1)
ANGVpfa=ANGpfabc(1:1,1:1)
ANGVaVpfa=ANGVa-ANGVpfa
ANGVb=ANGabc(2:2,1:1)
ANGVpfb=ANGpfabc(2:2,1:1)
ANGVbVpfb=ANGVb-ANGVpfb
ANGVc=ANGabc(3:3,1:1)
ANGVpfc=ANGpfabc(3:3,1:1)
ANGVcVpfc=ANGVc-ANGVpfc 
%Cálculos de Z2 y de la Potencia activa Asimétrica y del factor de 
Asimetría%
%Relaciones de Potencias con la potencia asimétrica%
Z2complex=V2/I2
Z2=abs(Z2complex)
Ki2=conj(I2)/conj(I1)
Kv2=V2/V1
P2A=(3*V1*(conj(I1))*Ki2*Kv2)/(1.414213*1.414213)
Ki0=conj(I0)/conj(I1)
Kv0=V0/V1
P0A=(3*V1*(conj(I1))*Ki0*Kv0)/(1.414213*1.414213)
KAcomplex=(Kv2*Ki2)+(Kv0*Ki0)
KA=abs(KAcomplex)
KAporcen=KA*100
SA=(3*V1*(conj(I1))*KAcomplex)/(1.414213*1.414213)
PotSA=abs(SA)
PA=real(SA)
%Relaciones de potencias en porcentuales durante la falla%
%Activas%
```

```
RelacpotenAfa=(abs(PA/3)/abs(real(Pa)))*100
RelacpotenAfb=(abs(PA/3)/abs(real(Pb)))*100
RelacpotenAfc=(abs(PA/3)/abs(real(Pc)))*100
RelacpotenAtotal=(abs(PA)/abs(real(Pt)))*100
%Aparentes%
RelacpotenSfa=(PotSA/3/abs(Pa))*100
RelacpotenSfb=(PotSA/3/abs(Pb))*100
RelacpotenSfc=(PotSA/3/abs(Pc))*100
RelacpotenStotal=(PotSA/abs(Pt))*100
%control de potencia%
SAcontrol=P2+P0
ControlPot=P1+SA
Control=abs(ControlPot)
```
#### %gráficos polares%

```
%Tensiones fasóricas de pre y en falla%
figure(2)
tensiones=[Vpfabc;Vabc]
compass(tensiones)
```

```
%Tensiones simétricas en falla%
figure(3)
compass(V012)
```

```
%Corrientes fasoricas de pre y en falla%
figure(4)
corrientes=[Ipfa;Ipfb;Ipfc;Ia;Ib;Ic]
compass(corrientes)
```
#### %Potencias Simétricas en falla%

```
figure(5)
Psim=[P0;P1;P2]
compass(Psim)
```
#### %Potencia en falla%

```
figure(6)
Ptotal=[Pa;Pb;Pc]
compass(Ptotal)
```

```
%Tensiones y Corrientes de prefalla%
figure(7)
VIpf=[vpfa;vpfb;vpfc;Ipfa*0.1;Ipfb*0.1;Ipfc*0.1]
compass(VIpf)
```

```
%Tensiones y Corrientes en falla%
figure(8)
VIf=[va;vb;vc;Ia*0.1;Ib*0.1;Ic*0.1]
compass(VIf)
```
#### **D.2 - Cálculos de Desbalance durante Falla en MATLAB**

```
%Sistema Radial con GD - 25% de carga%
%Máquinas Generadoras Síncronas en Puntos de ANALISIS%
%1 - Barra Distribuidora de 13,2 KV (bd)%
%2 - TOLEDO %
%3 - TOL II %
%Constantes de posición de fasores en cuadrantes%
C1R=1:
C1I=1;C2R=-1;C2I=1;C3R=-1;C3I=1;C4R=1;C4I=1;%Valores de tensión de la Barra Distribuidora en MT de 13,2 KV%
%Tensión Fase A%
VbdAins=10603;
VbdAmax=10605;
AngbdA=asin(VbdAins/VbdAmax);
%Tensión Fase B%
VbdBins=-5096.3;
VbdBmax=10571;
AngbdB=asin(VbdBins/VbdBmax);
%Tensión Fase C%
VbdCins=-5506.8;
VbdCmax=10597;
AngbdC=asin(VbdCins/VbdCmax);
%Valores unitarios rectangulares de tensión%
a=-0.5+0.866025403i;
Vbdar=C2R*cos(AngbdA)+C2I*(sin(AngbdA))*i;
Vbdbr=C4R*cos(AngbdB)+C4I*(sin(AngbdB))*i;
Vbdcr=C3R*cos(AngbdC)+C3I*(sin(AngbdC))*i;
%Cálculos de tensión%
%componentes de los fasores de tensión con valores máximos%
A=[1 1 1; 1 a<sup>*</sup>a a; 1 a a<sup>*</sup>a];vbda=Vbdar*VbdAmax;
vbdb=Vbdbr*VbdBmax;
vbdc=Vbdcr*VbdCmax;
Vbdabc=[vbda;vbdb;vbdc];
ANGbdabcr=angle(Vbdabc);
ANGbdabc=unitsratio('deg','rad')*ANGbdabcr;
%Resultados de las componentes simétricas de tensiones V0 V1 y V2%
%de la Barra Distribuidora en valores máximos%
V012bd=inv(A)*Vbdabc
abs(V012bd)
ANG012rbd=angle(V012bd);
ANG012bd=unitsratio('deg','rad')*ANG012rbd
V0bd=V012bd(1:1,1:1)
V1bd=V012bd(2:2,1:1)
V2bd=V012bd(3:3,1:1)
```
%Cálculos de los Factores de Desbalance de Tensión% FDVcomplexbd=V2bd/V1bd FDVbd=abs(V2bd)/abs(V1bd) thetaFDVr=angle(FDVcomplexbd);

```
thetaFDV=unitsratio('deg','rad')*thetaFDVr
```

```
%Valores de tensión de la TOLEDO en MT de 13,2 KV antes trafo de 
distribución%
%Tensión Fase A%
VToledAins=10600;
VToledAmax=10615;
AngToledA=asin(VToledAins/VToledAmax);
%Tensión Fase B%
VToledBins=-4515;
VToledBmax=10515;
AngToledB=asin(VToledBins/VToledBmax);
%Tensión Fase C%
VToledCins=-6084;
VToledCmax=10798;
AngToledC=asin(VToledCins/VToledCmax);
%Valores unitarios rectangulares de tensión%
a=-0.5+0.866025403i;
VToledar=C2R*cos(AngToledA)+C2I*(sin(AngToledA))*i;
VToledbr=C4R*cos(AngToledB)+C4I*(sin(AngToledB))*i;
VToledcr=C3R*cos(AngToledC)+C3I*(sin(AngToledC))*i;
%Cálculos de tensión%
%componentes de los fasores de tensión con valores máximos%
A=[1 1 1; 1 a<sup>*</sup>a a; 1 a a<sup>*</sup>a];vToleda=VToledar*VToledAmax;
vToledb=VToledbr*VToledBmax;
vToledc=VToledcr*VToledCmax;
VToledabc=[vToleda;vToledb;vToledc];
ANGToledabcr=angle(VToledabc);
ANGToledabc=unitsratio('deg','rad')*ANGToledabcr;
%Resultados de las componentes simétricas de tensiones V0 V1 y V2%
%de la Barra Distribuidora en valores máximos%
V012Toled=inv(A)*VToledabc
abs(V012Toled)
ANG012rToled=angle(V012Toled);
ANG012Toled=unitsratio('deg','rad')*ANG012rToled
V0Toled=V012Toled(1:1,1:1)
V1Toled=V012Toled(2:2,1:1)
V2Toled=V012Toled(3:3,1:1)
```

```
%Cálculos de los Factores de Desbalance de Tensión%
FDVcomplexToled=V2Toled/V1Toled
FDVToled=abs(V2Toled)/abs(V1Toled)
thetaFDVrToled=angle(FDVcomplexToled);
thetaFDVToled=unitsratio('deg','rad')*thetaFDVrToled
```

```
%Valores de tensión de la TOL II en MT de 13,2 KV antes trafo de 
distribución%
%Tensión Fase A%
VTolIIAins=10653;
VTolIIAmax=10653;
AngTolIIA=asin(VTolIIAins/VTolIIAmax);
%Tensión Fase B%
VTolIIBins=-5205.3;
VTolIIBmax=10604;
AngTolIIB=asin(VTolIIBins/VTolIIBmax);
```

```
%Tensión Fase C%
VTolIICins=-5429.9;
VTolIICmax=10644;
AngTolIIC=asin(VTolIICins/VTolIICmax);
%Valores unitarios rectangulares de tensión%
a=-0.5+0.866025403i;
VTolIIar=C1R*cos(AngTolIIA)+C1I*(sin(AngTolIIA))*i;
VTolIIbr=C4R*cos(AngTolIIB)+C4I*(sin(AngTolIIB))*i;
VTolIIcr=C3R*cos(AngTolIIC)+C3I*(sin(AngTolIIC))*i;
%Cálculos de tensión%
% componentes de los fasores de tensión con valores máximos%
A=[1 1 1; 1 a<sup>*</sup>a a; 1 a a<sup>*</sup>a];vTolIIa=VTolIIar*VTolIIAmax;
vTolIIb=VTolIIbr*VTolIIBmax;
vTolIIc=VTolIIcr*VTolIICmax;
VTolIIabc=[vTolIIa;vTolIIb;vTolIIc];
ANGTolIIabcr=angle(VTolIIabc);
ANGTolIIabc=unitsratio('deg','rad')*ANGTolIIabcr;
%Resultados de las componentes simétricas de tensiones V0 V1 y V2%
%de la Barra Distribuidora en valores máximos%
V012TolII=inv(A)*VTolIIabc
abs(V012TolII)
ANG012rTolII=angle(V012TolII);
ANG012TolII=unitsratio('deg','rad')*ANG012rTolII
V0TolII=V012TolII(1:1,1:1)
V1TolII=V012TolII(2:2,1:1)
V2TolII=V012TolII(3:3,1:1)
```

```
%Cálculos de los Factores de Desbalance de Tensión %
FDVcomplexTolII=V2TolII/V1TolII
FDVTolII=abs(V2TolII)/abs(V1TolII)
thetaFDVrTolII=angle(FDVcomplexTolII);
thetaFDVTolII=unitsratio('deg','rad')*thetaFDVrTolII
```
### **D.3 – Tablas de Resultados del Estudio de Falla Monofásica – Usuario TOLEDO**

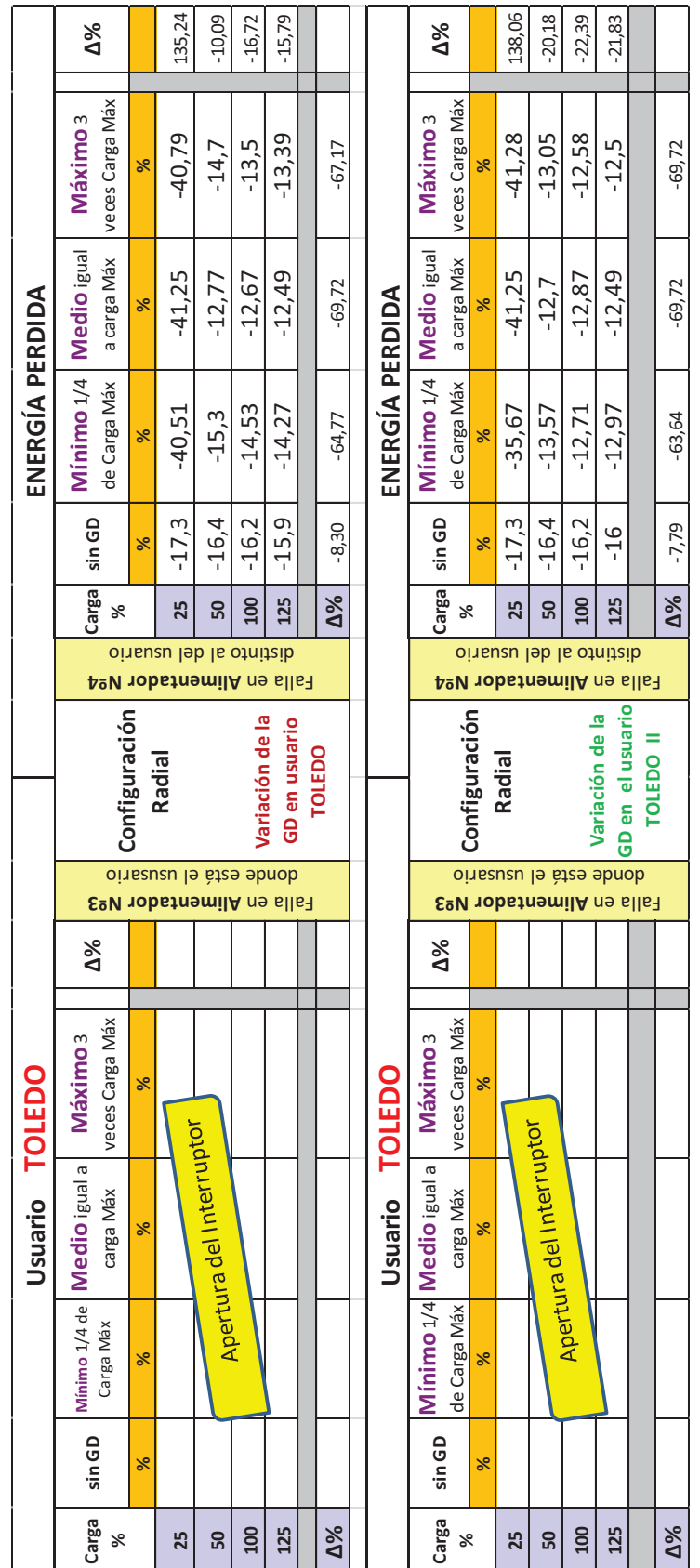

Tabla D.3.1: Energía perdida durante falla monofásica para configuración Radial

|                       | $\Delta\%$                                       |               | 117,94                                                        | 82,26    | 78,72    | 82,14                                               |            |                        | $\Delta\%$                               |               | 114,19                                                     | 80,12    | 75,20          | 55<br>78,                           |               |            |
|-----------------------|--------------------------------------------------|---------------|---------------------------------------------------------------|----------|----------|-----------------------------------------------------|------------|------------------------|------------------------------------------|---------------|------------------------------------------------------------|----------|----------------|-------------------------------------|---------------|------------|
|                       | veces Carga Máx<br>Máximo <sub>3</sub>           | ×             | $-37,79$                                                      | $-29,8$  | $-28,97$ | $-28,96$                                            | $-23,37$   |                        | veces Carga Máx<br>Máximo 3              | $\aleph$      | $-37,14$                                                   | $-29,45$ | $-28,4$        | $-28,39$                            |               | $-23,56$   |
|                       | <b>Medio</b> igual<br>a carga Máx                | $\aleph$      | $-36,7$                                                       | $-30,06$ | $-28,77$ | $-28,76$                                            | $-21,63$   |                        | Medio igual<br>a carga Máx               | $\aleph$      | $-36,7$                                                    | $-30,06$ | $-28,77$       | $-28,76$                            |               | $-21,63$   |
| ENERGÍA PERDIDA       | Mínimo 1/4<br>de Carga Máx                       | ×             | $-36,93$                                                      | $-30,52$ | $-29,5$  | $-29,43$                                            | $-20,31$   | ENERGÍA PERDIDA        | Mínimo 1/4<br>de Carga Máx               | $\aleph$      | $-36,75$                                                   | $-30,33$ | $-28,5$        | $-28,61$                            |               | $-22,15$   |
|                       | sin GD                                           | ℅             | $-17,3$                                                       | $-16,4$  | $-16,2$  | $-15,9$                                             | $-8,30$    |                        | sin GD                                   | $\aleph$      | $-17,3$                                                    | $-16,4$  | $-16,2$        | $-15,9$                             |               | $-8,30$    |
|                       | Carga<br>℅                                       |               | 25                                                            | 50       | 100      | 125                                                 | $\Delta\%$ |                        | Carga                                    | వ             | 25                                                         | ន        | $\overline{a}$ | 125                                 |               | $\Delta\%$ |
|                       |                                                  |               |                                                               |          |          | oinsusu leb la otnitaib<br>Palla en Alimentador Nº4 |            |                        |                                          |               | oinsusu leb la otnitaib<br><b>AºV 10bstnemilA</b> ne slls7 |          |                |                                     |               |            |
|                       |                                                  | Configuración |                                                               |          |          |                                                     |            |                        |                                          | Configuración | Anillada                                                   |          |                | GD en el usuario<br>Variación de la | <b>TOLEDO</b> |            |
|                       |                                                  |               | Variación de la<br>GD en usuario<br>Anillada<br><b>TOLEDO</b> |          |          |                                                     |            |                        |                                          |               |                                                            |          |                |                                     |               |            |
|                       |                                                  |               |                                                               |          |          | oinsauzu le àtes ebnob                              |            |                        |                                          |               | donde está el ususario                                     |          |                |                                     |               |            |
|                       | $\Delta\%$                                       |               | $-6,44$                                                       | $-10,62$ | $-14,54$ | Ealla en Alimentador N <sup>2</sup> 3<br>$-16,17$   |            |                        | $\Delta\%$                               |               | Ealla en Alimentador Nº3<br>$-9,90$                        | $-11,60$ | $-15,79$       | $-17,66$                            |               |            |
| DQ                    | Carga Máx<br><b>Máximo</b> <sub>3</sub><br>veces | ×             | $-37,8$                                                       | $-36,2$  | $-34,1$  | $-33,7$                                             | $-10,85$   | <u>ဝ</u>               | veces Carga Máx<br>Máximo 3              | ×             | $-36,4$                                                    | $-35,8$  | $-33,6$        | 33,1                                |               | $-9,07$    |
| <b>NOL</b><br>Usuario | carga Máx                                        | ৼ             | $-37,3$                                                       | $-36,1$  | -34      | -33,6                                               | $-9,92$    | <b>TOIE</b><br>Usuario | carga Máx                                | $\aleph$      | $-37,3$                                                    | $-36,1$  | $-34$          | $-33,6$                             |               | $-9,92$    |
|                       | Mínimo 1/4 Medio igual a<br>de Carga Máx         | ৼ             | $-36,8$                                                       | $-36,7$  | $-34,4$  | $-34.8$                                             | $-5,43$    |                        | Mínimo 1/4 Medio igual a<br>de Carga Máx | $\aleph$      | $-36,7$                                                    | $-36,8$  | $-33,9$        | $-33,9$                             |               | $-7,63$    |
|                       | sin GD                                           | $\aleph$      | $-40,4$                                                       | $-40,5$  | $-39,9$  | $-40,2$                                             | $-0,50$    |                        | sin GD                                   | $\aleph$      | $-40,4$                                                    | $-40,5$  | $-39,9$        | $-40,2$                             |               | $-0,50$    |

Tabla D.3.2: Energía perdida durante falla monofásica para configuración Anillada

|               | $\Delta\%$                                 |               | 20,36  | $-60,22$                | $-52,20$                | $-50,08$                         |               |            |                  | $\Delta\%$                                  |               | 120,01                                                     | $-27,28$ | $-25,15$                 | $-26,34$                         |                  |            |
|---------------|--------------------------------------------|---------------|--------|-------------------------|-------------------------|----------------------------------|---------------|------------|------------------|---------------------------------------------|---------------|------------------------------------------------------------|----------|--------------------------|----------------------------------|------------------|------------|
|               | veces Carga Máx<br>Máximo <sub>3</sub>     | $\aleph$      | 16,73  | 5,41                    | 6,31                    | 6,54                             |               | $-60,91$   |                  | veces Carga Máx<br>Máximo 3                 | $\aleph$      | 30,56                                                      | 9,89     | 9,88                     | 9,65                             |                  | $-68,42$   |
|               | Medio <sub>igual</sub><br>a carga Máx      | $\aleph$      | 30,68  | 10,11                   | 9,96                    | 9,79                             |               | $-68,09$   |                  | Medio <sub>igual</sub><br>a carga Máx       | $\aleph$      | 30,68                                                      | 10,11    | 9,96                     | 9,79                             |                  | $-68,09$   |
| DESBALANCE    | Mínimo 1/4<br>de Carga Máx                 | $\aleph$      | 37,36  | 12,18                   | 12,19                   | 12,06                            |               | $-67,72$   | DESBALANCE       | Mínimo 1/4<br>de Carga Máx                  | $\aleph$      | 31,34                                                      | 10,14    | 9,88                     | 9,82                             |                  | $-68,67$   |
|               | sin GD                                     | $\aleph$      | 13,9   | 13,6                    | 13,2                    | 13,1                             |               | $-5,76$    |                  | sin GD                                      | $\aleph$      | 13,89                                                      | 13,6     | 13, 2                    | $\overline{ }$<br>13,            |                  | $-5,69$    |
|               | Carga                                      | ℅             | 25     | 50                      | 100                     | 125                              |               | $\Delta\%$ |                  | Carga                                       | S,            | 25                                                         | 50       | <b>00T</b>               | 125                              |                  | $\Delta\%$ |
|               | Palla en Alimentador Nº4                   |               |        | oinsusu leb la otnitaib |                         |                                  |               |            |                  |                                             |               | oinsusu leb la otnitaib<br><b>AºU 10bstnemilA</b> ne slls7 |          |                          |                                  |                  |            |
|               |                                            |               |        |                         |                         |                                  |               |            |                  |                                             |               |                                                            |          |                          | $\overline{6}$                   |                  |            |
|               |                                            | Configuración | Radial |                         |                         | Variación de la<br>GD en usuario | <b>TOLEDO</b> |            |                  |                                             | Configuración | Radial                                                     |          |                          | GD en el usuario<br>Variación de | <b>TOLEDO II</b> |            |
|               | Ealla en Alimentador Nº3                   |               |        | oinsauzu le àtea ebnob  |                         |                                  |               |            |                  |                                             |               | oinsauzu le àtes ebnob                                     |          |                          |                                  |                  |            |
|               |                                            |               |        |                         |                         |                                  |               |            |                  |                                             |               |                                                            |          | Falla en Alimentador Nº3 |                                  |                  |            |
|               | $\Delta\%$                                 |               |        |                         |                         |                                  |               |            |                  | $\Delta\%$                                  |               |                                                            |          |                          |                                  |                  |            |
| O             | veces Carga Máx<br>mo <sub>3</sub><br>Máxi |               |        |                         |                         |                                  |               |            | O                | veces Carga Máx<br>imo <sub>3</sub><br>Máxi |               |                                                            |          |                          |                                  |                  |            |
| Usuario TOLED | carga Máx                                  | $\aleph$      |        |                         |                         |                                  |               |            | TOLED<br>Usuario | carga Máx                                   | ۶Ś            |                                                            |          |                          |                                  |                  |            |
|               | Mínimo 1/4 Medio igual a<br>de Carga Máx   | ৼ             |        |                         | apertura de interruptor |                                  |               |            |                  | Mínimo 1/4 Medio igual a<br>de Carga Máx    | ×,            |                                                            |          | apertura de interruptor  |                                  |                  |            |
|               | sin GD                                     | ৯             |        |                         |                         |                                  |               |            |                  | sin GD                                      | ×,            |                                                            |          |                          |                                  |                  |            |

Tabla D.3.3: Desbalance durante falla monofásica para configuración Radial

|                   | $\Delta\%$                                    |               | 66,04                                                           | 13,38    | 36,97          | 39,69                            |               |            |                          | $\Delta\%$                          |                             | 127,77                                                     | 53,97    | 56,21           | 57,40                               |               |            |
|-------------------|-----------------------------------------------|---------------|-----------------------------------------------------------------|----------|----------------|----------------------------------|---------------|------------|--------------------------|-------------------------------------|-----------------------------|------------------------------------------------------------|----------|-----------------|-------------------------------------|---------------|------------|
|                   | veces Carga Máx<br><b>Máximo</b> <sub>3</sub> | $\aleph$      | 23,08                                                           | 15,42    | 18,08          | 18,3                             |               | $-20,71$   |                          | Máximo 3                            | veces Carga Máx<br>$\aleph$ | 31,66                                                      | 20,94    | 20,62           | 20,62                               |               | $-34,87$   |
|                   | a carga Máx                                   | ×             | 32,21                                                           | 21,6     | 21,05          | 21,09                            |               | $-34,52$   |                          |                                     | a carga Máx<br>$\aleph$     | 32,21                                                      | 21,6     | 21,05           | 21,09                               |               | $-34,52$   |
| DESBALANCE        | Mínimo 1/4   Medio igual<br>de Carga Máx      | $\aleph$      | 34,66                                                           | 23,57    | 22,98          | 23,35                            |               | $-32,63$   | DESBALANCE               | Mínimo 1/4   Medio <sub>igual</sub> | de Carga Máx<br>$\aleph$    | 32,25                                                      | 21,56    | 21,08           | 21,04                               |               | $-34,76$   |
|                   | sin GD                                        | ℅             | 13,9                                                            | 13,6     | 13,2           | $\mathbf{\overline{u}}$<br>13,   |               | $-5,76$    |                          | sin GD                              | $\aleph$                    | 13,9                                                       | 13,6     | $\sim$<br>13,   | $\mathbf \tau$<br>13,               |               | $-5,76$    |
|                   | Carga                                         | ℅             | 25                                                              | 50       | $\overline{a}$ | 125                              |               | $\Delta\%$ |                          | Carga                               | ℅                           | 25                                                         | 50       | $\overline{a}$  | 125                                 |               | $\Delta\%$ |
|                   |                                               |               | distinto al del usuario<br><b>AºV 10bstnemilA</b> ne slls7      |          |                |                                  |               |            |                          |                                     |                             | oinsusu leb la otnitaib<br><b>AºU nobstnemilA</b> ne slls- |          |                 |                                     |               |            |
|                   |                                               | Configuración | Anillada                                                        |          |                | Variación de la<br>GD en usuario | <b>TOLEDO</b> |            |                          |                                     | Configuración               | Anillada                                                   |          |                 | GD en el usuario<br>Variación de la | <b>TOLEDO</b> |            |
|                   |                                               |               |                                                                 |          |                |                                  |               |            |                          |                                     |                             |                                                            |          |                 |                                     |               |            |
|                   |                                               |               | dinsauzu le stae ebnob<br>Ealla en Alimentador N <sup>2</sup> 3 |          |                |                                  |               |            |                          |                                     |                             | donde está el ususario<br>Falla en Alimentador Nº3         |          |                 |                                     |               |            |
|                   | $\Delta\%$                                    |               | $-41,01$                                                        | $-14,36$ | $-42,35$       | $-41,18$                         |               |            |                          | $\Delta\%$                          |                             | $-18,48$                                                   | $-20,15$ | $-33,52$        | $-34,53$                            |               |            |
| <u>0م</u><br>TOLE | Carga Máx<br>Máximo 3<br>veces                | $\frac{5}{6}$ | 23,3                                                            | 34       | 22,6           | 23                               |               | $-1,29$    | <u>pa</u><br><b>TOLE</b> | Máximo 3                            | veces Carga Máx<br>$\aleph$ | 32,2                                                       | 31,7     | 16,06<br>$\sim$ | 25,6                                |               | $-20,50$   |
| Usuario           | <b>G</b><br>carga Máx                         | ৼ             | 32,2                                                            | 31,4     | 26,3           | 26,2                             |               | $-18,63$   | Usuario                  | Mínimo 1/4 Medio igual a            | carga Máx<br>$\aleph$       | 32,2                                                       | 31,4     | 26,3            | 26,2                                |               | $-18,63$   |
|                   | Mínimo 1/4 Medio igual<br>de Carga Máx        | ৼ             | 34,8                                                            | 35,1     | 29,2           | 29,4                             |               | $-15,52$   |                          |                                     | de Carga Máx<br>×           | 32,4                                                       | 32,4     | 26,7            | 26,5                                |               | $-18,21$   |
|                   |                                               |               |                                                                 |          | 39,2           | 39,1                             |               | $-1,01$    |                          | sin GD                              | $\aleph$                    | 39.5                                                       | 39,7     | 39,2            | 39,1                                |               | $-1,01$    |
|                   | sin GD                                        | ۶Ś            | 39.5                                                            | 39,7     |                |                                  |               |            |                          |                                     |                             |                                                            |          |                 |                                     |               |            |

Tabla D.3.4: Desbalance durante falla monofásica para configuración Anillada

|                         | $\Delta\%$                                 |                           | $-3,06$ | 1,02                    | 1,02                    | 1,02                             |               |            |                         | $\Delta\%$               |                                         | $-7,14$                                             | 1,02                    | 1,02       | 1,02                                |               |            |
|-------------------------|--------------------------------------------|---------------------------|---------|-------------------------|-------------------------|----------------------------------|---------------|------------|-------------------------|--------------------------|-----------------------------------------|-----------------------------------------------------|-------------------------|------------|-------------------------------------|---------------|------------|
|                         | veces Carga Máx<br>Máximo <sub>3</sub>     | $\mathbb{N}^{\circ}$      | 0,95    | 0,99                    | 0,99                    | 0,99                             |               | 4,21       |                         | Máximo 3                 | veces Carga Máx<br>$\mathbb{N}^{\circ}$ | 0,91                                                | 0,99                    | 0,99       | 0,99                                |               | 8,79       |
|                         | Medio <sub>igual</sub><br>a carga Máx      | <b>Z</b>                  | 0,0     | 0,99                    | 0,99                    | 0,99                             |               | 10,00      |                         | Medio <sub>igual</sub>   | a carga Máx<br>$\mathcal{L}_{\bullet}$  | 0,9                                                 | 0,99                    | 0,99       | 0,99                                |               | 10,00      |
| DERATING                | Mínimo 1/4<br>de Carga Máx                 | $\mathbf{r}_{\mathbf{c}}$ | 0,86    | 0,98                    | 0,98                    | 0,98                             |               | 13,95      | DERATING                | Mínimo 1/4               | de Carga Máx<br>$\mathbb{Z}$            | 0,9                                                 | 0,99                    | 0,99       | 0,99                                |               | 10,00      |
|                         | sin GD                                     | $\mathbf{r}_{\mathbf{c}}$ | 0,98    | 0,98                    | 0,98                    | 0,98                             |               | 0,00       |                         | sin GD                   | $\mathbb{N}^{\circ}$                    | 0,98                                                | 0,98                    | 0,98       | 0,98                                |               | 0,00       |
|                         | Carga<br>℅                                 |                           | 25      | 50                      | <b>OOT</b>              | 125                              |               | $\Delta\%$ |                         | Carga                    | ৯ৎ                                      | 25                                                  | 50                      | <b>00T</b> | 125                                 |               | $\Delta\%$ |
|                         | <b>A<sup>2</sup>V</b> 10bstnemilA ne slls7 |                           |         |                         | oinsusu leb la otnitaib |                                  |               |            |                         |                          |                                         | oinsusu leb la otnitaib<br>Palla en Alimentador Nº4 |                         |            |                                     |               |            |
|                         |                                            |                           |         |                         |                         |                                  |               |            |                         |                          |                                         |                                                     |                         |            |                                     |               |            |
|                         | Configuración                              |                           | Radial  |                         |                         | Variación de la<br>GD en usuario | <b>TOLEDO</b> |            |                         |                          | Configuración                           | Radial                                              |                         |            | GD en el usuario<br>Variación de la | <b>TOLEDO</b> |            |
|                         |                                            |                           |         |                         |                         |                                  |               |            |                         |                          |                                         |                                                     |                         |            |                                     |               |            |
|                         | Ealla en Alimentador Nº3                   |                           |         |                         | donde está el ususario  |                                  |               |            |                         |                          |                                         | oinsauzu le àtes ebnob<br>Ealla en Alimentador Nº3  |                         |            |                                     |               |            |
|                         | $\Delta\%$                                 |                           |         |                         |                         |                                  |               |            |                         | $\Delta\%$               |                                         |                                                     |                         |            |                                     |               |            |
|                         | veces Carga Máx<br>Máximo 3                | $\overline{\phantom{0}}$  |         |                         |                         |                                  |               |            |                         | Máximo 3                 | <b>Irga</b> Máx<br>veces Ca<br>ō        |                                                     |                         |            |                                     |               |            |
| <b>TOLED</b><br>Usuario | carga Máx                                  | $\mathbf{r}'$             |         |                         |                         |                                  |               |            | <b>TOLED</b><br>Usuario |                          | carga Máx<br>$\mathbb{N}^{\circ}$       |                                                     |                         |            |                                     |               |            |
|                         | Mínimo 1/4 Medio igual a<br>de Carga Máx   | $\mathbb{N}^{\circ}$      |         | apertura de interruptor |                         |                                  |               |            |                         | Mínimo 1/4 Medio igual a | de Carga Máx<br>$\mathbb{N}^{\circ}$    |                                                     | apertura de interruptor |            |                                     |               |            |
|                         | sin GD                                     | 51.                       |         |                         |                         |                                  |               |            |                         | sin GD                   | $\mathbb{Z}^{\circ}$                    |                                                     |                         |            |                                     |               |            |

Tabla D.3.5: Derating del sistema durante falla monofásica para configuración Radial

|                | $\Delta\%$               |                    |                           | $-5,10$  | $-1,02$                                                         | $-2,04$    | $-2,04$                          |               |            |                | $\Delta\%$                          |                    |                           | $-8,16$  | $-3,06$                                                         | $-3,06$    | $-3,06$                             |               |            |
|----------------|--------------------------|--------------------|---------------------------|----------|-----------------------------------------------------------------|------------|----------------------------------|---------------|------------|----------------|-------------------------------------|--------------------|---------------------------|----------|-----------------------------------------------------------------|------------|-------------------------------------|---------------|------------|
|                | Máximo 3                 | veces Carga Máx    | $\mathbf{r}_{\mathbf{c}}$ | 0,93     | 0,97                                                            | 0,96       | 0,96                             |               | 3,23       |                | Máximo 3                            | veces Carga Máx    | $\mathsf{r}_{\mathsf{c}}$ | 0,9      | 0,95                                                            | 0,95       | 0,95                                |               | 5,56       |
|                | <b>Medio</b> igual       | a carga Máx        | $\mathcal{L}_{\bullet}$   | 0,89     | 0,95                                                            | 0,95       | 0,95                             |               | 6,74       |                |                                     | a carga Máx        | $\mathcal{L}_{\bullet}$   | 0,89     | 0,95                                                            | 0,95       | 0,95                                |               | 6,74       |
| DERATING       | Mínimo 1/4               | de Carga Máx       | $\mathsf{r}_\mathsf{c}$   | 0,92     | 0,94                                                            | 0,94       | 0,94                             |               | 2,17       | DERATING       | Mínimo 1/4   Medio <sub>igual</sub> | de Carga Máx       | $\mathbb{N}^{\circ}$      | 0,89     | 0,95                                                            | 0,95       | 0,95                                |               | 6,74       |
|                | sin GD                   |                    | $\mathbb{N}^{\circ}$      | 0,98     | 0,98                                                            | 0,98       | 0,98                             |               | 0,00       |                | sin GD                              |                    | <b>r/</b>                 | 0,98     | 0,98                                                            | 0,98       | 0,98                                |               | 0,00       |
|                | Carga                    | ৯                  |                           | 25       | 50                                                              | <b>100</b> | 125                              |               | $\Delta\%$ |                | Carga                               | X,                 |                           | 25       | 50                                                              | <b>100</b> | 125                                 |               | $\Delta\%$ |
|                |                          |                    |                           |          | oinsusu leb la otnitaib<br><b>AºU nobstnemilA</b> ne slls7      |            |                                  |               |            |                |                                     |                    |                           |          | oinsusu leb la otnitaib<br><b>AºV</b> 10bstnemilA ne slls7      |            |                                     |               |            |
|                |                          |                    |                           |          |                                                                 |            |                                  |               |            |                |                                     |                    |                           |          |                                                                 |            |                                     |               |            |
|                |                          |                    | Configuración             | Anillada |                                                                 |            | Variación de la<br>GD en usuario | <b>TOLEDC</b> |            |                |                                     |                    | Configuración             | Anillada |                                                                 |            | GD en el usuario<br>Variación de la | <b>TOLEDO</b> |            |
|                |                          |                    |                           |          | oinsauzu le àtes ebnob<br>Ealla en Alimentador N <sup>2</sup> 3 |            |                                  |               |            |                |                                     |                    |                           |          | oinsauzu le àtes ebnob<br>Ealla en Alimentador N <sup>2</sup> 3 |            |                                     |               |            |
|                | $\Delta\%$               |                    |                           | 10,71    | 5,95                                                            | 20,25      | 11,90                            |               |            |                | $\Delta\%$                          |                    |                           | 5,95     | 7,14                                                            | 17,72      | 10,71                               |               |            |
|                | 3<br>Máximo              | Náx<br>veces Carga | L'°                       | 0,93     | 0,89                                                            | 0,95       | 0,94                             |               | 1,08       |                | S<br>Máximo                         | Máx<br>veces Carga | L'°                       | 0,89     | 0.0                                                             | 0,93       | 0,93                                |               | 4,49       |
| Usuario TOLEDO | Mínimo 1/4 Medio igual a | carga Máx          | Z°                        | 0,89     | 0,0                                                             | 0,93       | 0,93                             |               | 4,49       | Usuario TOLEDO | Mínimo 1/4 Medio <sub>igual</sub> a | carga Máx          | $\mathbb{Z}$              | 0,89     | 0,9                                                             | 0,93       | 0,93                                |               | 4,49       |
|                |                          | de Carga Máx       | $E_{\rm o}$               | 0,88     | 0,87                                                            | 0,91       | 0,91                             |               | 3,41       |                |                                     | de Carga Máx       | $\mathbf{r}_{\mathbf{c}}$ | 0,89     | 0,89                                                            | 0,93       | 0,93                                |               | 4,49       |
|                | sin GD                   |                    | L'°                       | 0,84     | 0,84                                                            | 0,79       | 0,84                             |               | 0,00       |                | sin GD                              |                    | L'°                       | 0,84     | 0,84                                                            | 0,79       | 0,84                                |               | 0,00       |
|                | Carga                    | ৯ৎ                 |                           | 25       | 50                                                              | 100        | 125                              |               | $\Delta\%$ |                | Carga                               | ℅                  |                           | 25       | ន                                                               | 100        | 125                                 |               | $\Delta\%$ |

Tabla D.3.6: Derating del sistema durante falla monofásica para configuración Anillada

|                       | $\Delta\%$                                          |               | 6,08   | 6,66                                                | 10,74          | 11,69                            |               |            |                       | $\Delta\%$                                          |               | 2,96   | 3,47                    | 5,54                    | 6,41                                |                  |            |
|-----------------------|-----------------------------------------------------|---------------|--------|-----------------------------------------------------|----------------|----------------------------------|---------------|------------|-----------------------|-----------------------------------------------------|---------------|--------|-------------------------|-------------------------|-------------------------------------|------------------|------------|
|                       | veces Carga Máx<br>Máximo <sub>3</sub>              | ⋗             | 319,1  | 310,7                                               | 298            | 298                              |               | $-6,61$    |                       | veces Carga Máx<br>Máximo <sub>3</sub>              | >             | 309,7  | 301,4                   | 284                     | 283,9                               |                  | $-8,33$    |
|                       | a carga Máx                                         | >             | 310,1  | 301,4                                               | 284,4          | 284,3                            |               | $-8,32$    |                       | a carga Máx                                         | >             | 310,1  | 301,4                   | 284,4                   | 284,3                               |                  | $-8,32$    |
| <b>TENSIÓN PREVIA</b> | Mínimo 1/4   Medio <sub>igual</sub><br>de Carga Máx | >             | 305,9  | 296,5                                               | 278,7          | 277,1                            |               | $-9,41$    | <b>TENSIÓN PREVIA</b> | Mínimo 1/4   Medio <sub>igual</sub><br>de Carga Máx | >             | 310    | 301,2                   | 284,3                   | 284,3                               |                  | $-8,29$    |
|                       | sin GD                                              | >             | 300,8  | 291,3                                               | 269,1          | 266,8                            |               | $-11,30$   |                       | sin GD                                              | >             | 300,8  | 291,3                   | 269,1                   | 266,8                               |                  | $-11,30$   |
|                       | Carga<br>℅                                          |               | 25     | 50                                                  | $\overline{a}$ | 125                              |               | $\Delta\%$ |                       | Carga                                               | X             | 25     | 50                      | <b>00T</b>              | 125                                 |                  | $\Delta\%$ |
|                       |                                                     |               |        | oinsusu leb la otnitaib<br>Agu tobstnemilA ne slls7 |                |                                  |               |            |                       | <b>AºU 10bstnemilA</b> ne slls7                     |               |        |                         | oinsuzu leb la otnitaib |                                     |                  |            |
|                       |                                                     | Configuración | Radial |                                                     |                | Variación de la<br>GD en usuario | <b>TOLEDO</b> |            |                       |                                                     | Configuración | Radial |                         |                         | GD en el usuario<br>Variación de la | <b>TOLEDO II</b> |            |
|                       |                                                     |               |        | donde está el ususario<br>Falla en Alimentador Nº3  |                |                                  |               |            |                       | Falla en Alimentador Nº3                            |               |        |                         | donde está el ususario  |                                     |                  |            |
|                       | $\Delta\%$                                          |               |        |                                                     |                |                                  |               |            |                       | $\Delta\%$                                          |               |        |                         |                         |                                     |                  |            |
|                       | Carga Máx<br>Máximo 3<br>veces (                    | >             |        |                                                     |                |                                  |               |            |                       | Carga Máx<br>Máximo 3<br>veces (                    | ⋗             |        |                         |                         |                                     |                  |            |
| Usuario TOLEDO        | Mínimo 1/4 Medio igual a<br>carga Máx               | ⋗             |        | apertura de interruptor                             |                |                                  |               |            | Usuario TOLEDO        | Mínimo 1/4 Medio igual a<br>carga Máx               | >             |        | apertura de interruptor |                         |                                     |                  |            |
|                       | de Carga Máx                                        | >             |        |                                                     |                |                                  |               |            |                       | de Carga Máx                                        | ⋗             |        |                         |                         |                                     |                  |            |
|                       | sin GD                                              | >             |        |                                                     |                |                                  |               |            |                       | sin GD                                              | >             |        |                         |                         |                                     |                  |            |
|                       |                                                     |               |        |                                                     |                |                                  |               |            |                       | Carga                                               |               |        |                         |                         |                                     |                  |            |

Tabla D.3.7: Tensión Previa en el sistema durante falla monofásica para configuración Radial

|                       |                                          |               |                                                                 |       |                |                                  |               |            | Anillada              |                          |                 |                 |          |       |                                                                  |                                     |        |            |
|-----------------------|------------------------------------------|---------------|-----------------------------------------------------------------|-------|----------------|----------------------------------|---------------|------------|-----------------------|--------------------------|-----------------|-----------------|----------|-------|------------------------------------------------------------------|-------------------------------------|--------|------------|
|                       | $\Delta\%$                               |               | 4,12                                                            | 5,22  | 7,06           | 7,95                             |               |            |                       | $\Delta\%$               |                 |                 | 2,73     | 3,16  | 4,31                                                             | 5,21                                |        |            |
|                       | veces Carga Máx<br>Máximo <sub>3</sub>   | ⋗             | 313,2                                                           | 306,5 | 288,1          | 288                              |               | $-8,05$    |                       | Máximo 3                 | veces Carga Máx | <sup>&gt;</sup> | 309      | 300,5 | 280,7                                                            | 280,7                               |        | $-9,16$    |
|                       | a carga Máx                              | >             | 308                                                             | 299,9 | 279,5          | 279,5                            |               | $-9,25$    |                       |                          | a carga Máx     | >               | 308      | 299,9 | 279.6                                                            | 279,5                               |        | $-9,25$    |
| <b>TENSIÓN PREVIA</b> | Mínimo 1/4   Medio igual<br>de Carga Máx | ×             | 306,4                                                           | 297,9 | 276,5          | 275,8                            |               | $-9,99$    | <b>TENSIÓN PREVIA</b> | Mínimo 1/4   Medio igual | de Carga Máx    | ×               | 308,4    | 300,2 | 279,4                                                            | 279,3                               |        | $-9,44$    |
|                       | sin GD                                   | >             | 300,8                                                           | 291,3 | 269,1          | 266,8                            |               | $-11,30$   |                       | sin GD                   |                 | >               | 300,8    | 291,3 | 269,1                                                            | 266,8                               |        | $-11,30$   |
|                       | Carga                                    | $\aleph$      | 25                                                              | 50    | $\overline{a}$ | 125                              |               | $\Delta\%$ |                       | Carga                    | ℅               |                 | 25       | ន     | <b>OOT</b>                                                       | 125                                 |        | $\Delta\%$ |
|                       |                                          |               | oi suusu leb la otnitaib<br>Palla en Alimentador Nº4            |       |                |                                  |               |            |                       |                          |                 |                 |          |       | oinsusu leb la otnitaib<br>A <sup>o</sup> V 10bstnemilA ne slls7 |                                     |        |            |
|                       |                                          | Configuración | Anillada                                                        |       |                | Variación de la<br>GD en usuario | <b>TOLEDO</b> |            |                       |                          |                 | Configuración   | Anillada |       |                                                                  | GD en el usuario<br>Variación de la | TOLEDO |            |
|                       |                                          |               | oinsauzu le àtes ebnob<br>Ealla en Alimentador N <sup>2</sup> 3 |       |                |                                  |               |            |                       |                          |                 |                 |          |       | oinsauzu le àtes ebnob<br>Ealla en Alimentador N <sup>2</sup> 3  |                                     |        |            |
|                       | $\Delta\%$                               |               | 4,16                                                            | 3,71  | 8,51           | 7,91                             |               |            |                       | $\Delta\%$               |                 |                 | 2,49     | 3,16  | 5,72                                                             | 5,13                                |        |            |
|                       | veces Carga Máx<br>Máximo <sub>3</sub>   | >             | 313,2                                                           | 302   | 292            | 287,9                            |               | $-8,08$    |                       | Máximo <sub>3</sub>      | veces Carga Máx | >               | 308,2    | 300,4 | 284,5                                                            | 280,5                               |        | $-8,99$    |
| Usuario TOLEDO        | Mínimo 1/4 Medio igual a<br>carga Máx    | $\geq$        | 308,7                                                           | 300   | 283,8          | 279,6                            |               | $-9,43$    | Usuario TOLEDO        | Mínimo 1/4 Medio igual a | carga Máx       | >               | 308,7    | 300   | 283,8                                                            | 279,6                               |        | $-9,43$    |
|                       | de Carga Máx                             | >             | 306,5                                                           | 297,8 | 280,7          | 275,8                            |               | $-10,02$   |                       |                          | de Carga Máx    | >               | 308,2    | 299,9 | 283,6                                                            | 279,4                               |        | $-9,34$    |
|                       | sin GD                                   | ×             | 300,7                                                           | 291,2 | 269,1          | 266,8                            |               | $-11,27$   |                       | sin GD                   |                 | ×               | 300,7    | 291,2 | 269,1                                                            | 266,8                               |        | $-11,27$   |
|                       | Carga                                    | ৯ৎ            | 25                                                              | ន     | <b>00T</b>     | 125                              |               | $\Delta\%$ |                       | Carga                    | ৯ৎ              |                 | 25       | ន     | 100                                                              | 125                                 |        | $\Delta\%$ |

Tabla D.3.8: Tensión Previa en el sistema durante falla monofásica para configuración

|                                 |                                                                                      |                           |        |                         |                         |               |               |            |                          | mismo punto estudiado                                                                |                                        |                         |      |                         |               |               |            |                          |                                                                                      |                      |        |            |                         |               |               |
|---------------------------------|--------------------------------------------------------------------------------------|---------------------------|--------|-------------------------|-------------------------|---------------|---------------|------------|--------------------------|--------------------------------------------------------------------------------------|----------------------------------------|-------------------------|------|-------------------------|---------------|---------------|------------|--------------------------|--------------------------------------------------------------------------------------|----------------------|--------|------------|-------------------------|---------------|---------------|
|                                 |                                                                                      |                           | A əzs- |                         |                         |               |               |            |                          |                                                                                      | 8                                      | <b>Fase</b>             |      |                         |               |               |            |                          | ellat ne                                                                             |                      |        | า          | <b>Fase</b>             |               |               |
|                                 | $\Delta\%$                                                                           |                           |        |                         |                         |               |               |            |                          | $\Delta\%$                                                                           |                                        |                         |      |                         |               |               |            |                          | $\mathbb{Z}^8$                                                                       |                      | 7,89   | $-17,57$   | $-21,74$                | $-21,74$      |               |
|                                 | veces Carga Máx<br>Máximo <sub>3</sub>                                               |                           | 0,89   |                         |                         |               |               |            |                          | veces Carga Máx<br>Máximo 3                                                          |                                        | 0,71                    |      |                         |               |               |            |                          | veces Carga Máx<br><b>Máximo</b> <sub>3</sub>                                        |                      | 0,7    | 0,87       | 0,84                    | 0,84          | $-20,00$      |
|                                 | Medio <sub>igual</sub><br>a carga Máx                                                | 71                        |        |                         |                         |               |               |            |                          | Medio <sub>igual</sub><br>a carga Máx                                                | 51                                     | 0,72                    |      | 0,89                    | 0,89          |               |            |                          | Medio igual<br>a carga Máx                                                           |                      | 0,6    | 0,81       | 0,77                    | 0,77          | $-28,33$      |
| PERFIL DE LOS HUECOS DE TENSIÓN | Mínimo 1/4<br>de Carga Máx                                                           |                           |        |                         |                         | 0,89          |               |            | DE LOS HUECOS DE TENSIÓN | Mínimo 1/4<br>de Carga Máx                                                           | $\mathbb{N}^{\circ}$                   | 0,68                    |      | 0,87                    | 0,86          |               |            | DE LOS HUECOS DE TENSIÓN | Mínimo 1/4<br>de Carga Máx                                                           |                      | 0,58   | 0.77       | 0,73                    | 0,73          | $-25,86$      |
|                                 | sin GD                                                                               | $\mathbf{r}_{\mathsf{c}}$ |        |                         | 0,87                    | 0,85          |               |            | PERFIL                   | sin GD                                                                               | 51.                                    |                         | 0,89 | 0,82                    | 0,81          |               |            | PERFIL                   | sin GD                                                                               | <b>Z°</b>            | 0,76   | 0,74       | 0,69                    | 0,69          | 9,21          |
|                                 | Carga<br>X                                                                           |                           | 25     | 50                      | $\overline{100}$        | 125           |               | $\Delta\%$ |                          | Carga<br>℅                                                                           |                                        | 25                      | 50   | $\overline{100}$        | 125           |               | $\Delta\%$ |                          | Carga<br>৯                                                                           |                      | 25     | 50         | $\overline{a}$          | 125           | $\Delta\%$    |
|                                 | Palla en Alimentador Nº4                                                             |                           |        |                         | oinsusu leb la oinitaib |               |               |            |                          | Palla en Alimentador Nº4                                                             |                                        | oinsusu leb la otnitaib |      |                         |               |               |            |                          | Palla en Alimentador Nº4                                                             |                      |        |            | oinsusu leb la otnitaib |               |               |
|                                 |                                                                                      | Configuración             | Radial |                         | Variación de la         | GD en usuario | <b>TOLEDO</b> |            |                          |                                                                                      | Configuración                          | Radial                  |      | Variación de la         | GD en usuario | <b>TOLEDO</b> |            |                          |                                                                                      | Configuración        | Radial |            | Variación de la         | GD en usuario | <b>TOLEDO</b> |
|                                 | Ealla en Alimentador Nº3                                                             |                           |        |                         | donde está el ususario  |               |               |            |                          | Ealla en Alimentador Nº3                                                             |                                        | donde está el ususario  |      |                         |               |               |            |                          | Ealla en Alimentador Nº3                                                             |                      |        |            | donde está el ususario  |               |               |
|                                 | $\Delta\%$                                                                           |                           |        |                         |                         |               |               |            |                          | $\Delta\%$                                                                           |                                        |                         |      |                         |               |               |            |                          | $\Delta\%$                                                                           |                      |        |            |                         |               |               |
| <b>TOLEDC</b><br>Usuario        | veces Carga Máx<br>Máximo 3<br>Mínimo 1/4 Medio igual a<br>carga Máx<br>de Carga Máx | $\mathbb{Z}$<br><b>Z</b>  |        | apertura de interruptor |                         |               |               |            | TOLED<br>Usuario         | veces Carga Máx<br>Máximo 3<br>Mínimo 1/4 Medio igual a<br>carga Máx<br>de Carga Máx | $\mathbb{N}^{\bullet}$<br>$\mathbb{Z}$ |                         |      | apertura de interruptor |               |               |            | <b>TOLED</b><br>Usuario  | veces Carga Máx<br>Máximo 3<br>Mínimo 1/4 Medio igual a<br>carga Máx<br>de Carga Máx | <b>N°</b><br>57.     |        |            | apertura de interruptor |               |               |
|                                 | sin GD                                                                               | $\mathbf{r}_{\mathbf{q}}$ |        |                         |                         |               |               |            |                          | sin GD                                                                               | $\mathbb{N}^{\bullet}$                 |                         |      |                         |               |               |            |                          | sin GD                                                                               | $\mathbb{N}^{\circ}$ |        |            |                         |               |               |
|                                 | Carga<br>ৡ                                                                           |                           | 25     | 50                      | 100                     | 125           |               | $\Delta\%$ |                          | Carga<br>℅                                                                           |                                        | 25                      | 50   | $\overline{a}$          | 125           |               | $\Delta\%$ |                          | Carga<br>$\%$                                                                        |                      | 25     | ${\tt S0}$ | $\overline{a}$          | 125           | $\Delta\%$    |

Tabla D.3.9: Perfiles de los huecos de tensión durante falla monofásica para configuración Radial. Se muestran los valores por debajo del 0,9 p.u. mientras que la GD varía en el

|                                 |                                                                             |               |        | A əzs-                  |                 |                  |                    |            |                                 |                                            | 8                                                                  |                          | <b>Fase</b>             |                 |                  |                    |            |                          | <u>ellat ne</u>                        |                                                                 |        | $\overline{a}$          |                 | <b>Fase</b>      |                    |
|---------------------------------|-----------------------------------------------------------------------------|---------------|--------|-------------------------|-----------------|------------------|--------------------|------------|---------------------------------|--------------------------------------------|--------------------------------------------------------------------|--------------------------|-------------------------|-----------------|------------------|--------------------|------------|--------------------------|----------------------------------------|-----------------------------------------------------------------|--------|-------------------------|-----------------|------------------|--------------------|
|                                 | $\Delta\%$                                                                  |               |        |                         |                 |                  |                    |            |                                 | $\Delta\%$                                 |                                                                    |                          |                         |                 | $-11, 11$        |                    |            |                          | $\Delta\%$                             |                                                                 | 21,05  | $-9,46$                 | $-11,59$        | $-11,59$         |                    |
|                                 | veces Carga Máx<br><b>Máximo</b> <sub>3</sub>                               |               |        |                         |                 |                  |                    |            |                                 | veces Carga Máx<br>Máximo <sub>3</sub>     |                                                                    | 0,072                    |                         |                 | $\overline{0}$   |                    | $-1150,00$ |                          | veces Carga Máx<br>Máximo <sub>3</sub> | $\mathbb{Z}^{\circ}$                                            | 0,6    | 0,81                    | 0,77            | 0,77             | $-28,33$           |
|                                 | a carga Máx                                                                 |               |        |                         |                 |                  |                    |            |                                 | Medio igual<br>a carga Máx                 |                                                                    | 0,72                     |                         | 0,89            | 0,89             |                    | $-23,61$   |                          | <b>Medio</b> igual<br>a carga Máx      | Ν.                                                              | 0,6    | 0,81                    | 0,77            | 0,77             | $-28,33$           |
| PERFIL DE LOS HUECOS DE TENSIÓN | Mínimo 1/4   Medio igual<br>de Carga Máx                                    |               |        |                         |                 |                  |                    |            | PERFIL DE LOS HUECOS DE TENSIÓN | Mínimo 1/4<br>de Carga Máx                 | Ŋ.                                                                 | 0,72                     |                         | 0,89            | 0,89             |                    | $-23,61$   | DE LOS HUECOS DE TENSIÓN | Mínimo 1/4<br>de Carga Máx             | 51.                                                             | 0,6    | 0,81                    | 0,77            | 0,77             | $-28,33$           |
|                                 | sin GD                                                                      |               |        |                         | 0,87            | 0,86             |                    |            |                                 | sin GD                                     | Z°                                                                 |                          | 0,89                    | 0,82            | 0,81             |                    |            | PERFIL                   | sin GD                                 | Z.                                                              | 0,76   | 0,74                    | 0,69            | 0,69             | 9,21               |
|                                 | Carga<br>℅                                                                  |               | 25     | 50                      | 100             | 125              |                    | $\Delta\%$ |                                 | Carga                                      | ৼ                                                                  | 25                       | 50                      | 100             | 125              |                    | $\Delta\%$ |                          | Carga                                  | వ్                                                              | 25     | 50                      | $\overline{a}$  | 125              | $\Delta\%$         |
|                                 | Palla en Alimentador Nº4                                                    |               |        | oinsusu leb la otnitaib |                 |                  |                    |            |                                 | Palla en Alimentador Nº4                   |                                                                    | oi suusu leb la otnitaib |                         |                 |                  |                    |            |                          |                                        | oinsusu leb la otnitaib<br>Palla en Alimentador Nº4             |        |                         |                 |                  |                    |
|                                 |                                                                             | Configuración | Radial |                         | Variación de la | GD en el usuario | Ξ<br><b>TOLEDO</b> |            |                                 |                                            | Configuración                                                      | Radial                   |                         | Variación de la | GD en el usuario | Ξ<br><b>TOLEDO</b> |            |                          |                                        | Configuración                                                   | Radial |                         | Variación de la | GD en el usuario | Ξ<br><b>TOLEDO</b> |
|                                 | Ealla en Alimentador Nº3                                                    |               |        | donde está el ususario  |                 |                  |                    |            |                                 | Ealla en Alimentador Nº3                   |                                                                    | donde está el ususario   |                         |                 |                  |                    |            |                          |                                        | donde está el ususario<br>Ealla en Alimentador N <sup>2</sup> 3 |        |                         |                 |                  |                    |
|                                 | $\Delta\%$                                                                  |               |        |                         |                 |                  |                    |            |                                 | $\Delta\%$                                 |                                                                    |                          |                         |                 |                  |                    |            |                          | $\Delta\%$                             |                                                                 |        |                         |                 |                  |                    |
| <b>TOLEDO</b>                   | veces Carga Máx<br>Máximo <sub>3</sub>                                      | 넌             |        |                         |                 |                  |                    |            | O<br>TOLED                      | veces Carga Máx<br>imo <sub>3</sub><br>Máx |                                                                    |                          |                         |                 |                  |                    |            | Ō<br><b>TOLED</b>        | veces Carga Máx<br>Máximo <sub>3</sub> | 4<br>o                                                          |        |                         |                 |                  |                    |
| <b>Usuario</b>                  | Mínimo 1/4 Medio igual a<br>carga Máx                                       |               |        | apertura de interruptor |                 |                  |                    |            | Usuario                         | Mínimo 1/4 Medio igual a<br>carga Máx      |                                                                    |                          | apertura de interruptor |                 |                  |                    |            | Usuario                  | Mínimo 1/4 Medio igual a<br>carga Máx  |                                                                 |        | apertura de interruptor |                 |                  |                    |
|                                 | de Carga Máx                                                                |               |        |                         |                 |                  |                    |            |                                 | de Carga Máx                               |                                                                    |                          |                         |                 |                  |                    |            |                          | de Carga Máx                           | $\mathbb{N}^{\circ}$                                            |        |                         |                 |                  |                    |
|                                 | sin GD                                                                      | <b>Z,</b>     |        |                         |                 |                  |                    |            |                                 | sin GD                                     | $V_{o}$                                                            |                          |                         |                 |                  |                    |            |                          | sin GD                                 | $\mathbb{N}^{\circ}$                                            |        |                         |                 |                  |                    |
|                                 | Carga<br>$% \mathcal{W}_{\mathcal{A}}\left( \mathcal{A},\mathcal{A}\right)$ |               | 25     | 50                      | $\overline{a}$  | 125              |                    | $\Delta\%$ |                                 | Carga                                      | $% \mathcal{W}_{\mathcal{A}}\left( \mathcal{A},\mathcal{A}\right)$ | 25                       | 50                      | $\overline{a}$  | 125              |                    | $\Delta\%$ |                          | Carga                                  | $\%$                                                            | 25     | 50                      | <b>00L</b>      | 125              | $\Delta\%$         |

Tabla D.3.10: Perfiles de los huecos de tensión durante falla monofásica para configuración Radial. Se muestran los valores por debajo del 0,9 p.u. mientras que la GD varía en extremo del alimenador D4R

|                                 |                                                              |                           |          | A əzs- |                    |                         |               |            |                                 |                                        |               | <b>Fase B</b>           |                   |                 |                |               |            |                          | <b>Blist ne</b>          |                                              |          | C                                                  | <b>Fase</b>     |               |               |            |
|---------------------------------|--------------------------------------------------------------|---------------------------|----------|--------|--------------------|-------------------------|---------------|------------|---------------------------------|----------------------------------------|---------------|-------------------------|-------------------|-----------------|----------------|---------------|------------|--------------------------|--------------------------|----------------------------------------------|----------|----------------------------------------------------|-----------------|---------------|---------------|------------|
|                                 | $\Delta\%$                                                   |                           |          |        | $-2,76$            | $-3,49$                 |               |            |                                 | $\Delta\%$                             |               |                         | 7,87              | 2,44            | 1,23           |               |            |                          | $\Delta\%$               |                                              | 17,11    | 5,41                                               | 5,80            | 5,80          |               |            |
|                                 | veces Carga Máx<br>Máximo <sub>3</sub>                       |                           |          |        | 0,894              | 0,89                    |               |            |                                 | veces Carga Máx<br>Máximo <sub>3</sub> | <b>Z</b>      | 0,72                    | 0,82              | 0,8             | 0,8            |               | $-11, 11$  |                          | Máximo 3                 | veces Carga Máx<br>$\mathbf{r}_{\mathbf{q}}$ | 0,63     | 0,7                                                | 0,65            | 0,65          |               | $-3,17$    |
|                                 | Medio <sub>igual</sub><br>a carga Máx                        | $\mathsf{N}^{\bullet}$    |          |        | 0,89               | 0,89                    |               |            |                                 | <b>Medio</b> igual<br>a carga Máx      | <b>Z°</b>     | 0,72                    | $\frac{8}{2}$     | 0,76            | 0,75           |               | $-4,17$    |                          | Medio igual              | a carga Máx<br><b>N°</b>                     | 0,59     | 0,66                                               | 0,62            | 0,62          |               | $-5,08$    |
| PERFIL DE LOS HUECOS DE TENSIÓN | Mínimo 1/4<br>de Carga Máx                                   | 7,                        |          |        | 0,88               | 0,89                    |               |            | PERFIL DE LOS HUECOS DE TENSIÓN | Mínimo 1/4<br>de Carga Máx             | <b>N°</b>     | 0,71                    | 0,77              | 0,72            | 0,72           |               | $-1,41$    | DE LOS HUECOS DE TENSIÓN | Mínimo 1/4               | de Carga Máx<br><b>N°</b>                    | 0,59     | 0,63                                               | 0,6             | 0,59          |               | 0,00       |
|                                 | sin GD                                                       | $\mathsf{N}^{\bullet}$    |          |        | 0,87               | 0,86                    |               |            |                                 | sin GD                                 | $1\degree$    |                         | 0,89              | 0,82            | 0,81           |               |            | PERFIL                   | sin GD                   | $\mathbf{N}$                                 | 0,76     | 0,74                                               | 0,69            | 0,69          |               | 9,21       |
|                                 | Carga<br>ৼ                                                   |                           | 25       | 50     | 100                | 125                     |               | $\Delta\%$ |                                 | Carga<br>ৼ                             |               | 25                      | 50                | $\overline{a}$  | 125            |               | $\Delta\%$ |                          | Carga                    | ℅                                            | 25       | 50                                                 | $\overline{a}$  | 125           |               | $\Delta\%$ |
|                                 | Palla en Alimentador Nº4                                     |                           |          |        |                    | oinsusu leb la otnitaib |               |            |                                 | Palla en Alimentador Nº4               |               | oinsusu leb la otnitaib |                   |                 |                |               |            |                          |                          |                                              |          | oinsue leb la otnitaib<br>Palla en Alimentador Nº4 |                 |               |               |            |
|                                 |                                                              | Configuración             | Anillada |        | Variación de la    | GD en usuario           | <b>TOLEDO</b> |            |                                 |                                        | Configuración | Anillada                |                   | Variación de la | GD en usuario  | <b>TOLEDO</b> |            |                          |                          | Configuración                                | Anillada |                                                    | Variación de la | GD en usuario | <b>TOLEDO</b> |            |
|                                 | Ealla en Alimentador N <sup>2</sup> 3                        |                           |          |        |                    | donde está el ususario  |               |            |                                 | Ealla en Alimentador N <sup>2</sup> 3  |               | donde está el ususario  |                   |                 |                |               |            |                          |                          |                                              |          | dinsauzu le stae ebnob<br>Ealla en Alimentador Nº3 |                 |               |               |            |
|                                 | $\Delta\%$                                                   |                           |          |        | $-2,30$            | $-3,49$                 |               |            |                                 | $\Delta\%$                             |               | $-12,50$                | $-20,97$          | $-32,76$        | $-33,33$       |               |            |                          | $\Delta\%$               |                                              | $-10,53$ | 1,79                                               | $-15,38$        | $-15,69$      |               |            |
| <b>LOTEDO</b>                   | veces Carga Máx<br>Máximo <sub>3</sub>                       |                           |          |        | ന<br>$\frac{8}{2}$ | $\frac{8}{2}$           |               |            | <b>LOTEDO</b>                   | veces Carga Máx<br>Máximo <sub>3</sub> | $U_{\circ}$   | 0,72                    | $\sqrt{2}$<br>0,7 | r<br>0,7        | $\circ$<br>0,7 |               | $-5,56$    | <b>TOLEDO</b>            | Máximo 3                 | veces Carga Máx<br><b>L/c</b>                | 0,63     | 0,55                                               | 0,6             | 0,5           |               | 6,35       |
| Usuario                         | Mínimo 1/4 Medio igual a<br>carga Máx                        | $\mathbf{r}_{\mathbf{c}}$ |          |        | 0,9                | 0,89                    |               |            | Usuario                         | Mínimo 1/4 Medio igual a<br>carga Máx  |               | 0,72                    | 0,7               | 0,72            | 0,71           |               | 1,39       | Usuario                  | Mínimo 1/4 Medio igual a | carga Máx<br>$\mathbf{r}_{\mathbf{I}}$       | 0,59     | 0,58                                               | 0,58            | 0,58          |               | 1,69       |
|                                 | de Carga Máx                                                 | $\mathsf{r}_{\mathsf{c}}$ |          |        | 0,9                | 0,89                    |               |            |                                 | de Carga Máx                           |               | 0,71                    | 0,69              | 0,7             | 0,69           |               | 2,82       |                          |                          | de Carga Máx<br>$\mathbf{N}$                 | 0,58     | 0,57                                               | 0,56            | 0,55          |               | 5,17       |
|                                 | sin GD                                                       | $\mathbf{r}'$             |          |        | 0,87               | 0,86                    |               |            |                                 | sin GD                                 | 57            | 0,64                    | 0,62              | 0,58            | 0,57           |               | 10,94      |                          | sin GD                   | $E/\circ$                                    | 0,57     | 0,56                                               | 0,52            | 0,51          |               | 10,53      |
|                                 | Carga<br>$% \mathcal{C}_{\mathcal{A}}^{\mathcal{A}}(\theta)$ |                           | 25       | 50     | 100                | 125                     |               | $\Delta\%$ |                                 | Carga<br>X                             |               | 25                      | 50                | <b>00T</b>      | 125            |               | $\Delta\%$ |                          | Carga                    | ℅                                            | 25       | 50                                                 | $\overline{a}$  | 125           |               | $\Delta\%$ |

Tabla D.3.11: Perfiles de los huecos de tensión durante falla monofásica para configuración Anillada. Se muestran los valores por debajo del 0,9 p.u. mientras que la GD varía en el mismo punto estudiado

|                                 |                                        |               | A 926 <sup>1</sup> |    |                 |                         |               |            |                                 | GD varia en extremo del alimentador D4R | 8                       |          | <b>Fase</b>                                                                       |                 |                  |               |                          |                          | ellat ne                 |                 |                        |          |         | <b>Fase C</b>                                                        |                  |               |            |
|---------------------------------|----------------------------------------|---------------|--------------------|----|-----------------|-------------------------|---------------|------------|---------------------------------|-----------------------------------------|-------------------------|----------|-----------------------------------------------------------------------------------|-----------------|------------------|---------------|--------------------------|--------------------------|--------------------------|-----------------|------------------------|----------|---------|----------------------------------------------------------------------|------------------|---------------|------------|
|                                 | $\Delta\%$                             |               |                    |    | $-2,30$         | $-4,65$                 |               |            |                                 | $\Delta\%$                              |                         |          | 8,99                                                                              | 7,32            | 6,17             |               |                          |                          | $\Delta\%$               |                 |                        | 22,37    | 10,81   | 8,70                                                                 | 8,70             |               |            |
|                                 |                                        |               |                    |    |                 |                         |               |            |                                 |                                         |                         |          |                                                                                   |                 |                  |               |                          |                          |                          |                 |                        |          |         |                                                                      |                  |               |            |
|                                 | veces Carga Máx<br>Máximo <sub>3</sub> |               |                    |    | 0,89            | 0,9                     |               |            |                                 | veces Carga Máx<br>Máximo 3             | $\mathcal{L}_{\bullet}$ | 0,73     | 0,81                                                                              | 0,76            | 0,76             |               | $-4, 11$                 |                          | Máximo 3                 | veces Carga Máx | L'e                    | 0,59     | 0,66    | 0,63                                                                 | 0,63             |               | $-6,78$    |
|                                 | Medio <sub>igual</sub><br>a carga Máx  |               |                    |    | 0,89            | 0,89                    |               |            |                                 | Medio <sub>igual</sub><br>a carga Máx   |                         | 0,72     | 0,8                                                                               | 0,76            | 0,75             |               | $-4, 17$                 |                          | Medio <sub>igual</sub>   | a carga Máx     | $V_{o}$                | 0,59     | 0,66    | 0,62                                                                 | 0,62             |               | $-5,08$    |
| PERFIL DE LOS HUECOS DE TENSIÓN | Mínimo 1/4<br>de Carga Máx             |               |                    |    | 0,89            | 0,89                    |               |            | PERFIL DE LOS HUECOS DE TENSIÓN | Mínimo 1/4<br>de Carga Máx              |                         | 0,72     | $\frac{8}{2}$                                                                     | 0,75            | 0,75             |               | $-4, 17$                 | DE LOS HUECOS DE TENSIÓN | Mínimo $1/4$             | de Carga Máx    | r/°                    | 0,59     | 0,66    | 0,62                                                                 | 0,62             |               | $-5,08$    |
|                                 | sin GD                                 |               |                    |    | 0,87            | 0,86                    |               |            |                                 | sin GD                                  |                         |          | 0,89                                                                              | 0,82            | 0,81             |               |                          | PERFIL                   | sin GD                   |                 | <b>Z</b>               | 0,76     | 0,74    | 0,69                                                                 | 0,69             |               | 9,21       |
|                                 | Carga<br>X                             |               | 25                 | 50 | 100             | 125                     |               | $\Delta\%$ |                                 | Carga                                   | x                       | 25       | 50                                                                                | 100             | 125              |               | $\Delta\%$               |                          | Carga                    | X               |                        | 25       | 50      | $\overline{100}$                                                     | 125              |               | $\Delta\%$ |
|                                 | Palla en Alimentador Nº4               |               |                    |    |                 | oinsusu leb la otnitaib |               |            |                                 |                                         |                         |          | oinsusu leb la oinitaib<br><b>A<sup>2</sup>N</b> robstnemilA ne slls <sub>1</sub> |                 |                  |               |                          |                          |                          |                 |                        |          |         | oinsusu leb la otnitaib<br><b>Agglion Alimentador N<sup>o</sup>4</b> |                  |               |            |
|                                 |                                        | Configuración | Anillada           |    | Variación de la | GD en el usuario        | Ξ             |            |                                 |                                         | Configuración           | Anillada |                                                                                   | Variación de la | GD en el usuario | Ξ             |                          |                          |                          |                 | Configuración          | Anillada |         | Variación de la                                                      | GD en el usuario | Ξ             |            |
|                                 |                                        |               |                    |    |                 |                         | <b>TOLEDO</b> |            |                                 |                                         |                         |          |                                                                                   |                 |                  | <b>TOLEDO</b> |                          |                          |                          |                 |                        |          |         |                                                                      |                  | <b>TOLEDO</b> |            |
|                                 | Ealla en Alimentador N <sup>2</sup> 3  |               |                    |    |                 | dinsauzu le àtea ebnob  |               |            |                                 |                                         |                         |          | dinsauzu le àtea ebnob<br>Falla en Alimentador Nº3                                |                 |                  |               |                          |                          |                          |                 |                        |          |         | donde está el ususario<br>Ealla en Alimentador Nº3                   |                  |               |            |
|                                 | $\Delta\%$                             |               |                    |    | $-3,45$         | $-3,49$                 |               |            |                                 | $\Delta\%$                              |                         | $-14,06$ | $-14,52$                                                                          | $-25,86$        | $-26,32$         |               |                          |                          | $\Delta\%$               |                 |                        | $-3,51$  | $-3,57$ | $-13,46$                                                             | $-13,73$         |               |            |
|                                 |                                        |               |                    |    |                 |                         |               |            |                                 |                                         |                         |          |                                                                                   |                 |                  |               |                          |                          |                          |                 |                        |          |         |                                                                      |                  |               |            |
| O<br><b>TOLED</b>               | veces Carga Máx<br><b>Máximo 3</b>     | 4             |                    |    | رَه<br>0        | 89<br>$\ddot{\circ}$    |               |            | O<br>TOLED                      | veces Carga Máx<br>Máximo <sub>3</sub>  | 브                       | 0,73     | $\overline{7}$<br>ြ                                                               | 73<br>Ö,        | 72<br>$\circ$    |               | $\overline{\mathcal{E}}$ | $\mathbf Q$<br>TOLED     | Máximo 3                 | veces Carga Máx | 브                      | 0,59     | 58<br>் | 0,59                                                                 | 58<br>Ö          |               | ගි         |
| Usuario                         | Mínimo 1/4 Medio igual a<br>carga Máx  |               |                    |    | 0,9             | 0,89                    |               |            | Usuario                         | Mínimo 1/4 Medio igual a<br>carga Máx   |                         | 0,72     | 0,7                                                                               | 0,72            | 0,71             |               | 1,39                     | Usuario                  | Mínimo 1/4 Medio igual a | carga Máx       | $L_{\circ}$            | 0,59     | 0,58    | 0,58                                                                 | 0,58             |               | 1,69       |
|                                 | de Carga Máx                           |               |                    |    | 0,0             | 0,89                    |               |            |                                 | de Carga Máx                            |                         | 0,72     | 0,7                                                                               | 0,72            | 0,71             |               | 1,39                     |                          |                          | de Carga Máx    | $\mathbf{L}_{\bullet}$ | 0,59     | 0,58    | 0,58                                                                 | 0,58             |               | 1,69       |
|                                 | sin GD                                 | <b>N°</b>     |                    |    | 0,87            | 0,86                    |               |            |                                 | sin GD                                  | <b>Z°</b>               | 0,64     | 0,62                                                                              | 0,58            | 0,57             |               | 10,94                    |                          | sin GD                   |                 | $U_{c}$                | 0,57     | 0,56    | 0,52                                                                 | 0,51             |               | 10,53      |
|                                 | Carga<br>$\%$                          |               | 25                 | 50 | 100             | 125                     |               | $\Delta\%$ |                                 | Carga                                   | $\aleph$                | 25       | 50                                                                                | 100             | 125              |               | $\Delta\%$               |                          | Carga                    | ℅               |                        | 25       | 50      | 100                                                                  | 125              |               | $\Delta\%$ |

Tabla D.3.12: Perfiles de los huecos de tensión durante falla monofásica para configuración Anillada. Se muestran los valores por debajo del 0,9 p.u. mientras que la GD varía en extremo del alimentador D4R

### **D.4 – Tablas de Resultados del Estudio de Falla Monofásica. Usuario TOLEDO II en D4R**

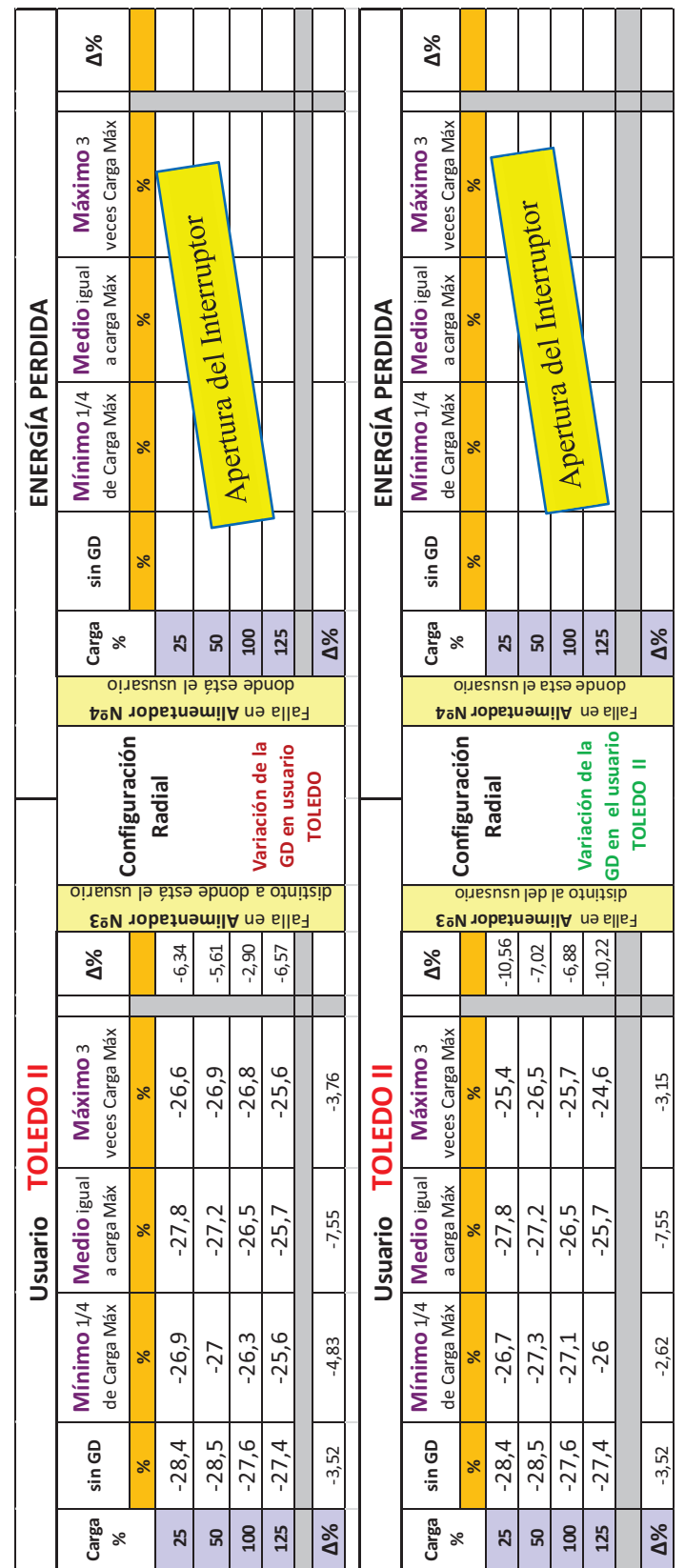

Tabla D.4.1: Energía perdida durante falla monofásica para configuración Radial

|             |          |              | Usuario                                            | n<br>O<br>TOLED                        |            |                                                          |                                     |                                                         |            |          | ENERGIA PERDIDA                                     |             |                                        |            |
|-------------|----------|--------------|----------------------------------------------------|----------------------------------------|------------|----------------------------------------------------------|-------------------------------------|---------------------------------------------------------|------------|----------|-----------------------------------------------------|-------------|----------------------------------------|------------|
| Carga<br>℅  | sin GD   | de Carga Máx | Mínimo 1/4   Medio <sub>igual</sub><br>a carga Máx | veces Carga Máx<br>Máximo 3            | $\Delta\%$ |                                                          |                                     | <b>Agglion Alimentador N<sup>o</sup>4</b>               | Carga<br>℅ | sin GD   | Mínimo 1/4   Medio <sub>igual</sub><br>de Carga Máx | a carga Máx | veces Carga Máx<br>Máximo 3            | $\Delta\%$ |
|             | ৯        | ৼ            | $\infty$                                           | $\aleph$                               |            |                                                          | Configuración                       |                                                         |            | $\aleph$ | $\aleph$                                            | $\aleph$    | $\aleph$                               |            |
| 25          | $-28,4$  | $-36,4$      | $-36,5$                                            | $-36,6$                                | 28,87      | E <sup>g</sup> V robstnemilA ne slls                     | Anillada                            | donde está el ususario                                  | ಸಿ         | -38,27   | $-36,14$                                            | $-36,25$    | $-37,3$                                | $-2,53$    |
| 50          | $-28.5$  | $-36,3$      | $-36,2$                                            | $-36,2$                                | 27,02      |                                                          |                                     |                                                         | ន          | $-38,3$  | $-31,39$                                            | $-30,55$    | $-30,51$                               | $-20,34$   |
| 100         | $-27,6$  | $-34,7$      | $-34,1$                                            | $-34,3$                                | 24,28      | leb la otnitaib                                          |                                     |                                                         | <b>00T</b> | $-38,65$ | $-30,66$                                            | $-29,24$    | $-30,33$                               | $-21,53$   |
| 125         | $-27,4$  | $-34,3$      | $-33,4$                                            | $-33,3$                                | 21,53      |                                                          | Variación de la<br>GD en usuario    |                                                         | 125        | $-38,81$ | $-30,43$                                            | $-29,78$    | -29,67                                 | $-23,55$   |
|             |          |              |                                                    |                                        |            |                                                          | <b>TOLEDO</b>                       |                                                         |            |          |                                                     |             |                                        |            |
| $\Delta\%$  | $-3,52$  | $-5,77$      | $-8,49$                                            | $-9,02$                                |            |                                                          |                                     |                                                         | $\Delta\%$ | 1,41     | $-15,80$                                            | $-17,85$    | $-20,46$                               |            |
|             |          |              |                                                    |                                        |            |                                                          |                                     |                                                         |            |          |                                                     |             |                                        |            |
|             |          |              | <b>Usuario</b>                                     | =<br>OC<br>TOLEI                       |            |                                                          |                                     |                                                         |            |          | ENERGÍA PERDIDA                                     |             |                                        |            |
| Carga<br>৯ৎ | sin GD   | de Carga Máx | Mínimo 1/4   Medio igual<br>a carga Máx            | veces Carga Máx<br>Máximo <sub>3</sub> | $\Delta\%$ |                                                          |                                     |                                                         | Carga<br>৯ | sin GD   | Mínimo 1/4   Medio <sub>igual</sub><br>de Carga Máx | a carga Máx | veces Carga Máx<br>Máximo <sub>3</sub> | $\Delta\%$ |
|             | $\aleph$ | ৼ            | $\aleph$                                           | $\frac{5}{6}$                          |            |                                                          | Configuración                       | oinsusu                                                 |            | %        | $\aleph$                                            | $\aleph$    | $\aleph$                               |            |
| 25          | $-28,4$  | $-36,2$      | $-36,5$                                            | $-35,6$                                | 25,35      |                                                          | Anillada                            |                                                         | 25         | $-38,27$ | $-36,75$                                            | $-36,25$    | $-35,88$                               | $-6,25$    |
| 50          | $-28.5$  | $-36,2$      | $-36,2$                                            | 96-                                    | 26,32      |                                                          |                                     |                                                         | 50         | $-38,3$  | $-31,31$                                            | $-30,55$    | $-30,63$                               | $-20,03$   |
| <b>00T</b>  | $-27,6$  | $-34,1$      | $-34,1$                                            | $-33,5$                                | 21,38      | distinto al del<br>Ealla en Alimentador N <sup>2</sup> 3 |                                     | le ètes ebnob<br><b>Aº<i>U</i> nobstnemilA</b> ne slls- | 100        | $-38,65$ | $-30,08$                                            | $-29,24$    | $-29,05$                               | $-24,84$   |
| 125         | $-27,4$  | -33,5        | $-33,4$                                            | $-32,7$                                | ਲ੍<br>g,   |                                                          | GD en el usuario<br>Variación de la |                                                         | 125        | $-38,81$ | $-29,88$                                            | $-29,78$    | $-29,27$                               | $-24,58$   |
|             |          |              |                                                    |                                        |            |                                                          | <b>TOLEDO II</b>                    |                                                         |            |          |                                                     |             |                                        |            |
| $\Delta\%$  | $-3,52$  | $-7,46$      | $-8,49$                                            | $-8,15$                                |            |                                                          |                                     |                                                         | $\Delta\%$ | 1,41     | $-18,69$                                            | $-17,85$    | $-18,42$                               |            |
|             |          |              |                                                    |                                        |            |                                                          |                                     |                                                         |            |          |                                                     |             |                                        |            |

Tabla D.4.2: Energía perdida durante falla monofásica para configuración Anillada

|                   | $\Delta\%$                                          |               |                                 |                          |          |                                  |               |            |                  | $\Delta\%$               |                                                                |          |                          |            |          |                  |            |
|-------------------|-----------------------------------------------------|---------------|---------------------------------|--------------------------|----------|----------------------------------|---------------|------------|------------------|--------------------------|----------------------------------------------------------------|----------|--------------------------|------------|----------|------------------|------------|
|                   | veces Carga Máx<br>Máximo 3                         | $\aleph$      |                                 |                          |          |                                  |               |            |                  | Máximo 3                 | veces Carga Máx<br>℅                                           |          |                          |            |          |                  |            |
|                   | Mínimo 1/4   Medio igual<br>a carga Máx             | $\frac{8}{3}$ |                                 | Apertura del Interruptor |          |                                  |               |            |                  | Mínimo 1/4   Medio igual | a carga Máx<br>℅                                               |          | Apertura del Interruptor |            |          |                  |            |
| DESBALANCE        | de Carga Máx                                        | $\aleph$      |                                 |                          |          |                                  |               |            | DESBALANCE       |                          | de Carga Máx<br>℅                                              |          |                          |            |          |                  |            |
|                   | sin GD                                              | %             |                                 |                          |          |                                  |               |            |                  | sin GD                   | ৯                                                              |          |                          |            |          |                  |            |
|                   | Carga<br>$\approx$                                  |               | 25                              | 50                       | 100      | 125                              |               | $\Delta\%$ |                  | Carga                    | $\%$                                                           | 25       | 50                       | <b>001</b> | 125      |                  | $\Delta\%$ |
|                   | <b>AºV 10bstnemilA</b> ne slls7                     |               | donde está el ususario          |                          |          |                                  |               |            |                  |                          | donde está el ususario<br>Palla en Alimentador Nº4             |          |                          |            |          |                  |            |
|                   |                                                     | Configuración | Radial                          |                          |          | Variación de la<br>GD en usuario | <b>TOLEDO</b> |            |                  |                          |                                                                |          |                          |            |          | <b>TOLEDO II</b> |            |
|                   |                                                     |               |                                 |                          |          |                                  |               |            |                  |                          |                                                                |          |                          |            |          |                  |            |
|                   |                                                     |               |                                 |                          |          |                                  |               |            |                  |                          |                                                                |          |                          |            |          |                  |            |
|                   |                                                     |               | <u>oinsauau leb la otnitaib</u> |                          |          |                                  |               |            |                  |                          | E <sup>g</sup> II <sub>a</sub> en Alimentador N <sup>e</sup> 3 |          |                          |            |          |                  |            |
|                   | Falla en Alimentador N <sup>2</sup> 3<br>$\Delta\%$ |               | $-22,86$                        | $-23,14$                 | $-13,14$ | $-21,46$                         |               |            |                  | $\Delta\%$               |                                                                | $-17,96$ | $-16,53$                 | $-15,25$   | $-15,45$ |                  |            |
|                   | Máx<br>S<br>Máximo<br>veces Carga                   | ৯             | 18,9                            | 18,6                     | 20,5     | 18,3                             |               | $-3,17$    |                  | Máximo                   | Máx<br>veces Carga<br>×                                        | 20,1     | 20,2                     | 20         | 19,7     |                  | $-1,99$    |
|                   | a carga Máx                                         | ৼ             | 21,4                            | $\overline{21}$          | 20,8     | 20,5                             |               | $-4,21$    | <b>TOLEDO II</b> |                          | a carga Máx<br>ৼ                                               | 21,4     | $\overline{21}$          | 20,8       | 20,5     |                  | $-4,21$    |
| Usuario TOLEDO II | Mínimo 1/4   Medio igual<br>de Carga Máx            | ×             | 21,6                            | 21,4                     | 21,2     | 20,8                             |               | $-3,70$    | Usuario          | Mínimo 1/4   Medio igual | de Carga Máx<br>ৼ                                              | 21,4     | 21,2                     | 21,2       | 20,7     |                  | $-3,27$    |
|                   | sin GD                                              | $\aleph$      | 24,5                            | 24,2                     | 23,6     | 23,3                             |               | $-4,90$    |                  | sin GD                   | ৼ                                                              | 24,5     | 24,2                     | 23,6       | 23,3     |                  | $-4,90$    |

Tabla D.4.3: Desbalance durante falla monofásica para configuración Radial

| $-4,08$<br>37,60<br>$-1,29$<br>$-2,54$<br>veces Carga Máx<br>ഥ<br>m<br>$-2,13$<br>23<br>23<br>ৼ<br>33,<br>23,<br>a carga Máx<br>$-18,30$<br>30,9<br>25,9<br>31,7<br>26,1<br>×<br>de Carga Máx<br>$-15,74$<br>34,4<br>29,4<br>34,3<br>28,9<br>× | Ealla en Alimentador N <sup>2</sup> 3<br>$\Delta\%$<br>Mínimo 1/4   Medio <sub>igual</sub> | Máximo 3                                           |                                               |            | oinsaueu leb la otnitaib              | Configuración<br>Variación de la<br>GD en usuario<br>Anillada<br><b>TOLEDO</b> | donde está el ususario<br>A <sup>o</sup> V 10bstnemilA ne slls7 | Carga<br>$\Delta\%$<br>100<br>125<br>25<br>50<br>℅ | 35,55<br>35,56<br>sin GD<br>35,69<br>35,69<br>$-0,36$<br>℅ | Mínimo 1/4   Medio <sub>igual</sub><br>DESBALANCE<br>de Carga Máx<br>23,77<br>24,03<br>33,91<br>$-29,14$<br>24,5<br>× | a carga Máx<br>22,52<br>21,87<br>$-31,45$<br>31,8<br>21,8<br>℅ | veces Carga Máx<br>Máximo 3<br>16,26<br>18,95<br>18,94<br>23,11<br>$-18,04$<br>℅ | $-35,25$<br>$-54,44$<br>$-46,69$<br>$-46,74$<br>$\Delta\%$ |
|----------------------------------------------------------------------------------------------------|--------------------------------------------------------------------------------------------|----------------------------------------------------|-----------------------------------------------|------------|---------------------------------------|--------------------------------------------------------------------------------|-----------------------------------------------------------------|----------------------------------------------------|------------------------------------------------------------|----------------------------------------------------------------------------------------------------|----------------------------------------------------------------|----------------------------------------------------------------------------------|------------------------------------------------------------|
|                                                                                                    |                                                                                            | Usuario TOLEDO                                     |                                               |            |                                       |                                                                                |                                                                 |                                                    |                                                            | DESBALANCE                                                                                                    |                                                                |                                                                                  |                                                            |
| de Carga Máx                                                                                                    |                                                                                            | Mínimo 1/4   Medio <sub>igual</sub><br>a carga Máx | veces Carga Máx<br><b>Máximo</b> <sub>3</sub> | $\Delta\%$ | Ealla en Alimentador N <sup>2</sup> 3 |                                                                                | <b>A<sup>2</sup>V</b> 10bstnemilA ne slls7                      | Carga<br>$\aleph$                                  | sin GD                                                     | de Carga Máx                                                                                                    | Mínimo 1/4   Medio <sub>igual</sub><br>a carga Máx             | veces Carga Máx<br>Máximo 3                                                      |                                                            |
| ۶Ś                                                                                                    |                                                                                            | ৯                                                  | ৯                                             |            |                                       | Configuración                                                                  |                                                                 |                                                    | $\aleph$                                                   | $\frac{8}{3}$                                                                                                    | ℅                                                              | ℅                                                                                |                                                            |
|                                                                                                    | 31,9                                                                                       | 31,7                                               | ا ت<br>31,                                    | 28,98      |                                       | Anillada                                                                       |                                                                 | 25                                                 | 35,69                                                      | 31,73                                                                                                    | 31,8                                                           | 30,98                                                                            | $-13,20$                                                   |
|                                                                                                    | 31,8                                                                                       | 30,9                                               | 31,                                           | 28,51      |                                       |                                                                                |                                                                 | 50                                                 | 35,69                                                      | 21,6                                                                                                    | 22,52                                                          | 21,71                                                                            | $-39,17$                                                   |
|                                                                                                    | 26,4                                                                                       | 26,1                                               | G<br>25,                                      | 8,47       |                                       |                                                                                |                                                                 | $\overline{100}$                                   | 5,55<br>m                                                  | 21,93                                                                                                    | 21,87                                                          | 21,39                                                                            | $-39,83$                                                   |
|                                                                                                    | 26,1                                                                                       | 25,9                                               | m<br>25,                                      | 8,58       | oinsauzu leb la otnitaib              | GD en el usuario<br>Variación de la                                            | donde está el ususario                                          | 125                                                | 35,56                                                      | 21,87                                                                                                    | 21,8                                                           | 21,47                                                                            | $-39,62$                                                   |
|                                                                                                    |                                                                                            |                                                    |                                               |            |                                       | <b>TOLEDO</b>                                                                  |                                                                 |                                                    |                                                            |                                                                                                    |                                                                |                                                                                  |                                                            |
|                                                                                                    | $-18,18$                                                                                   | $-18,30$                                           | $-19,94$                                      |            |                                       |                                                                                |                                                                 | $\Delta\%$                                         | $-0,36$                                                    | $-31,07$                                                                                                    | $-31,45$                                                       | $-30,70$                                                                         |                                                            |

Tabla D.4.4: Desbalance durante falla monofásica para configuración Anillada

|               | $\Delta\%$                                         |                           |                                 |                          |                |                                  |               |            |               | $\Delta\%$                                    |                           |                                                                  |                          |                |                                     |                  |            |
|---------------|----------------------------------------------------|---------------------------|---------------------------------|--------------------------|----------------|----------------------------------|---------------|------------|---------------|-----------------------------------------------|---------------------------|------------------------------------------------------------------|--------------------------|----------------|-------------------------------------|------------------|------------|
|               | veces Carga Máx<br>Máximo 3                        | <b>Z</b>                  |                                 |                          |                |                                  |               |            |               | veces Carga Máx<br>Máximo 3                   |                           |                                                                  |                          |                |                                     |                  |            |
|               | Mínimo 1/4   Medio <sub>igual</sub><br>a carga Máx | $\mathsf{r}_\mathsf{c}$   |                                 |                          |                |                                  |               |            |               | Mínimo 1/4   Medio igual<br>a carga Máx       | $\mathsf{r}_{\mathsf{c}}$ |                                                                  | Apertura del Interruptor |                |                                     |                  |            |
| DERATING      | de Carga Máx                                       | <b>N°</b>                 |                                 | Apertura del Interruptor |                |                                  |               |            | DERATING      | de Carga Máx                                  | $\mathbb{N}^{\circ}$      |                                                                  |                          |                |                                     |                  |            |
|               | sin GD                                             | $\mathbf{r}_{\mathbf{c}}$ |                                 |                          |                |                                  |               |            |               | sin GD                                        | $\mathbf{r}_{\mathbf{c}}$ |                                                                  |                          |                |                                     |                  |            |
|               | Carga<br>℅                                         |                           | 25                              | 50                       | $\overline{a}$ | 125                              |               | $\Delta\%$ |               | Carga                                         | ℅                         | 25                                                               | 50                       | $\overline{a}$ | 125                                 |                  | $\Delta\%$ |
|               | Palla en Alimentador Nº4                           |                           | <u>oinsauzu lə àteə əbnob</u>   |                          |                |                                  |               |            |               |                                               |                           | <u>oinsauzu lə staə əbnob</u><br><b>Agu nobstromilA</b> ne slls7 |                          |                |                                     |                  |            |
|               |                                                    |                           |                                 |                          |                |                                  |               |            |               |                                               |                           |                                                                  |                          |                |                                     |                  |            |
|               |                                                    | Configuración             | Radial                          |                          |                | Variación de la<br>GD en usuario | <b>TOLEDO</b> |            |               |                                               | Configuración             | Radial                                                           |                          |                | GD en el usuario<br>Variación de la | <b>TOLEDO II</b> |            |
|               | Ealla en Alimentador Nº3                           |                           | <u>oinsauzu leb la otnitzib</u> |                          |                |                                  |               |            |               |                                               |                           | <u>oinsauzu ləb la otnitzib</u><br>Ealla en Alimentador Nº3      |                          |                |                                     |                  |            |
|               | $\Delta\%$                                         |                           | 3,23                            | 2,13                     | 2,13           | 2,13                             |               |            |               | $\Delta\%$                                    |                           | 3,23                                                             | 2,13                     | 2,13           | 2,13                                |                  |            |
| <b>TOLEDO</b> | veces Carga Máx<br>Máximo 3                        | 51                        | 0,96                            | 0,96                     | 0,96           | 0,96                             |               | 0,00       | <b>TOLEDO</b> | veces Carga Máx<br><b>Máximo</b> <sub>3</sub> | 7,                        | 0,96                                                             | 0,96                     | 0,96           | 0,96                                |                  | 0,00       |
| Usuario       | a carga Máx                                        | Z,                        | 0,95                            | 0,95                     | 0,95           | 0,95                             |               | 0,00       | Usuario       | a carga Máx                                   | $\mathbb{N}^{\circ}$      | 0,95                                                             | 0,95                     | 0,95           | 0,95                                |                  | 0,00       |
|               | Mínimo 1/4   Medio igual<br>de Carga Máx           | $\mathbb{Z}^{\circ}$      | 0,95                            | 0,95                     | 0,95           | 0,95                             |               | 0,00       |               | Mínimo 1/4   Medio igual<br>de Carga Máx      | $\mathbb{Z}^{\circ}$      | 0,95                                                             | 0,95                     | 0,95           | 0,95                                |                  | 0,00       |
|               | sin GD                                             | $\mathbb{Z}^{\circ}$      | 0,93                            | 0,94                     | 0,94           | 0,94                             |               | 1,08       |               | sin GD                                        | $\overline{1}$            | 0,93                                                             | 0,94                     | 0,94           | 0,94                                |                  | 1,08       |
|               | Carga                                              | ৯ৎ                        | 25                              | ន                        | <b>DOT</b>     | 125                              |               | $\Delta\%$ |               | Carga                                         | ℅                         | 25                                                               | ន                        | 100            | 125                                 |                  | $\Delta\%$ |

Tabla D.4.5: Derating del sistema durante falla monofásica para configuración Radial

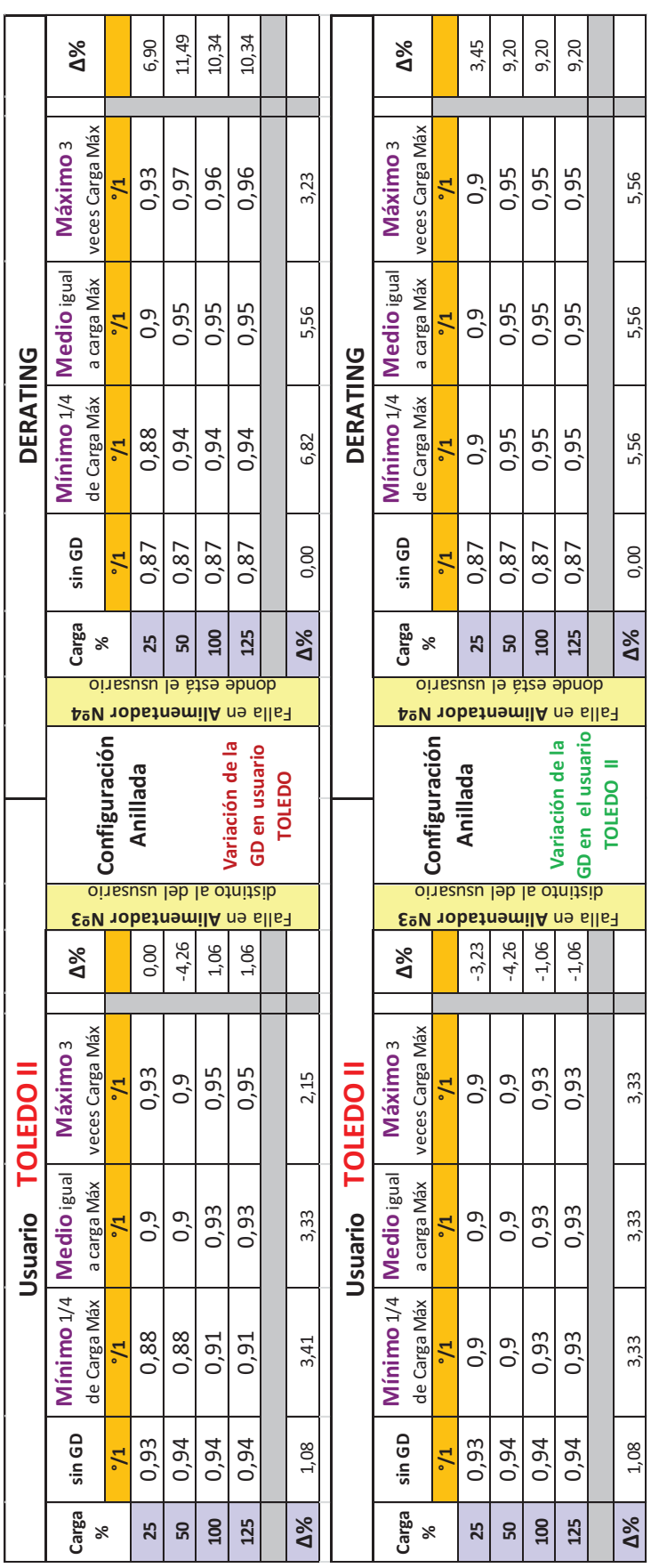

Tabla D.4.6: Derating del sistema durante falla monofásica para configuración Anillada

|                       | $\Delta\%$                                          |                 |        |                          |                                         |                                  |               |            |                       | $\Delta\%$                                 |               |                                 |                          |            |                                     |                  |            |
|-----------------------|-----------------------------------------------------|-----------------|--------|--------------------------|-----------------------------------------|----------------------------------|---------------|------------|-----------------------|--------------------------------------------|---------------|---------------------------------|--------------------------|------------|-------------------------------------|------------------|------------|
|                       | veces Carga Máx<br>Máximo 3                         | <sup>&gt;</sup> |        |                          |                                         |                                  |               |            |                       | veces Carga Máx<br>Máximo 3                | >             |                                 |                          |            |                                     |                  |            |
|                       | Mínimo 1/4   Medio <sub>igual</sub><br>a carga Máx  | ⋗               |        | Apertura del Interruptor |                                         |                                  |               |            |                       | Mínimo 1/4   Medio igual<br>a carga Máx    | >             |                                 | Apertura del Interruptor |            |                                     |                  |            |
| <b>TENSIÓN PREVIA</b> | de Carga Máx                                        | <sup>&gt;</sup> |        |                          |                                         |                                  |               |            | <b>TENSIÓN PREVIA</b> | de Carga Máx                               | >             |                                 |                          |            |                                     |                  |            |
|                       | sin GD                                              | ×               |        |                          |                                         |                                  |               |            |                       | sin GD                                     | >             |                                 |                          |            |                                     |                  |            |
|                       | Carga<br>℅                                          |                 | 25     | 50                       | <b>DOT</b>                              | 125                              |               | $\Delta\%$ |                       | Carga<br>$\aleph$                          |               | 25                              | 50                       | <b>00T</b> | 125                                 |                  | $\Delta\%$ |
|                       | Alla en Alimentador Nº4                             |                 |        |                          | <u>donde está el ususario</u>           |                                  |               |            |                       | <b>Ag V 10bstramilA</b> na slls7           |               | <u>oinsauzu lə àtzə əbnob</u>   |                          |            |                                     |                  |            |
|                       |                                                     |                 |        |                          |                                         |                                  |               |            |                       |                                            |               |                                 |                          |            |                                     |                  |            |
|                       |                                                     |                 |        |                          |                                         |                                  |               |            |                       |                                            |               |                                 |                          |            |                                     |                  |            |
|                       |                                                     |                 |        |                          |                                         |                                  |               |            |                       |                                            |               |                                 |                          |            |                                     |                  |            |
|                       |                                                     |                 | Radial |                          |                                         | Variación de la<br>GD en usuario | <b>TOLEDO</b> |            |                       |                                            | Configuración | Radial                          |                          |            | GD en el usuario<br>Variación de la | <b>TOLEDO II</b> |            |
|                       |                                                     | Configuración   |        |                          | <u>oinsauzu leb la otnitzib</u>         |                                  |               |            |                       |                                            |               | <u>oinsauzu leb la otnitzib</u> |                          |            |                                     |                  |            |
|                       | $\Delta\%$                                          |                 | 0,66   | 1,34                     | <b>Egy robstnemilA</b> ne slls7<br>1,79 | 1,89                             |               |            |                       | Ealla en Alimentador Nº3<br>$\mathbb{Z}^8$ |               | 2,03                            | 2,68                     | 3,79       | 3,37                                |                  |            |
|                       | veces Carga Máx<br>Máximo                           |                 | 303    | 295                      | 279                                     | 275                              |               | $-9,24$    |                       | Máximo                                     | >             | 307,1                           | 298,9                    | 284,5      | 279                                 |                  | $-9,15$    |
| <b>TOLEDO II</b>      | a carga Máx                                         | >               | 305,2  | 296,8                    | 281,7                                   | 276,1                            |               | $-9,53$    |                       | veces Carga Máx<br>a carga Máx             | >             | 305,2                           | 296,8                    | 281,7      | 276,1                               |                  | $-9,53$    |
| Usuario               | Mínimo 1/4   Medio <sub>igual</sub><br>de Carga Máx | $\geq$          | 306,4  | 297,6                    | 282,3                                   | 276,9                            |               | $-9,63$    | Usuario TOLEDO II     | Mínimo 1/4   Medio igual<br>de Carga Máx   | >             | 305                             | 296,5                    | 281,3      | 275,9                               |                  | $-9,54$    |
|                       | sin GD                                              | $\geq$          | 301    | 291,1                    | 274,1                                   | 269,9                            |               | $-10,33$   |                       | sin GD                                     | $\geq$        | 301                             | 291,1                    | 274,1      | 269,9                               |                  | $-10,33$   |

Tabla D.4.7: Tensión Previa en el sistema durante falla monofásica para configuración Radial

|                       |                                                        |               |          |                          |                |                                  |        |            | Anillada              |                            |                      |                                                     |       |            |                                     |                  |            |
|-----------------------|--------------------------------------------------------|---------------|----------|--------------------------|----------------|----------------------------------|--------|------------|-----------------------|----------------------------|----------------------|-----------------------------------------------------|-------|------------|-------------------------------------|------------------|------------|
|                       | $\Delta\%$                                             |               | 3,62     | 4,32                     | 4,52           | 7,31                             |        |            |                       | $\Delta\%$                 |                      | 2,06                                                | 2,57  | 2,08       | 4,87                                |                  |            |
|                       | veces Carga Máx<br>Máximo <sub>3</sub>                 | >             | 311,9    | 304,5                    | 286,5          | 286,4                            |        | $-8,18$    |                       | <b>Máximo</b> <sub>3</sub> | veces Carga Máx<br>> | 307,2                                               | 299,4 | 279,8      | 279,9                               |                  | $-8,89$    |
|                       | <b>Medio</b> igual<br>a carga Máx                      | >             | 307,1    | 298,8                    | 278,5          | 278,3                            |        | $-9,38$    |                       |                            | a carga Máx<br>>     | 307,1                                               | 298,6 | 278,5      | 278,3                               |                  | $-9,38$    |
| <b>TENSIÓN PREVIA</b> | Mínimo 1/4<br>de Carga Máx                             | ×             | 305,8    | 296,5                    | 275,6          | 275                              |        | $-10,07$   | <b>TENSIÓN PREVIA</b> | Mínimo 1/4   Medio igual   | de Carga Máx<br>>    | 307,5                                               | 298,8 | 278,3      | 278,2                               |                  | $-9,53$    |
|                       | sin GD                                                 | >             | 301      | 291,9                    | 274,1          | 266,9                            |        | $-11,33$   |                       | sin GD                     | >                    | 301                                                 | 291,9 | 274,1      | 266,9                               |                  | $-11,33$   |
|                       | Carga<br>℅                                             |               | 25       | 50                       | $\overline{a}$ | 125                              |        | $\Delta\%$ |                       | Carga                      | S,                   | 25                                                  | 50    | 100        | 125                                 |                  | $\Delta\%$ |
|                       |                                                        |               |          | donde está el ususario   |                |                                  |        |            |                       |                            |                      | <u>oinsauzu lə àtea əbnob</u>                       |       |            |                                     |                  |            |
|                       | <b>A<sup>2</sup>V</b> 10bstnemilA ne slls <sub>1</sub> |               |          |                          |                |                                  |        |            |                       |                            |                      | <b>A<sup>2</sup>V</b> robstnemilA ne slls7          |       |            |                                     |                  |            |
|                       |                                                        |               | Anillada |                          |                |                                  |        |            |                       |                            |                      | Anillada                                            |       |            |                                     | <b>TOLEDO II</b> |            |
|                       |                                                        | Configuración |          |                          |                | Variación de la<br>GD en usuario | TOLEDO |            |                       |                            | Configuración        |                                                     |       |            | GD en el usuario<br>Variación de la |                  |            |
|                       | Falla en Alimentador Nº3                               |               |          | oinsauzu leb la otnitzib |                |                                  |        |            |                       |                            |                      | oinsueu leb la otnitaib<br>Ealla en Alimentador Nº3 |       |            |                                     |                  |            |
|                       |                                                        |               |          | 4,95                     |                | 6,08                             |        |            |                       |                            |                      |                                                     |       | 3,68       | 3,56                                |                  |            |
|                       | $\Delta\%$                                             |               | 3,65     |                          | 6,09           |                                  |        |            |                       | $\Delta\%$                 |                      | 2,13                                                | 2,71  |            |                                     |                  |            |
|                       | veces Carga Máx<br>Máximo 3                            | ×             | 312      | 305,5                    | 290,8          | 286,3                            |        | $-8,24$    |                       | <b>Máximo</b> <sub>3</sub> | veces Carga Máx<br>> | 307,4                                               | 299   | 284,2      | 279,5                               |                  | $-9,08$    |
| Usuario TOLEDO II     | a carga Máx                                            | >             | 307,7    | 298,8                    | 283,5          | 278,5                            |        | $-9,49$    | Usuario TOLEDO II     |                            | a carga Máx<br>>     | 307,7                                               | 298,8 | 283,5      | 278,5                               |                  | $-9,49$    |
|                       | Mínimo 1/4   Medio igual<br>de Carga Máx               | >             | 305,7    | 296,7                    | 280,5          | 275                              |        | $-10,04$   |                       | Mínimo 1/4   Medio igual   | de Carga Máx<br>>    | 307,3                                               | 298,5 | 283,3      | 278,2                               |                  | $-9,47$    |
|                       | sin GD                                                 | >             | 301      | 291.1                    | 274,1          | 269,9                            |        | $-10,33$   |                       | sin GD                     | $\geq$               | 301                                                 | 291,1 | 274,1      | 269,9                               |                  | $-10,33$   |
|                       | Carga                                                  | $\aleph$      | 25       | 50                       | <b>00T</b>     | 125                              |        | $\Delta\%$ |                       | Carga                      | ৯ৎ                   | 25                                                  | 50    | <b>00T</b> | 125                                 |                  | $\Delta\%$ |

Tabla D.4.8: Tensión Previa en el sistema durante falla monofásica para configuración

|                                 |                        |                                                                           | A <b>sea</b> |                          |                 |               |               |            |                                 |                          | 8                                                                 |         | puesto al asuario<br><b>Fase</b> |                 |               |               |            |                                 | ellat ne                                      |               |         | $\overline{\mathbf{C}}$                                           | <b>Fase</b>     |               |               |            |
|---------------------------------|------------------------|---------------------------------------------------------------------------|--------------|--------------------------|-----------------|---------------|---------------|------------|---------------------------------|--------------------------|-------------------------------------------------------------------|---------|----------------------------------|-----------------|---------------|---------------|------------|---------------------------------|-----------------------------------------------|---------------|---------|-------------------------------------------------------------------|-----------------|---------------|---------------|------------|
|                                 | $\Delta\%$             |                                                                           |              |                          |                 |               |               |            |                                 | $\Delta\%$               |                                                                   |         |                                  |                 |               |               |            |                                 | $\Delta\%$                                    |               |         |                                                                   |                 |               |               |            |
|                                 | Máximo <sub>3</sub>    | veces Carga Máx                                                           |              |                          |                 |               |               |            |                                 | Máximo <sub>3</sub>      | veces Carga Máx                                                   |         |                                  |                 |               |               |            |                                 | veces Carga Máx<br><b>Máximo</b> <sub>3</sub> |               |         |                                                                   |                 |               |               |            |
|                                 | Medio <sub>igual</sub> | a carga Máx                                                               |              | Apertura del Interruptor |                 |               |               |            |                                 | Medio <sub>igual</sub>   | a carga Máx                                                       |         | Apertura del Interruptor         |                 |               |               |            |                                 | Medio igual<br>a carga Máx                    | 51.           |         | Apertura del Interruptor                                          |                 |               |               |            |
| PERFIL DE LOS HUECOS DE TENSIÓN | Mínimo 1/4             | de Carga Máx                                                              |              |                          |                 |               |               |            | PERFIL DE LOS HUECOS DE TENSIÓN | Mínimo 1/4               | de Carga Máx                                                      |         |                                  |                 |               |               |            | PERFIL DE LOS HUECOS DE TENSIÓN | Mínimo 1/4<br>de Carga Máx                    |               |         |                                                                   |                 |               |               |            |
|                                 | sin GD                 |                                                                           |              |                          |                 |               |               |            |                                 | sin GD                   |                                                                   |         |                                  |                 |               |               |            |                                 | sin GD                                        |               |         |                                                                   |                 |               |               |            |
|                                 | Carga                  | $\%$                                                                      | 25           | 50                       | <b>00T</b>      | 125           |               | $\Delta\%$ |                                 | Carga                    | $\%$                                                              | 25      | 50                               | $\overline{a}$  | 125           |               | $\Delta\%$ |                                 | Carga                                         | $\%$          | 25      | 50                                                                | 100             | 125           |               | $\Delta\%$ |
|                                 |                        | <u>donde está el ususario</u><br><b>AºV</b> 10bstnemilA ne slls7          |              |                          |                 |               |               |            |                                 |                          | <u>oinsauzu le àtes ebnob</u><br><b>AºU 10bstnemilA</b> ne slls7  |         |                                  |                 |               |               |            |                                 |                                               |               |         | <u>oinsauzu lə àtzə əbnob</u><br><b>AºV 10bstnemilA</b> ne slls7  |                 |               |               |            |
|                                 |                        |                                                                           |              |                          |                 |               |               |            |                                 |                          |                                                                   |         |                                  |                 |               |               |            |                                 |                                               |               |         |                                                                   |                 |               |               |            |
|                                 |                        | Configuración                                                             | Radial       |                          | Variación de la | GD en usuario | <b>TOLEDO</b> |            |                                 |                          | Configuración                                                     | Radial  |                                  | Variación de la | GD en usuario | <b>TOLEDO</b> |            |                                 |                                               | Configuración | Radial  |                                                                   | Variación de la | GD en usuario | <b>TOLEDO</b> |            |
|                                 |                        | oitsueu leb la otnitzib<br>E <sup>2</sup> IJ and notador N <sup>2</sup> 3 |              |                          |                 |               |               |            |                                 |                          | oinsauau leb la otnitaib<br>Falla en Alimentador N <sup>2</sup> 3 |         |                                  |                 |               |               |            |                                 |                                               |               |         | oinsaueu leb la otnitaib<br>Falla en Alimentador N <sup>2</sup> 3 |                 |               |               |            |
|                                 | $\Delta\%$             |                                                                           |              |                          | $-11,25$        | 0,00          |               |            |                                 | $\Delta\%$               |                                                                   | $-3,66$ | $-3,75$                          | $-5,33$         | $-8,22$       |               |            |                                 | $\Delta\%$                                    |               | $-6,25$ | $-6,45$                                                           | $-5,08$         | $-8,77$       |               |            |
| <b>TOLEDO II</b>                | Máximo                 | veces Carga Máx                                                           |              |                          | 0,89            | 0,86          |               |            | <b>TOLEDO II</b>                | Máximo                   | veces Carga Máx<br>$\dot{V}_\text{o}$                             | 0,85    | 0,83                             | 0,79            | 0,79          |               | 7,06       | <b>TOLEDO II</b>                | veces Carga Máx<br>Máximo                     | 4             | 0,68    | 0,66                                                              | 0,62            | 0,62          |               | 8,82       |
| Usuario                         | <b>Medio</b> igual     | a carga Máx                                                               |              |                          | 0,9             | 0,88          |               |            | Usuario                         | Mínimo 1/4   Medio igual | a carga Máx                                                       | 0,86    | 0,84                             | 0,79            | 0,79          |               | 8,14       | Usuario                         | <b>Medio</b> igual<br>a carga Máx             | う~            | 0,66    | 0,65                                                              | 0,62            | 0,61          |               | 7,58       |
|                                 | Mínimo 1/4             | de Carga Máx                                                              |              |                          | 0,9             | 0,89          |               |            |                                 |                          | de Carga Máx<br>$\mathbf{r}'$                                     | 0,86    | 0,84                             | 0,79            | 0,79          |               | 8,14       |                                 | Mínimo 1/4<br>de Carga Máx                    |               | 0,67    | 0,65                                                              | 0,62            | 0,61          |               | 8,96       |
|                                 | sin GD                 | 4                                                                         |              |                          | 0,8             | 0,86          |               |            |                                 | sin GD                   | 4.                                                                | 0,82    | $\frac{8}{2}$                    | 0,75            | 0,73          |               | 10,98      |                                 | sin GD                                        | 4             | 0,64    | 0,62                                                              | 0,59            | 0,57          |               | 10,94      |
|                                 | Carga                  | $\%$                                                                      | 25           | 50                       | 100             | 125           |               | $\Delta\%$ |                                 | Carga                    | $\%$                                                              | 25      | 50                               | 100             | 125           |               | $\Delta\%$ |                                 | Carga                                         | $\%$          | 25      | 50                                                                | 100             | 125           |               | $\Delta\%$ |

Tabla D.4.9: Perfiles de los huecos de tensión durante falla monofásica para configuración Radial. Se muestran los valores por debajo del 0,9 p.u. mientras que la GD varía en el extremo del alimentador opuesto al usuario estudiado

|                                 |                                        |               |        | A <b>sea</b> |                          |                               |                    |            |                                 | varia en el mismo punto de estudio                                                                                     | Я                       |         | <b>Fase</b>                                                       |                 |                  |               |            |                          | ellat ne                                 |               |         |                          |                 | <b>Fase C</b>                                                            |        |            |
|---------------------------------|----------------------------------------|---------------|--------|--------------|--------------------------|-------------------------------|--------------------|------------|---------------------------------|----------------------------------------------------------------------------------------------------|-------------------------|---------|-------------------------------------------------------------------|-----------------|------------------|---------------|------------|--------------------------|------------------------------------------|---------------|---------|--------------------------|-----------------|--------------------------------------------------------------------------|--------|------------|
|                                 | $\Delta\%$                             |               |        |              |                          |                               |                    |            |                                 | $\Delta\%$                                                                                                    |                         |         |                                                                   |                 |                  |               |            |                          | $\Delta\%$                               |               |         |                          |                 |                                                                          |        |            |
|                                 | veces Carga Máx<br>Máximo <sub>3</sub> |               |        |              |                          |                               |                    |            |                                 | veces Carga Máx<br>Máximo 3                                                                                            |                         |         |                                                                   |                 |                  |               |            |                          | veces Carga Máx<br>Máximo 3              | $E_{\rm c}$   |         |                          |                 |                                                                          |        |            |
|                                 | Medio <sub>igual</sub><br>a carga Máx  |               |        |              | Apertura del Interruptor |                               |                    |            |                                 | a carga Máx                                                                                                    |                         |         | Apertura del Interruptor                                          |                 |                  |               |            |                          | a carga Máx                              |               |         | Apertura del Interruptor |                 |                                                                          |        |            |
| PERFIL DE LOS HUECOS DE TENSIÓN | Mínimo 1/4<br>de Carga Máx             |               |        |              |                          |                               |                    |            | PERFIL DE LOS HUECOS DE TENSIÓN | Mínimo 1/4   Medio <sub>igual</sub><br>de Carga Máx                                                                    |                         |         |                                                                   |                 |                  |               |            | DE LOS HUECOS DE TENSIÓN | Mínimo 1/4   Medio igual<br>de Carga Máx |               |         |                          |                 |                                                                          |        |            |
|                                 | sin GD                                 |               |        |              |                          |                               |                    |            |                                 | sin GD                                                                                                    | $L_0$                   |         |                                                                   |                 |                  |               |            | PERFIL                   | sin GD                                   | $E_{\rm c}$   |         |                          |                 |                                                                          |        |            |
|                                 | Carga<br>$\aleph$                      |               | 25     | 50           | <b>00T</b>               | 125                           |                    | $\Delta\%$ |                                 | Carga<br>$\%$                                                                                                    |                         | 25      | 50                                                                | <b>00T</b>      | 125              |               | $\Delta\%$ |                          | Carga<br>X                               |               | 25      | 50                       | 100             | 125                                                                      |        | $\Delta\%$ |
|                                 | <b>AºU 10bstnemilA</b> ne slls7        |               |        |              |                          | <u>oinsauzu lə àtea əbnob</u> |                    |            |                                 |                                                                                                    |                         |         | <u>oinsauzu le àtes ehnob</u><br><b>AºV 10bstnemilA</b> ne slls7  |                 |                  |               |            |                          | <b>AºU 10bstnemilA</b> ne slls7          |               |         |                          |                 | donde está el ususario                                                   |        |            |
|                                 |                                        | Configuración | Radial |              | Variación de la          | GD en el usuario              | =<br><b>TOLEDO</b> |            |                                 |                                                                                                    | Configuración           | Radial  |                                                                   | Variación de la | GD en el usuario | <b>TOLEDO</b> |            |                          |                                          | Configuración | Radial  |                          | Variación de la | GD en el usuario                                                         | TOLEDO |            |
|                                 | Ealla en Alimentador Nº3               |               |        |              |                          | oinsauzu leb la otnitzib      |                    |            |                                 |                                                                                                    |                         |         | oinsaueu leb la otnitaib<br>Ealla en Alimentador N <sup>2</sup> 3 |                 |                  |               |            |                          |                                          |               |         |                          |                 | <u>oinsauzu ləb la otnitaib</u><br>Ealla en Alimentador N <sup>2</sup> 3 |        |            |
|                                 | $\Delta\%$                             |               |        |              | $-12,50$                 | $-3,49$                       |                    |            |                                 | $\Delta\%$                                                                                                    |                         | $-7,32$ | $-6,25$                                                           | $-8,00$         | $-10,96$         |               |            |                          | $\Delta\%$                               |               | $-6,25$ | $-6,45$                  | $-8,47$         | $-10,53$                                                                 |        |            |
| <b>TOLEDO1</b>                  | Máx<br>m<br>Máximo<br>veces Carga      |               |        |              | $\overline{0}$           | 0,89                          |                    |            | <b>TOLEDO II</b>                | Máx<br>m<br>Máximo<br>veces Carga                                                                                      | $U_{\circ}$             | 0,88    | 0,85                                                              | 0,81            | 0,81             |               | 7,95       | <b>TOLEDO II</b>         | Máx<br>S<br>Máximo<br>veces Carga        | L/°           | 0,68    | 0,66                     | 0,64            | 0,63                                                                     |        | 7,35       |
| Usuario                         | Medio <sub>igual</sub><br>a carga Máx  |               |        |              | $\overline{0}$           | 0,88                          |                    |            | Usuario                         | <b>Medio</b> igual<br>a carga Máx                                                                                      |                         | 0,86    | 0,84                                                              | 0,79            | 0,79             |               | 8,14       | Usuario                  | a carga Máx                              | Z.            | 0,66    | 0,65                     | 0,62            | 0,61                                                                     |        | 7,58       |
|                                 | Mínimo 1/4<br>de Carga Máx             |               |        |              | $\overline{0}$           | 0,88                          |                    |            |                                 | Mínimo 1/4<br>de Carga Máx                                                                                             | $\mathcal{N}_{\bullet}$ | 0,86    | 0,83                                                              | 0,79            | 0,78             |               | 9,30       |                          | Mínimo 1/4   Medio igual<br>de Carga Máx | <b>N°</b>     | 0,66    | 0,65                     | 0,62            | 0,61                                                                     |        | 7,58       |
|                                 | sin GD                                 | 4,            |        |              | $\frac{8}{2}$            | 0,86                          |                    |            |                                 | sin GD                                                                                                    | P/ª                     | 0,82    | $\frac{8}{2}$                                                     | 0,75            | 0,73             |               | 10,98      |                          | sin GD                                   | Z°            | 0,64    | 0,62                     | 0,59            | 0,57                                                                     |        | 10,94      |
|                                 | Carga<br>$\%$                          |               | 25     | 50           | <b>300</b>               | 125                           |                    | $\Delta\%$ |                                 | Carga<br>$% \mathcal{C}_{\mathcal{A}}^{\mathcal{A}}(\mathcal{A})=\mathcal{A}_{\mathcal{A}}^{\mathcal{A}}(\mathcal{A})$ |                         | 25      | 50                                                                | <b>00L</b>      | 125              |               | $\Delta\%$ |                          | Carga<br>ৡ                               |               | 25      | 50                       | <b>OOT</b>      | 125                                                                      |        | $\Delta\%$ |

Tabla D.4.10: Perfiles de los huecos de tensión durante falla monofásica para configuración Radial. Se muestran los valores por debajo del 0,9 p.u. mientras que la GD varía en el mismo punto de estudio

|                                 |                                             |               |          | <b>A</b> əzs- |                 |                               |               |            |                                 |                                         | 8                         |                                                                          | <b>Fase</b>   |          |                                  |               |            |                          | ellat ne                                |               |          |          | <b>Fase C</b>                                             |               |               |            |
|---------------------------------|---------------------------------------------|---------------|----------|---------------|-----------------|-------------------------------|---------------|------------|---------------------------------|-----------------------------------------|---------------------------|--------------------------------------------------------------------------|---------------|----------|----------------------------------|---------------|------------|--------------------------|-----------------------------------------|---------------|----------|----------|-----------------------------------------------------------|---------------|---------------|------------|
|                                 | $\Delta\%$                                  |               |          |               | 0,00            | $-2,33$                       |               |            |                                 | $\Delta\%$                              |                           | $-8,96$                                                                  | $-24,62$      | $-27,87$ | $-32,20$                         |               |            |                          | $\Delta\%$                              |               | $-6,78$  | $-21,05$ | $-18,52$                                                  | $-18,87$      |               |            |
|                                 | veces Carga Máx<br>Máximo 3                 |               |          |               | 0,89            | 0,88                          |               |            |                                 | veces Carga Máx<br>Máximo 3             | $U_{c}$                   | 0,73                                                                     | 0,81          | 0,78     | 0,78                             |               | $-6,85$    |                          | veces Carga Máx<br>Máximo 3             |               | 0,63     | 0,69     | 0,64                                                      | 0,63          |               | 0,00       |
|                                 | Medio <sub>igual</sub><br>a carga Máx       | 5/1           |          |               | 0,89            | 0,89                          |               |            |                                 | Medio <sub>igual</sub><br>a carga Máx   | $\mathbf{v}_\mathbf{q}$   | 0,73                                                                     | 0,79          | 0,74     | 0,74                             |               | $-1,37$    |                          | <b>Medio</b> igual<br>a carga Máx       |               | 0,59     | 0,65     | 0,62                                                      | 0,62          |               | $-5,08$    |
| PERFIL DE LOS HUECOS DE TENSIÓN | Mínimo 1/4<br>de Carga Máx                  |               |          |               | 0,88            | 0,89                          |               |            | PERFIL DE LOS HUECOS DE TENSIÓN | Mínimo 1/4<br>de Carga Máx              | $\mathbf{L}_{\bullet}$    | 0,71                                                                     | 0,77          | 0,72     | 0,72                             |               | $-1,41$    | DE LOS HUECOS DE TENSIÓN | Mínimo 1/4<br>de Carga Máx              |               | 0,59     | 0,63     | 0,6                                                       | 0,52          |               | 11,86      |
|                                 | sin GD                                      | 5/1           |          |               | 0,89            | 0,86                          |               |            |                                 | sin GD                                  | $\mathbf{r}_{\mathbf{q}}$ | 0,67                                                                     | 0,65          | 0,61     | 0,59                             |               | 11,94      | PERFIL                   | sin GD                                  |               | 0,59     | 0,57     | 0,54                                                      | 0,53          |               | 10,17      |
|                                 | Carga<br>$\%$                               |               | 25       | 50            | <b>00T</b>      | 125                           |               | $\Delta\%$ |                                 | Carga                                   | x                         | 25                                                                       | 50            | 100      | 125                              |               | $\Delta\%$ |                          | Carga                                   | $\%$          | 25       | 50       | 100                                                       | 125           |               | $\Delta\%$ |
|                                 | A <sup>o</sup> N imentador N <sup>o</sup> 4 |               |          |               |                 | <u>oinsauzu le àtes ebnob</u> |               |            |                                 |                                         |                           | donde está el ususario<br>Falla en Alimentador Nº4                       |               |          |                                  |               |            |                          |                                         |               |          |          | <u>oinsauzu lə staə əbnob</u><br>Palla en Alimentador Nº4 |               |               |            |
|                                 |                                             | Configuración | Anillada |               | Variación de la | GD en usuario                 | <b>TOLEDO</b> |            |                                 |                                         | Configuración             | Anillada                                                                 |               |          | Variación de la<br>GD en usuario | <b>TOLEDO</b> |            |                          |                                         | Configuración | Anillada |          | Variación de la                                           | GD en usuario | <b>TOLEDO</b> |            |
|                                 | E <sup>o</sup> V 10bstnemilA ne slls7       |               |          |               |                 | oinsueu leb la otnitaib       |               |            |                                 |                                         |                           | <u>oinsauzu leb la otnitaib</u><br>Ealla en Alimentador N <sup>2</sup> 3 |               |          |                                  |               |            |                          |                                         |               |          |          | oinszuzu leb la otnitzib<br>Ealla en Alimentador Nº3      |               |               |            |
|                                 | $\Delta\%$                                  |               |          |               | $-11,25$        | $-2,33$                       |               |            |                                 | $\Delta\%$                              |                           | 12,20                                                                    | 6,25          | $-2,67$  | $-4, 11$                         |               |            |                          | $\Delta\%$                              |               | 3,13     | 11,29    | $-1,69$                                                   | $-3,51$       |               |            |
| <b>TOLEDO1</b>                  | veces Carga Máx<br>3<br>Máximo              | L,            |          |               | 0,89            | 0,88                          |               |            | <b>TOLEDO II</b>                | Máx<br>w<br>Máximo<br>veces Carga       | $V_{o}$                   | 0,72                                                                     | 0,75          | 0,77     | 0,76                             |               | $-5,56$    | <b>TOLEDO I</b>          | veces Carga Máx<br>w<br>Máximo          |               | 0,62     | 0,55     | 0,6                                                       | 0,59          |               | 4,84       |
| Usuario                         | Medio <sub>igual</sub><br>a carga Máx       | <b>Z°</b>     |          |               | 0,0             | 0,89                          |               |            | Usuario                         | Mínimo 1/4   Medio igual<br>a carga Máx | Z.                        | 0,72                                                                     | 0,71          | 0,72     | 0,71                             |               | 1,39       | Usuario                  | Mínimo 1/4   Medio igual<br>a carga Máx |               | 0,59     | 0,58     | 0,59                                                      | 0,58          |               | 1,69       |
|                                 | Mínimo 1/4<br>de Carga Máx                  | <b>Z°</b>     |          |               | 0.9             | 0,89                          |               |            |                                 | de Carga Máx                            | $\mathbf{v}_\bullet$      | 0,71                                                                     | 0,69          | 0,7      | 0,69                             |               | 2,82       |                          | de Carga Máx                            |               | 0,58     | 0,57     | 0,56                                                      | 0,55          |               | 5,17       |
|                                 | sin GD                                      | 4.            |          |               | $\frac{8}{2}$   | 0,86                          |               |            |                                 | sin GD                                  | $\overline{N}$            | 0,82                                                                     | $\frac{8}{2}$ | 0,75     | 0,73                             |               | 10,98      |                          | sin GD                                  | 4.            | 0,64     | 0,62     | 0,59                                                      | 0,57          |               | 10,94      |
|                                 | Carga<br>$\%$                               |               | 25       | 50            | 100             | 125                           |               | $\Delta\%$ |                                 | Carga                                   | ℅                         | 25                                                                       | 50            | 100      | 125                              |               | $\Delta\%$ |                          | Carga                                   | $\%$          | 25       | 50       | 100                                                       | 125           |               | $\Delta\%$ |

Tabla D.4.11: Perfiles de los huecos de tensión durante falla monofásica para configuración Anillada. Se muestran los valores por debajo del 0,9 p.u. mientras que la GD varía en el extremo del alimentador D3R

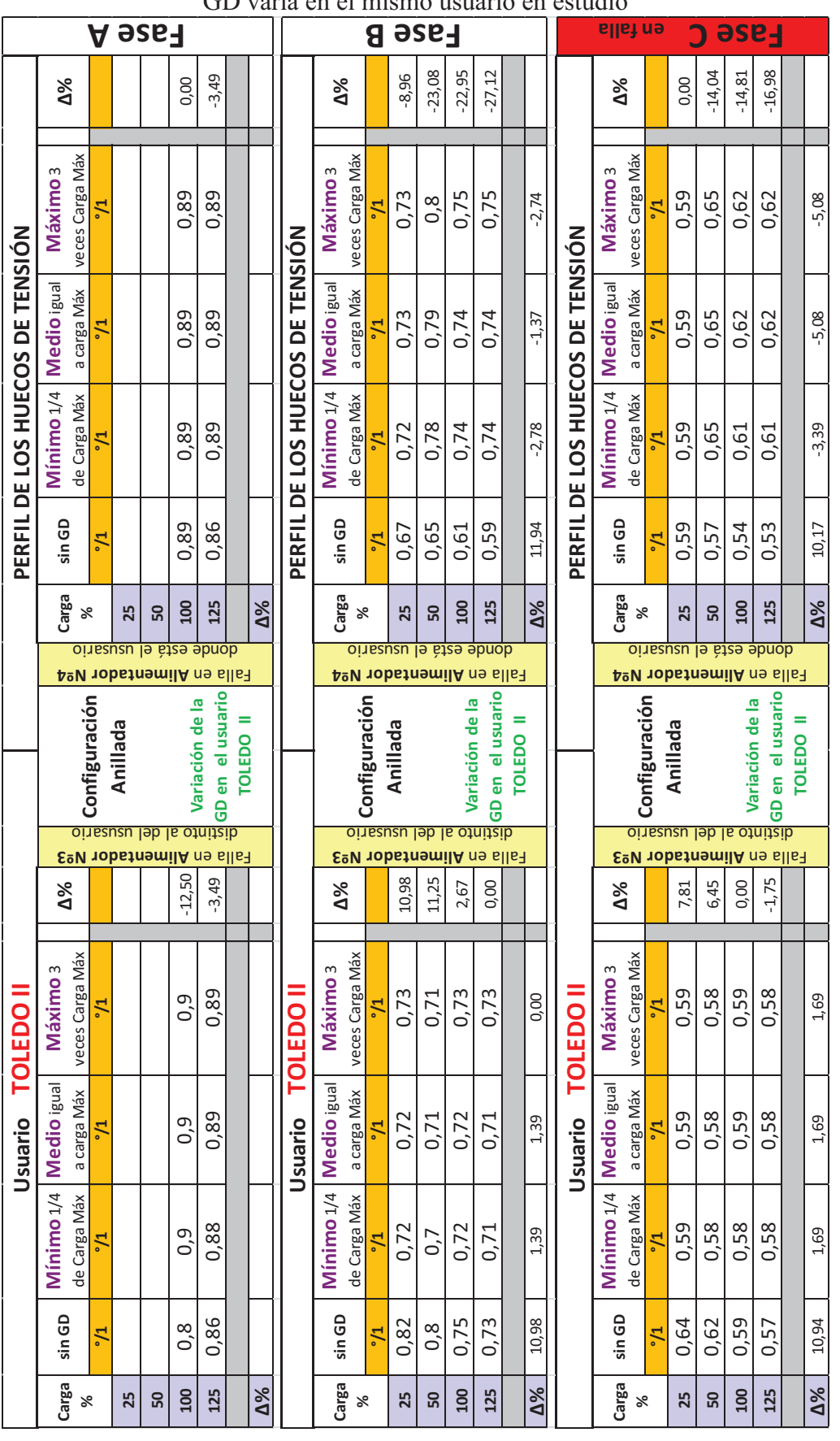

Tabla D.4.12: Perfiles de los huecos de tensión durante falla monofásica para configuración Anillada. Se muestran los valores por debajo del 0,9 p.u. mientras que la GD varía en el mismo usuario en estudio
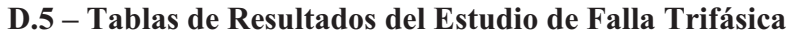

| Distribuidor de Aliment.<br><b>Sistema</b><br>Ξ |            | Falla                          | Vfase AT       | 38,15       | $\gtrsim$            | Vfase MT        | 7,63       | $\gtrsim$   |                    | Unidades                         |
|-------------------------------------------------|------------|--------------------------------|----------------|-------------|----------------------|-----------------|------------|-------------|--------------------|----------------------------------|
|                                                 |            |                                | Barra Infinita | Barra 66 kV | Barra 13,2 kV        | S19             | S93        | Coop Lozada | <b>Coop Toledo</b> |                                  |
|                                                 |            | en<br>F1 trifásica             | 31,535         | 29,835      | 4,406                | $\circ$         | $\circ$    | $\circ$     | $\circ$            | ⋧                                |
|                                                 |            | S19                            | 0,83           | 0,78        | 0,58                 | 0,00            | 0,00       | 0,00        | 0,00               | p.u                              |
|                                                 |            | ۴<br>F2 trifásica              | 35,051         | 34,177      | 6,053                | 3,648           | 2,639      | 2,639       | $\circ$            | $\geq$                           |
|                                                 | D3R        | Coop Tol                       | 0,92           | 0,90        | 0,79                 | 0,48            | 0,35       | 0,35        | 0,00               | p.u                              |
|                                                 |            | e<br>F3 trifásica              | 31,75          | 30,07       | 4,54                 | 4,54            | 4,54       | 4,54        | 4,54               | ⋧                                |
|                                                 |            | Georg                          | 0,83           | 0,79        | 0,60                 | 0,60            | 0,60       | 0,60        | 0,60               | p.u                              |
|                                                 |            | ΘÜ<br>F4 trifásica             | 32,693         | 31,233      | 4,967                | 4,967           | 4,967      | 4,967       | 4,967              | $\gtrsim$                        |
| Radial s/Gen                                    |            | ExDelfi                        | 0,86           | 0,82        | 0,65                 | 0,65            | 0,65       | 0,65        | 0,65               | p.u                              |
|                                                 |            |                                | Barra Infinita | Barra 66 kV | $\geq$<br>Barra 13,2 | Cruce           | Georgalos  | Hardmar     | Coop Toledo II     |                                  |
|                                                 |            | န<br>F1 trifásica              | 31,535         | 29,835      | 4,406                | 4,406           | 4,406      | 4,406       | 4,406              | ⋧                                |
|                                                 |            | S19                            | 0,83           | 0,78        | 0,58                 | 0,58            | 0,58       | 0,58        | 0,58               | p.u                              |
|                                                 |            | $\overline{6}$<br>F2 trifásica | 35,051         | 34,177      | 6,053                | 6,053           | 6,053      | 6,053       | 6,053              | $\geq$                           |
|                                                 | <b>D4R</b> | Coop Tol                       | 0,92           | 0,90        | 0,79                 | 0,79            | 0,79       | 0,79        | 0,79               | p.u                              |
|                                                 |            | θÜ<br>F3 trifásica             | 31,75          | 30,07       | 4,54                 | 0,57            | 0,00       | 0,57        | 0,57               | $\geq$                           |
|                                                 |            | Georg                          | 0,83           | 0,79        | 0,60                 | 0,07            | 0,00       | 0,07        | 0,07               | u.<br>Q                          |
|                                                 |            | ε<br>F4 trifásica              | 32,693         | 31,233      | 4,967                | 1,463           | 1,463      | 0,126       | 0,000              | $\geq$                           |
|                                                 |            | ExDelf                         | 0,86           | 0,82        | 0,65                 | 0,19            | 0, 19      | 0,02        | 0,00               | p.u                              |
|                                                 |            |                                | Barra Infinita | Barra 66 kV | Barra 13,2 kV        | S <sub>19</sub> | <b>S93</b> | Coop Lozada | Coop Toledo        |                                  |
|                                                 |            | $\overline{e}$<br>F1 trifásica | 31,992         | 30,397      | 4,611                | $\circ$         | 0,473      | 0,583       | 1,376              | $\check{\leq}$                   |
|                                                 |            | S19                            | 0,84           | 0,80        | 0,60                 | 0,00            | 0,06       | 0,08        | 0,18               | <b>PD</b>                        |
|                                                 |            | e<br>F2 trifásica              | 35,435         | 34,658      | 6,239                | 3,838           | 2,83       | 2,895       | $\circ$            | $\tilde{\leq}$                   |
|                                                 | D3R        | Coop Tol                       | 0,93           | 0,91        | 0,82                 | 0,50            | 0,37       | 0,38        | 0,00               | $\Xi$                            |
|                                                 |            | 5<br>F3 trifásica              | 32,33          | 30,79       | 4,80                 | 5,29            | 5,49       | 5,54        | 5,88               | $\tilde{\leq}$                   |
|                                                 |            | Georg                          | 0,85           | 0,81        | 0,63                 | 0,69            | 0,72       | 0,73        | 0,77               | $\overline{a}$                   |
|                                                 |            | ΘÜ<br>F4 trifásica             | 33, 183        | 31,842      | 5,184                | 5,614           | 5,795      | 5,838       | 6,14               | $\tilde{\leq}$                   |
| Radial c/Gen                                    |            | ExDelfi                        | 0.87           | 0,83        | 0.68                 | 0,74            | 0,76       | 0,77        | 0,80               | $\overline{a}$                   |
|                                                 |            |                                | Barra Infinita | Barra 66 kV | $\geq$<br>Barra 13,2 | Cruce           | Georgalos  | Hardmar     | Coop Toledo II     |                                  |
|                                                 |            | Θ<br>F1 trifásica              | 31,992         | 30,397      | 4,611                | 5,03            | 5,041      | 5,159       | 5,229              | $\stackrel{\textstyle{>}}{\leq}$ |
|                                                 |            | S <sub>19</sub>                | 0,84           | 0,80        | 0,60                 | 0,66            | 0,66       | 0,68        | 0,69               | <b>PD</b>                        |
|                                                 |            | en<br>F2 trifásica             | 35,435         | 34,658      | 6,239                | 6,457           | 6,463      | 6,524       | 6,56               | $\tilde{\leq}$                   |
|                                                 | D4R        | Coop Tol                       | 0,93           | 0,91        | 0,82                 | 0,85            | 0,85       | 0,86        | 0,86               | pu                               |
|                                                 |            | ΘÜ<br>F3 trifásica             | 32,33          | 30,79       | 4,80                 | 0,68            | 0,00       | 0,92        | 1,05               | $\tilde{\leq}$                   |
|                                                 |            | Georg                          | 0,85           | 0,81        | 0,63                 | 0,09            | 0,00       | 0,12        | 0,14               | pu                               |
|                                                 |            | F4 trifásica en                | 33, 183        | 31,842      | 5,184                | 1,564           | 1,581      | 0,139       | 0,134              | $\tilde{\leq}$                   |
|                                                 |            | ExDelfi                        | 0,87           | 0,83        | 0,68                 | 0,20            | 0,21       | 0,02        | 0,02               | $\overline{a}$                   |

Tabla D5.1: Resultados de Huecos trifásicos para fallas trifásicas en diferentes puntos para la configuración Radial sin GD y con GD

|              |                  |                             | Barra Infinita | Barra 66 kV   | Barra 13,2 kV           | S19     | <b>S93</b> | Coop Lozada | <b>Coop Toledo</b> |                                    |
|--------------|------------------|-----------------------------|----------------|---------------|-------------------------|---------|------------|-------------|--------------------|------------------------------------|
|              |                  | F1 trifásica en             | 30,835         | 28,975        | 4.097                   | $\circ$ | 0,993      | 1,475       | 2,128              | $\geq$                             |
|              |                  | S <sub>19</sub>             | 0,81           | 0,76          | 0,54                    | 0,00    | 0,13       | 0,19        | 0,28               | p.u                                |
|              |                  | F2 trifásica en             | 31,921         | 30,293        | 4,604                   | 2,271   | 1,292      | 0,874       | $\circ$            | $\geq$                             |
|              | D <sub>3</sub> R | Coop Tol                    | 0,84           | 0,79          | 0,60                    | 0,30    | 0,17       | 0,11        | 0,00               | p.u                                |
|              |                  | F3 trifásica en             | 31,321         | 29,548        | 4,353                   | 3,669   | 3,382      | 3,274       | 2,961              | ⋧                                  |
|              |                  | Georg                       | 0,82           | 0,77          | 0,57                    | 0,48    | 0,44       | 0,43        | 0,39               | in.a                               |
|              |                  | F4 trifásica en             | 31,349         | 29,587        | 4,357                   | 3,128   | 2,613      | 2,404       | 1,904              | $\gtrsim$                          |
| Anilla c/Gen |                  | ExDelfi                     | 0,82           | 0,78          | 0,57                    | 0,41    | 0,34       | 0,32        | 0,25               | p.u.                               |
|              |                  |                             | Barra Infinita | Barra 66 kV   | ≩<br>Barra 13,2         | Cruce   | Georgalo   | Hardma      | Coop Toledo        |                                    |
|              |                  | F1 trifásica en             | 30,835         | 28,975        | 4,097                   | 3,463   | 3,478      | 3,185       | 2,239              | ⋧                                  |
|              |                  | S19                         | 0,81           | 0,76          | 0,54                    | 0,45    | 0,46       | 0,42        | 0,29               | p.u.                               |
|              |                  | F2 trifásica en             | 31,921         | 30,293        | 4,604                   | 2,857   | 2,873      | 2,152       | 0,217              | $\gtrsim$                          |
|              | D4R              | Coop Tol                    | 0,84           | 0,79          | 0,60                    | 0,37    | 0,38       | 0,28        | 0,03               | p.u                                |
|              |                  | F3 trifásica en             | 31,321         | 29,548        | 4,353                   | 0,793   | 0,000      | 1,540       | 2,836              | $\geq$                             |
|              |                  | Georg                       | 0,82           | 0,77          | 0,57                    | 0, 10   | 0,00       | 0,20        | 0,37               | la configuración Animada y<br>in.a |
|              |                  | F4 trifásica en             | 31,349         | 29,587        | 4,357                   | 1,325   | 1,343      | 0,119       | 1,727              | $\geq$                             |
|              |                  | ExDelfi                     | 0,82           | 0,78          | 0,57                    | 0,17    | 0,18       | 0,02        | 0,23               | p.u                                |
|              |                  |                             | Barra Infinita | Barra 66 kV   | ≩<br>Barra 13,2         | S19     | <b>S93</b> | Coop Lozada | Coop Toledo        |                                    |
|              |                  | F1 trifásica en             | 29,235         | 27,037        | 3,35                    | $\circ$ | 0,836      | 1,097       | 1,364              | $\geq$                             |
|              |                  | S19                         | 0,77           | 0,71          | 0.44                    | 0,00    | 0,11       | 0,14        | 0,18               | in.d                               |
|              |                  | F2 trifásica en             | 31,791         | 30,135        | 4,544                   | 2,453   | 1,518      | 1,015       | $\circ$            | $\geq$                             |
|              | D <sub>3R</sub>  | Coop Tol I                  | 0,83           | 0,79          | 0,60                    | 0,32    | 0,20       | 0,13        | 0,00               | in.a                               |
|              |                  | F3 trifásica en             | 29,335         | 27,155        | 3,410                   | 1,182   | 1,330      | 1,489       | 1,591              | $\gtrsim$                          |
|              |                  | Georg                       | 0,77           | 0,71          | 0,45                    | 0,15    | 0,17       | 0,20        | 0,21               | p.u                                |
|              |                  | F4 trifásica en             | 30,347         | 28,378        | 3,878                   | 1,724   | 1,095      | 1,127       | 1,012              | $\gtrsim$                          |
| Malla c/Gen  |                  | ExDelfi                     | 0,80           | 0,74          | 0.51                    | 0,23    | 0, 14      | 0,15        | 0,13               | p.u                                |
|              |                  |                             | Barra Infinita | ≩<br>Barra 66 | $\geq$<br>13,2<br>Barra | Cruce   | Georgalos  | Hardma      | Coop Toledo        |                                    |
|              |                  | F1 trifásica en             | 29,235         | 27,037        | 3,35                    | 1,386   | 1,125      | 1,32        | 1,372              | $\gtrsim$                          |
|              |                  | S19                         | 0,77           | 0,71          | 0,44                    | 0,18    | 0,15       | 0,17        | 0,18               | p.u                                |
|              |                  | F2 trifásica en             | 31,791         | 30,135        | 4,544                   | 2,618   | 2,598      | 1,853       | 0,189              | $\gtrsim$                          |
|              | D4R              | Coop Tol                    | 0,83           | 0,79          | 0,60                    | 0,34    | 0,34       | 0,24        | 0,02               | p.u                                |
|              |                  | F <sub>3</sub> trifásica en | 29,335         | 27,155        | 3,410                   | 0,645   | 0,000      | 1,132       | 1,560              | $\geq$                             |
|              |                  | Georg                       | 0,77           | 0,71          | 0,45                    | 0,08    | 0,00       | 0,15        | 0,20               | p.u.                               |
|              |                  | F4 trifásica en             | 30,347         | 28,378        | 3,878                   | 1,436   | 1,509      | 0,173       | 0,924              | $\gtrsim$                          |
|              |                  | ExDelf                      | 0,80           | 0,74          | 0,51                    | 0,19    | 0,20       | 0,02        | 0,12               | D.U.                               |

Tabla D5.2: Resultados de Huecos trifásicos para fallas trifásicas en diferentes puntos para la configuración Anillada y Mallada con GD

## **Apéndice E**

# **Tablas de Resultados del comportamiento de la GD durante Desbalance**

A continuación se adjuntan los programas realizados en MATLAB para los cálculos y procesamiento de los registros tomados con los resultados del Análisis de la Red del Capítulo 7 para el estudio de la GD durante situaciones de Desbalance estacionario en la Red.

#### **E.1 - Cálculos Completos de desbalance en los tres puntos con registro en MATLAB**

%Cálculos Completos de Desbalance%

```
%Sistema Radial con GD - 25% de carga%
%Máquinas Generadoras Asíncronas en Puntos de ANALISIS%
%1 - Barra Distribuidora de 13,2 KV (bd)%
%2 - TOLEDO con rel potencias de GD igual carga %
%3 - TOL II con rel potencias de GD igual carga %
%Constantes de posición de fasores en cuadrantes%
C1R=1;C1I=1;C2R=-1;C2I=1;C3R=-1;C3I=1:
C4R=1;
C4I=1;%Valores de tensión y corriente de la Barra Distribuidora en MT de 13,2 
KV%
%Tensión Fase A%
VbdAins=10603;
VbdAmax=10605;
AngbdA=asin(VbdAins/VbdAmax);
%Tensión Fase B%
VbdBins=-5096.3;
VbdBmax=10571;
AngbdB=asin(VbdBins/VbdBmax);
%Tensión Fase C%
VbdCins=-5506.8;
VbdCmax=10597;
AngbdC=asin(VbdCins/VbdCmax);
%Valores unitarios rectangulares de tensión%
a=-0.5+0.866025403i;
Vbdar=C2R*cos(AngbdA)+C2I*(sin(AngbdA))*i;
Vbdbr=C4R*cos(AngbdB)+C4I*(sin(AngbdB))*i;
Vbdcr=C3R*cos(AngbdC)+C3I*(sin(AngbdC))*i;
%Cálculos de tensión%
```

```
%componentes de los fasores de tensión con valores máximos%
A=[1 1 1; 1 a<sup>*</sup>a a; 1 a a<sup>*</sup>a];vbda=Vbdar*VbdAmax;
vbdb=Vbdbr*VbdBmax;
vbdc=Vbdcr*VbdCmax;
Vbdabc=[vbda;vbdb;vbdc];
ANGbdabcr=angle(Vbdabc);
ANGbdabc=unitsratio('deg','rad')*ANGbdabcr;
%Resultados de las componentes simétricas de tensiones V0 V1 y V2%
%de la Barra Distribuidora en valores máximos%
V012bd=inv(A)*Vbdabc
abs(V012bd)
ANG012rbd=angle(V012bd);
ANG012bd=unitsratio('deg','rad')*ANG012rbd
V0bd=V012bd(1:1,1:1)
V1bd=V012bd(2:2,1:1)
V2bd=V012bd(3:3,1:1)
%Corriente Fase A%
IbdAins=-261.7;
IbdAmax=280.1;
AngbdIA=asin(IbdAins/IbdAmax);
%Corriente Fase B%
IbdBins=18;
IbdBmax=297.9;
AngbdIB=asin(IbdBins/IbdBmax);
%Corriente Fase C%
IbdCins=243.6;
IbdCmax=312.2;
AngbdIC=asin(IbdCins/IbdCmax);
%Valores unitarios rectangulares de corriente%
a=-0.5+0.866025403i;
Ibdar=C4R*cos(AngbdIA)+C4I*(sin(AngbdIA))*i;
Ibdbr=C2R*cos(AngbdIB)+C2I*(sin(AngbdIB))*i;
Ibdcr=C1R*cos(AngbdIC)+C1I*(sin(AngbdIC))*i;
%Cálculos de corrientes%
% componentes de los fasores de corriente con valores máximos%
A=[1 1 1; 1 a<sup>*</sup>a a; 1 a a<sup>*</sup>a];Ibda=Ibdar*IbdAmax;
Ibdb=Ibdbr*IbdBmax;
Ibdc=Ibdcr*IbdCmax;
Ibdabc=[Ibda;Ibdb;Ibdc];
ANGbdIabcr=angle(Ibdabc);
ANGbdIabc=unitsratio('deg','rad')*ANGbdIabcr;
%Resultados de las componentes simétricas de corrientes I0, I1 y I2%
%valores máximos%
I012bd=inv(A)*Ibdabc
abs(I012bd)
ANGI012rbd=angle(I012bd);
ANGI012bd=unitsratio('deg','rad')*ANGI012rbd
I0bd=I012bd(1:1,1:1)
I1bd=I012bd(2:2,1:1)
I2bd=I012bd(3:3,1:1)
%Cálculos de Potencia por componentes simétricas%
%valores rms%
P0bd=(3*V0bd*(conj(I0bd)))/(1.414213*1.414213)
```

```
abs(P0bd)
P1bd=(3*V1bd*(conj(I1bd)))/(1.414213*1.414213)
abs(P1bd)
P2bd=3*V2bd*(conj(I2bd))/(1.414213*1.414213)
```

```
abs(P2bd)
Pbd=P0bd+P1bd+P2bd
Psbd=[P0bd;P1bd;P2bd]
Potenciabd=abs(Pbd)
SAsimbd=P0bd+P2bd
%Cálculos de los Factores de Desbalance de Tensión y Corriente%
FDVcomplexbd=V2bd/V1bd
FDVbd=abs(V2bd)/abs(V1bd)
thetaFDVr=angle(FDVcomplexbd);
thetaFDV=unitsratio('deg','rad')*thetaFDVr
FDIcomplexbd=I2bd/I1bd
FDIbd=abs(I2bd)/abs(I1bd)
thetaFDIr=angle(FDIcomplexbd);
thetaFDI=unitsratio('deg','rad')*thetaFDIr
%Cálculos de los Coeficientes de Asimetría, de la Potencia activa 
Asimétrica y del factor de Asimetría%
%Relaciones de Potencias con la potencia asimétrica%
Ki2bdc=conj(I2bd)/conj(I1bd)
Ki2bd=abs(Ki2bdc)
Kv2bdc=V2bd/V1bd
Kv2bd=abs(Kv2bdc)
P2A=(3*V1bd*(conj(I1bd))*Ki2bdc*Kv2bdc)/(1.414213*1.414213)
Ki0bdc=conj(I0bd)/conj(I1bd)
Ki0bd=abs(Ki0bdc)
Kv0bdc=V0bd/V1bd
Kv0bd=abs(Kv0bdc)
P0A=(3*V1bd*(conj(I1bd))*Ki0bdc*Kv0bdc)/(1.414213*1.414213)KAcomplexbd=(Kv2bdc*Ki2bdc)+(Kv0bdc*Ki0bdc)
KAbd=abs(KAcomplexbd)
thetaKAbdr=angle(KAcomplexbd);
thetaKAbd=unitsratio('deg','rad')*thetaKAbdr
SAbd=(3*V1bd*(conj(I1bd))*KAcomplexbd)/(1.414213*1.414213)
PotSAbd=abs(SAbd)
PAbd=real(SAbd)
%control de potencia%
SAcontrolbd=P2bd+P0bd
ControlPotbd=P1bd+SAbd
Controlbd=abs(ControlPotbd)
```

```
%Valores de tensión y corriente de la TOLEDO en MT de 13,2 KV antes trafo 
de distribución%
%Tensión Fase A%
VToledAins=10600;
VToledAmax=10615;
AngToledA=asin(VToledAins/VToledAmax);
%Tensión Fase B%
VToledBins=-4515;
VToledBmax=10515;
AngToledB=asin(VToledBins/VToledBmax);
%Tensión Fase C%
VToledCins=-6084;
VToledCmax=10798;
AngToledC=asin(VToledCins/VToledCmax);
```

```
%Valores unitarios rectangulares de tensión%
a=-0.5+0.866025403i;
VToledar=C2R*cos(AngToledA)+C2I*(sin(AngToledA))*i;
VToledbr=C4R*cos(AngToledB)+C4I*(sin(AngToledB))*i;
VToledcr=C3R*cos(AngToledC)+C3I*(sin(AngToledC))*i;
%Cálculos de tensión%
%componentes de los fasores de tensión con valores máximos%
A=[1 1 1; 1 a<sup>*</sup>a a; 1 a a<sup>*</sup>a];vToleda=VToledar*VToledAmax;
vToledb=VToledbr*VToledBmax;
vToledc=VToledcr*VToledCmax;
VToledabc=[vToleda;vToledb;vToledc];
ANGToledabcr=angle(VToledabc);
ANGToledabc=unitsratio('deg','rad')*ANGToledabcr;
%Resultados de las componentes simétricas de tensiones V0 V1 y V2%
%de la Barra Distribuidora en valores máximos%
V012Toled=inv(A)*VToledabc
abs(V012Toled)
ANG012rToled=angle(V012Toled);
ANG012Toled=unitsratio('deg','rad')*ANG012rToled
V0Toled=V012Toled(1:1,1:1)
V1Toled=V012Toled(2:2,1:1)
V2Toled=V012Toled(3:3,1:1)
%Corriente Fase A%
IToledAins=145.6;
IToledAmax=157.2;
AngToledIA=asin(IToledAins/IToledAmax);
%Corriente Fase B%
IToledBins=-164.4;
IToledBmax=169;
AngToledIB=asin(IToledBins/IToledBmax);
%Corriente Fase C%
IToledCins=18.8;
IToledCmax=99.8;
AngToledIC=asin(IToledCins/IToledCmax);
%Valores unitarios rectangulares de corriente%
a=-0.5+0.866025403i;
IToledar=C1R*cos(AngToledIA)+C1I*(sin(AngToledIA))*i;
IToledbr=C4R*cos(AngToledIB)+C4I*(sin(AngToledIB))*i;
IToledcr=C2R*cos(AngToledIC)+C2I*(sin(AngToledIC))*i;
%Cálculos de corrientes%
%componentes de los fasores de corriente con valores máximos%
A=[1 1 1; 1 a<sup>*</sup>a a; 1 a a<sup>*</sup>a];IToleda=IToledar*IToledAmax;
IToledb=IToledbr*IToledBmax;
IToledc=IToledcr*IToledCmax;
IToledabc=[IToleda;IToledb;IToledc];
ANGToledIabcr=angle(IToledabc);
ANGToledIabc=unitsratio('deg','rad')*ANGToledIabcr;
%Resultados de las componentes simétricas de corrientes I0, I1 y I2%
%valores máximos%
I012Toled=inv(A)*IToledabc
abs(I012Toled)
ANGI012rToled=angle(I012Toled);
ANGI012Toled=unitsratio('deg','rad')*ANGI012rToled
I0Toled=I012Toled(1:1,1:1)
I1Toled=I012Toled(2:2,1:1)
I2Toled=I012Toled(3:3,1:1)
```

```
%Cálculos de Potencia por componentes simétricas%
```

```
%valores rms%
P0Toled=(3*V0Toled*(conj(I0Toled)))/(1.414213*1.414213)
abs(P0Toled)
P1Toled=(3*V1Toled*(conj(I1Toled)))/(1.414213*1.414213)
abs(P1Toled)
P2Toled=3*V2Toled*(conj(I2Toled))/(1.414213*1.414213)
abs(P2Toled)
PToled=P0Toled+P1Toled+P2Toled
PsToled=[P0Toled;P1Toled;P2Toled]
PotenciaToled=abs(PToled)
SAsimToled=P0Toled+P2Toled
%Cálculos de los Factores de Desbalance de Tensión y Corriente%
FDVcomplexToled=V2Toled/V1Toled
FDVToled=abs(V2Toled)/abs(V1Toled)
thetaFDVrToled=angle(FDVcomplexToled);
thetaFDVToled=unitsratio('deg','rad')*thetaFDVrToled
FDIcomplexToled=I2Toled/I1Toled
FDIToled=abs(I2Toled)/abs(I1Toled)
thetaFDIrToled=angle(FDIcomplexToled);
thetaFDIToled=unitsratio('deg','rad')*thetaFDIrToled
%Cálculos de los Coeficientes de Asimetría, de la Potencia activa 
Asimétrica y del factor de Asimetría%
%Relaciones de Potencias con la potencia asimétrica%
Ki2Toledc=conj(I2Toled)/conj(I1Toled)
Ki2Toled=abs(Ki2Toledc)
Kv2Toledc=V2Toled/V1Toled
Kv2Toled=abs(Kv2Toledc)
P2AToled=(3*V1Toled*(conj(I1Toled))*Ki2Toledc*Kv2Toledc)/(1.414213*1.4142
13)
Ki0Toledc=conj(I0Toled)/conj(I1Toled)
Ki0Toled=abs(Ki0Toledc)
Kv0Toledc=V0Toled/V1Toled
Kv0Toled=abs(Kv0Toledc)
P0AToled=(3*V1Toled*(conj(I1Toled))*Ki0Toledc*Kv0Toledc)/(1.414213*1.4142
13)
KAcomplexToled=(Kv2Toledc*Ki2Toledc)+(Kv0Toledc*Ki0Toledc)
KAToled=abs(KAcomplexToled)
thetaKAToledr=angle(KAcomplexToled);
thetaKAToled=unitsratio('deg','rad')*thetaKAToledr
SAToled=(3*V1Toled*(conj(I1Toled))*KAcomplexToled)/(1.414213*1.414213)
PotSAToled=abs(SAToled)
PAToled=real(SAToled)
%control de potencia%
SAcontrolToled=P2Toled+P0Toled
ControlPotToled=P1Toled+SAToled
ControlToled=abs(ControlPotToled)
```

```
%Valores de tensión y corriente de la TOLEDO en BT de 380/220 KV después 
trafo de distribución%
%Tensión Fase A%
VToledBAins=276.9;
VToledBAmax=317.1;
AngToledBA=asin(VToledBAins/VToledBAmax);
%Tensión Fase B%
VToledBBins=0.01;
```

```
VToledBBmax=320.7;
AngToledBB=asin(VToledBBins/VToledBBmax);
%Tensión Fase C%
VToledBCins=-279.3;
VToledBCmax=323;
AngToledBC=asin(VToledBCins/VToledBCmax);
%Valores unitarios rectangulares de tensión%
a=-0.5+0.866025403i;
VToledBar=C2R*cos(AngToledBA)+C2I*(sin(AngToledBA))*i;
VToledBbr=C1R*cos(AngToledBB)+C1I*(sin(AngToledBB))*i;
VToledBcr=C3R*cos(AngToledBC)+C3I*(sin(AngToledBC))*i;
%Cálculos de tensión%
% componentes de los fasores de tensión con valores máximos%
A=[1 \ 1 \ 1;1 \ a \star a \ a;1 \ a \ a \star a];vToledBa=VToledBar*VToledBAmax;
vToledBb=VToledBbr*VToledBBmax;
vToledBc=VToledBcr*VToledBCmax;
VToledBabc=[vToledBa;vToledBb;vToledBc];
ANGToledBabcr=angle(VToledBabc);
ANGToledBabc=unitsratio('deg','rad')*ANGToledBabcr;
%Resultados de las componentes simétricas de tensiones V0 V1 y V2%
%de la Barra Distribuidora en valores máximos%
V012ToledB=inv(A)*VToledBabc
abs(V012ToledB)
ANG012rToledB=angle(V012ToledB);
ANG012ToledB=unitsratio('deg','rad')*ANG012rToledB
V0ToledB=V012ToledB(1:1,1:1)
V1ToledB=V012ToledB(2:2,1:1)
V2ToledB=V012ToledB(3:3,1:1)
```
%Cálculos de los Factores de Desbalance de Tensión y Corriente% FDVcomplexToledB=V2ToledB/V1ToledB FDVToledB=abs(V2ToledB)/abs(V1ToledB) thetaFDVrToledB=angle(FDVcomplexToledB); thetaFDVToledB=unitsratio('deg','rad')\*thetaFDVrToledB

%Cálculos de los Coeficientes de Asimetría, de la Potencia activa Asimétrica y del factor de Asimetría% %Relaciones de Potencias con la potencia asimétrica%

Kv2ToledBc=V2ToledB/V1ToledB Kv2ToledB=abs(Kv2ToledBc)

Kv0ToledBc=V0ToledB/V1ToledB Kv0ToledB=abs(Kv0ToledBc)

```
%Valores de tensión y corriente de la TOL II en MT de 13,2 KV antes trafo 
de distribución%
%Tensión Fase A%
VTolIIAins=10653;
VTolIIAmax=10653;
AngTolIIA=asin(VTolIIAins/VTolIIAmax);
%Tensión Fase B%
VTolIIBins=-5205.3;
```

```
VTolIIBmax=10604;
AngTolIIB=asin(VTolIIBins/VTolIIBmax);
%Tensión Fase C%
VTolIICins=-5429.9;
VTolIICmax=10644;
AngTolIIC=asin(VTolIICins/VTolIICmax);
%Valores unitarios rectangulares de tensión%
a=-0.5+0.866025403i;
VTolIIar=C1R*cos(AngTolIIA)+C1I*(sin(AngTolIIA))*i;
VTolIIbr=C4R*cos(AngTolIIB)+C4I*(sin(AngTolIIB))*i;
VTolIIcr=C3R*cos(AngTolIIC)+C3I*(sin(AngTolIIC))*i;
%Cálculos de tensión%
% componentes de los fasores de tensión con valores máximos%
A=[1 1 1; 1 a<sup>*</sup>a a; 1 a a<sup>*</sup>a];vTolIIa=VTolIIar*VTolIIAmax;
vTolIIb=VTolIIbr*VTolIIBmax;
vTolIIc=VTolIIcr*VTolIICmax;
VTolIIabc=[vTolIIa;vTolIIb;vTolIIc];
ANGTolIIabcr=angle(VTolIIabc);
ANGTolIIabc=unitsratio('deg','rad')*ANGTolIIabcr;
%Resultados de las componentes simétricas de tensiones V0 V1 y V2%
%de la Barra Distribuidora en valores máximos%
V012TolII=inv(A)*VTolIIabc
abs(V012TolII)
ANG012rTolII=angle(V012TolII);
ANG012TolII=unitsratio('deg','rad')*ANG012rTolII
V0TolII=V012TolII(1:1,1:1)
V1TolII=V012TolII(2:2,1:1)
V2TolII=V012TolII(3:3,1:1)
%Corriente Fase A%
ITolIIAins=10.9;
ITolIIAmax=12;
AngTolIIIA=asin(ITolIIAins/ITolIIAmax);
%Corriente Fase B%
ITolIIBins=-12.8;
ITolIIBmax=13.1;
AngTolIIIB=asin(ITolIIBins/ITolIIBmax);
%Corriente Fase C%
ITolIICins=1.9;
ITolIICmax=7.5;
AngTolIIIC=asin(ITolIICins/ITolIICmax);
%Valores unitarios rectangulares de corriente%
a=-0.5+0.866025403i;
ITolIIar=C1R*cos(AngTolIIIA)+C1I*(sin(AngTolIIIA))*i;
ITolIIbr=C4R*cos(AngTolIIIB)+C4I*(sin(AngTolIIIB))*i;
ITolIIcr=C2R*cos(AngTolIIIC)+C2I*(sin(AngTolIIIC))*i;
%Cálculos de corrientes%
%componentes de los fasores de corriente con valores máximos%
A=[1 1 1; 1 a<sup>*</sup>a a; 1 a a<sup>*</sup>a];ITolIIa=ITolIIar*ITolIIAmax;
ITolIIb=ITolIIbr*ITolIIBmax;
ITolIIc=ITolIIcr*ITolIICmax;
ITolIIabc=[ITolIIa;ITolIIb;ITolIIc];
ANGTolIIIabcr=angle(ITolIIabc);
ANGTolIIIabc=unitsratio('deg','rad')*ANGTolIIIabcr;
%Resultados de las componentes simétricas de corrientes I0, I1 y I2%
%valores máximos%
I012TolII=inv(A)*ITolIIabc
abs(I012TolII)
ANGI012rTolII=angle(I012TolII);
```

```
ANGI012TolII=unitsratio('deg','rad')*ANGI012rTolII
I0TolII=I012TolII(1:1,1:1)
I1TolII=I012TolII(2:2,1:1)
I2TolII=I012TolII(3:3,1:1)
%Cálculos de Potencia por componentes simétricas%
%valores rms%
P0TolII=(3*V0TolII*(conj(I0TolII)))/(1.414213*1.414213)
abs(P0TolII)
P1TolII=(3*V1TolII*(conj(I1TolII)))/(1.414213*1.414213)
abs(P1TolII)
P2TolII=3*V2TolII*(conj(I2TolII))/(1.414213*1.414213)
abs(P2TolII)
PTolII=P0TolII+P1TolII+P2TolII
PsTolII=[P0TolII;P1TolII;P2TolII]
PotenciaTolII=abs(PTolII)
SAsimTolII=P0TolII+P2TolII
%Cálculos de los Factores de Desbalance de Tensión y Corriente%
FDVcomplexTolII=V2TolII/V1TolII
FDVTolII=abs(V2TolII)/abs(V1TolII)
thetaFDVrTolII=angle(FDVcomplexTolII);
thetaFDVTolII=unitsratio('deg','rad')*thetaFDVrTolII
FDIcomplexTolII=I2TolII/I1TolII
FDITolII=abs(I2TolII)/abs(I1TolII)
thetaFDIrTolII=angle(FDIcomplexTolII);
thetaFDITolII=unitsratio('deg','rad')*thetaFDIrTolII
%Cálculos de los Coeficientes de Asimetría, de la Potencia activa 
Asimétrica y del factor de Asimetría%
%Relaciones de Potencias con la potencia asimétrica%
Ki2TolIIc=conj(I2TolII)/conj(I1TolII)
Ki2TolII=abs(Ki2TolIIc)
Kv2TolIIc=V2TolII/V1TolII
Kv2TolII=abs(Kv2TolIIc)
P2ATolII=(3*V1TolII*(conj(I1TolII))*Ki2TolIIc*Kv2TolIIc)/(1.414213*1.4142
13)
Ki0TolIIc=conj(I0TolII)/conj(I1TolII)
Ki0TolII=abs(Ki0TolIIc)
Kv0TolIIc=V0TolII/V1TolII
Kv0TolII=abs(Kv0TolIIc)
P0ATolII=(3*V1TolII*(conj(I1TolII))*Ki0TolIIc*Kv0TolIIc)/(1.414213*1.4142
13)
KAcomplexTolII=(Kv2TolIIc*Ki2TolIIc)+(Kv0TolIIc*Ki0TolIIc)
KATolII=abs(KAcomplexTolII)
thetaKATolIIr=angle(KAcomplexTolII);
thetaKATolII=unitsratio('deg','rad')*thetaKATolIIr
SATolII=(3*V1TolII*(conj(I1TolII))*KAcomplexTolII)/(1.414213*1.414213)
PotSATolII=abs(SATolII)
PATolII=real(SATolII)
%control de potencia%
SAcontrolTolII=P2TolII+P0TolII
ControlPotTolII=P1TolII+SATolII
ControlTolII=abs(ControlPotTolII)
```
%Valores de tensión y corriente de la TOL II en BT de 220/380 V después de trafo de distribución%

```
%Tensión Fase A%
VTolIIBAins=270.1;
VTolIIBAmax=306.2;
AngTolIIBA=asin(VTolIIBAins/VTolIIBAmax);
%Tensión Fase B%
VTolIIBBins=-6.7;
VTolIIBBmax=309.4;
AngTolIIBB=asin(VTolIIBBins/VTolIIBBmax);
%Tensión Fase C%
VTolIIBCins=-266.3;
VTolIIBCmax=310.8;
AngTolIIBC=asin(VTolIIBCins/VTolIIBCmax);
%Valores unitarios rectangulares de tensión%
a=-0.5+0.866025403i;
VTolIIBar=C2R*cos(AngTolIIBA)+C2I*(sin(AngTolIIBA))*i;
VTolIIBbr=C4R*cos(AngTolIIBB)+C4I*(sin(AngTolIIBB))*i;
VTolIIBcr=C3R*cos(AngTolIIBC)+C3I*(sin(AngTolIIBC))*i;
%Cálculos de tensión%
%componentes de los fasores de tensión con valores máximos%
A=[1 \ 1 \ 1;1 \ a \star a \ a;1 \ a \ a \star a];vTolIIBa=VTolIIBar*VTolIIBAmax;
vTolIIBb=VTolIIBbr*VTolIIBBmax;
vTolIIBc=VTolIIBcr*VTolIIBCmax;
VTolIIBabc=[vTolIIBa;vTolIIBb;vTolIIBc];
ANGTolIIBabcr=angle(VTolIIBabc);
ANGTolIIBabc=unitsratio('deg','rad')*ANGTolIIBabcr;
%Resultados de las componentes simétricas de tensiones V0 V1 y V2%
%de la Barra Distribuidora en valores máximos%
V012TolIIB=inv(A)*VTolIIBabc
abs(V012TolIIB)
ANG012rTolIIB=angle(V012TolIIB);
ANG012TolIIB=unitsratio('deg','rad')*ANG012rTolIIB
V0TolIIB=V012TolIIB(1:1,1:1)
V1TolIIB=V012TolIIB(2:2,1:1)
V2TolIIB=V012TolIIB(3:3,1:1)
```

```
%Cálculos de los Factores de Desbalance de Tensión y Corriente%
FDVcomplexTolIIB=V2TolIIB/V1TolIIB
FDVTolIIB=abs(V2TolIIB)/abs(V1TolIIB)
thetaFDVrTolIIB=angle(FDVcomplexTolIIB);
thetaFDVTolIIB=unitsratio('deg','rad')*thetaFDVrTolIIB
```
%Cálculos de los Coeficientes de Asimetría, de la Potencia activa Asimétrica y del factor de Asimetría% %Relaciones de Potencias con la potencia asimétrica%

Kv2TolIIBc=V2TolIIB/V1TolIIB Kv2TolIIB=abs(Kv2TolIIBc)

```
Kv0TolIIBc=V0TolIIB/V1TolIIB
Kv0TolIIB=abs(Kv0TolIIBc)
```
### **E.2 – Tablas de Resultados del Estudio de Desbalance – Barra Distribuidora de MT**

Tabla E.2.1: Factores de Desbalance de Tensión y Corriente en Barra Distribuidora

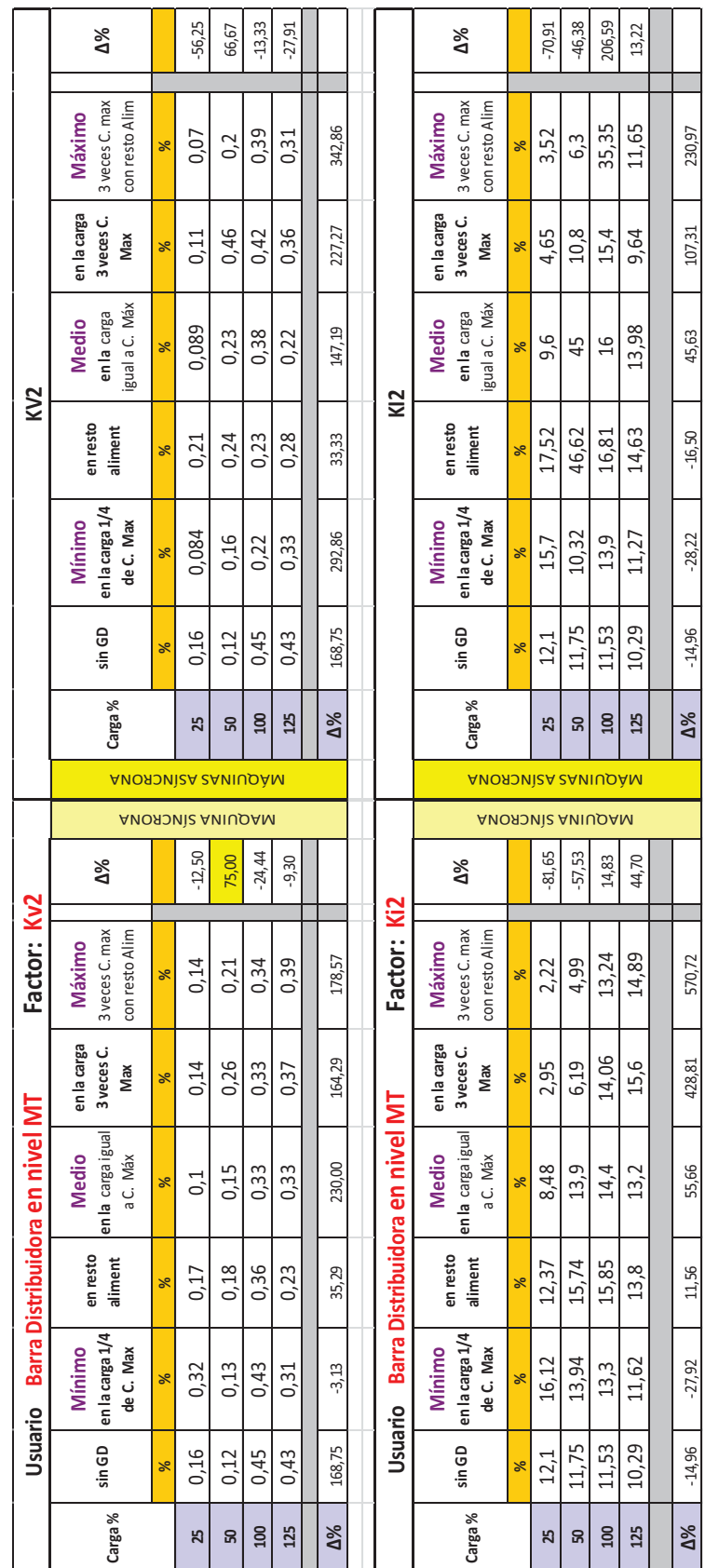

|                            | <b>A%</b>                                  |          | $-85,79$                | 1,64      | 194,12   | $-20,45$ |            |                                            | $\mathbb{A}^{\mathcal{S}}$                 |                           | 1,76                    | 0,00   | $-10,43$ | $-0,63$ |            |
|----------------------------|--------------------------------------------|----------|-------------------------|-----------|----------|----------|------------|--------------------------------------------|--------------------------------------------|---------------------------|-------------------------|--------|----------|---------|------------|
|                            | 3 veces C. max<br>con resto Alim<br>Máximo | %        | 0,00277                 | 0,0124    | 0,15     | 0,035    | 1163,54    |                                            | 3 veces C. max<br>con resto Alim<br>Máximo | Z°                        | 0,9972                  | 0,987  | 0,85     | 0,95    | $-4,73$    |
|                            | en la carga<br>3 veces C.<br>Max           | $\aleph$ | 0,01                    | 0,0488    | 0,063    | 0,034    | 240,00     |                                            | en la carga<br>3 veces C.<br>Max           | L/°                       | 0,9548                  | 0,9512 | 0,94     | 0,96    | 0,54       |
|                            | igual a C. Máx<br>en la carga<br>Medio     | ৯        | 0,005                   | 0,1       | 0,0609   | 0,0303   | 506,00     |                                            | igual a C. Máx<br>en la carga<br>Medio     | $\mathcal{L}_{\bullet}$   | 0,995                   | 0,0    | 0,939    | 0,96    | $-3,52$    |
| ₹                          | en resto<br>aliment                        | $\aleph$ | 0,04                    | 0,12      | 0,039    | 0,0407   | 1,75       | Desclasificación                           | en resto<br>aliment                        | Ν.                        | 0,96                    | 0,88   | 0,96     | 0,95    | $-1,04$    |
|                            | en la carga 1/4<br>de C. Max<br>Mínimo     | $\aleph$ | 0,01                    | 0,016     | 0,027    | 0,0369   | 269,00     |                                            | en la carga 1/4<br>Mínimo<br>de C. Max     | Z°                        | 0,99                    | 0,984  | 0,973    | 0,96    | $-3,03$    |
|                            | sin GD                                     | %        | 0,0195                  | 0,0122    | 0,051    | 0,044    | 125,64     |                                            | sin GD                                     | Ν.                        | 0,98                    | 0,987  | 0,949    | 0,956   | $-2,45$    |
|                            | Carga%                                     |          | ಸ                       | ន         | 100      | 125      | $\Delta\%$ |                                            | Carga%                                     |                           | 25                      | 50     | 100      | 125     | $\Delta\%$ |
|                            | <b>ANORONISA SANIUOAM</b>                  |          |                         |           |          |          |            |                                            | <b>ANORONISA SANIUOAM</b>                  |                           |                         |        |          |         |            |
|                            |                                            |          |                         |           |          |          |            |                                            |                                            |                           |                         |        |          |         |            |
|                            |                                            |          | <b>ANOROVIC ANIUDAM</b> |           |          |          |            |                                            |                                            |                           | <b>ANOROVIC ANIUDAM</b> |        |          |         |            |
|                            | $\Delta\%$                                 |          | 83,59                   | $-13, 11$ | $-12,16$ | 30,45    |            |                                            | $\Delta\%$                                 |                           | 1,71                    | 0,24   | 0,65     | $-1,46$ |            |
|                            | 3 veces C. max<br>con resto Alim<br>Máximo | $\aleph$ | 0,0032                  | 0,0106    | 0,0448   | 0,0574   | 1693,75    |                                            | 3 veces C. max<br>con resto Alim<br>Máximo | $\mathbf{r}_{\mathbf{q}}$ | 0,9968                  | 0,9894 | 0,9552   | 0,942   | $-5,50$    |
| vel MT                     | en la carga<br>3 veces C.<br>Max           | ×        | 0,0043                  | 0,02      | 0,047    | 0,0584   | 1258,1     | Descalasificación D en ./1                 | en la carga<br>3 veces C.<br>Max           | Z.                        | r<br>0,995              | 0,98   | 0,953    | 0,942   | $-5,39$    |
|                            | en la cargaigual<br>Medio<br>a C. Máx      | %        | 0,02                    | 0,021     | 0,0477   | 0,0436   | 118,00     | Factor:                                    | en la cargaigual<br>Medio<br>a C. Máx      | L'°                       | 0,98                    | 0,979  | 0,952    | 0,956   | $-2,45$    |
| Barra Distribuidora en niv | en resto<br>aliment                        | $\aleph$ | 0,021                   | 0,0279    | 0,0577   | 0,0319   | 51,90      |                                            | en resto<br>aliment                        | L'°                       | 0,979                   | 0,972  | 0,942    | 0,9661  | $-1,32$    |
| Usuario                    | en la carga 1/4<br>Mínimo<br>de C. Max     | ×        | 0,0522                  | 0,0181    | 0,057    | 0,0362   | $-30,65$   |                                            | Mínimo<br>de C. Max                        | $\mathcal{N}_{\bullet}$   | 0,947                   | 0,981  | 0,943    | 0,9638  | 1,77       |
|                            | sin GD                                     | %        | 0,0195                  | 0,0122    | 0,051    | 0,044    | 125,64     | Barra Distribuidora en nivel MT<br>Usuario | en la carga 1/4<br>sin GD                  | Ν.                        | 0,98                    | 0,987  | 0,949    | 0,956   | $-2,45$    |

Tabla E.2.2: Factores *KA* y *Ð* para Barra Distribuidora con diferentes generadores

#### **E.3 – Tablas de Resultados del Estudio de Desbalance en TOLEDO lado MT**

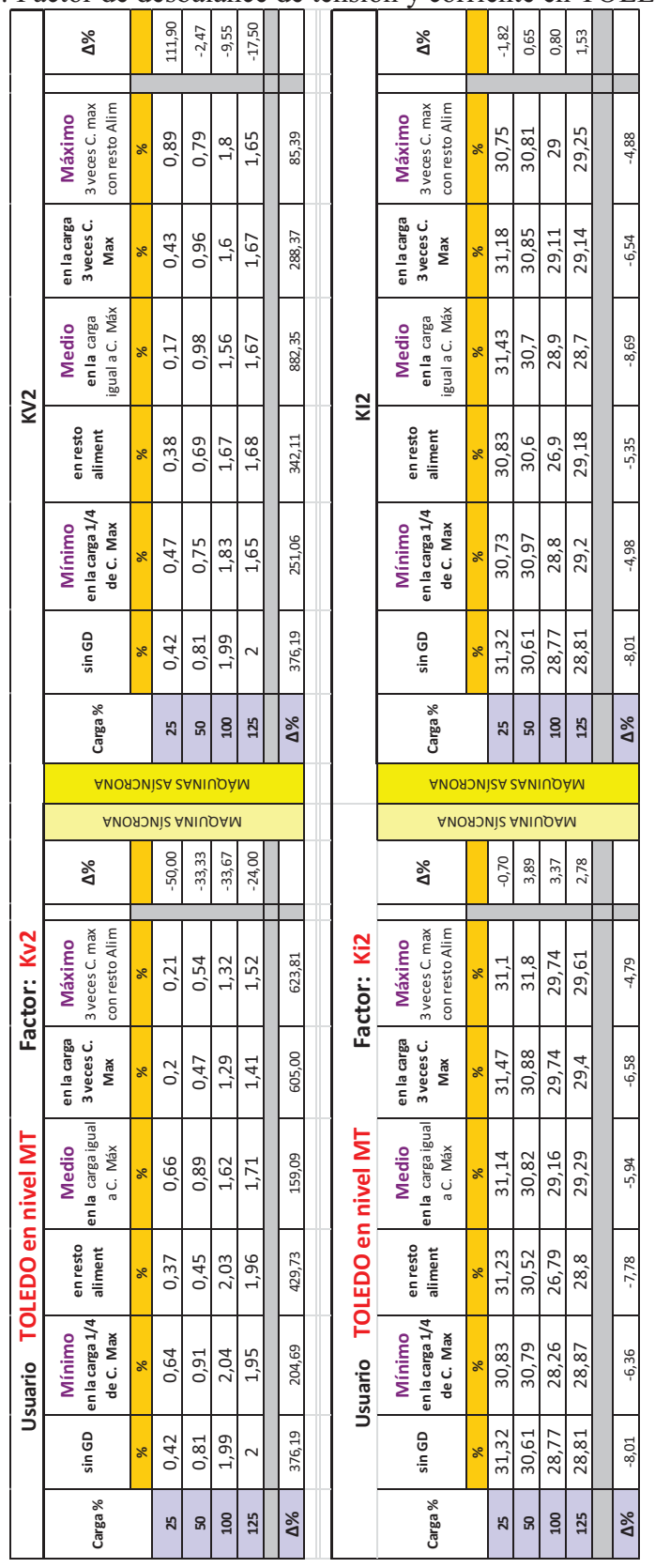

Tabla E.3.1: Factor de desbalance de tensión y corriente en TOLEDO en MT

|                    | $\Delta\%$                                 |   | 107,69                  | $-4,00$  | $-8,77$  | $-17,24$ |            |                               |             | $\Delta\%$                       |     | $-16,09$      | 1,33                    | 11,63 | 23,81 |            |
|--------------------|--------------------------------------------|---|-------------------------|----------|----------|----------|------------|-------------------------------|-------------|----------------------------------|-----|---------------|-------------------------|-------|-------|------------|
|                    | con resto Alim<br>3 veces C. max<br>Máximo | × | 0,27                    | 0,24     | 0,52     | 0,48     | 77,78      |                               | Máximo      | 3 veces C. max<br>con resto Alim | 51. | 0,73          | 0,76                    | 0,48  | 0,52  | $-28,77$   |
|                    | en la carga<br>3 veces C.<br>Max           | × | 0,13                    | 0,3      | 0,46     | 0,49     | 276,92     |                               | en la carga | 3 veces C.<br>Max                | Z,  | 0,87          | 0,7                     | 0,54  | 0,51  | $-41,38$   |
|                    | igual a C. Máx<br>en la carga<br>Medio     | × | 0,054                   | 0,3      | 0,45     | 0,48     | 788,89     |                               | Medio       | igual a C. Máx<br>en la carga    | Z,  | 0,95          | 0,7                     | 0,55  | 0,52  | $-45,26$   |
| ₹                  | enresto<br>aliment                         | × | 0,12                    | 0.21     | 0,48     | 0,48     | 300,00     | Desclasificación              | enresto     | aliment                          | 51. | 0,88          | 0,79                    | 0,52  | 0,51  | $-42,05$   |
|                    | en la carga 1/4<br>de C. Max<br>Mínimo     | × | 0,15                    | 0,23     | 0,53     | 0,49     | 226,67     |                               | Mínimo      | en la carga 1/4<br>de C. Max     | 51. | 0,85          | 0,77                    | 0,47  | 0,52  | $-38,82$   |
|                    | sin GD                                     | % | 0,13                    | 0,25     | 0,57     | 0,58     | 346,15     |                               |             | sin GD                           | Z,  | 0,87          | 0,75                    | 0,43  | 0,42  | $-51,72$   |
|                    | Carga %                                    |   | 25                      | 50       | 100      | 125      | $\Delta\%$ |                               |             | Carga %                          |     | 25            | 50                      | 100   | 125   | $\Delta\%$ |
|                    | <b>ANORONISA SAMIUOAM</b>                  |   |                         |          |          |          |            |                               |             | <b>ANORONISA SAMIUOAM</b>        |     |               |                         |       |       |            |
|                    |                                            |   |                         |          |          |          |            |                               |             |                                  |     |               |                         |       |       |            |
|                    |                                            |   | <b>ANOROVIC ANIUDAM</b> |          |          |          |            |                               |             |                                  |     |               | <b>ANOROVIC ANIUDAM</b> |       |       |            |
|                    | 8%                                         |   | $-50,00$                | $-32,00$ | $-31,58$ | $-22,41$ |            |                               |             | $\Delta\%$                       |     | 7,47          | 10,67                   | 41,86 | 30,95 |            |
|                    | 3 veces C. max<br>con resto Alim<br>Máximo | × | 0,065                   | 0,17     | 0,39     | 0,45     | 592,31     |                               | Máximo      | 3 veces C. max<br>con resto Alim | 51  | 0,935         | 0,83                    | 0,61  | 0,55  | $-41,18$   |
| Factor: KA         | en la carga<br>veces C.<br>Max<br>m        | × | 0,063                   | 0,15     | 0,38     | 0,41     | 550,79     | Desclasificación Đ<br>ctor:   | en la carga | veces C.<br>Max                  | Z°  | 0,937         | 0,85                    | 0,62  | 0,59  | $-37,03$   |
|                    | en la carga igual<br>Medio<br>a C. Máx     | × | 0,21                    | 0,28     | 0,47     | 0,5      | 138,10     | Ĕ,                            | Medio       | en la carga igual<br>a C. Máx    | 51  | 0,79          | 0,72                    | 0,53  | 0,5   | $-36,71$   |
|                    | en resto<br>aliment                        | × | 0,12                    | 0,13     | 0,58     | 0,56     | 366,67     |                               | en resto    | aliment                          | Ν.  | 0,88          | 0,87                    | 0,42  | 0,44  | $-50,00$   |
| TOLEDO en nivel MT | en la carga 1/4<br>de C. Max<br>Mínimo     | × | 0.2                     | 0,28     | 0,59     | 0,56     | 180,00     |                               | Mínimo      | en la carga 1/4<br>de C. Max     | h,  | $\frac{8}{2}$ | 0,72                    | 0,41  | 0,44  | $-45,00$   |
| Usuario            | sin GD                                     | % | 0,13                    | 0,25     | 0,57     | 0,58     | 346,15     | TOLEDO en nivel MT<br>Usuario |             | sin GD                           | Z.  | 0,87          | 0,75                    | 0,43  | 0,42  | $-51,72$   |

Tabla E.3.2: Factores *KA* y *Ð* en TOLEDO lado MT con diferentes generadores

|                               |                                            |   |          |                           |          |          |            |                              |             | con diferentes generadores       |                           |          |                |                         |          |            |
|-------------------------------|--------------------------------------------|---|----------|---------------------------|----------|----------|------------|------------------------------|-------------|----------------------------------|---------------------------|----------|----------------|-------------------------|----------|------------|
|                               | $\Delta\%$                                 |   | 279,38   | $-4,65$                   | $-9,10$  | $-12,14$ |            |                              |             | $\Delta\%$                       |                           | 29,73    | 4,44           | $-2,00$                 | $-12,00$ |            |
|                               | 3 veces C. max<br>con resto Alim<br>Máximo | ≷ | $-1821$  | $-1722$                   | $-7422$  | $-7149$  | 292,59     |                              | Máximo      | 3 veces C. max<br>con resto Alim | 57.                       | 0,48     | 0,47           | 0,49                    | 0,44     | $-8,33$    |
| ≷                             | en la carga<br>3 veces C.<br>Max           | ≷ | -496     | $-2064$                   | $-6745$  | -6889    | 1288,91    |                              | en la carga | 3 veces C.<br>Max                | Z°                        | 0,49     | 0,57           | 0,43                    | 0,44     | $-10,20$   |
| Potencia Activa de desbalance | igual a C. Máx<br>en la carga<br>Medio     | ≷ | $-203$   | $-2103$                   | -8894    | $-6463$  | 3083,74    | Coeficiente de Transferencia | Medio       | igual a C. Máx<br>en la carga    | Z,                        | 0,21     | 0,28           | 0,59                    | 0,45     | 114,29     |
|                               | en resto<br>aliment                        | ≷ | $-439$   | $-1507$                   | -6607    | $-6261$  | 1326,20    |                              | en resto    | aliment                          | Z°                        | 0,41     | 0,39           | 0,43                    | 0,45     | 9,76       |
|                               | en la carga 1/4<br>Mínimo<br>de C. Max     | ₹ | $-1005$  | $-1432$                   | $-7254$  | $-6277$  | 524,58     |                              | Mínimo      | en la carga 1/4<br>de C. Max     | 57.                       | 0,54     | 0,4            | 0,48                    | 0,44     | $-18,52$   |
|                               | sin GD                                     | ≷ | $-480$   | $-1806$                   | $-8165$  | $-8137$  | 1595,21    |                              |             | sin GD                           | $\mathbf{r}_{\mathbf{c}}$ | 0,37     | 0,45           | 50                      | 0,5      | 35,14      |
|                               | Carga%                                     |   | 25       | S                         | 100      | 125      | $\Delta\%$ |                              |             | Carga %                          |                           | 25       | S <sub>0</sub> | $\overline{a}$          | 125      | $\Delta\%$ |
|                               |                                            |   |          |                           |          |          |            |                              |             |                                  |                           |          |                |                         |          |            |
|                               |                                            |   |          | <b>ANORONISA SANIUOAM</b> |          |          |            |                              |             | <b>ANORONICA CANIUOAM</b>        |                           |          |                |                         |          |            |
|                               |                                            |   |          | <b>ANOROVIC ANIUQAM</b>   |          |          |            |                              |             |                                  |                           |          |                | <b>ANOROVIC ANIUDAM</b> |          |            |
|                               | $\Delta\%$                                 |   | $-76,04$ | $-66, 11$                 | $-69,58$ | $-64,32$ |            |                              |             | $\Delta\%$                       |                           | $-21,62$ | $-15,56$       | $-24,00$                | $-16,00$ |            |
|                               | 3 veces C. max<br>con resto Alim<br>Máximo | ₿ | $-115$   | $-612$                    | $-2484$  | $-2903$  | 2424,35    |                              | Máximo      | 3 veces C. max<br>con resto Alim | Z°                        | 0,29     | 0,38           | 0,38                    | 0,42     | 44,83      |
| <b>Activa de Desbalance</b>   | en la carga<br>3 veces<br>Max              | ₿ | $-153$   | $-755$                    | $-2613$  | $-2785$  | 1720,26    | ctor: Tbt-mt<br>인            | en la carga | 3 veces C.<br>Max                | 5                         | 0,27     | 0,34           | 0,38                    | 0,4      | 48,15      |
| Factor: Potencia              | Medio<br>a C. Máx                          | ≷ | -663     | $-1754$                   | $-6546$  | -6848    | 932,88     |                              | Medio       | a C. Máx                         | $\mathbb{Z}^d$            | 0,79     | $\overline{0}$ | 0,44                    | 0,46     | $-41, 77$  |
|                               | en la carga igual<br>en resto<br>aliment   | ≷ | $-440$   | $-1117$                   | $-8250$  | $-7925$  | 1701,14    |                              | en resto    | en la carga igual<br>aliment     | Z°                        | 0,41     | 0,24           | 0,52                    | 0,49     | 19,51      |
|                               | en la carga 1/4<br>de C. Max<br>Mínimo     | ≷ | $-676$   | $-1925$                   | $-8278$  | $-7956$  | 1076,92    | TOLEDO en nivel MT           | Mínimo      | en la carga 1/4<br>de C. Max     | $E_{\rm c}$               | 0,72     | 0,5            | 0,51                    | 0,5      | $-30,56$   |
| TOLEDO en nivel MT<br>Usuario | sin GD                                     | ≷ | $-480$   | $-1806$                   | $-8165$  | $-8137$  | 1595,21    | Usuario                      |             | sin GD                           | Z°                        | 0,37     | 0,45           | 0,5                     | 0,5      | 35,14      |

Tabla E.3.3: Factor *T bt-mt* y Pérdidas Activas *W* en TOLEDO lado MT

|                                                                                                |  | Usuario TOLEDO en nivel BT |                                  | Factor: Kv2                      |                   |                         |                           |                            |        |                                        |                     |                                        |                                  |                                            |         |
|------------------------------------------------------------------------------------------------|--|----------------------------|----------------------------------|----------------------------------|-------------------|-------------------------|---------------------------|----------------------------|--------|----------------------------------------|---------------------|----------------------------------------|----------------------------------|--------------------------------------------|---------|
| aliment en la carga igual<br>en resto<br>sin GD en la carga 1/4<br>de C. Max<br><b>Viinimo</b> |  | Medio<br>a C. Máx          | en la carga<br>3 veces C.<br>Max | 3 veces C. max<br>con resto Alim | $\mathbb{A}^{\%}$ |                         | <b>ANORONICA CANIUOAM</b> | Carga%                     | sin GD | en la carga 1/4<br>de C. Max<br>Mínimo | en resto<br>aliment | igual a C. Máx<br>en la carga<br>Medio | en la carga<br>3 veces C.<br>Max | 3 veces C. max<br>con resto Alim<br>Máximo | 8X      |
| ৯<br>×<br>×                                                                                    |  | $\frac{8}{3}$              | ×                                | $\frac{8}{5}$                    |                   |                         |                           |                            | ×      | $\frac{8}{5}$                          | ℅                   | ৯                                      | ৯                                | ×                                          |         |
| 0.0<br>0,89<br>1,15                                                                            |  | 0.84                       | 0,73                             | 0,73                             | $-36,52$          | <b>ANOROVIC ANIUQAM</b> |                           | 25                         | 1,15   | 0,87                                   | 0,92                | 0,82                                   | 0,87                             | 1,85                                       | 60,87   |
| 1,84<br>1,83<br>1,82                                                                           |  | 1,79                       | 1,37                             | 1,42                             | $-21,98$          |                         |                           | 50                         | 1,82   | 1,89                                   | ี<br>1.วิ           | 3,45                                   | 1,89                             | 1,67                                       | $-8,24$ |
| 3,94<br>4,01<br>3,98                                                                           |  |                            | 3,37                             | 3,43                             | $-13,82$          |                         |                           | $\overline{00}$            | 3,98   | 3,81                                   | 3,86                | 2,54                                   | 3,69                             | 3,67                                       | $-7,79$ |
| 4,03<br>თ<br>თ                                                                                 |  | 3,75                       | 3,56                             | 3,61                             | $-9,75$           |                         |                           | 125                        | 4      | 3,72                                   | 3,71                | 3,75                                   | 3,76                             | 3,72                                       | $-7,00$ |
|                                                                                                |  |                            |                                  |                                  |                   |                         |                           |                            |        |                                        |                     |                                        |                                  |                                            |         |
| 347,78<br>338,20<br>247,83                                                                     |  | 346,43                     | 387,67                           | 394,52                           |                   |                         |                           | $\mathbb{A}^{\mathcal{S}}$ | 247,83 | 327,59                                 | 303,26              | 357,32                                 | 332,18                           | 101,08                                     |         |
|                                                                                                |  |                            |                                  |                                  |                   |                         |                           |                            |        |                                        |                     |                                        |                                  |                                            |         |

Tabla E.3.4: Factor de desbalance de tensión en TOLEDO en BT

## **E.4 – Tablas de Resultados del Estudio. Usuario TOLEDO II en D4R**

Tabla E.4.1: Factor de desbalance de tensión y corriente en TOLEDO II en MT

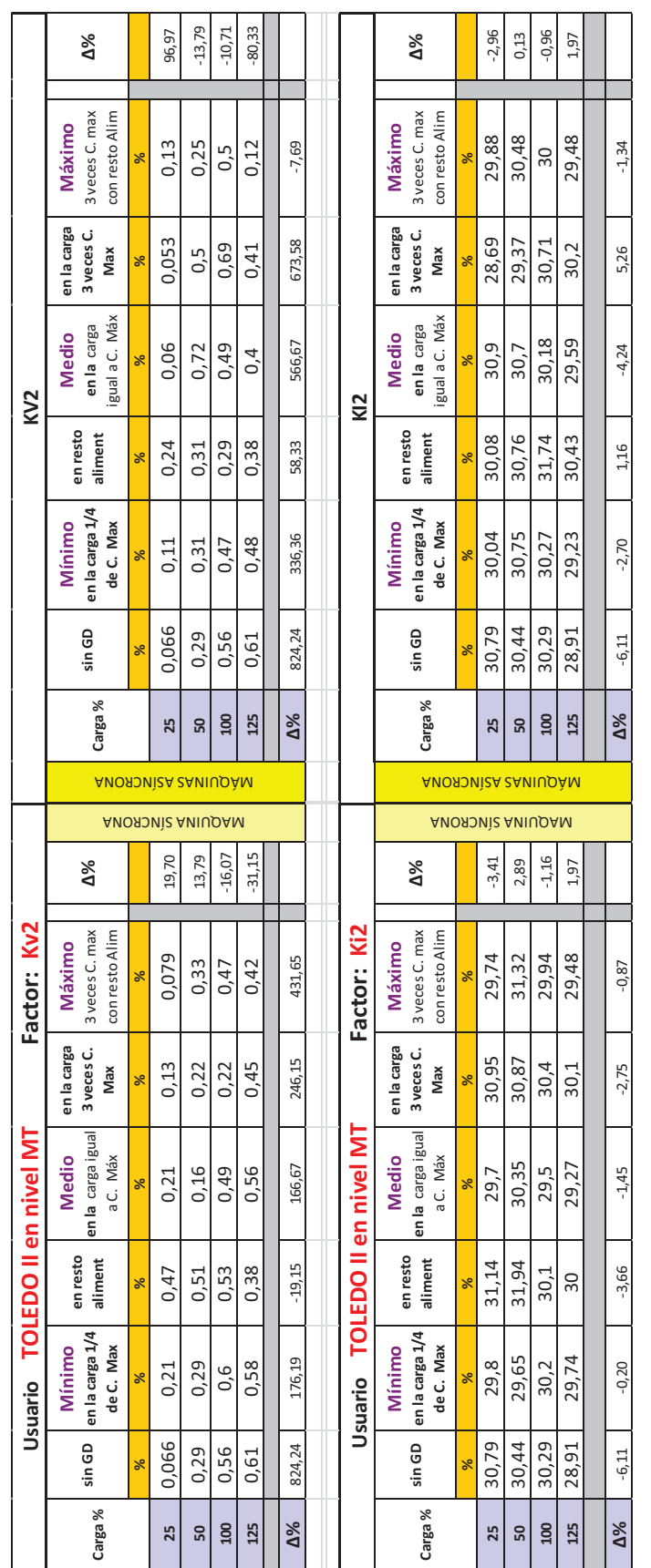

|                       | $\Delta\%$                                 |          | 100,00     | $-10, 11$ | $-11,76$   | $-81, 11$ |            |                               | $\mathbb{Z}^8$                             |                         | 0,20    | 1,43           | 2,41                    | 17,07 |            |
|-----------------------|--------------------------------------------|----------|------------|-----------|------------|-----------|------------|-------------------------------|--------------------------------------------|-------------------------|---------|----------------|-------------------------|-------|------------|
|                       | 3 veces C. max<br>con resto Alim<br>Máximo | $\aleph$ | 0,038      | 0,08      | 0,15       | 0,034     | $-10,53$   |                               | 3 veces C. max<br>con resto Alim<br>Máximo | $\mathcal{L}_{\bullet}$ | 0,982   | 0,923          | 0,85                    | 0,96  | $-2,24$    |
|                       | en la carga<br>3 veces C.<br>Max           | $\aleph$ | 0,014      | 0,14      | 0,22       | 0,12      | 757,14     |                               | en la carga<br>3 veces C.<br>Max           | Z°                      | 0,986   | 0,86           | 0,78                    | 0,88  | $-10,75$   |
| ₹                     | igual a C. Máx<br>en la carga<br>Medio     | $\aleph$ | 0,02       | 0,22      | 0,15       | 0,12      | 500,00     | Desclasificación              | igual a C. Máx<br>en la carga<br>Medio     | Z,                      | 0,98    | 0,78           | 0,85                    | 0,88  | $-10,20$   |
|                       | en resto<br>aliment                        | ×        | 0,072      | 0,09      | 0,11       | 0,11      | 52,78      |                               | en resto<br>aliment                        | $\mathbb{Z}^{\circ}$    | 0,928   | 0,9            | 0,89                    | 0,89  | $-4,09$    |
|                       | en la carga 1/4<br>Mínimo<br>de C. Max     | $\aleph$ | 0,033      | 0,09      | 0,14       | 0,14      | 324,24     |                               | en la carga 1/4<br>Mínimo<br>de C. Max     | Z,                      | 0,968   | $\overline{0}$ | 0,86                    | 0,86  | $-11,16$   |
|                       | sin GD                                     | %        | 0,019      | 0,089     | 0,17       | 0,18      | 847,37     |                               | sin GD                                     | $\mathbb{Z}^{\circ}$    | 0,98    | 0,91           | 0,83                    | 0,82  | $-16,33$   |
|                       | Carga%                                     |          | 25         | 50        | <b>00T</b> | 125       | $\Delta\%$ |                               | Carga%                                     |                         | 25      | 50             | $\overline{a}$          | 125   | $\Delta\%$ |
|                       | <b>ANORONISA SAMIUOAM</b>                  |          |            |           |            |           |            |                               | <b>ANORONISA SANIUOAM</b>                  |                         |         |                |                         |       |            |
|                       |                                            |          |            |           |            |           |            |                               |                                            |                         |         |                |                         |       |            |
|                       | <b>ANOROVIC ANIUDAM</b>                    |          |            |           |            |           |            |                               |                                            |                         |         |                | <b>ANOROVIC ANIUDAM</b> |       |            |
|                       | 8%                                         |          | 21,05      | 23,60     | $-17,65$   | $-33,33$  |            |                               | $\Delta\%$                                 |                         | $-0,31$ | $-2,20$        | 3,61                    | 7,32  |            |
|                       | 3 veces C. max<br>con resto Alim<br>Máximo | $\aleph$ | 0,023      | 0,11      | 0,14       | 0,12      | 421,74     |                               | 3 veces C. max<br>con resto Alim<br>Máximo | Z°                      | 0,977   | 0,89           | 0,86                    | 0,88  | $-9,93$    |
| Factor: KA            | en la carga<br>3 veces C.<br>Max           | ×        | 9<br>0,039 | 0,0693    | 0,068      | 0,13      | 228,28     | or: Desclasificación<br>Facto | en la carga<br>3 veces C.<br>Max           | $\mathbb{N}^{\circ}$    | 0,961   | 0,931          | 0,932                   | 0,87  | $-9,47$    |
|                       | en la carga igual<br>Medio<br>a C. Máx     | $\aleph$ | 0,0921     | 0,0499    | 0,14       | 0,16      | 73,72      |                               | en la carga igual<br>Medio<br>a C. Máx     | Z°                      | 0,908   | 0,95           | 0,86                    | 0,84  | $-7,49$    |
|                       | en resto<br>aliment                        | $\aleph$ | 0,15       | 0,17      | 0,16       | 0,11      | $-26,67$   |                               | en resto<br>aliment                        | Z,                      | 0,85    | 0,93           | 0,84                    | 0,89  | 4.71       |
| TOLEDO II en nivel MT | de C. Max<br>Mínimo                        | ×        | 0,06       | 0,09      | 0,18       | 0,17      | 183,33     | TOLEDO II en nivel MT         | Mínimo<br>de C. Max                        | $\mathbb{N}^{\circ}$    | 0,93    | 0,914          | 0,82                    | 0,83  | $-10,75$   |
| Usuario               | en la carga 1/4<br>sin GD                  | %        | 0,019      | 0,089     | 0.17       | 0,18      | 847,37     | Usuario                       | en la carga 1/4<br>sin GD                  | Z,                      | 0,98    | 0,91           | 0,83                    | 0,82  | $-16,33$   |

Tabla E.4.2: Factores *KA* y *Ð* en TOLEDO II lado MT con diferentes generadores

|                               |                                            |        |               |                         |                |           |              |                              |                | generadores                      |          |                           |                         |         |            |            |
|-------------------------------|--------------------------------------------|--------|---------------|-------------------------|----------------|-----------|--------------|------------------------------|----------------|----------------------------------|----------|---------------------------|-------------------------|---------|------------|------------|
|                               | Å%                                         |        | $-190,00$     | $-19,07$                | 329,10         | $-136,40$ |              |                              |                | 8%                               |          | 0,00                      | 5,56                    | $-4,76$ | $-78,95$   |            |
|                               | 3 veces C. max<br>con resto Alim<br>Máximo | š      | $-13,5$       | $-43,7$                 | 455,9          | 99        | 833,33       |                              | Máximo         | 3 veces C. max<br>con resto Alim | P/°      | 0,09                      | 0,19                    | 0,2     | 0,04       | $-55,56$   |
| ≷                             | en la carga<br>3 veces C.<br>Max           | ℥      | P.9           | -78                     | $-467$         | -94       | $-1289,87$   |                              | en la carga    | 3 veces C.<br>Max                | Z°       | 0,08                      | 0,4                     | 0,27    | 0,14       | 75,00      |
| Potencia Activa de desbalance | igual a C. Máx<br>en la carga<br>Medio     | ₿      | 4             | $-183$                  | 448            | $-103$    | 2475,00      | Coeficiente de Transferencia | Medio          | igual a C. Máx<br>en la carga    | 5/1      | 0,09                      | 0.54                    | 0,19    | 0,13       | 44,44      |
|                               | en resto<br>aliment                        | ⋧      | $-27.8$       | 112,6                   | 286            | 412       | $-1582,01$   |                              | en resto       | aliment                          | P/e      | 0,36                      | 0,23                    | 0,11    | 0,13       | $-63,89$   |
|                               | en la carga 1/4<br>Mínimo<br>de C. Max     | ≷      | 2,9           | 112,6                   | $-126$         | $-165$    | 5789,66      |                              | Mínimo         | en la carga 1/4<br>de C. Max     | <b>Z</b> | 0,08                      | 0,23                    | 0,18    | 0.17       | 112,50     |
|                               | sin GD                                     | ≷      | 15            | $-54$                   | $-199$         | $-272$    | $-1913,33$   |                              |                | sin GD                           | Z,       | 0,09                      | 0,18                    | 0,21    | 0,19       | 111,11     |
|                               | Carga %                                    |        | 25            | ន                       | $\overline{a}$ | 125       | $\Delta\%$   |                              |                | Carga %                          |          | 25                        | ន                       | 100     | 125        | $\Delta\%$ |
|                               | <b>ANOROVICA SANIUOAM</b>                  |        |               |                         |                |           |              |                              |                | <u>ANOЯJNÌZA ZANIUOÀM</u>        |          |                           |                         |         |            |            |
|                               |                                            |        |               |                         |                |           |              |                              |                |                                  |          |                           |                         |         |            |            |
|                               |                                            |        |               | <b>ANOROVIC ANIUDAM</b> |                |           |              |                              |                |                                  |          |                           | <b>ANOROVIC ANIUDAM</b> |         |            |            |
|                               | 8%                                         |        | 120,00        | 11,11                   | $-95,48$       | $-111,76$ |              |                              |                | Δ%                               |          | 55,56                     | 55,56                   | $-4,76$ | $-26, 32$  |            |
|                               | 3 veces C. max<br>con resto Alim<br>Máximo | ₹      | ကု            | Ο9                      | ግ              | 32        | $-11666, 67$ |                              | Máximo         | 3 veces C. max<br>con resto Alim | P/°      | 0,14                      | 0,28                    | 0,2     | 0,14       | 0,00       |
| ncia Activa de Desbalance     | a carga<br>3 veces C.<br>Max<br>ᅙ          | $\geq$ | $-15$         | $-31$                   | 116            | 40        | $-366,67$    | Factor: Tbt-mt               | la carga<br>ēn | 3 veces C.<br>Max                | Z°       | $\overline{c}$<br>$\circ$ | $-18$<br>0              | 80<br>0 | $-15$<br>0 | $-28,57$   |
| Factor: Pote                  | en la carga igual<br>Medio<br>a C. Máx     | ≷      | $\frac{3}{4}$ | $-18$                   | $-18$          | $-224$    | 420,93       |                              | Medio          | a C. Máx                         | E/e      | 0,44                      | 0,12                    | 0,19    | 0,18       | $-59,09$   |
|                               | en resto<br>aliment                        | ℥      | 89-           | $-133$                  | $-169$         | $-105$    | 54,41        |                              | en resto       | en la carga igual<br>aliment     | Z°       | 0,68                      | 0,38                    | 0,2     | 0,12       | $-82,35$   |
|                               | en la carga 1/4<br>de C. Max<br>Mínimo     | ≷      | $-30$         | -52                     | $-190$         | $-226$    | 653,33       | TOLEDO II en nivel MT        | Mínimo         | en la carga 1/4<br>de C. Max     |          | 0,32                      | 0,21                    | 0,23    | 0,19       | $-40,63$   |
| Usuario TOLEDO II en nivel MT | sin GD                                     | ₿      | 15            | $-54$                   | $-199$         | $-272$    | $-1913,33$   | Usuario                      |                | sin GD                           | Z,       | 0,09                      | 0,18                    | 0,21    | 0,19       | 111,11     |

Tabla E.4.3: Factor *T bt-mt* y Pérdidas Activas *W* en TOLEDO II lado MT con diferentes generadores

|                               | Δ%                                                    |               | 100,00           | $-20,37$ | $-7,33$       | $-3,48$          |                            |
|-------------------------------|-------------------------------------------------------|---------------|------------------|----------|---------------|------------------|----------------------------|
|                               |                                                       |               |                  |          |               |                  |                            |
|                               | 3 veces C. 3 veces C. max<br>con resto Alim<br>Máximo | $\frac{8}{5}$ | 1,42             | L,29     | 2,53          | 3.05             | 114,79                     |
|                               | en la carga<br>Max                                    | <b>Se</b>     | 0,68             | 1,26     | 2,55          | 2,93             | 330,88                     |
|                               | igual a C. Máx<br>en la carga<br>Medio                | ℅             | 0,65             | 1,33     | 2,59          | 2,99             | 360,00                     |
| KV <sub>2</sub>               | en resto<br>aliment                                   | ×             | 0,67             | 1,33     | 2,56          | 3,03             | 352,24                     |
|                               | en la carga 1/4<br>de C. Max<br>Mínimo                | ℅             | 1,42             | 1,33     | 2,57          | 2,86             | 101,41                     |
|                               | sin GD                                                | $\frac{8}{3}$ | 0,71             | 1,62     | 2,73          | 3,16             | 345,07                     |
|                               | Carga %                                               |               | 25               | ន        | $\frac{8}{2}$ | 125              | $\mathbb{A}^{\mathcal{S}}$ |
|                               | <u>ANOЯJNÌZA ZANIUOÀM</u>                             |               |                  |          |               |                  |                            |
|                               |                                                       |               | ANORONÌS ANIUQAM |          |               |                  |                            |
|                               | $\Delta\%$                                            |               | $-18,31$         | $-25,93$ | $-11,72$      | $-6,65$          |                            |
| Factor: Kv2                   | 3 veces C. max<br>con resto Alim<br>Máximo            | %             | 0.58             |          | 2,41          | 2.95             | 408,62                     |
|                               | la carga<br>3 veces C.<br>Max<br>E                    | %             | SS.              | $-19$    | .34           | $-92$            | 70,97<br>m                 |
|                               | en la carga igual<br>Medio<br>a C. Máx                | ×             | 0,71             | 1,29     | 2,57          | 3.09             | 335,21                     |
|                               |                                                       |               |                  |          |               |                  |                            |
|                               | en resto<br>aliment                                   | ×             | 0,69             | 1,36     | 2.59          |                  | 349,28                     |
|                               | en la carga 1/4<br>de C. Max<br>Mínimo                | ×             | 0.66             | 1,37     | 2,63          | $\frac{3.13}{ }$ | 374,24                     |
| Usuario TOLEDO II en nivel BT | sin GD                                                | ×             | 0,71             | 1,62     | 2,73          | 3,16             | 345,07                     |

Tabla E.4.4: Factor de desbalance de tensión en TOLEDO II en BT

## **Apéndice F**

# **Tablas de Resultados, Variables de Estados y Algoritmos de Programación Dinámica usados en MATLAB**

#### **F.0 - Explicación del Proceso de Cálculo del Algoritmo de Aprendizaje-Q con indicación de resultados intermedios y desglosados.**

El funcional de costo definido por la Ec. 8.16:

$$
J(x_k, u_k) = \sum_{k=1}^{24} (x_k - x_k)^T Q(x_k - x_k) + R \cdot u_k^2
$$
 F.01

utilizado en la programación desarrollada en MATLAB (ver puntos F1 y F2 de este Anexo) para las situaciones de la red planteadas es:

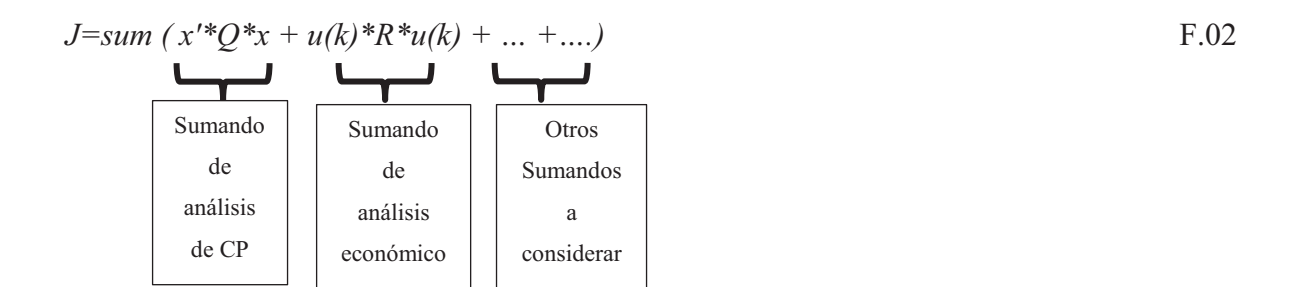

Dónde:

el primer sumando representa los vectores de estado de la Calidad de Potencia y en el segundo sumando se consideran costos de generación solamente para analizar la incidencia económica en las políticas que se adoptan, mientras que otros aspectos no son considerados en la presente tesis.

*x* es  $(x_k - x_p)$ , en la cual  $x_k$  es la variable de estado representadas en las Tablas 8.5, 8.7 y 8.8 mientras que  $x<sub>D</sub>$  es el Valor Deseado indicado en las Tablas 8.5, 8.7 y 8.8

*Q* es matriz identidad y R es escalar *r*, ambos son parámetros de diseño de criterio de optimización y son los que determinan que criterio se adopta, es decir, si se adopta *Q*=I y *R*=0 se optimiza considerando el primer sumando, solamente los indicadores de Calidad de Potencia y al ser *R*=0 se anula la consideración de costos económicos.

La relación entre el estado  $x_k$  y la decisión  $U(k)$  está dada a través de la política  $\mu k$ *,* mientras que *u(k)* son los costos de generación asociados (ver Tabla 8.3) a cada una de las

políticas para el caso de que sea la distribuidora la que tiene a su cargo la explotación de la GD. Si son los usuarios activos-pasivos los que inyectan la GD, el costo de generación para la distribuidora es nula (por políticas fiscales, balance de energía, etc.) y su factor de diseño será *R*=0 eliminando la incidencia del factor económico. Todas las variables de estado, las restricciones técnicas y normativas de Calidad de Potencia como así también los costos de generación que se referencia a modo de analizar su impacto en las políticas que se adopten están expresados en por unidad.

La operatoria matemática del funcional de costo se ejemplifica a continuación tomando en el ejemplo tan solo dos variables de estado, lo que muestra cómo se obtiene el valor final de la ecuación funcional de costo, que al ser los valores en p.u., el resultado tiene una magnitud pequeña y es adimensional:

$$
J = \sum_{k=1}^{24} (x_k - x_D)^T * Q * (x_k - X_d) + R * u(k)^2
$$
 F.03

$$
J = \begin{bmatrix} x_1 - x_{d1} & x_2 - x_{d2} \end{bmatrix} \begin{bmatrix} Q_{11} & 0 \\ 0 & Q_{22} \end{bmatrix} \begin{bmatrix} x_1 - x_{d1} \\ x_2 - x_{d2} \end{bmatrix} + R * u(k)^2
$$

$$
J = (x_1 - x_{d1})^2 Q_{11} + (x_2 - x_{d2})^2 Q_{22} + R * u(k)^2
$$
 F.05

Lo interesante del método es que dependiendo del esfuerzo computacional, la capacidad de memoria y procesamiento, se podrá armar una matriz de variables de estado tan grande como se desea de acuerdo a los puntos que se quieren estudiar, analizar y considerar ya que pueden tomarse puntos de la distribuidora (en el estudio se tomó a la Barra Distribuidora de MT), puntos de usuarios (en el estudio se tomó a la Cooperativa Toledo I y a Coop Toledo II) o bien puntos intermedios de la red, también se analizan y se tienen en cuenta con el valor deseado que debe tomar la variable de estado (definido como valor óptimo) que es lo que necesita o desea la distribuidora y los usuarios, es por ello que se puede hablar de intereses de la distribuidora y del usuario. De esta manera se llega al valor de una determinada política, de la política seleccionada para la situación y carga del sistema que se está analizando y estudiando.

Veamos un ejemplo, el cálculo del funcional de costo de la gestión técnica para la operación de trabajo de la red en **régimen desbalanceado** para un ciclo diario de 24 hs:

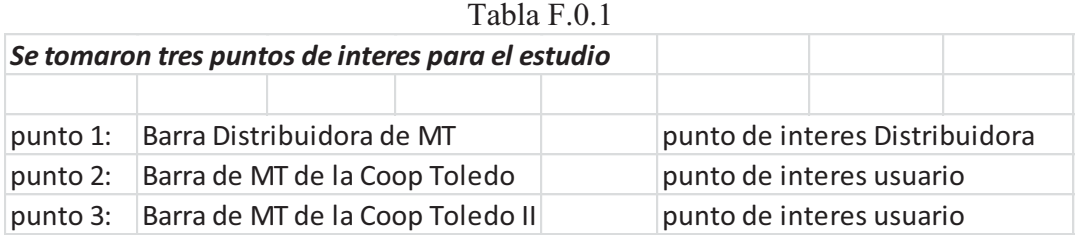

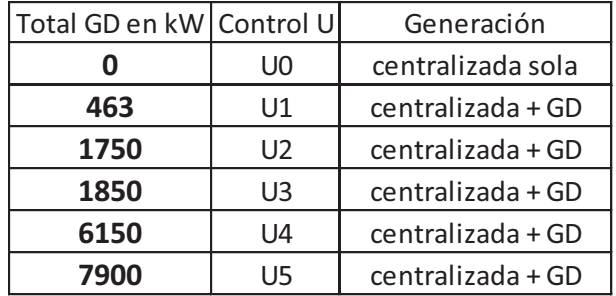

Definición de la matriz de variable de estado, su matriz de valor deseado (óptimo) para cada interés planteado y posición de la red de los puntos considerados:

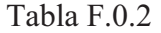

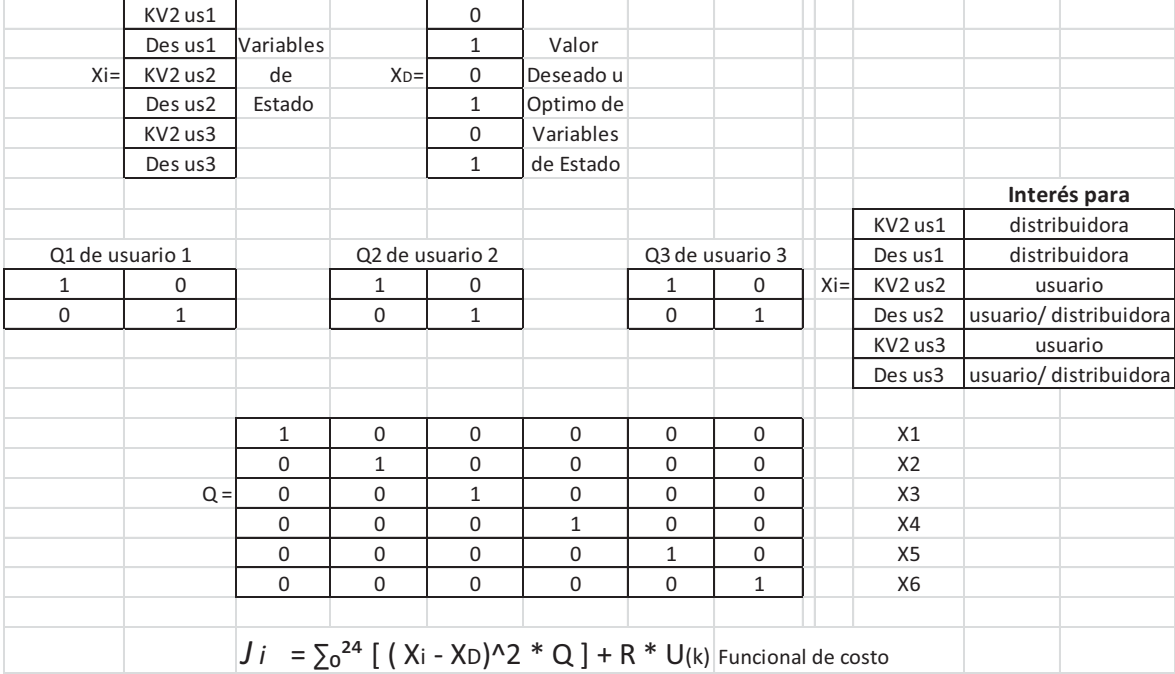

Cálculo del valor del funcional de costo para la hora cero del ciclo diario de carga para diferentes situaciones con GD se tiene:

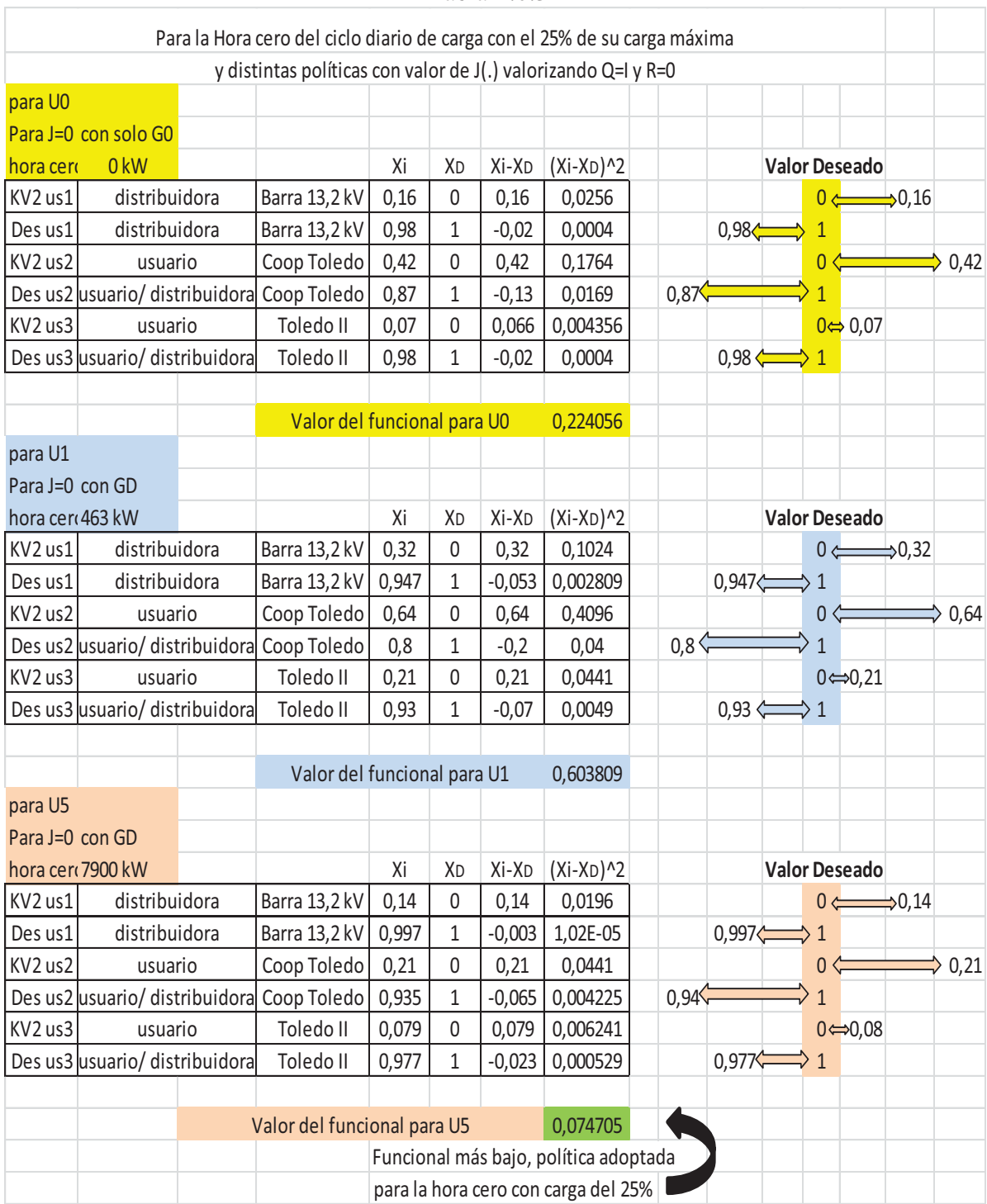

Tabla F.0.3

Y aplicado al ciclo diario de 24 hs vemos que el valor final del funcional de costo será para las distintas políticas:

|                                                    |                |              | Política sin GD durante el ciclo diario              |                    |
|----------------------------------------------------|----------------|--------------|------------------------------------------------------|--------------------|
| <b>Carga</b>                                       | <b>Control</b> | <b>Horas</b> | <b>Costo</b>                                         | <b>Total Costo</b> |
| 25                                                 | U <sub>0</sub> | 8            | 0,22                                                 | 1,79               |
| 50                                                 | U <sub>0</sub> | 5            | 0,83                                                 | 4,13               |
| 75                                                 | U <sub>0</sub> | 5            | 2,41                                                 | 12,04              |
| 100                                                | U <sub>0</sub> | 3            | 4,83                                                 | 14,50              |
| 125                                                | U <sub>0</sub> | 3            | 4,93                                                 | 14,78              |
|                                                    |                |              |                                                      |                    |
|                                                    | <b>Total</b>   | 24           |                                                      | 47,24              |
|                                                    |                |              |                                                      |                    |
|                                                    |                |              | GD durante el ciclo diario con política U1 solamente |                    |
|                                                    |                |              |                                                      |                    |
| <b>Carga</b>                                       | <b>Control</b> | <b>Horas</b> | Costo                                                | <b>Total Costo</b> |
| 25                                                 | U1             | 8            | 0,60                                                 | 4,83               |
| 50                                                 | U1             | 5            | 1,02                                                 | 5,08               |
| 75                                                 | U1             | 5            | 2,66                                                 | 13,31              |
| 100                                                | U1             | 3            | 5,09                                                 | 15,27              |
| 125                                                | U1             | 3            | 4,58                                                 | 13,74              |
|                                                    |                |              |                                                      |                    |
|                                                    | <b>Total</b>   | 24           |                                                      | 52,23              |
|                                                    |                |              |                                                      |                    |
|                                                    |                |              | GD durante el ciclo diario con política U5 solamente |                    |
| Carga                                              | Control        | <b>Horas</b> | Costo                                                | <b>Total Costo</b> |
| 25                                                 | U5             | 8            | 0,07                                                 | 0,60               |
| 50                                                 | U <sub>5</sub> | 5            | 0,49                                                 | 2,43               |
| 75                                                 | U <sub>5</sub> | 5            | 1,20                                                 | 5,98               |
| 100                                                | U <sub>5</sub> | 3            | 2,25                                                 | 6,76               |
| 125                                                | U <sub>5</sub> | 3            | 2,86                                                 | 8,58               |
|                                                    |                |              |                                                      |                    |
|                                                    | <b>Total</b>   | 24           |                                                      | 24,34              |
|                                                    |                |              |                                                      |                    |
| Política óptima a adoptar para Q=I y R=0 por parte |                |              |                                                      |                    |
| de la distribuidora para el régimen desequilibrado |                |              |                                                      |                    |

Tabla F.0.4

Como se observa el costo total del funcional de costo para el ciclo diario eligiendo la política U5 para las 24 hs nos proporciona el mejor valor (coincidente con la curva graficada en la Fig. 8.7 del Capítulo 8), es decir que dicha política es la más adecuada para el funcionamiento de la red teniendo en cuenta aspectos Técnicos e indicadores de Calidad de Potencia considerando los intereses de la distribuidora y de los usuarios de manera simultánea.

Veamos un segundo ejemplo, el cálculo del funcional de costo de la gestión técnica para la operación de trabajo de la red en **régimen balanceado sin falla** para un ciclo diario de 24 hs con definición de la matriz de variable de estado, su matriz de valor deseado (óptimo) para cada interés planteado y posición de la red de los puntos considerados:

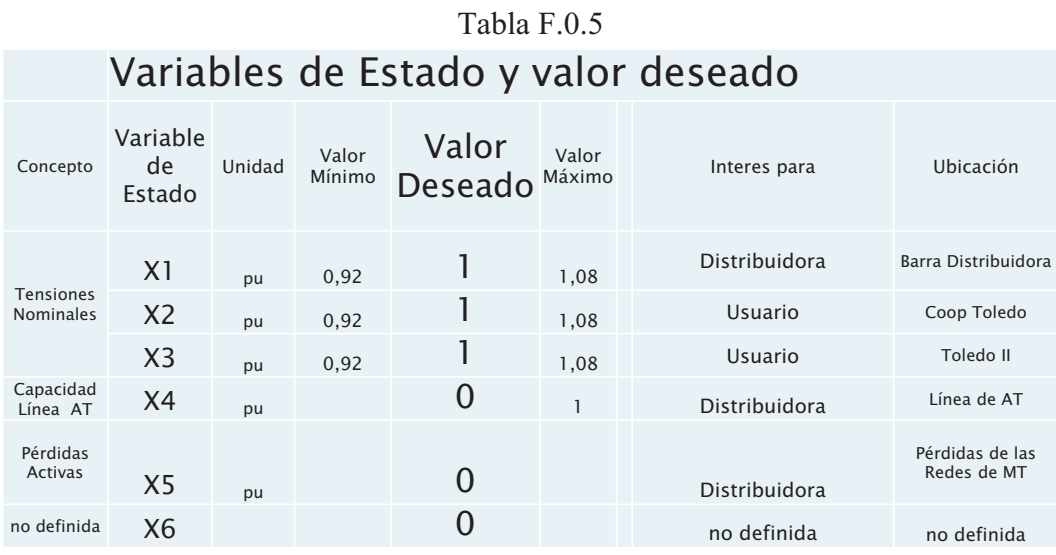

Calculando los diferentes costos para las distintas situaciones de carga de la red y situación de GD presentada, transcribimos la matriz de los valores que toman las variables de estado considerado en el estudio:

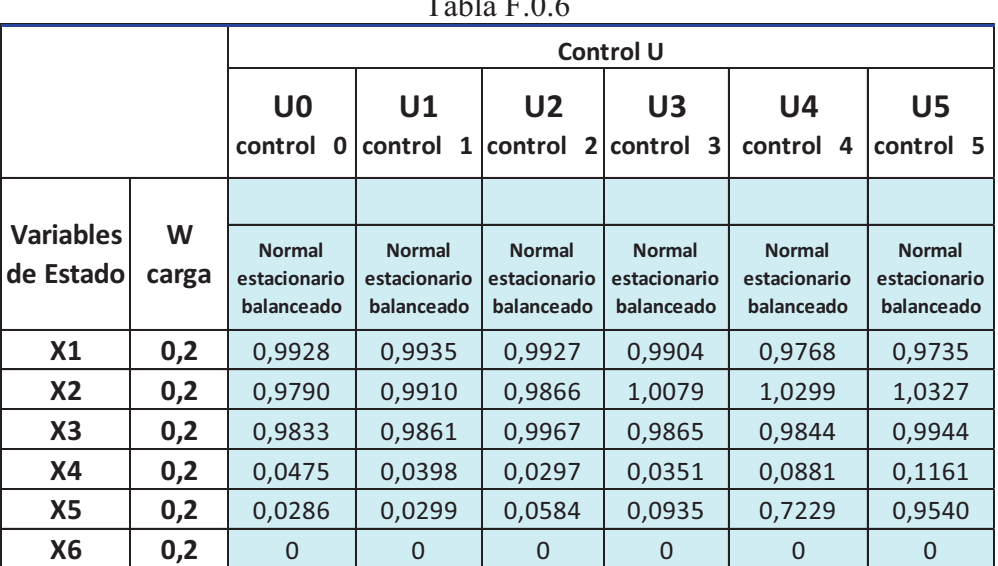

 $T<sub>11</sub> T<sub>0</sub>$ 

Cálculo del valor del funcional de costo para la hora cero (carga del sistema al 25%) para diferentes situaciones de GD:

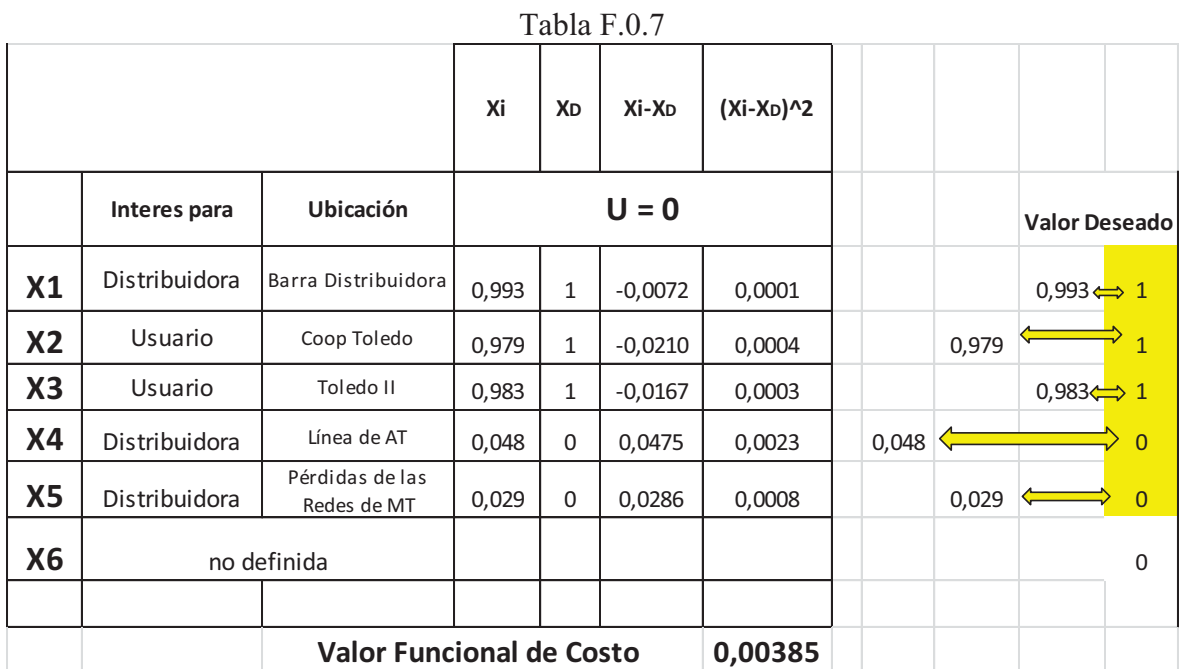

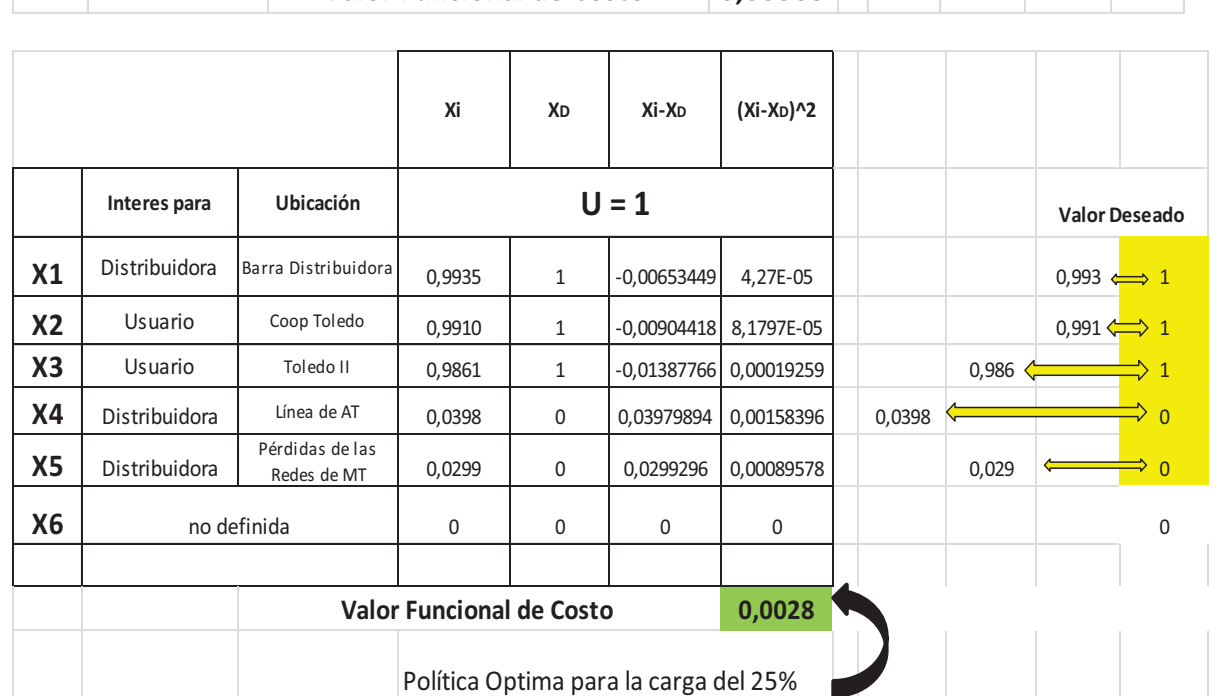

Las representaciones de las gráficas se repite para cada política que se analiza, en este ejemplo para la hora cero con carga del 25% en el sistema de distribución.

| Xi                       | <b>XD</b>    | Xi-X <sub>D</sub> | (Xi-X <sub>D</sub> )^2 | Xi                       | <b>XD</b>    | Xi-X <sub>D</sub> | (Xi-X <sub>D</sub> )^2 |
|--------------------------|--------------|-------------------|------------------------|--------------------------|--------------|-------------------|------------------------|
|                          |              | $U = 2$           |                        |                          |              | $U = 3$           |                        |
|                          |              |                   |                        |                          |              |                   |                        |
| 0,9927                   | $\mathbf{1}$ | $-0,0072781$      | 5,2971E-05             | 0,9904                   | $\mathbf{1}$ | $-0,00960189$     | 9,2196E-05             |
| 0,9866                   | 1            | $-0,0134129$      | 0,00017991             | 1,0079                   | 1            | 0,00787299        | 6,1984E-05             |
| 0,9967                   | 1            | $-0,00328119$     | 1,0766E-05             | 0,9865                   | 1            | $-0,01350585$     | 0,00018241             |
| 0,0297                   | 0            | 0,02974592        | 0,00088482             | 0,0351                   | 0            | 0,03511671        | 0,00123318             |
| 0,0584                   | 0            | 0,05840234        | 0,00341083             | 0,0935                   | 0            | 0,09345487        | 0,00873381             |
| 0                        | 0            | 0                 | 0                      | 0                        | 0            | $\Omega$          | 0                      |
|                          |              |                   |                        |                          |              |                   |                        |
| <b>Valor Costo Final</b> |              |                   | 0,00454                | <b>Valor Costo Final</b> |              |                   | 0,0103                 |

Tabla F.0.8

Tabla F.0.9

| Xi                       | <b>XD</b>    | Xi-X <sub>D</sub> | (Xi-X <sub>D</sub> )^2 | Xi                       | <b>XD</b>    | Xi-X <sub>D</sub> | (Xi-X <sub>D</sub> )^2 |
|--------------------------|--------------|-------------------|------------------------|--------------------------|--------------|-------------------|------------------------|
|                          |              | $U = 4$           |                        |                          |              | $U = 5$           |                        |
|                          |              |                   |                        |                          |              |                   |                        |
| 0,9768                   | $\mathbf{1}$ | $-0,02317281$     | 0,00053698             | 0,9735                   | 1            | $-0,02651906$     | 0,00070326             |
| 1,0299                   | $\mathbf{1}$ | 0,02990249        | 0,00089416             | 1,0327                   | $\mathbf{1}$ | 0,03269104        | 0,0010687              |
| 0,9844                   | $\mathbf{1}$ | $-0.01564374$     | 0,00024473             | 0,9944                   | $\mathbf{1}$ | $-0,00560497$     | 3,1416E-05             |
| 0,0881                   | 0            | 0,08813606        | 0,00776797             | 0,1161                   | 0            | 0,11609172        | 0,01347729             |
| 0,7229                   | 0            | 0,72291038        | 0,52259942             | 0,9540                   | 0            | 0,95398348        | 0,91008447             |
| $\mathbf 0$              | 0            | 0                 | $\mathbf{0}$           | 0                        | 0            | $\Omega$          | 0                      |
|                          |              |                   |                        |                          |              |                   |                        |
| <b>Valor Costo Final</b> |              |                   | 0,53204                | <b>Valor Costo Final</b> |              |                   | 0,92537                |

Y aplicado al ciclo diario de 24 hs vemos que el valor final del funcional de costo será para las distintas políticas en la operación de la red de régimen estacionario sin falla manteniendo una única política durante el ciclo vemos:

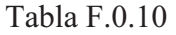

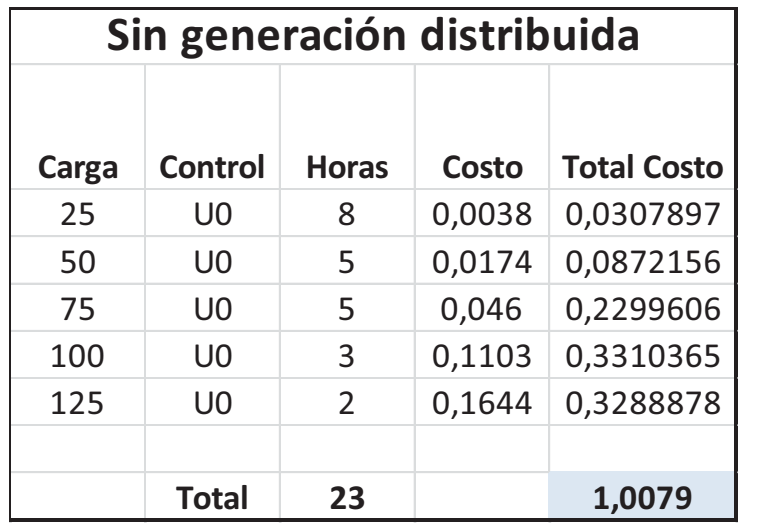

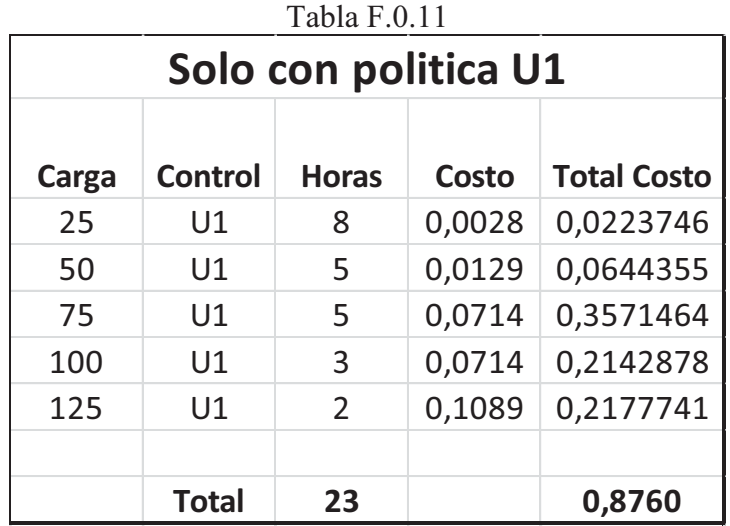

Tabla F.0.12

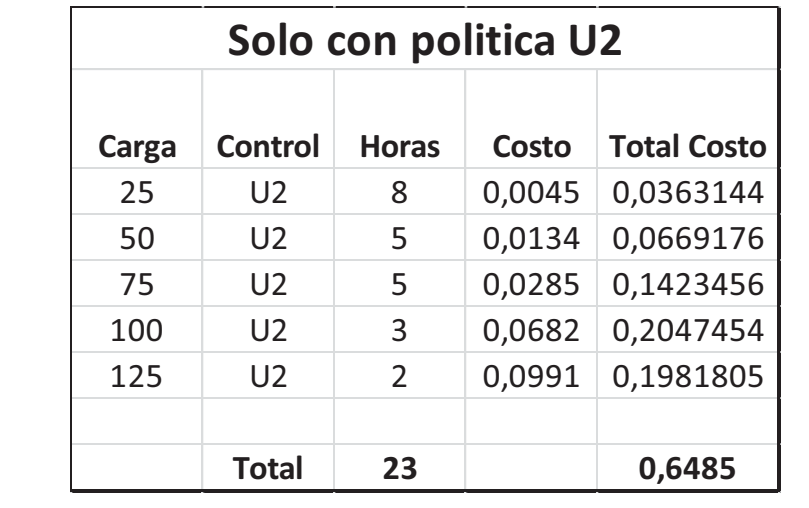

Tabla F.0.13

|       |              |               | Solo con politica U3 |                    |
|-------|--------------|---------------|----------------------|--------------------|
| Carga | Control      | <b>Horas</b>  | Costo                | <b>Total Costo</b> |
| 25    | U3           | 8             | 0,0103               | 0,0824287          |
| 50    | U3           | 5             | 0,0147               | 0,0733118          |
| 75    | U3           | 5             | 0,0293               | 0,1466945          |
| 100   | U3           | 3             | 0,0524               | 0,1570658          |
| 125   | U3           | $\mathcal{P}$ | 0,0866               | 0,1731707          |
|       |              |               |                      |                    |
|       | <b>Total</b> | 23            |                      | 0,6327             |

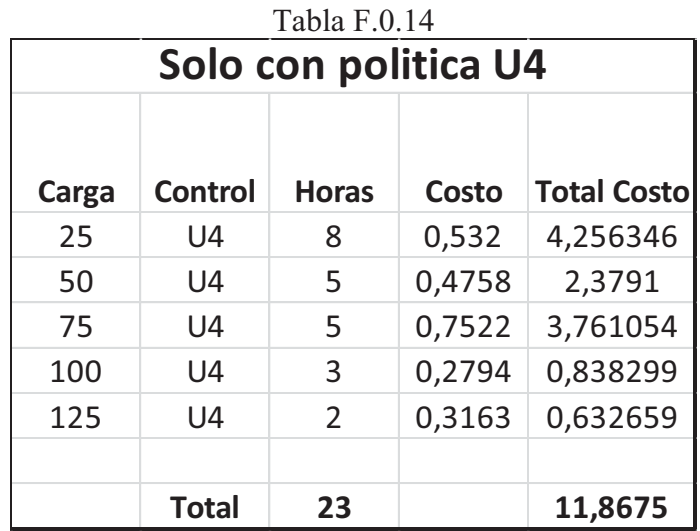

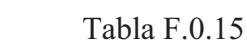

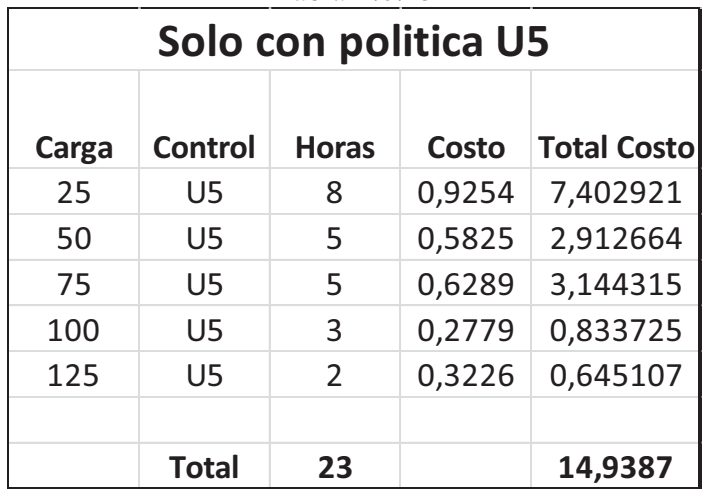

Observamos que aplicar la política U3 durante el ciclo diario nos da un valor de funcional más bajo, pero el algoritmo explora todas las situaciones posibles y nos arroja una política combinada durante el ciclo diario lo que es:

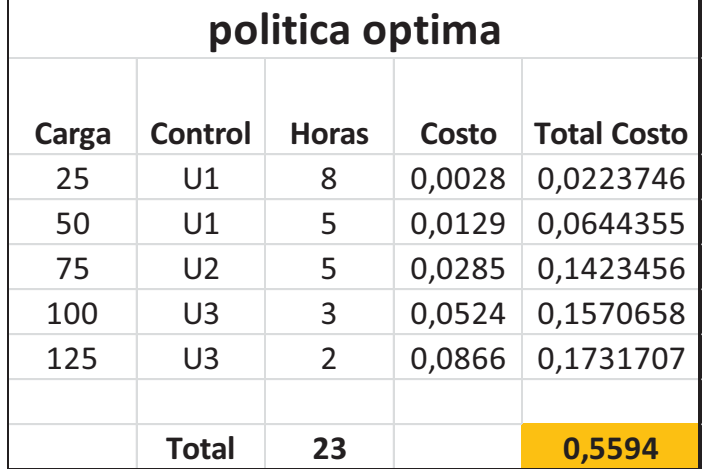

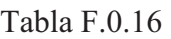

La que da como resultado el valor más bajo del funcional de costo lo que nos está diciendo que es la política de mejor conveniencia para todos los puntos que se consideran en el estudio teniendo en cuenta las variables definidas en la matriz del vector de estado en la cual se consideran los intereses de manera simultánea de los usuarios activos-pasivos y de la distribuidora.

Para el ejemplo del cálculo del funcional de costo de la gestión técnica para la operación de trabajo de la red en **régimen balanceado con falla** para un ciclo diario de 24 hs con definición de la matriz de variable de estado, su matriz de valor deseado (óptimo) para cada interés planteado y posición de la red de los puntos considerados:

| Restricciones                                                                                                    |                       | De Acuerdo ENRE Res 14 y 25 del 93 |                           | Catálogo Fabricante IMSA | Referidas a PA sin GD | De acuerdo a IEEE 1159 | De acuerdo a IEEE 1159 | Imax de CC del dispositivo     | De acuerdo a IEEE 1159 | De acuerdo a IEEE 1159 | Imax de CC del dispositivo                          | De acuerdo a IEEE 1159 | De acuerdo a IEEE 1159 | Imax de CC del dispositivo | De acuerdo a IEEE 1159 | De acuerdo a IEEE 1159 | Imax de CC del dispositivo |  |
|----------------------------------------------------------------------------------------------------|-----------------------|------------------------------------|---------------------------|--------------------------|-----------------------|------------------------|------------------------|--------------------------------|------------------------|------------------------|-----------------------------------------------------|------------------------|------------------------|----------------------------|------------------------|------------------------|----------------------------|--|
| Máximo<br>Valor                                                                                                    | 1,08                  | 1,08                               | 1,08                      | $\overline{ }$           |                       |                        |                        | $\overline{\phantom{0}}$       |                        |                        | $\overline{\phantom{0}}$                            |                        |                        | 1                          |                        |                        | 1                          |  |
| Deseado<br>Valor                                                                                                    | 1                     | $\overline{\phantom{0}}$           | $\blacktriangleright$     | 0                        | $\circ$               | 0,9                    | 0,9                    | 0                              | 0,9                    | 0,9                    | $\circ$                                             | 0,9                    | 0,9                    | $\bullet$                  | 0,9                    | 0,9                    | $\bullet$                  |  |
| Mínimo<br>Valor                                                                                                    | 0,92                  | 0,92                               | 0,92                      |                          |                       | 0.1                    | 0.1                    |                                | 0,1                    | 0,1                    |                                                     | 0 <sub>1</sub>         | 0,1                    |                            | 0,1                    | 0 <sub>1</sub>         |                            |  |
| Unidad                                                                                                    | ᇟ                     | $\frac{1}{2}$                      | ᇟ                         | pu                       | ᇟ                     | $\overline{a}$         | pu                     | $\overline{a}$                 | ᇟ                      | $\overline{a}$         | ᇟ                                                   | $\overline{a}$         | $\overline{a}$         | 금                          | $\overline{a}$         | $\overline{a}$         | ᇟ                          |  |
| Interes para                                                                                                    | Distribuidora         | Usuario                            | Usuario                   | Distribuidora            | Distribuidora         | Distribuidora          | Usuario                | Distribuidora                  | Distribuidora          | Usuario                | Distribuidora                                       | Distribuidora          | Usuario                | Distribuidora              | Distribuidora          | Usuario                | Distribuidora              |  |
| de Estado<br>Variable                                                                                                    | $\boldsymbol{\Sigma}$ | $\boldsymbol{\mathsf{X}}$          | $\boldsymbol{\mathsf{X}}$ | $\lambda$                | X5                    | ЖG                     | <b>Z</b>               | $\frac{8}{2}$                  | δX                     | X10                    | X11                                                 | X12                    | X13                    | X14                        | X15                    | X16                    | X17                        |  |
| Indicadores                                                                                                    |                       | Nominales<br>Tensiones             |                           | Capacidad Línea          | Pérdidas Activas      | Huecos de Tensión      | Huecos de Tensión      | Corrientes de CC               | Huecos de Tensión      | Huecos de Tensión      | Corrientes de CC                                    | Huecos de Tensión      | Huecos de Tensión      | Corrientes de CC           | Huecos de Tensión      | Huecos de Tensión      | Corrientes de CC           |  |
| Medición<br>Punto de                                                                                                    | Barra Distribuidora   | DO<br><b>TOLE</b>                  | $\equiv$<br>P             | FcLAT                    | eral<br>Gen           | Barra Distribuidora    | Ë<br>P                 | é D3R<br>Rei<br>$\overline{6}$ | Barra Distribuidora    | Ë<br>흐                 | é D3R<br><b>Rel</b><br>$\overleftarrow{\mathrm{e}}$ | Barra Distribuidora    | <b>DO</b><br>FOLE      | é D4R<br>en Rel            | Barra Distribuidora    | DO<br>pl               | é D4R<br>en Rel            |  |
| En situación de falla, la misma que es de naturaleza aleatoria, puede ocurrir e<br>cualquier momento del ciclo, por lo cual se calcula para cada estado de carga e<br>toma el funcional en los diferentes estados de carga del ciclo diario y para esta s<br>buscará el valor máximo que se puede registrar para luego buscar dentro del<br>soluciones cual es la penetración de la GD que mejor atenúa la situació |                       |                                    |                           |                          |                       |                        |                        |                                |                        |                        |                                                     |                        |                        |                            |                        |                        |                            |  |

Tabla F.0.17

En situación de falla, la misma que es de naturaleza aleatoria, puede ocurrir entonces en cualquier momento del ciclo, por lo cual se calcula para cada estado de carga el valor que toma el funcional en los diferentes estados de carga del ciclo diario y para esta situación se buscará el valor máximo que se puede registrar para luego buscar dentro del espacio de soluciones cual es la penetración de la GD que mejor atenúa la situación de falla considerando los intereses conjunto de la distribuidora y de los usuarios:

|         | Sin generación distribuida             |    |                        |                                                   |                                       |                    | Situaciones de falla en cada estado de carga del sistema                                                                           |                    |                                       |                    |                                              |                    |                                              |                    |
|---------|----------------------------------------|----|------------------------|---------------------------------------------------|---------------------------------------|--------------------|----------------------------------------------------------------------------------------------------|--------------------|---------------------------------------|--------------------|----------------------------------------------|--------------------|----------------------------------------------|--------------------|
|         | Carga   Control   Horas                |    | $\overline{5}$<br>Cost | <b>Total Costo</b>                                | Monofásicas<br>Trifásicas y<br>Fallas | Monofasico<br>Solo | Monofásicas<br>Trifásicas y<br>Fallas                                                                                              | Monofasico<br>Solo | Monofásicas<br>Trifásicas y<br>Fallas | Monofasico<br>Solo | Monofásicas<br><b>Trifásicas</b> y<br>Fallas | Monofasico<br>Solo | Monofásicas<br><b>Trifásicas y</b><br>Fallas | Monofasico<br>Solo |
| 25      | $\mathbf{a}$                           | ∝  |                        | $0,0038$   $0,0307897$   $0,827453916$ 0,56963007 |                                       |                    |                                                                                                    |                    |                                       |                    |                                              |                    |                                              |                    |
| 50      |                                        |    |                        | 0,0174 0,0872156                                  |                                       |                    | 0,835030132 0,57613668                                                                                                    |                    |                                       |                    |                                              |                    |                                              |                    |
| 57      |                                        |    | 0,046                  | 0,2299606                                         |                                       |                    |                                                                                                    |                    | 0,84169389                            | 0,58340603         |                                              |                    |                                              |                    |
| $^{00}$ | $\Xi$                                  |    |                        | 0,1103 0,3310365                                  |                                       |                    |                                                                                                    |                    |                                       |                    | 0,849236116                                  | 0,59193494         |                                              |                    |
| 125     | $\mathsf{S}$                           |    |                        | 0,1644 0,3288878                                  |                                       |                    |                                                                                                    |                    |                                       |                    |                                              |                    | 0,857852229 0,60029466                       |                    |
|         | Costo base del ciclo                   |    |                        |                                                   | 1,0079                                | 1,0079             | 1,0079                                                                                                    | 1,0079             | 1,0079                                | 1,0079             | 1,0079                                       | 1,0079             | 1,0079                                       | 1,0079             |
|         | <b>Total</b>                           | 23 |                        | 1,0079                                            |                                       |                    | 1,83534402  1,57752018  1,842920236  1,8402679  1,933994  1,59129613  1,85712622  1,59982504  <mark>1,865742334 </mark> 1,60818476 |                    |                                       |                    |                                              |                    |                                              |                    |
|         | Costo del sistema Balanceado sin falla |    |                        |                                                   |                                       |                    | Costo del sistema Balanceado sumando una falla aleatoria en un momento del ciclo diario                                            |                    |                                       |                    |                                              |                    |                                              |                    |
|         |                                        |    |                        |                                                   |                                       |                    |                                                                                                    |                    |                                       |                    |                                              |                    |                                              |                    |

Tabla F.0.18

|       | Política Optima con GD                 |    |        |                    |                                              |                    |                                              |                    |                                              |                    |                                       |                    | Situaciones de falla en cada estado de carga del sistema                                |                    |
|-------|----------------------------------------|----|--------|--------------------|----------------------------------------------|--------------------|----------------------------------------------|--------------------|----------------------------------------------|--------------------|---------------------------------------|--------------------|-----------------------------------------------------------------------------------------|--------------------|
| Carga | Control Horas                          |    | Costo  | <b>Total Costo</b> | Monofásicas<br><b>Trifásicas y</b><br>Fallas | Monofasico<br>Solo | Monofásicas<br><b>Trifásicas y</b><br>Fallas | Monofasico<br>Solo | Monofásicas<br><b>Trifásicas y</b><br>Fallas | Monofasico<br>Solo | Monofásicas<br>Trifásicas y<br>Fallas | Monofasico<br>Solo | Monofásicas<br><b>Trifásicas y</b><br>Fallas                                            | Monofasico<br>Solo |
| 26    |                                        |    |        | 0,0028 0,0223746   | 0,830775708 0,56824726                       |                    |                                              |                    |                                              |                    |                                       |                    |                                                                                         |                    |
|       |                                        |    |        | 0,0129 0,0644355   |                                              |                    | 0,834875672 0,57280093                       |                    |                                              |                    |                                       |                    |                                                                                         |                    |
| 75    |                                        |    | 0,0285 | 0,1423456          |                                              |                    |                                              |                    | 0,806141101                                  | 0,39572381         |                                       |                    |                                                                                         |                    |
| 100   | ₿                                      |    |        | 0,0524 0,1570658   |                                              |                    |                                              |                    |                                              |                    | 0,858833466                           | 0,58831803         |                                                                                         |                    |
| 125   | $\mathbb{S}$                           |    |        | 0,0866 0,1731707   |                                              |                    |                                              |                    |                                              |                    |                                       |                    | 0,862330139 0,59617748                                                                  |                    |
|       | Costo base del ciclo                   |    |        |                    | 0,5594                                       | 0,5594             | 0,5594                                       | 0,5594             | 0,5594                                       | 0,5594             | 0,5594                                | 0,5594             | 0,5594                                                                                  | 0,5594             |
|       | <b>Total</b>                           | 23 |        | 0,5594             | 1,390167827                                  |                    | 1,12763938 1,394267791 1,13219305            |                    | 1,36553322                                   |                    |                                       |                    | 0,95511593 1,418225585 1,14771015 1,421722258                                           | 1,1555696          |
|       | Costo del sistema Balanceado sin falla |    |        |                    |                                              |                    |                                              |                    |                                              |                    |                                       |                    | Costo del sistema Balanceado sumando una falla aleatoria en un momento del ciclo diario |                    |
|       |                                        |    |        |                    |                                              |                    |                                              |                    |                                              |                    |                                       |                    |                                                                                         |                    |

Tabla F.0.19
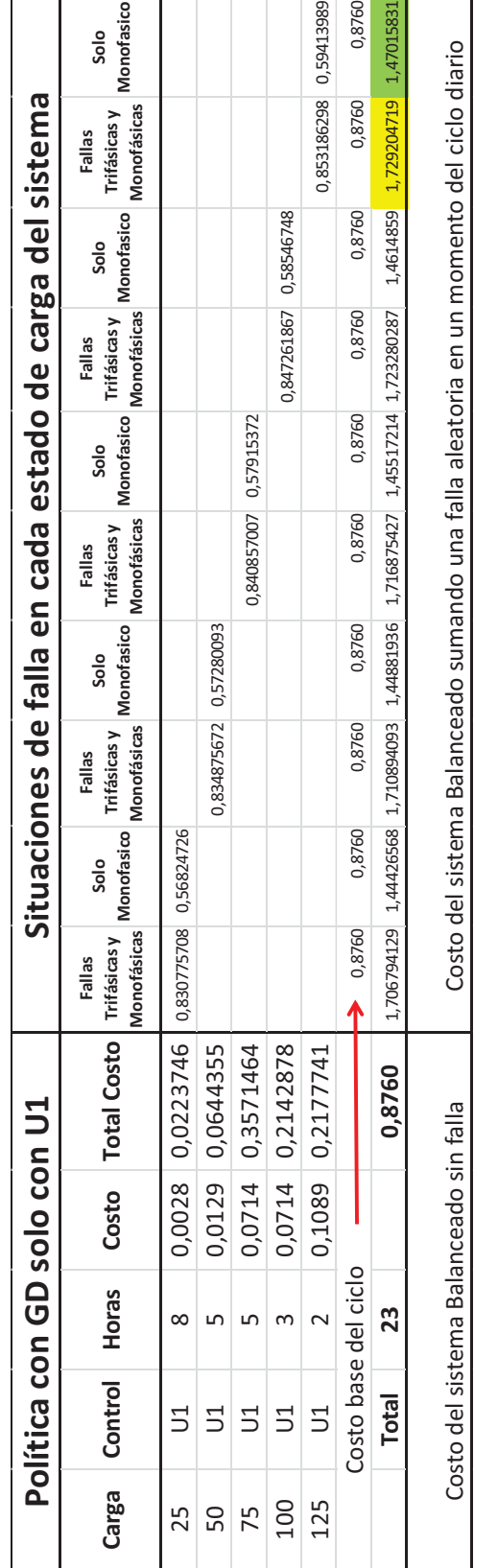

# Tabla F.0.20

Como se observa en los cálculos del sistema en situación de régimen balanceado con falla aleatoria la GD atenúa los impactos del mismo y la política óptima da la situación más conveniente para la red, para la distribuidora y los usuarios en donde considera los interese de ambos de manera simultánea, es decir se encontró dentro del espacio de soluciones la mejor decisión de política técnica para aceptar la inyección de GD en la red para el beneficio de todos los actores de esta red. En todos estos ejemplos de cálculos fue realizado considerando los criterio de diseño con Q=I y R=0, es decir solamente se optimiza el funcionamiento de la red y la inyección de GD considerando aspectos técnicos e indicadores de Calidad de Potencia ya que el sumando de los costos de generación se ve anulado por definir a R=0.

Se debe tener presente que la falla aleatoria durante el ciclo diario produce una discontinuidad en la curva del costo funcional, produciendo un salto reflejando entonces el sobrecosto de la falla para los indicadores y aspectos técnicos considerados que afectan tanto a la distribuidora como a los usuarios como vemos en los siguientes dibujos:

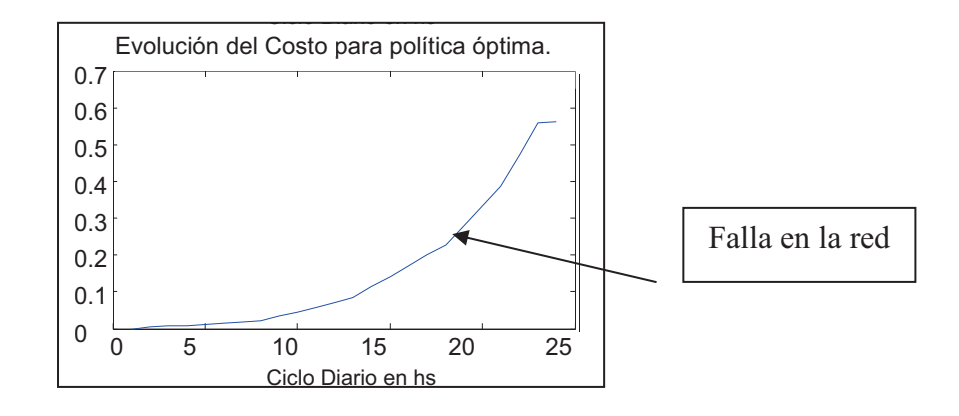

Dibujo F.01: Ocurrencia de falla en la red

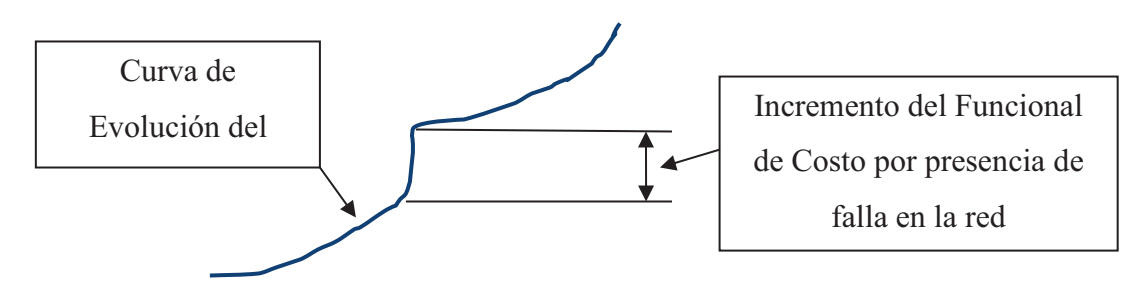

Dibujo F.02: Sector ampliado de la Discontinuidad incremental en la curva de Evolución del Costo por presencia de falla en la red

A continuación se adjuntan los programas realizados en MATLAB para los cálculos de la optimización de la Red analizada en el Capítulo 8.

**F.1 – Algoritmo de Aprendizaje-Q en MATLAB para el estudio de optimización de la red en estado estacionario equilibrado con o sin fallas.** 

```
% Programación dinámica con Aprendizaje Q.
% Para el Caso Smart Grids.
x(k+1)=f(x(k),u(k),W(k)); Modelo de Miguel Piumetto 2013.
% con el funcional de costo J=sum(x'*Q*x + u(k)*R*u(k));
% Autores MP JAP
% 30 07 14
clear,clc;%,close all;
TM=6*5; %6 Cargas distintas, por 5 Acciones de control
Mmax=15; color='.-k';
tic; du=6; etapas=24;
%%%Carga de datos
% rand('state',0); equis1=3*(rand(TM,1)); tiempo=ceil((etapas-
1) * \text{rand(TM,1)};
% M est = [tiempo, equis1]';
\sqrt[8]{\text{Au}} (umax-umin) / (Mmax-1);
% for i=1:Mmax
\frac{1}{6} uf(i)=umin+Au*(i-1);
% end
uf=[1 2 3 4 5];% CI=[0.285 0.968 1.4 0.59 0.425 0.87]';
CI = [0.9928]0.9790
0.9833
0.0475
0.0286
0];
xdes=[1;1;1;0;0;0]; Q = zeros(TM,du);% Wdem=[]; %Valor medio de la demanda diaria
Wdem =[ 0.2000 0.2000 0.2000 0.2000 0.2000 0.2000
0.4000 0.4000 0.4000 0.4000 0.4000 0.6000 0.6000 
0.6000 0.6000 0.6000 0.8000 0.8000 0.8000 1 1 1 
0.2000 0.2000;
pol_val_mu=round(5*rand(23,5)); %La entrada a la tabla de la política es 
Xin, y la Demanda. 
dJ = zeros(1, TM); sal=CI;costo(1) = 0;
%%%%%%%%%%%%%%%%%%%%%%%%%%%%%%
%%%PONDERACÍON
Pond Q=1*eye(6);Pond R=1e-5;% 1e-1, 1e-2, 1e-3, 0
Xval = zeros(6,24);for k=1:etapas-1
    entrada = sal:[DirCarga DirX] = pol tab mu 1(entrada, Wdem(k)); %dir de x
    Acción u(k) = 0; %pol val mu(DirX, DirCarga); %Tomo un valor aleatorio
    [sal Indice ]=Tabla Modelo 1(entrada,Acción u(k),Wdem(k));
    costo(k+1)=costo(k)+indice(sal,xdes,Acción u(k),Pond Q,Pond R);
%Índice(x,xd,u,Q,R)
    Xval(:,k)=sal;
```

```
end
costo(k+1)=costo(k+1)+indice(sal,xdes, 0, Pond Q, Pond R);
evoluc(1)=costo(etapas);
Xval(:, k+1) = sal;figure
\text{subplot}(2,2,1), \text{plot}(Xval(1,:)), title(['Lazo cerrado, X 1.']), hold on,
plot(Wdem,'r')
subplot(2,2,2), stairs(Acción u),title(['Acción u lazo cerrado.'])
subplot(2,2,3), plot(costo), title(['Evolución del Costo para política
aleatoria.']),hold on
% , plot(Win,'r')
% break
% figure(8);
% Nombre Figura=['Evol pol Aleatoria 08'];
% print('-dtiff','-r300',Nombre_Figura);
%%%%%%%%%%%%%%%%%MODELO
% break
Tabla=cell(1);
Mat wx= [ 0.2 0.9928 0.9935 0.9927 0.9904 0.9768 0.9735
            0.2 0.9790 0.9910 0.9866 1.0079 1.0299 1.0327
            0.2 0.9833 0.9861 0.9967 0.9865 0.9844 0.9944
            0.2 0.0475 0.0398 0.0297 0.0351 0.0881 0.1161
            0.2 0.0286 0.0299 0.0584 0.0935 0.7229 0.9540
           0.2 0 0 0 0 0 0Tabla{1}=Mat wx;% break
Mat wx= [0.4 0.9811 0.9834 0.9818 0.9817 0.9704 0.9686
0.4 0.9571 0.9702 0.9650 0.9864 1.0234 1.0226
0.4 0.9633 0.9681 0.9786 0.9699 0.9715 0.9825
0.4 0.0949 0.0857 0.0719 0.0750 0.0917 0.1052
0.4 0.0700 0.0581 0.0788 0.0872 0.6820 0.7548
0.4 0 0 0 0 0 0Tabla\{2\}=Mat wx;
Mat wx= [0.6 0.9701 0.9742 0.9739 0.9732 0.9607 0.9619
0.6 0.9354 0.9551 0.9463 0.9820 1.0213 1.0186
0.6 0.9425 0.9509 0.9655 0.9543 0.9535 0.9709
0.6 0.1405 0.1277 0.1109 0.1102 0.1177 0.1155
0.6 0.1338 0.0997 0.1069 0.1186 0.8568 0.7829
0.60 \t 0 \t 0 \t 0 \t 0 \t 0;
Tabla\{3\}=Mat wx;
Mat wx= [0.8 0.9591 0.9644 0.9626 0.9643 0.9568 0.9575
0.8 0.9058 0.9298 0.9192 0.9615 1.0038 1.0024
0.8 0.9244 0.9354 0.9465 0.9370 0.9445 0.9552
0.8 0.1888 0.1746 0.1577 0.1549 0.1361 0.1294
0.8 0.2417 0.1748 0.1805 0.1470 0.5059 0.5073
0.8000000000;Tabla\{4\}=Mat wx;
Mat wx= [1 0.9507 0.9556 0.9570 0.9556 0.9476 0.9485
1 0.8972 0.9230 0.9116 0.9496 0.9785 0.9789
1 0.9091 0.9187 0.9337 0.9227 0.9304 0.9478
1 0.2252 0.2090 0.1943 0.1913 0.1742 0.1606
```

```
1 0.3041 0.2251 0.2174 0.1988 0.5272 0.5394
1 0 0 0 0 0 0];
Tabla{5}=Mat wx;
%Evaluo la política inicial
sal=CI;J=zeros(24, 6);
for k=1:etapas-1
     entrada =sal;
     [DirCarga DirX] = pol tab mu 1(entrada, Wdem(k));
     acc=pol val mu(k, DirX);
     [sal Inde ]=Tabla Modelo 1(entrada,acc, Wdem(k));
     costo(k)=indice(entrada, xdes, acc, Pond Q, Pond R);
end
costo(etapas)=indice(sal,xdes, 0, Pond Q, Pond R);
J(:,1) = \text{fliplr}(\text{cumsum}(\text{costo}'));%%%%%%%%%%%%%%%%%%%%
evoluc(1)=sum(costo)
m=zeros(24,7,6);Q=zeros(24,7,6);
Vmax=10;
for iterac=1:Vmax
     Qt(iterac)=Q(10, 2, 1); for k=1:etapas 
          [DirCarga DirX]= pol tab mu 1(entrada, Wdem(k));
           iq=DirCarga;
           for aq=2:7
               x = Tabla[iq](:,aq); %Recorre todas las Acciones
                for acc=1:du
                   [xy Indice ]=Tabla Modelo 1(x,\text{acc}-1,\text{Wdem}(k));
                    m(k, aq, acc) = m(k, aq, acc) +1;qama=10/(10+m(k,aq,acc));
                     if k<etapas
                         Q(k, aq, acc) = (1 -qama)*Q(k,aq,acc)+qama*(Indice(x,xdes,acc-1,Pond Q,Pond R)+J(k+1,acc));
                     else
                         Q(k, aq, acc) = (1 -gama)*Q(k,aq,acc)+gama*(Indice(x,xdes,acc-
1, Pond Q, Pond R) + indice(xy, xdes, 0, Pond Q, Pond R));
end and state the state of the state of the state of the state of the state of the state of the state of the state of the state of the state of the state of the state of the state of the state of the state of the state of 
                end 
           end
      end
      for k=1:etapas
           for aq=2:7
               [val lugar]=min(Q(k,aq,:));
               J(k, aq-1) = val; pol_val_mu(k,aq-1)=lugar-1;
           end
      end
      sal=CI;
      costo=zeros(24,1);
     Xval(:, 1)=sal;
      for k=1:etapas-1
           entrada =sal;
          [\text{DirCarga DirX}] = \text{pol tab mu 1(entrada,Wdem(k));}acc=pol_val_mu(k,DirX);
          [sal Inde ]=Tabla Modelo 1(entrada, acc, Wdem(k));
          costo(k+1)=costo(k)+indice(entrada,xdes,acc,Pond Q,Pond R);
           Acción_u(k)=acc;
```

```
Xval(:,k)=sal;
    end
   costo(etapas)=costo(etapas-1)+indice(sal,xdes,0,Pond Q,Pond R);
    evoluc(iterac+1)=costo(etapas); costo(etapas)
end
toc
figure;
subplot(2,2,1), plot(Xval(1,:)),title(['Lazo cerrado, X 1. Con Q(1,1)='num2str(Pond Q(1,1)) '.']),hold on, plot(Wdem,'r')
subplot(2,2,2), stairs(Acción u),title(['Acción u lazo cerrado. Con R='
num2str(Pond R) '.'])
subplot(2,2,3), plot((\text{costo})), title([T_{\text{evolución}}] del Costo para política
óptima.']),hold on
subplot(2,2,4), plot(evoluc), title(['Costo terminal en Iteración Q para
política óptima.']),hold on
% Índice
% x: Estado actual
% k: Paso en el que se encuentra
% Acción: Acción de control aplicada
function [y] = \text{indice}(x, xd, u, Q, R)y=(xd-x)'*(xd-x)+u'*R*u;function [Xout Posicion]=Tabla Modelo 1(Xin,uin,W);
% clear all
%Autor: JAP
%Variables del MODELO x(k+1)=f(x(k),u(k),k). x(k) es u(0).
% Control U Autor: Miguel Piumetto.
% RESTRICCIONES 
%Restricciones Variable de Estado Unidad Valor 
% Mínimo Optimo Máximo 
% X2 pu 0.92 1 1.08<br>% X3 pu 0.92 1 1.08
\frac{2}{3} X3 pu 0.92 1 1.08<br>\frac{2}{3} 0.92 1 1.08
% 0.92 1 1.08 
\frac{1}{6} 0 1
\frac{1}{3} 0
\frac{1}{6} 0
% Tensiones Nominales X1 pu De Acuerdo ENRE Res 14 y 25 del 93 
                            0 1 Catálogo Fabricante IMSA<br>0 Referidas a PA sin GD
% Pérdidas Activas X5 W
% X6 0 
Tabla=cell(1);
Mat wx= [ 0.2 0.9928 0.9935 0.9927 0.9904 0.9768 0.9735
            0.2 0.9790 0.9910 0.9866 1.0079 1.0299 1.0327
            0.2 0.9833 0.9861 0.9967 0.9865 0.9844 0.9944
            0.2 0.0475 0.0398 0.0297 0.0351 0.0881 0.1161
            0.2 0.0286 0.0299 0.0584 0.0935 0.7229 0.9540
           0.2 0 0 0 0 0 0]:
Table{1} = Mat_wx;% break
Mat wx= [0.4 0.9811 0.9834 0.9818 0.9817 0.9704 0.9686
0.4 0.9571 0.9702 0.9650 0.9864 1.0234 1.0226
0.4 0.9633 0.9681 0.9786 0.9699 0.9715 0.9825
0.4 0.0949 0.0857 0.0719 0.0750 0.0917 0.1052
```

```
0.4 0.0700 0.0581 0.0788 0.0872 0.6820 0.7548
0.4 0 0 0 0 0 0Tabla\{2\}=Mat wx;
Mat wx= [0.6 0.9701 0.9742 0.9739 0.9732 0.9607 0.9619
0.6 0.9354 0.9551 0.9463 0.9820 1.0213 1.0186
0.6 0.9425 0.9509 0.9655 0.9543 0.9535 0.9709
0.6 0.1405 0.1277 0.1109 0.1102 0.1177 0.1155
0.6 0.1338 0.0997 0.1069 0.1186 0.8568 0.7829
0.60 0 0 0 0 0];
Tabla\{3\}=Mat wx;
Mat wx= [0.8 \t 0.9591 \t 0.9644 \t 0.9626 \t 0.9643 \t 0.9568 \t 0.95750.8 0.9058 0.9298 0.9192 0.9615 1.0038 1.0024
0.8 0.9244 0.9354 0.9465 0.9370 0.9445 0.9552
0.8 0.1888 0.1746 0.1577 0.1549 0.1361 0.1294
0.8 0.2417 0.1748 0.1805 0.1470 0.5059 0.5073
0.80000000000;Tabla\{4\}=Mat wx;
Mat wx= [1 0.9507 0.9556 0.9570 0.9556 0.9476 0.9485
1 0.8972 0.9230 0.9116 0.9496 0.9785 0.9789
1 0.9091 0.9187 0.9337 0.9227 0.9304 0.9478
1 0.2252 0.2090 0.1943 0.1913 0.1742 0.1606
1 0.3041 0.2251 0.2174 0.1988 0.5272 0.5394
1 0 0 0 0 0 0];
Tabla{5}=Mat wx;
% obtengo al vector x con Tabla{1}(:,1)
% Xi n = [0.9732]% 0.9820% 0.9543
% 0.1102
% 0.1186
% 0] ;
% uin=1; %de 1 a 5.
% W = .6;dw=1;
dd=0:
Mat G=diag([dd dd dd dd dd dd dw dw dw dw dw dw]);
for ii=1:5
   I V(ii)=[(Tabla{ii}):(:,2)-Xin); Tabla{ii}(:,1)-W]'*Mat G* [(Tabla{ii}(:,2)-Xin); Tabla{ii}(:,1)-W];
% I V(ii)=[(Tabla{ii}(:,2)-Xin)]'*Mat G*[(Tabla{ii}(:,2)-Xin)];
end
[val, Indice] = min(I V);
Xout=Xin;
Xout=Tabla{Indice}(:,end-5+uin);
Posicion=uin;
function [DirCarga DirX]=pol tab mu 1(Xin,Wk);
\frac{1}{2} Xin=[0.285 0.968 1.4 0.59 0.425 0.87]';
% Wk=.1:
% clear all
%Autor: JAP
%Variables del MODELO x(k+1)=f(x(k),u(k),k). x(k) es u(0).
% Control U Autor: Miguel Piumetto.
% pol tab mu(entrada, k)
```
Tabla=cell(1);

```
Mat wx= [0.2 0.9928 0.9935 0.9927 0.9904 0.9768 0.9735
0.2 0.9790 0.9910 0.9866 1.0079 1.0299 1.0327
0.2 0.9833 0.9861 0.9967 0.9865 0.9844 0.9944
0.2 0.0475 0.0398 0.0297 0.0351 0.0881 0.1161
0.2 0.0286 0.0299 0.0584 0.0935 0.7229 0.9540<br>0.2 0 0 0 0 01;
0.2 \ 0 \ 0Tabla{1}=Mat_wx;
% break
Mat wx= [0.4 0.9811 0.9834 0.9818 0.9817 0.9704 0.9686
0.4 0.9571 0.9702 0.9650 0.9864 1.0234 1.0226
0.4 0.9633 0.9681 0.9786 0.9699 0.9715 0.9825
0.4 0.0949 0.0857 0.0719 0.0750 0.0917 0.1052
0.4 0.0700 0.0581 0.0788 0.0872 0.6820 0.7548
0.4 0 0 0 0 0 0Tabla{2} =Mat wx;
Mat wx= [0.6 \t 0.9701 \t 0.9742 \t 0.9739 \t 0.9732 \t 0.9607 \t 0.96190.6 0.9354 0.9551 0.9463 0.9820 1.0213 1.0186
0.6 0.9425 0.9509 0.9655 0.9543 0.9535 0.9709
0.6 0.1405 0.1277 0.1109 0.1102 0.1177 0.1155
0.6 0.1338 0.0997 0.1069 0.1186 0.8568 0.7829
0.600000Tabla\{3\}=Mat wx;
Mat wx= [0.8 0.9591 0.9644 0.9626 0.9643 0.9568 0.9575
0.8 0.9058 0.9298 0.9192 0.9615 1.0038 1.0024
0.8 0.9244 0.9354 0.9465 0.9370 0.9445 0.9552
0.8 0.1888 0.1746 0.1577 0.1549 0.1361 0.1294
0.8 0.2417 0.1748 0.1805 0.1470 0.5059 0.5073
0.8000000000;Tabla\{4\}=Mat wx;
Mat wx= [1 0.9507 0.9556 0.9570 0.9556 0.9476 0.9485
1 0.8972 0.9230 0.9116 0.9496 0.9785 0.9789
1 0.9091 0.9187 0.9337 0.9227 0.9304 0.9478
1 0.2252 0.2090 0.1943 0.1913 0.1742 0.1606
1 0.3041 0.2251 0.2174 0.1988 0.5272 0.5394
1 0 0 0 0 0 0];
Tabla{5}=Mat wx;
% Mat_G=diag([1 1 1 1 1 1 1/dw 1/dw 1/dw 1/dw 1/dw 1/dw]);
for ii=1:5
  I Vec(:,ii)=[(Tabla{ii}(:,1)-Wk)]'*[(Tabla{ii}(:,1)-Wk)]; %vec error
entre x y tabla 
end
[val,DirCarga] = min(IVec);% for ii=1:5
for \overline{1} \overline{7} =2:6
    I Vec(jj-1)=(Tabla{DirCarga}(:,jj)-Xin)'*(Tabla{DirCarga}(:,jj)-Xin);
end
% end
[val.DirX] = min(IVec);\frac{1}{2} [val1, Indice] = \overline{min}(val);
% Uout=Índice
% Xout=Tabla{Índice}(:,end-5+uin);
```
### **F.2 – Algoritmo de Aprendizaje-Q en MATLAB para el estudio de optimización de la red en estado estacionario desequilibrado.**

```
% Programación dinámica con Aprendizaje Q.
% Para el Caso Smart Grids.
x(k+1)=f(x(k),u(k),W(k); Modelo de Miquel Piumetto 2013.
% con el funcional de costo J=sum((x' * Q * x + u(k) * R * u(k));
% Autores MP JAP
% 19 05 14
clear,clc;%,close all;
TM=6*5; %6 Cargas distintas, por 5 acciones de control
 Mmax=15; color='.-k';
tic; du=6; etapas=24;
%%%Carga de datos
% rand('state',0); equis1=3*(rand(TM,1)); tiempo=ceil((etapas-
1) * rand (TM, 1) ) ;
% M est = [tiempo, equis1]';
\sqrt[8]{\text{Au}} = (umax-umin) / (Mmax-1);
% for i=1:Mmax<br>% uf(i)=umuf(i)=umin+Au*(i-1);
% end
uf=[1 2 3 4 5];CI=[0.285 0.968 1.4 0.59 0.425 0.87]';
CI = [0, 12]0.987
0.81
0.75
0.29
0.91];
xdes=[0;1;0;1;0;1]; Q = zeros(TM,du);% Wdem=[]; %Valor medio de la demanda diaria
Wdem = [ 0.2000 0.2000 0.2000 0.2000 0.2000 0.2000
0.4000 0.4000 0.4000 0.4000 0.4000 0.6000 0.6000 
0.6000 0.6000 0.6000 0.8000 0.8000 0.8000 1 1 1 
0.2000 0.2000];
pol val mu=round(5*rand(5,5)); %La entrada a la tabla de la política es
Xin, y la Demanda. 
dJ = zeros(1, TM); sal=CI; costo(1) = 0;
Pond Q=1*eye(6); Pond R=0;
Xval=zeros(6,24);
for k=1:etapas-1
     entrada = sal;
     [DirCarga DirX] = pol_tab_mu(entrada,Wdem(k)); %dir de x
Acción_u(k) = pol_val_mu(\overline{D}irX,DirCarga); %Tomo un valor aleatorio <br>% sal(k+1)=mondm(k.sal(k).consigna(k));
      sat(k+1)=mopdm(\overline{k},\overline{sal}(k),\overline{consigna}(k)); [sal Indice_]=Tabla_Modelo(entrada,Acción_u(k),Wdem(k));
% costo(k+1)=costo(\overline{k})+Índice(k,sal(k),consigna(k));
\text{\%Indice}(x, xd, u, Q, R)costo(k+1)=costo(k)+indice(sal,xdes,Acción u(k),Pond Q,Pond R);
\text{\%Indice}(x, xd, u, Q, R)Xval(:,k)=sal;
end
costo(k+1)=costo(k+1)+indice(sal,xdes,0,Pond Q,Pond R);
```

```
evoluc(1)=costo(etapas);
Xval(:, k+1) = sal;figure
subplot(2,2,1), plot(Xval(1,:)),title(['Lazo cerrado, X 1.']),hold on,
plot(Wdem,'r')
subplot(2,2,2), plot(Acción u),title(['Acción u lazo cerrado.'])
subplot(2,2,3), plot(costo), title(['Evolución del Costo para política
aleatoria.']),hold on
% , plot(Win,'r')
% break
figure(8);
Nombre Figura=['Evol pol Aleatoria 08'];
print('-dtiff','-r300',Nombre Figura);
%%%%%%%%%%%%%%%%%MODELO
% break
Tabla=cell(1);
Mat wx= [0.2 \t 0.16 \t 0.32 \t 0.17 \t 0.1 \t 0.14 \t 0.140.2 0.98 0.947 0.979 0.98 0.996 0.997
0.2 0.42 0.64 0.37 0.66 0.2 0.21
0.2 0.87 0.8 0.88 0.79 0.937 0.935
0.2 0.066 0.21 0.47 0.21 0.13 0.079
0.2 0.98 0.93 0.85 0.908 0.961 0.977];
Tabla\{1\}=Mat wx;
Mat<sub>wx</sub>= [0.4 0.12 0.13 0.18 0.15 0.26 0.21
0.4 0.987 0.981 0.972 0.979 0.98 0.989
0.4 0.81  0.91  0.45  0.89  0.47  0.54<br>0.4  0.75  0.72  0.87  0.72  0.85  0.83
0.4 0.75 0.72 0.87 0.72 0.85 0.83<br>0.4 0.29 0.29 0.51 0.16 0.22 0.33
0.4 0.29 0.29 0.51 0.16 0.22 0.33
0.4 0.91 0.914 0.93 0.95 0.931 0.89];
Tabla{2}=Mat wx;
Mat wx= [0.6 0.285 0.28 0.27 0.24 0.295 0.275
0.6 0.968 0.962 0.955 0.965 0.966 0.972
0.6 1.4 1.475 1.24 1.255 0.88 0.93
0.6 0.59 0.565 0.645 0.625 0.735 0.72
0.6 0.425 0.445 0.52 0.325 0.22 0.4<br>0.6 0.87 0.86 0.88 0.905 0.931 0.8
0.6 0.87 0.86 0.88 0.905 0.931 0.875];
Tabla\{3\}=Mat wx;
Mat wx= [0.8 0.45 0.43 0.36 0.33 0.33 0.34
0.8 0.949 0.943 0.942 0.952 0.953 0.955
0.8 1.99 2.04 2.03 1.62 1.29 1.32
0.8 0.43 0.41 0.42 0.53 0.62 0.61
0.8 0.56 0.6 0.53 0.49 0.22 0.47
0.8 0.83 0.82 0.84 0.86 0.932 0.86];
Tabla{4}=Mat wx;
Mat wx= [1 0.43 0.31 0.23 0.33 0.37 0.39
1 0.956 0.9638 0.9661 0.956 0.942 0.942
1 2 1.95 1.96 1.71 1.41 1.52
1 0.42 0.44 0.44 0.5 0.59 0.55<br>1 0.61 0.58 0.38 0.56 0.45
1 0.61 0.58 0.38 0.56 0.45 0.42
1 0.82 0.83 0.89 0.84 0.87 0.88];
Tabla\{5\}=Mat wx;
```

```
%Evaluo la política inicial
sal=CI;J=zeros(24, 6);
for iq=1:5 %6 demandas
    sal = Tabla\{iq\}(:,2); for k=1:etapas-1
         entrada =sal;
        [DirCarga DirX]= pol tab mu(entrada, Wdem(k));
        acc=pol_val_mu(DirX,DirCarga);
         [sal Inde ]=Tabla Modelo(entrada, acc, Wdem(k));
        costo(k)=indice(entrada,xdes,acc,Pond Q,Pond R);
     end
    costo(etapas)=indice(sal,xdes, 0, Pond Q, Pond R);
% J(k,iq)=costo(k)+Índice(entrada,xdes, 0, Pond Q, Pond R);
J(:,iq) = \text{fliplr}(cumsum(costo'));% J=fliplr(cumsum(costo'))
end
%%%%%%%%%%%%%%%%%%%%
evoluc(1)=sum(costo)
m =zeros(24,6,6);Q =zeros(24,5,6);
for iterac=1:50
    Ot(iterac)=0(10, 2, 2);
     for iq=1:5 %6 demandas
         for k=1:24
             x = Tabla\{iq\}(:,2); %Recorre todas las acciones
              for acc=1:du
                 [xy Indice ]=Tabla Modelo(x, acc-1, Wdem(k));
                 m(k,iq,acc) = m(k,iq,acc) +1; gama=100/(100+m(k,iq,acc));
                  if k<etapas-1
                     Q(k, iq, acc) = (1 -gama)*Q(k,iq,acc)+gama*(indice(x,xdes,acc-1,Pond_Q,Pond_R)+J(k+1,acc));
                  else
                     Q(k,iq,acc)=(1-gama)*Q(k,iq,acc)+gama*(indice(x,xdes,acc-
1, Pond Q, Pond R) +indice(xy, xdes, 0, Pond Q, Pond R));
                  end
              end
         end
     end
     for iq=1:5
         for k=1:5
             [val lugar]=min(Q(k,iq,:));
             J(k,iq)=val;
              pol_val_mu(k,iq)=lugar-1;
         end
     end
    sal=CT:
     costo=zeros(24,1);
    Xval(:, 1) = sal; for k=1:etapas 
         entrada =sal;
        [DirCarga DirX]= pol tab mu(entrada, Wdem(k)); %[DirCarga
DirU]=pol_tab_mu(Xin,Wk)
        acc=pol_val_mu(DirX,DirCarga);
        [sal Inde ]=Tabla Modelo(entrada, acc, Wdem(k));
        costo(k+1)=costo(k)+indice(entrada,xdes,acc,Pond Q,Pond R);
         Acción_u(k)=acc;
        Xval(\overline{f},k)=sal;
     end
     costo(etapas)=costo(etapas-1)+indice(sal,xdes,0,Pond_Q,Pond_R);
```

```
 evoluc(iterac+1)=costo(etapas); costo(etapas)
     costo=[];
     for iq=1:5 %6 demandas
        sal = Tabla{1}(:,iq); for k=1:etapas-1
             entrada =sal;
            [DirCarga DirX]= pol tab mu(entrada, Wdem(k));
            acc=pol val mu(DirCarga,DirX);
            [sal Inde ]=Tabla Modelo(entrada,acc, Wdem(k));
            costo(k)=indice(entrada,xdes,acc,Pond Q,Pond R);
         end
        costo(etapas)=indice(sal,xdes, 0, Pond Q, Pond R);
              J(k,iq) = \csc(k) + \text{Indice}(\text{entrada},x\text{des},0,\text{Pond}_Q,\text{Pond}_R);J(:,iq) = \text{fliplr}(cumsum(costo')); % J=fliplr(cumsum(costo'))
     end
end
toc
figure;
subplot(2,2,1), plot(Xval(1,:)),title(['Lazo cerrado, X 1. Con Q(1,1)='num2str(Pond Q(1,1)) '.']),hold on, plot(Wdem,'r')
subplot(2,2,2), plot(Acción u),title(['Acción u lazo cerrado. Con R='
num2str(Pond_R) '.'])
subplot(2,2,3), plot(cumsum(costo)), title(['Evolución del Costo para
política óptima.']),hold on
subplot(2,2,4), plot(evoluc), title(['Costo terminal en Iteración Q para
política óptima.']),hold on
% Índice
% x: Estado actual
% k: Paso en el que se encuentra
% Acción: Acción de control aplicada
function [y] = \text{indice}(x, xd, u, 0, R)y=(xd-x)'*Q*(xd-x)+u'*R*u;
unction [DirCarga DirX]=pol tab mu(Xin,Wk);
% Xin=[0.285 0.968 1.4 0.59 0.425 0.87]';
% Wk=.1;
% clear all
%Autor: JAP
%Variables del MODELO x(k+1)=f(x(k),u(k),k). x(k) es u(0).
% Control U Autor: Miguel Piumetto.
% pol tab mu(entrada, k)
Tabla=cell(1);
Mat wx= [0.2 \t 0.16 \t 0.32 \t 0.17 \t 0.1 \t 0.14 \t 0.14]0.2 0.98 0.947 0.979 0.98 0.996 0.997
0.2 0.42 0.64 0.37 0.66 0.2 0.21
0.2 0.87 0.8 0.88 0.79 0.937 0.935
0.2 0.066 0.21 0.47 0.21 0.13 0.079<br>0.2 0.98 0.93 0.85 0.908 0.961 0.977
           0.93 0.85 0.908 0.961 0.977];
Tabla{1}=Mat_wx;
Mat wx= [0.4 \ 0.12 \ 0.13 \ 0.18 \ 0.15 \ 0.26 \ 0.210.4 0.987 0.981 0.972 0.979 0.98 0.989
0.4 0.81 0.91 0.45 0.89 0.47 0.54
0.4 0.75 0.72 0.87 0.72 0.85 0.83
0.4 0.29 0.29 0.51 0.16 0.22 0.33
```
0.4 0.91 0.914 0.93 0.95 0.931 0.89]; Tabla $\{2\}$ =Mat wx; Mat wx= [0.6 0.285 0.28 0.27 0.24 0.295 0.275 0.6 0.968 0.962 0.955 0.965 0.966 0.972 0.6 1.4 1.475 1.24 1.255 0.88 0.93 0.6 0.59 0.565 0.645 0.625 0.735 0.72 0.6 0.425 0.445 0.52 0.325 0.22 0.4<br>0.6 0.87 0.86 0.88 0.905 0.931 0.875];  $0.6$   $0.87$ Tabla ${3}$ =Mat wx; Mat wx=  $[0.8 \t 0.45 \t 0.43 \t 0.36 \t 0.33 \t 0.33 \t 0.34$  $0.8$ <sup>-</sup> $0.949$  0.943 0.942 0.952 0.953 0.955<br>0.8 1.99 2.04 2.03 1.62 1.29 1.32 0.8 1.99 2.04 2.03 1.62 1.29<br>0.8 0.43 0.41 0.42 0.53 0.62 0.8 0.43 0.41 0.42 0.53 0.62 0.61 0.8 0.56 0.6 0.53 0.49 0.22 0.47 0.8 0.83 0.82 0.84 0.86 0.932 0.86]; Tabla $\{4\}$ =Mat wx; Mat wx= [1 0.43 0.31 0.23 0.33 0.37 0.39 1 0.956 0.9638 0.9661 0.956 0.942 0.942 1 2 1.95 1.96 1.71 1.41 1.52 1 0.42 0.44 0.44 0.5 0.59 0.55 1 0.61 0.58 0.38 0.56 0.45 0.42 1 0.82 0.83 0.89 0.84 0.87 0.88]; Tabla ${5}$ =Mat wx; % Mat\_G=diag([1 1 1 1 1 1 1/dw 1/dw 1/dw 1/dw 1/dw 1/dw]); for  $i\overline{i}=1:5$ I Vec(:,ii)=[(Tabla{ii}(:,1)-Wk)]'\*[(Tabla{ii}(:,1)-Wk)]; %vec error entre x y tabla end  $[val,DirCarga] = min(IVec);$ % for ii=1:5 for  $jj=2:6$ I Vec(jj-1)=(Tabla{DirCarga}(:,jj)-Xin)'\*(Tabla{DirCarga}(:,jj)-Xin); end % end  $[val,DirX] = min(IVec);$  $%$  [val1, Índice] =  $min$ (val); % Uout=Índice % Xout=Tabla{Índice}(:,end-5+uin); function [Xout Posicion]=Tabla Modelo(Xin,uin,W); % clear all %Autores: JAP MP %Variables del MODELO  $x(k+1)=f(x(k),u(k),k)$ .  $x(k)$  es  $u(0)$ . % Control U Autor: Miguel Piumetto. % k de 23 a 6 % U0 U1 U2 U3 U4 U5 % Variables de Estado W carga 0 1 2 3 4 5  $\frac{6}{6}$ % X1 25 0.16 0.32 0.17 0.1 0.14 0.14 % X2 25 0.98 0.947 0.979 0.98 0.996 0.997

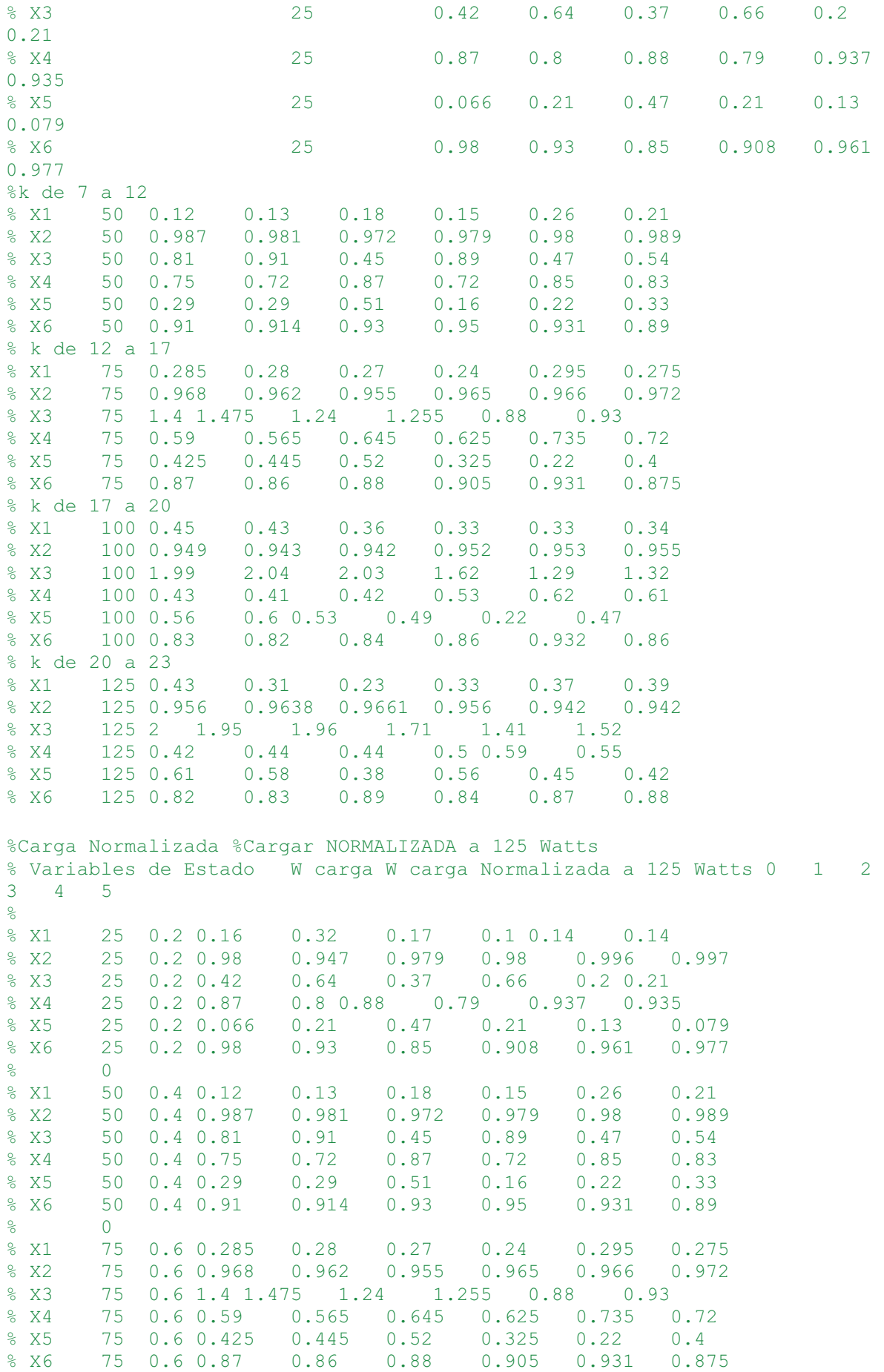

% 0 % X1 100 0.8 0.45 0.43 0.36 0.33 0.33 0.34 % X2 100 0.8 0.949 0.943 0.942 0.952 0.953 0.955 % X3 100 0.8 1.99 2.04 2.03 1.62 1.29 1.32 % X4 100 0.8 0.43 0.41 0.42 0.53 0.62 0.61 % X5 100 0.8 0.56 0.6 0.53 0.49 0.22 0.47 % X6 100 0.8 0.83 0.82 0.84 0.86 0.932 0.86  $\frac{6}{6}$  0<br> $\frac{6}{6}$  X1 12 % X1 125 1 0.43 0.31 0.23 0.33 0.37 0.39 % X2 125 1 0.956 0.9638 0.9661 0.956 0.942 0.942 % X3 125 1 2 1.95 1.96 1.71 1.41 1.52 % X4 125 1 0.42 0.44 0.44 0.5 0.59 0.55 % X5 125 1 0.61 0.58 0.38 0.56 0.45 0.42 % X6 125 1 0.82 0.83 0.89 0.84 0.87 0.88 Tabla=cell(1); Mat wx= [0.2 0.16 0.32 0.17 0.1 0.14 0.14 0.2 0.98 0.947 0.979 0.98 0.996 0.997 0.2 0.42 0.64 0.37 0.66 0.2 0.21 0.2 0.87 0.8 0.88 0.79 0.937 0.935 0.2 0.066 0.21 0.47 0.21 0.13 0.079 0.2 0.98 0.93 0.85 0.908 0.961 0.977]; Tabla $\{1\}$ =Mat wx; % break Mat wx= [0.4 0.12 0.13 0.18 0.15 0.26 0.21 0.4 0.987 0.981 0.972 0.979 0.98 0.989 0.4 0.81 0.91 0.45 0.89 0.47 0.54 0.4 0.75 0.72 0.87 0.72 0.85 0.83 0.4 0.29 0.29 0.51 0.16 0.22 0.33 0.4 0.91 0.914 0.93 0.95 0.931 0.89]; Tabla $\{2\}$ =Mat wx; Mat wx= [0.6 0.285 0.28 0.27 0.24 0.295 0.275 0.6 0.968 0.962 0.955 0.965 0.966 0.972 0.6 1.4 1.475 1.24 1.255 0.88 0.93 0.6 0.59 0.565 0.645 0.625 0.735 0.72 0.6 0.425 0.445 0.52 0.325 0.22 0.4 0.6 0.87 0.86 0.88 0.905 0.931 0.875]; Tabla $\{3\}$ =Mat wx; Mat wx=  $[0.8 \t 0.45 \t 0.43 \t 0.36 \t 0.33 \t 0.33 \t 0.34$  $0.8$   $0.949$  0.943 0.942 0.952 0.953 0.955<br>0.8 1.99 2.04 2.03 1.62 1.29 1.32 0.8 1.99 2.04 2.03 1.62 1.29 1.32 0.8 0.43 0.41 0.42 0.53 0.62 0.61 0.8 0.56 0.6 0.53 0.49 0.22 0.47 0.8 0.83 0.82 0.84 0.86 0.932 0.86]; Tabla $\{4\}$ =Mat wx; Mat wx= [1 0.43 0.31 0.23 0.33 0.37 0.39 1 0.956 0.9638 0.9661 0.956 0.942 0.942 1 2 1.95 1.96 1.71 1.41 1.52 1 0.42 0.44 0.44 0.5 0.59 0.55 1 0.61 0.58 0.38 0.56 0.45 0.42 1 0.82 0.83 0.89 0.84 0.87 0.88]; Tabla $\{5\}$ =Mat wx;

% obtengo al vector x con Tabla{1}(:,1)

339

```
% Xin=[0.12
% 0.987
% 0.81
% 0.75% 0.29
% 0.91];
% Xin=[0.45
% 0.949
% 1.99
% 0.43
% 0.56
% 0.83];
% uin=1; %de 1 a 5.
% W = .7;dw=.010;
Mat_G=diag([1 1 1 1 1 1 1/dw 1/dw 1/dw 1/dw 1/dw 1/dw]);
for ii=1:5
   I V(i)=[(Tabla{ii}):(:,2)-Xin); Tabla{ii}(:,1)-W]'*Mat G^*[(Tabla{ii}(:,2)-Xin); Tabla{ii}(:,1)-W];
% I_V(ii)=[(Tabla\{ii\};(:,2)-Xin)]'*MatG*[(Tabla\{ii\};(:,2)-Xin)];
end
[val, Indice] = min(I \ V);
Xout=Xin;
Xout=Tabla{Indice}(:,end-5+uin);
Posicion=Indice;
```
## **F.3 – Tablas del Vector de Estado para el Régimen Equilibrado Estacionario sin falla**

Tabla F.3.1: Factores de Desbalance de Tensión y Corriente en Barra Distribuidora

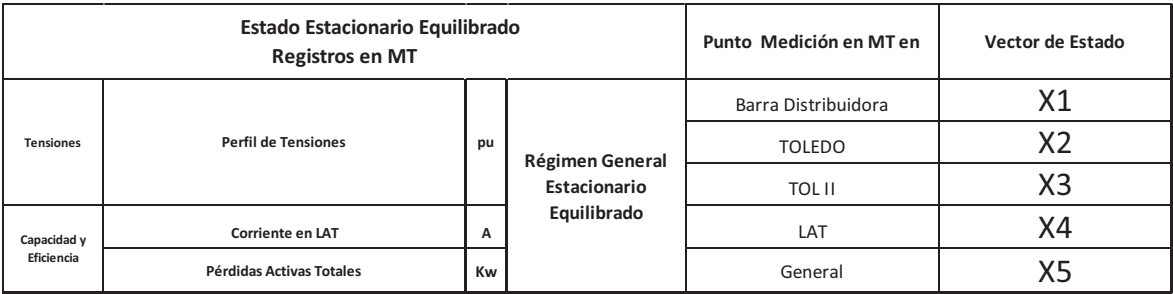

|                  |       |                               |                               |                               | Control U                     |                            |                               |
|------------------|-------|-------------------------------|-------------------------------|-------------------------------|-------------------------------|----------------------------|-------------------------------|
|                  |       |                               |                               |                               |                               | <b>U4</b>                  |                               |
|                  |       | U0<br>control 0               | U1<br>control 1               | U2<br>control 2               | U3<br>control 3               | control 4                  | U5<br>control 5               |
|                  |       |                               |                               |                               |                               |                            |                               |
| <b>Variables</b> | w     |                               |                               |                               |                               |                            |                               |
| de Estado        | carga | <b>Normal</b><br>estacionario | <b>Normal</b><br>estacionario | <b>Normal</b><br>estacionario | <b>Normal</b><br>estacionario | Normal<br>estacionario     | <b>Normal</b><br>estacionario |
|                  |       | balanceado                    | balanceado                    | balanceado                    | balanceado                    | balanceado                 | balanceado                    |
| Х1               | 0,2   | 0,9928                        | 0,9935                        | 0,9927                        | 0,9904                        | 0,9768                     | 0,9735                        |
| X2               | 0,2   | 0,9790                        | 0,9910                        | 0,9866                        | 1,0079                        | 1,0299                     | 1,0327                        |
| X3               | 0,2   | 0,9833                        | 0,9861                        | 0,9967                        | 0,9865                        | 0,9844                     | 0,9944                        |
| Χ4               | 0,2   | 0,0475                        | 0,0398                        | 0,0297                        | 0,0351                        | 0,0881                     | 0,1161                        |
| X5               | 0,2   | 0,0286                        | 0,0299                        | 0,0584                        | 0,0935                        | 0,7229                     | 0,9540                        |
| Х6               | 0,2   | 0                             | 0                             | 0                             | $\overline{0}$                | 0                          | 0                             |
|                  |       |                               |                               |                               |                               |                            |                               |
|                  |       |                               |                               |                               | Control U                     |                            |                               |
|                  |       | U0                            | U1                            | U2                            | U3                            | U4                         | U5                            |
|                  |       | control 0                     | control<br>1                  | control<br>2                  | control<br>3                  | control<br>4               | control 5                     |
|                  |       |                               |                               |                               |                               |                            |                               |
| <b>Variables</b> | w     | <b>Normal</b>                 | <b>Normal</b>                 | <b>Normal</b>                 | <b>Normal</b>                 | Normal                     | Normal                        |
| de Estado        | carga | estacionario<br>balanceado    | estacionario<br>balanceado    | estacionario<br>balanceado    | estacionario<br>balanceado    | estacionario<br>balanceado | estacionario<br>balanceado    |
| X1               | 0,4   | 0,9811                        | 0,9834                        | 0,9818                        | 0,9817                        | 0,9704                     | 0,9686                        |
| X2               | 0,4   | 0,9571                        | 0,9702                        | 0,9650                        | 0,9864                        | 1,0234                     | 1,0226                        |
| X3               | 0,4   | 0,9633                        | 0,9681                        | 0,9786                        | 0.9699                        | 0,9715                     | 0,9825                        |
| X4               | 0,4   | 0,0949                        | 0,0857                        | 0,0719                        | 0,0750                        | 0,0917                     | 0,1052                        |
| X5               | 0,4   | 0,0700                        | 0,0581                        | 0.0788                        | 0,0872                        | 0,6820                     | 0.7548                        |
| X6               | 0,4   | $\overline{0}$                | 0                             | 0                             | 0                             | 0                          | $\overline{0}$                |
|                  |       |                               |                               |                               |                               |                            |                               |
|                  |       |                               |                               |                               |                               |                            |                               |
|                  |       |                               |                               |                               | Control U                     |                            |                               |
|                  |       | U0                            | U1                            | U2                            | U3                            | U4                         | U5                            |
|                  |       | control 0                     | control 1                     | control<br>2                  | control<br>3                  | control 4                  | control 5                     |
| <b>Variables</b> | W     | Normal                        | <b>Normal</b>                 | Normal                        | Normal                        | Normal                     | <b>Normal</b>                 |
| de Estado        | carga | estacionario                  | estacionario                  | estacionario                  | estacionario                  | estacionario               | estacionario                  |
|                  |       | balanceado                    | balanceado                    | balanceado                    | balanceado                    | balanceado                 | balanceado                    |
| Х1               | 0,6   | 0,9701                        | 0,9742                        | 0,9739                        | 0,9732                        | 0,9607                     | 0,9619                        |
| X2               | 0,6   | 0,9354                        | 0,9551                        | 0,9463                        | 0,9820                        | 1,0213                     | 1,0186                        |
| X3               | 0,6   | 0,9425                        | 0,9509                        | 0,9655                        | 0,9543                        | 0,9535                     | 0,9709                        |
| X4               | 0,6   | 0,1405                        | 0,1277                        | 0,1109                        | 0,1102                        | 0,1177                     | 0,1155                        |
| X5<br>Х6         | 0,6   | 0,1338<br>$\overline{0}$      | 0,0997                        | 0,1069                        | 0,1186<br>$\overline{0}$      | 0,8568                     | 0,7829                        |
|                  | 0,6   |                               | 0                             | 0                             |                               | 0                          | 0                             |
|                  |       |                               |                               |                               |                               |                            |                               |
|                  |       |                               |                               |                               | Control U                     |                            |                               |
|                  |       | U0                            | U1                            | U2                            | U3                            | U4                         | U5                            |
|                  |       | control 0                     | control 1                     | control 2                     | control 3                     | control 4                  | control 5                     |
| <b>Variables</b> | w     |                               |                               |                               |                               |                            |                               |
| de Estado        | carga | <b>Normal</b><br>estacionario | Normal<br>estacionario        | <b>Normal</b><br>estacionario | <b>Normal</b><br>estacionario | Normal<br>estacionario     | Normal<br>estacionario        |
|                  |       | balanceado                    | balanceado                    | balanceado                    | balanceado                    | balanceado                 | balanceado                    |
| Х1               | 0,8   | 0,9591                        | 0,9644                        | 0,9626                        | 0,9643                        | 0,9568                     | 0,9575                        |
| X2               | 0,8   | 0,9058                        | 0,9298                        | 0,9192                        | 0,9615                        | 1,0038                     | 1,0024                        |
| XЗ               | 0,8   | 0,9244                        | 0,9354                        | 0,9465                        | 0,9370                        | 0,9445                     | 0,9552                        |
| Χ4               | 0,8   | 0,1888                        | 0,1746                        | 0,1577                        | 0,1549                        | 0,1361                     | 0,1294                        |
| Χ5               | 0,8   | 0,2417                        | 0,1748                        | 0,1805                        | 0,1470                        | 0,5059                     | 0,5073                        |
| Х6               | 0,8   | 0                             | 0                             | 0                             | 0                             | 0                          | 0                             |
|                  |       |                               |                               |                               |                               |                            |                               |
|                  |       |                               |                               |                               | Control U                     |                            |                               |
|                  |       | U0                            | U1                            | U2                            | U3                            | U4                         | U5                            |
|                  |       | control 0                     | control 1                     | control 2                     | control 3                     | control 4                  | control 5                     |
|                  |       |                               |                               |                               |                               |                            |                               |
| <b>Variables</b> | W     | <b>Normal</b>                 | Normal                        | Normal                        | Normal                        | Normal                     | Normal                        |
| de Estado        | carga | estacionario<br>balanceado    | estacionario<br>balanceado    | estacionario<br>balanceado    | estacionario<br>balanceado    | estacionario<br>balanceado | estacionario<br>balanceado    |
| Х1               | 1     | 0,9507                        | 0,9556                        | 0,9570                        | 0,9556                        | 0,9476                     | 0,9485                        |
|                  |       |                               | 0,9230                        | 0,9116                        | 0,9496                        | 0,9785                     | 0,9789                        |
| X2               | 1     | 0,8972                        |                               |                               |                               |                            |                               |
| XЗ               | 1     | 0,9091                        | 0,9187                        | 0,9337                        | 0,9227                        | 0,9304                     | 0,9478                        |
| Χ4               | 1     | 0,2252                        | 0,2090                        | 0,1943                        | 0,1913                        | 0,1742                     | 0,1606                        |
| Χ5               | 1     | 0,3041                        | 0,2251                        | 0,2174                        | 0,1988                        | 0,5272                     | 0,5394                        |

Tabla F.3.2: Vectores de Estado por nivel de carga y política

# **F.4 – Tablas del Vector de Estado para el Régimen Equilibrado Estacionario con falla**

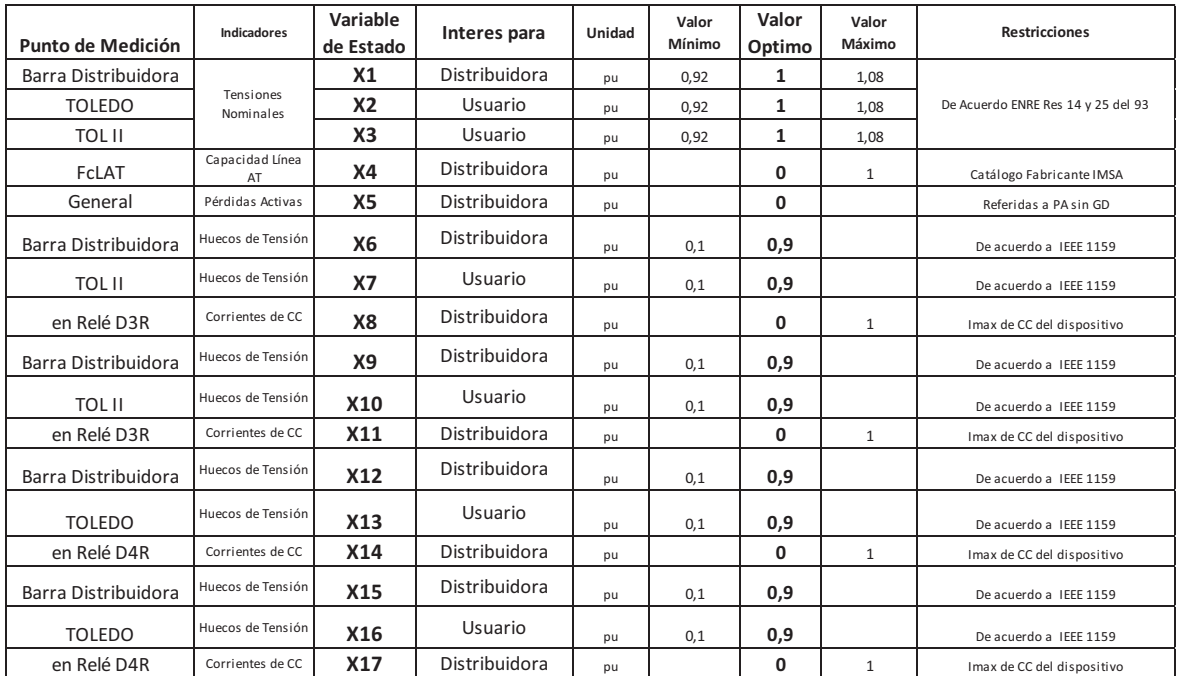

Tabla F.4.1: Conformación del Vector de Estado para Régimen Equilibrado con falla

Tabla F.4.2: Restricciones adoptadas

| <b>Restricciones</b>                         |           |         | Unidad         | Valor<br>Mínimo | Valor<br>Máximo | Observación                          |
|----------------------------------------------|-----------|---------|----------------|-----------------|-----------------|--------------------------------------|
| <b>Tensiones Nominales</b>                   |           |         | pu             | 0.92            | 1,08            | De Acuerdo ENRE Res 14 y 25 del 93   |
| Capacidad de las líneas - Corrientes         |           |         |                |                 |                 |                                      |
|                                              | Líneas MT | 50 mm2  | $\overline{A}$ |                 | 195             | Catálogo Fabricante IMSA             |
|                                              | Líneas AT | 170 mm2 | $\overline{A}$ |                 | 515             | Catálogo Fabricante IMSA             |
| Pérdidas Activas                             |           |         | W              | $0 \approx$     |                 | Referidas a PA sin GD                |
| Corrientes de CC - Capacidad de los aparatos |           |         |                |                 |                 |                                      |
|                                              |           | I cc    | $\overline{A}$ |                 |                 | Imax de CC del aparato               |
|                                              |           |         | A              |                 |                 | Imax del TI de protección            |
| Huecos de Tensión                            |           | Vh      | pu             | $0.9*$ VN       |                 | De acuerdo a IEEE 1159               |
| Sobretensiones                               |           |         | pu             |                 | $1.7^*$ VN      | Vsob max de acuerdo a IRAM 2496:2003 |
| Desbalances                                  |           |         | %              |                 | 2               | Kv2 max de acuerdo a IEEE 1159       |
| Coeficiente de Transferencia                 |           |         | pu             | $0 \approx$     |                 | Transferencia de BT a MT             |
| Desclasificación                             |           |         | pu             |                 |                 | Desclasificación del sistema         |

A continuación se muestra la tabla de armado de los vectores de estado para el nivel de carga del 100% considerando diferentes tipos de falla en régimen estacionario equilibrado, procediéndose de igual manera para las cargas del 25, 50, 75 y 125%

|                           |                  |                               |                     | Control U                                          | $\mathsf{S}$               | $\circ$<br>control         |                      |                       |                            |                                  | control<br>5                    |                      |                                 |                            | $\mathbf{S}$         | control                         |                      |                        |
|---------------------------|------------------|-------------------------------|---------------------|----------------------------------------------------|----------------------------|----------------------------|----------------------|-----------------------|----------------------------|----------------------------------|---------------------------------|----------------------|---------------------------------|----------------------------|----------------------|---------------------------------|----------------------|------------------------|
|                           |                  |                               |                     |                                                    |                            | W de estado normal o falla |                      |                       |                            |                                  | W de estado normal o falla      |                      |                                 |                            |                      | W de estado normal o falla      |                      |                        |
|                           |                  |                               |                     | <b>NHO</b>                                         | Wf1                        | Wf2                        | Wf3                  | Wf4                   | Wf0                        | Wf1                              | Wf <sub>2</sub>                 | Wf3                  | Wf4                             | WЮ                         | Wf1                  | Wf <sub>2</sub>                 | Wf3                  | Wf4                    |
| de Estado<br>Variables    | W carga          | Tipo de Variable              | Punto de medición   | estacionario<br>Normal                             | monofásica en<br>Falla     | Trifásica<br>Falla         | monofásica<br>Falla  | Trifásica en<br>Falla | estacionario<br>Normal     | monofásica<br>Falla              | Trifásica en<br>Faila           | monofásica<br>Falla  | <b>Trifásica</b> en<br>Falla    | estacionario<br>Normal     | monofásica<br>Falla  | Trifásica en<br>Falla           | monofásica<br>Falla  | Trifásica en<br>Falla  |
|                           |                  |                               |                     | balanceado                                         | D <sub>3R</sub>            | en D3R                     | en D4R               | D4R                   | balanceado                 | en D3R                           | D3R                             | en D4R               | D4R                             | balanceado                 | en D3R               | D <sub>3R</sub>                 | en D4R               | D <sub>4</sub> R       |
| $\approx$                 | $\frac{100}{20}$ |                               | Barra Distribuidora | 0,9591                                             | 0,9591                     | 0,9591                     | 0,9591               | 0,9591                | 0,9644                     | 0,9644                           | 0,9644                          | 0,9644               | 0,9644                          | 0,9626                     | 0,9626               | 0,9626                          | 0,9626               | 0,9626                 |
| $\approx$                 | 100              | Perfil de Tensiones           | TOLEDO              | 0,9058                                             | $\circ$                    | $\circ$                    | 0,9058               | 0,9058                | 0,9298                     | $\circ$                          | $\circ$                         | 0,9298               | 0,9298                          | 0,9192                     | $\circ$              | $\circ$                         | 0,9192               | 0,9192                 |
| $\boldsymbol{\mathsf{X}}$ | 100              |                               | <b>TOLI</b>         | 0,9244                                             | 0,9244                     | 0,9244                     | $\circ$              | $\circ$               | 0,9354                     | 0,9354                           | 0,9354                          | $\circ$              | $\circ$                         | 0,9465                     | 0,9465               | 0,9465                          | $\circ$              | $\circ$                |
| $\boldsymbol{\mathsf{x}}$ | $\frac{0}{2}$    | Corriente en LAT              | $\overline{5}$      | 0,1888                                             | $\circ$                    | $\circ$                    | $\circ$              | $\circ$               | 0,1746                     | $\circ$                          | $\circ$                         | $\circ$              | $\circ$                         | 0,1577                     | $\circ$              | $\circ$                         | $\circ$              | $\circ$                |
| X5                        | 100              | Pérdidas Activas Totales      | General             | 0,2417                                             | $\circ$                    | $\circ$                    | $\circ$              | $\circ$               | 0,1748                     | $\circ$                          | $\circ$                         | $\circ$              | $\circ$                         | 0,1805                     | $\circ$              | $\circ$                         | $\circ$              | $\circ$                |
| $\times$                  | $100\,$          | Hueco Fase C Falla Monofasica | Barra Distribuidora | $\circ$                                            | 0,4864                     | $\circ$                    | $\circ$              | $\circ$               | $\circ$                    | 0,4890                           | $\circ$                         | $\circ$              | $\circ$                         | $\circ$                    | 0,4934               | $\circ$                         | $\circ$              | $\circ$                |
| $\geq$                    | <b>00T</b>       | Hueco Fase C Falla Monofasica | <b>TOLII</b>        | $\circ$                                            | 0,4700                     | $\circ$                    | $\circ$              | $\circ$               | $\circ$                    | 0,4822                           | $\circ$                         | $\circ$              | $\circ$                         | $\circ$                    | 0,5138               | $\circ$                         | $\circ$              | $\circ$                |
| $\times$                  | 100              | Corriente IK1 CC              | en Relé D3R         | $\circ$                                            | 0,4781                     | $\circ$                    | $\circ$              | $\circ$               | $\circ$                    | 0,4864                           | $\circ$                         | $\circ$              | $\circ$                         | $\circ$                    | 0,4889               | $\circ$                         | $\circ$              | $\circ$                |
| $\boldsymbol{\mathsf{g}}$ | $\overline{100}$ | Hueco Falla Trifásica         | Barra Distribuidora | $\circ$                                            | $\circ$                    | 0,3965                     | $\circ$              | $\circ$               | $\circ$                    | $\circ$                          | 0,3976                          | $\circ$              | $\circ$                         | $\circ$                    | $\circ$              | 0,4020                          | $\circ$              | $\circ$                |
| X10                       | 100              | Hueco Falla Trifásica         | <b>TOLII</b>        | $\circ$                                            | $\circ$                    | 0,3822                     | $\circ$              | $\circ$               | $\circ$                    | $\circ$                          | 0,3937                          | $\circ$              | $\circ$                         | $\circ$                    | $\circ$              | 0,4298                          | $\circ$              | $\circ$                |
| X11                       | 100              | Corriente IK3 CC              | en Relé D3R         | $\circ$                                            | $\circ$                    | 0,5659                     | $\circ$              | $\circ$               | $\circ$                    | $\circ$                          | 0,5772                          | $\circ$              | $\circ$                         | $\circ$                    | $\circ$              | 0,5810                          | $\circ$              | $\circ$                |
| X12                       | 100              | Hueco Fase C Falla Monofasica | Barra Distribuidora | $\circ$                                            | $\circ$                    | $\circ$                    | 0,7079               | $\circ$               | $\circ$                    | $\circ$                          | $\circ$                         | 0,7128               | $\circ$                         | $\circ$                    | $\circ$              | $\circ$                         | 0,7146               | $\circ$                |
| X13                       | 100              | Hueco Fase C Falla Monofasica | TOLEDO              | $\circ$                                            | $\circ$                    | $\circ$                    | 0,6655               | $\circ$               | $\circ$                    | $\circ$                          | $\circ$                         | 0,7002               | $\circ$                         | $\circ$                    | $\circ$              | $\circ$                         | 0,6852               | $\circ$                |
| X14                       | 100              | Corriente IK1 CC              | en Relé D4R         | $\circ$                                            | $\circ$                    | $\circ$                    | 0,2992               | $\circ$               | $\circ$                    | $\circ$                          | $\circ$                         | 0,3034               | $\circ$                         | $\circ$                    | $\circ$              | $\circ$                         | 0,3131               | $\circ$                |
| X15                       | 100              | Hueco Falla Trifásica         | Barra Distribuidora | $\circ$                                            | $\circ$                    | $\circ$                    | $\circ$              | 0,6258                | $\circ$                    | $\circ$                          | $\circ$                         | $\circ$              | 0,6293                          | $\circ$                    | $\circ$              | $\circ$                         | $\circ$              | 0,6279                 |
| X16                       | 100              | Hueco Falla Trifásica         | TOLEDO              | $\circ$                                            | $\circ$                    | $\circ$                    | $\circ$              | 0,5916                | $\circ$                    | $\circ$                          | $\circ$                         | $\circ$              | 0,6302                          | $\circ$                    | $\circ$              | $\circ$                         | $\circ$              | 0,6061                 |
| X17                       | 100              | Corriente IK3 CC              | en Relé D4R         | $\circ$                                            | $\circ$                    | $\circ$                    | $\circ$              | 0,3806                | $\circ$                    | $\circ$                          | $\circ$                         | $\circ$              | 0,3857                          | $\circ$                    | $\circ$              | $\circ$                         | $\circ$              | 0,4006                 |
|                           |                  |                               |                     |                                                    |                            |                            |                      |                       |                            |                                  |                                 |                      |                                 |                            |                      |                                 |                      | equilibrado con fallas |
|                           |                  |                               |                     |                                                    | control<br>U3              |                            |                      |                       |                            | 3                                | control                         |                      |                                 |                            | 5                    | control                         |                      |                        |
|                           |                  |                               |                     |                                                    | W de estado normal o falla |                            |                      |                       |                            |                                  | W de estado normal o falla      |                      |                                 |                            |                      | W de estado normal o falla      |                      |                        |
|                           |                  |                               |                     | Wfl<br>WfO                                         | Wf2                        |                            | Wf3                  | Wf4                   | WfO                        | Wf1                              | Wf2                             | Wf3                  | Wf4                             | WfO                        | Wf1                  | Wf2                             | Wf3                  | Wf4                    |
|                           |                  |                               |                     | Falla<br>ē<br>Norm                                 | Falla Trifásica            |                            | Falla                | Falla                 | Normal                     | Falla                            | Falla                           | Falla                | Falla                           | Normal                     | Falla                | Falla                           | Falla                | Falla                  |
|                           |                  |                               |                     | monofásica<br>en D3R<br>estacionario<br>balanceado | en D3R                     |                            | monofásica<br>en D4R | Trifásica en<br>D4R   | estacionario<br>balanceado | monofásica<br>en D <sub>3R</sub> | Trifásica en<br>D <sub>3R</sub> | monofásica<br>en D4R | Trifásica en<br>D <sub>4R</sub> | estacionario<br>balanceado | monofásica<br>en D3R | Trifásica en<br>D <sub>3R</sub> | monofásica<br>en D4R | Trifásica en<br>D4R    |
|                           |                  |                               |                     | 0,9643<br>0,9643                                   | 0,9643                     |                            | 0,9643               | 0,9643                | 0,9568                     | 0,9568                           | 0,9568                          | 0,9568               | 0,9568                          | 0,9575                     | 0,9575               | 0,9575                          | 0,9575               | 0,9575                 |
|                           |                  |                               |                     | $\circ$<br>0,9615                                  | $\circ$                    |                            | 0,9615               | 0,9615                | 1,0038                     | $\circ$                          | $\circ$                         | 1,0038               | 1,0038                          | 1,0024                     | $\circ$              | $\circ$                         | 1,0024               | 1,0024                 |
|                           |                  |                               |                     | 0,9370<br>0,9370                                   | 0,9370                     |                            | $\circ$              | $\circ$               | 0,9445                     | ,9445<br>்                       | ,9445<br>்                      | $\circ$              | $\circ$                         | 0,9552                     | 0,9552               | 0,9552                          | $\circ$              | $\circ$                |
|                           |                  |                               |                     | $\circ$<br>0,1549                                  | $\circ$                    |                            | $\circ$              | $\circ$               | 0,1361                     | $\circ$                          | $\circ$                         | $\circ$              | $\circ$                         | 0,1294                     | $\circ$              | $\circ$                         | $\circ$              | $\circ$                |
|                           |                  |                               |                     | $\circ$<br>0,1470                                  | $\circ$                    |                            | $\circ$              | $\circ$               | 0,5059                     | $\circ$                          | $\circ$                         | $\circ$              | $\circ$                         | 0,5073                     | $\circ$              | $\circ$                         | $\circ$              | $\circ$                |
|                           |                  |                               |                     | 0,4910<br>$\circ$                                  | $\circ$                    |                            | $\circ$              | $\circ$               | $\circ$                    | 0,4936                           | $\circ$                         | $\circ$              | $\circ$                         | $\circ$                    | 0,4989               | $\circ$                         | $\circ$              | $\circ$                |
|                           |                  |                               |                     | 0,4879<br>$\circ$                                  | $\circ$                    |                            | $\circ$              | $\circ$               | $\circ$                    | 0,5160                           | $\circ$                         | $\circ$              | $\circ$                         | $\circ$                    | 0,5449               | $\circ$                         | $\circ$              | $\circ$                |
|                           |                  |                               |                     | 0,4959<br>$\circ$                                  | $\circ$                    |                            | $\circ$              | $\circ$               | $\circ$                    | 0,5000                           | $\circ$                         | $\circ$              | $\circ$                         | $\circ$                    | 0,5074               | $\circ$                         | $\circ$              | $\circ$                |
|                           |                  |                               |                     | $\circ$<br>$\circ$                                 | 0,3976                     |                            | $\circ$              | $\circ$               | $\circ$                    | $\circ$                          | 0,3993                          | $\circ$              | $\circ$                         | $\circ$                    | $\circ$              | 0,4042                          | $\circ$              | $\circ$                |
|                           |                  |                               |                     | $\circ$<br>$\circ$                                 | 0,3983                     |                            | $\circ$              | $\circ$               | $\circ$                    | $\circ$                          | 0,4227                          | $\circ$              | $\circ$                         | $\circ$                    | $\circ$              | 0.4630                          | $\circ$              | $\circ$                |
|                           |                  |                               |                     | $\circ$<br>$\circ$                                 | 0,5912                     |                            | $\circ$              | $\circ$               | $\circ$                    | $\circ$                          | 0,5898                          | $\circ$              | $\circ$                         | $\circ$                    | $\circ$              | 0,6006                          | $\circ$              | $\circ$                |
|                           |                  |                               |                     | $\circ$<br>$\circ$                                 | $\circ$                    |                            | 0,6714               | $\circ$               | $\circ$                    | $\circ$                          | $\circ$                         | 0,7131               | $\circ$                         | $\circ$                    | $\circ$              | $\circ$                         | 0,7164               | $\circ$                |
|                           |                  |                               |                     | $\circ$<br>$\circ$                                 | $\circ$                    |                            | 0,7522               | $\circ$               | $\circ$                    | $\circ$                          | $\circ$                         | 0,8020               | $\circ$                         | $\circ$                    | $\circ$              | $\circ$                         | 0,8058               | $\circ$                |
|                           |                  |                               |                     | $\circ$<br>$\circ$                                 | $\circ$                    |                            | 0,3058               | $\circ$               | $\circ$                    | $\circ$                          | $\circ$                         | 0,3070               | $\circ$                         | $\circ$                    | $\circ$              | $\circ$                         | 0,3178               | $\circ$                |
|                           |                  |                               |                     | $\circ$                                            | $\circ$<br>$\circ$         |                            | $\circ$              | 0,6350                | $\circ$                    | $\circ$                          | $\circ$                         | $\circ$              | 0,6284                          | $\circ$                    | $\circ$              | $\circ$                         | $\circ$              | 0,6291                 |
|                           |                  |                               |                     | $\circ$<br>$\circ$                                 | $\circ$                    |                            | $\circ$              | 0,6934                | $\circ$                    | $\circ$                          | $\circ$                         | $\circ$              | 0,7062                          | $\circ$                    | $\circ$              | $\circ$                         | $\circ$              | 0,7135                 |
|                           |                  |                               |                     | $\circ$                                            | $\circ$<br>$\circ$         |                            | $\circ$              | 0,3899                | $\circ$                    | $\circ$                          | $\circ$                         | $\circ$              | 0,3910                          | $\circ$                    | $\circ$              | $\circ$                         | $\circ$              | 0,4091                 |

Tabla F.4.3: Planillas de conformación de vectores de estado en régimen estacionario equilibrado con fallas

# **F.5 – Tablas del Vector de Estado para el Régimen Desequilibrado Estacionario**

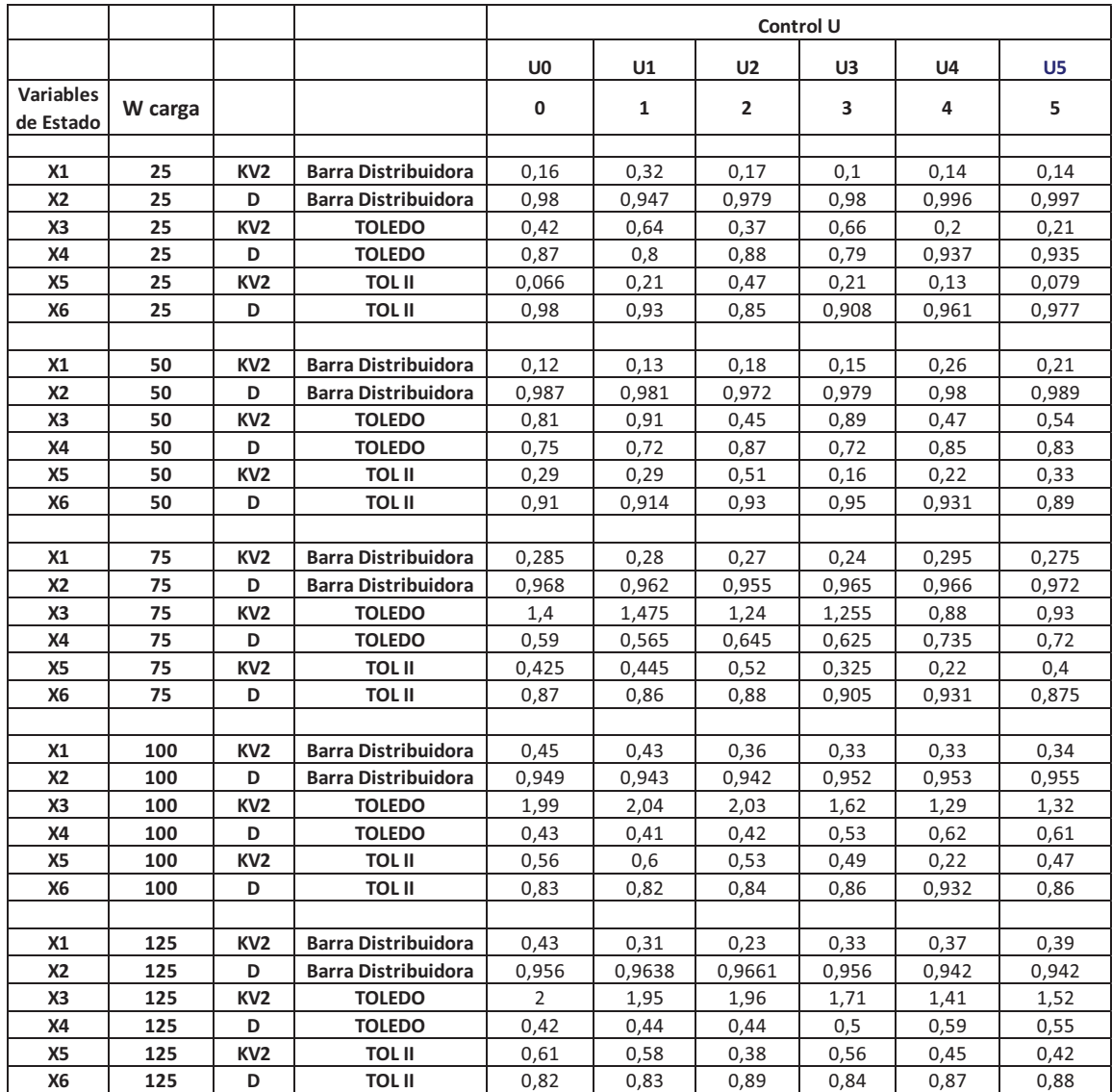

Tabla F.5.1: Conformación de los vectores de estado para el régimen desequilibrado

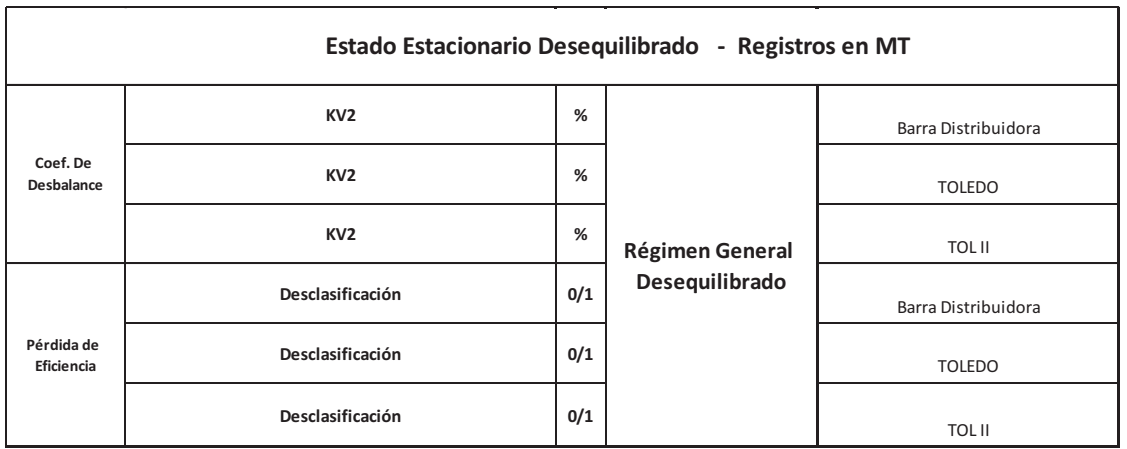

Tabla F.5.2: Puntos de medición e indicadores tomados para conformar el vector de estado

### **F.6 – Técnicas Matemáticas**

La mayoría de los algoritmos de aprendizaje por refuerzo tratan de obtener la política de acción  $\mu$  mediante la aproximación de las funciones de valor. Estas funciones evalúan, para una determinada política, cómo de bueno es para el controlador estar en un estado o cómo de bueno es ejecutar una acción desde un estado. Existen por tanto dos funciones de valor, la función de valor-estado, y la función de valor-acción. La función de valor-estado, Ec. F.06 para un estado *s* y una política *μ*, es el refuerzo que se espera obtener si seguimos la política *μ* a partir del estado *s*.

$$
V^{\mu} (s) \t\t F.06
$$

De forma parecida se puede definir la función de valor-acción, Ec. F.07, como el refuerzo que se espera recibir si seguimos una política de acción *μ* tras ejecutar la acción *u* en el estado *s*.

$$
Q^{\mu}(s,u) \qquad F.07
$$

Además, siempre hay una o más políticas que son mejores que el resto y que nos hacen conseguir mejores resultados. A estas políticas se las denomina políticas óptimas y se denotan por  $\mu^*$ . Por lo tanto, la función de valor-estado óptima se definirá como queda reflejado en la Ec. F.08:

$$
V^*(s) = \max_{\mu} V^{\mu}, \forall s \in S
$$
 F.08

En cambio, la función de valor-acción óptima quedará como muestra la ecuación F.09:

$$
Q^*(s, u) = \max_{\mu} Q^{\mu}(s, u), \forall s \in S, \forall u \in U
$$
 F.09

Lo que hace tan útiles a estas funciones de valor óptimas es que a partir de ellas puede obtenerse fácilmente la política óptima. En el caso de la función valor-acción óptima la política óptima podrá obtenerse como se muestra en la ecuación F.10:

#### **F.7 - Programación Dinámica**

En aprendizaje por refuerzo pueden darse dos circunstancias a la hora de abordar un problema. Por un lado puede que se tenga un conocimiento completo de un proceso de decisión de Markov y se conozcan el conjunto de estados, acciones y las funciones. En este caso se podrán utilizar técnicas de programación dinámica muy estudiadas y desarrolladas matemáticamente (Bellman, 1958). Por otro lado puede darse el caso de que se desconozca parcialmente o por completo el modelo a tratar. En este segundo caso se pueden seguir dos aproximaciones. En la primera de ellas se trata de aprender inicialmente el modelo para después aplicar técnicas de programación dinámica. Esta aproximación engloba un conjunto de métodos denominados métodos basados en el modelo. En el otro extremo se encontrarán los métodos libres del modelo que tratan de resolver el problema sin un conocimiento a priori del modelo.

La programación dinámica engloba a un conjunto de técnicas y algoritmos que se pueden aplicar para obtener políticas de comportamiento óptimas cuando se tiene un conocimiento completo de los procesos de decisión de Markov. Lo que tratan de conseguir estos algoritmos es el mantenimiento de las funciones de valor  $V(s)$  o  $Q(s, u)$  de forma que una vez obtenidos los valores óptimos de estas funciones se pueda derivar de ellas la política de comportamiento óptima. Dichas funciones cumplen el principio de optimalidad de Bellman (Bellman, 1958) que se enuncia seguidamente.

Sea la trayectoria óptima mostrada en la Fig. F.03. Suponiendo que la primera decisión, hecha en *a*, resulta en el tramo *a-b* con costo *Ia-b* y las decisiones siguientes tienen un costo *Jb*, correspondiente al segmento *b-d* es decir, desde el punto *b* hasta el final. El costo mínimo desde *a* hasta *d* es:

$$
J_a^* = I_{a-b} + J_b
$$

Fig. F.03: Trayectoria óptima desde *a* hasta *d* en línea continua. En línea de trazos, otra posible trayectoria óptima.

Afirmación:

Si el tramo *a-b-d* es una trayectoria óptima de *a* hasta *d*, entonces *b-d* es la trayectoria óptima desde *b* hasta *d*.

Prueba:

Suponiendo que el tramo *b-c-d* sea la trayectoria óptima, como muestra en línea de trazos la Fig. F.03, el costo desde *b* hasta *d* será entonces:

$$
J_b^1 = I_{bc} + J_c
$$
 F.12

$$
I_{ab} + J_b^1 < I_{ab} + J_b = J_a^* \tag{F.13}
$$

Pero puede cumplirse únicamente violando la condición que *a-b-d* es la trayectoria óptima desde *a* hasta *d*. Así se prueba la afirmación. El principio de optimalidad puede enunciarse:

*"Una secuencia óptima de control (política óptima) tiene la propiedad de que cualquiera sea el par (estado, acción) inicial las decisiones restantes deben constituir una secuencia óptima de control (política óptima) con respecto al estado resultante de la primera acción de control."*

Existen varias posibilidades de disminuir la cantidad de recursos según la dimensionalidad y naturaleza del problema, uno de ellos es Programación Dinámica aproximada, que es la que se toma para nuestro estudio, más precisamente usando el algoritmo de Aprendizaje-O. Este es un método computacional alternativo que puede usarse cuando no se dispone de un modelo explícito del proceso. Se supone que es dato el valor del costo asociado a las transiciones de estados. Se define para un par estado acción  $(i, u)$  el factor  $Q$  mediante:

$$
Q^{\mu}(i, u) = I(i, u, j) + J^{\mu}(j)
$$
 F.14

Donde *i* es el estado actual, *j* es el estado alcanzado una vez aplicado la acción **u**, *μ* es la ley o política de control para las transiciones desde el estado *j* hasta el final del proceso y  $J^{\mu}$  es el costo asociado formado por la sumatoria de los costos parciales. A partir de éstos valores, se mejora la política *μ* mediante:

$$
\mu(i) = \arg\min \mathcal{Q}^{\mu}(i, u) \quad u \in U(i)
$$
 F.15

A ésta política mejorada, se le vuelven a computar los costos asociados y se calculan nuevamente los factores  $Q$  mediante la Ec. F.14. Repitiendo éste procedimiento, se llega a la política óptima cuando no hay más cambio en los factores  $\boldsymbol{0}$  o en la mejora de la política. Se actualizan los valores de los factores  $Q$  asociados a una política, evitando evaluar la política en el proceso. Se definen los factores  $Q$  óptimos  $Q^*(i,u)$ correspondientes al par *(i,u)* mediante:

$$
Q^*(i, u) = I(i, u, j) + J^*(j)
$$
 F.16

Donde la Ecuación de Bellman puede escribirse como:

$$
J^*(i) = \min Q^*(i, u) \quad u \in U(i)
$$
 F.17

Combinando las Ec. F.16 y F.17 se tiene:

$$
Q^*(i, u) = I(i, u, j) + \min Q^*(j, v) \quad v \in U(j)
$$

Los Factores  $Q$  y  $Q^*(i, u)$  son la solución única del sistema de la Ec. F.18. El algoritmo se escribe como:

$$
Q(i, u) = I(i, u, j) + \min Q(j, v) \quad v \in U(j)
$$
\nF.19

Y en una forma más general:

$$
Q_{n+1}(i, u) = (1 - \gamma)Q_n(i, u) + \gamma (I(i, u, j) + \min Q_n(j, v) v \in U(j)
$$
 F.20

La función *γ* cambia de una iteración a otra para el mismo par *(i,u)*. Se demuestra que la convergencia estará asegurada si se cumple que:

$$
\sum_{n=0}^{\infty} \gamma_n(i, u) = \infty, \sum_{n=0}^{\infty} \gamma^2(i, u) < \infty, \forall i, u \in U(i), \tag{F.21}
$$

Entonces  $Qn(i, u)$  converge a  $Q^*(i, u)$ . Se supone que existe una política óptima y que  $Q$ está acotado para todo su dominio.

La expresión que resume al algoritmo es expresada por la Ec. F.21:

$$
Q_{i,u}(n+1) = (1 - \gamma_n)Q_{i,u}(n) + \gamma_n I(x,u) + J^*(j)
$$
 F.21

Donde se asume que el proceso evoluciona del estado *i* al estado *j*, aplicando la acción de control  $u$ , lo que genera un costo incremental  $I(\cdot)$ , en la iteración  $n$ . La función  $\gamma$  depende de la iteración *n* y se fijó como está expresada en la Ec. F.22:

$$
\gamma_{n+1} = \frac{100}{100 + \eta_{i,u}} \tag{F.22}
$$

Donde la variable  $\eta_{i,u}$  es un contador de veces en la que se visita un determinado estadoacción. Al *J\*(.)* se lo calcula en cada iteración mediante la expresión F.23:

$$
J^*(i) = \min_{u} Q_{i,u}(n) \quad \forall i.
$$

El primer paso es calcular a la expresión F.23 para una política aleatoria, y luego se mejora mediante el paso de actualización de los factores  $Q_i, u$ , mediante la Ec. F.21. Se actualizan además los contadores de cada uno de los estado-acción, mediante la Ec. F.22 y se procede a hallar los nuevos valores de *J\*(.)* mediante la Ec. F.23. En éste caso se fijaron 50 iteraciones del algoritmo y se observó la convergencia del sistema cuyo esquema se observa en la Fig. F.04:

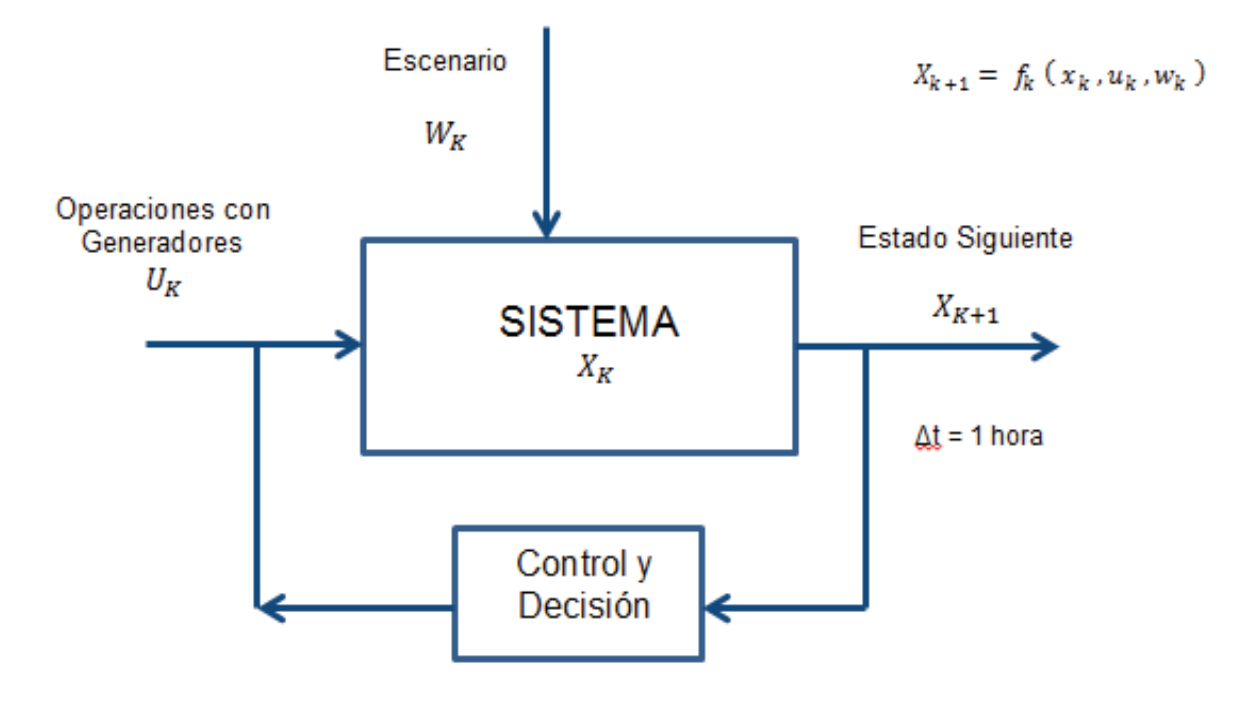

Fig. F.04: Esquema del Sistema y su control